# **dpdata Documentation**

*Release 0.0.0-rc*

**Han Wang**

**Apr 03, 2024**

# **CONTENTS:**

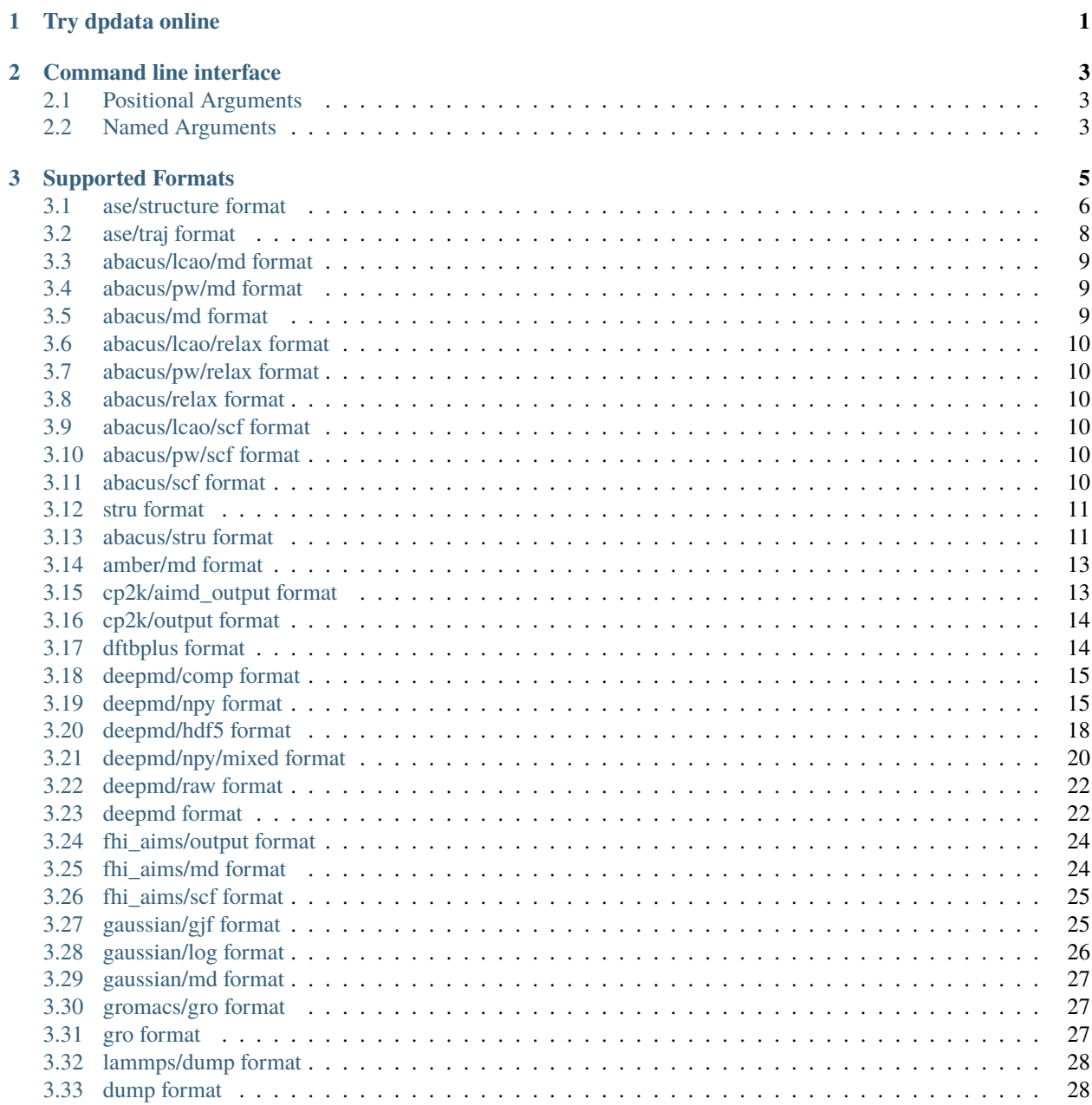

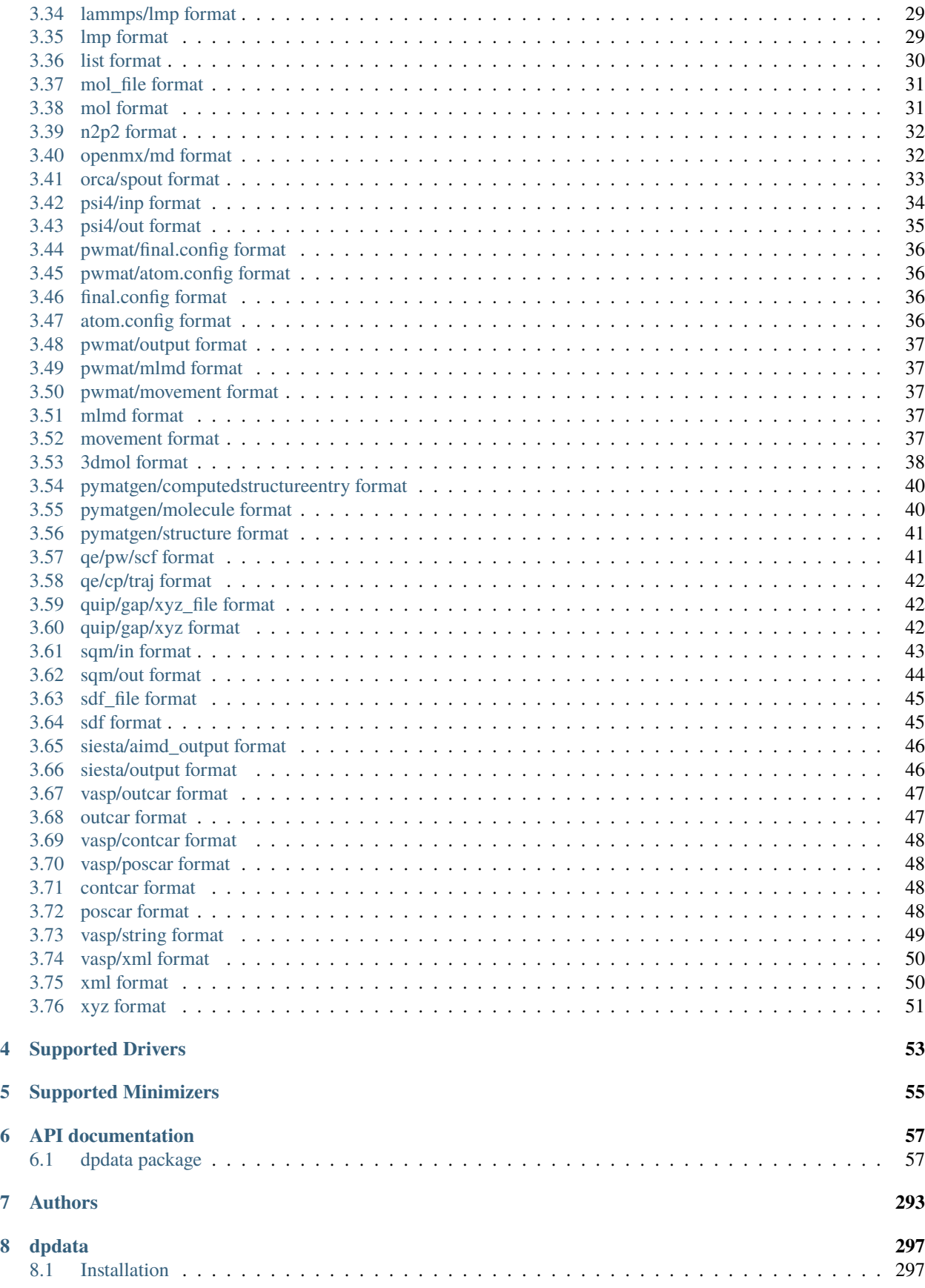

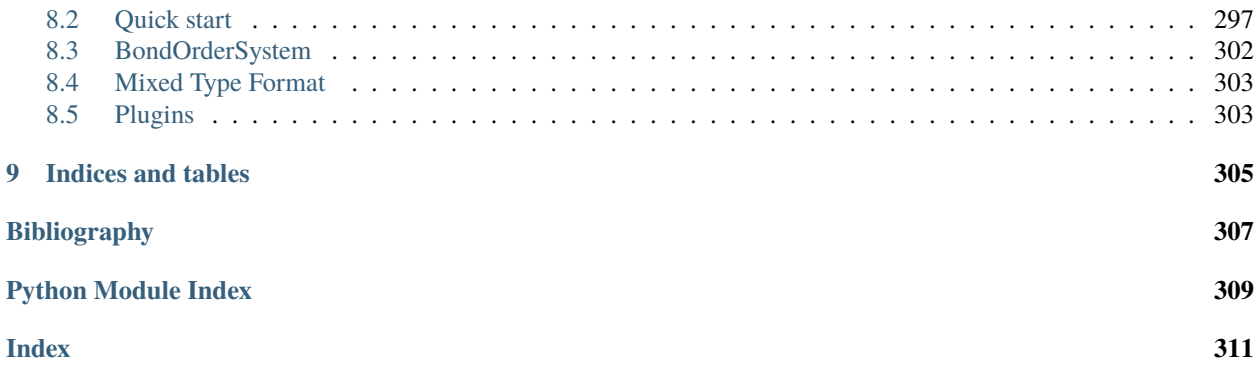

**CHAPTER**

**ONE**

<span id="page-6-0"></span>**TRY DPDATA ONLINE**

### **CHAPTER**

**TWO**

# **COMMAND LINE INTERFACE**

<span id="page-8-0"></span>dpdata: Manipulating multiple atomic simulation data formats

```
usage: dpdata [-h] [--to_file TO_FILE] [--from_format FROM_FORMAT]
              [--to_format TO_FORMAT] [--no-labeled] [--multi]
              [--type-map TYPE_MAP [TYPE_MAP ...]] [--version]
              from_file
```
# <span id="page-8-1"></span>**2.1 Positional Arguments**

**from\_file** read data from a file

# <span id="page-8-2"></span>**2.2 Named Arguments**

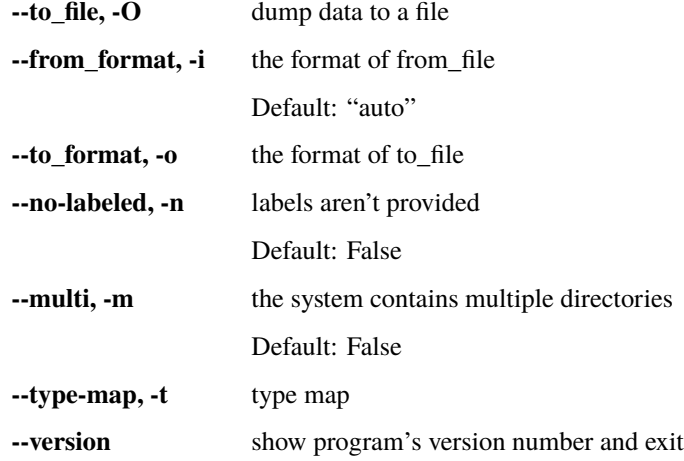

### **CHAPTER**

# **THREE**

# **SUPPORTED FORMATS**

<span id="page-10-0"></span>dpdata supports the following formats:

Table 1: Supported Formats

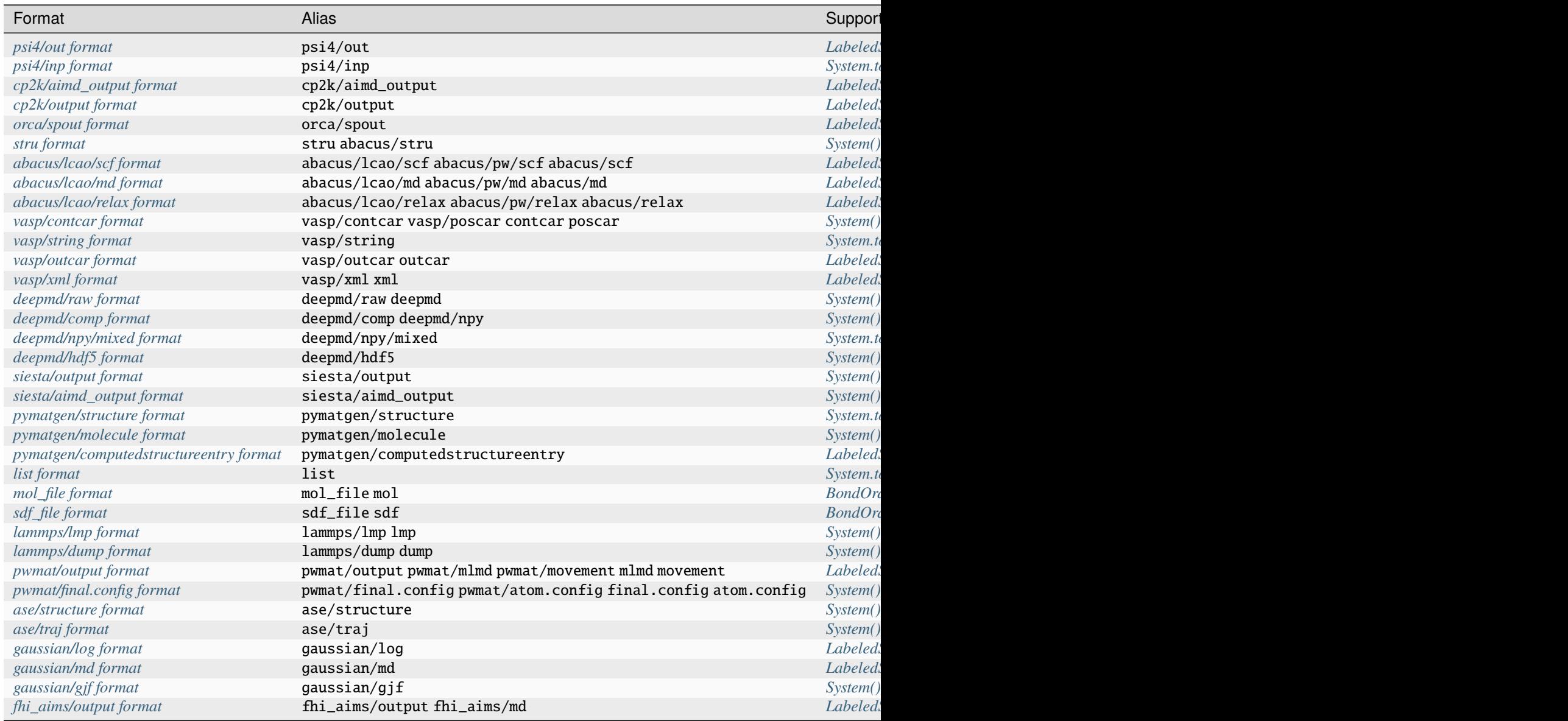

#### Table  $1$  – continued from previor

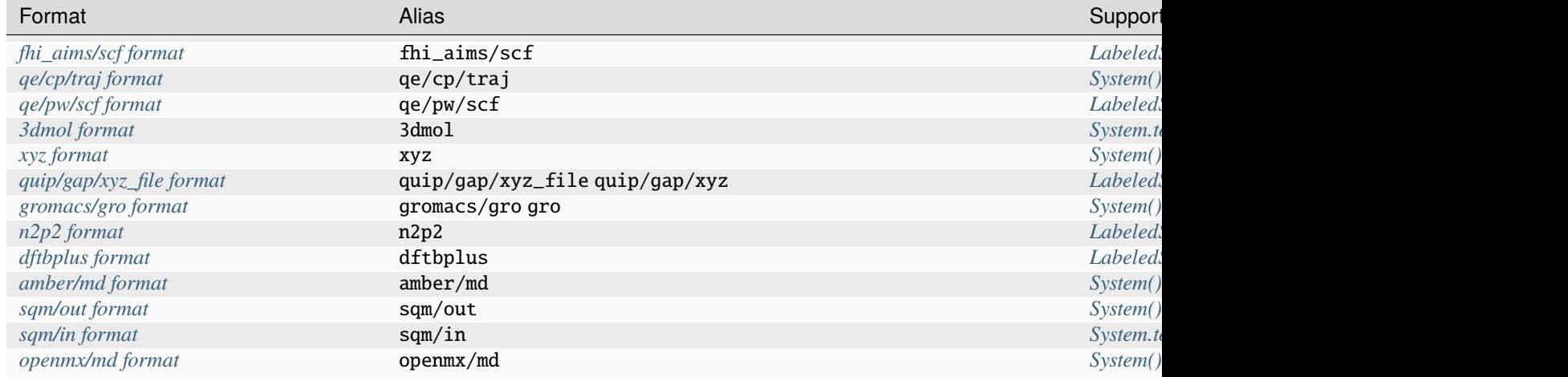

# <span id="page-11-0"></span>**3.1 ase/structure format**

#### Class: [ASEStructureFormat](#page-150-0)

Format for the [Atomic Simulation Environment](https://wiki.fysik.dtu.dk/ase/) (ase).

ASE supports parsing a few dozen of data formats. As described in i [the documentation,](ihttps://wiki.fysik.dtu.dk/ase/ase/io/io.html) many of these formats can be determined automatically. Use the *ase\_fmt* keyword argument to supply the format if automatic detection fails.

### **3.1.1 Conversions**

#### <span id="page-11-1"></span>**Convert from this format to System**

dpdata.System(*atoms: 'ase.Atoms'*, *fmt: Literal['ase/structure'] = None*) → *[dpdata.system.System](#page-272-0)*

dpdata.System.from\_ase\_structure(*atoms: 'ase.Atoms'*) → *[dpdata.system.System](#page-272-0)*

Convert ase.Atoms to a System.

#### **Parameters**

**atoms**

[ase.Atoms] an ASE Atoms, containing a structure

#### **Returns**

**System** converted system

<span id="page-12-0"></span>dpdata.System.to(*fmt: Literal['ase/structure']*)

dpdata.System.to\_ase\_structure()

Convert System to ASE Atom obj.

#### <span id="page-12-1"></span>**Convert from LabeledSystem to this format**

dpdata.LabeledSystem.to(*fmt: Literal['ase/structure']*)

dpdata.LabeledSystem.to\_ase\_structure()

Convert System to ASE Atoms object.

#### <span id="page-12-2"></span>**Convert from this format to LabeledSystem**

dpdata.LabeledSystem(*atoms: 'ase.Atoms'*, *fmt: Literal['ase/structure'] = None*) → *[dpdata.system.LabeledSystem](#page-237-0)*

dpdata.LabeledSystem.from\_ase\_structure(*atoms: 'ase.Atoms'*) → *[dpdata.system.LabeledSystem](#page-237-0)*

Convert ase.Atoms to a LabeledSystem. Energies and forces are calculated by the calculator.

#### **Parameters**

**atoms**

[ase.Atoms] an ASE Atoms, containing a structure

#### **Returns**

**LabeledSystem** converted system

#### **Raises**

**RuntimeError** ASE will raise RuntimeError if the atoms does not have a calculator

#### <span id="page-12-3"></span>**Convert from this format to MultiSystems**

dpdata.MultiSystems.from\_ase\_structure(*file\_name: [str](https://docs.python.org/3/library/stdtypes.html#str)*, *begin: [int](https://docs.python.org/3/library/functions.html#int) | [None](https://docs.python.org/3/library/constants.html#None) = None*, *end: [int](https://docs.python.org/3/library/functions.html#int) | [None](https://docs.python.org/3/library/constants.html#None) = None*, *step:*  $int \space | \text{ None} = \text{None}, \text{ase\_fmt:} \text{ str} \mid \text{None} = \text{None} \} \rightarrow$  $int \space | \text{ None} = \text{None}, \text{ase\_fmt:} \text{ str} \mid \text{None} = \text{None} \} \rightarrow$  $int \space | \text{ None} = \text{None}, \text{ase\_fmt:} \text{ str} \mid \text{None} = \text{None} \} \rightarrow$  $int \space | \text{ None} = \text{None}, \text{ase\_fmt:} \text{ str} \mid \text{None} = \text{None} \} \rightarrow$  $int \space | \text{ None} = \text{None}, \text{ase\_fmt:} \text{ str} \mid \text{None} = \text{None} \} \rightarrow$  $int \space | \text{ None} = \text{None}, \text{ase\_fmt:} \text{ str} \mid \text{None} = \text{None} \} \rightarrow$ *[dpdata.system.MultiSystems](#page-255-0)*

Convert a ASE supported file to ASE Atoms.

It will finally be converted to MultiSystems.

#### **Parameters**

**file\_name**

[str] path to file

**begin**

[int, optional] begin frame index

**end**

[int, optional] end frame index

#### **step**

[int, optional] frame index step

### **ase\_fmt**

[str, optional] ASE format. See the ASE documentation about supported formats

#### **Returns**

**MultiSystems** converted system

# <span id="page-13-0"></span>**3.2 ase/traj format**

#### Class: [ASETrajFormat](#page-151-0)

Format for the ASE's trajectory format [<https://wiki.fysik.dtu.dk/ase/ase/io/trajectory.html#module-ase.io.](https://wiki.fysik.dtu.dk/ase/ase/io/trajectory.html#module-ase.io.trajectory) [trajectory>](https://wiki.fysik.dtu.dk/ase/ase/io/trajectory.html#module-ase.io.trajectory)`\_ (ase).' a **`**traj' contains a sequence of frames, each of which is an **`**Atoms' object.

### **3.2.1 Conversions**

#### <span id="page-13-1"></span>**Convert from this format to System**

dpdata. System(file\_name: [str](https://docs.python.org/3/library/stdtypes.html#str), begin: [int](https://docs.python.org/3/library/functions.html#int) | [None](https://docs.python.org/3/library/constants.html#None) = 0, end: int | None = None, step: int | None = 1, fmt:  $Literall [aseltraj'] = None) \rightarrow dp data. system. System$ 

dpdata. System. from\_ase\_traj(file\_name: [str](https://docs.python.org/3/library/stdtypes.html#str), begin: [int](https://docs.python.org/3/library/functions.html#int) | [None](https://docs.python.org/3/library/constants.html#None) = 0, end: int | None = None, step: int | None = *1*) → *[dpdata.system.System](#page-272-0)*

Read ASE's trajectory file to *System* of multiple frames.

#### **Parameters**

**file\_name** [str] ASE's trajectory file

**begin**

[int, optional] begin frame index

#### **end**

[int, optional] end frame index

#### **step**

[int, optional] frame index step

#### **Returns**

#### **System**

converted system

### <span id="page-14-4"></span>**Convert from this format to LabeledSystem**

dpdata.LabeledSystem(file\_name: [str](https://docs.python.org/3/library/stdtypes.html#str), begin: [int](https://docs.python.org/3/library/functions.html#int) | [None](https://docs.python.org/3/library/constants.html#None) = 0, end: int | None = None, step: int | None = 1, fmt: *Literal['ase/traj'] = None*) → *[dpdata.system.LabeledSystem](#page-237-0)*

dpdata.LabeledSystem.from\_ase\_traj(*file\_name: [str](https://docs.python.org/3/library/stdtypes.html#str)*, *begin: [int](https://docs.python.org/3/library/functions.html#int) | [None](https://docs.python.org/3/library/constants.html#None) = 0*, *end: [int](https://docs.python.org/3/library/functions.html#int) | [None](https://docs.python.org/3/library/constants.html#None) = None*, *step: [int](https://docs.python.org/3/library/functions.html#int) | [None](https://docs.python.org/3/library/constants.html#None) = 1*) → *[dpdata.system.LabeledSystem](#page-237-0)*

Read ASE's trajectory file to *System* of multiple frames.

#### **Parameters**

**file\_name** [str] ASE's trajectory file

**begin** [int, optional] begin frame index

**end**

[int, optional] end frame index

**step**

[int, optional] frame index step

#### **Returns**

**LabeledSystem** converted system

# <span id="page-14-0"></span>**3.3 abacus/lcao/md format**

### <span id="page-14-1"></span>**3.4 abacus/pw/md format**

### <span id="page-14-2"></span>**3.5 abacus/md format**

Class: [AbacusMDFormat](#page-139-0)

### **3.5.1 Conversions**

#### <span id="page-14-3"></span>**Convert from this format to LabeledSystem**

dpdata.LabeledSystem(*file\_name*, *fmt: Literal['abacus/lcao/md'] = None*) → *[dpdata.system.LabeledSystem](#page-237-0)* dpdata.LabeledSystem(*file\_name*, *fmt: Literal['abacus/pw/md'] = None*) → *[dpdata.system.LabeledSystem](#page-237-0)* dpdata.LabeledSystem(*file\_name*, *fmt: Literal['abacus/md'] = None*) → *[dpdata.system.LabeledSystem](#page-237-0)* dpdata.LabeledSystem.from\_abacus\_lcao\_md(*file\_name*) → *[dpdata.system.LabeledSystem](#page-237-0)* dpdata.LabeledSystem.from\_abacus\_pw\_md(*file\_name*) → *[dpdata.system.LabeledSystem](#page-237-0)*

dpdata.LabeledSystem.from\_abacus\_md(*file\_name*) → *[dpdata.system.LabeledSystem](#page-237-0)*

Convert this format to LabeledSystem.

**Returns**

**LabeledSystem** converted system

# <span id="page-15-0"></span>**3.6 abacus/lcao/relax format**

### <span id="page-15-1"></span>**3.7 abacus/pw/relax format**

# <span id="page-15-2"></span>**3.8 abacus/relax format**

Class: [AbacusRelaxFormat](#page-140-0)

### **3.8.1 Conversions**

#### <span id="page-15-6"></span>**Convert from this format to LabeledSystem**

dpdata.LabeledSystem(*file\_name*, *fmt: Literal['abacus/lcao/relax'] = None*) → *[dpdata.system.LabeledSystem](#page-237-0)* dpdata.LabeledSystem(*file\_name*, *fmt: Literal['abacus/pw/relax'] = None*) → *[dpdata.system.LabeledSystem](#page-237-0)* dpdata.LabeledSystem(*file\_name*, *fmt: Literal['abacus/relax'] = None*) → *[dpdata.system.LabeledSystem](#page-237-0)* dpdata.LabeledSystem.from\_abacus\_lcao\_relax(*file\_name*) → *[dpdata.system.LabeledSystem](#page-237-0)* dpdata.LabeledSystem.from\_abacus\_pw\_relax(*file\_name*) → *[dpdata.system.LabeledSystem](#page-237-0)* dpdata.LabeledSystem.from\_abacus\_relax(*file\_name*) → *[dpdata.system.LabeledSystem](#page-237-0)* Convert this format to LabeledSystem.

**Returns**

**LabeledSystem** converted system

# <span id="page-15-3"></span>**3.9 abacus/lcao/scf format**

# <span id="page-15-4"></span>**3.10 abacus/pw/scf format**

# <span id="page-15-5"></span>**3.11 abacus/scf format**

Class: [AbacusSCFFormat](#page-141-0)

### **3.11.1 Conversions**

#### <span id="page-16-3"></span>**Convert from this format to LabeledSystem**

dpdata.LabeledSystem(*file\_name*, *fmt: Literal['abacus/lcao/scf'] = None*) → *[dpdata.system.LabeledSystem](#page-237-0)* dpdata.LabeledSystem(*file\_name*, *fmt: Literal['abacus/pw/scf'] = None*) → *[dpdata.system.LabeledSystem](#page-237-0)* dpdata.LabeledSystem(*file\_name*, *fmt: Literal['abacus/scf'] = None*) → *[dpdata.system.LabeledSystem](#page-237-0)* dpdata.LabeledSystem.from\_abacus\_lcao\_scf(*file\_name*) → *[dpdata.system.LabeledSystem](#page-237-0)* dpdata.LabeledSystem.from\_abacus\_pw\_scf(*file\_name*) → *[dpdata.system.LabeledSystem](#page-237-0)* dpdata.LabeledSystem.from\_abacus\_scf(*file\_name*) → *[dpdata.system.LabeledSystem](#page-237-0)* Convert this format to LabeledSystem.

#### **Returns**

**LabeledSystem** converted system

# <span id="page-16-0"></span>**3.12 stru format**

# <span id="page-16-1"></span>**3.13 abacus/stru format**

Class: [AbacusSTRUFormat](#page-142-0)

### **3.13.1 Conversions**

#### <span id="page-16-2"></span>**Convert from this format to System**

dpdata.System(*file\_name*, *fmt: Literal['stru'] = None*) → *[dpdata.system.System](#page-272-0)*

dpdata.System(*file\_name*, *fmt: Literal['abacus/stru'] = None*) → *[dpdata.system.System](#page-272-0)*

dpdata.System.from\_stru(*file\_name*) → *[dpdata.system.System](#page-272-0)*

dpdata.System.from\_abacus\_stru(*file\_name*) → *[dpdata.system.System](#page-272-0)*

Convert this format to System.

### **Returns**

**System** converted system

<span id="page-17-0"></span>dpdata.System.to(*fmt: Literal['stru']*, *file\_name*, *frame\_idx=0*)

dpdata.System.to(*fmt: Literal['stru']*, *file\_name*, *frame\_idx=0*)

dpdata.System.to\_stru(*file\_name*, *frame\_idx=0*)

dpdata.System.to\_abacus\_stru(*file\_name*, *frame\_idx=0*)

Dump the system into ABACUS STRU format file.

#### **Parameters**

**file\_name** [str] The output file name

**frame\_idx** [int] The index of the frame to dump

**pp\_file**

[list of string, optional] List of pseudo potential files

#### **numerical\_orbital**

[list of string, optional] List of orbital files

#### **mass**

[list of float, optional] List of atomic masses

#### **numerical\_descriptor**

[str, optional] numerical descriptor file

#### <span id="page-17-1"></span>**Convert from LabeledSystem to this format**

dpdata.LabeledSystem.to(*fmt: Literal['stru']*, *file\_name*, *frame\_idx=0*) dpdata.LabeledSystem.to(*fmt: Literal['stru']*, *file\_name*, *frame\_idx=0*) dpdata.LabeledSystem.to\_stru(*file\_name*, *frame\_idx=0*) dpdata.LabeledSystem.to\_abacus\_stru(*file\_name*, *frame\_idx=0*)

Dump the system into ABACUS STRU format file.

#### **Parameters**

#### **file\_name**

[str] The output file name

#### **frame\_idx**

[int] The index of the frame to dump

#### **pp\_file**

[list of string, optional] List of pseudo potential files

#### **numerical\_orbital**

[list of string, optional] List of orbital files

#### **mass**

[list of float, optional] List of atomic masses

#### **numerical\_descriptor**

[str, optional] numerical descriptor file

# <span id="page-18-0"></span>**3.14 amber/md format**

Class: [AmberMDFormat](#page-143-0)

### **3.14.1 Conversions**

#### <span id="page-18-3"></span>**Convert from this format to System**

dpdata.System(*file\_name=None*, *parm7\_file=None*, *nc\_file=None*, *use\_element\_symbols=None*, *fmt:*  $Literal['amber/md'] = None)$   $\rightarrow dpdata. system. System$ 

dpdata.System.from\_amber\_md(*file\_name=None*, *parm7\_file=None*, *nc\_file=None*, *use\_element\_symbols=None*) → *[dpdata.system.System](#page-272-0)*

Convert this format to System.

#### **Returns**

**System** converted system

#### <span id="page-18-4"></span>**Convert from this format to LabeledSystem**

dpdata.LabeledSystem(*file\_name=None*, *parm7\_file=None*, *nc\_file=None*, *mdfrc\_file=None*, *mden\_file=None*, *mdout\_file=None*, *use\_element\_symbols=None*, *fmt: Literal['amber/md'] = None*) → *[dpdata.system.LabeledSystem](#page-237-0)*

dpdata.LabeledSystem.from\_amber\_md(*file\_name=None*, *parm7\_file=None*, *nc\_file=None*, *mdfrc\_file=None*, *mden\_file=None*, *mdout\_file=None*, *use\_element\_symbols=None*) → *[dpdata.system.LabeledSystem](#page-237-0)*

Convert this format to LabeledSystem.

#### **Returns**

**LabeledSystem** converted system

# <span id="page-18-1"></span>**3.15 cp2k/aimd\_output format**

Class: [CP2KAIMDOutputFormat](#page-153-0)

### **3.15.1 Conversions**

#### <span id="page-18-2"></span>**Convert from this format to LabeledSystem**

dpdata.LabeledSystem(*file\_name*, *restart=False*, *fmt: Literal['cp2k/aimd\_output'] = None*) → *[dpdata.system.LabeledSystem](#page-237-0)*

dpdata.LabeledSystem.from\_cp2k\_aimd\_output(*file\_name*, *restart=False*) → *[dpdata.system.LabeledSystem](#page-237-0)*

Convert this format to LabeledSystem.

**Returns**

**LabeledSystem** converted system

# <span id="page-19-0"></span>**3.16 cp2k/output format**

Class: [CP2KOutputFormat](#page-154-0)

### **3.16.1 Conversions**

#### <span id="page-19-2"></span>**Convert from this format to LabeledSystem**

dpdata.LabeledSystem(*file\_name*, *restart=False*, *fmt: Literal['cp2k/output'] = None*) → *[dpdata.system.LabeledSystem](#page-237-0)*

dpdata.LabeledSystem.from\_cp2k\_output(*file\_name*, *restart=False*) → *[dpdata.system.LabeledSystem](#page-237-0)*

Convert this format to LabeledSystem.

**Returns**

**LabeledSystem** converted system

# <span id="page-19-1"></span>**3.17 dftbplus format**

#### Class: [DFTBplusFormat](#page-165-0)

The DFTBplusFormat class handles files in the DFTB+ format.

This class provides a method to read DFTB+ files from a labeled system and returns a dictionary containing various properties of the system.For more information, please refer to the official documentation at the following URL: [https:](https://dftbplus.org/documentation) [//dftbplus.org/documentation](https://dftbplus.org/documentation)

#### **Attributes**

**None**

#### **Methods**

**from\_labeled\_system(file\_paths, \*\*kwargs): Reads system information from files.**

### **3.17.1 Conversions**

#### <span id="page-20-3"></span>**Convert from this format to LabeledSystem**

dpdata.LabeledSystem(*file\_paths*, *fmt: Literal['dftbplus'] = None*) → *[dpdata.system.LabeledSystem](#page-237-0)*

dpdata.LabeledSystem.from\_dftbplus(*file\_paths*) → *[dpdata.system.LabeledSystem](#page-237-0)*

Reads system information from the given DFTB+ file paths.

#### **Parameters**

#### **file\_paths**

[tuple] A tuple containing the input and output file paths. - Input file (file\_in): Contains information about symbols and coord. - Output file (file\_out): Contains information about energy and force.

#### **Returns**

**LabeledSystem** converted system

# <span id="page-20-0"></span>**3.18 deepmd/comp format**

# <span id="page-20-1"></span>**3.19 deepmd/npy format**

Class: [DeePMDCompFormat](#page-156-0)

### **3.19.1 Conversions**

#### <span id="page-20-2"></span>**Convert from this format to System**

dpdata.System(*file\_name*, *type\_map=None*, *fmt: Literal['deepmd/comp'] = None*) → *[dpdata.system.System](#page-272-0)*

dpdata.System(*file\_name*, *type\_map=None*, *fmt: Literal['deepmd/npy'] = None*) → *[dpdata.system.System](#page-272-0)*

dpdata.System.from\_deepmd\_comp(*file\_name*, *type\_map=None*) → *[dpdata.system.System](#page-272-0)*

dpdata.System.from\_deepmd\_npy(*file\_name*, *type\_map=None*) → *[dpdata.system.System](#page-272-0)*

Convert this format to System.

#### **Returns**

#### **System**

converted system

<span id="page-21-0"></span>dpdata.System.to(*fmt: Literal['deepmd/comp'], file\_name, set\_size=5000, prec=<class 'numpy.float64'>*)

dpdata.System.to(*fmt: Literal['deepmd/comp'], file\_name, set\_size=5000, prec=<class 'numpy.float64'>*)

dpdata.System.to\_deepmd\_comp(*file\_name*, *set\_size=5000*, *prec=<class 'numpy.float64'>*)

dpdata.System.to\_deepmd\_npy(*file\_name*, *set\_size=5000*, *prec=<class 'numpy.float64'>*)

Dump the system in deepmd compressed format (numpy binary) to *folder*.

The frames are firstly split to sets, then dumped to seperated subfolders named as *folder/set.000*, *folder/set.001*, . . . .

Each set contains *set\_size* frames. The last set may have less frames than *set\_size*.

#### **Parameters**

#### **file\_name**

[str] The output folder

#### **set\_size**

[int] The size of each set.

#### **prec**

[{numpy.float32, numpy.float64}] The floating point precision of the compressed data

#### <span id="page-21-1"></span>**Convert from LabeledSystem to this format**

dpdata.LabeledSystem.to(*fmt: Literal['deepmd/comp'], file\_name, set\_size=5000, prec=<class 'numpy.float64'>*)

dpdata.LabeledSystem.to(*fmt: Literal['deepmd/comp'], file\_name, set\_size=5000, prec=<class 'numpy.float64'>*)

dpdata.LabeledSystem.to\_deepmd\_comp(*file\_name*, *set\_size=5000*, *prec=<class 'numpy.float64'>*)

dpdata.LabeledSystem.to\_deepmd\_npy(*file\_name*, *set\_size=5000*, *prec=<class 'numpy.float64'>*)

Dump the system in deepmd compressed format (numpy binary) to *folder*.

The frames are firstly split to sets, then dumped to seperated subfolders named as *folder/set.000*, *folder/set.001*, . . . .

Each set contains *set\_size* frames. The last set may have less frames than *set\_size*.

#### **Parameters**

#### **file\_name**

[str] The output folder

#### **set\_size**

[int] The size of each set.

#### **prec**

[{numpy.float32, numpy.float64}] The floating point precision of the compressed data

#### <span id="page-22-0"></span>**Convert from this format to LabeledSystem**

dpdata.LabeledSystem(*file\_name*, *type\_map=None*, *fmt: Literal['deepmd/comp'] = None*) → *[dpdata.system.LabeledSystem](#page-237-0)*

dpdata.LabeledSystem(*file\_name*, *type\_map=None*, *fmt: Literal['deepmd/npy'] = None*) → *[dpdata.system.LabeledSystem](#page-237-0)*

dpdata.LabeledSystem.from\_deepmd\_comp(*file\_name*, *type\_map=None*) → *[dpdata.system.LabeledSystem](#page-237-0)*

dpdata.LabeledSystem.from\_deepmd\_npy(*file\_name*, *type\_map=None*) → *[dpdata.system.LabeledSystem](#page-237-0)*

Convert this format to LabeledSystem.

**Returns**

**LabeledSystem** converted system

#### <span id="page-22-1"></span>**Convert from this format to MultiSystems**

dpdata.MultiSystems.from\_deepmd\_comp(*directory*) → *[dpdata.system.MultiSystems](#page-255-0)*

dpdata.MultiSystems.from\_deepmd\_npy(*directory*) → *[dpdata.system.MultiSystems](#page-255-0)*

Convert this format to MultiSystems.

#### **Parameters**

**directory**

[str] directory of systems

#### **Returns**

**MultiSystems** converted system

#### <span id="page-22-2"></span>**Convert from MultiSystems to this format**

dpdata.MultiSystems.to(*fmt: Literal['deepmd/comp']*, *directory*) → *[dpdata.system.MultiSystems](#page-255-0)*

dpdata.MultiSystems.to(*fmt: Literal['deepmd/comp']*, *directory*) → *[dpdata.system.MultiSystems](#page-255-0)*

dpdata.MultiSystems.to\_deepmd\_comp(*directory*) → *[dpdata.system.MultiSystems](#page-255-0)*

dpdata.MultiSystems.to\_deepmd\_npy(*directory*) → *[dpdata.system.MultiSystems](#page-255-0)*

Convert MultiSystems to this format.

#### **Parameters**

**directory**

[str] directory to save systems

#### **Returns**

**MultiSystems** this system

# <span id="page-23-0"></span>**3.20 deepmd/hdf5 format**

Class: [DeePMDHDF5Format](#page-158-0)

HDF5 format for DeePMD-kit.

#### **Examples**

Dump a MultiSystems to a HDF5 file:

```
>>> import dpdata
>>> dpdata.MultiSystems().from_deepmd_npy("data").to_deepmd_hdf5("data.hdf5")
```
### **3.20.1 Conversions**

#### <span id="page-23-1"></span>**Convert from this format to System**

dpdata.System(*file\_name: 'str | (h5py.Group | h5py.File)'*, *type\_map: 'list[str] | None' = None*, *fmt:*  $Literal['deepmd/hdf5'] = None)$   $\rightarrow dpdata. system. System$ 

dpdata.System.from\_deepmd\_hdf5(*file\_name: 'str | (h5py.Group | h5py.File)'*, *type\_map: 'list[str] | None' = None*) → *[dpdata.system.System](#page-272-0)*

Convert HDF5 file to System data.

#### **Parameters**

#### **file\_name**

[str or h5py.Group or h5py.File] file name of the HDF5 file or HDF5 object. If it is a string, hashtag is used to split path to the HDF5 file and the HDF5 group

#### **type\_map**

[dict[str]] type map

#### **Returns**

#### **System**

converted system

#### **Raises**

**TypeError**

file\_name is not str or h5py.Group or h5py.File

#### <span id="page-23-2"></span>**Convert from System to this format**

dpdata.System.to(*fmt: Literal['deepmd/hdf5'], file\_name: 'str | (h5py.Group | h5py.File)', set\_size: 'int' = 5000, comp\_prec: 'np.dtype' = <class 'numpy.float64'>*)

dpdata.System.to\_deepmd\_hdf5(*file\_name: 'str | (h5py.Group | h5py.File)'*, *set\_size: 'int' = 5000*, *comp\_prec: 'np.dtype' = <class 'numpy.float64'>*)

Convert System data to HDF5 file.

#### **Parameters**

#### **file\_name**

[str or h5py.Group or h5py.File] file name of the HDF5 file or HDF5 object. If it is a string, hashtag is used to split path to the HDF5 file and the HDF5 group

#### **set\_size**

[int, default=5000] set size

#### **comp\_prec**

[np.dtype] data precision

#### <span id="page-24-0"></span>**Convert from LabeledSystem to this format**

dpdata.LabeledSystem.to(*fmt: Literal['deepmd/hdf5'], file\_name: 'str | (h5py.Group | h5py.File)', set\_size: 'int' = 5000, comp\_prec: 'np.dtype' = <class 'numpy.float64'>*)

dpdata.LabeledSystem.to\_deepmd\_hdf5(*file\_name: 'str | (h5py.Group | h5py.File)'*, *set\_size: 'int' = 5000*, *comp\_prec: 'np.dtype' = <class 'numpy.float64'>*)

#### Convert System data to HDF5 file.

#### **Parameters**

#### **file\_name**

[str or h5py.Group or h5py.File] file name of the HDF5 file or HDF5 object. If it is a string, hashtag is used to split path to the HDF5 file and the HDF5 group

#### **set\_size**

[int, default=5000] set size

#### **comp\_prec**

[np.dtype] data precision

#### <span id="page-24-1"></span>**Convert from this format to LabeledSystem**

dpdata.LabeledSystem(*file\_name: 'str | (h5py.Group | h5py.File)'*, *type\_map: 'list[str] | None' = None*, *fmt: Literal['deepmd/hdf5'] = None*) → *[dpdata.system.LabeledSystem](#page-237-0)*

dpdata.LabeledSystem.from\_deepmd\_hdf5(*file\_name: 'str | (h5py.Group | h5py.File)'*, *type\_map: 'list[str] |*  $None' = None$   $\rightarrow$  *[dpdata.system.LabeledSystem](#page-237-0)* 

Convert HDF5 file to LabeledSystem data.

#### **Parameters**

#### **file\_name**

[str or h5py.Group or h5py.File] file name of the HDF5 file or HDF5 object. If it is a string, hashtag is used to split path to the HDF5 file and the HDF5 group

#### **type\_map**

[dict[str]] type map

#### **Returns**

**LabeledSystem**

converted system

#### **Raises**

**TypeError**

file\_name is not str or h5py.Group or h5py.File

#### <span id="page-25-1"></span>**Convert from this format to MultiSystems**

dpdata.MultiSystems.from\_deepmd\_hdf5(*directory: 'str'*) → *[dpdata.system.MultiSystems](#page-255-0)*

Generate HDF5 groups from a HDF5 file, which will be passed to *from\_system*.

#### **Parameters**

**directory**

[str] HDF5 file name

#### **Returns**

**MultiSystems** converted system

#### <span id="page-25-2"></span>**Convert from MultiSystems to this format**

dpdata.MultiSystems.to(*fmt: Literal['deepmd/hdf5']*, *directory: 'str'*) → *[dpdata.system.MultiSystems](#page-255-0)*

dpdata.MultiSystems.to\_deepmd\_hdf5(*directory: 'str'*) → *[dpdata.system.MultiSystems](#page-255-0)*

Generate HDF5 groups, which will be passed to *to\_system*.

**Parameters**

**directory** [str] HDF5 file name

**Returns**

**MultiSystems** this system

# <span id="page-25-0"></span>**3.21 deepmd/npy/mixed format**

#### Class: [DeePMDMixedFormat](#page-161-0)

Mixed type numpy format for DeePMD-kit. Under this format, systems with the same number of atoms but different formula can be put together for a larger system, especially when the frame numbers in systems are sparse. This also helps to mixture the type information together for model training with type embedding network.

#### **Examples**

Dump a MultiSystems into a mixed type numpy directory:

```
>>> import dpdata
>>> dpdata.MultiSystems(*systems).to_deepmd_npy_mixed("mixed_dir")
```
Load a mixed type data into a MultiSystems:

```
>>> import dpdata
>>> dpdata.MultiSystems().load_systems_from_file("mixed_dir", fmt="deepmd/npy/mixed")
```
### **3.21.1 Conversions**

#### <span id="page-26-0"></span>**Convert from System to this format**

dpdata.System.to(*fmt: Literal['deepmd/npy/mixed'], file\_name, set\_size: 'int' = 2000, prec=<class 'numpy.float64'>*)

dpdata.System.to\_deepmd\_npy\_mixed(*file\_name*, *set\_size: 'int' = 2000*, *prec=<class 'numpy.float64'>*)

Dump the system in deepmd mixed type format (numpy binary) to *folder*.

**The frames were already split to different systems, so these frames can be dumped to one single subfolders** named as *folder/set.000*, containing less than *set\_size* frames.

**Parameters**

**file\_name** [str] The output folder

**set\_size**

[int, default=2000] set size

#### **prec**

[{numpy.float32, numpy.float64}] The floating point precision of the compressed data

#### <span id="page-26-1"></span>**Convert from LabeledSystem to this format**

dpdata.LabeledSystem.to(*fmt: Literal['deepmd/npy/mixed'], file\_name, set\_size: 'int' = 2000, prec=<class 'numpy.float64'>*)

dpdata.LabeledSystem.to\_deepmd\_npy\_mixed(*file\_name*, *set\_size: 'int' = 2000*, *prec=<class 'numpy.float64'>*)

Dump the system in deepmd mixed type format (numpy binary) to *folder*.

#### **The frames were already split to different systems, so these frames can be dumped to one single subfolders** named as *folder/set.000*, containing less than *set\_size* frames.

#### **Parameters**

**file\_name**

[str] The output folder

**set\_size**

[int, default=2000] set size

**prec**

[{numpy.float32, numpy.float64}] The floating point precision of the compressed data

#### <span id="page-27-3"></span>**Convert from this format to MultiSystems**

dpdata.MultiSystems.from\_deepmd\_npy\_mixed(*directory*) → *[dpdata.system.MultiSystems](#page-255-0)*

Convert this format to MultiSystems.

#### **Parameters**

**directory**

[str] directory of systems

#### **Returns**

**MultiSystems** converted system

#### <span id="page-27-4"></span>**Convert from MultiSystems to this format**

dpdata.MultiSystems.to(*fmt: Literal['deepmd/npy/mixed']*, *directory*) → *[dpdata.system.MultiSystems](#page-255-0)*

dpdata.MultiSystems.to\_deepmd\_npy\_mixed(*directory*) → *[dpdata.system.MultiSystems](#page-255-0)*

Convert MultiSystems to this format.

#### **Parameters**

**directory** [str] directory to save systems

**Returns**

**MultiSystems** this system

# <span id="page-27-0"></span>**3.22 deepmd/raw format**

# <span id="page-27-1"></span>**3.23 deepmd format**

Class: [DeePMDRawFormat](#page-163-0)

### **3.23.1 Conversions**

#### <span id="page-27-2"></span>**Convert from this format to System**

dpdata.System(*file\_name*, *type\_map=None*, *fmt: Literal['deepmd/raw'] = None*) → *[dpdata.system.System](#page-272-0)*

dpdata.System(*file\_name*, *type\_map=None*, *fmt: Literal['deepmd'] = None*) → *[dpdata.system.System](#page-272-0)*

dpdata.System.from\_deepmd\_raw(*file\_name*, *type\_map=None*) → *[dpdata.system.System](#page-272-0)*

dpdata.System.from\_deepmd(*file\_name*, *type\_map=None*) → *[dpdata.system.System](#page-272-0)*

Convert this format to System.

#### **Returns**

**System**

converted system

#### <span id="page-28-0"></span>**Convert from System to this format**

dpdata.System.to(*fmt: Literal['deepmd/raw']*, *file\_name*) dpdata.System.to(*fmt: Literal['deepmd/raw']*, *file\_name*) dpdata.System.to\_deepmd\_raw(*file\_name*)

dpdata.System.to\_deepmd(*file\_name*)

Dump the system in deepmd raw format to directory *file\_name*.

#### <span id="page-28-1"></span>**Convert from LabeledSystem to this format**

dpdata.LabeledSystem.to(*fmt: Literal['deepmd/raw']*, *file\_name*) dpdata.LabeledSystem.to(*fmt: Literal['deepmd/raw']*, *file\_name*) dpdata.LabeledSystem.to\_deepmd\_raw(*file\_name*) dpdata.LabeledSystem.to\_deepmd(*file\_name*) Dump the system in deepmd raw format to directory *file\_name*.

#### <span id="page-28-2"></span>**Convert from this format to LabeledSystem**

dpdata.LabeledSystem(*file\_name*, *type\_map=None*, *fmt: Literal['deepmd/raw'] = None*) → *[dpdata.system.LabeledSystem](#page-237-0)*

dpdata.LabeledSystem(*file\_name*, *type\_map=None*, *fmt: Literal['deepmd'] = None*) → *[dpdata.system.LabeledSystem](#page-237-0)*

dpdata.LabeledSystem.from\_deepmd\_raw(*file\_name*, *type\_map=None*) → *[dpdata.system.LabeledSystem](#page-237-0)*

dpdata.LabeledSystem.from\_deepmd(*file\_name*, *type\_map=None*) → *[dpdata.system.LabeledSystem](#page-237-0)*

Convert this format to LabeledSystem.

#### **Returns**

**LabeledSystem**

converted system

#### <span id="page-28-3"></span>**Convert from this format to MultiSystems**

dpdata.MultiSystems.from\_deepmd\_raw(*directory*) → *[dpdata.system.MultiSystems](#page-255-0)*

dpdata.MultiSystems.from\_deepmd(*directory*) → *[dpdata.system.MultiSystems](#page-255-0)*

Convert this format to MultiSystems.

#### **Parameters**

**directory**

[str] directory of systems

#### **Returns**

**MultiSystems** converted system

#### <span id="page-29-2"></span>**Convert from MultiSystems to this format**

dpdata.MultiSystems.to(*fmt: Literal['deepmd/raw']*, *directory*) → *[dpdata.system.MultiSystems](#page-255-0)*

dpdata.MultiSystems.to(*fmt: Literal['deepmd/raw']*, *directory*) → *[dpdata.system.MultiSystems](#page-255-0)*

dpdata.MultiSystems.to\_deepmd\_raw(*directory*) → *[dpdata.system.MultiSystems](#page-255-0)*

dpdata.MultiSystems.to\_deepmd(*directory*) → *[dpdata.system.MultiSystems](#page-255-0)*

Convert MultiSystems to this format.

#### **Parameters**

**directory** [str] directory to save systems

**Returns**

**MultiSystems** this system

# <span id="page-29-0"></span>**3.24 fhi\_aims/output format**

# <span id="page-29-1"></span>**3.25 fhi\_aims/md format**

Class: [FhiMDFormat](#page-165-1)

### **3.25.1 Conversions**

### <span id="page-29-3"></span>**Convert from this format to LabeledSystem**

dpdata.LabeledSystem(*file\_name*, *md=True*, *begin=0*, *step=1*, *convergence\_check=True*, *fmt: Literal['fhi\_aims/output'] = None*) → *[dpdata.system.LabeledSystem](#page-237-0)*

dpdata.LabeledSystem(*file\_name*, *md=True*, *begin=0*, *step=1*, *convergence\_check=True*, *fmt: Literal['fhi\_aims/md'] = None*) → *[dpdata.system.LabeledSystem](#page-237-0)*

dpdata.LabeledSystem.from\_fhi\_aims\_output(*file\_name*, *md=True*, *begin=0*, *step=1*, *convergence\_check=True*) → *[dpdata.system.LabeledSystem](#page-237-0)*

dpdata.LabeledSystem.from\_fhi\_aims\_md(*file\_name*, *md=True*, *begin=0*, *step=1*, *convergence\_check=True*) → *[dpdata.system.LabeledSystem](#page-237-0)*

Convert this format to LabeledSystem.

#### **Returns**

**LabeledSystem**

converted system

# <span id="page-30-0"></span>**3.26 fhi\_aims/scf format**

Class: [FhiSCFFormat](#page-166-0)

### **3.26.1 Conversions**

#### <span id="page-30-3"></span>**Convert from this format to LabeledSystem**

dpdata.LabeledSystem(*file\_name*, *fmt: Literal['fhi\_aims/scf'] = None*) → *[dpdata.system.LabeledSystem](#page-237-0)*

dpdata.LabeledSystem.from\_fhi\_aims\_scf(*file\_name*) → *[dpdata.system.LabeledSystem](#page-237-0)*

Convert this format to LabeledSystem.

**Returns**

**LabeledSystem** converted system

# <span id="page-30-1"></span>**3.27 gaussian/gjf format**

Class: [GaussiaGJFFormat](#page-168-0)

Gaussian input file.

### **3.27.1 Conversions**

#### <span id="page-30-2"></span>**Convert from this format to System**

dpdata.System(*file\_name: [str](https://docs.python.org/3/library/stdtypes.html#str)*, *fmt: Literal['gaussian/gjf'] = None*) → *[dpdata.system.System](#page-272-0)*

dpdata.System.from\_gaussian\_gjf(*file\_name: [str](https://docs.python.org/3/library/stdtypes.html#str)*) → *[dpdata.system.System](#page-272-0)*

Read Gaussian input file.

**Parameters**

**file\_name** [str] file name

#### **Returns**

**System** converted system

<span id="page-31-2"></span>dpdata.System.to(*fmt: Literal['gaussian/gjf']*, *file\_name: [str](https://docs.python.org/3/library/stdtypes.html#str)*)

dpdata.System.to\_gaussian\_gjf(*file\_name: [str](https://docs.python.org/3/library/stdtypes.html#str)*)

Generate Gaussian input file.

**Parameters**

**file\_name** [str] file name

#### <span id="page-31-3"></span>**Convert from LabeledSystem to this format**

dpdata.LabeledSystem.to(*fmt: Literal['gaussian/gjf']*, *file\_name: [str](https://docs.python.org/3/library/stdtypes.html#str)*)

dpdata.LabeledSystem.to\_gaussian\_gjf(*file\_name: [str](https://docs.python.org/3/library/stdtypes.html#str)*)

Generate Gaussian input file.

**Parameters**

**file\_name** [str] file name

# <span id="page-31-0"></span>**3.28 gaussian/log format**

Class: [GaussianLogFormat](#page-170-0)

### **3.28.1 Conversions**

#### <span id="page-31-1"></span>**Convert from this format to LabeledSystem**

dpdata.LabeledSystem(*file\_name*, *md=False*, *fmt: Literal['gaussian/log'] = None*) → *[dpdata.system.LabeledSystem](#page-237-0)*

dpdata.LabeledSystem.from\_gaussian\_log(*file\_name*, *md=False*) → *[dpdata.system.LabeledSystem](#page-237-0)*

Convert this format to LabeledSystem.

### **Returns**

**LabeledSystem** converted system

# <span id="page-32-0"></span>**3.29 gaussian/md format**

Class: [GaussianMDFormat](#page-170-1)

### **3.29.1 Conversions**

#### <span id="page-32-3"></span>**Convert from this format to LabeledSystem**

dpdata.LabeledSystem(*file\_name*, *fmt: Literal['gaussian/md'] = None*) → *[dpdata.system.LabeledSystem](#page-237-0)*

dpdata.LabeledSystem.from\_gaussian\_md(*file\_name*) → *[dpdata.system.LabeledSystem](#page-237-0)*

Convert this format to LabeledSystem.

**Returns**

**LabeledSystem** converted system

# <span id="page-32-1"></span>**3.30 gromacs/gro format**

# <span id="page-32-2"></span>**3.31 gro format**

Class: [GromacsGroFormat](#page-172-0)

### **3.31.1 Conversions**

#### <span id="page-32-4"></span>**Convert from this format to System**

dpdata.System(*file\_name*, *format\_atom\_name=True*, *fmt: Literal['gromacs/gro'] = None*) → *[dpdata.system.System](#page-272-0)*

dpdata.System(*file\_name*, *format\_atom\_name=True*, *fmt: Literal['gro'] = None*) → *[dpdata.system.System](#page-272-0)*

dpdata.System.from\_gromacs\_gro(*file\_name*, *format\_atom\_name=True*) → *[dpdata.system.System](#page-272-0)*

dpdata.System.from\_gro(*file\_name*, *format\_atom\_name=True*) → *[dpdata.system.System](#page-272-0)*

Load gromacs .gro file.

**Parameters**

**file\_name** [str] The input file name

**format\_atom\_name** [bool] Whether to format the atom name

#### **Returns**

**System**

converted system

<span id="page-33-2"></span>dpdata.System.to(*fmt: Literal['gromacs/gro']*, *file\_name=None*, *frame\_idx=-1*)

dpdata.System.to(*fmt: Literal['gromacs/gro']*, *file\_name=None*, *frame\_idx=-1*)

dpdata.System.to\_gromacs\_gro(*file\_name=None*, *frame\_idx=-1*)

dpdata.System.to\_gro(*file\_name=None*, *frame\_idx=-1*)

Dump the system in gromacs .gro format.

#### **Parameters**

**file\_name**

[str or None] The output file name. If None, return the file content as a string

#### **frame\_idx**

[int] The index of the frame to dump

#### <span id="page-33-3"></span>**Convert from LabeledSystem to this format**

dpdata.LabeledSystem.to(*fmt: Literal['gromacs/gro']*, *file\_name=None*, *frame\_idx=-1*)

dpdata.LabeledSystem.to(*fmt: Literal['gromacs/gro']*, *file\_name=None*, *frame\_idx=-1*)

dpdata.LabeledSystem.to\_gromacs\_gro(*file\_name=None*, *frame\_idx=-1*)

dpdata.LabeledSystem.to\_gro(*file\_name=None*, *frame\_idx=-1*)

Dump the system in gromacs .gro format.

#### **Parameters**

**file\_name**

[str or None] The output file name. If None, return the file content as a string

#### **frame\_idx**

[int] The index of the frame to dump

# <span id="page-33-0"></span>**3.32 lammps/dump format**

### <span id="page-33-1"></span>**3.33 dump format**

Class: [LAMMPSDumpFormat](#page-173-0)

### **3.33.1 Conversions**

#### <span id="page-34-3"></span>**Convert from this format to System**

- dpdata.System(*file\_name*, *type\_map=None*, *begin=0*, *step=1*, *unwrap=False*, *fmt: Literal['lammps/dump'] = None*) → *[dpdata.system.System](#page-272-0)*
- dpdata.System(*file\_name*, *type\_map=None*, *begin=0*, *step=1*, *unwrap=False*, *fmt: Literal['dump'] = None*) → *[dpdata.system.System](#page-272-0)*
- dpdata.System.from\_lammps\_dump(*file\_name*, *type\_map=None*, *begin=0*, *step=1*, *unwrap=False*) → *[dpdata.system.System](#page-272-0)*
- dpdata.System.from\_dump(*file\_name*, *type\_map=None*, *begin=0*, *step=1*, *unwrap=False*) → *[dpdata.system.System](#page-272-0)*

Convert this format to System.

#### **Returns**

**System** converted system

# <span id="page-34-0"></span>**3.34 lammps/lmp format**

# <span id="page-34-1"></span>**3.35 lmp format**

Class: [LAMMPSLmpFormat](#page-174-0)

### **3.35.1 Conversions**

#### <span id="page-34-2"></span>**Convert from this format to System**

dpdata.System(*file\_name*, *type\_map=None*, *fmt: Literal['lammps/lmp'] = None*) → *[dpdata.system.System](#page-272-0)*

dpdata.System(*file\_name*, *type\_map=None*, *fmt: Literal['lmp'] = None*) → *[dpdata.system.System](#page-272-0)*

dpdata.System.from\_lammps\_lmp(*file\_name*, *type\_map=None*) → *[dpdata.system.System](#page-272-0)*

dpdata.System.from\_lmp(*file\_name*, *type\_map=None*) → *[dpdata.system.System](#page-272-0)*

Convert this format to System.

#### **Returns**

**System** converted system

<span id="page-35-2"></span>dpdata.System.to(*fmt: Literal['lammps/lmp']*, *file\_name*, *frame\_idx=0*)

dpdata.System.to(*fmt: Literal['lammps/lmp']*, *file\_name*, *frame\_idx=0*)

dpdata.System.to\_lammps\_lmp(*file\_name*, *frame\_idx=0*)

dpdata.System.to\_lmp(*file\_name*, *frame\_idx=0*)

Dump the system in lammps data format.

#### **Parameters**

**file\_name** [str] The output file name

**frame\_idx** [int] The index of the frame to dump

#### <span id="page-35-3"></span>**Convert from LabeledSystem to this format**

dpdata.LabeledSystem.to(*fmt: Literal['lammps/lmp']*, *file\_name*, *frame\_idx=0*) dpdata.LabeledSystem.to(*fmt: Literal['lammps/lmp']*, *file\_name*, *frame\_idx=0*) dpdata.LabeledSystem.to\_lammps\_lmp(*file\_name*, *frame\_idx=0*) dpdata.LabeledSystem.to\_lmp(*file\_name*, *frame\_idx=0*)

Dump the system in lammps data format.

#### **Parameters**

**file\_name** [str] The output file name

**frame\_idx** [int] The index of the frame to dump

# <span id="page-35-0"></span>**3.36 list format**

Class: [ListFormat](#page-175-0)

### **3.36.1 Conversions**

#### <span id="page-35-1"></span>**Convert from System to this format**

dpdata.System.to(*fmt: Literal['list']*)

#### dpdata.System.to\_list()

Convert system to list, usefull for data collection.
## **Convert from LabeledSystem to this format**

dpdata.LabeledSystem.to(*fmt: Literal['list']*)

dpdata.LabeledSystem.to\_list()

Convert system to list, usefull for data collection.

# **3.37 mol\_file format**

# **3.38 mol format**

Class: [MolFormat](#page-191-0)

# **3.38.1 Conversions**

## **Convert from this format to BondOrderSystem**

dpdata.BondOrderSystem(*file\_name*, *fmt: Literal['mol\_file'] = None*) → *[dpdata.bond\\_order\\_system.BondOrderSystem](#page-211-0)*

dpdata.BondOrderSystem(*file\_name*, *fmt: Literal['mol'] = None*) → *[dpdata.bond\\_order\\_system.BondOrderSystem](#page-211-0)*

dpdata.BondOrderSystem.from\_mol\_file(*file\_name*) → *[dpdata.bond\\_order\\_system.BondOrderSystem](#page-211-0)*

dpdata.BondOrderSystem.from\_mol(*file\_name*) → *[dpdata.bond\\_order\\_system.BondOrderSystem](#page-211-0)*

Convert this format to BondOrderSystem.

## **Returns**

**BondOrderSystem** converted system

### **Convert from BondOrderSystem to this format**

dpdata.BondOrderSystem.to(*fmt: Literal['mol\_file']*, *mol*, *file\_name*, *frame\_idx=0*)

dpdata.BondOrderSystem.to(*fmt: Literal['mol\_file']*, *mol*, *file\_name*, *frame\_idx=0*)

dpdata.BondOrderSystem.to\_mol\_file(*mol*, *file\_name*, *frame\_idx=0*)

dpdata.BondOrderSystem.to\_mol(*mol*, *file\_name*, *frame\_idx=0*)

Convert BondOrderSystem to this format.

# **3.39 n2p2 format**

#### Class: [N2P2Format](#page-176-0)

n2p2.

This class support the conversion from and to the training data of n2p2 format. For more information about the n2p2 format, please refer to [https://compphysvienna.github.io/n2p2/topics/cfg\\_file.html](https://compphysvienna.github.io/n2p2/topics/cfg_file.html)

# **3.39.1 Conversions**

### **Convert from this format to LabeledSystem**

dpdata.LabeledSystem(*file\_name*, *fmt: Literal['n2p2'] = None*) → *[dpdata.system.LabeledSystem](#page-237-0)*

dpdata.LabeledSystem.from\_n2p2(*file\_name*) → *[dpdata.system.LabeledSystem](#page-237-0)*

Read from n2p2 format.

## **Parameters**

**file\_name** [str] file name, i.e. the first argument

**Returns**

**LabeledSystem** converted system

### **Convert from LabeledSystem to this format**

dpdata.LabeledSystem.to(*fmt: Literal['n2p2']*, *file\_name*)

dpdata.LabeledSystem.to\_n2p2(*file\_name*)

Write n2p2 format.

By default, LabeledSystem.to will fallback to System.to.

### **Parameters**

**file\_name**

[str] file name, where the data will be written

# **3.40 openmx/md format**

Class: [OPENMXFormat](#page-178-0)

Format for the *OpenMX <https://www.openmx-square.org/>*.

OpenMX (Open source package for Material eXplorer) is a nano-scale material simulation package based on DFT, norm-conserving pseudopotentials, and pseudo-atomic localized basis functions.

Note that two output files, System.Name.dat and System.Name.md, are required.

Use the *openmx/md* keyword argument to supply this format.

# **3.40.1 Conversions**

## **Convert from this format to System**

dpdata.System(*file\_name: [str](https://docs.python.org/3/library/stdtypes.html#str)*, *fmt: Literal['openmx/md'] = None*) → *[dpdata.system.System](#page-272-0)*

dpdata.System.from\_openmx\_md(*file\_name: [str](https://docs.python.org/3/library/stdtypes.html#str)*) → *[dpdata.system.System](#page-272-0)*

Read from OpenMX output.

## **Parameters**

**file\_name** [str] file name, which is specified by a input file, i.e. System.Name.dat

**Returns**

**System**

converted system

### **Convert from this format to LabeledSystem**

dpdata.LabeledSystem(*file\_name: [str](https://docs.python.org/3/library/stdtypes.html#str)*, *fmt: Literal['openmx/md'] = None*) → *[dpdata.system.LabeledSystem](#page-237-0)*

dpdata.LabeledSystem.from\_openmx\_md(*file\_name: [str](https://docs.python.org/3/library/stdtypes.html#str)*) → *[dpdata.system.LabeledSystem](#page-237-0)*

Read from OpenMX output.

#### **Parameters**

**file\_name** [str] file name, which is specified by a input file, i.e. System.Name.dat

#### **Returns**

**LabeledSystem** converted system

# **3.41 orca/spout format**

Class: [ORCASPOutFormat](#page-179-0)

ORCA single point energy output.

Note that both the energy and the gradient should be printed into the output file.

# **3.41.1 Conversions**

### **Convert from this format to LabeledSystem**

dpdata.LabeledSystem(*file\_name: [str](https://docs.python.org/3/library/stdtypes.html#str)*, *fmt: Literal['orca/spout'] = None*) → *[dpdata.system.LabeledSystem](#page-237-0)*

dpdata.LabeledSystem.from\_orca\_spout(*file\_name: [str](https://docs.python.org/3/library/stdtypes.html#str)*) → *[dpdata.system.LabeledSystem](#page-237-0)*

Read from ORCA single point energy output.

**Parameters**

**file\_name** [str] file name

#### **Returns**

**LabeledSystem** converted system

# **3.42 psi4/inp format**

Class: [PSI4InputFormat](#page-181-0)

Psi4 input file.

# **3.42.1 Conversions**

#### **Convert from System to this format**

dpdata.System.to(*fmt: Literal['psi4/inp']*, *file\_name: [str](https://docs.python.org/3/library/stdtypes.html#str)*, *method: [str](https://docs.python.org/3/library/stdtypes.html#str)*, *basis: [str](https://docs.python.org/3/library/stdtypes.html#str)*, *charge: [int](https://docs.python.org/3/library/functions.html#int) = 0*, *multiplicity: [int](https://docs.python.org/3/library/functions.html#int) = 1*, *frame\_idx=0*)

dpdata.System.to\_psi4\_inp(*file\_name: [str](https://docs.python.org/3/library/stdtypes.html#str)*, *method: [str](https://docs.python.org/3/library/stdtypes.html#str)*, *basis: [str](https://docs.python.org/3/library/stdtypes.html#str)*, *charge: [int](https://docs.python.org/3/library/functions.html#int) = 0*, *multiplicity: [int](https://docs.python.org/3/library/functions.html#int) = 1*, *frame\_idx=0*)

Write PSI4 input.

#### **Parameters**

**file\_name**

[str] file name

#### **method**

[str] computational method

#### **basis**

[str] basis set; see [https://psicode.org/psi4manual/master/basissets\\_tables.html](https://psicode.org/psi4manual/master/basissets_tables.html)

#### **charge**

[int, default=0] charge of system

### **multiplicity**

[int, default=1] multiplicity of system

#### **frame\_idx**

[int, default=0] The index of the frame to dump

### **Convert from LabeledSystem to this format**

dpdata.LabeledSystem.to(*fmt: Literal['psi4/inp']*, *file\_name: [str](https://docs.python.org/3/library/stdtypes.html#str)*, *method: [str](https://docs.python.org/3/library/stdtypes.html#str)*, *basis: [str](https://docs.python.org/3/library/stdtypes.html#str)*, *charge: [int](https://docs.python.org/3/library/functions.html#int) = 0*, *multiplicity:*  $int = 1$  $int = 1$ ,  $frame\_idx=0$ 

dpdata.LabeledSystem.to\_psi4\_inp(*file\_name: [str](https://docs.python.org/3/library/stdtypes.html#str)*, *method: [str](https://docs.python.org/3/library/stdtypes.html#str)*, *basis: [str](https://docs.python.org/3/library/stdtypes.html#str)*, *charge: [int](https://docs.python.org/3/library/functions.html#int) = 0*, *multiplicity: [int](https://docs.python.org/3/library/functions.html#int) = 1*, *frame\_idx=0*)

Write PSI4 input.

#### **Parameters**

**file\_name** [str] file name

### **method**

[str] computational method

#### **basis**

[str] basis set; see [https://psicode.org/psi4manual/master/basissets\\_tables.html](https://psicode.org/psi4manual/master/basissets_tables.html)

### **charge**

[int, default=0] charge of system

### **multiplicity**

[int, default=1] multiplicity of system

### **frame\_idx**

[int, default=0] The index of the frame to dump

# **3.43 psi4/out format**

### Class: [PSI4OutFormat](#page-182-0)

Psi4 output.

Note that both the energy and the gradient should be printed into the output file.

# **3.43.1 Conversions**

### **Convert from this format to LabeledSystem**

dpdata.LabeledSystem(*file\_name: [str](https://docs.python.org/3/library/stdtypes.html#str)*, *fmt: Literal['psi4/out'] = None*) → *[dpdata.system.LabeledSystem](#page-237-0)*

dpdata.LabeledSystem.from\_psi4\_out(*file\_name: [str](https://docs.python.org/3/library/stdtypes.html#str)*) → *[dpdata.system.LabeledSystem](#page-237-0)*

Read from Psi4 output.

### **Parameters**

**file\_name** [str] file name

### **Returns**

**LabeledSystem** converted system

# **3.44 pwmat/final.config format**

# **3.45 pwmat/atom.config format**

# **3.46 final.config format**

# **3.47 atom.config format**

Class: [PwmatAtomconfigFormat](#page-183-0)

# **3.47.1 Conversions**

## **Convert from this format to System**

dpdata.System(*file\_name*, *fmt: Literal['pwmat/final.config'] = None*) → *[dpdata.system.System](#page-272-0)* dpdata.System(*file\_name*, *fmt: Literal['pwmat/atom.config'] = None*) → *[dpdata.system.System](#page-272-0)* dpdata.System(*file\_name*, *fmt: Literal['final.config'] = None*) → *[dpdata.system.System](#page-272-0)* dpdata.System(*file\_name*, *fmt: Literal['atom.config'] = None*) → *[dpdata.system.System](#page-272-0)* dpdata.System.from\_pwmat\_finalconfig(*file\_name*) → *[dpdata.system.System](#page-272-0)* dpdata.System.from\_pwmat\_atomconfig(*file\_name*) → *[dpdata.system.System](#page-272-0)* dpdata.System.from\_finalconfig(*file\_name*) → *[dpdata.system.System](#page-272-0)* dpdata.System.from\_atomconfig(*file\_name*) → *[dpdata.system.System](#page-272-0)* Convert this format to System.

### **Returns**

**System**

converted system

## **Convert from System to this format**

dpdata.System.to(*fmt: Literal['pwmat/final.config']*, *file\_name*, *frame\_idx=0*) dpdata.System.to(*fmt: Literal['pwmat/final.config']*, *file\_name*, *frame\_idx=0*) dpdata.System.to(*fmt: Literal['pwmat/final.config']*, *file\_name*, *frame\_idx=0*) dpdata.System.to(*fmt: Literal['pwmat/final.config']*, *file\_name*, *frame\_idx=0*) dpdata.System.to\_pwmat\_finalconfig(*file\_name*, *frame\_idx=0*) dpdata.System.to\_pwmat\_atomconfig(*file\_name*, *frame\_idx=0*) dpdata.System.to\_finalconfig(*file\_name*, *frame\_idx=0*)

dpdata.System.to\_atomconfig(*file\_name*, *frame\_idx=0*)

Dump the system in pwmat atom.config format.

#### **Parameters**

**file\_name** [str] The output file name

**frame\_idx** [int] The index of the frame to dump

#### **Convert from LabeledSystem to this format**

dpdata.LabeledSystem.to(*fmt: Literal['pwmat/final.config']*, *file\_name*, *frame\_idx=0*)

dpdata.LabeledSystem.to(*fmt: Literal['pwmat/final.config']*, *file\_name*, *frame\_idx=0*)

dpdata.LabeledSystem.to(*fmt: Literal['pwmat/final.config']*, *file\_name*, *frame\_idx=0*)

dpdata.LabeledSystem.to(*fmt: Literal['pwmat/final.config']*, *file\_name*, *frame\_idx=0*)

dpdata.LabeledSystem.to\_pwmat\_finalconfig(*file\_name*, *frame\_idx=0*)

dpdata.LabeledSystem.to\_pwmat\_atomconfig(*file\_name*, *frame\_idx=0*)

dpdata.LabeledSystem.to\_finalconfig(*file\_name*, *frame\_idx=0*)

dpdata.LabeledSystem.to\_atomconfig(*file\_name*, *frame\_idx=0*)

Dump the system in pwmat atom.config format.

#### **Parameters**

**file\_name** [str] The output file name

**frame\_idx** [int] The index of the frame to dump

# **3.48 pwmat/output format**

# **3.49 pwmat/mlmd format**

**3.50 pwmat/movement format**

# **3.51 mlmd format**

# **3.52 movement format**

Class: [PwmatOutputFormat](#page-184-0)

# **3.52.1 Conversions**

### **Convert from this format to LabeledSystem**

- dpdata.LabeledSystem(*file\_name*, *begin=0*, *step=1*, *convergence\_check=True*, *fmt: Literal['pwmat/output'] = None*) → *[dpdata.system.LabeledSystem](#page-237-0)*
- dpdata.LabeledSystem(*file\_name*, *begin=0*, *step=1*, *convergence\_check=True*, *fmt: Literal['pwmat/mlmd'] = None*) → *[dpdata.system.LabeledSystem](#page-237-0)*
- dpdata.LabeledSystem(*file\_name*, *begin=0*, *step=1*, *convergence\_check=True*, *fmt: Literal['pwmat/movement'] = None*) → *[dpdata.system.LabeledSystem](#page-237-0)*
- dpdata.LabeledSystem(*file\_name*, *begin=0*, *step=1*, *convergence\_check=True*, *fmt: Literal['mlmd'] = None*) → *[dpdata.system.LabeledSystem](#page-237-0)*

dpdata.LabeledSystem(*file\_name*, *begin=0*, *step=1*, *convergence\_check=True*, *fmt: Literal['movement'] = None*) → *[dpdata.system.LabeledSystem](#page-237-0)*

- dpdata.LabeledSystem.from\_pwmat\_output(*file\_name*, *begin=0*, *step=1*, *convergence\_check=True*) → *[dpdata.system.LabeledSystem](#page-237-0)*
- dpdata.LabeledSystem.from\_pwmat\_mlmd(*file\_name*, *begin=0*, *step=1*, *convergence\_check=True*) → *[dpdata.system.LabeledSystem](#page-237-0)*
- dpdata.LabeledSystem.from\_pwmat\_movement(*file\_name*, *begin=0*, *step=1*, *convergence\_check=True*) → *[dpdata.system.LabeledSystem](#page-237-0)*

dpdata.LabeledSystem.from\_mlmd(*file\_name*, *begin=0*, *step=1*, *convergence\_check=True*) → *[dpdata.system.LabeledSystem](#page-237-0)*

dpdata.LabeledSystem.from\_movement(*file\_name*, *begin=0*, *step=1*, *convergence\_check=True*) → *[dpdata.system.LabeledSystem](#page-237-0)*

Convert this format to LabeledSystem.

#### **Returns**

**LabeledSystem** converted system

# **3.53 3dmol format**

#### Class: [Py3DMolFormat](#page-138-0)

3DMol format.

To use this format, py3Dmol should be installed in advance.

# **3.53.1 Conversions**

## **Convert from System to this format**

dpdata.System.to(*fmt: Literal['3dmol']*, *f\_idx: [int](https://docs.python.org/3/library/functions.html#int) = 0*, *size: Tuple[\[int\]](https://docs.python.org/3/library/functions.html#int) = (300, 300)*, *style: [dict](https://docs.python.org/3/library/stdtypes.html#dict) = {'stick': {}, 'sphere': {'radius': 0.4}}*)

dpdata.System.to\_3dmol(*f\_idx: [int](https://docs.python.org/3/library/functions.html#int) = 0*, *size: Tuple[\[int\]](https://docs.python.org/3/library/functions.html#int) = (300, 300)*, *style: [dict](https://docs.python.org/3/library/stdtypes.html#dict) = {'stick': {}, 'sphere': {'radius': 0.4}}*)

Show 3D structure of a frame in jupyter.

## **Parameters**

**f\_idx**

[int] frame index to show

#### **size**

[tuple[int]] (width, height) of the widget

#### **style**

[dict] style of 3DMol. Read 3DMol documentation for details.

### **Examples**

>>> system.to\_3dmol()

### **Convert from LabeledSystem to this format**

dpdata.LabeledSystem.to(*fmt: Literal['3dmol']*, *f\_idx: [int](https://docs.python.org/3/library/functions.html#int) = 0*, *size: Tuple[\[int\]](https://docs.python.org/3/library/functions.html#int) = (300, 300)*, *style: [dict](https://docs.python.org/3/library/stdtypes.html#dict) = {'stick': {}, 'sphere': {'radius': 0.4}}*)

dpdata.LabeledSystem.to\_3dmol(*f\_idx: [int](https://docs.python.org/3/library/functions.html#int) = 0*, *size: Tuple[\[int\]](https://docs.python.org/3/library/functions.html#int) = (300, 300)*, *style: [dict](https://docs.python.org/3/library/stdtypes.html#dict) = {'stick': {}, 'sphere': {'radius': 0.4}}*)

Show 3D structure of a frame in jupyter.

#### **Parameters**

**f\_idx**

[int] frame index to show

**size**

[tuple[int]] (width, height) of the widget

#### **style**

[dict] style of 3DMol. Read 3DMol documentation for details.

### **Examples**

>>> system.to\_3dmol()

# **3.54 pymatgen/computedstructureentry format**

Class: [PyMatgenCSEFormat](#page-186-0)

# **3.54.1 Conversions**

#### **Convert from LabeledSystem to this format**

dpdata.LabeledSystem.to(*fmt: Literal['pymatgen/computedstructureentry']*) dpdata.LabeledSystem.to\_pymatgen\_computedstructureentry() Convert System to Pymagen ComputedStructureEntry obj.

# **3.55 pymatgen/molecule format**

Class: [PyMatgenMoleculeFormat](#page-186-1)

# **3.55.1 Conversions**

#### **Convert from this format to System**

dpdata.System(*file\_name*, *fmt: Literal['pymatgen/molecule'] = None*) → *[dpdata.system.System](#page-272-0)*

dpdata.System.from\_pymatgen\_molecule(*file\_name*) → *[dpdata.system.System](#page-272-0)*

Convert this format to System.

### **Returns**

#### **System**

converted system

### **Convert from System to this format**

dpdata.System.to(*fmt: Literal['pymatgen/molecule']*)

dpdata.System.to\_pymatgen\_molecule()

Convert System to Pymatgen Molecule obj.

### **Convert from LabeledSystem to this format**

dpdata.LabeledSystem.to(*fmt: Literal['pymatgen/molecule']*) dpdata.LabeledSystem.to\_pymatgen\_molecule() Convert System to Pymatgen Molecule obj.

# **3.56 pymatgen/structure format**

Class: [PyMatgenStructureFormat](#page-187-0)

## **3.56.1 Conversions**

#### **Convert from System to this format**

dpdata.System.to(*fmt: Literal['pymatgen/structure']*) dpdata.System.to\_pymatgen\_structure() Convert System to Pymatgen Structure obj.

## **Convert from LabeledSystem to this format**

dpdata.LabeledSystem.to(*fmt: Literal['pymatgen/structure']*) dpdata.LabeledSystem.to\_pymatgen\_structure() Convert System to Pymatgen Structure obj.

# **3.57 qe/pw/scf format**

Class: [QECPPWSCFFormat](#page-188-0)

# **3.57.1 Conversions**

### **Convert from this format to LabeledSystem**

dpdata.LabeledSystem(*file\_name*, *fmt: Literal['qe/pw/scf'] = None*) → *[dpdata.system.LabeledSystem](#page-237-0)*

dpdata.LabeledSystem.from\_qe\_pw\_scf(*file\_name*) → *[dpdata.system.LabeledSystem](#page-237-0)*

Convert this format to LabeledSystem.

**Returns**

**LabeledSystem** converted system

# **3.58 qe/cp/traj format**

Class: [QECPTrajFormat](#page-189-0)

## **3.58.1 Conversions**

### **Convert from this format to System**

dpdata.System(*file\_name*, *begin=0*, *step=1*, *fmt: Literal['qe/cp/traj'] = None*) → *[dpdata.system.System](#page-272-0)*

dpdata.System.from\_qe\_cp\_traj(*file\_name*, *begin=0*, *step=1*) → *[dpdata.system.System](#page-272-0)*

Convert this format to System.

**Returns**

**System**

converted system

#### **Convert from this format to LabeledSystem**

dpdata.LabeledSystem(*file\_name*, *begin=0*, *step=1*, *fmt: Literal['qe/cp/traj'] = None*) → *[dpdata.system.LabeledSystem](#page-237-0)*

dpdata.LabeledSystem.from\_qe\_cp\_traj(*file\_name*, *begin=0*, *step=1*) → *[dpdata.system.LabeledSystem](#page-237-0)*

Convert this format to LabeledSystem.

**Returns**

**LabeledSystem** converted system

# **3.59 quip/gap/xyz\_file format**

# **3.60 quip/gap/xyz format**

Class: [QuipGapXYZFormat](#page-201-0)

# **3.60.1 Conversions**

#### **Convert from this format to LabeledSystem**

dpdata.LabeledSystem(*data*, *fmt: Literal['quip/gap/xyz\_file'] = None*) → *[dpdata.system.LabeledSystem](#page-237-0)* dpdata.LabeledSystem(*data*, *fmt: Literal['quip/gap/xyz'] = None*) → *[dpdata.system.LabeledSystem](#page-237-0)* dpdata.LabeledSystem.from\_quip\_gap\_xyz\_file(*data*) → *[dpdata.system.LabeledSystem](#page-237-0)*

dpdata.LabeledSystem.from\_quip\_gap\_xyz(*data*) → *[dpdata.system.LabeledSystem](#page-237-0)*

Convert this format to LabeledSystem.

### **Returns**

**LabeledSystem** converted system

### **Convert from this format to MultiSystems**

dpdata.MultiSystems.from\_quip\_gap\_xyz\_file(*file\_name*) → *[dpdata.system.MultiSystems](#page-255-0)*

dpdata.MultiSystems.from\_quip\_gap\_xyz(*file\_name*) → *[dpdata.system.MultiSystems](#page-255-0)*

Convert this format to MultiSystems.

#### **Parameters**

#### **directory**

[str] directory of systems

### **Returns**

**MultiSystems** converted system

# **3.61 sqm/in format**

Class: [SQMINFormat](#page-145-0)

## **3.61.1 Conversions**

#### **Convert from System to this format**

dpdata.System.to(*fmt: Literal['sqm/in']*, *fname=None*, *frame\_idx=0*)

dpdata.System.to\_sqm\_in(*fname=None*, *frame\_idx=0*)

Generate input files for semi-emperical calculation in sqm software.

### **Parameters**

#### **fname**

[str] output file name

**frame\_idx** [int, default=0] index of frame to write

### **Other Parameters**

**\*\*kwargs**

[dict]

#### **valid parameters are:**

#### **qm\_theory**

[str, default=dftb3] level of theory. Options includes AM1, RM1, MNDO, PM3-PDDG, MNDO-PDDG, PM3-CARB1, MNDO/d, AM1/d, PM6, DFTB2, DFTB3

#### **charge**

[int, default=0] total charge in electron units

#### **maxcyc**

[int, default=0] maximum number of minimization cycles to allow. 0 represents a singlepoint calculation

#### **mult**

[int, default=1] multiplicity. Only 1 is allowed.

#### **Convert from LabeledSystem to this format**

dpdata.LabeledSystem.to(*fmt: Literal['sqm/in']*, *fname=None*, *frame\_idx=0*)

dpdata.LabeledSystem.to\_sqm\_in(*fname=None*, *frame\_idx=0*)

Generate input files for semi-emperical calculation in sqm software.

#### **Parameters**

#### **fname**

[str] output file name

#### **frame\_idx**

[int, default=0] index of frame to write

#### **Other Parameters**

#### **\*\*kwargs**

[dict]

#### **valid parameters are:**

#### **qm\_theory**

[str, default=dftb3] level of theory. Options includes AM1, RM1, MNDO, PM3-PDDG, MNDO-PDDG, PM3-CARB1, MNDO/d, AM1/d, PM6, DFTB2, DFTB3

#### **charge**

[int, default=0] total charge in electron units

#### **maxcyc**

[int, default=0] maximum number of minimization cycles to allow. 0 represents a singlepoint calculation

#### **mult**

[int, default=1] multiplicity. Only 1 is allowed.

# **3.62 sqm/out format**

Class: [SQMOutFormat](#page-147-0)

# **3.62.1 Conversions**

## **Convert from this format to System**

dpdata.System(*fname*, *fmt: Literal['sqm/out'] = None*) → *[dpdata.system.System](#page-272-0)*

dpdata.System.from\_sqm\_out(*fname*) → *[dpdata.system.System](#page-272-0)*

Read from ambertools sqm.out.

## **Returns**

**System** converted system

### **Convert from this format to LabeledSystem**

dpdata.LabeledSystem(*fname*, *fmt: Literal['sqm/out'] = None*) → *[dpdata.system.LabeledSystem](#page-237-0)*

dpdata.LabeledSystem.from\_sqm\_out(*fname*) → *[dpdata.system.LabeledSystem](#page-237-0)*

Read from ambertools sqm.out.

### **Returns**

**LabeledSystem** converted system

# **3.63 sdf\_file format**

# **3.64 sdf format**

Class: [SdfFormat](#page-192-0)

# **3.64.1 Conversions**

### **Convert from this format to BondOrderSystem**

dpdata.BondOrderSystem(*file\_name*, *fmt: Literal['sdf\_file'] = None*) → *[dpdata.bond\\_order\\_system.BondOrderSystem](#page-211-0)*

dpdata.BondOrderSystem(*file\_name*, *fmt: Literal['sdf'] = None*) → *[dpdata.bond\\_order\\_system.BondOrderSystem](#page-211-0)*

dpdata.BondOrderSystem.from\_sdf\_file(*file\_name*) → *[dpdata.bond\\_order\\_system.BondOrderSystem](#page-211-0)*

dpdata.BondOrderSystem.from\_sdf(*file\_name*) → *[dpdata.bond\\_order\\_system.BondOrderSystem](#page-211-0)*

Note that it requires all molecules in .sdf file must be of the same topology.

### **Returns**

**BondOrderSystem**

converted system

### **Convert from BondOrderSystem to this format**

dpdata.BondOrderSystem.to(*fmt: Literal['sdf\_file']*, *mol*, *file\_name*, *frame\_idx=-1*) dpdata.BondOrderSystem.to(*fmt: Literal['sdf\_file']*, *mol*, *file\_name*, *frame\_idx=-1*) dpdata.BondOrderSystem.to\_sdf\_file(*mol*, *file\_name*, *frame\_idx=-1*) dpdata.BondOrderSystem.to\_sdf(*mol*, *file\_name*, *frame\_idx=-1*) Convert BondOrderSystem to this format.

# **3.65 siesta/aimd\_output format**

Class: [SiestaAIMDOutputFormat](#page-193-0)

# **3.65.1 Conversions**

#### **Convert from this format to System**

dpdata.System(*file\_name*, *fmt: Literal['siesta/aimd\_output'] = None*) → *[dpdata.system.System](#page-272-0)*

dpdata.System.from\_siesta\_aimd\_output(*file\_name*) → *[dpdata.system.System](#page-272-0)*

Convert this format to System.

### **Returns**

**System**

converted system

#### **Convert from this format to LabeledSystem**

dpdata.LabeledSystem(*file\_name*, *fmt: Literal['siesta/aimd\_output'] = None*) → *[dpdata.system.LabeledSystem](#page-237-0)*

dpdata.LabeledSystem.from\_siesta\_aimd\_output(*file\_name*) → *[dpdata.system.LabeledSystem](#page-237-0)*

Convert this format to LabeledSystem.

## **Returns**

**LabeledSystem** converted system

# **3.66 siesta/output format**

Class: [SiestaOutputFormat](#page-195-0)

# **3.66.1 Conversions**

## **Convert from this format to System**

dpdata.System(*file\_name*, *fmt: Literal['siesta/output'] = None*) → *[dpdata.system.System](#page-272-0)*

dpdata.System.from\_siesta\_output(*file\_name*) → *[dpdata.system.System](#page-272-0)*

Convert this format to System.

## **Returns**

**System** converted system

## **Convert from this format to LabeledSystem**

dpdata.LabeledSystem(*file\_name*, *fmt: Literal['siesta/output'] = None*) → *[dpdata.system.LabeledSystem](#page-237-0)*

dpdata.LabeledSystem.from\_siesta\_output(*file\_name*) → *[dpdata.system.LabeledSystem](#page-237-0)*

Convert this format to LabeledSystem.

### **Returns**

**LabeledSystem** converted system

# **3.67 vasp/outcar format**

# **3.68 outcar format**

Class: [VASPOutcarFormat](#page-196-0)

# **3.68.1 Conversions**

### **Convert from this format to LabeledSystem**

dpdata.LabeledSystem(*file\_name*, *begin=0*, *step=1*, *convergence\_check=True*, *fmt: Literal['vasp/outcar'] = None*) → *[dpdata.system.LabeledSystem](#page-237-0)*

dpdata.LabeledSystem(*file\_name*, *begin=0*, *step=1*, *convergence\_check=True*, *fmt: Literal['outcar'] = None*) → *[dpdata.system.LabeledSystem](#page-237-0)*

dpdata.LabeledSystem.from\_vasp\_outcar(*file\_name*, *begin=0*, *step=1*, *convergence\_check=True*) → *[dpdata.system.LabeledSystem](#page-237-0)*

dpdata.LabeledSystem.from\_outcar(*file\_name*, *begin=0*, *step=1*, *convergence\_check=True*) → *[dpdata.system.LabeledSystem](#page-237-0)*

Convert this format to LabeledSystem.

#### **Returns**

**LabeledSystem** converted system

# **3.69 vasp/contcar format**

# **3.70 vasp/poscar format**

# **3.71 contcar format**

# **3.72 poscar format**

Class: [VASPPoscarFormat](#page-197-0)

## **3.72.1 Conversions**

## **Convert from this format to System**

dpdata.System(*file\_name*, *fmt: Literal['vasp/contcar'] = None*) → *[dpdata.system.System](#page-272-0)* dpdata.System(*file\_name*, *fmt: Literal['vasp/poscar'] = None*) → *[dpdata.system.System](#page-272-0)* dpdata.System(*file\_name*, *fmt: Literal['contcar'] = None*) → *[dpdata.system.System](#page-272-0)* dpdata.System(*file\_name*, *fmt: Literal['poscar'] = None*) → *[dpdata.system.System](#page-272-0)* dpdata.System.from\_vasp\_contcar(*file\_name*) → *[dpdata.system.System](#page-272-0)* dpdata.System.from\_vasp\_poscar(*file\_name*) → *[dpdata.system.System](#page-272-0)* dpdata.System.from\_contcar(*file\_name*) → *[dpdata.system.System](#page-272-0)* dpdata.System.from\_poscar(*file\_name*) → *[dpdata.system.System](#page-272-0)* Convert this format to System.

## **Returns**

# **System**

converted system

### **Convert from System to this format**

dpdata.System.to(*fmt: Literal['vasp/contcar']*, *file\_name*, *frame\_idx=0*) dpdata.System.to(*fmt: Literal['vasp/contcar']*, *file\_name*, *frame\_idx=0*) dpdata.System.to(*fmt: Literal['vasp/contcar']*, *file\_name*, *frame\_idx=0*) dpdata.System.to(*fmt: Literal['vasp/contcar']*, *file\_name*, *frame\_idx=0*) dpdata.System.to\_vasp\_contcar(*file\_name*, *frame\_idx=0*)

dpdata.System.to\_vasp\_poscar(*file\_name*, *frame\_idx=0*) dpdata.System.to\_contcar(*file\_name*, *frame\_idx=0*) dpdata.System.to\_poscar(*file\_name*, *frame\_idx=0*) Dump the system in vasp POSCAR format. **Parameters**

> **file\_name** [str] The output file name

**frame\_idx** [int] The index of the frame to dump

## **Convert from LabeledSystem to this format**

dpdata.LabeledSystem.to(*fmt: Literal['vasp/contcar']*, *file\_name*, *frame\_idx=0*) dpdata.LabeledSystem.to(*fmt: Literal['vasp/contcar']*, *file\_name*, *frame\_idx=0*) dpdata.LabeledSystem.to(*fmt: Literal['vasp/contcar']*, *file\_name*, *frame\_idx=0*) dpdata.LabeledSystem.to(*fmt: Literal['vasp/contcar']*, *file\_name*, *frame\_idx=0*) dpdata.LabeledSystem.to\_vasp\_contcar(*file\_name*, *frame\_idx=0*) dpdata.LabeledSystem.to\_vasp\_poscar(*file\_name*, *frame\_idx=0*) dpdata.LabeledSystem.to\_contcar(*file\_name*, *frame\_idx=0*) dpdata.LabeledSystem.to\_poscar(*file\_name*, *frame\_idx=0*) Dump the system in vasp POSCAR format. **Parameters**

**file\_name** [str] The output file name

**frame\_idx** [int] The index of the frame to dump

# **3.73 vasp/string format**

Class: [VASPStringFormat](#page-198-0)

# **3.73.1 Conversions**

## **Convert from System to this format**

dpdata.System.to(*fmt: Literal['vasp/string']*, *frame\_idx=0*)

dpdata.System.to\_vasp\_string(*frame\_idx=0*)

Dump the system in vasp POSCAR format string.

**Parameters**

**frame\_idx** [int] The index of the frame to dump

## **Convert from LabeledSystem to this format**

dpdata.LabeledSystem.to(*fmt: Literal['vasp/string']*, *frame\_idx=0*)

dpdata.LabeledSystem.to\_vasp\_string(*frame\_idx=0*)

Dump the system in vasp POSCAR format string.

**Parameters**

**frame\_idx** [int] The index of the frame to dump

# **3.74 vasp/xml format**

# **3.75 xml format**

Class: [VASPXMLFormat](#page-199-0)

# **3.75.1 Conversions**

### **Convert from this format to LabeledSystem**

dpdata.LabeledSystem(*file\_name*, *begin=0*, *step=1*, *fmt: Literal['vasp/xml'] = None*) → *[dpdata.system.LabeledSystem](#page-237-0)*

dpdata.LabeledSystem(*file\_name*, *begin=0*, *step=1*, *fmt: Literal['xml'] = None*) → *[dpdata.system.LabeledSystem](#page-237-0)*

dpdata.LabeledSystem.from\_vasp\_xml(*file\_name*, *begin=0*, *step=1*) → *[dpdata.system.LabeledSystem](#page-237-0)*

dpdata.LabeledSystem.from\_xml(*file\_name*, *begin=0*, *step=1*) → *[dpdata.system.LabeledSystem](#page-237-0)*

Convert this format to LabeledSystem.

### **Returns**

**LabeledSystem**

converted system

# **3.76 xyz format**

Class: [XYZFormat](#page-202-0)

XYZ foramt.

## **Examples**

>>> s.to("xyz", "a.xyz")

# **3.76.1 Conversions**

## **Convert from this format to System**

dpdata.System(*file\_name*, *fmt: Literal['xyz'] = None*) → *[dpdata.system.System](#page-272-0)*

dpdata.System.from\_xyz(*file\_name*) → *[dpdata.system.System](#page-272-0)*

Convert this format to System.

### **Returns**

**System** converted system

## **Convert from System to this format**

dpdata.System.to(*fmt: Literal['xyz']*, *file\_name*) dpdata.System.to\_xyz(*file\_name*) Convert System to this format.

## **Convert from LabeledSystem to this format**

dpdata.LabeledSystem.to(*fmt: Literal['xyz']*, *file\_name*) dpdata.LabeledSystem.to\_xyz(*file\_name*) Convert LabeledSystem to this format.

# **CHAPTER**

# **FOUR**

# **SUPPORTED DRIVERS**

dpdata supports the following drivers:

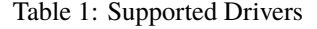

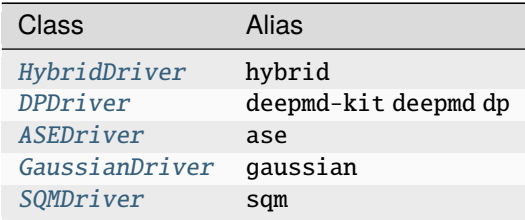

# **CHAPTER**

# **FIVE**

# **SUPPORTED MINIMIZERS**

dpdata supports the following minimizers:

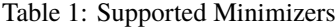

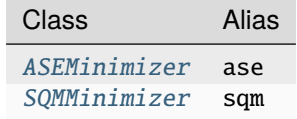

# **CHAPTER**

# **API DOCUMENTATION**

# **6.1 dpdata package**

class dpdata.BondOrderSystem(*file\_name=None*, *fmt='auto'*, *type\_map=None*, *begin=0*, *step=1*, *data=None*, *rdkit\_mol=None*, *sanitize\_level='medium'*, *raise\_errors=True*, *verbose=False*, *\*\*kwargs*)

Bases: [System](#page-272-0)

The system with chemical bond and formal charges information.

**For example, a labeled methane system named** *d\_example* **has one molecule (5 atoms, 4 bonds) and** *n\_frames* **frames. The bond order and formal charge information can be accessed by**

• *d\_example['bonds']*

[a numpy array of size 4 x 3, and] the first column represents the index of begin atom, the second column represents the index of end atom, the third columen represents the bond order:

1 - single bond, 2 - double bond, 3 - triple bond, 1.5 - aromatic bond

• *d\_example['formal\_charges']* : a numpy array of size 5 x 1

#### **Attributes**

### formula

Return the formula of this system, like C3H5O2.

#### formula\_hash

Return the hash of the formula of this system.

#### **nopbc**

#### short\_formula

Return the short formula of this system.

### short\_name

Return the short name of this system (no more than 255 bytes), in the following order: formula - short\_formula - formula\_hash.

#### uniq\_formula

Return the uniq\_formula of this system.

## **Methods**

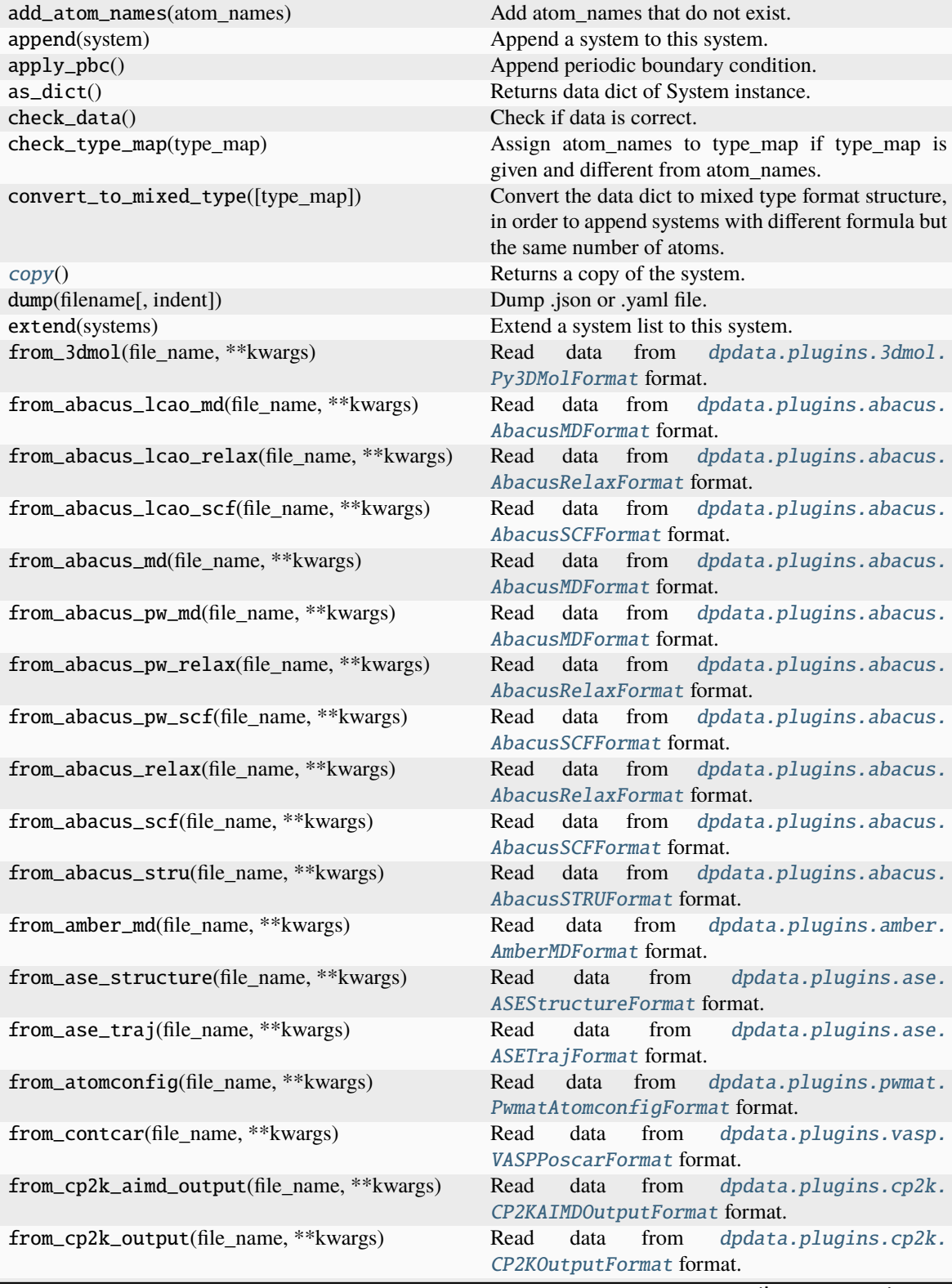

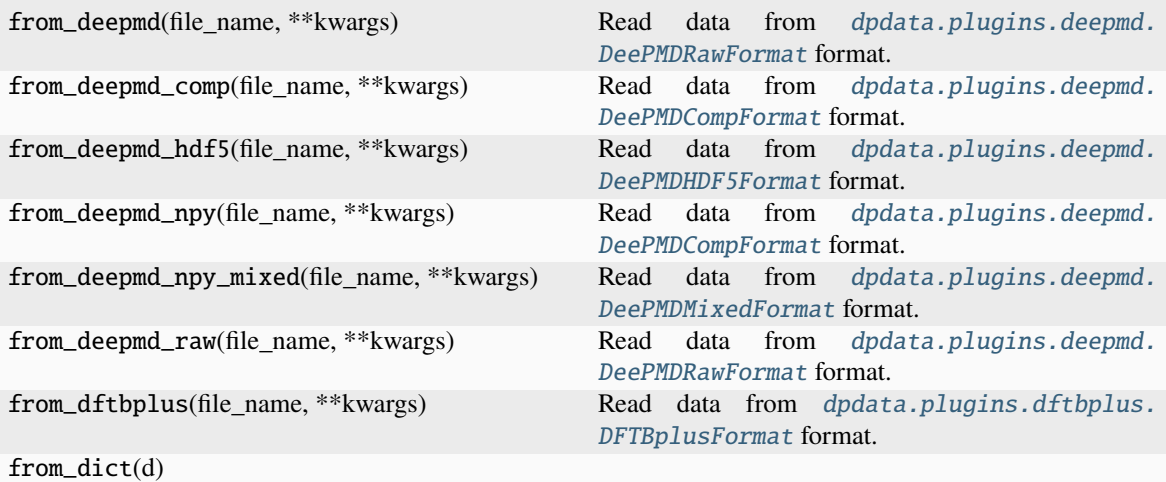

**param d**

Dict representation.

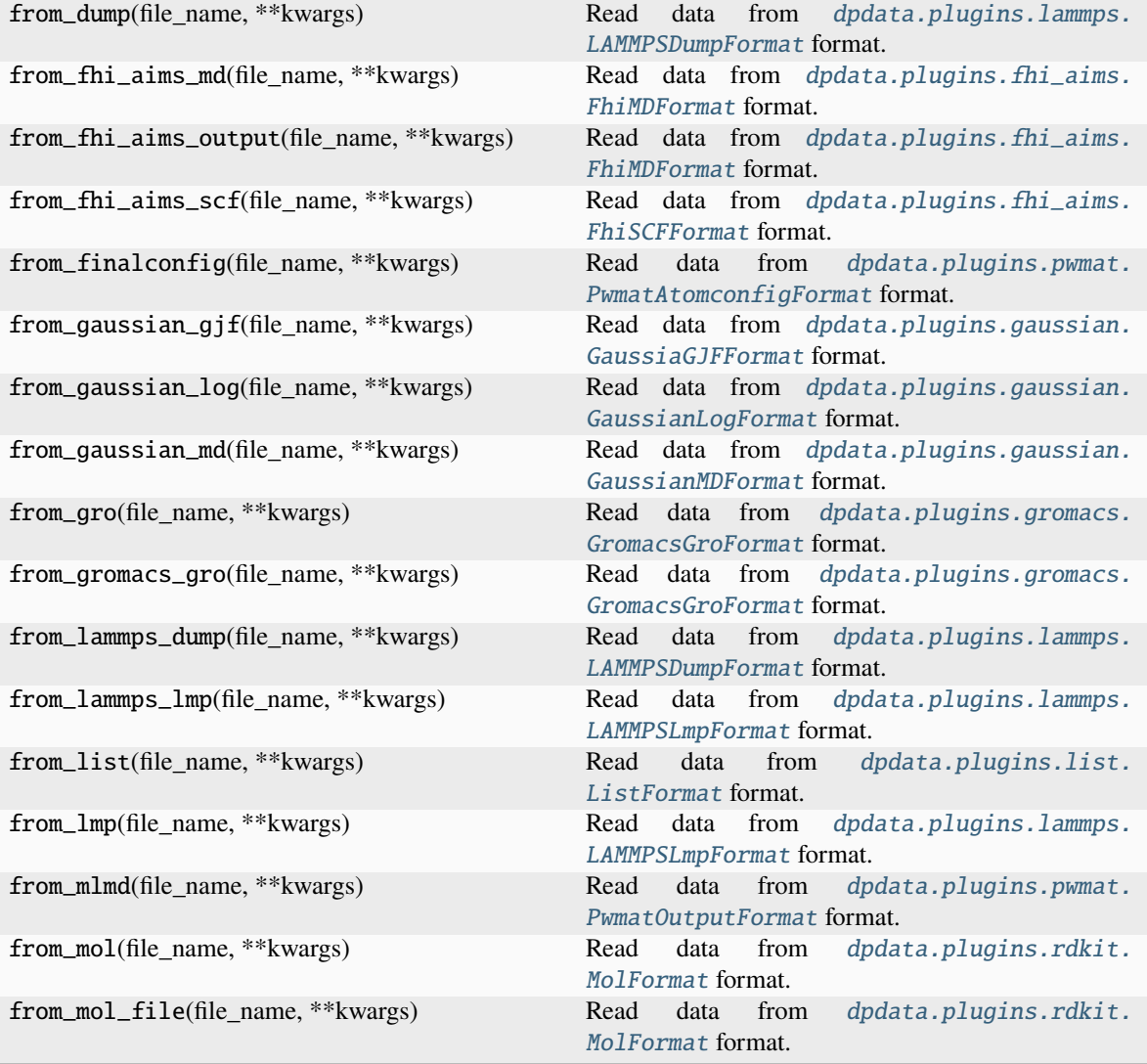

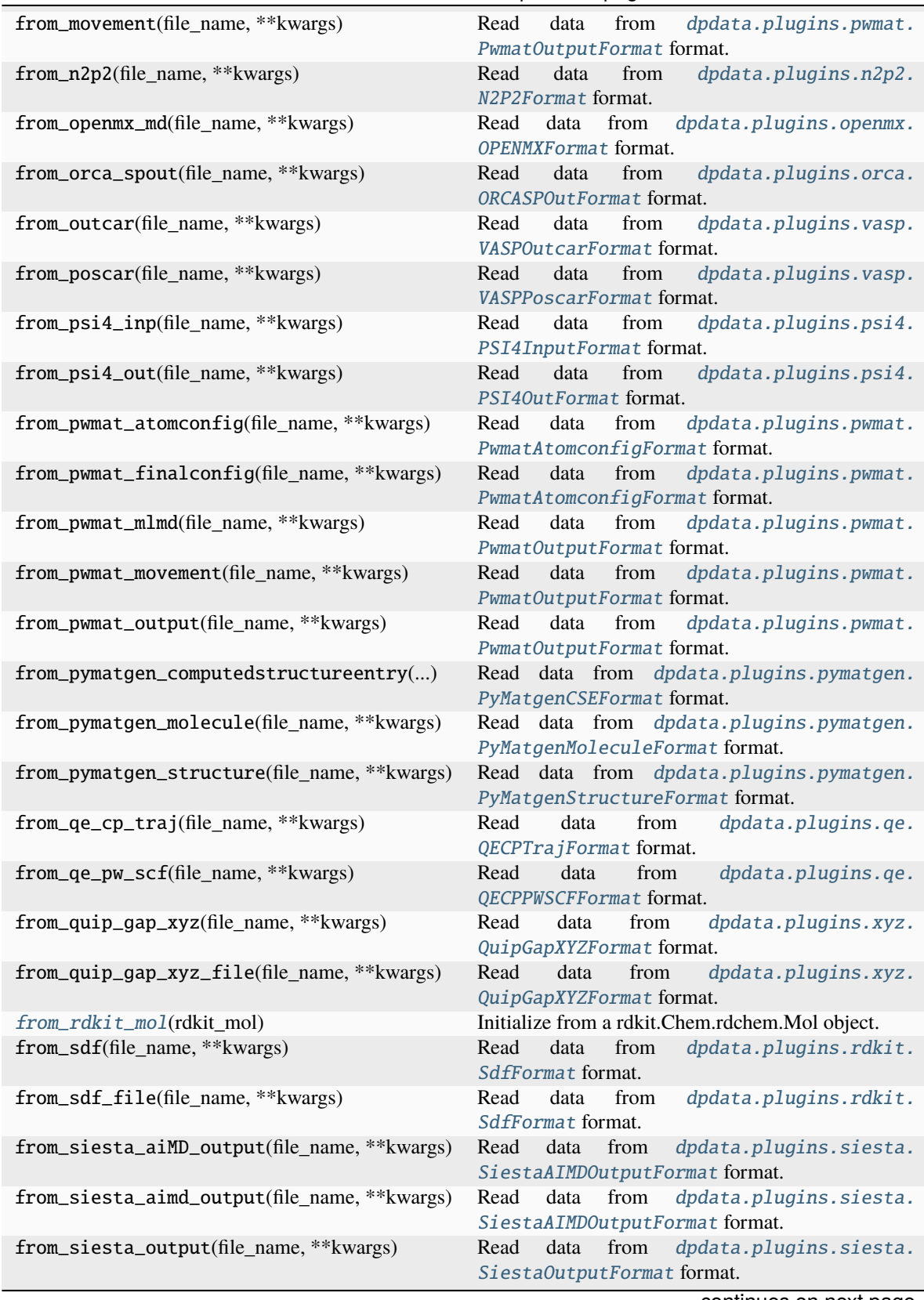

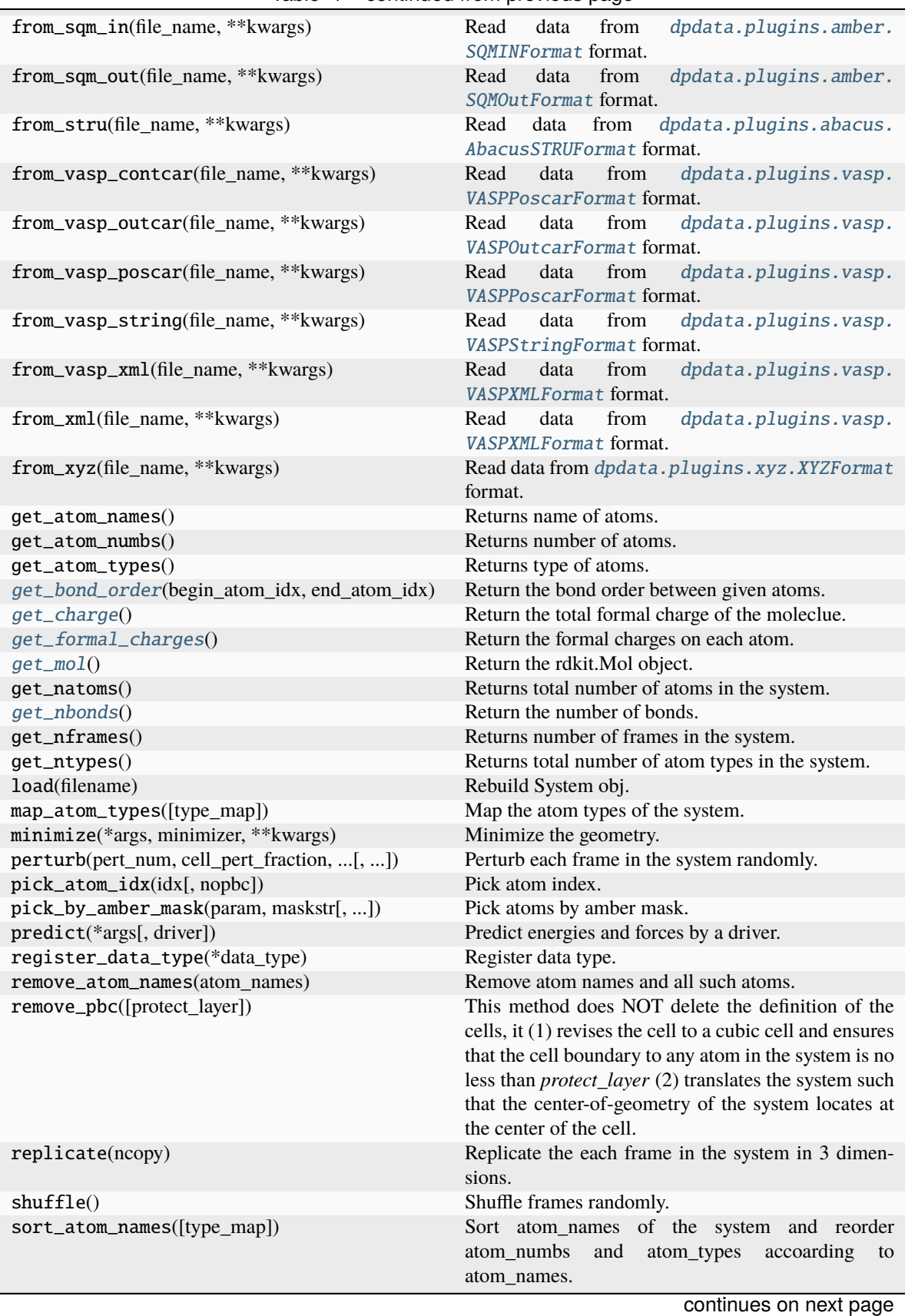

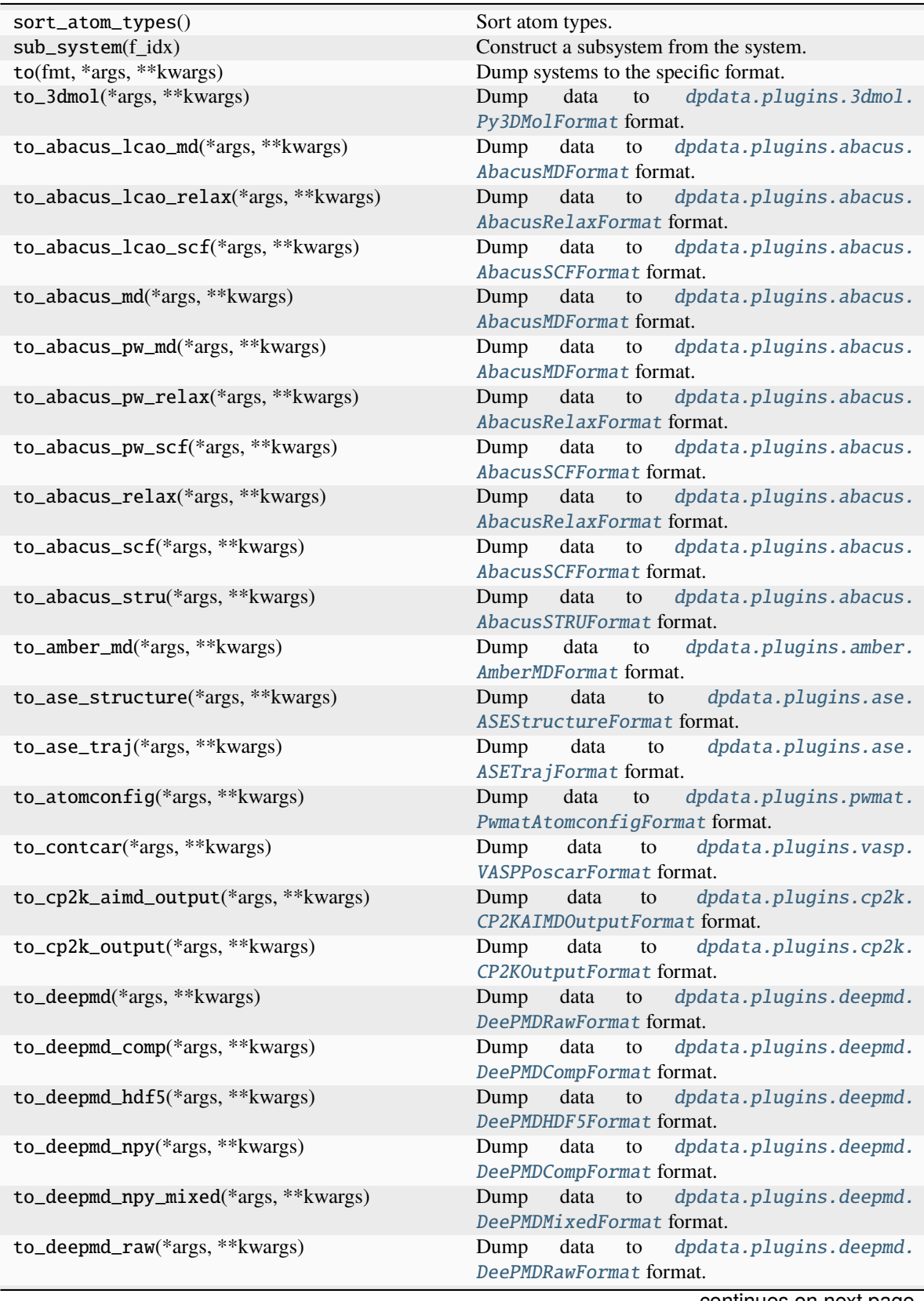

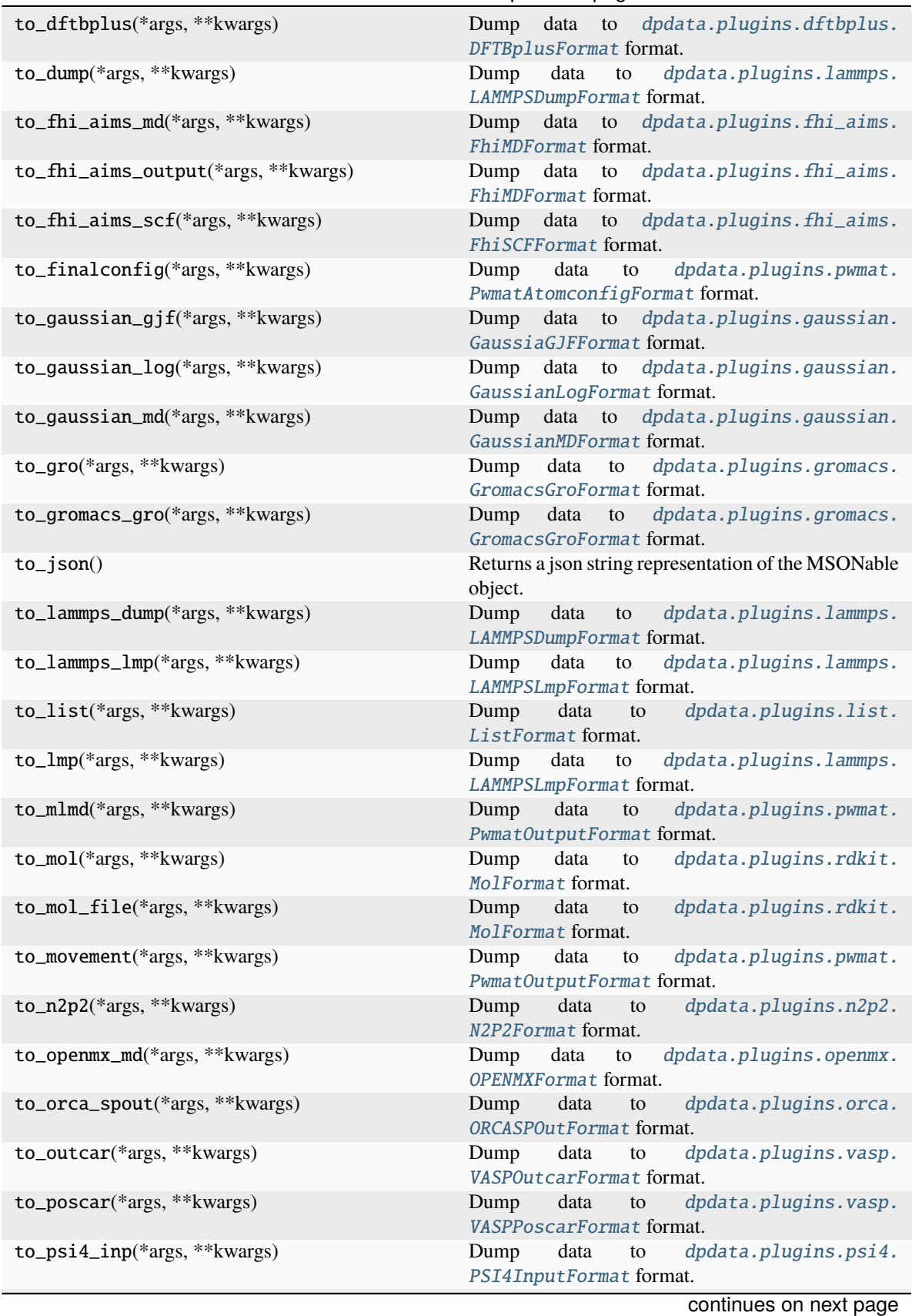

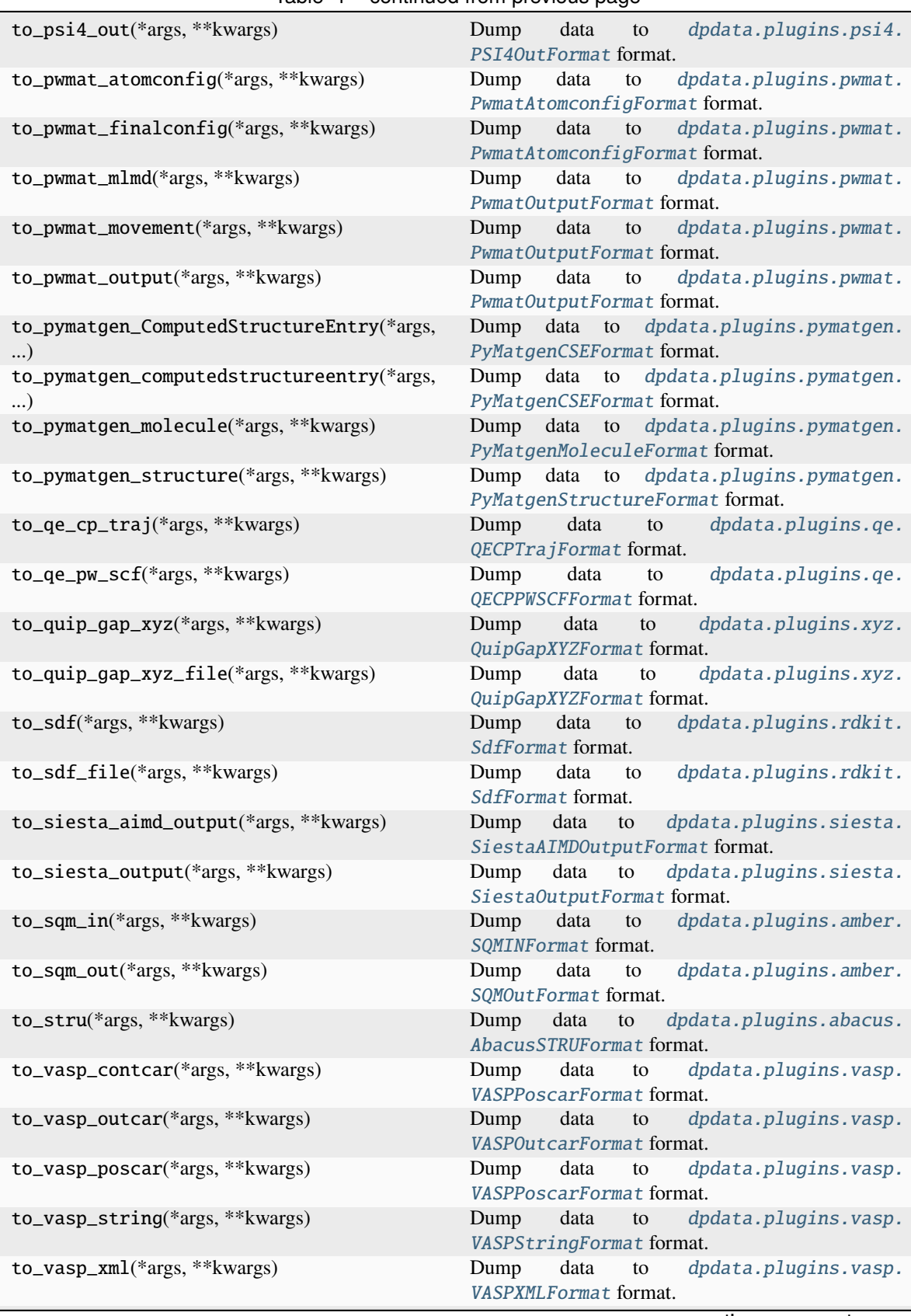

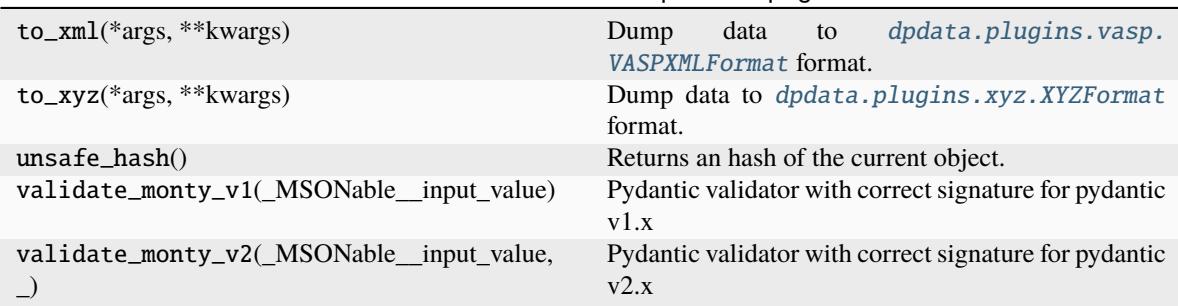

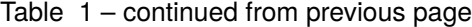

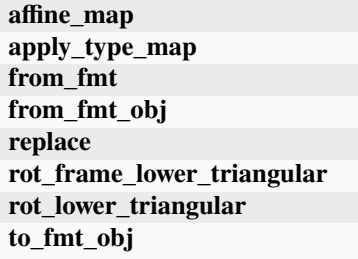

DTYPES = (<dpdata.data\_type.DataType object>, <dpdata.data\_type.DataType object>, <dpdata.data\_type.DataType object>, <dpdata.data\_type.DataType object>, <dpdata.data\_type.DataType object>, <dpdata.data\_type.DataType object>, <dpdata.data\_type.DataType object>, <dpdata.data\_type.DataType object>, <dpdata.data\_type.DataType object>, <dpdata.data\_type.DataType object>, <dpdata.data\_type.DataType object>)

#### <span id="page-70-0"></span>copy()

Returns a copy of the system.

from\_fmt\_obj(*fmtobj*, *file\_name*, *\*\*kwargs*)

#### <span id="page-70-1"></span>from\_rdkit\_mol(*rdkit\_mol*)

Initialize from a rdkit.Chem.rdchem.Mol object.

#### <span id="page-70-2"></span>get\_bond\_order(*begin\_atom\_idx*, *end\_atom\_idx*)

Return the bond order between given atoms.

#### <span id="page-70-3"></span>get\_charge()

Return the total formal charge of the moleclue.

#### <span id="page-70-4"></span>get\_formal\_charges()

Return the formal charges on each atom.

#### <span id="page-70-5"></span>get\_mol()

Return the rdkit.Mol object.

#### <span id="page-70-6"></span>get\_nbonds()

Return the number of bonds.

to\_fmt\_obj(*fmtobj*, *\*args*, *\*\*kwargs*)

class dpdata.LabeledSystem(*file\_name=None*, *fmt='auto'*, *type\_map=None*, *begin=0*, *step=1*, *data=None*, *convergence\_check=True*, *\*\*kwargs*)

Bases: [System](#page-272-0)

The labeled data System.

### **For example, a labeled water system named** *d\_example* **has two molecules (6 atoms) and** *nframes* **frames. The labels can be accessed by**

- *d\_example['energies']* : a numpy array of size nframes
- *d\_example['forces']* : a numpy array of size nframes x 6 x 3
- *d\_example['virials']* : optional, a numpy array of size nframes x 3 x 3

#### **It is noted that**

- The order of frames stored in *'energies'*, *'forces'* and *'virials'* should be consistent with *'atom\_types'*, *'cells'* and *'coords'*.
- The order of atoms in **every** frame of *'forces'* should be consistent with *'coords'* and *'atom\_types'*.

#### **Parameters**

**file\_name** [str] The file to load the system

#### **fmt**

[str]

#### **Format of the file, supported formats are**

- auto: infered from *file\_name*'s extension
- vasp/xml: vasp xml
- vasp/outcar: vasp OUTCAR
- deepmd/raw: deepmd-kit raw
- deepmd/npy: deepmd-kit compressed format (numpy binary)
- qe/cp/traj: Quantum Espresso CP trajectory files. should have: file\_name+'.in', file\_name+'.pos', file\_name+'.evp' and file\_name+'.for'
- qe/pw/scf: Quantum Espresso PW single point calculations. Both input and output files are required. If file\_name is a string, it denotes the output file name. Input file name is obtained by replacing 'out' by 'in' from file name. Or file name is a list, with the first element being the input file name and the second element being the output filename.
- siesta/output: siesta SCF output file
- siesta/aimd\_output: siesta aimd output file
- gaussian/log: gaussian logs
- gaussian/md: gaussian ab initio molecular dynamics
- cp2k/output: cp2k output file
- cp2k/aimd\_output: cp2k aimd output dir(contains *pos*.xyz and **\***.log file); optional *restart=True* if it is a cp2k restarted task.
- pwmat/movement: pwmat md output file
- pwmat/out.mlmd: pwmat scf output file
# **type\_map**

[list of str] Maps atom type to name. The atom with type *ii* is mapped to *type\_map[ii]*. If not provided the atom names are assigned to *'Type\_1'*, *'Type\_2'*, *'Type\_3'*. . .

### **begin**

[int] The beginning frame when loading MD trajectory.

### **step**

[int] The number of skipped frames when loading MD trajectory.

# **Attributes**

# formula

Return the formula of this system, like C3H5O2.

## formula\_hash

Return the hash of the formula of this system.

# **nopbc**

# short\_formula

Return the short formula of this system.

#### short\_name

Return the short name of this system (no more than 255 bytes), in the following order: formula - short\_formula - formula\_hash.

# uniq\_formula

Return the uniq\_formula of this system.

# **Methods**

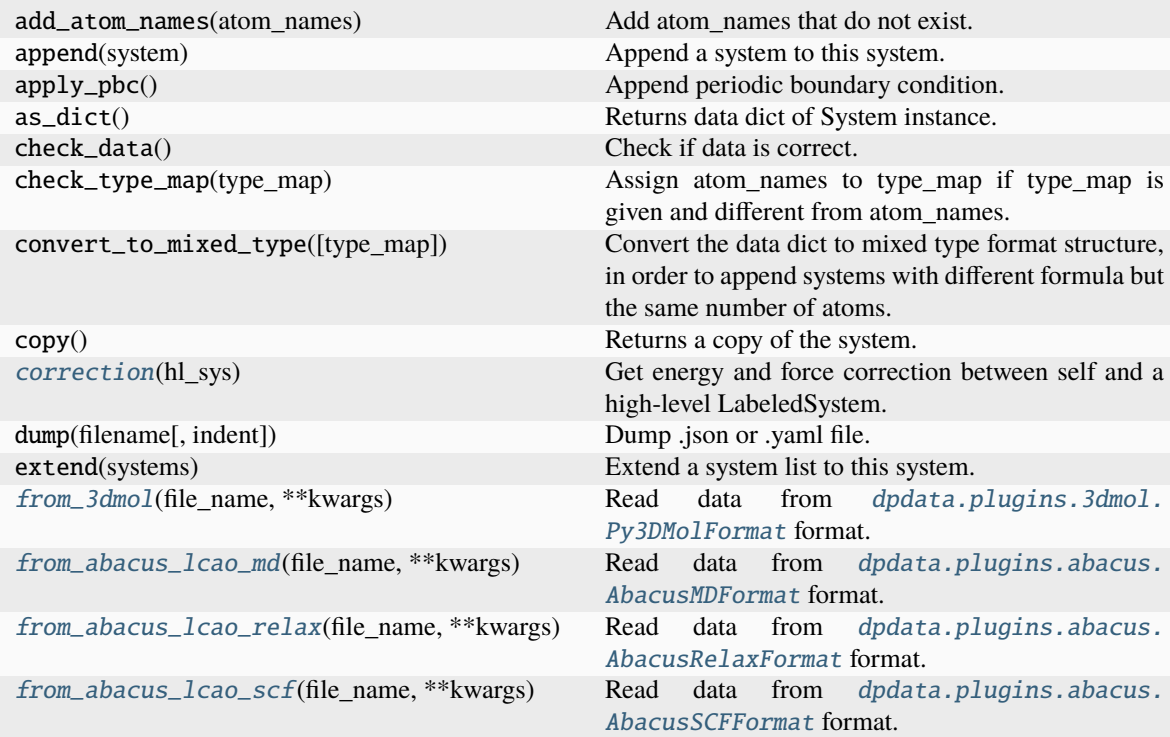

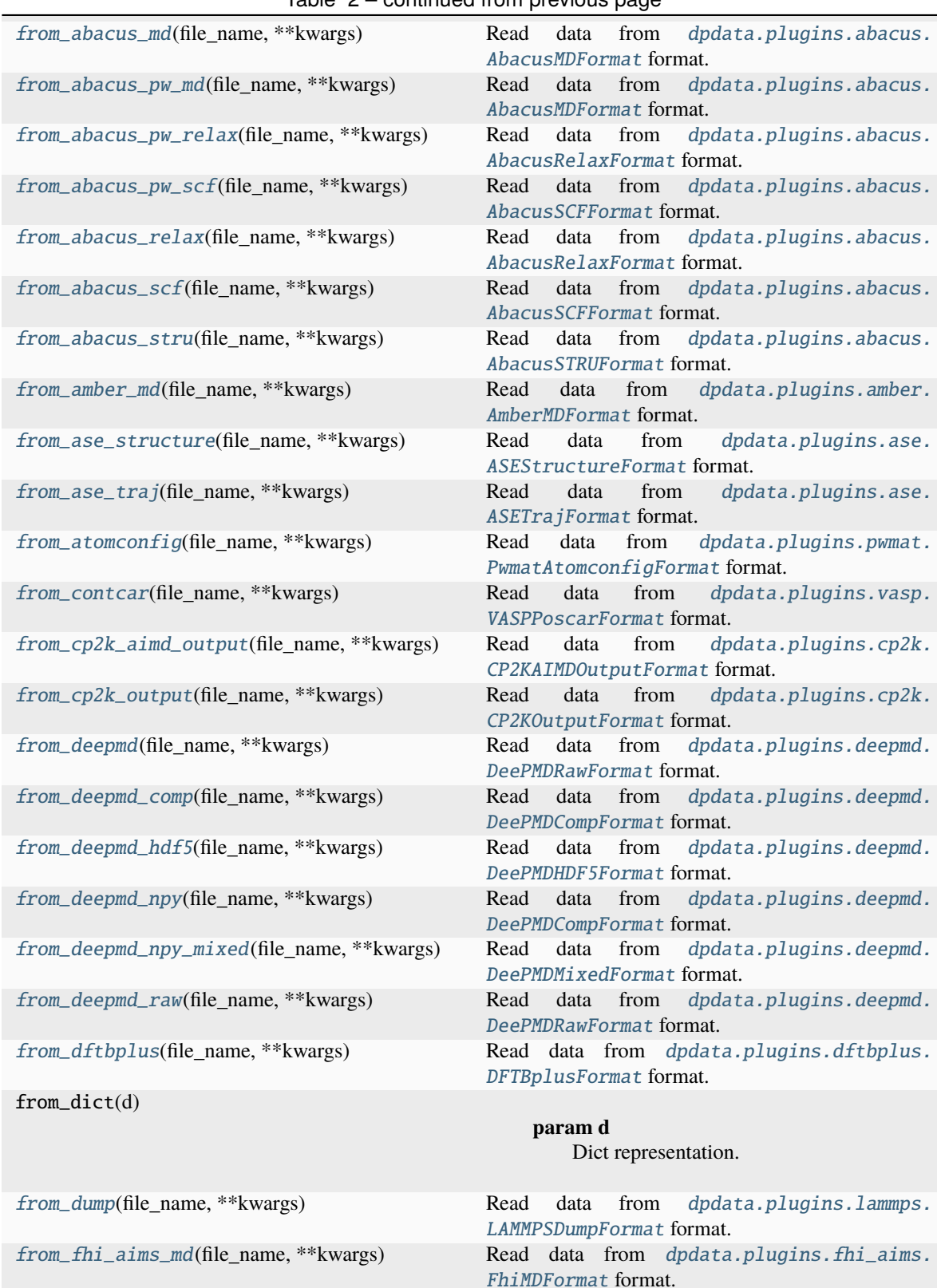

[from\\_fhi\\_aims\\_output](#page-81-12)(file\_name, \*\*kwargs) Read data from [dpdata.plugins.fhi\\_aims.](#page-165-1)

[FhiMDFormat](#page-165-1) format.

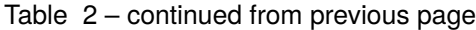

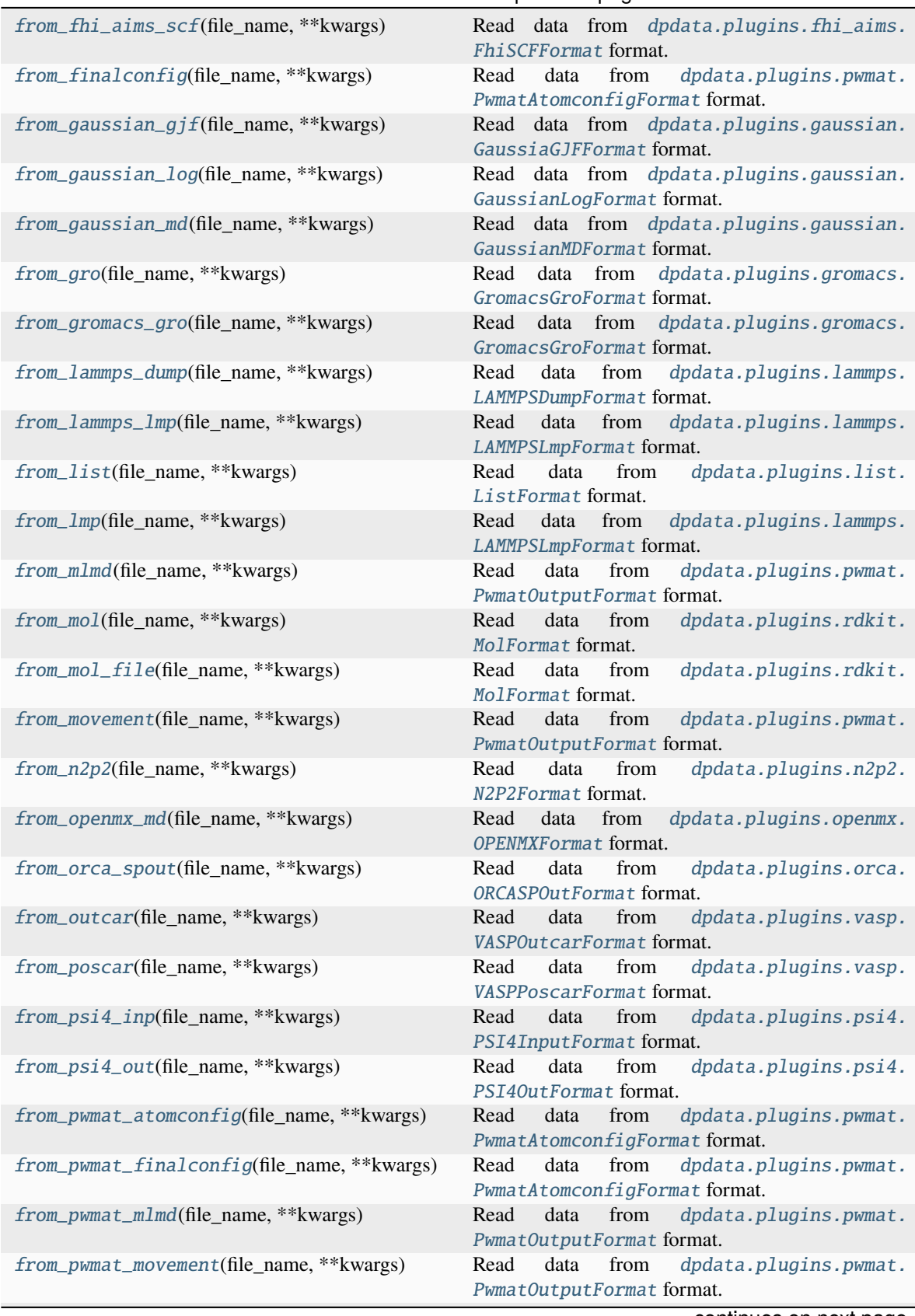

# Table 2 – continued from previous page

| from_pwmat_output(file_name, **kwargs)        | י טיידי<br>data from dpdata.plugins.pwmat.<br>Read                                                |
|-----------------------------------------------|---------------------------------------------------------------------------------------------------|
| from_pymatgen_computedstructureentry()        | PwmatOutputFormat format.<br>Read data from dpdata.plugins.pymatgen.<br>PyMatgenCSEFormat format. |
| from_pymatgen_molecule(file_name, **kwargs)   | Read data from dpdata.plugins.pymatgen.<br>PyMatgenMoleculeFormat format.                         |
| from_pymatgen_structure(file_name, **kwargs)  | Read data from dpdata.plugins.pymatgen.<br>PyMatgenStructureFormat format.                        |
| from_qe_cp_traj(file_name, **kwargs)          | dpdata.plugins.qe.<br>Read<br>data<br>from<br>QECPTrajFormat format.                              |
| from_qe_pw_scf(file_name, **kwargs)           | dpdata.plugins.qe.<br>Read<br>data<br>from<br>QECPPWSCFFormat format.                             |
| from_quip_gap_xyz(file_name, **kwargs)        | dpdata.plugins.xyz.<br>Read<br>data<br>from<br>QuipGapXYZFormat format.                           |
| from_quip_gap_xyz_file(file_name, **kwargs)   | from<br>dpdata.plugins.xyz.<br>Read<br>data<br>QuipGapXYZFormat format.                           |
| from_sdf(file_name, **kwargs)                 | dpdata.plugins.rdkit.<br>Read<br>data<br>from<br>SdfFormat format.                                |
| from_sdf_file(file_name, **kwargs)            | dpdata.plugins.rdkit.<br>Read<br>data<br>from<br>SdfFormat format.                                |
| from_siesta_aiMD_output(file_name, ** kwargs) | dpdata.plugins.siesta.<br>Read<br>data from<br>SiestaAIMDOutputFormat format.                     |
| from_siesta_aimd_output(file_name, **kwargs)  | data from<br>dpdata.plugins.siesta.<br>Read<br>SiestaAIMDOutputFormat format.                     |
| from_siesta_output(file_name, **kwargs)       | data from<br>dpdata.plugins.siesta.<br>Read<br>SiestaOutputFormat format.                         |
| from_sqm_in(file_name, **kwargs)              | dpdata.plugins.amber.<br>Read data from<br>SQMINFormat format.                                    |
| from_sqm_out(file_name, **kwargs)             | dpdata.plugins.amber.<br>Read<br>data<br>from<br>SQMOutFormat format.                             |
| from_stru(file_name, **kwargs)                | data from dpdata.plugins.abacus.<br>Read<br>AbacusSTRUFormat format.                              |
| from_vasp_contcar(file_name, **kwargs)        | dpdata.plugins.vasp.<br>data<br>from<br>Read<br>VASPPoscarFormat format.                          |
| from_vasp_outcar(file_name, **kwargs)         | dpdata.plugins.vasp.<br>data<br>from<br>Read<br>VASPOut carFormat format.                         |
| from_vasp_poscar(file_name, **kwargs)         | dpdata.plugins.vasp.<br>from<br>Read<br>data<br>VASPPoscarFormat format.                          |
| from_vasp_string(file_name, **kwargs)         | data<br>from<br>dpdata.plugins.vasp.<br>Read<br>VASPStringFormat format.                          |
| from_vasp_xml(file_name, **kwargs)            | Read<br>data<br>from<br>dpdata.plugins.vasp.<br>VASPXMLFormat format.                             |
| from_xml(file_name, **kwargs)                 | Read<br>data<br>from<br>dpdata.plugins.vasp.<br>VASPXMLFormat format.                             |
| from_xyz(file_name, **kwargs)                 | Read data from dpdata.plugins.xyz.XYZFormat<br>format.                                            |
| get_atom_names()                              | Returns name of atoms.                                                                            |
| get_atom_numbs()                              | Returns number of atoms.                                                                          |
| get_atom_types()                              | Returns type of atoms.                                                                            |
| get_natoms()                                  | Returns total number of atoms in the system.                                                      |
| get_nframes()                                 | Returns number of frames in the system.                                                           |
| get_ntypes()                                  | Returns total number of atom types in the system.                                                 |
|                                               |                                                                                                   |

Table 2 – continued from previous page

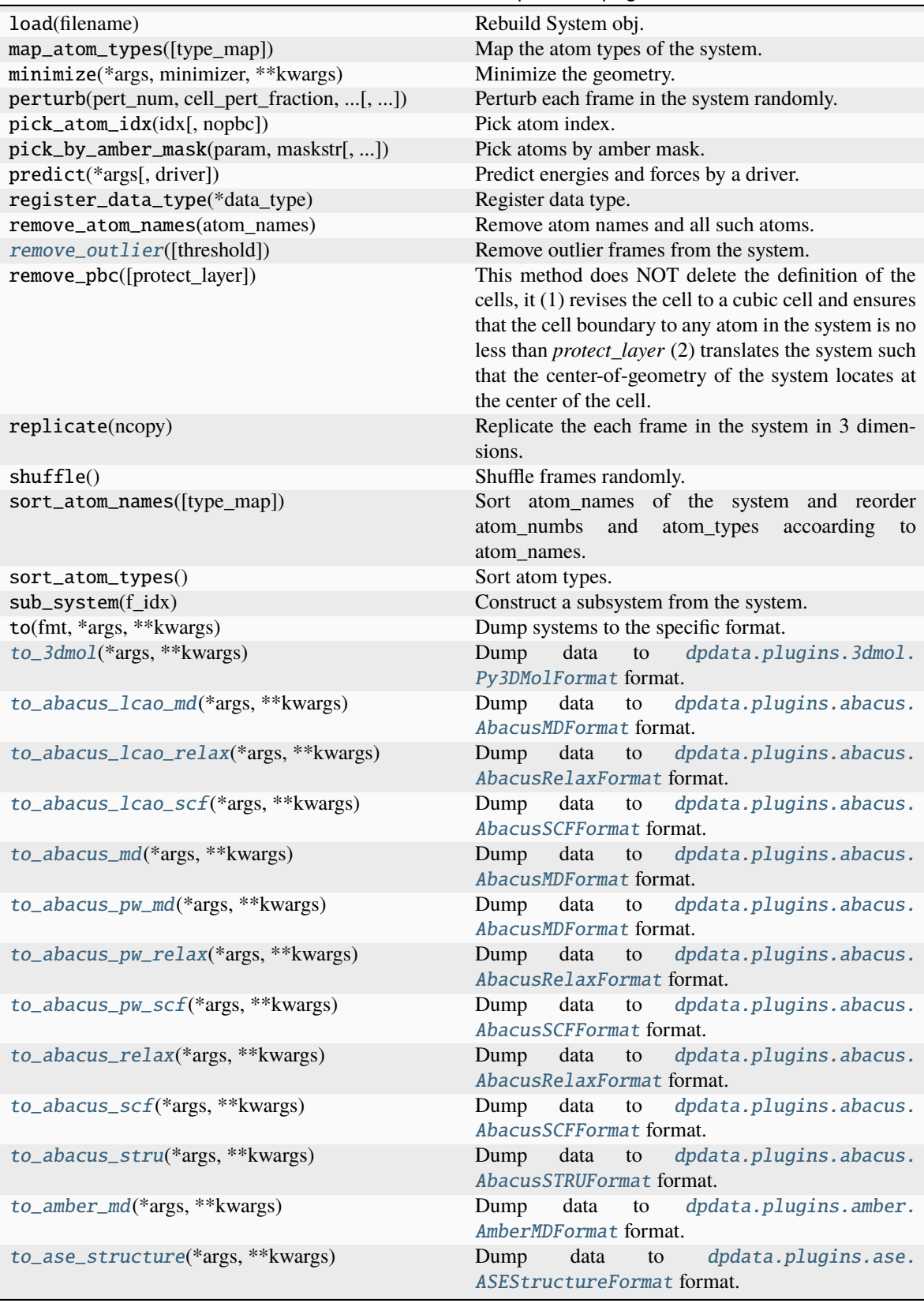

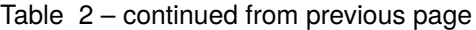

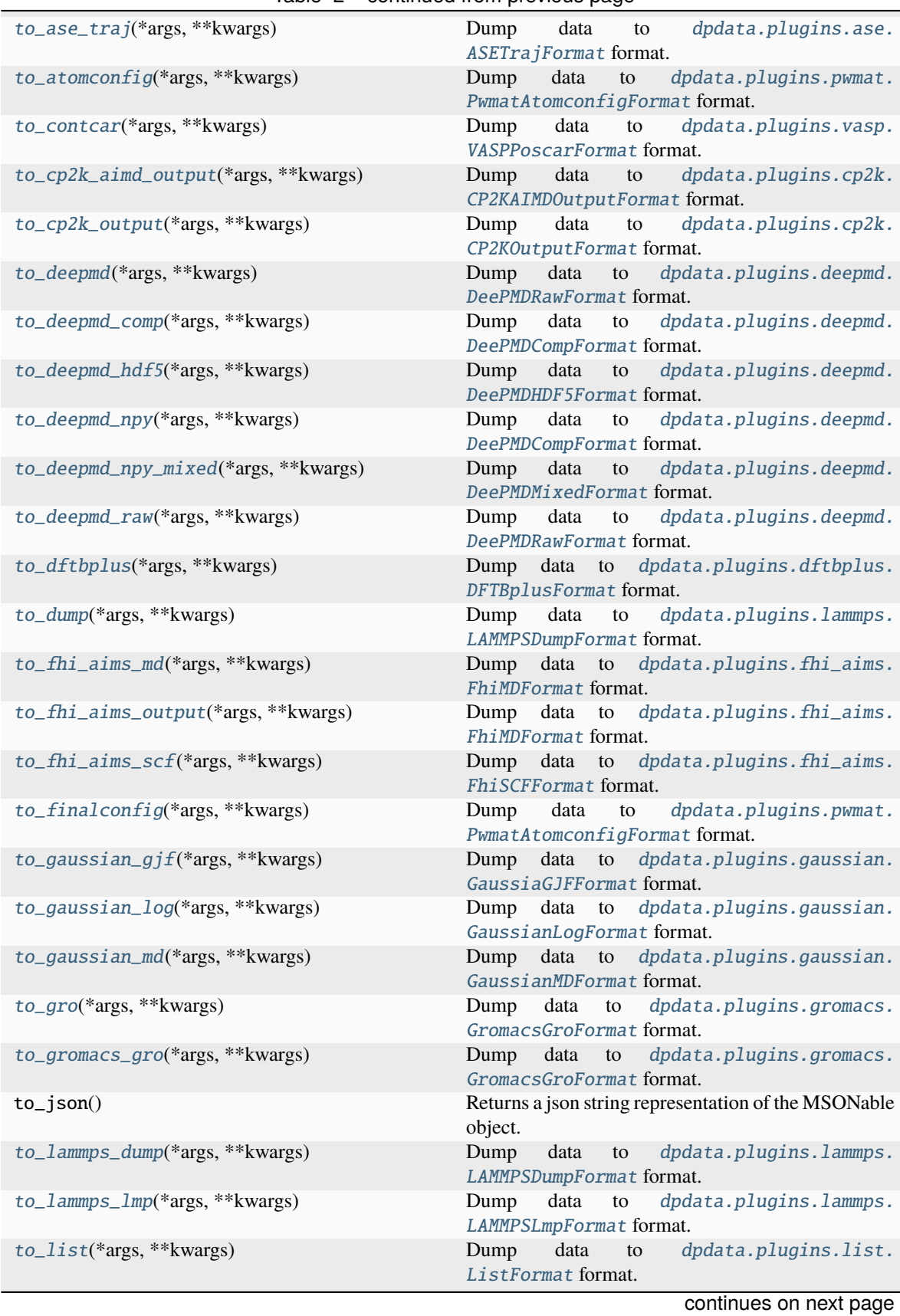

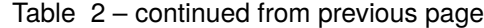

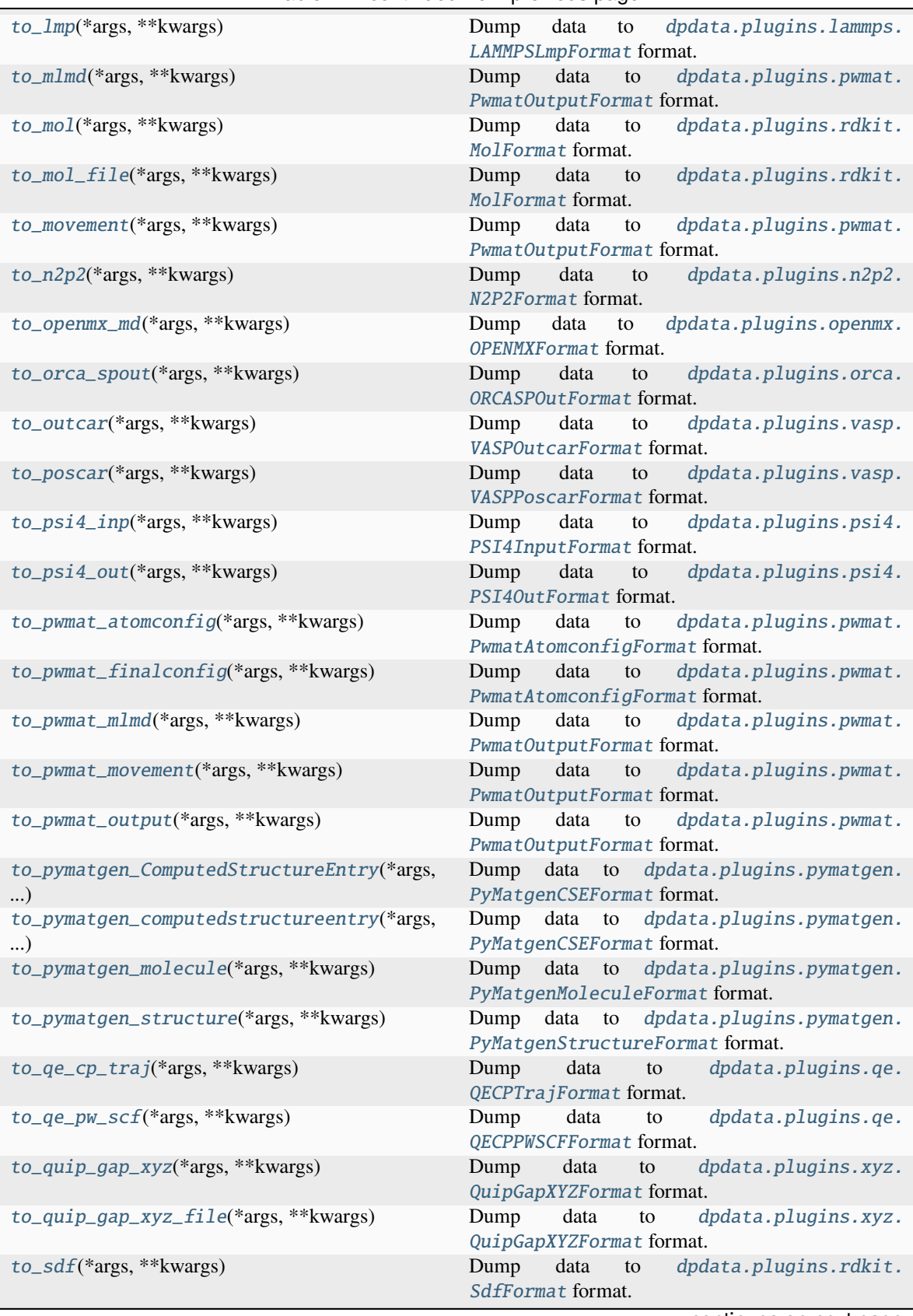

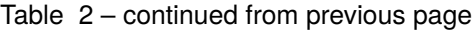

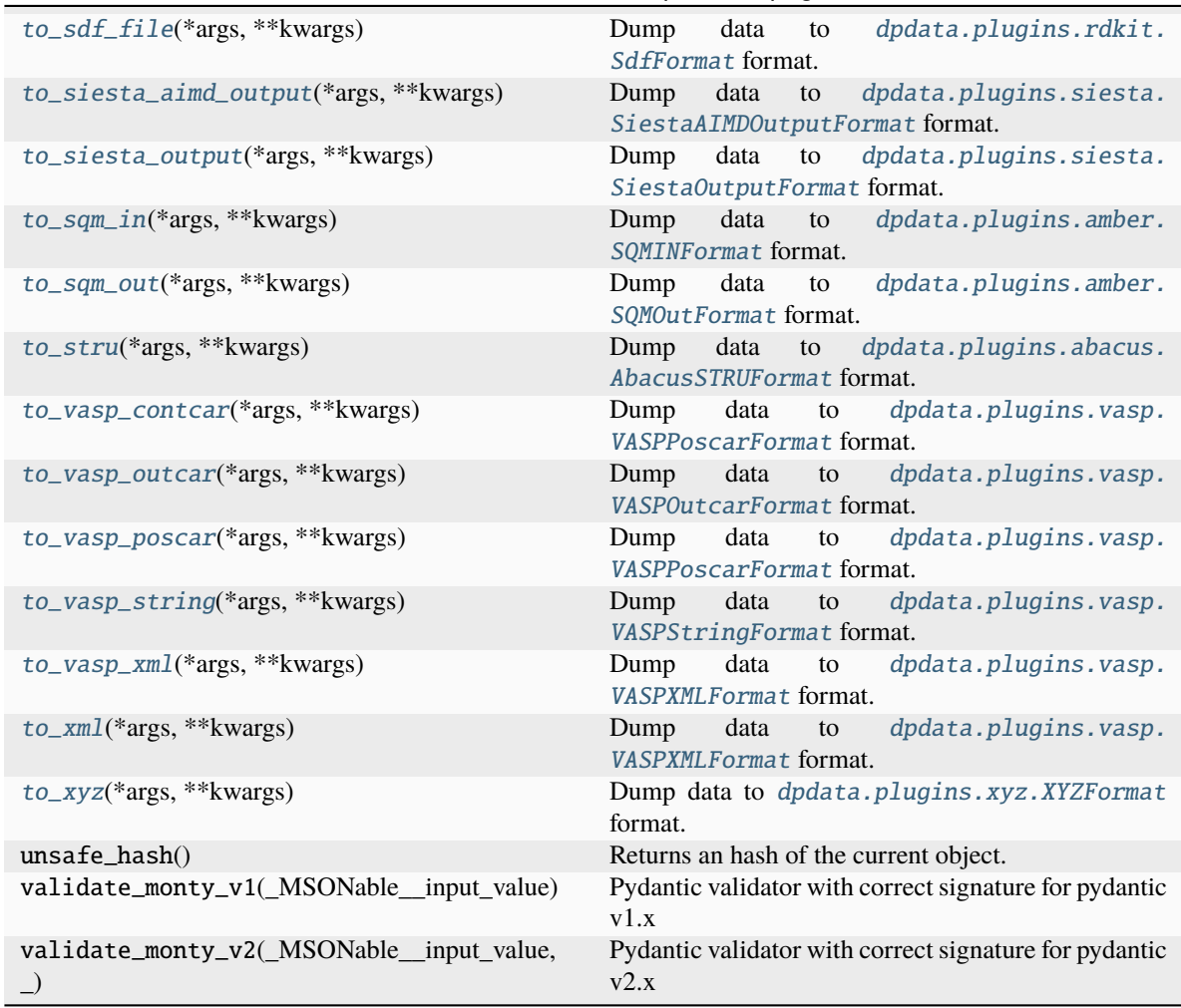

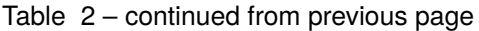

**affine\_map affine\_map\_fv apply\_type\_map from\_fmt from\_fmt\_obj has\_virial replace rot\_frame\_lower\_triangular rot\_lower\_triangular to\_fmt\_obj**

DTYPES = (<dpdata.data\_type.DataType object>, <dpdata.data\_type.DataType object>, <dpdata.data\_type.DataType object>, <dpdata.data\_type.DataType object>, <dpdata.data\_type.DataType object>, <dpdata.data\_type.DataType object>, <dpdata.data\_type.DataType object>, <dpdata.data\_type.DataType object>, <dpdata.data\_type.DataType object>, <dpdata.data\_type.DataType object>, <dpdata.data\_type.DataType object>, <dpdata.data\_type.DataType object>, <dpdata.data\_type.DataType object>)

### affine\_map\_fv(*trans*, *f\_idx*)

#### <span id="page-80-0"></span>correction(*hl\_sys*)

Get energy and force correction between self and a high-level LabeledSystem. The self's coordinates will be kept, but energy and forces will be replaced by the correction between these two systems.

Note: The function will not check whether coordinates and elements of two systems are the same. The user should make sure by itself.

#### **Parameters**

**hl\_sys** [LabeledSystem] high-level LabeledSystem

#### **Returns**

**corrected\_sys: LabeledSystem** Corrected LabeledSystem

<span id="page-80-1"></span>from\_3dmol(*file\_name*, *\*\*kwargs*)

Read data from [dpdata.plugins.3dmol.Py3DMolFormat](#page-138-0) format.

<span id="page-80-2"></span>from\_abacus\_lcao\_md(*file\_name*, *\*\*kwargs*)

Read data from [dpdata.plugins.abacus.AbacusMDFormat](#page-139-0) format.

<span id="page-80-3"></span>from\_abacus\_lcao\_relax(*file\_name*, *\*\*kwargs*)

Read data from [dpdata.plugins.abacus.AbacusRelaxFormat](#page-140-0) format.

<span id="page-80-4"></span>from\_abacus\_lcao\_scf(*file\_name*, *\*\*kwargs*)

Read data from [dpdata.plugins.abacus.AbacusSCFFormat](#page-141-0) format.

<span id="page-80-5"></span>from\_abacus\_md(*file\_name*, *\*\*kwargs*)

Read data from [dpdata.plugins.abacus.AbacusMDFormat](#page-139-0) format.

<span id="page-80-6"></span>from\_abacus\_pw\_md(*file\_name*, *\*\*kwargs*)

Read data from [dpdata.plugins.abacus.AbacusMDFormat](#page-139-0) format.

<span id="page-80-7"></span>from\_abacus\_pw\_relax(*file\_name*, *\*\*kwargs*)

Read data from [dpdata.plugins.abacus.AbacusRelaxFormat](#page-140-0) format.

<span id="page-80-8"></span>from\_abacus\_pw\_scf(*file\_name*, *\*\*kwargs*)

Read data from [dpdata.plugins.abacus.AbacusSCFFormat](#page-141-0) format.

<span id="page-80-9"></span>from\_abacus\_relax(*file\_name*, *\*\*kwargs*)

Read data from [dpdata.plugins.abacus.AbacusRelaxFormat](#page-140-0) format.

<span id="page-80-10"></span>from\_abacus\_scf(*file\_name*, *\*\*kwargs*)

Read data from [dpdata.plugins.abacus.AbacusSCFFormat](#page-141-0) format.

<span id="page-80-11"></span>from\_abacus\_stru(*file\_name*, *\*\*kwargs*)

Read data from [dpdata.plugins.abacus.AbacusSTRUFormat](#page-142-0) format.

<span id="page-80-12"></span>from\_amber\_md(*file\_name*, *\*\*kwargs*)

Read data from [dpdata.plugins.amber.AmberMDFormat](#page-143-0) format.

<span id="page-80-13"></span>from\_ase\_structure(*file\_name*, *\*\*kwargs*)

Read data from [dpdata.plugins.ase.ASEStructureFormat](#page-150-0) format.

<span id="page-80-15"></span><span id="page-80-14"></span>from\_ase\_traj(*file\_name*, *\*\*kwargs*)

Read data from [dpdata.plugins.ase.ASETrajFormat](#page-151-0) format.

<span id="page-81-18"></span><span id="page-81-17"></span><span id="page-81-16"></span><span id="page-81-15"></span><span id="page-81-14"></span><span id="page-81-13"></span><span id="page-81-12"></span><span id="page-81-11"></span><span id="page-81-10"></span><span id="page-81-9"></span><span id="page-81-8"></span><span id="page-81-7"></span><span id="page-81-6"></span><span id="page-81-5"></span><span id="page-81-4"></span><span id="page-81-3"></span><span id="page-81-2"></span><span id="page-81-1"></span><span id="page-81-0"></span>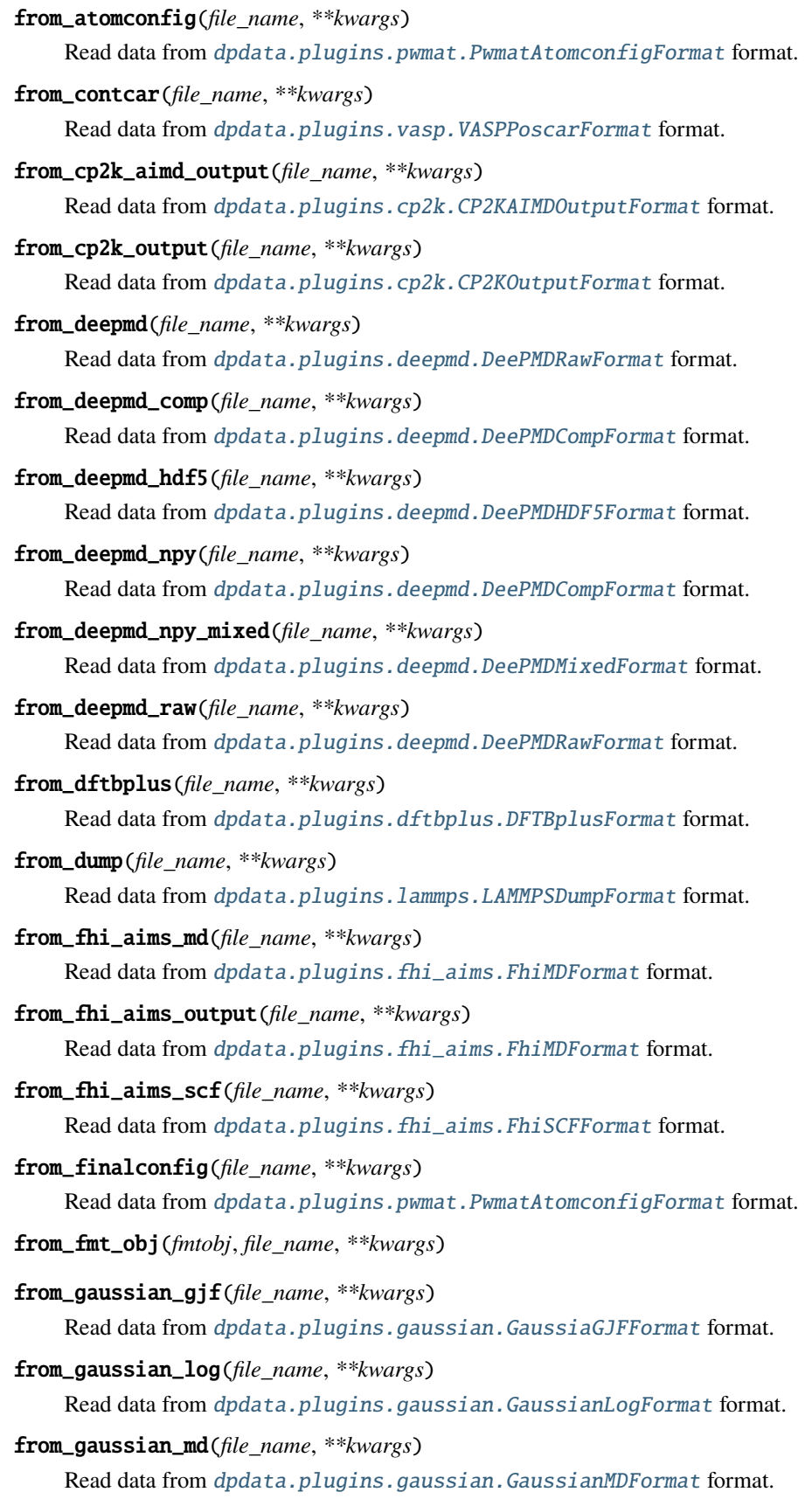

<span id="page-82-18"></span><span id="page-82-17"></span><span id="page-82-16"></span><span id="page-82-15"></span><span id="page-82-14"></span><span id="page-82-13"></span><span id="page-82-12"></span><span id="page-82-11"></span><span id="page-82-10"></span><span id="page-82-9"></span><span id="page-82-8"></span><span id="page-82-7"></span><span id="page-82-6"></span><span id="page-82-5"></span><span id="page-82-4"></span><span id="page-82-3"></span><span id="page-82-2"></span><span id="page-82-1"></span><span id="page-82-0"></span>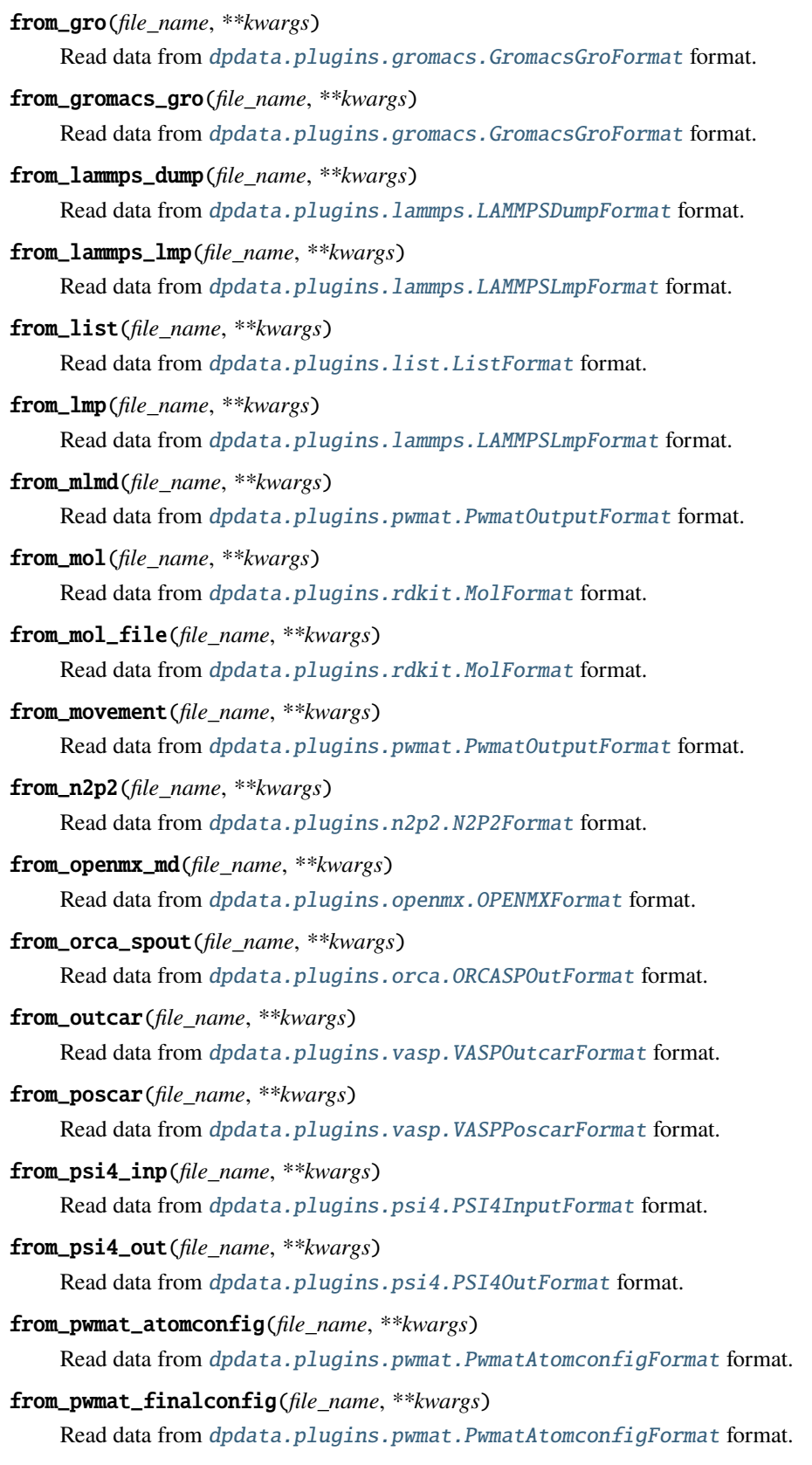

<span id="page-83-18"></span><span id="page-83-17"></span><span id="page-83-16"></span><span id="page-83-15"></span><span id="page-83-14"></span><span id="page-83-13"></span><span id="page-83-12"></span><span id="page-83-11"></span><span id="page-83-10"></span><span id="page-83-9"></span><span id="page-83-8"></span><span id="page-83-7"></span><span id="page-83-6"></span><span id="page-83-5"></span><span id="page-83-4"></span><span id="page-83-3"></span><span id="page-83-2"></span><span id="page-83-1"></span><span id="page-83-0"></span>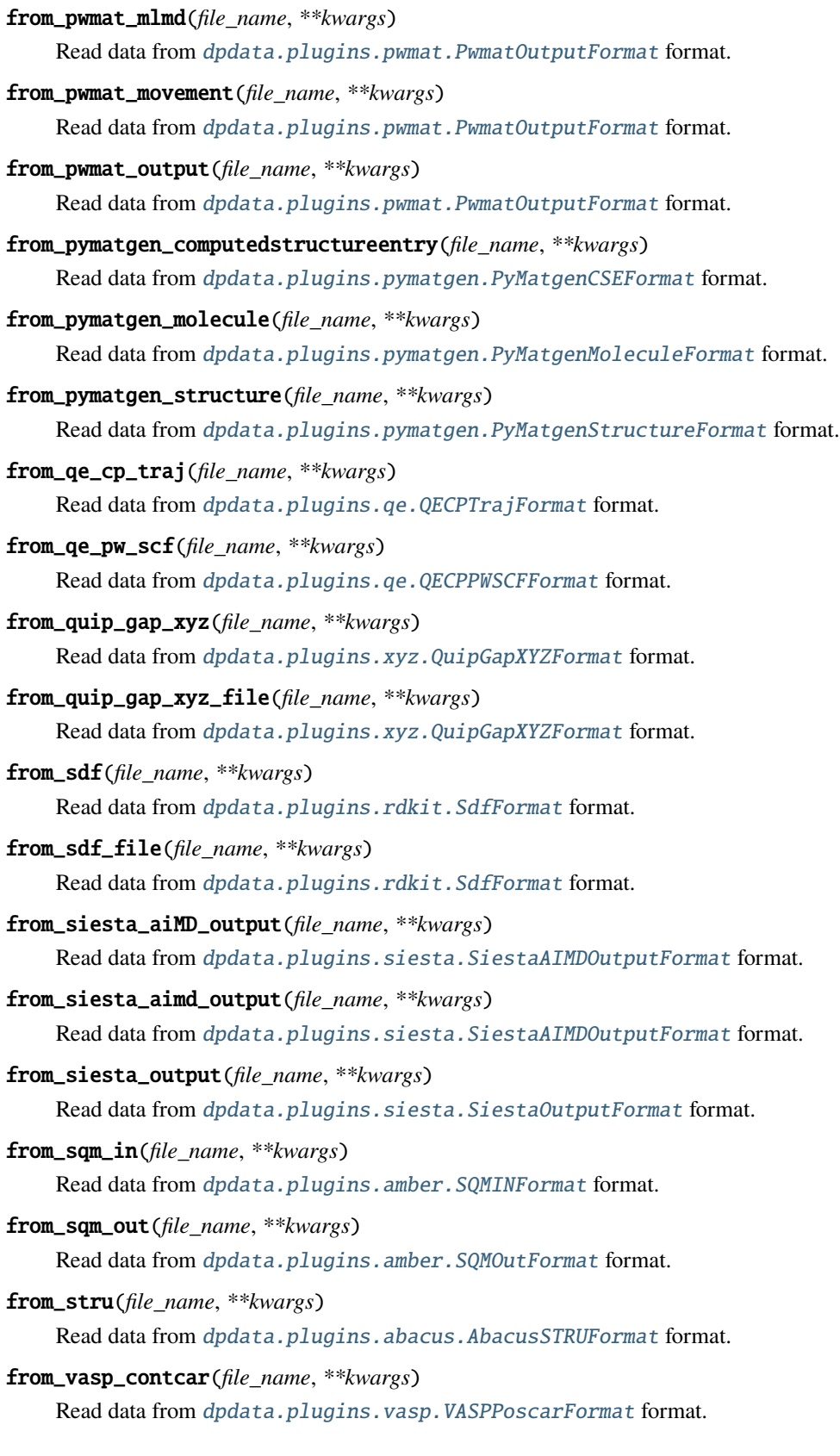

from\_vasp\_outcar(*file\_name*, *\*\*kwargs*)

Read data from [dpdata.plugins.vasp.VASPOutcarFormat](#page-196-0) format.

<span id="page-84-0"></span>from\_vasp\_poscar(*file\_name*, *\*\*kwargs*)

Read data from [dpdata.plugins.vasp.VASPPoscarFormat](#page-197-0) format.

<span id="page-84-1"></span>from\_vasp\_string(*file\_name*, *\*\*kwargs*)

Read data from [dpdata.plugins.vasp.VASPStringFormat](#page-198-0) format.

<span id="page-84-2"></span>from\_vasp\_xml(*file\_name*, *\*\*kwargs*)

Read data from [dpdata.plugins.vasp.VASPXMLFormat](#page-199-0) format.

<span id="page-84-3"></span>from\_xml(*file\_name*, *\*\*kwargs*)

Read data from [dpdata.plugins.vasp.VASPXMLFormat](#page-199-0) format.

### <span id="page-84-4"></span>from\_xyz(*file\_name*, *\*\*kwargs*)

Read data from [dpdata.plugins.xyz.XYZFormat](#page-202-0) format.

has\_virial()

# post\_funcs = <dpdata.plugin.Plugin object>

<span id="page-84-5"></span>**remove\_outlier**(*threshold:*  $float = 8.0$  $float = 8.0$ )  $\rightarrow$  *[LabeledSystem](#page-237-0)* 

Remove outlier frames from the system.

Remove the frames whose energies satisfy the condition

$$
\frac{\|E - \bar{E}\|}{\sigma(E)} \geq \text{threshold}
$$

where  $\overline{E}$  and  $\sigma(E)$  are the mean and standard deviation of the energies in the system.

# **Parameters**

### **threshold**

[float] The threshold of outlier detection. The default value is 8.0.

#### **Returns**

**LabeledSystem**

The system without outlier frames.

## **References**

# [\[1\]](#page-312-0), [\[2\]](#page-312-1)

#### rot\_frame\_lower\_triangular(*f\_idx=0*)

<span id="page-84-6"></span>to\_3dmol(*\*args*, *\*\*kwargs*)

Dump data to *[dpdata.plugins.3dmol.Py3DMolFormat](#page-138-0)* format.

### <span id="page-84-7"></span>to\_abacus\_lcao\_md(*\*args*, *\*\*kwargs*)

Dump data to [dpdata.plugins.abacus.AbacusMDFormat](#page-139-0) format.

# <span id="page-84-8"></span>to\_abacus\_lcao\_relax(*\*args*, *\*\*kwargs*)

Dump data to [dpdata.plugins.abacus.AbacusRelaxFormat](#page-140-0) format.

## <span id="page-84-10"></span><span id="page-84-9"></span>to\_abacus\_lcao\_scf(*\*args*, *\*\*kwargs*)

Dump data to [dpdata.plugins.abacus.AbacusSCFFormat](#page-141-0) format.

<span id="page-85-18"></span><span id="page-85-17"></span><span id="page-85-16"></span><span id="page-85-15"></span><span id="page-85-14"></span><span id="page-85-13"></span><span id="page-85-12"></span><span id="page-85-11"></span><span id="page-85-10"></span><span id="page-85-9"></span><span id="page-85-8"></span><span id="page-85-7"></span><span id="page-85-6"></span><span id="page-85-5"></span><span id="page-85-4"></span><span id="page-85-3"></span><span id="page-85-2"></span><span id="page-85-1"></span><span id="page-85-0"></span>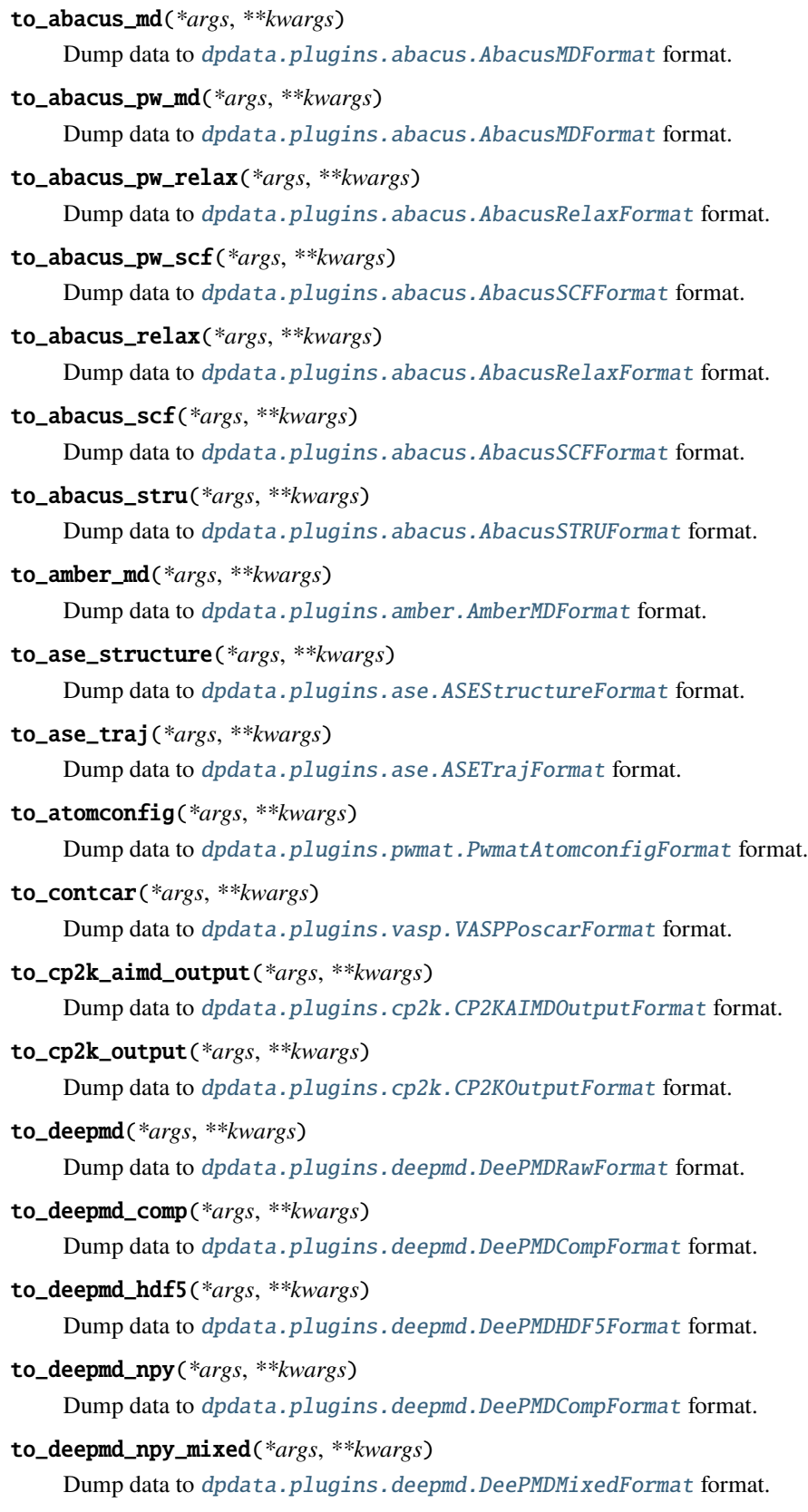

<span id="page-86-18"></span><span id="page-86-17"></span><span id="page-86-16"></span><span id="page-86-15"></span><span id="page-86-14"></span><span id="page-86-13"></span><span id="page-86-12"></span><span id="page-86-11"></span><span id="page-86-10"></span><span id="page-86-9"></span><span id="page-86-8"></span><span id="page-86-7"></span><span id="page-86-6"></span><span id="page-86-5"></span><span id="page-86-4"></span><span id="page-86-3"></span><span id="page-86-2"></span><span id="page-86-1"></span><span id="page-86-0"></span>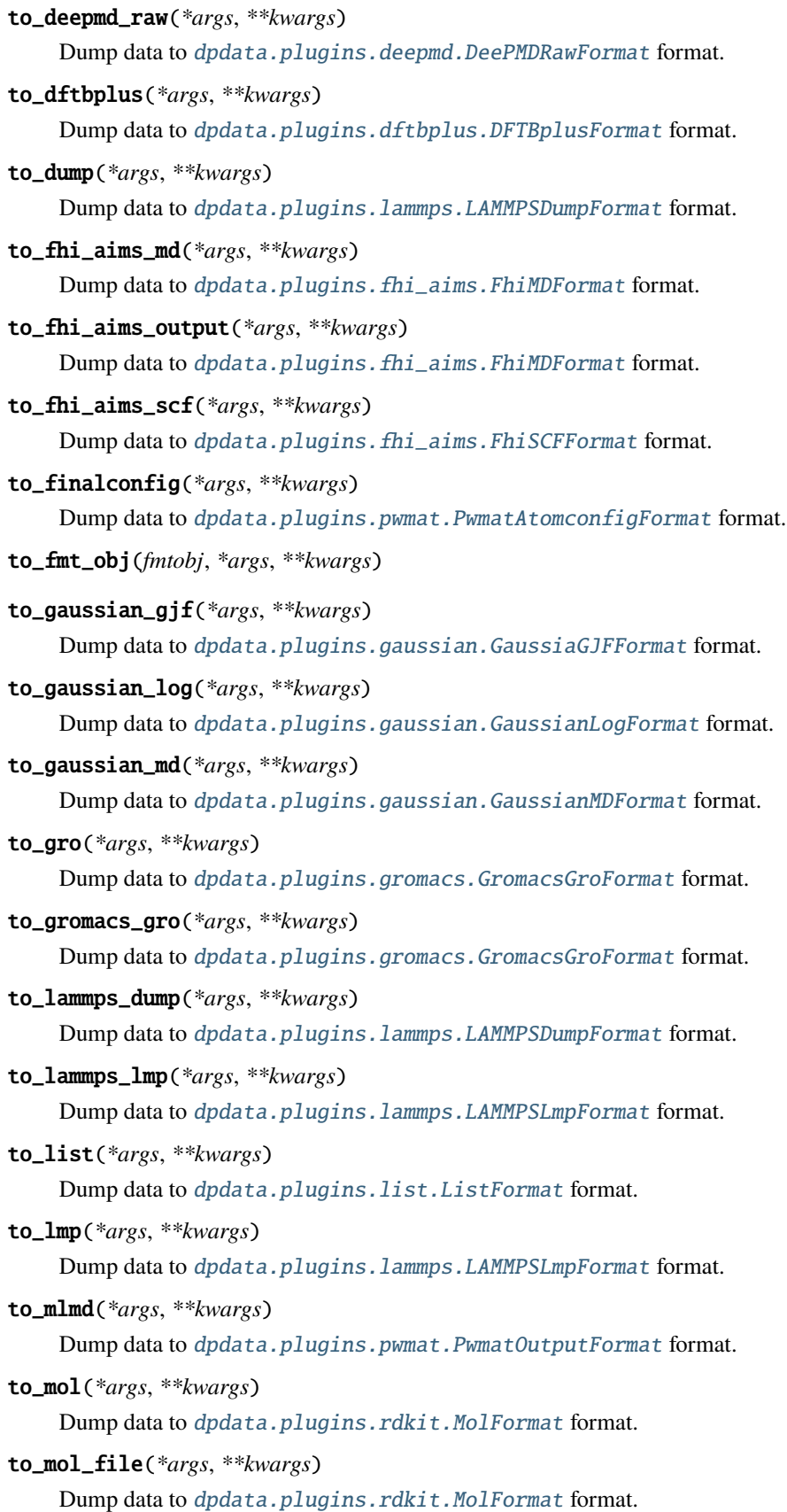

```
to_movement(*args, **kwargs)
    dpdata.plugins.pwmat.PwmatOutputFormat format.
to_n2p2(*args, **kwargs)
    Dump data to dpdata.plugins.n2p2.N2P2Format format.
to_openmx_md(*args, **kwargs)
    Dump data to dpdata.plugins.openmx.OPENMXFormat format.
to_orca_spout(*args, **kwargs)
    Dump data to dpdata.plugins.orca.ORCASPOutFormat format.
to_outcar(*args, **kwargs)
    Dump data to dpdata.plugins.vasp.VASPOutcarFormat format.
to_poscar(*args, **kwargs)
    Dump data to dpdata.plugins.vasp.VASPPoscarFormat format.
to_psi4_inp(*args, **kwargs)
    Dump data to dpdata.plugins.psi4.PSI4InputFormat format.
to_psi4_out(*args, **kwargs)
    Dump data to dpdata.plugins.psi4.PSI4OutFormat format.
to_pwmat_atomconfig(*args, **kwargs)
    Dump data to dpdata.plugins.pwmat.PwmatAtomconfigFormat format.
to_pwmat_finalconfig(*args, **kwargs)
    Dump data to dpdata.plugins.pwmat.PwmatAtomconfigFormat format.
to_pwmat_mlmd(*args, **kwargs)
    dpdata.plugins.pwmat.PwmatOutputFormat format.
to_pwmat_movement(*args, **kwargs)
    dpdata.plugins.pwmat.PwmatOutputFormat format.
to_pwmat_output(*args, **kwargs)
    dpdata.plugins.pwmat.PwmatOutputFormat format.
to_pymatgen_ComputedStructureEntry(*args, **kwargs)
    dpdata.plugins.pymatgen.PyMatgenCSEFormat format.
to_pymatgen_computedstructureentry(*args, **kwargs)
    Dump data to dpdata.plugins.pymatgen.PyMatgenCSEFormat format.
to_pymatgen_molecule(*args, **kwargs)
    Dump data to dpdata.plugins.pymatgen.PyMatgenMoleculeFormat format.
to_pymatgen_structure(*args, **kwargs)
    dpdata.plugins.pymatgen.PyMatgenStructureFormat format.
to_qe_cp_traj(*args, **kwargs)
    Dump data to dpdata.plugins.qe.QECPTrajFormat format.
to_qe_pw_scf(*args, **kwargs)
    Dump data to dpdata.plugins.qe.QECPPWSCFFormat format.
```

```
to_quip_gap_xyz(*args, **kwargs)
         Dump data to dpdata.plugins.xyz.QuipGapXYZFormat format.
    to_quip_gap_xyz_file(*args, **kwargs)
         Dump data to dpdata.plugins.xyz.QuipGapXYZFormat format.
    to_sdf(*args, **kwargs)
         dpdata.plugins.rdkit.SdfFormat format.
    to_sdf_file(*args, **kwargs)
         dpdata.plugins.rdkit.SdfFormat format.
    to_siesta_aimd_output(*args, **kwargs)
         Dump data to dpdata.plugins.siesta.SiestaAIMDOutputFormat format.
    to_siesta_output(*args, **kwargs)
         Dump data to dpdata.plugins.siesta.SiestaOutputFormat format.
    to_sqm_in(*args, **kwargs)
         Dump data to dpdata.plugins.amber.SQMINFormat format.
    to_sqm_out(*args, **kwargs)
         dpdata.plugins.amber.SQMOutFormat format.
    to_stru(*args, **kwargs)
         Dump data to dpdata.plugins.abacus.AbacusSTRUFormat format.
    to_vasp_contcar(*args, **kwargs)
         Dump data to dpdata.plugins.vasp.VASPPoscarFormat format.
    to_vasp_outcar(*args, **kwargs)
         Dump data to dpdata.plugins.vasp.VASPOutcarFormat format.
    to_vasp_poscar(*args, **kwargs)
         Dump data to dpdata.plugins.vasp.VASPPoscarFormat format.
    to_vasp_string(*args, **kwargs)
         Dump data to dpdata.plugins.vasp.VASPStringFormat format.
    to_vasp_xml(*args, **kwargs)
         dpdata.plugins.vasp.VASPXMLFormat format.
    to_xml(*args, **kwargs)
         dpdata.plugins.vasp.VASPXMLFormat format.
    to_xyz(*args, **kwargs)
         Dump data to dpdata.plugins.xyz.XYZFormat format.
class dpdata.MultiSystems(*systems, type_map=None)
    Bases: object
    A set containing several systems.
```
# **Methods**

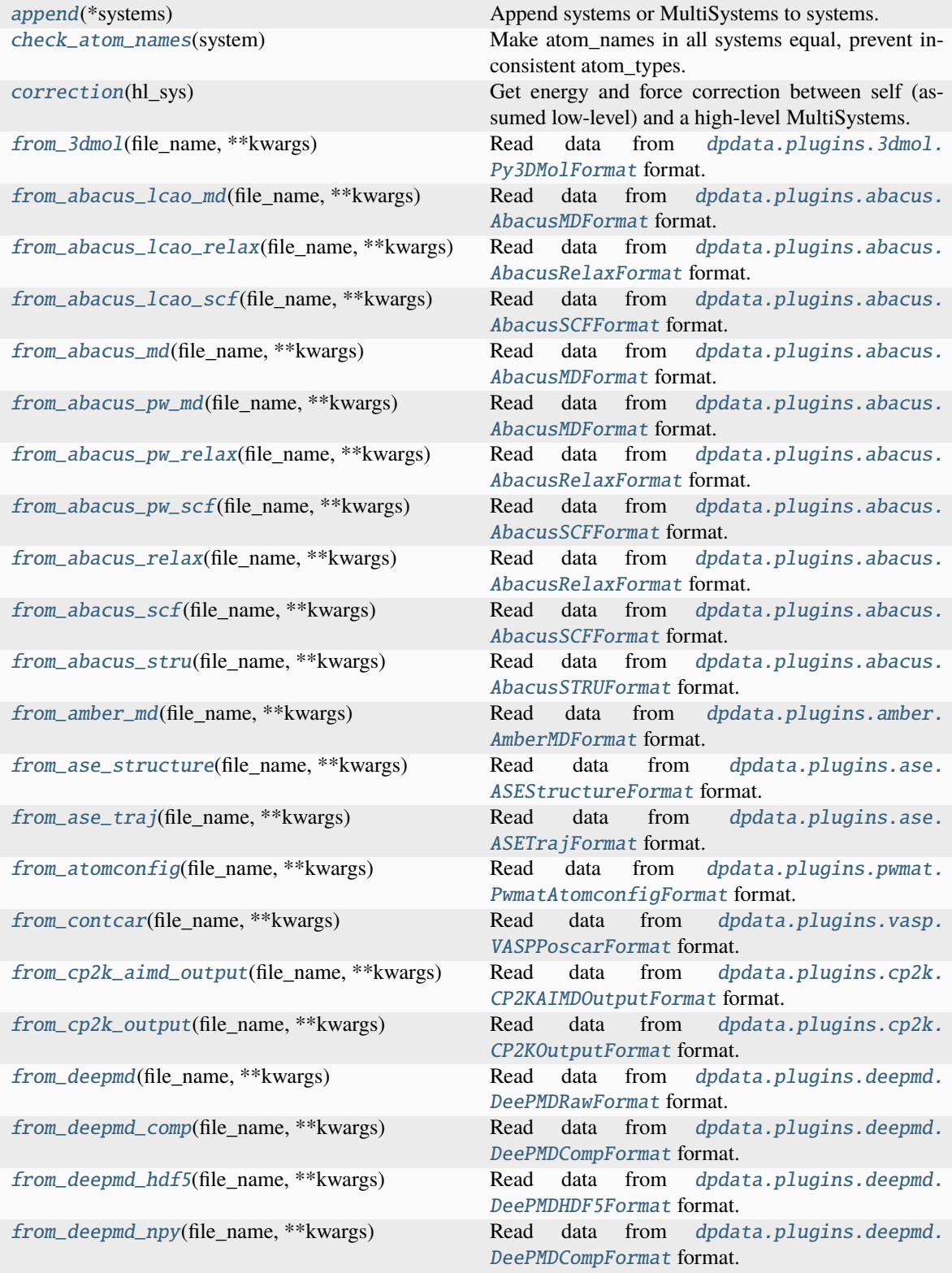

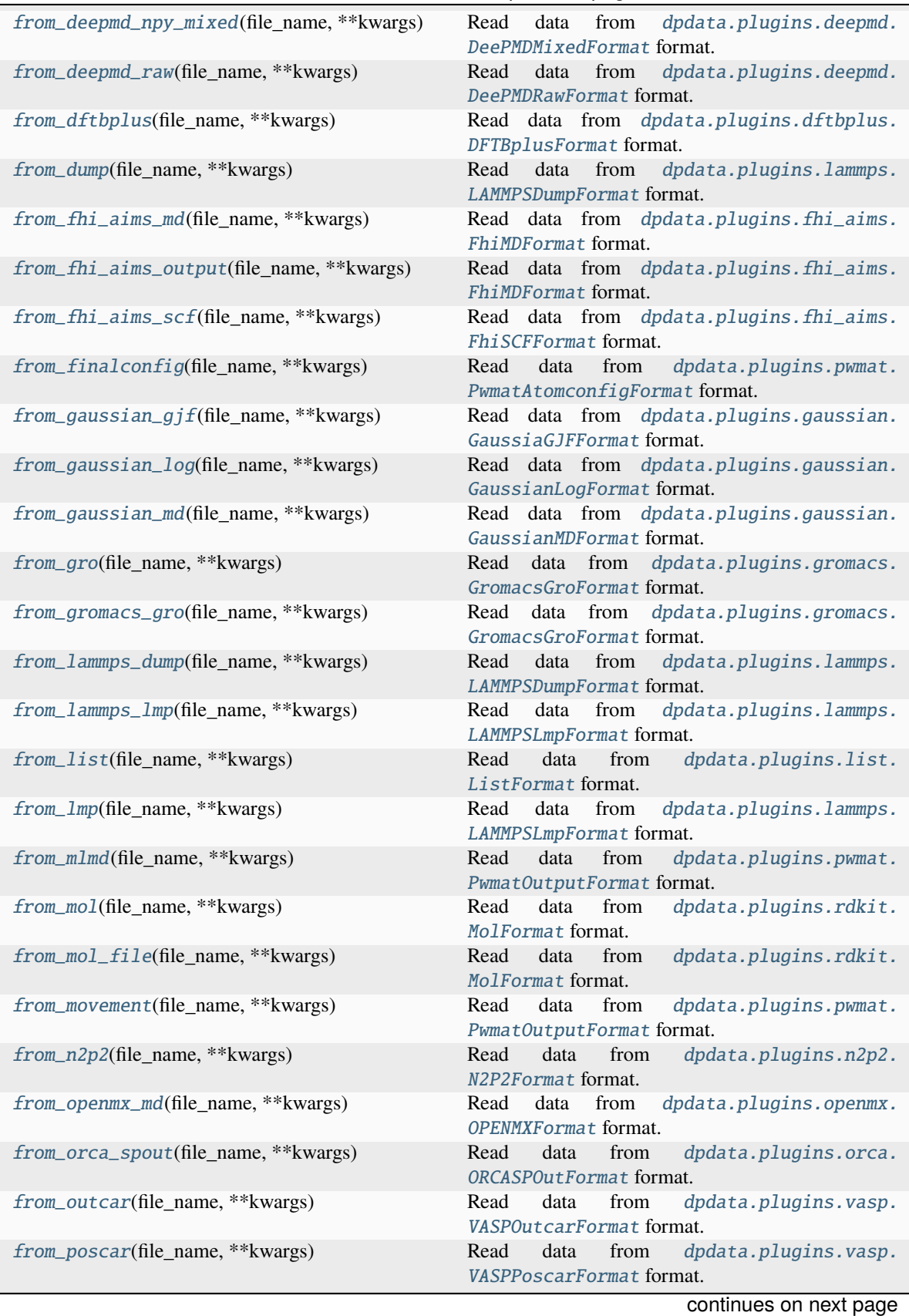

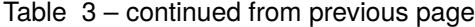

| rable of commaca from previous page           |                                                                                  |
|-----------------------------------------------|----------------------------------------------------------------------------------|
| from_psi4_inp(file_name, **kwargs)            | data<br>dpdata.plugins.psi4.<br>Read<br>from<br>PSI4InputFormat format.          |
| from_psi4_out(file_name, **kwargs)            | dpdata.plugins.psi4.<br>from<br>Read<br>data<br>PSI40utFormat format.            |
| from_pwmat_atomconfig(file_name, **kwargs)    | dpdata.plugins.pwmat.<br>from<br>data<br>Read<br>PwmatAtomconfigFormat format.   |
| from_pwmat_finalconfig(file_name, **kwargs)   | from<br>dpdata.plugins.pwmat.<br>Read<br>data<br>PwmatAtomconfigFormat format.   |
| from_pwmat_mlmd(file_name, **kwargs)          | dpdata.plugins.pwmat.<br>from<br>Read<br>data<br>PwmatOutputFormat format.       |
| from_pwmat_movement(file_name, **kwargs)      | data<br>dpdata.plugins.pwmat.<br>Read<br>from<br>PwmatOutputFormat format.       |
| from_pwmat_output(file_name, **kwargs)        | dpdata.plugins.pwmat.<br>data from<br>Read<br>PwmatOutputFormat format.          |
| from_pymatgen_computedstructureentry()        | Read data from dpdata.plugins.pymatgen.<br>PyMatgenCSEFormat format.             |
| from_pymatgen_molecule(file_name, **kwargs)   | Read data from dpdata.plugins.pymatgen.<br>PyMatgenMoleculeFormat format.        |
| from_pymatgen_structure(file_name, **kwargs)  | Read data from dpdata.plugins.pymatgen.<br>PyMatgenStructureFormat format.       |
| from_qe_cp_traj(file_name, **kwargs)          | dpdata.plugins.qe.<br>Read<br>data from<br>QECPTrajFormat format.                |
| from_qe_pw_scf(file_name, **kwargs)           | Read<br>dpdata.plugins.qe.<br>data<br>from<br>QECPPWSCFFormat format.            |
| from_quip_gap_xyz(file_name, **kwargs)        | Read<br>data from<br>dpdata.plugins.xyz.<br>QuipGapXYZFormat format.             |
| from_quip_gap_xyz_file(file_name, **kwargs)   | Read<br>data<br>from<br>dpdata.plugins.xyz.<br>QuipGapXYZFormat format.          |
| from_sdf(file_name, **kwargs)                 | dpdata.plugins.rdkit.<br>Read<br>data from<br>SdfFormat format.                  |
| from_sdf_file(file_name, **kwargs)            | data<br>from<br>dpdata.plugins.rdkit.<br>Read<br>SdfFormat format.               |
| from_siesta_aiMD_output(file_name, ** kwargs) | data<br>from<br>dpdata.plugins.siesta.<br>Read<br>SiestaAIMDOutputFormat format. |
| from_siesta_aimd_output(file_name, **kwargs)  | from<br>Read<br>data<br>dpdata.plugins.siesta.<br>SiestaAIMDOutputFormat format. |
| from_siesta_output(file_name, **kwargs)       | dpdata.plugins.siesta.<br>Read<br>data<br>from<br>SiestaOutputFormat format.     |
| from_sqm_in(file_name, **kwargs)              | Read<br>data<br>from<br>dpdata.plugins.amber.<br>SQMINFormat format.             |
| from_sqm_out(file_name, **kwargs)             | dpdata.plugins.amber.<br>Read<br>data<br>from<br>SQMOutFormat format.            |
| from_stru(file_name, **kwargs)                | from<br>Read<br>data<br>dpdata.plugins.abacus.<br>AbacusSTRUFormat format.       |
| from_vasp_contcar(file_name, **kwargs)        | dpdata.plugins.vasp.<br>Read<br>data<br>from<br>VASPPoscarFormat format.         |
| from_vasp_outcar(file_name, **kwargs)         | Read<br>data<br>from<br>dpdata.plugins.vasp.<br>VASPOutcarFormat format.         |
| from_vasp_poscar(file_name, **kwargs)         | Read<br>data<br>from<br>dpdata.plugins.vasp.<br>VASPPoscarFormat format.         |
| from_vasp_string(file_name, **kwargs)         | from<br>Read<br>data<br>dpdata.plugins.vasp.<br>VASPStringFormat format.         |

Table 3 – continued from previous page

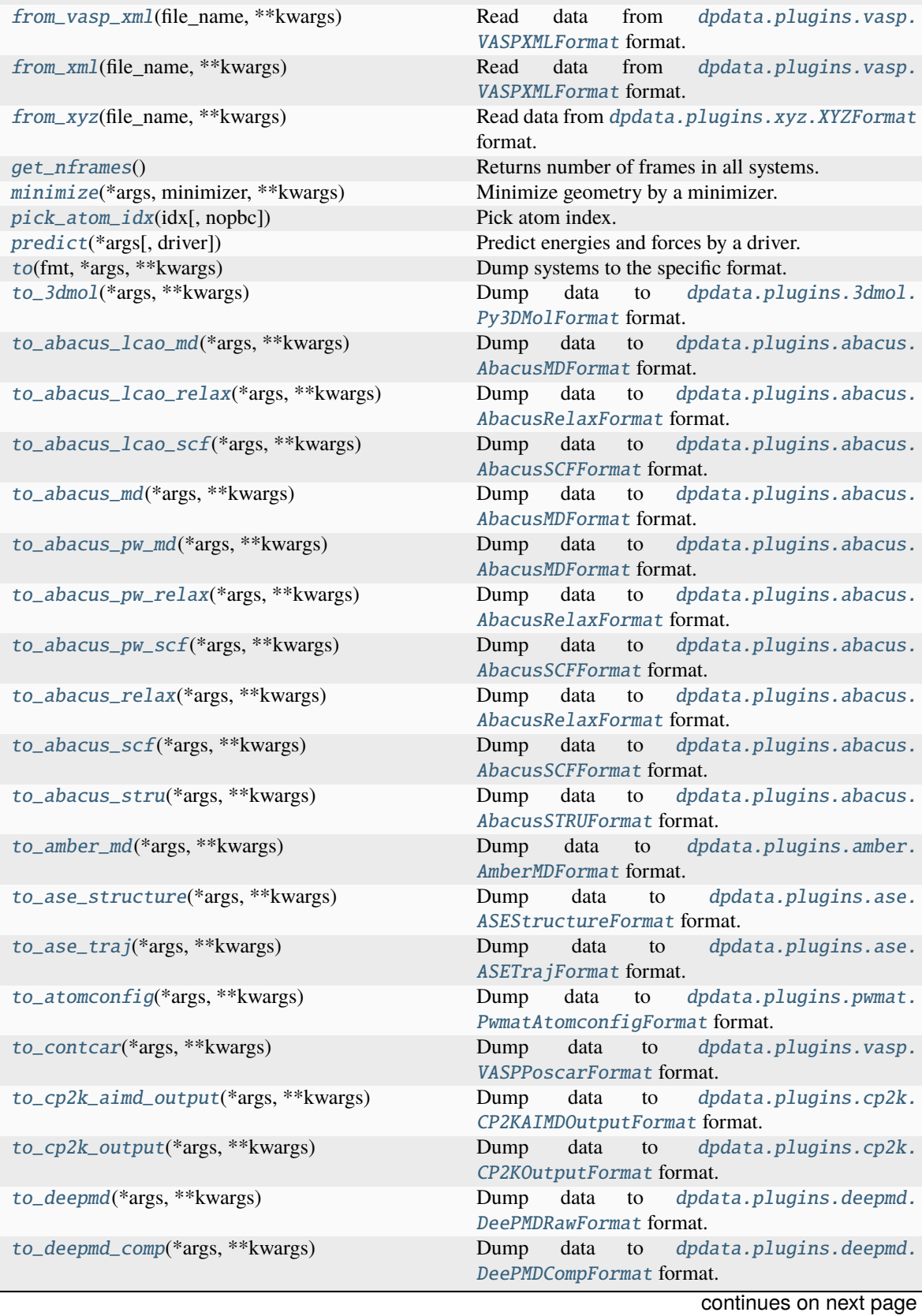

Table 3 – continued from previous page

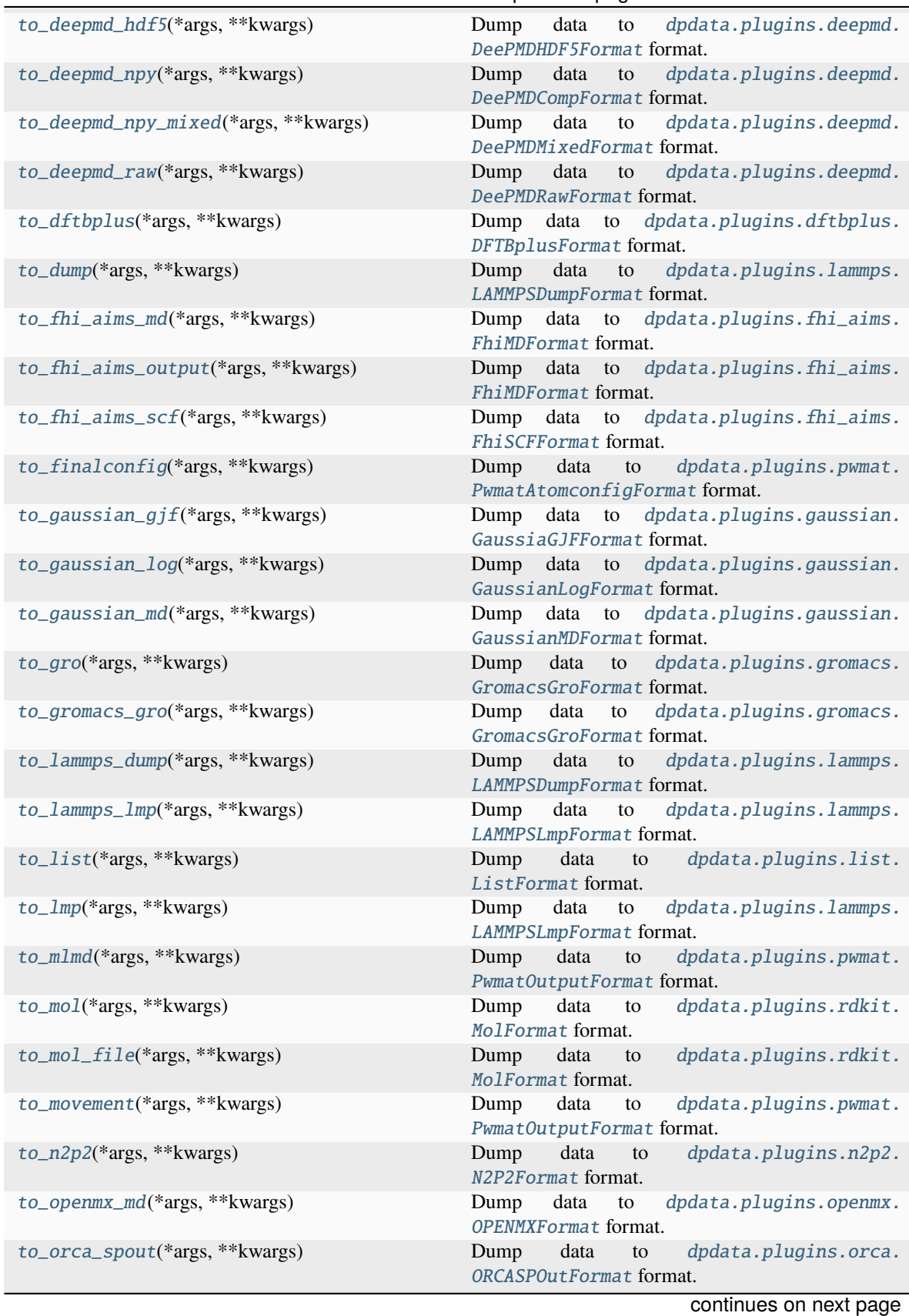

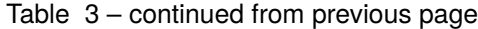

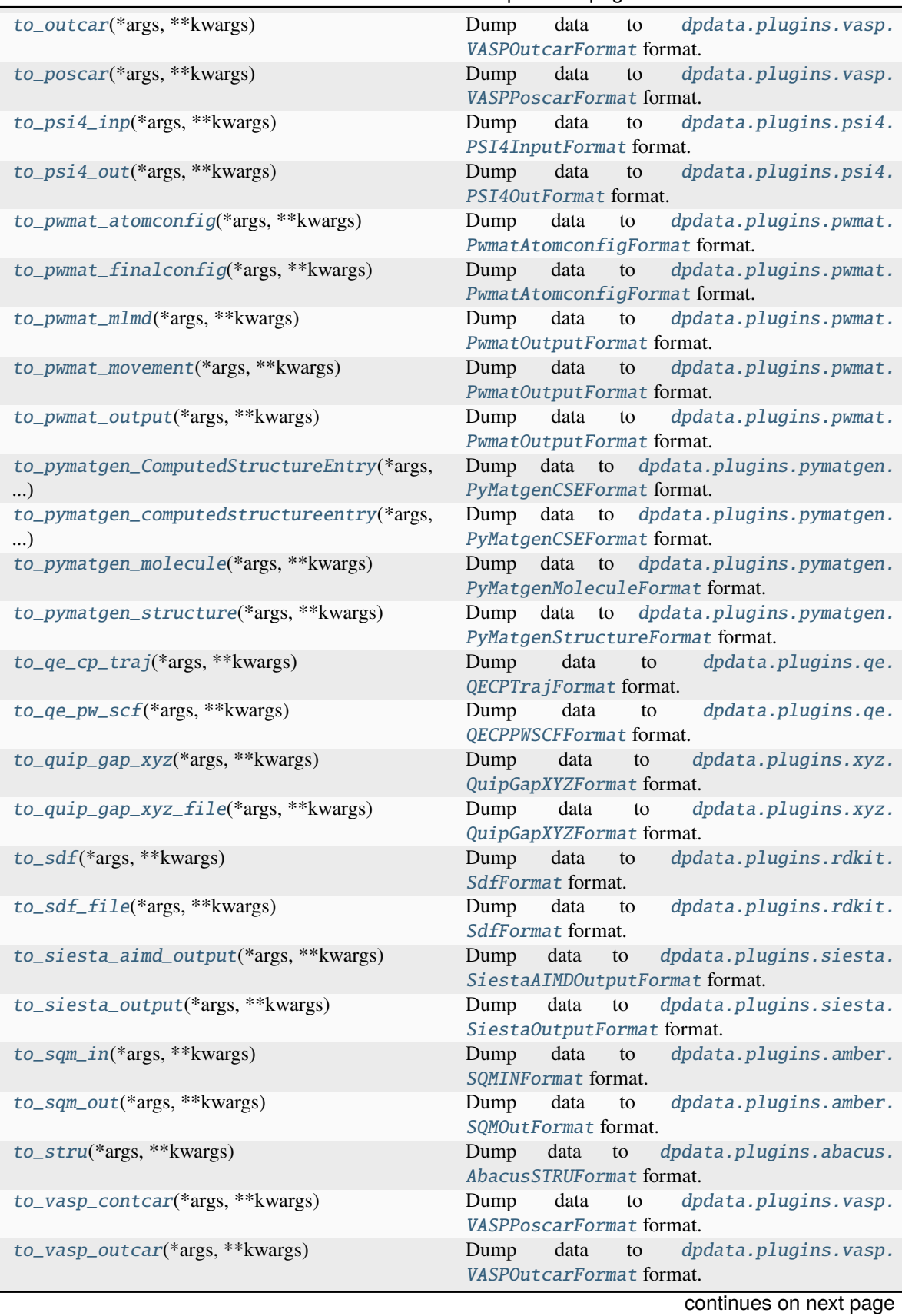

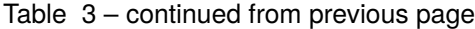

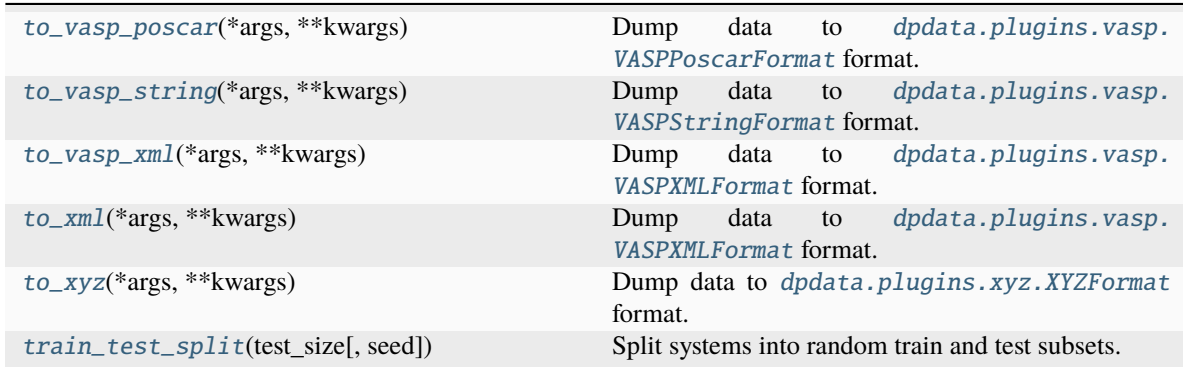

# Table 3 – continued from previous page

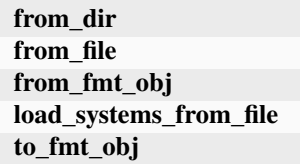

## <span id="page-95-0"></span>append(*\*systems*)

Append systems or MultiSystems to systems.

# **Parameters**

# **\*systems**

[System] The system to append

# <span id="page-95-1"></span>check\_atom\_names(*system*)

Make atom\_names in all systems equal, prevent inconsistent atom\_types.

### <span id="page-95-2"></span>correction(*hl\_sys:* [MultiSystems](#page-255-0))

Get energy and force correction between self (assumed low-level) and a high-level MultiSystems. The self's coordinates will be kept, but energy and forces will be replaced by the correction between these two systems.

# **Parameters**

**hl\_sys**

[MultiSystems] high-level MultiSystems

# **Returns**

**corrected\_sys** [MultiSystems] Corrected MultiSystems

### **Notes**

This method will not check whether coordinates and elements of two systems are the same. The user should make sure by itself.

### **Examples**

Get correction between a low-level system and a high-level system:

```
>>> low_level = dpdata.MultiSystems().from_deepmd_hdf5("low_level.hdf5")
>>> high_level = dpdata.MultiSystems().from_deepmd_hdf5("high_level.hdf5")
>>> corr = low_level.correction(high_lebel)
>>> corr.to_deepmd_hdf5("corr.hdf5")
```

```
from_3dmol(file_name, **kwargs)
```
Read data from [dpdata.plugins.3dmol.Py3DMolFormat](#page-138-0) format.

<span id="page-96-1"></span>from\_abacus\_lcao\_md(*file\_name*, *\*\*kwargs*)

Read data from [dpdata.plugins.abacus.AbacusMDFormat](#page-139-0) format.

<span id="page-96-2"></span>from\_abacus\_lcao\_relax(*file\_name*, *\*\*kwargs*)

Read data from [dpdata.plugins.abacus.AbacusRelaxFormat](#page-140-0) format.

```
from_abacus_lcao_scf(file_name, **kwargs)
```
Read data from [dpdata.plugins.abacus.AbacusSCFFormat](#page-141-0) format.

<span id="page-96-4"></span>from\_abacus\_md(*file\_name*, *\*\*kwargs*)

Read data from [dpdata.plugins.abacus.AbacusMDFormat](#page-139-0) format.

<span id="page-96-5"></span>from\_abacus\_pw\_md(*file\_name*, *\*\*kwargs*)

Read data from [dpdata.plugins.abacus.AbacusMDFormat](#page-139-0) format.

<span id="page-96-6"></span>from\_abacus\_pw\_relax(*file\_name*, *\*\*kwargs*)

Read data from [dpdata.plugins.abacus.AbacusRelaxFormat](#page-140-0) format.

<span id="page-96-7"></span>from\_abacus\_pw\_scf(*file\_name*, *\*\*kwargs*)

Read data from [dpdata.plugins.abacus.AbacusSCFFormat](#page-141-0) format.

<span id="page-96-8"></span>from\_abacus\_relax(*file\_name*, *\*\*kwargs*)

Read data from [dpdata.plugins.abacus.AbacusRelaxFormat](#page-140-0) format.

<span id="page-96-9"></span>from\_abacus\_scf(*file\_name*, *\*\*kwargs*)

Read data from [dpdata.plugins.abacus.AbacusSCFFormat](#page-141-0) format.

<span id="page-96-10"></span>from\_abacus\_stru(*file\_name*, *\*\*kwargs*)

Read data from [dpdata.plugins.abacus.AbacusSTRUFormat](#page-142-0) format.

<span id="page-96-11"></span>from\_amber\_md(*file\_name*, *\*\*kwargs*)

Read data from [dpdata.plugins.amber.AmberMDFormat](#page-143-0) format.

<span id="page-96-12"></span>from\_ase\_structure(*file\_name*, *\*\*kwargs*)

Read data from [dpdata.plugins.ase.ASEStructureFormat](#page-150-0) format.

<span id="page-96-14"></span><span id="page-96-13"></span>from\_ase\_traj(*file\_name*, *\*\*kwargs*) Read data from [dpdata.plugins.ase.ASETrajFormat](#page-151-0) format.

<span id="page-97-17"></span><span id="page-97-16"></span><span id="page-97-15"></span><span id="page-97-14"></span><span id="page-97-13"></span><span id="page-97-12"></span><span id="page-97-11"></span><span id="page-97-10"></span><span id="page-97-9"></span><span id="page-97-8"></span><span id="page-97-7"></span><span id="page-97-6"></span><span id="page-97-5"></span><span id="page-97-4"></span><span id="page-97-3"></span><span id="page-97-2"></span><span id="page-97-1"></span><span id="page-97-0"></span>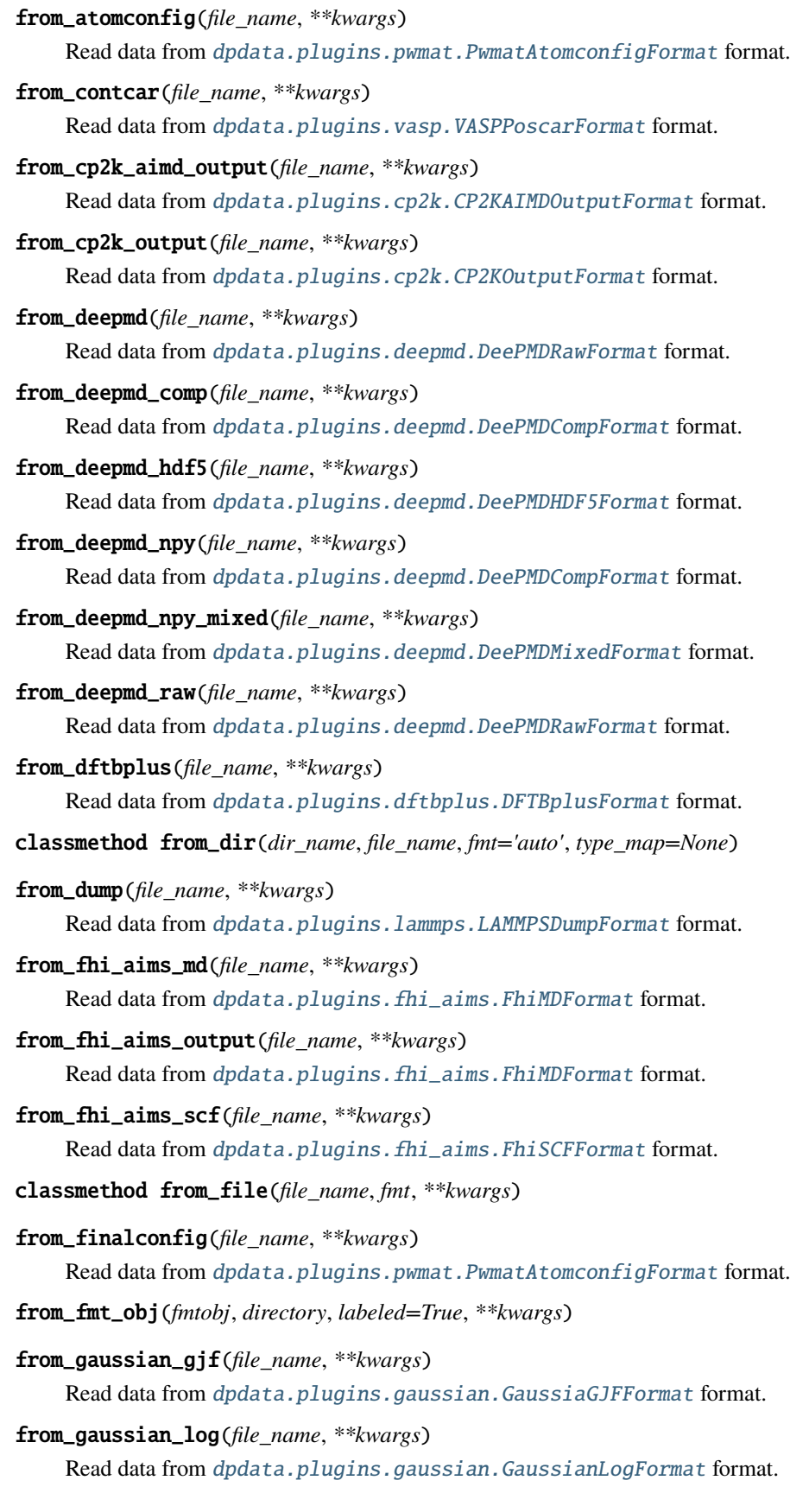

<span id="page-98-18"></span><span id="page-98-17"></span><span id="page-98-16"></span><span id="page-98-15"></span><span id="page-98-14"></span><span id="page-98-13"></span><span id="page-98-12"></span><span id="page-98-11"></span><span id="page-98-10"></span><span id="page-98-9"></span><span id="page-98-8"></span><span id="page-98-7"></span><span id="page-98-6"></span><span id="page-98-5"></span><span id="page-98-4"></span><span id="page-98-3"></span><span id="page-98-2"></span><span id="page-98-1"></span><span id="page-98-0"></span>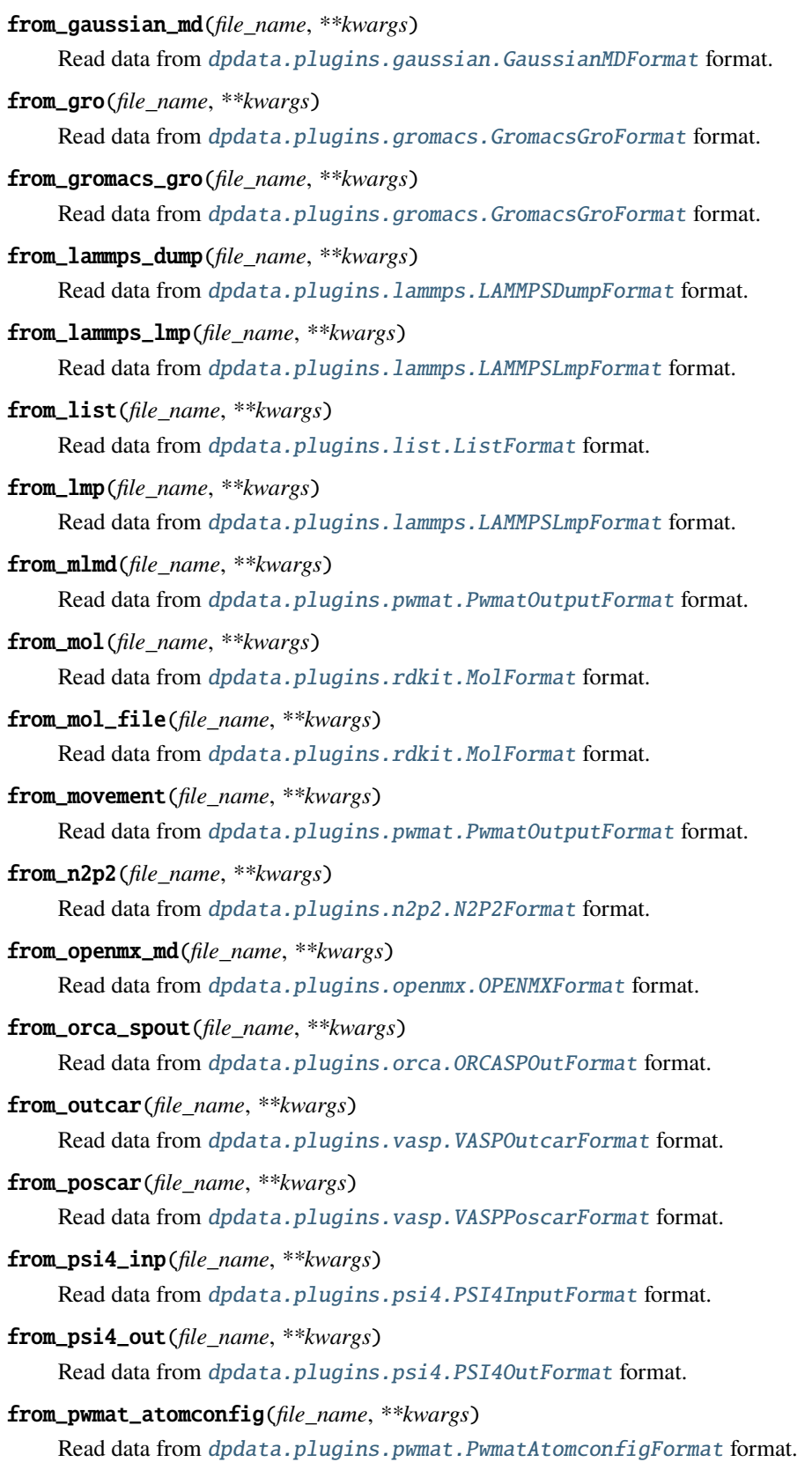

<span id="page-99-18"></span><span id="page-99-17"></span><span id="page-99-16"></span><span id="page-99-15"></span><span id="page-99-14"></span><span id="page-99-13"></span><span id="page-99-12"></span><span id="page-99-11"></span><span id="page-99-10"></span><span id="page-99-9"></span><span id="page-99-8"></span><span id="page-99-7"></span><span id="page-99-6"></span><span id="page-99-5"></span><span id="page-99-4"></span><span id="page-99-3"></span><span id="page-99-2"></span><span id="page-99-1"></span><span id="page-99-0"></span>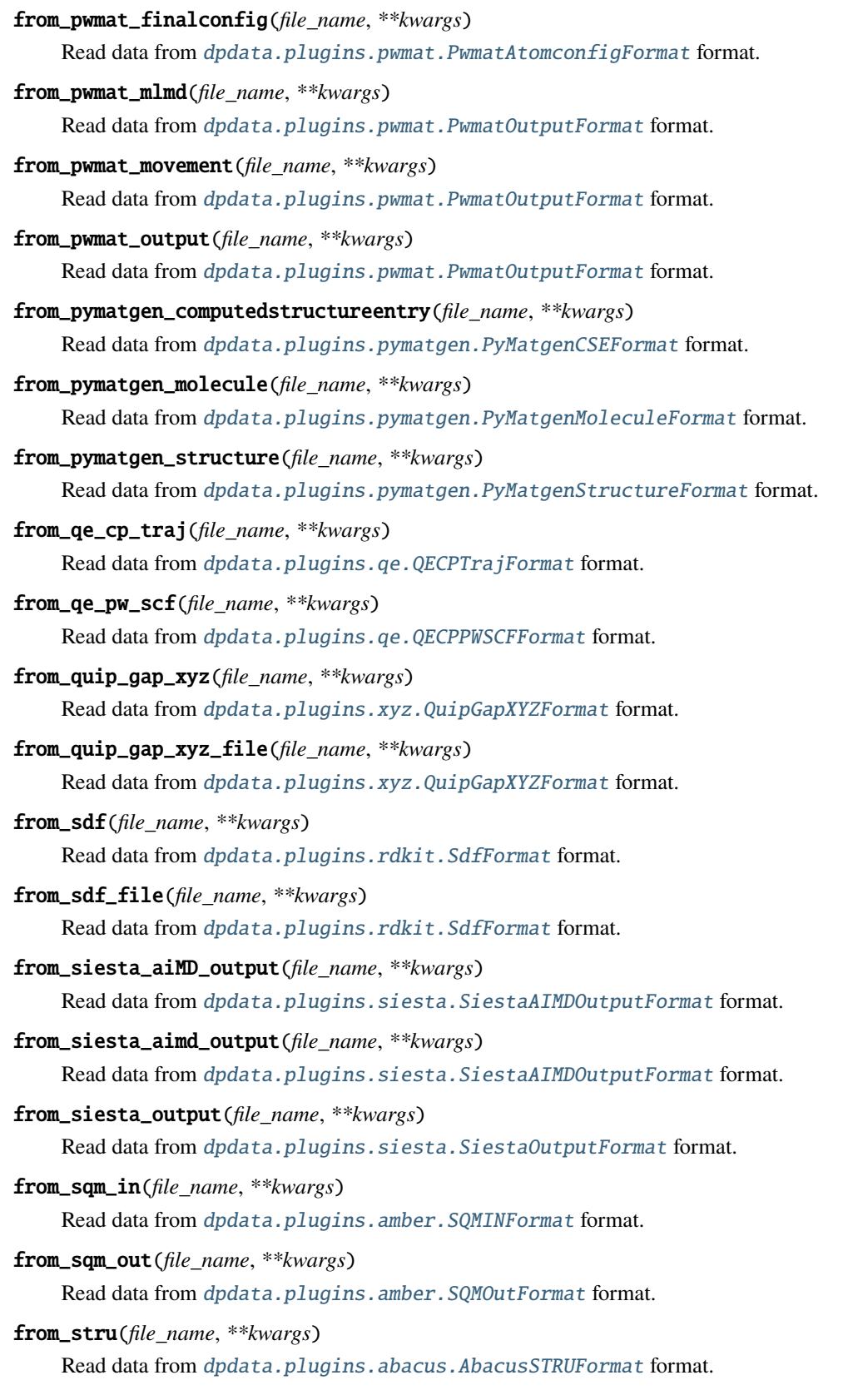

from\_vasp\_contcar(*file\_name*, *\*\*kwargs*) Read data from [dpdata.plugins.vasp.VASPPoscarFormat](#page-197-0) format.

<span id="page-100-0"></span>from\_vasp\_outcar(*file\_name*, *\*\*kwargs*)

Read data from [dpdata.plugins.vasp.VASPOutcarFormat](#page-196-0) format.

<span id="page-100-1"></span>from\_vasp\_poscar(*file\_name*, *\*\*kwargs*)

Read data from [dpdata.plugins.vasp.VASPPoscarFormat](#page-197-0) format.

<span id="page-100-2"></span>from\_vasp\_string(*file\_name*, *\*\*kwargs*)

Read data from [dpdata.plugins.vasp.VASPStringFormat](#page-198-0) format.

<span id="page-100-3"></span>from\_vasp\_xml(*file\_name*, *\*\*kwargs*)

Read data from [dpdata.plugins.vasp.VASPXMLFormat](#page-199-0) format.

<span id="page-100-4"></span>from\_xml(*file\_name*, *\*\*kwargs*)

Read data from [dpdata.plugins.vasp.VASPXMLFormat](#page-199-0) format.

<span id="page-100-5"></span>from\_xyz(*file\_name*, *\*\*kwargs*)

Read data from [dpdata.plugins.xyz.XYZFormat](#page-202-0) format.

<span id="page-100-6"></span>get\_nframes()

Returns number of frames in all systems.

load\_systems\_from\_file(*file\_name=None*, *fmt=None*, *\*\*kwargs*)

<span id="page-100-7"></span>minimize(*\*args: [Any](https://docs.python.org/3/library/typing.html#typing.Any)*, *minimizer: [str](https://docs.python.org/3/library/stdtypes.html#str) |* [Minimizer,](#page-225-0) *\*\*kwargs: [Any](https://docs.python.org/3/library/typing.html#typing.Any)*) → *[MultiSystems](#page-255-0)*

Minimize geometry by a minimizer.

# **Parameters**

**\*args** [iterable] Arguments passing to the minimizer

**minimizer**

[str or Minimizer] The assigned minimizer

**\*\*kwargs**

[dict] Other arguments passing to the minimizer

### **Returns**

**MultiSystems** A new labeled MultiSystems.

### **Examples**

Minimize a system using ASE BFGS along with a DP driver:

```
>>> from dpdata.driver import Driver
>>> from ase.optimize import BFGS
>>> driver = Driver.get_driver("dp")("some_model.pb")
>>> some_system.minimize(minimizer="ase", driver=driver, optimizer=BFGS,
\rightarrowfmax=1e-5)
```
<span id="page-100-8"></span>pick\_atom\_idx(*idx*, *nopbc=None*)

Pick atom index.

**Parameters**

# **idx**

[int or list or slice] atom index

# **nopbc**

[Boolen (default: None)] If nopbc is True or False, set nopbc

### **Returns**

**new\_sys: MultiSystems** new system

<span id="page-101-0"></span>predict(*\*args: [Any](https://docs.python.org/3/library/typing.html#typing.Any)*, *driver='dp'*, *\*\*kwargs: [Any](https://docs.python.org/3/library/typing.html#typing.Any)*) → *[MultiSystems](#page-255-0)*

Predict energies and forces by a driver.

### **Parameters**

**\*args**

[iterable] Arguments passing to the driver

### **driver**

[str, default=dp] The assigned driver. For compatibility, default is dp

**\*\*kwargs** [dict] Other arguments passing to the driver

### **Returns**

**MultiSystems**

A new labeled MultiSystems.

<span id="page-101-1"></span> $\text{to}$ (*fmt: [str](https://docs.python.org/3/library/stdtypes.html#str), \*args, \*\*kwargs*)  $\rightarrow$  *[MultiSystems](#page-255-0)* 

Dump systems to the specific format.

## **Parameters**

#### **fmt**

[str] format

**\*args** [list] arguments

### **\*\*kwargs**

[dict] keyword arguments

#### **Returns**

## **MultiSystems**

self

<span id="page-101-2"></span>to\_3dmol(*\*args*, *\*\*kwargs*)

Dump data to *[dpdata.plugins.3dmol.Py3DMolFormat](#page-138-0)* format.

<span id="page-101-3"></span>to\_abacus\_lcao\_md(*\*args*, *\*\*kwargs*)

Dump data to [dpdata.plugins.abacus.AbacusMDFormat](#page-139-0) format.

### <span id="page-101-4"></span>to\_abacus\_lcao\_relax(*\*args*, *\*\*kwargs*)

Dump data to [dpdata.plugins.abacus.AbacusRelaxFormat](#page-140-0) format.

# <span id="page-101-5"></span>to\_abacus\_lcao\_scf(*\*args*, *\*\*kwargs*)

Dump data to [dpdata.plugins.abacus.AbacusSCFFormat](#page-141-0) format.

# <span id="page-101-7"></span><span id="page-101-6"></span>to\_abacus\_md(*\*args*, *\*\*kwargs*)

Dump data to *[dpdata.plugins.abacus.AbacusMDFormat](#page-139-0)* format.

```
to_abacus_pw_md(*args, **kwargs)
    Dump data to dpdata.plugins.abacus.AbacusMDFormat format.
to_abacus_pw_relax(*args, **kwargs)
    Dump data to dpdata.plugins.abacus.AbacusRelaxFormat format.
to_abacus_pw_scf(*args, **kwargs)
    Dump data to dpdata.plugins.abacus.AbacusSCFFormat format.
to_abacus_relax(*args, **kwargs)
    Dump data to dpdata.plugins.abacus.AbacusRelaxFormat format.
to_abacus_scf(*args, **kwargs)
    Dump data to dpdata.plugins.abacus.AbacusSCFFormat format.
to_abacus_stru(*args, **kwargs)
    Dump data to dpdata.plugins.abacus.AbacusSTRUFormat format.
to_amber_md(*args, **kwargs)
    Dump data to dpdata.plugins.amber.AmberMDFormat format.
to_ase_structure(*args, **kwargs)
    Dump data to dpdata.plugins.ase.ASEStructureFormat format.
to_ase_traj(*args, **kwargs)
    Dump data to dpdata.plugins.ase.ASETrajFormat format.
to_atomconfig(*args, **kwargs)
    Dump data to dpdata.plugins.pwmat.PwmatAtomconfigFormat format.
to_contcar(*args, **kwargs)
    Dump data to dpdata.plugins.vasp.VASPPoscarFormat format.
to_cp2k_aimd_output(*args, **kwargs)
    Dump data to dpdata.plugins.cp2k.CP2KAIMDOutputFormat format.
to_cp2k_output(*args, **kwargs)
    Dump data to dpdata.plugins.cp2k.CP2KOutputFormat format.
to_deepmd(*args, **kwargs)
    Dump data to dpdata.plugins.deepmd.DeePMDRawFormat format.
to_deepmd_comp(*args, **kwargs)
    Dump data to dpdata.plugins.deepmd.DeePMDCompFormat format.
to_deepmd_hdf5(*args, **kwargs)
    Dump data to dpdata.plugins.deepmd.DeePMDHDF5Format format.
to_deepmd_npy(*args, **kwargs)
    Dump data to dpdata.plugins.deepmd.DeePMDCompFormat format.
to_deepmd_npy_mixed(*args, **kwargs)
    Dump data to dpdata.plugins.deepmd.DeePMDMixedFormat format.
to_deepmd_raw(*args, **kwargs)
    Dump data to dpdata.plugins.deepmd.DeePMDRawFormat format.
```
<span id="page-103-18"></span><span id="page-103-17"></span><span id="page-103-16"></span><span id="page-103-15"></span><span id="page-103-14"></span><span id="page-103-13"></span><span id="page-103-12"></span><span id="page-103-11"></span><span id="page-103-10"></span><span id="page-103-9"></span><span id="page-103-8"></span><span id="page-103-7"></span><span id="page-103-6"></span><span id="page-103-5"></span><span id="page-103-4"></span><span id="page-103-3"></span><span id="page-103-2"></span><span id="page-103-1"></span><span id="page-103-0"></span>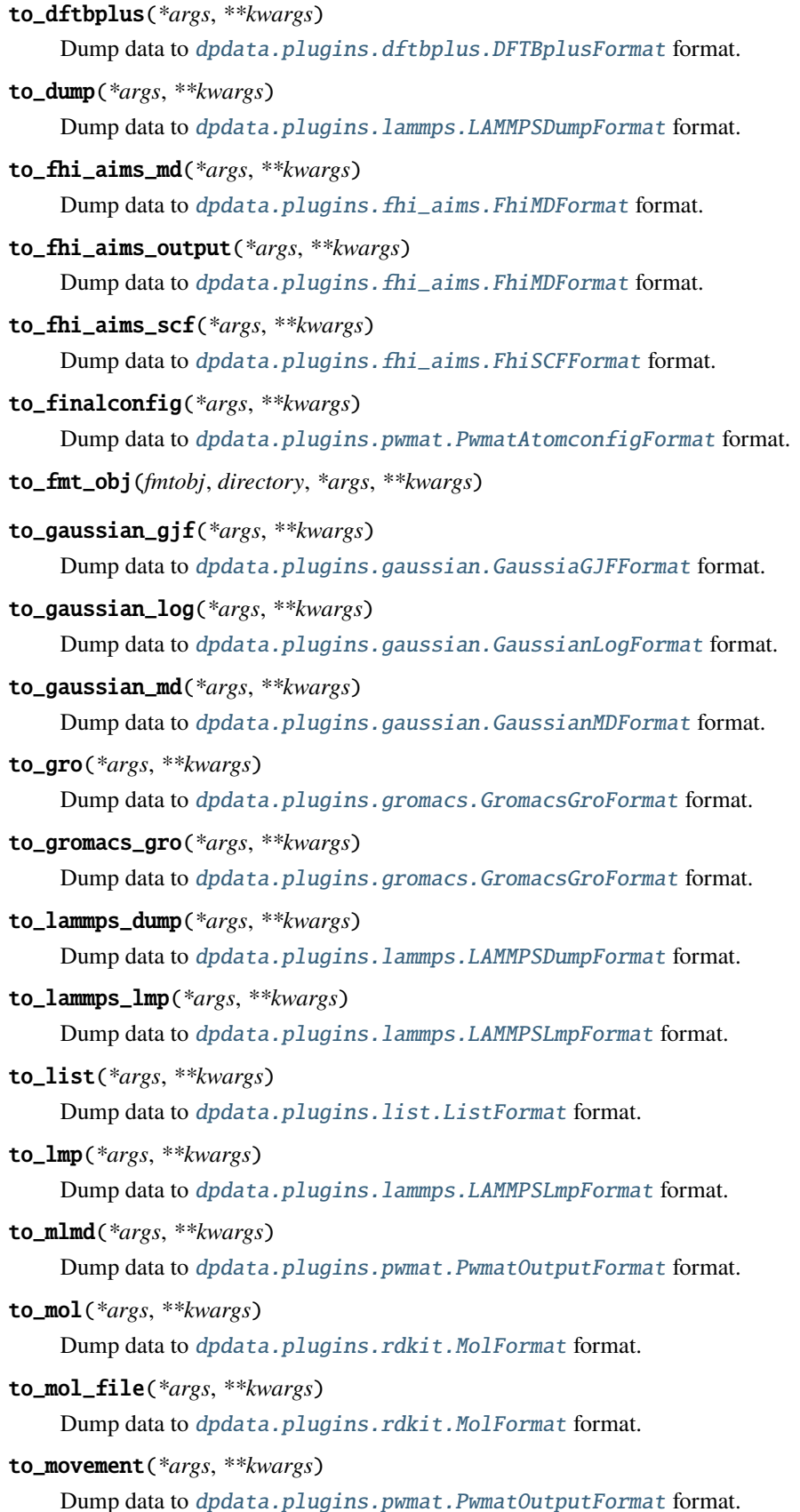

<span id="page-104-18"></span><span id="page-104-17"></span><span id="page-104-16"></span><span id="page-104-15"></span><span id="page-104-14"></span><span id="page-104-13"></span><span id="page-104-12"></span><span id="page-104-11"></span><span id="page-104-10"></span><span id="page-104-9"></span><span id="page-104-8"></span><span id="page-104-7"></span><span id="page-104-6"></span><span id="page-104-5"></span><span id="page-104-4"></span><span id="page-104-3"></span><span id="page-104-2"></span><span id="page-104-1"></span><span id="page-104-0"></span>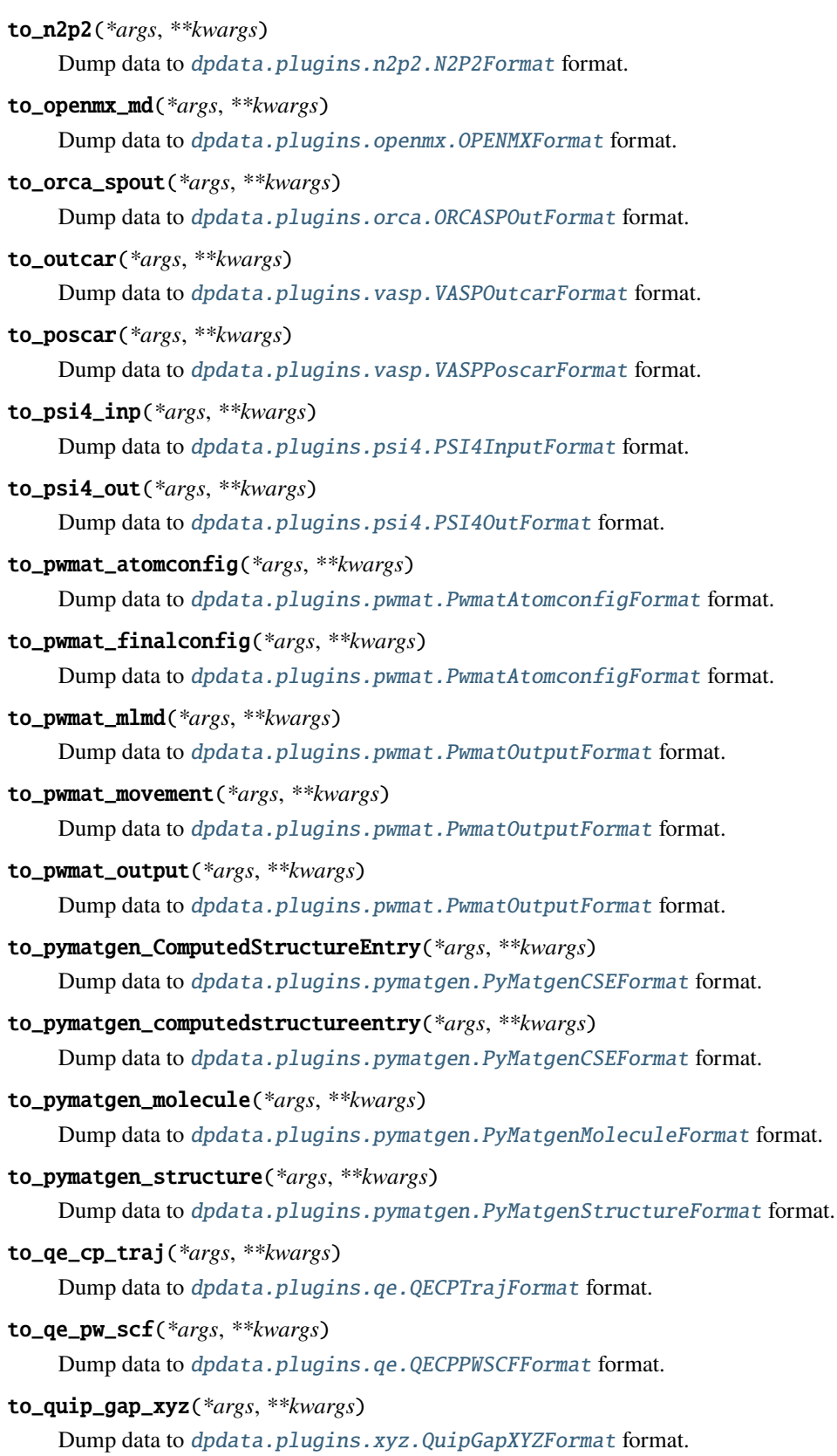

<span id="page-105-14"></span><span id="page-105-13"></span><span id="page-105-12"></span><span id="page-105-11"></span><span id="page-105-10"></span><span id="page-105-9"></span><span id="page-105-8"></span><span id="page-105-7"></span><span id="page-105-6"></span><span id="page-105-5"></span><span id="page-105-4"></span><span id="page-105-3"></span><span id="page-105-2"></span><span id="page-105-1"></span><span id="page-105-0"></span>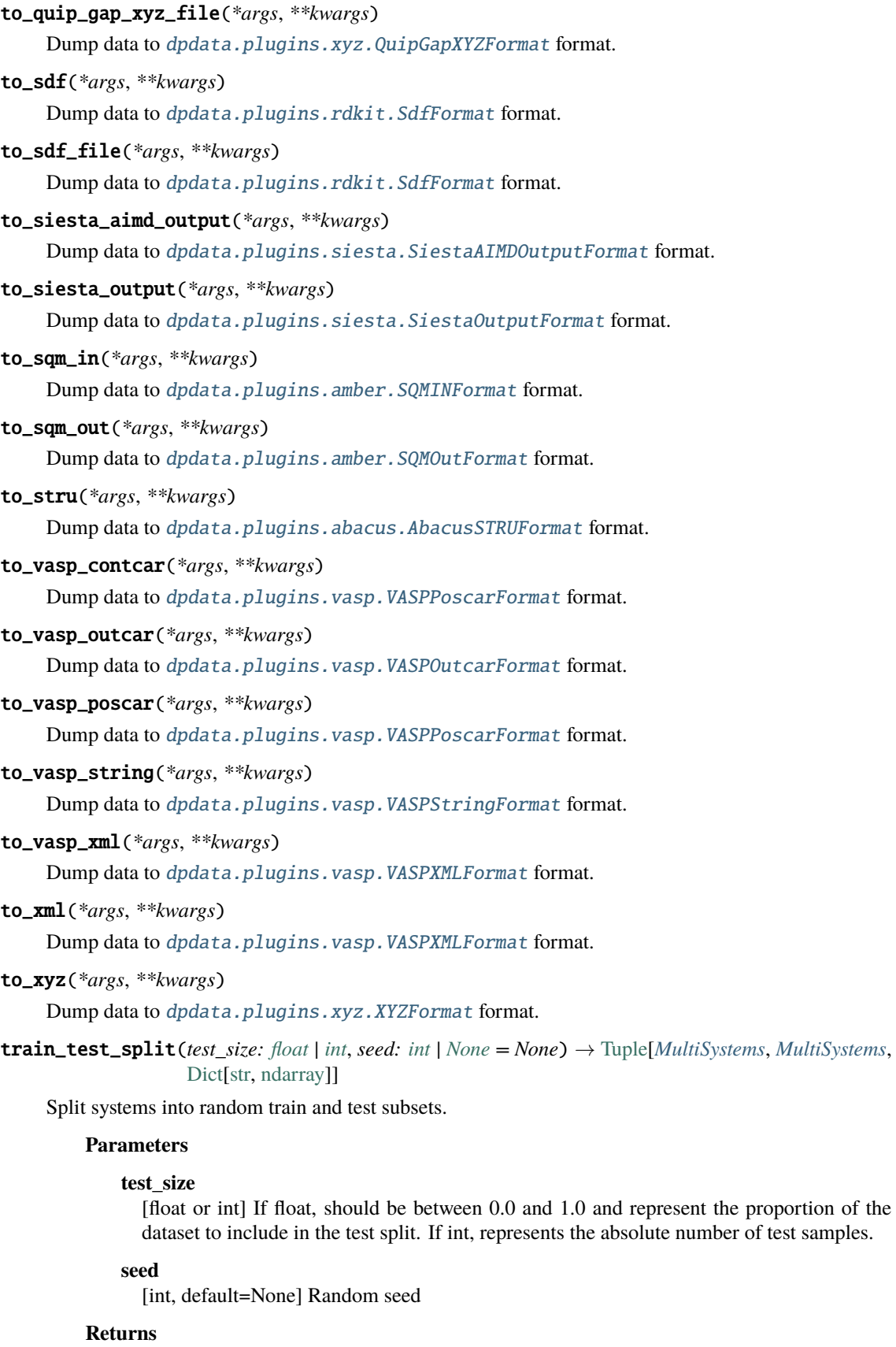

# **MultiSystems**

The training set

### **MultiSystems**

The testing set

## **Dict[str, np.ndarray]**

The bool array of training and testing sets for each system. False for training set and True for testing set.

class dpdata.System(*file\_name=None*, *fmt='auto'*, *type\_map=None*, *begin=0*, *step=1*, *data=None*, *convergence\_check=True*, *\*\*kwargs*)

Bases: MSONable

The data System.

A data System (a concept used by [deepmd-kit\)](https://github.com/deepmodeling/deepmd-kit) contains frames (e.g. produced by an MD simulation) that has the same number of atoms of the same type. The order of the atoms should be consistent among the frames in one System.

# **For example, a water system named** *d\_example* **has two molecules. The properties can be accessed by**

- *d\_example['atom\_numbs']* : [2, 4]
- *d\_example['atom\_names']* : ['O', 'H']
- *d\_example['atom\_types']* : [0, 1, 1, 0, 1, 1]
- *d\_example['orig']* : [0, 0, 0]
- *d\_example['cells']* : a numpy array of size nframes x 3 x 3
- *d\_example['coords']* : a numpy array of size nframes x natoms x 3

# **It is noted that**

- The order of frames stored in *'atom\_types'*, *'cells'* and *'coords'* should be consistent.
- The order of atoms in **all** frames of *'atom\_types'* and *'coords'* should be consistent.

### **Restrictions:**

- *d\_example['orig']* is always [0, 0, 0]
- *d\_example['cells'][ii]* is always lower triangular (lammps cell tensor convention)

### **Attributes**

# **DTYPES**

[tuple[DataType]] data types of this class

# **Methods**

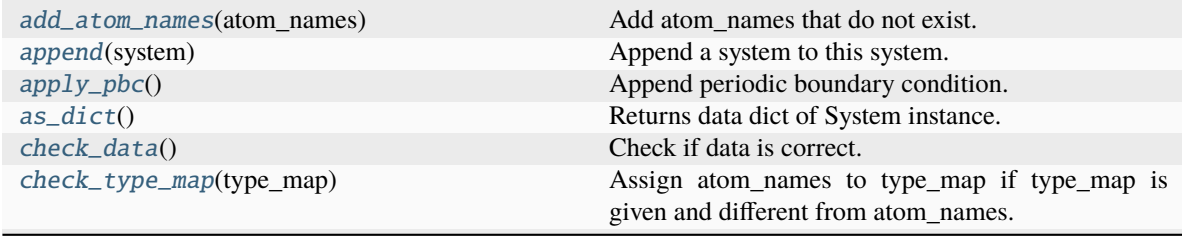

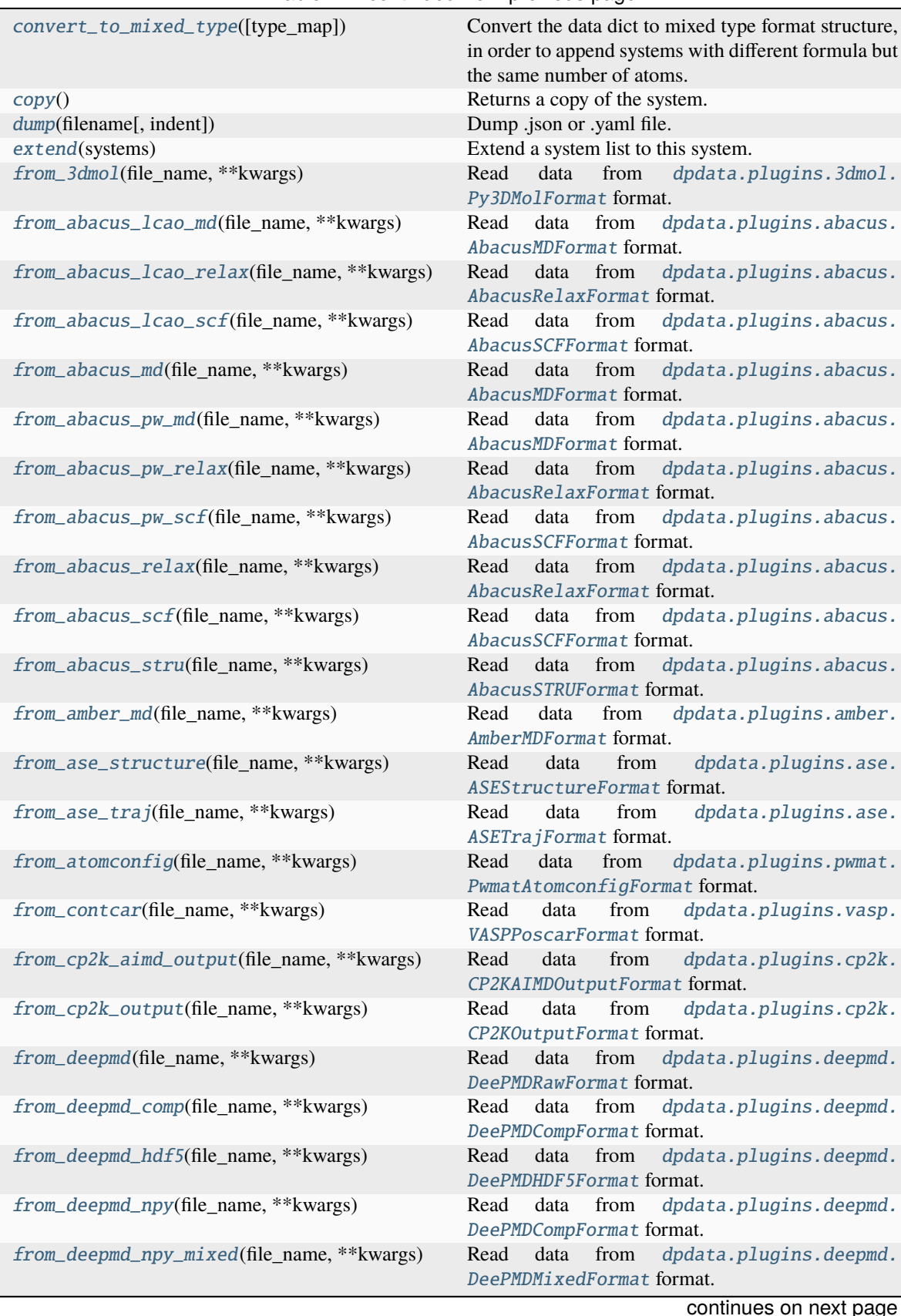

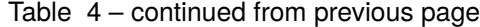

**102 Chapter 6. API documentation**
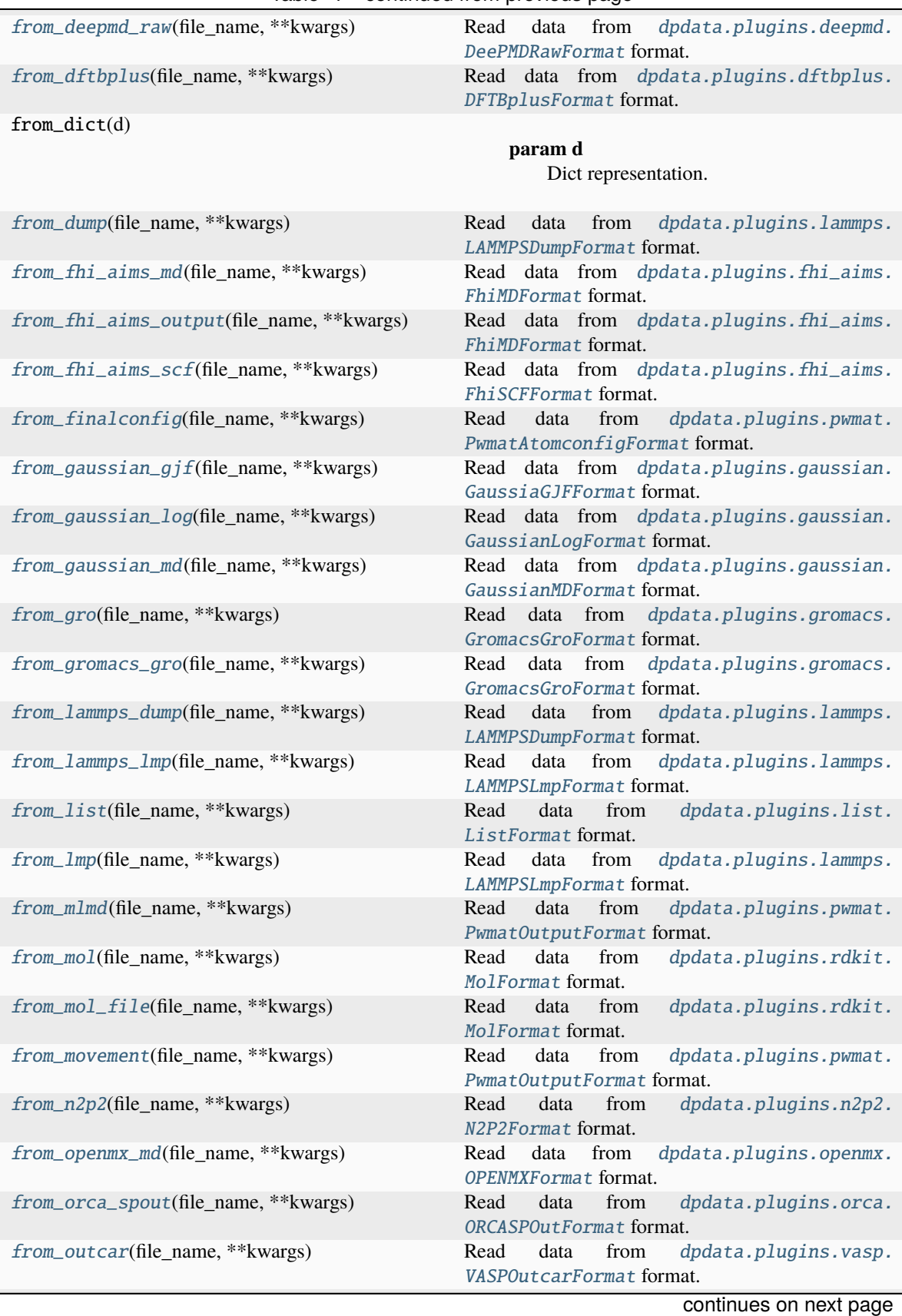

Table 4 – continued from previous page

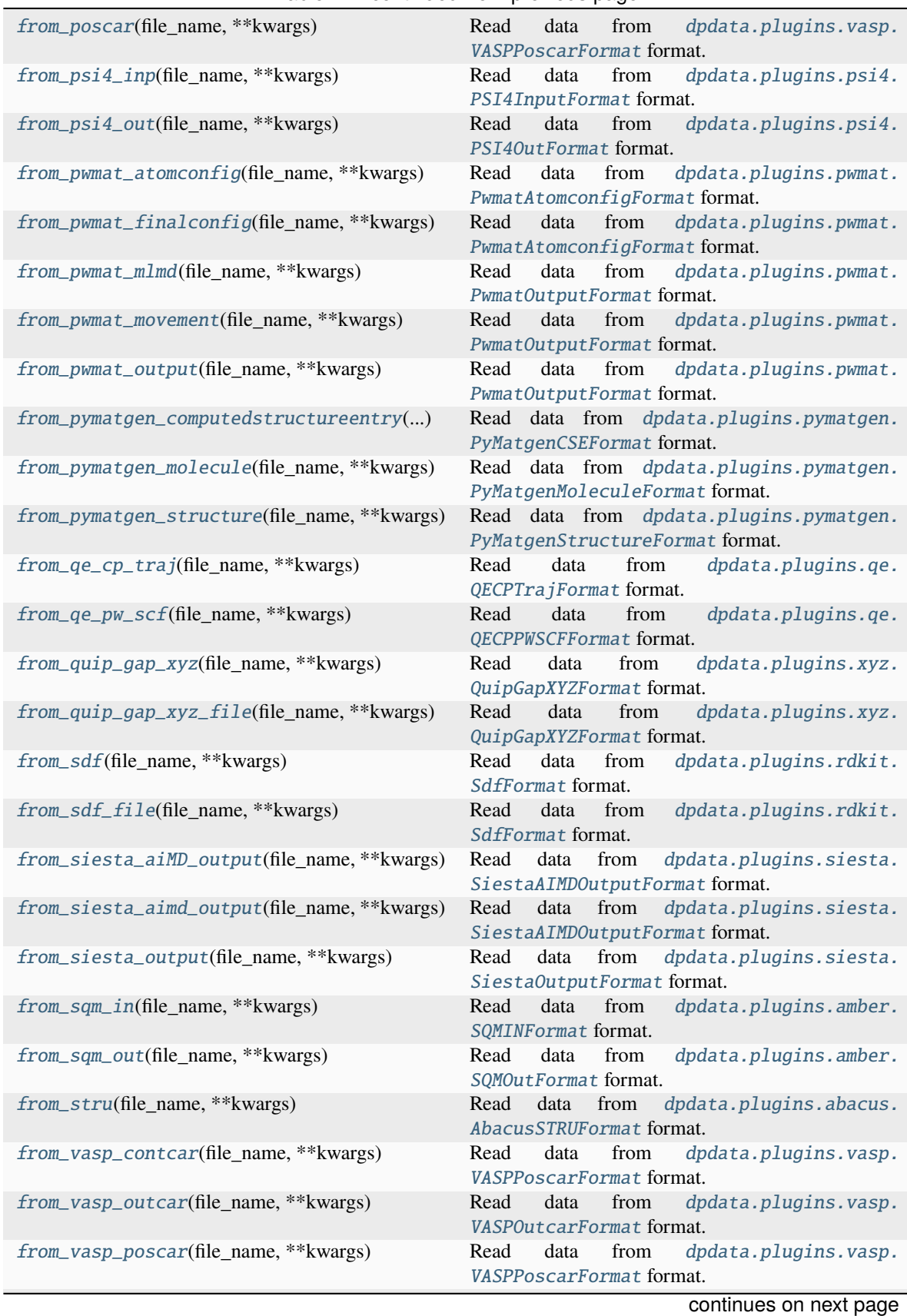

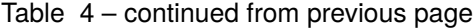

|                                             | ັ                                                                        |
|---------------------------------------------|--------------------------------------------------------------------------|
| from_vasp_string(file_name, **kwargs)       | dpdata.plugins.vasp.<br>Read<br>data<br>from<br>VASPStringFormat format. |
| from_vasp_xml(file_name, **kwargs)          | data<br>from<br>dpdata.plugins.vasp.<br>Read<br>VASPXMLFormat format.    |
| from_xml(file_name, **kwargs)               | from<br>dpdata.plugins.vasp.<br>Read<br>data<br>VASPXMLFormat format.    |
| from_xyz(file_name, **kwargs)               | Read data from dpdata.plugins.xyz.XYZFormat<br>format.                   |
| get_atom_names()                            | Returns name of atoms.                                                   |
| get_atom_numbs()                            | Returns number of atoms.                                                 |
| get_atom_types()                            | Returns type of atoms.                                                   |
| get_natoms()                                | Returns total number of atoms in the system.                             |
| get_nframes()                               | Returns number of frames in the system.                                  |
|                                             |                                                                          |
| $get\_ntypes()$                             | Returns total number of atom types in the system.                        |
| load(filename)                              | Rebuild System obj.                                                      |
| map_atom_types([type_map])                  | Map the atom types of the system.                                        |
| minimize(*args, minimizer, **kwargs)        | Minimize the geometry.                                                   |
| perturb(pert_num, cell_pert_fraction, [, ]) | Perturb each frame in the system randomly.                               |
| pick_atom_idx(idx[, nopbc])                 | Pick atom index.                                                         |
| pick_by_amber_mask(param, maskstr[, ])      | Pick atoms by amber mask.                                                |
| predict(*args[, driver])                    | Predict energies and forces by a driver.                                 |
| register_data_type(*data_type)              | Register data type.                                                      |
| remove_atom_names(atom_names)               | Remove atom names and all such atoms.                                    |
| remove_pbc([protect_layer])                 | This method does NOT delete the definition of the                        |
|                                             | cells, it (1) revises the cell to a cubic cell and ensures               |
|                                             | that the cell boundary to any atom in the system is no                   |
|                                             | less than <i>protect_layer</i> (2) translates the system such            |
|                                             | that the center-of-geometry of the system locates at                     |
|                                             | the center of the cell.                                                  |
| replicate(ncopy)                            | Replicate the each frame in the system in 3 dimen-                       |
|                                             | sions.                                                                   |
| shuffle()                                   | Shuffle frames randomly.                                                 |
| sort_atom_names([type_map])                 | Sort atom_names of the system and reorder                                |
|                                             | atom_numbs and atom_types<br>accoarding<br>to                            |
|                                             | atom_names.                                                              |
| sort_atom_types()                           | Sort atom types.                                                         |
| sub_system(f_idx)                           | Construct a subsystem from the system.                                   |
| to(fmt, *args, **kwargs)                    |                                                                          |
|                                             | Dump systems to the specific format.<br>data                             |
| to_3dmol(*args, **kwargs)                   | Dump<br>dpdata.plugins.3dmol.<br>to<br>Py3DMolFormat format.             |
| to_abacus_lcao_md(*args, **kwargs)          | dpdata.plugins.abacus.<br>Dump<br>data<br>to                             |
|                                             | AbacusMDFormat format.                                                   |
| to_abacus_lcao_relax(*args, **kwargs)       | data<br>dpdata.plugins.abacus.<br>Dump<br>to                             |
|                                             | AbacusRelaxFormat format.                                                |
| to_abacus_lcao_scf(*args, **kwargs)         | dpdata.plugins.abacus.<br>Dump<br>data<br>to                             |
|                                             | AbacusSCFFormat format.                                                  |
| to_abacus_md(*args, **kwargs)               | Dump<br>dpdata.plugins.abacus.<br>data<br>to                             |
|                                             | AbacusMDFormat format.                                                   |
| to_abacus_pw_md(*args, **kwargs)            | Dump<br>data<br>dpdata.plugins.abacus.<br>to                             |
|                                             | AbacusMDFormat format.                                                   |
| to_abacus_pw_relax(*args, **kwargs)         | Dump<br>data<br>dpdata.plugins.abacus.<br>to                             |
|                                             | AbacusRelaxFormat format.                                                |
|                                             |                                                                          |

Table 4 – continued from previous page

continues on next page

| to_abacus_pw_scf(*args, **kwargs)    | dpdata.plugins.abacus.<br>data<br>Dump<br>to<br>AbacusSCFFormat format.      |
|--------------------------------------|------------------------------------------------------------------------------|
| to_abacus_relax(*args, **kwargs)     | dpdata.plugins.abacus.<br>Dump<br>data<br>to<br>AbacusRelaxFormat format.    |
| to_abacus_scf(*args, **kwargs)       | dpdata.plugins.abacus.<br>Dump<br>data to<br>AbacusSCFFormat format.         |
| to_abacus_stru(*args, **kwargs)      | Dump<br>data<br>to<br>dpdata.plugins.abacus.<br>AbacusSTRUFormat format.     |
| to_amber_md(*args, **kwargs)         | dpdata.plugins.amber.<br>Dump<br>data to<br>AmberMDFormat format.            |
| to_ase_structure(*args, **kwargs)    | Dump<br>data<br>dpdata.plugins.ase.<br>to<br>ASEStructureFormat format.      |
| to_ase_traj(*args, **kwargs)         | Dump<br>data to<br>dpdata.plugins.ase.<br>ASETrajFormat format.              |
| to_atomconfig(*args, **kwargs)       | data to<br>dpdata.plugins.pwmat.<br>Dump<br>PwmatAtomconfigFormat format.    |
| to_contcar(*args, **kwargs)          | dpdata.plugins.vasp.<br>Dump<br>data to<br>VASPPoscarFormat format.          |
| to_cp2k_aimd_output(*args, **kwargs) | data<br>dpdata.plugins.cp2k.<br>Dump<br>to<br>CP2KAIMDOutputFormat format.   |
| to_cp2k_output(*args, **kwargs)      | dpdata.plugins.cp2k.<br>Dump<br>data to<br>CP2KOutputFormat format.          |
| to_deepmd(*args, **kwargs)           | dpdata.plugins.deepmd.<br>Dump<br>data<br>to<br>DeePMDRawFormat format.      |
| to_deepmd_comp(*args, **kwargs)      | dpdata.plugins.deepmd.<br>Dump<br>data to<br>DeePMDCompFormat format.        |
| to_deepmd_hdf5(*args, **kwargs)      | dpdata.plugins.deepmd.<br>Dump<br>data<br>to<br>DeePMDHDF5Format format.     |
| to_deepmd_npy(*args, **kwargs)       | data to dpdata.plugins.deepmd.<br>Dump<br>DeePMDCompFormat format.           |
| to_deepmd_npy_mixed(*args, **kwargs) | dpdata.plugins.deepmd.<br>Dump<br>data<br>to<br>DeePMDMixedFormat format.    |
| to_deepmd_raw(*args, **kwargs)       | Dump<br>data to dpdata.plugins.deepmd.<br>DeePMDRawFormat format.            |
| to_dftbplus(*args, **kwargs)         | Dump data to dpdata.plugins.dftbplus.<br>DFTBplusFormat format.              |
| to_dump(*args, **kwargs)             | data to dpdata.plugins.lammps.<br>Dump<br>LAMMPSDumpFormat format.           |
| to_fhi_aims_md(*args, **kwargs)      | data to dpdata.plugins.fhi_aims.<br>Dump<br>FhiMDFormat format.              |
| to_fhi_aims_output(*args, **kwargs)  | Dump data to dpdata.plugins.fhi_aims.<br>FhiMDFormat format.                 |
| to_fhi_aims_scf(*args, **kwargs)     | Dump data to dpdata.plugins.fhi_aims.<br>FhiSCFFormat format.                |
| to_finalconfig(*args, **kwargs)      | data<br>dpdata.plugins.pwmat.<br>Dump<br>to<br>PwmatAtomconfigFormat format. |
| to_gaussian_gjf(*args, ** $kwa$ rgs) | to dpdata.plugins.gaussian.<br>Dump<br>data<br>GaussiaGJFFormat format.      |
| to_gaussian_log(*args, **kwargs)     | Dump data to dpdata.plugins.gaussian.<br>GaussianLogFormat format.           |
| to_gaussian_md(*args, **kwargs)      | data to dpdata.plugins.gaussian.<br>Dump<br>GaussianMDFormat format.         |
|                                      | continues on next page                                                       |

Table 4 – continued from previous page

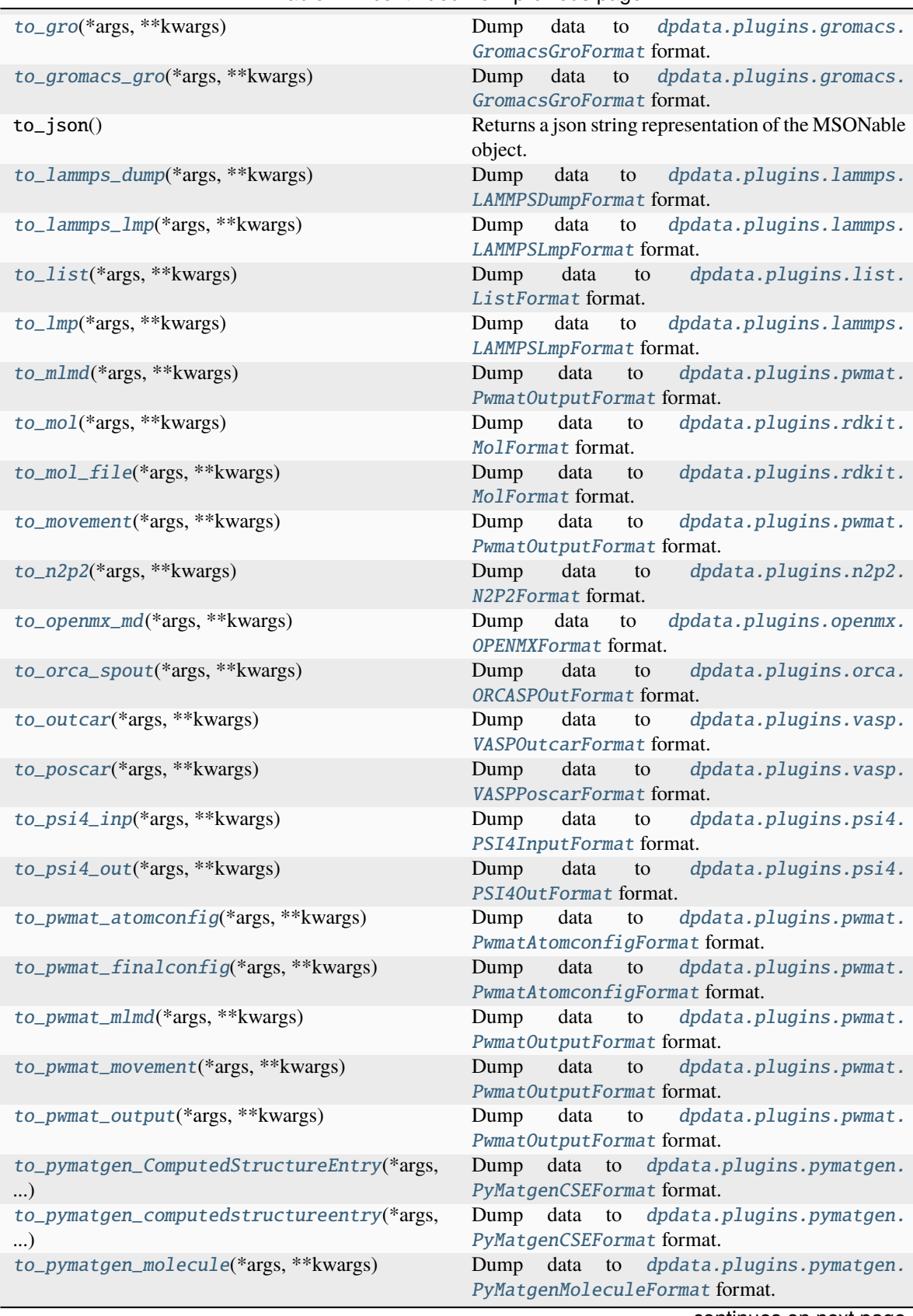

Table 4 – continued from previous page

continues on next page

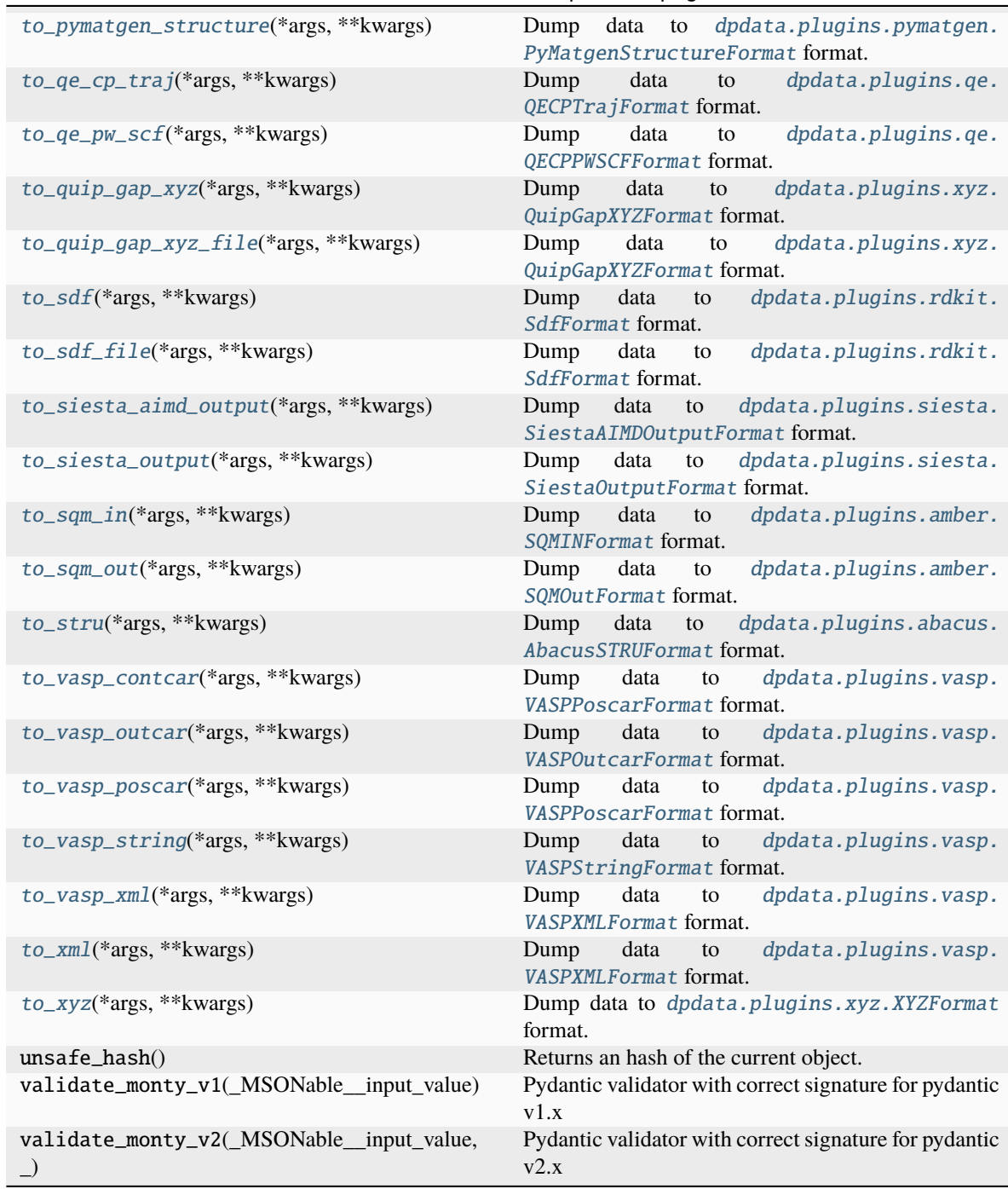

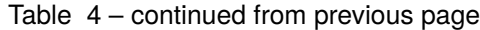

**affine\_map apply\_type\_map from\_fmt from\_fmt\_obj replace rot\_frame\_lower\_triangular rot\_lower\_triangular to\_fmt\_obj**

DTYPES = (<dpdata.data\_type.DataType object>, <dpdata.data\_type.DataType object>, <dpdata.data\_type.DataType object>, <dpdata.data\_type.DataType object>, <dpdata.data\_type.DataType object>, <dpdata.data\_type.DataType object>, <dpdata.data\_type.DataType object>, <dpdata.data\_type.DataType object>, <dpdata.data\_type.DataType object>)

#### add\_atom\_names(*atom\_names*)

Add atom\_names that do not exist.

#### affine\_map(*trans*, *f\_idx=0*)

#### append(*system*)

Append a system to this system.

#### **Parameters**

**system**

[System] The system to append

#### apply\_pbc()

Append periodic boundary condition.

# apply\_type\_map(*type\_map*)

#### as\_dict()

Returns data dict of System instance.

#### check\_data()

Check if data is correct.

### **Raises**

**DataError** if data is not correct

### check\_type\_map(*type\_map*)

Assign atom\_names to type\_map if type\_map is given and different from atom\_names.

#### **Parameters**

**type\_map** [list] type\_map

#### convert\_to\_mixed\_type(*type\_map=None*)

Convert the data dict to mixed type format structure, in order to append systems with different formula but the same number of atoms. Change the 'atom names' to one placeholder type 'MIXED TOKEN' and add 'real\_atom\_types' to store the real type vectors according to the given type\_map.

#### **Parameters**

**type\_map**

[list] type\_map

## copy()

Returns a copy of the system.

dump(*filename*, *indent=4*)

Dump .json or .yaml file.

### extend(*systems*)

Extend a system list to this system.

#### **Parameters**

**systems** [[System1, System2, System3 ]] The list to extend

#### property formula

Return the formula of this system, like C3H5O2.

### property formula\_hash: [str](https://docs.python.org/3/library/stdtypes.html#str)

Return the hash of the formula of this system.

from\_3dmol(*file\_name*, *\*\*kwargs*)

Read data from [dpdata.plugins.3dmol.Py3DMolFormat](#page-138-0) format.

from\_abacus\_lcao\_md(*file\_name*, *\*\*kwargs*)

Read data from [dpdata.plugins.abacus.AbacusMDFormat](#page-139-0) format.

from\_abacus\_lcao\_relax(*file\_name*, *\*\*kwargs*)

Read data from [dpdata.plugins.abacus.AbacusRelaxFormat](#page-140-0) format.

from\_abacus\_lcao\_scf(*file\_name*, *\*\*kwargs*)

Read data from [dpdata.plugins.abacus.AbacusSCFFormat](#page-141-0) format.

#### from\_abacus\_md(*file\_name*, *\*\*kwargs*)

Read data from [dpdata.plugins.abacus.AbacusMDFormat](#page-139-0) format.

from\_abacus\_pw\_md(*file\_name*, *\*\*kwargs*)

Read data from [dpdata.plugins.abacus.AbacusMDFormat](#page-139-0) format.

from\_abacus\_pw\_relax(*file\_name*, *\*\*kwargs*)

Read data from [dpdata.plugins.abacus.AbacusRelaxFormat](#page-140-0) format.

from\_abacus\_pw\_scf(*file\_name*, *\*\*kwargs*)

Read data from [dpdata.plugins.abacus.AbacusSCFFormat](#page-141-0) format.

from\_abacus\_relax(*file\_name*, *\*\*kwargs*)

Read data from [dpdata.plugins.abacus.AbacusRelaxFormat](#page-140-0) format.

#### from\_abacus\_scf(*file\_name*, *\*\*kwargs*)

Read data from [dpdata.plugins.abacus.AbacusSCFFormat](#page-141-0) format.

#### from\_abacus\_stru(*file\_name*, *\*\*kwargs*)

Read data from [dpdata.plugins.abacus.AbacusSTRUFormat](#page-142-0) format.

from\_amber\_md(*file\_name*, *\*\*kwargs*)

Read data from [dpdata.plugins.amber.AmberMDFormat](#page-143-0) format.

<span id="page-116-7"></span><span id="page-116-6"></span><span id="page-116-5"></span><span id="page-116-4"></span><span id="page-116-3"></span><span id="page-116-2"></span><span id="page-116-1"></span><span id="page-116-0"></span>from\_ase\_structure(*file\_name*, *\*\*kwargs*) Read data from [dpdata.plugins.ase.ASEStructureFormat](#page-150-0) format. from\_ase\_traj(*file\_name*, *\*\*kwargs*) Read data from [dpdata.plugins.ase.ASETrajFormat](#page-151-0) format. from\_atomconfig(*file\_name*, *\*\*kwargs*) Read data from [dpdata.plugins.pwmat.PwmatAtomconfigFormat](#page-183-0) format. from\_contcar(*file\_name*, *\*\*kwargs*) Read data from [dpdata.plugins.vasp.VASPPoscarFormat](#page-197-0) format. from\_cp2k\_aimd\_output(*file\_name*, *\*\*kwargs*) Read data from [dpdata.plugins.cp2k.CP2KAIMDOutputFormat](#page-153-0) format. from\_cp2k\_output(*file\_name*, *\*\*kwargs*) Read data from [dpdata.plugins.cp2k.CP2KOutputFormat](#page-154-0) format. from\_deepmd(*file\_name*, *\*\*kwargs*) Read data from [dpdata.plugins.deepmd.DeePMDRawFormat](#page-163-0) format. from\_deepmd\_comp(*file\_name*, *\*\*kwargs*) Read data from [dpdata.plugins.deepmd.DeePMDCompFormat](#page-156-0) format. from\_deepmd\_hdf5(*file\_name*, *\*\*kwargs*) Read data from [dpdata.plugins.deepmd.DeePMDHDF5Format](#page-158-0) format. from\_deepmd\_npy(*file\_name*, *\*\*kwargs*) Read data from [dpdata.plugins.deepmd.DeePMDCompFormat](#page-156-0) format. from\_deepmd\_npy\_mixed(*file\_name*, *\*\*kwargs*) Read data from [dpdata.plugins.deepmd.DeePMDMixedFormat](#page-161-0) format. from\_deepmd\_raw(*file\_name*, *\*\*kwargs*) Read data from [dpdata.plugins.deepmd.DeePMDRawFormat](#page-163-0) format. from\_dftbplus(*file\_name*, *\*\*kwargs*) Read data from [dpdata.plugins.dftbplus.DFTBplusFormat](#page-165-0) format. from\_dump(*file\_name*, *\*\*kwargs*) Read data from [dpdata.plugins.lammps.LAMMPSDumpFormat](#page-173-0) format. from\_fhi\_aims\_md(*file\_name*, *\*\*kwargs*) Read data from [dpdata.plugins.fhi\\_aims.FhiMDFormat](#page-165-1) format. from\_fhi\_aims\_output(*file\_name*, *\*\*kwargs*) Read data from [dpdata.plugins.fhi\\_aims.FhiMDFormat](#page-165-1) format. from\_fhi\_aims\_scf(*file\_name*, *\*\*kwargs*) Read data from [dpdata.plugins.fhi\\_aims.FhiSCFFormat](#page-166-0) format. from\_finalconfig(*file\_name*, *\*\*kwargs*) Read data from *[dpdata.plugins.pwmat.PwmatAtomconfigFormat](#page-183-0)* format. from\_fmt(*file\_name*, *fmt='auto'*, *\*\*kwargs*) from\_fmt\_obj(*fmtobj*, *file\_name*, *\*\*kwargs*)

<span id="page-117-18"></span><span id="page-117-17"></span><span id="page-117-16"></span><span id="page-117-15"></span><span id="page-117-14"></span><span id="page-117-13"></span><span id="page-117-12"></span><span id="page-117-11"></span><span id="page-117-10"></span><span id="page-117-9"></span><span id="page-117-8"></span><span id="page-117-7"></span><span id="page-117-6"></span><span id="page-117-5"></span><span id="page-117-4"></span><span id="page-117-3"></span><span id="page-117-2"></span><span id="page-117-1"></span><span id="page-117-0"></span>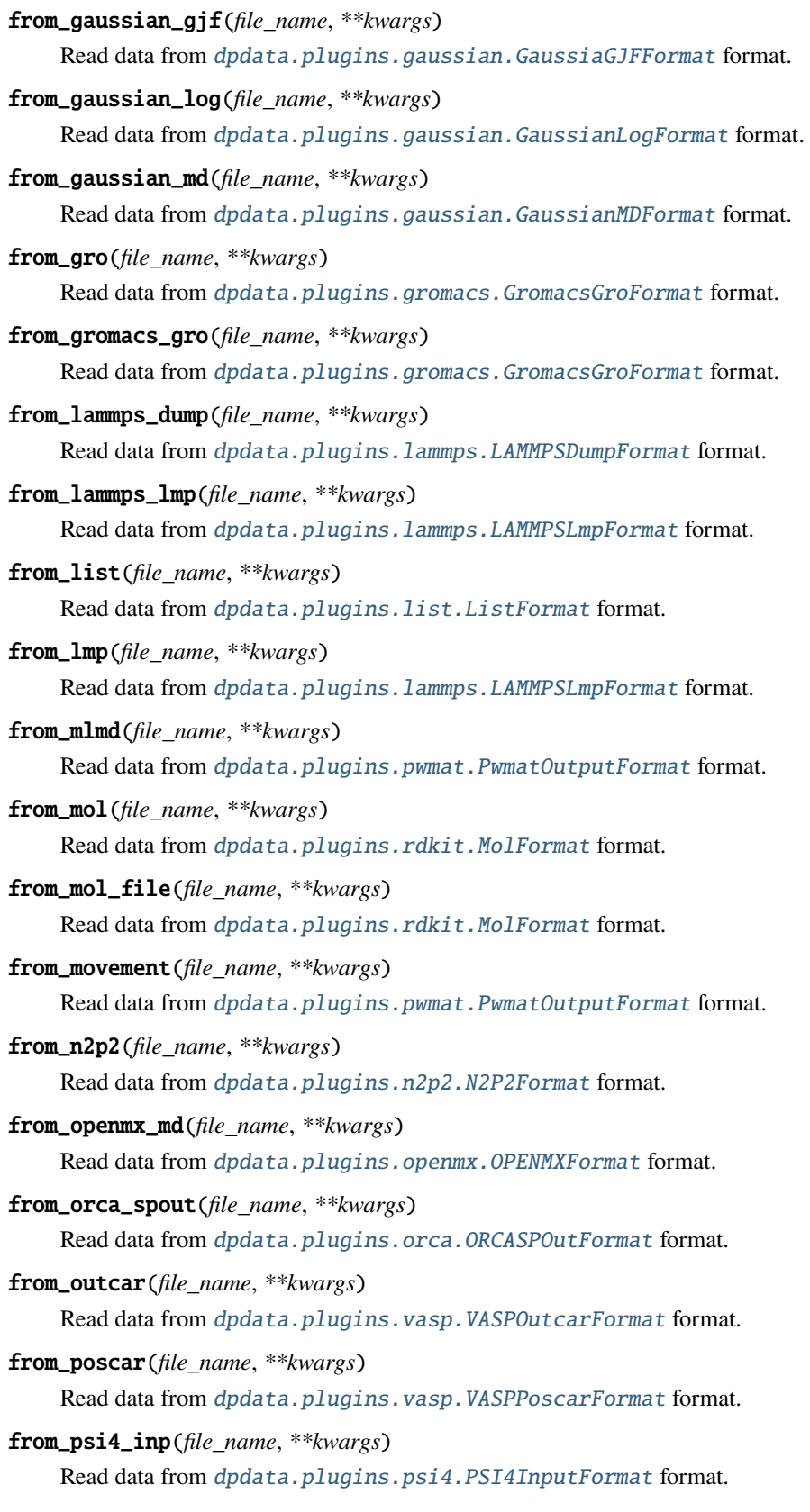

<span id="page-118-8"></span><span id="page-118-7"></span><span id="page-118-6"></span><span id="page-118-5"></span><span id="page-118-4"></span><span id="page-118-3"></span><span id="page-118-2"></span><span id="page-118-1"></span><span id="page-118-0"></span>from\_psi4\_out(*file\_name*, *\*\*kwargs*) Read data from [dpdata.plugins.psi4.PSI4OutFormat](#page-182-0) format. from\_pwmat\_atomconfig(*file\_name*, *\*\*kwargs*) Read data from [dpdata.plugins.pwmat.PwmatAtomconfigFormat](#page-183-0) format. from\_pwmat\_finalconfig(*file\_name*, *\*\*kwargs*) Read data from [dpdata.plugins.pwmat.PwmatAtomconfigFormat](#page-183-0) format. from\_pwmat\_mlmd(*file\_name*, *\*\*kwargs*) Read data from [dpdata.plugins.pwmat.PwmatOutputFormat](#page-184-0) format. from\_pwmat\_movement(*file\_name*, *\*\*kwargs*) Read data from [dpdata.plugins.pwmat.PwmatOutputFormat](#page-184-0) format. from\_pwmat\_output(*file\_name*, *\*\*kwargs*) Read data from *[dpdata.plugins.pwmat.PwmatOutputFormat](#page-184-0)* format. from\_pymatgen\_computedstructureentry(*file\_name*, *\*\*kwargs*) Read data from [dpdata.plugins.pymatgen.PyMatgenCSEFormat](#page-186-0) format. from\_pymatgen\_molecule(*file\_name*, *\*\*kwargs*) Read data from [dpdata.plugins.pymatgen.PyMatgenMoleculeFormat](#page-186-1) format. from\_pymatgen\_structure(*file\_name*, *\*\*kwargs*) Read data from [dpdata.plugins.pymatgen.PyMatgenStructureFormat](#page-187-0) format. from\_qe\_cp\_traj(*file\_name*, *\*\*kwargs*) Read data from [dpdata.plugins.qe.QECPTrajFormat](#page-189-0) format. from\_qe\_pw\_scf(*file\_name*, *\*\*kwargs*) Read data from [dpdata.plugins.qe.QECPPWSCFFormat](#page-188-0) format. from\_quip\_gap\_xyz(*file\_name*, *\*\*kwargs*) Read data from [dpdata.plugins.xyz.QuipGapXYZFormat](#page-201-0) format. from\_quip\_gap\_xyz\_file(*file\_name*, *\*\*kwargs*) Read data from [dpdata.plugins.xyz.QuipGapXYZFormat](#page-201-0) format. from\_sdf(*file\_name*, *\*\*kwargs*) Read data from [dpdata.plugins.rdkit.SdfFormat](#page-192-0) format. from\_sdf\_file(*file\_name*, *\*\*kwargs*) Read data from [dpdata.plugins.rdkit.SdfFormat](#page-192-0) format. from\_siesta\_aiMD\_output(*file\_name*, *\*\*kwargs*) Read data from [dpdata.plugins.siesta.SiestaAIMDOutputFormat](#page-193-0) format. from\_siesta\_aimd\_output(*file\_name*, *\*\*kwargs*) Read data from [dpdata.plugins.siesta.SiestaAIMDOutputFormat](#page-193-0) format. from\_siesta\_output(*file\_name*, *\*\*kwargs*) Read data from [dpdata.plugins.siesta.SiestaOutputFormat](#page-195-0) format. from\_sqm\_in(*file\_name*, *\*\*kwargs*)

<span id="page-118-18"></span><span id="page-118-17"></span><span id="page-118-16"></span><span id="page-118-15"></span><span id="page-118-14"></span><span id="page-118-13"></span><span id="page-118-12"></span><span id="page-118-11"></span><span id="page-118-10"></span><span id="page-118-9"></span>Read data from [dpdata.plugins.amber.SQMINFormat](#page-145-0) format.

<span id="page-119-8"></span><span id="page-119-7"></span><span id="page-119-6"></span><span id="page-119-5"></span><span id="page-119-4"></span><span id="page-119-3"></span><span id="page-119-2"></span><span id="page-119-1"></span><span id="page-119-0"></span>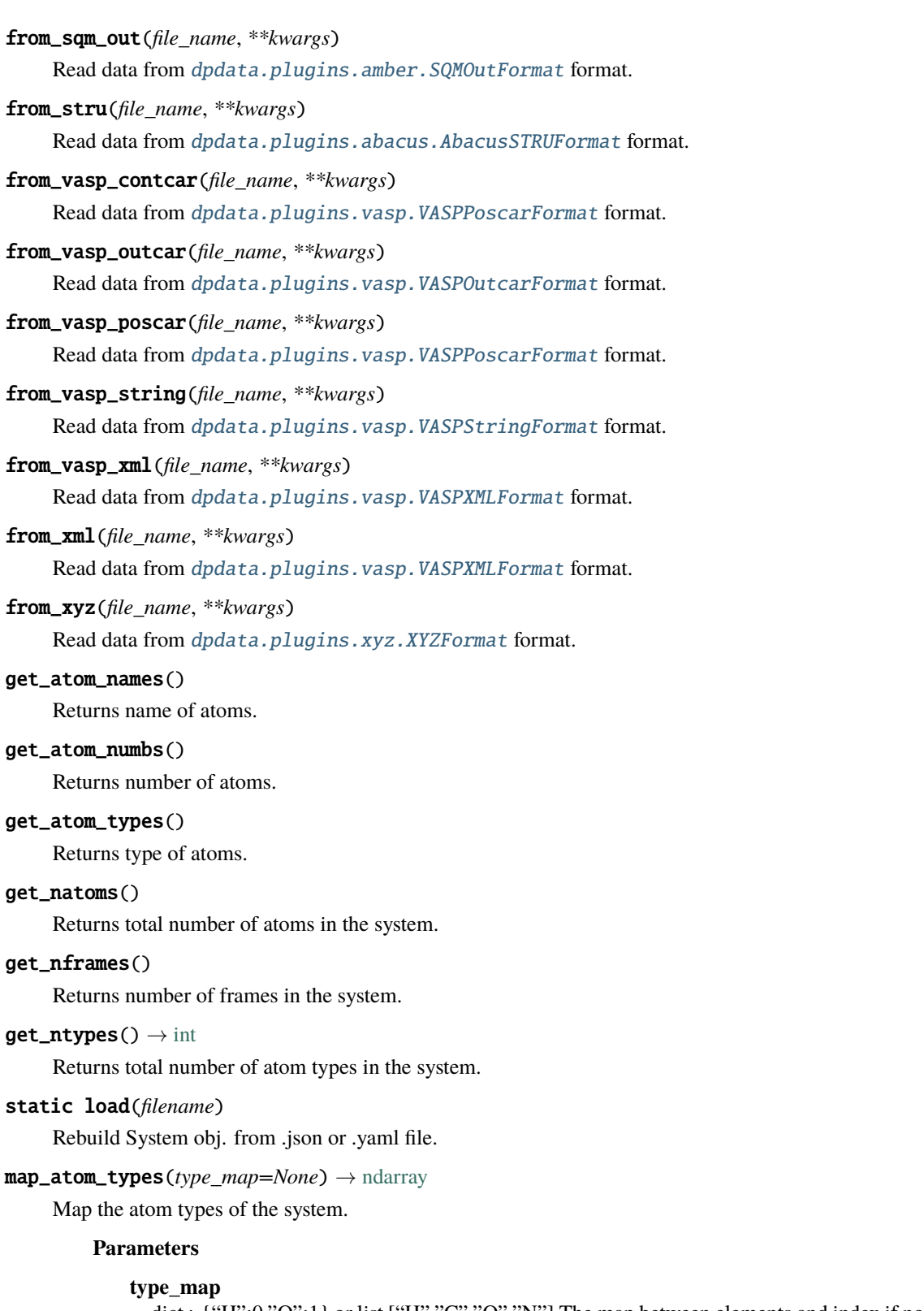

<span id="page-119-15"></span><span id="page-119-14"></span><span id="page-119-13"></span><span id="page-119-12"></span><span id="page-119-11"></span><span id="page-119-10"></span><span id="page-119-9"></span>dict : {"H":0,"O":1} or list ["H","C","O","N"] The map between elements and index if no map\_dict is given, index will be set according to atomic number

#### **Returns**

#### **new\_atom\_types**

[np.ndarray] The mapped atom types

<span id="page-120-0"></span>minimize(*\*args: [Any](https://docs.python.org/3/library/typing.html#typing.Any)*, *minimizer: [str](https://docs.python.org/3/library/stdtypes.html#str) |* [Minimizer,](#page-225-0) *\*\*kwargs: [Any](https://docs.python.org/3/library/typing.html#typing.Any)*) → *[LabeledSystem](#page-237-0)*

Minimize the geometry.

### **Parameters**

#### **\*args**

[iterable] Arguments passing to the minimizer

#### **minimizer**

[str or Minimizer] The assigned minimizer

**\*\*kwargs**

[dict] Other arguments passing to the minimizer

#### **Returns**

**labeled\_sys** [LabeledSystem] A new labeled system.

#### property nopbc

#### <span id="page-120-1"></span>perturb(*pert\_num*, *cell\_pert\_fraction*, *atom\_pert\_distance*, *atom\_pert\_style='normal'*)

Perturb each frame in the system randomly. The cell will be deformed randomly, and atoms will be displaced by a random distance in random direction.

#### **Parameters**

#### **pert\_num**

[int] Each frame in the system will make *pert\_num* copies, and all the copies will be perturbed. That means the system to be returned will contain *pert\_num* \* frame\_num of the input system.

#### **cell\_pert\_fraction**

[float] A fraction determines how much (relatively) will cell deform. The cell of each frame is deformed by a symmetric matrix perturbed from identity. The perturbation to the diagonal part is subject to a uniform distribution in [-cell\_pert\_fraction, cell\_pert\_fraction), and the perturbation to the off-diagonal part is subject to a uniform distribution in [- 0.5\*cell\_pert\_fraction, 0.5\*cell\_pert\_fraction).

#### **atom\_pert\_distance**

[float] unit: Angstrom. A distance determines how far atoms will move. Atoms will move about *atom\_pert\_distance* in random direction. The distribution of the distance atoms move is determined by atom\_pert\_style

#### **atom\_pert\_style**

[str] Determines the distribution of the distance atoms move is subject to. Avaliable options are

• *'normal'***: the** *distance* **will be object to** *chi-square distribution with 3 degrees of freedom* **after normalization.**

The mean value of the distance is *atom\_pert\_fraction\*side\_length*

• *'uniform'***: will generate uniformly random points in a 3D-balls with radius as** *atom\_pert\_distance***.**

These points are treated as vector used by atoms to move. Obviously, the max length of the distance atoms move is *atom\_pert\_distance*.

• *'const'*: The distance atoms move will be a constant *atom\_pert\_distance*.

#### **Returns**

#### **perturbed\_system**

[System] The perturbed\_system. It contains *pert\_num* \* frame\_num of the input system frames.

#### <span id="page-121-0"></span>pick\_atom\_idx(*idx*, *nopbc=None*)

Pick atom index.

# **Parameters**

**idx**

[int or list or slice] atom index

### **nopbc**

[Boolen (default: None)] If nopbc is True or False, set nopbc

#### **Returns**

#### **new\_sys: System**

new system

#### <span id="page-121-1"></span>pick\_by\_amber\_mask(*param*, *maskstr*, *pass\_coords=False*, *nopbc=None*)

Pick atoms by amber mask.

### **Parameters**

**param**

[str or parmed.Structure] filename of Amber param file or parmed.Structure

**maskstr**

[str] Amber masks

#### **pass\_coords**

[Boolen (default: False)] If pass\_coords is true, the function will pass coordinates and return a MultiSystem. Otherwise, the result is coordinate-independent, and the function will return System or LabeledSystem.

#### **nopbc**

[Boolen (default: None)] If nopbc is True or False, set nopbc

# post\_funcs = <dpdata.plugin.Plugin object>

<span id="page-121-2"></span>**predict**(\*args: [Any](https://docs.python.org/3/library/typing.html#typing.Any), driver: [str](https://docs.python.org/3/library/stdtypes.html#str) = 'dp', \*\*kwargs: Any)  $\rightarrow$  *[LabeledSystem](#page-237-0)* 

Predict energies and forces by a driver.

## **Parameters**

#### **\*args**

[iterable] Arguments passing to the driver

### **driver**

[str, default=dp] The assigned driver. For compatibility, default is dp

# **\*\*kwargs**

[dict] Other arguments passing to the driver

# **Returns**

### **labeled\_sys**

[LabeledSystem] A new labeled system.

# **Examples**

The default driver is DP:

>>> labeled\_sys = ori\_sys.predict("frozen\_model\_compressed.pb")

<span id="page-122-0"></span>classmethod register\_data\_type(*\*data\_type: [Tuple\[](https://docs.python.org/3/library/typing.html#typing.Tuple)*[DataType](#page-221-0)*]*)

Register data type.

#### **Parameters**

**\*data\_type** [tuple[DataType]] data type to be regiestered

#### <span id="page-122-1"></span>remove\_atom\_names(*atom\_names*)

Remove atom names and all such atoms. For example, you may not remove EP atoms in TIP4P/Ew water, which is not a real atom.

#### <span id="page-122-2"></span>remove\_pbc(*protect\_layer=9*)

This method does NOT delete the definition of the cells, it (1) revises the cell to a cubic cell and ensures that the cell boundary to any atom in the system is no less than *protect\_layer* (2) translates the system such that the center-of-geometry of the system locates at the center of the cell.

#### **Parameters**

#### **protect\_layer**

[the protect layer between the atoms and the cell] boundary

replace(*initial\_atom\_type*, *end\_atom\_type*, *replace\_num*)

#### <span id="page-122-3"></span>replicate(*ncopy*)

Replicate the each frame in the system in 3 dimensions. Each frame in the system will become a supercell.

#### **Parameters**

#### **ncopy**

list: [4,2,3] or tuple: (4,2,3,) make *ncopy[0]* copys in x dimensions, make *ncopy[1]* copys in y dimensions, make *ncopy[2]* copys in z dimensions.

#### **Returns**

**tmp**

[System] The system after replication.

#### rot\_frame\_lower\_triangular(*f\_idx=0*)

#### rot\_lower\_triangular()

#### property short\_formula: [str](https://docs.python.org/3/library/stdtypes.html#str)

Return the short formula of this system. Elements with zero number will be removed.

#### property short\_name: [str](https://docs.python.org/3/library/stdtypes.html#str)

Return the short name of this system (no more than 255 bytes), in the following order:

- formula
- short\_formula
- <span id="page-122-4"></span>• formula\_hash.

# shuffle()

Shuffle frames randomly.

#### <span id="page-123-0"></span>sort\_atom\_names(*type\_map=None*)

Sort atom\_names of the system and reorder atom\_numbs and atom\_types accoarding to atom\_names. If type\_map is not given, atom\_names will be sorted by alphabetical order. If type\_map is given, atom\_names will be type\_map.

#### **Parameters**

**type\_map**

[list] type\_map

#### <span id="page-123-1"></span>sort\_atom\_types() → [ndarray](https://numpy.org/doc/stable/reference/generated/numpy.ndarray.html#numpy.ndarray)

Sort atom types.

# **Returns**

#### **idx**

[np.ndarray] new atom index in the Axis.NATOMS

#### <span id="page-123-2"></span>sub\_system(*f\_idx*)

Construct a subsystem from the system.

# **Parameters**

**f\_idx**

[int or index] Which frame to use in the subsystem

#### **Returns**

**sub\_system**

[System] The subsystem

# <span id="page-123-3"></span>to(*fmt: [str](https://docs.python.org/3/library/stdtypes.html#str)*, *\*args*, *\*\*kwargs*) → *[System](#page-272-0)*

Dump systems to the specific format.

### **Parameters**

**fmt**

[str] format

**\*args**

arguments

# **\*\*kwargs**

keyword arguments

# **Returns**

**System** self

<span id="page-123-4"></span>to\_3dmol(*\*args*, *\*\*kwargs*)

Dump data to [dpdata.plugins.3dmol.Py3DMolFormat](#page-138-0) format.

#### <span id="page-123-5"></span>to\_abacus\_lcao\_md(*\*args*, *\*\*kwargs*)

Dump data to *[dpdata.plugins.abacus.AbacusMDFormat](#page-139-0)* format.

# <span id="page-123-7"></span><span id="page-123-6"></span>to\_abacus\_lcao\_relax(*\*args*, *\*\*kwargs*)

Dump data to [dpdata.plugins.abacus.AbacusRelaxFormat](#page-140-0) format.

```
to_abacus_lcao_scf(*args, **kwargs)
     Dump data to dpdata.plugins.abacus.AbacusSCFFormat format.
to_abacus_md(*args, **kwargs)
     Dump data to dpdata.plugins.abacus.AbacusMDFormat format.
to_abacus_pw_md(*args, **kwargs)
     Dump data to dpdata.plugins.abacus.AbacusMDFormat format.
to_abacus_pw_relax(*args, **kwargs)
     Dump data to dpdata.plugins.abacus.AbacusRelaxFormat format.
to_abacus_pw_scf(*args, **kwargs)
     Dump data to dpdata.plugins.abacus.AbacusSCFFormat format.
to_abacus_relax(*args, **kwargs)
     Dump data to dpdata.plugins.abacus.AbacusRelaxFormat format.
to_abacus_scf(*args, **kwargs)
     Dump data to dpdata.plugins.abacus.AbacusSCFFormat format.
to_abacus_stru(*args, **kwargs)
     Dump data to dpdata.plugins.abacus.AbacusSTRUFormat format.
to_amber_md(*args, **kwargs)
     Dump data to dpdata.plugins.amber.AmberMDFormat format.
to_ase_structure(*args, **kwargs)
     Dump data to dpdata.plugins.ase.ASEStructureFormat format.
to_ase_traj(*args, **kwargs)
     Dump data to dpdata.plugins.ase.ASETrajFormat format.
to_atomconfig(*args, **kwargs)
     Dump data to dpdata.plugins.pwmat.PwmatAtomconfigFormat format.
to_contcar(*args, **kwargs)
     Dump data to dpdata.plugins.vasp.VASPPoscarFormat format.
to_cp2k_aimd_output(*args, **kwargs)
     Dump data to dpdata.plugins.cp2k.CP2KAIMDOutputFormat format.
to_cp2k_output(*args, **kwargs)
     Dump data to dpdata.plugins.cp2k.CP2KOutputFormat format.
to_deepmd(*args, **kwargs)
     Dump data to dpdata.plugins.deepmd.DeePMDRawFormat format.
to_deepmd_comp(*args, **kwargs)
     Dump data to dpdata.plugins.deepmd.DeePMDCompFormat format.
to_deepmd_hdf5(*args, **kwargs)
     Dump data to dpdata.plugins.deepmd.DeePMDHDF5Format format.
to_deepmd_npy(*args, **kwargs)
     Dump data to dpdata.plugins.deepmd.DeePMDCompFormat format.
```
<span id="page-125-18"></span><span id="page-125-17"></span><span id="page-125-16"></span><span id="page-125-15"></span><span id="page-125-14"></span><span id="page-125-13"></span><span id="page-125-12"></span><span id="page-125-11"></span><span id="page-125-10"></span><span id="page-125-9"></span><span id="page-125-8"></span><span id="page-125-7"></span><span id="page-125-6"></span><span id="page-125-5"></span><span id="page-125-4"></span><span id="page-125-3"></span><span id="page-125-2"></span><span id="page-125-1"></span><span id="page-125-0"></span>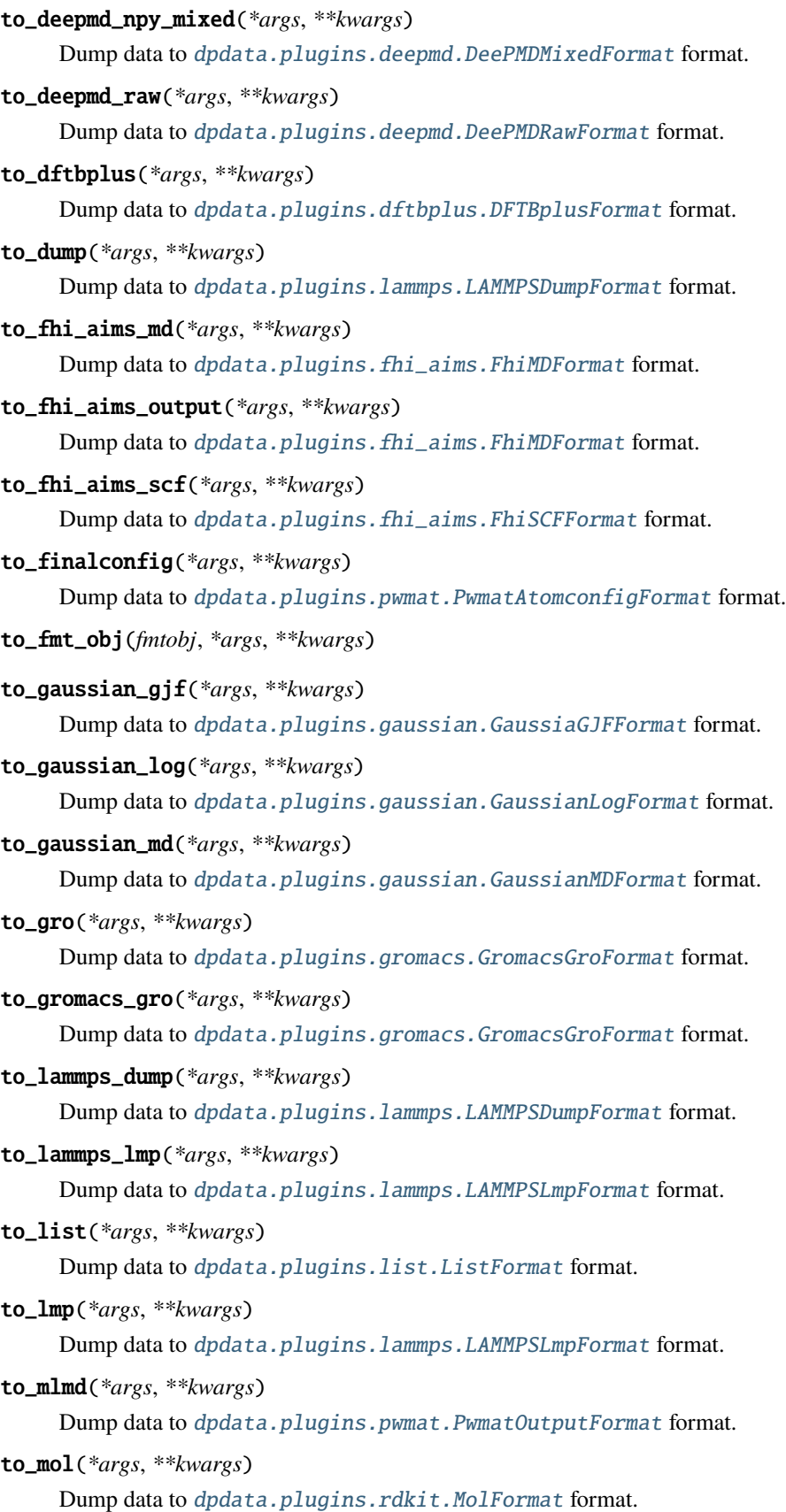

```
to_mol_file(*args, **kwargs)
     dpdata.plugins.rdkit.MolFormat format.
to_movement(*args, **kwargs)
     dpdata.plugins.pwmat.PwmatOutputFormat format.
to_n2p2(*args, **kwargs)
    Dump data to dpdata.plugins.n2p2.N2P2Format format.
to_openmx_md(*args, **kwargs)
     Dump data to dpdata.plugins.openmx.OPENMXFormat format.
to_orca_spout(*args, **kwargs)
     Dump data to dpdata.plugins.orca.ORCASPOutFormat format.
to_outcar(*args, **kwargs)
     Dump data to dpdata.plugins.vasp.VASPOutcarFormat format.
to_poscar(*args, **kwargs)
     Dump data to dpdata.plugins.vasp.VASPPoscarFormat format.
to_psi4_inp(*args, **kwargs)
     Dump data to dpdata.plugins.psi4.PSI4InputFormat format.
to_psi4_out(*args, **kwargs)
     Dump data to dpdata.plugins.psi4.PSI4OutFormat format.
to_pwmat_atomconfig(*args, **kwargs)
     Dump data to dpdata.plugins.pwmat.PwmatAtomconfigFormat format.
to_pwmat_finalconfig(*args, **kwargs)
     Dump data to dpdata.plugins.pwmat.PwmatAtomconfigFormat format.
to_pwmat_mlmd(*args, **kwargs)
    dpdata.plugins.pwmat.PwmatOutputFormat format.
to_pwmat_movement(*args, **kwargs)
     dpdata.plugins.pwmat.PwmatOutputFormat format.
to_pwmat_output(*args, **kwargs)
     Dump data to dpdata.plugins.pwmat.PwmatOutputFormat format.
to_pymatgen_ComputedStructureEntry(*args, **kwargs)
     dpdata.plugins.pymatgen.PyMatgenCSEFormat format.
to_pymatgen_computedstructureentry(*args, **kwargs)
     dpdata.plugins.pymatgen.PyMatgenCSEFormat format.
to_pymatgen_molecule(*args, **kwargs)
     Dump data to dpdata.plugins.pymatgen.PyMatgenMoleculeFormat format.
to_pymatgen_structure(*args, **kwargs)
     Dump data to dpdata.plugins.pymatgen.PyMatgenStructureFormat format.
to_qe_cp_traj(*args, **kwargs)
     Dump data to dpdata.plugins.qe.QECPTrajFormat format.
```

```
to_qe_pw_scf(*args, **kwargs)
     Dump data to dpdata.plugins.qe.QECPPWSCFFormat format.
to_quip_gap_xyz(*args, **kwargs)
     Dump data to dpdata.plugins.xyz.QuipGapXYZFormat format.
to_quip_gap_xyz_file(*args, **kwargs)
     Dump data to dpdata.plugins.xyz.QuipGapXYZFormat format.
to_sdf(*args, **kwargs)
     dpdata.plugins.rdkit.SdfFormat format.
to_sdf_file(*args, **kwargs)
     dpdata.plugins.rdkit.SdfFormat format.
to_siesta_aimd_output(*args, **kwargs)
     Dump data to dpdata.plugins.siesta.SiestaAIMDOutputFormat format.
to_siesta_output(*args, **kwargs)
     Dump data to dpdata.plugins.siesta.SiestaOutputFormat format.
to_sqm_in(*args, **kwargs)
     Dump data to dpdata.plugins.amber.SQMINFormat format.
to_sqm_out(*args, **kwargs)
     dpdata.plugins.amber.SQMOutFormat format.
to_stru(*args, **kwargs)
     Dump data to dpdata.plugins.abacus.AbacusSTRUFormat format.
to_vasp_contcar(*args, **kwargs)
     Dump data to dpdata.plugins.vasp.VASPPoscarFormat format.
to_vasp_outcar(*args, **kwargs)
     Dump data to dpdata.plugins.vasp.VASPOutcarFormat format.
to_vasp_poscar(*args, **kwargs)
     Dump data to dpdata.plugins.vasp.VASPPoscarFormat format.
to_vasp_string(*args, **kwargs)
     Dump data to dpdata.plugins.vasp.VASPStringFormat format.
to_vasp_xml(*args, **kwargs)
     Dump data to dpdata.plugins.vasp.VASPXMLFormat format.
to_xml(*args, **kwargs)
     Dump data to dpdata.plugins.vasp.VASPXMLFormat format.
to_xyz(*args, **kwargs)
     Dump data to dpdata.plugins.xyz.XYZFormat format.
property uniq_formula
```
<span id="page-127-15"></span><span id="page-127-14"></span><span id="page-127-13"></span><span id="page-127-12"></span><span id="page-127-11"></span><span id="page-127-10"></span><span id="page-127-9"></span><span id="page-127-8"></span>Return the uniq\_formula of this system. The uniq\_formula sort the elements in formula by names. Systems with the same uniq\_formula can be append together.

# **6.1.1 Subpackages**

# **dpdata.abacus package**

### **Submodules**

### **dpdata.abacus.md module**

dpdata.abacus.md.get\_coord\_dump\_freq(*inlines*)

dpdata.abacus.md.get\_coords\_from\_dump(*dumplines*, *natoms*)

dpdata.abacus.md.get\_energy(*outlines*, *ndump*, *dump\_freq*)

dpdata.abacus.md.get\_frame(*fname*)

dpdata.abacus.md.get\_path\_out(*fname*, *inlines*)

# **dpdata.abacus.relax module**

dpdata.abacus.relax.get\_coords\_from\_log(*loglines*, *natoms*)

NOTICE: unit of coords and cells is Angstrom order:

coordinate cell (no output if cell is not changed) energy (no output, if SCF is not converged) force (no output, if cal\_force is not setted or abnormal ending) stress (no output, if set cal\_stress is not setted or abnormal ending).

dpdata.abacus.relax.get\_frame(*fname*)

dpdata.abacus.relax.get\_log\_file(*fname*, *inlines*)

# **dpdata.abacus.scf module**

dpdata.abacus.scf.CheckFile(*ifile*)

dpdata.abacus.scf.collect\_force(*outlines*)

dpdata.abacus.scf.collect\_stress(*outlines*)

dpdata.abacus.scf.get\_block(*lines*, *keyword*, *skip=0*, *nlines=None*)

dpdata.abacus.scf.get\_cell(*geometry\_inlines*)

dpdata.abacus.scf.get\_coords(*celldm*, *cell*, *geometry\_inlines*, *inlines=None*)

dpdata.abacus.scf.get\_energy(*outlines*)

dpdata.abacus.scf.get\_force(*outlines*, *natoms*)

dpdata.abacus.scf.get\_frame(*fname*)

dpdata.abacus.scf.get\_frame\_from\_stru(*fname*)

dpdata.abacus.scf.get\_geometry\_in(*fname*, *inlines*)

dpdata.abacus.scf.get\_nele\_from\_stru(*geometry\_inlines*)

dpdata.abacus.scf.get\_path\_out(*fname*, *inlines*)

dpdata.abacus.scf.get\_stress(*outlines*)

dpdata.abacus.scf.get\_stru\_block(*lines*, *keyword*)

dpdata.abacus.scf.make\_unlabeled\_stru(*data*, *frame\_idx*, *pp\_file=None*, *numerical\_orbital=None*, *numerical\_descriptor=None*, *mass=None*)

#### **dpdata.amber package**

**Submodules**

#### **dpdata.amber.mask module**

Amber mask.

dpdata.amber.mask.load\_param\_file(*param\_file*)

dpdata.amber.mask.pick\_by\_amber\_mask(*param*, *maskstr*, *coords=None*)

Pick atoms by amber masks.

# **Parameters**

#### **param**

[str or parmed.Structure] filename of Amber param file or parmed.Structure

**maskstr**

[str] Amber masks

### **coords**

[np.ndarray (optional)] frame coordinates, shape: N\*3

# **dpdata.amber.md module**

### dpdata.amber.md.read\_amber\_traj(*parm7\_file*, *nc\_file*, *mdfrc\_file=None*, *mden\_file=None*, *mdout\_file=None*, *use\_element\_symbols=None*, *labeled=True*)

The amber trajectory includes: \* nc, NetCDF format, stores coordinates \* mdfrc, NetCDF format, stores forces \* mden (optional), text format, stores energies \* mdout (optional), text format, may store energies if there is no mden\_file \* parm7, text format, stores types.

#### **Parameters**

**parm7\_file, nc\_file, mdfrc\_file, mden\_file, mdout\_file:** filenames

#### **use\_element\_symbols**

[None or list or str] If use\_element\_symbols is a list of atom indexes, these atoms will use element symbols instead of amber types. For example, a ligand will use C, H, O, N, and so on instead of h1, hc, o, os, and so on. IF use\_element\_symbols is str, it will be considered as Amber mask.

#### **labeled**

[bool] Whether to return labeled data

# **dpdata.amber.sqm module**

dpdata.amber.sqm.make\_sqm\_in(*data*, *fname=None*, *frame\_idx=0*, *\*\*kwargs*)

# dpdata.amber.sqm.parse\_sqm\_out(*fname*)

Read atom symbols, charges and coordinates from ambertools sqm.out file.

### **dpdata.cp2k package**

### **Submodules**

# **dpdata.cp2k.cell module**

# dpdata.cp2k.cell.cell\_to\_low\_triangle(*A*, *B*, *C*, *alpha*, *beta*, *gamma*) Convert cell to low triangle matrix.

#### **Parameters**

### **A**

[float] cell length A

## **B**

[float] cell length B

# **C**

[float] cell length C

# **alpha**

[float] radian. The angle between vector B and vector C.

#### **beta**

[float] radian. The angle between vector A and vector C.

#### **gamma**

[float] radian. The angle between vector B and vector C.

### **Returns**

#### **cell**

[list] The cell matrix used by dpdata in low triangle form.

# **dpdata.cp2k.output module**

# class dpdata.cp2k.output.Cp2kSystems(*log\_file\_name*, *xyz\_file\_name*, *restart=False*)

# Bases: [object](https://docs.python.org/3/library/functions.html#object)

deal with cp2k outputfile.

# **Methods**

**get\_log\_block\_generator get\_xyz\_block\_generator handle\_single\_log\_frame handle\_single\_xyz\_frame**

get\_log\_block\_generator()

get\_xyz\_block\_generator()

handle\_single\_log\_frame(*lines*)

handle\_single\_xyz\_frame(*lines*)

dpdata.cp2k.output.get\_frames(*fname*)

### **dpdata.deepmd package**

**Submodules**

# **dpdata.deepmd.comp module**

dpdata.deepmd.comp.dump(*folder*, *data*, *set\_size=5000*, *comp\_prec=<class 'numpy.float32'>*, *remove\_sets=True*)

dpdata.deepmd.comp.to\_system\_data(*folder*, *type\_map=None*, *labels=True*)

# **dpdata.deepmd.hdf5 module**

Utils for deepmd/hdf5 format.

dpdata.deepmd.hdf5.dump(*f: ~h5py.\_hl.files.File | ~h5py.\_hl.group.Group*, *folder: str*, *data: dict*, *set\_size=5000*, *comp\_prec=<class 'numpy.float32'>*) → [None](https://docs.python.org/3/library/constants.html#None)

Dump data to a HDF5 file.

# **Parameters**

# **f**

[h5py.File or h5py.Group] HDF5 file or group object

**folder**

[str] path in the HDF5 file

### **data**

[dict] System or LabeledSystem data

#### **set\_size**

[int, default: 5000] size of a set

# **comp\_prec**

[np.dtype, default: np.float32] precision of data

dpdata.deepmd.hdf5.to\_system\_data(*f: File | Group*, *folder: [str](https://docs.python.org/3/library/stdtypes.html#str)*, *type\_map: [list](https://docs.python.org/3/library/stdtypes.html#list) | [None](https://docs.python.org/3/library/constants.html#None) = None*, *labels: [bool](https://docs.python.org/3/library/functions.html#bool) = True*)

Load a HDF5 file.

**Parameters**

**f**

[h5py.File or h5py.Group] HDF5 file or group object

**folder**

[str] path in the HDF5 file

**type\_map** [list] type map

**labels**

[bool] labels

# **dpdata.deepmd.mixed module**

dpdata.deepmd.mixed.dump(*folder*, *data*, *set\_size=2000*, *comp\_prec=<class 'numpy.float32'>*, *remove\_sets=True*)

dpdata.deepmd.mixed.formula(*atom\_names*, *atom\_numbs*)

Return the formula of this system, like C3H5O2.

dpdata.deepmd.mixed.load\_type(*folder*)

```
dpdata.deepmd.mixed.mix_system(*system, type_map, **kwargs)
```
Mix the systems into mixed\_type ones according to the unified given type\_map.

#### **Parameters**

**\*system**

[System] The systems to mix

**type\_map**

[list of str] Maps atom type to name

**\*\*kwargs** [dict] Other parameters

#### **Returns**

**mixed\_systems: dict** dict of mixed system with key 'atom\_numbs'

dpdata.deepmd.mixed.split\_system(*sys*, *split\_num=10000*)

dpdata.deepmd.mixed.to\_system\_data(*folder*, *type\_map=None*, *labels=True*)

### **dpdata.deepmd.raw module**

dpdata.deepmd.raw.dump(*folder*, *data*)

dpdata.deepmd.raw.load\_type(*folder*, *type\_map=None*)

dpdata.deepmd.raw.to\_system\_data(*folder*, *type\_map=None*, *labels=True*)

### **dpdata.dftbplus package**

### **Submodules**

#### **dpdata.dftbplus.output module**

dpdata.dftbplus.output.read\_dftb\_plus(*fn\_1: [str](https://docs.python.org/3/library/stdtypes.html#str)*, *fn\_2: [str](https://docs.python.org/3/library/stdtypes.html#str)*) → [Tuple\[](https://docs.python.org/3/library/typing.html#typing.Tuple)[str,](https://docs.python.org/3/library/stdtypes.html#str) [ndarray,](https://numpy.org/doc/stable/reference/generated/numpy.ndarray.html#numpy.ndarray) [float,](https://docs.python.org/3/library/functions.html#float) [ndarray\]](https://numpy.org/doc/stable/reference/generated/numpy.ndarray.html#numpy.ndarray) Read from DFTB+ input and output.

### **Parameters**

**fn\_1** [str] DFTB+ input file name

# **fn\_2**

[str] DFTB+ output file name

# **Returns**

**str** atomic symbols

#### **np.ndarray**

atomic coordinates

### **float**

total potential energy

#### **np.ndarray**

atomic forces

# **dpdata.fhi\_aims package**

#### **Submodules**

### **dpdata.fhi\_aims.output module**

dpdata.fhi\_aims.output.analyze\_block(*lines*, *first\_blk=False*, *md=True*)

dpdata.fhi\_aims.output.get\_fhi\_aims\_block(*fp*)

dpdata.fhi\_aims.output.get\_frames(*fname*, *md=True*, *begin=0*, *step=1*, *convergence\_check=True*)

dpdata.fhi\_aims.output.get\_info(*lines*, *type\_idx\_zero=False*)

# **dpdata.gaussian package**

### **Submodules**

### **dpdata.gaussian.gjf module**

Generate Gaussian input file.

dpdata.gaussian.gjf.detect\_multiplicity(*symbols: [ndarray](https://numpy.org/doc/stable/reference/generated/numpy.ndarray.html#numpy.ndarray)*) → [int](https://docs.python.org/3/library/functions.html#int)

Find the minimal multiplicity of the given molecules.

#### **Parameters**

#### **symbols**

[np.ndarray] element symbols; virtual elements are not supported

### **Returns**

#### **int**

spin multiplicity

dpdata.gaussian.gjf.make\_gaussian\_input(*sys\_data: [dict](https://docs.python.org/3/library/stdtypes.html#dict)*, *keywords: [str](https://docs.python.org/3/library/stdtypes.html#str) | [List](https://docs.python.org/3/library/typing.html#typing.List)[\[str\]](https://docs.python.org/3/library/stdtypes.html#str)*, *multiplicity: [str](https://docs.python.org/3/library/stdtypes.html#str) | [int](https://docs.python.org/3/library/functions.html#int) = 'auto'*, *charge: [int](https://docs.python.org/3/library/functions.html#int) = 0*, *fragment\_guesses: [bool](https://docs.python.org/3/library/functions.html#bool) = False*, *basis\_set: [str](https://docs.python.org/3/library/stdtypes.html#str) | [None](https://docs.python.org/3/library/constants.html#None) = None*, *keywords\_high\_multiplicity: [str](https://docs.python.org/3/library/stdtypes.html#str) | [None](https://docs.python.org/3/library/constants.html#None)* = *None*, *nproc:*  $int = I$  $int = I$ )  $\rightarrow$  [str](https://docs.python.org/3/library/stdtypes.html#str)

Make gaussian input file.

#### **Parameters**

#### **sys\_data**

[dict] system data

#### **keywords**

[str or list[str]] Gaussian keywords, e.g. force b3lyp/6-31g\*\*. If a list, run multiple steps

#### **multiplicity**

[str or int, default=auto] spin multiplicity state. It can be a number. If auto, multiplicity will be detected automatically, with the following rules:

# **fragment\_guesses=True**

multiplicity will +1 for each radical, and +2 for each oxygen molecule

#### **fragment\_guesses=False**

multiplicity will be 1 or 2, but +2 for each oxygen molecule

#### **charge**

[int, default=0] molecule charge. Only used when charge is not provided by the system

#### **fragment\_guesses**

[bool, default=False] initial guess generated from fragment guesses. If True, multiplicity should be auto

#### **basis\_set**

[str, default=None] custom basis set

#### **keywords\_high\_multiplicity**

[str, default=None] keywords for points with multiple raicals. multiplicity should be auto. If not set, fallback to normal keywords

#### **nproc**

[int, default=1] Number of CPUs to use

# **Returns**

**str**

gjf output string

# dpdata.gaussian.gjf.read\_gaussian\_input(*inp: [str](https://docs.python.org/3/library/stdtypes.html#str)*)

Read Gaussian input.

# **Parameters**

**inp**

[str] Gaussian input str

**Returns**

**dict**

system data

# **dpdata.gaussian.log module**

dpdata.gaussian.log.to\_system\_data(*file\_name*, *md=False*)

Read Gaussian log file.

# **Parameters**

**file\_name** [str] file name

#### **md**

[bool, default False] whether to read multiple frames

# **Returns**

**data** [dict] system data

### **Raises**

**RuntimeError** if the input orientation is not found

# **dpdata.gromacs package**

# **Submodules**

### **dpdata.gromacs.gro module**

dpdata.gromacs.gro.file\_to\_system\_data(*fname*, *format\_atom\_name=True*, *\*\*kwargs*)

dpdata.gromacs.gro.from\_system\_data(*system*, *f\_idx=0*, *\*\*kwargs*)

### **dpdata.lammps package**

#### **Submodules**

#### **dpdata.lammps.dump module**

# exception dpdata.lammps.dump.UnwrapWarning Bases: [UserWarning](https://docs.python.org/3/library/exceptions.html#UserWarning)

- dpdata.lammps.dump.box2dumpbox(*orig*, *box*)
- dpdata.lammps.dump.dumpbox2box(*bounds*, *tilt*)
- dpdata.lammps.dump.get\_atype(*lines*, *type\_idx\_zero=False*)
- dpdata.lammps.dump.get\_coordtype\_and\_scalefactor(*keys*)
- dpdata.lammps.dump.get\_dumpbox(*lines*)
- dpdata.lammps.dump.get\_natoms(*lines*)
- dpdata.lammps.dump.get\_natoms\_vec(*lines*)
- dpdata.lammps.dump.get\_natomtypes(*lines*)
- dpdata.lammps.dump.load\_file(*fname*, *begin=0*, *step=1*)
- dpdata.lammps.dump.safe\_get\_posi(*lines*, *cell*, *orig=array([0., 0., 0.])*, *unwrap=False*)
- dpdata.lammps.dump.split\_traj(*dump\_lines*)
- dpdata.lammps.dump.system\_data(*lines*, *type\_map=None*, *type\_idx\_zero=True*, *unwrap=False*)

#### **dpdata.lammps.lmp module**

- dpdata.lammps.lmp.box2lmpbox(*orig*, *box*)
- dpdata.lammps.lmp.from\_system\_data(*system*, *f\_idx=0*)
- dpdata.lammps.lmp.get\_atoms(*lines*)
- dpdata.lammps.lmp.get\_atype(*lines*, *type\_idx\_zero=False*)
- dpdata.lammps.lmp.get\_lmpbox(*lines*)
- dpdata.lammps.lmp.get\_natoms(*lines*)
- dpdata.lammps.lmp.get\_natoms\_vec(*lines*)
- dpdata.lammps.lmp.get\_natomtypes(*lines*)
- dpdata.lammps.lmp.get\_posi(*lines*)
- dpdata.lammps.lmp.lmpbox2box(*lohi*, *tilt*)
- dpdata.lammps.lmp.system\_data(*lines*, *type\_map=None*, *type\_idx\_zero=True*)

dpdata.lammps.lmp.to\_system\_data(*lines*, *type\_map=None*, *type\_idx\_zero=True*)

# **dpdata.openmx package**

### **Submodules**

### **dpdata.openmx.omx module**

dpdata.openmx.omx.load\_atom(*lines*) dpdata.openmx.omx.load\_cells(*lines*) dpdata.openmx.omx.load\_coords(*lines*, *atom\_names*, *natoms*) dpdata.openmx.omx.load\_data(*mdname*, *atom\_names*, *natoms*) dpdata.openmx.omx.load\_energy(*lines*) dpdata.openmx.omx.load\_force(*lines*, *atom\_names*, *atom\_numbs*) dpdata.openmx.omx.load\_param\_file(*fname*, *mdname*) dpdata.openmx.omx.to\_system\_data(*fname*, *mdname*) dpdata.openmx.omx.to\_system\_label(*fname*, *mdname*)

### **dpdata.orca package**

# **Submodules**

# **dpdata.orca.output module**

dpdata.orca.output.read\_orca\_sp\_output(*fn: [str](https://docs.python.org/3/library/stdtypes.html#str)*) → [Tuple\[](https://docs.python.org/3/library/typing.html#typing.Tuple)[ndarray,](https://numpy.org/doc/stable/reference/generated/numpy.ndarray.html#numpy.ndarray) ndarray, [float,](https://docs.python.org/3/library/functions.html#float) [ndarray\]](https://numpy.org/doc/stable/reference/generated/numpy.ndarray.html#numpy.ndarray) Read from ORCA output.

Note that both the energy and the gradient should be printed.

### **Parameters**

#### **fn**

[str] file name

### **Returns**

**np.ndarray** atomic symbols

#### **np.ndarray**

atomic coordinates

#### **float**

total potential energy

#### **np.ndarray**

atomic forces

# **dpdata.plugins package**

# **Submodules**

# **dpdata.plugins.3dmol module**

# <span id="page-138-0"></span>class dpdata.plugins.3dmol.Py3DMolFormat

Bases: [Format](#page-226-0)

3DMol format.

To use this format, py3Dmol should be installed in advance.

# **Methods**

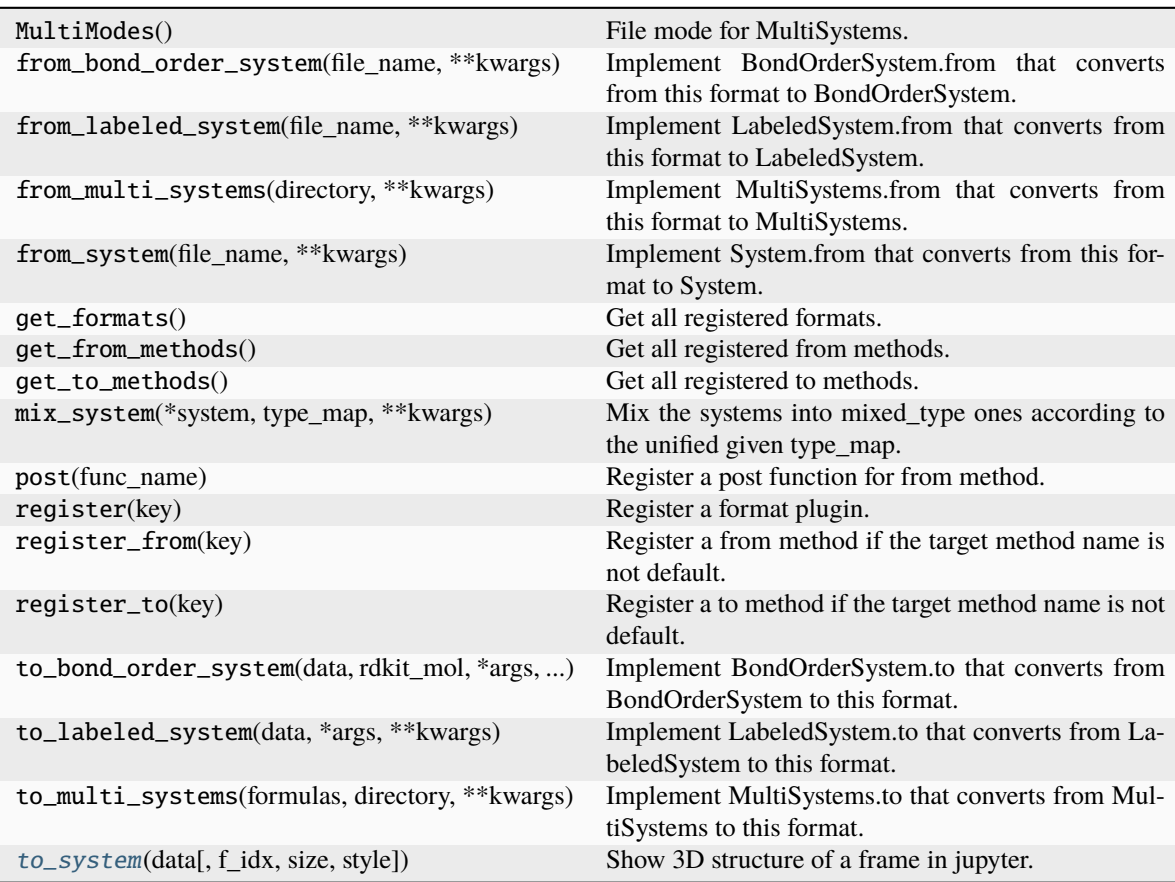

<span id="page-138-1"></span>**to\_system**(*data: [dict](https://docs.python.org/3/library/stdtypes.html#dict),*  $f$ \_*idx: [int](https://docs.python.org/3/library/functions.html#int)* = 0, *size:*  $Tuple[int] = (300, 300)$  $Tuple[int] = (300, 300)$  $Tuple[int] = (300, 300)$ , *style: dict* = {'sphere': {'radius': 0.4}, *'stick': {}}*, *\*\*kwargs*)

Show 3D structure of a frame in jupyter.

# **Parameters**

**data** [dict] system data

# **f\_idx**

[int] frame index to show

### **size**

[tuple[int]] (width, height) of the widget

### **style**

[dict] style of 3DMol. Read 3DMol documentation for details.

### **\*\*kwargs**

[dict] other parameters

# **Examples**

>>> system.to\_3dmol()

# **dpdata.plugins.abacus module**

# <span id="page-139-0"></span>class dpdata.plugins.abacus.AbacusMDFormat

Bases: [Format](#page-226-0)

# **Methods**

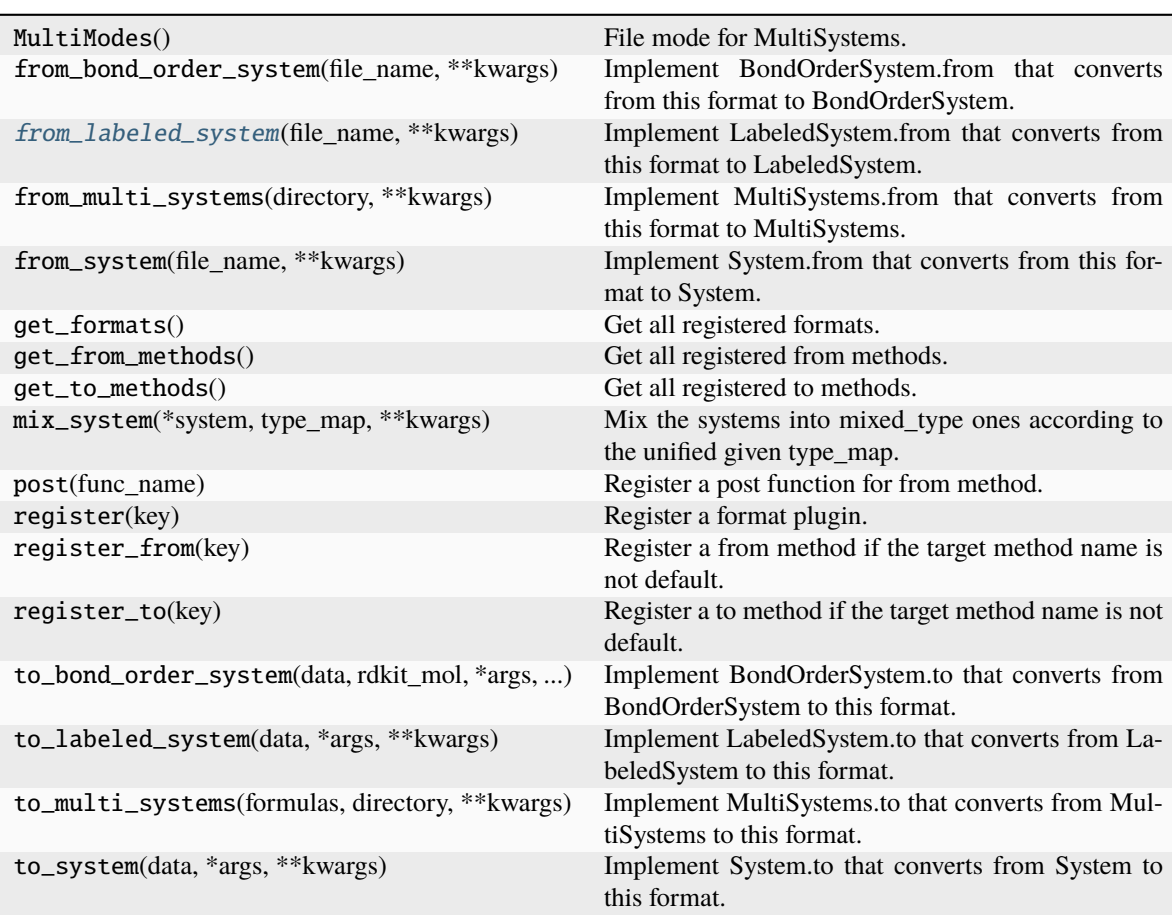

### <span id="page-140-1"></span>from\_labeled\_system(*file\_name*, *\*\*kwargs*)

Implement LabeledSystem.from that converts from this format to LabeledSystem.

# **Parameters**

**file\_name**

[str] file name, i.e. the first argument

# **\*\*kwargs**

[dict] keyword arguments that will be passed from the method

#### **Returns**

**data**

[dict] system data, whose keys are defined in LabeledSystem.DTYPES

# <span id="page-140-0"></span>class dpdata.plugins.abacus.AbacusRelaxFormat

Bases: [Format](#page-226-0)

# **Methods**

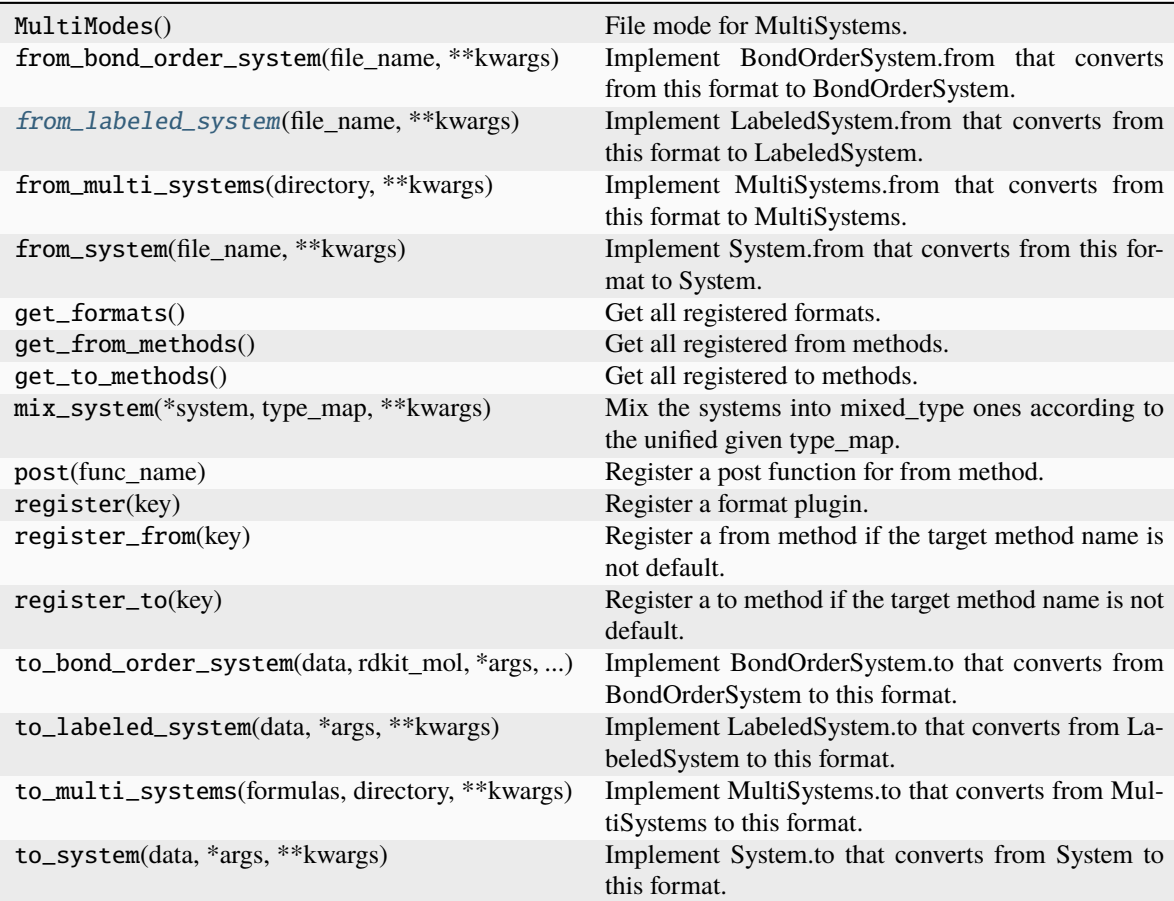

# <span id="page-140-2"></span>from\_labeled\_system(*file\_name*, *\*\*kwargs*)

Implement LabeledSystem.from that converts from this format to LabeledSystem.

**Parameters**

# **file\_name**

[str] file name, i.e. the first argument

### **\*\*kwargs**

[dict] keyword arguments that will be passed from the method

# **Returns**

# **data**

[dict] system data, whose keys are defined in LabeledSystem.DTYPES

# <span id="page-141-0"></span>class dpdata.plugins.abacus.AbacusSCFFormat

Bases: [Format](#page-226-0)

# **Methods**

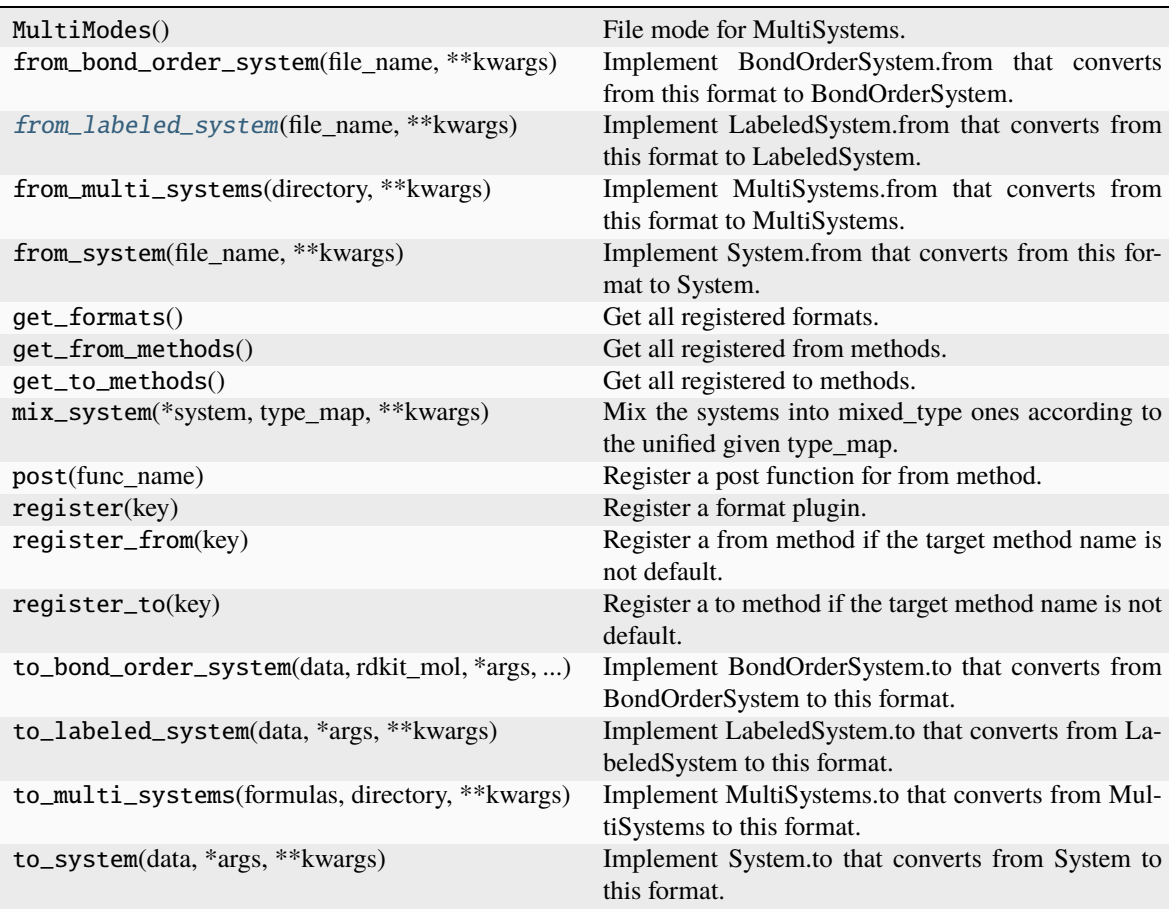

# <span id="page-141-1"></span>from\_labeled\_system(*file\_name*, *\*\*kwargs*)

Implement LabeledSystem.from that converts from this format to LabeledSystem.

### **Parameters**

#### **file\_name**

[str] file name, i.e. the first argument

#### **\*\*kwargs**

[dict] keyword arguments that will be passed from the method

# **Returns**

**data**

[dict] system data, whose keys are defined in LabeledSystem.DTYPES

### <span id="page-142-0"></span>class dpdata.plugins.abacus.AbacusSTRUFormat

Bases: [Format](#page-226-0)

# **Methods**

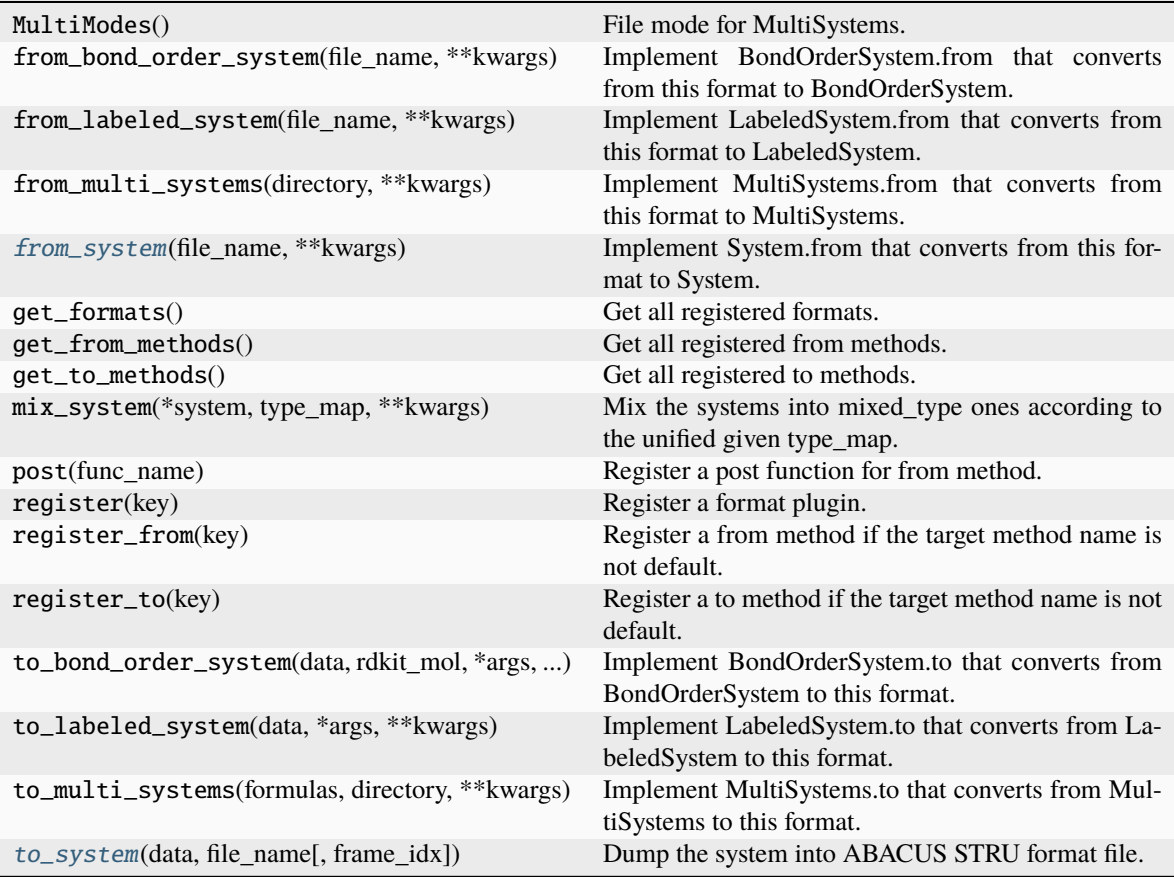

# <span id="page-142-1"></span>from\_system(*file\_name*, *\*\*kwargs*)

Implement System.from that converts from this format to System.

### **Parameters**

## **file\_name**

[str] file name, i.e. the first argument

# **\*\*kwargs**

[dict] keyword arguments that will be passed from the method

# <span id="page-142-2"></span>**Returns**

### **data**

[dict] system data, whose keys are defined in System.DTYPES

to\_system(*data*, *file\_name*, *frame\_idx=0*, *\*\*kwargs*)

Dump the system into ABACUS STRU format file.

### **Parameters**

# **data**

[dict] System data

# **file\_name**

[str] The output file name

#### **frame\_idx**

[int] The index of the frame to dump

# **pp\_file**

[list of string, optional] List of pseudo potential files

# **numerical\_orbital**

[list of string, optional] List of orbital files

#### **mass**

[list of float, optional] List of atomic masses

### **numerical\_descriptor**

[str, optional] numerical descriptor file

### **\*\*kwargs**

[dict] other parameters

# **dpdata.plugins.amber module**

# <span id="page-143-0"></span>class dpdata.plugins.amber.AmberMDFormat

Bases: [Format](#page-226-0)
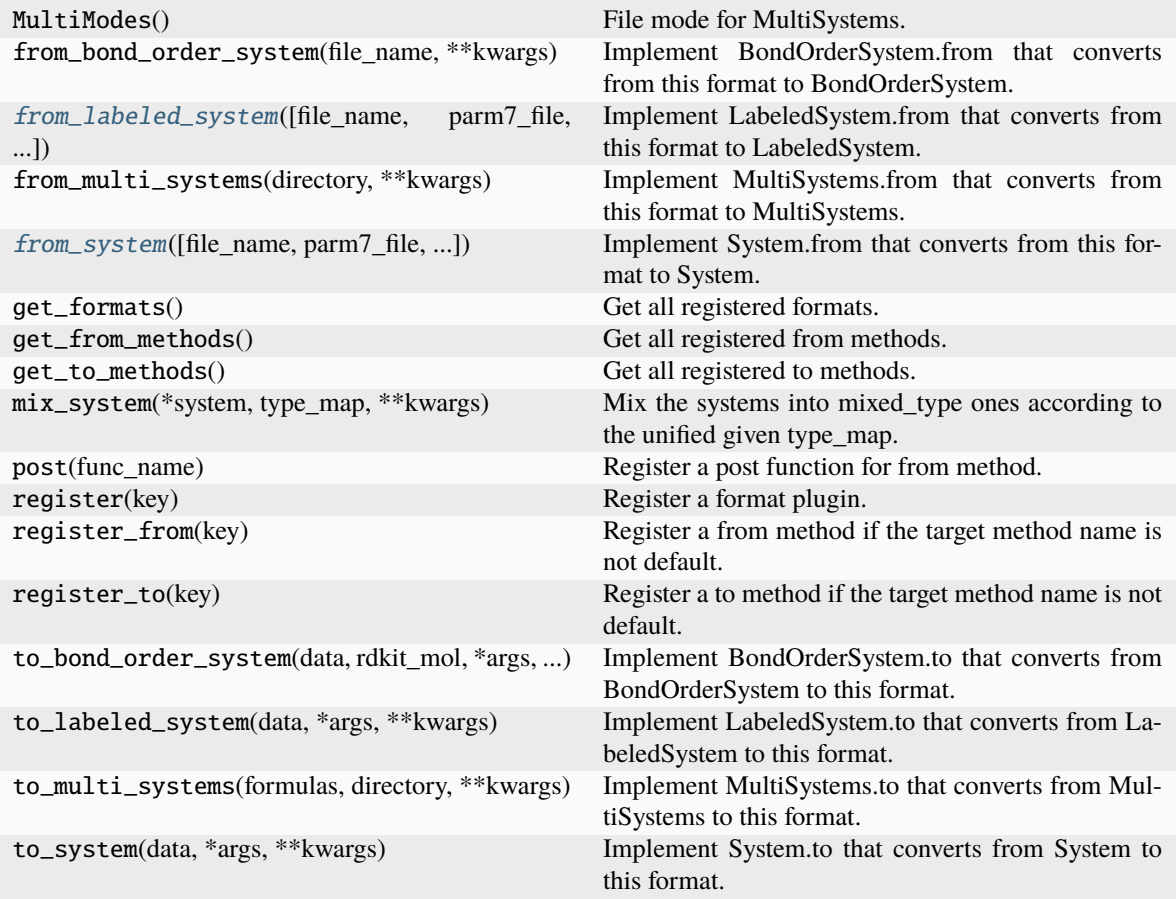

<span id="page-144-0"></span>from\_labeled\_system(*file\_name=None*, *parm7\_file=None*, *nc\_file=None*, *mdfrc\_file=None*, *mden\_file=None*, *mdout\_file=None*, *use\_element\_symbols=None*, *\*\*kwargs*)

Implement LabeledSystem.from that converts from this format to LabeledSystem.

## **Parameters**

### **file\_name**

[str] file name, i.e. the first argument

# **\*\*kwargs**

[dict] keyword arguments that will be passed from the method

### **Returns**

### **data**

[dict] system data, whose keys are defined in LabeledSystem.DTYPES

<span id="page-144-1"></span>from\_system(*file\_name=None*, *parm7\_file=None*, *nc\_file=None*, *use\_element\_symbols=None*, *\*\*kwargs*) Implement System.from that converts from this format to System.

## **Parameters**

### **file\_name**

[str] file name, i.e. the first argument

### **\*\*kwargs**

[dict] keyword arguments that will be passed from the method

### **Returns**

## **data**

[dict] system data, whose keys are defined in System.DTYPES

class dpdata.plugins.amber.SQMDriver(*sqm\_exec: [str](https://docs.python.org/3/library/stdtypes.html#str) = 'sqm'*, *\*\*kwargs: [dict](https://docs.python.org/3/library/stdtypes.html#dict)*)

Bases: [Driver](#page-222-0)

AMBER sqm program driver.

#### **Parameters**

**sqm\_exec** [str, default=sqm] path to sqm program

**\*\*kwargs**

[dict] other arguments to make input files. See [SQMINFormat](#page-145-0)

### **Examples**

Use DFTB3 method to calculate potential energy:

```
>>> labeled_system = system.predict(theory="DFTB3", driver="sqm")
>>> labeled_system['energies'][0]
-15.41111246
```
#### **Attributes**

### ase calculator

Returns an ase calculator based on this driver.

### **Methods**

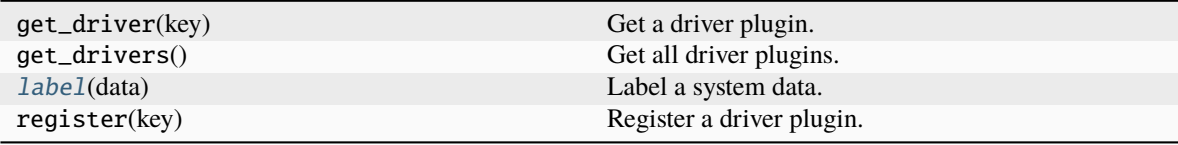

## <span id="page-145-1"></span>**label**(*data: [dict](https://docs.python.org/3/library/stdtypes.html#dict)*)  $\rightarrow$  dict

Label a system data. Returns new data with energy, forces, and virials.

# **Parameters**

#### **data**

[dict] data with coordinates and atom types

### **Returns**

## **dict**

labeled data with energies and forces

### <span id="page-145-0"></span>class dpdata.plugins.amber.SQMINFormat

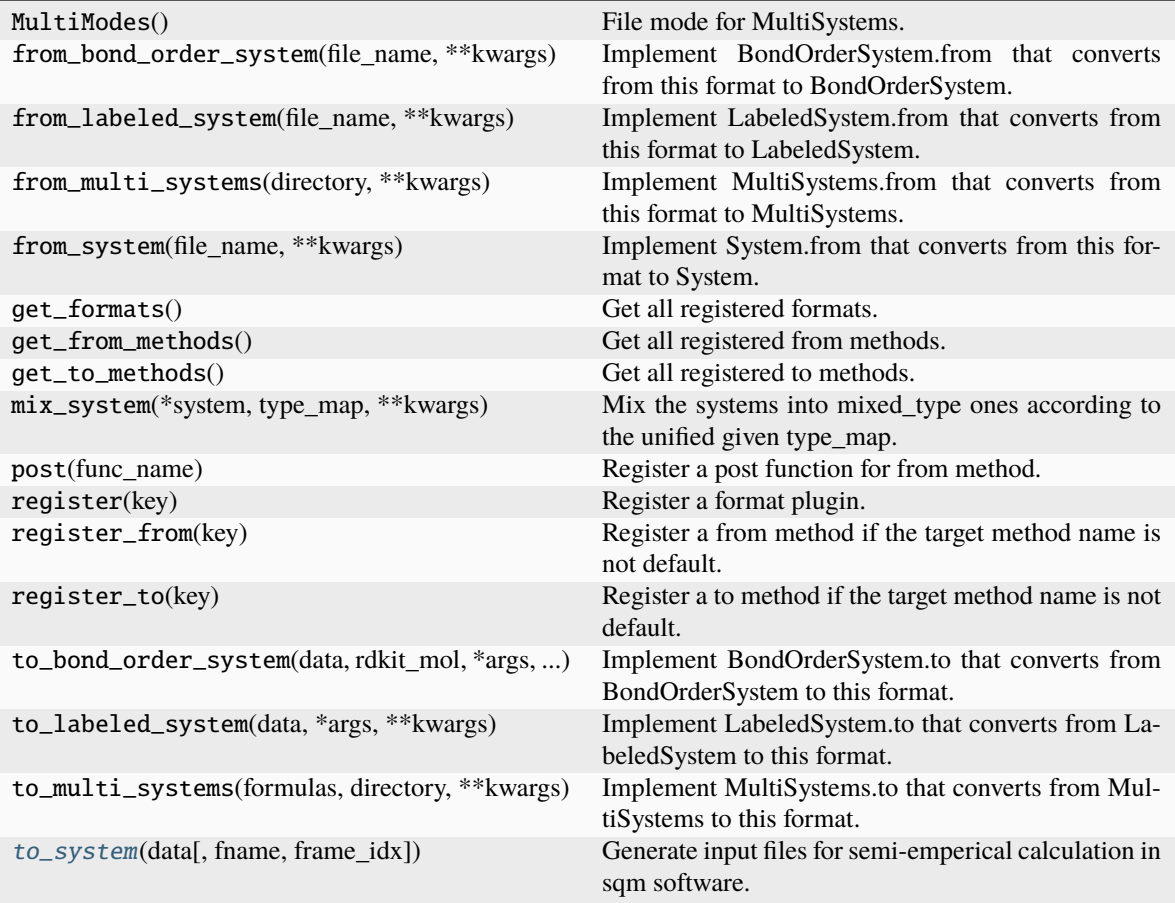

<span id="page-146-0"></span>to\_system(*data*, *fname=None*, *frame\_idx=0*, *\*\*kwargs*)

Generate input files for semi-emperical calculation in sqm software.

## **Parameters**

### **data**

[dict] system data

### **fname**

[str] output file name

# **frame\_idx**

[int, default=0] index of frame to write

## **\*\*kwargs**

[dict] other parameters

# **Other Parameters**

**\*\*kwargs** [dict]

## **valid parameters are:**

### **qm\_theory**

[str, default=dftb3] level of theory. Options includes AM1, RM1, MNDO,

PM3-PDDG, MNDO-PDDG, PM3-CARB1, MNDO/d, AM1/d, PM6, DFTB2, DFTB3

## **charge**

[int, default=0] total charge in electron units

#### **maxcyc**

[int, default=0] maximum number of minimization cycles to allow. 0 represents a single-point calculation

#### **mult**

[int, default=1] multiplicity. Only 1 is allowed.

class dpdata.plugins.amber.SQMMinimizer(*maxcyc=1000*, *\*args*, *\*\*kwargs*)

Bases: [Minimizer](#page-225-0)

SQM minimizer.

### **Parameters**

**maxcyc** [int, default=1000] maximun cycle to minimize

### **Methods**

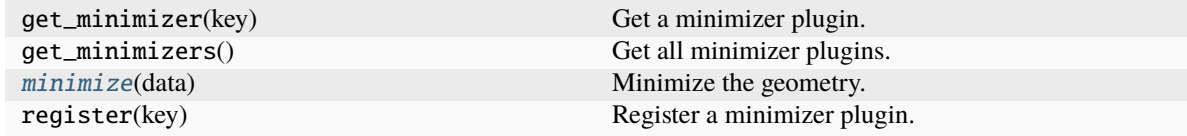

<span id="page-147-0"></span>minimize(*data: [dict](https://docs.python.org/3/library/stdtypes.html#dict)*) → [dict](https://docs.python.org/3/library/stdtypes.html#dict)

Minimize the geometry.

### **Parameters**

**data**

[dict] data with coordinates and atom types

### **Returns**

**dict**

labeled data with minimized coordinates, energies, and forces

class dpdata.plugins.amber.SQMOutFormat

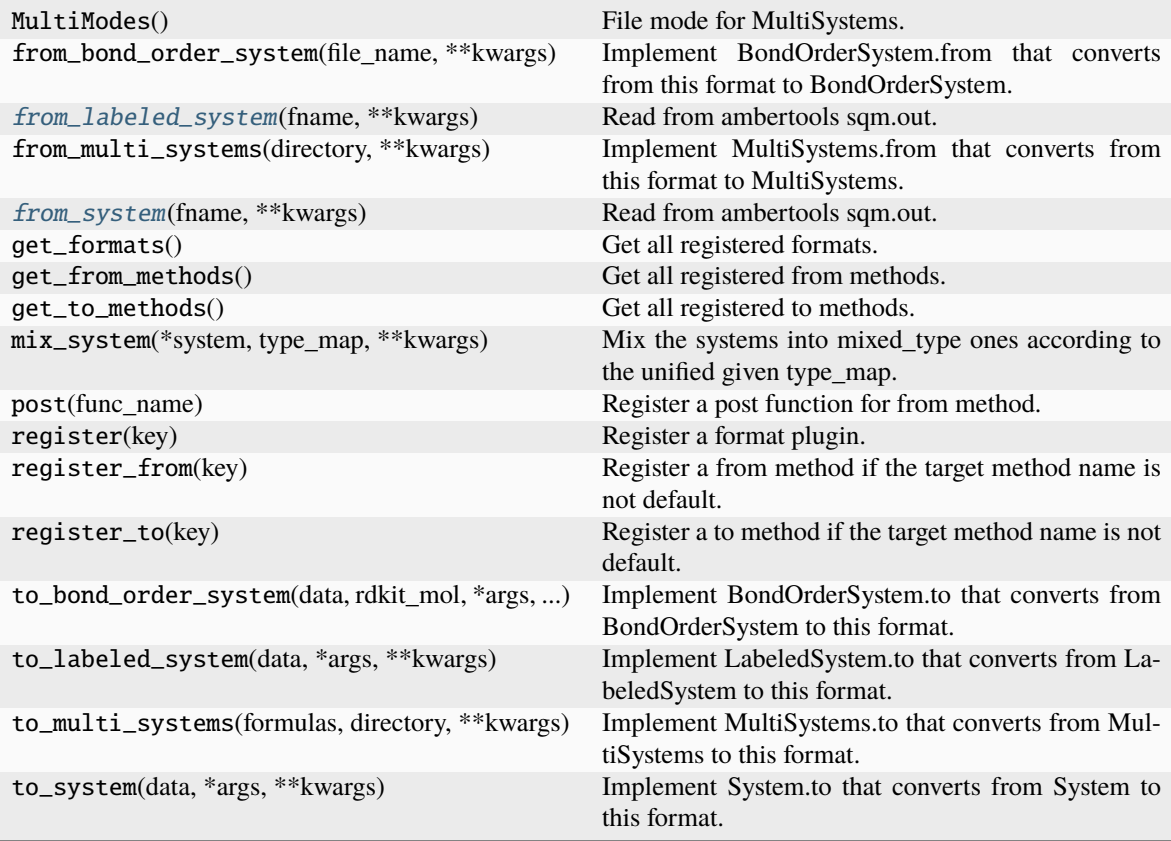

<span id="page-148-0"></span>from\_labeled\_system(*fname*, *\*\*kwargs*)

Read from ambertools sqm.out.

<span id="page-148-1"></span>from\_system(*fname*, *\*\*kwargs*)

Read from ambertools sqm.out.

# **dpdata.plugins.ase module**

class dpdata.plugins.ase.ASEDriver(*calculator: [ase.calculators.calculator.Calculator](https://wiki.fysik.dtu.dk/ase/development/calculators.html#ase.calculators.calculator.Calculator)*)

Bases: [Driver](#page-222-0)

ASE Driver.

## **Parameters**

### **calculator**

[ase.calculators.calculator.Calculato] ASE calculator

## **Attributes**

## ase calculator

Returns an ase calculator based on this driver.

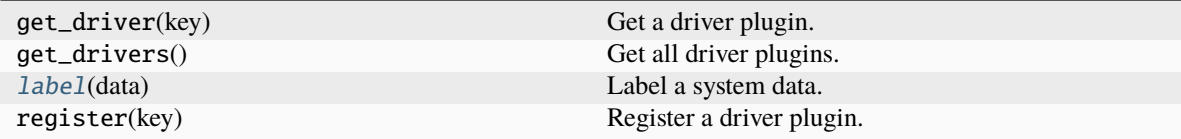

<span id="page-149-0"></span>**label**(*data: [dict](https://docs.python.org/3/library/stdtypes.html#dict)*)  $\rightarrow$  dict

Label a system data. Returns new data with energy, forces, and virials.

## **Parameters**

**data**

[dict] data with coordinates and atom types

# **Returns**

**dict**

labeled data with energies and forces

class dpdata.plugins.ase.ASEMinimizer(*driver:* [Driver,](#page-222-0) *optimizer: [Type\[](https://docs.python.org/3/library/typing.html#typing.Type)Optimizer] | [None](https://docs.python.org/3/library/constants.html#None) = None*, *fmax: [float](https://docs.python.org/3/library/functions.html#float) = 0.005*, *max\_steps: [int](https://docs.python.org/3/library/functions.html#int) | [None](https://docs.python.org/3/library/constants.html#None) = None*, *optimizer\_kwargs:*

$$
dict = \{\}
$$

Bases: [Minimizer](#page-225-0)

ASE minimizer.

## **Parameters**

#### **driver**

[Driver] dpdata driver

#### **optimizer**

[type, optional] ase optimizer class

## **fmax**

[float, optional, default=5e-3] force convergence criterion

### **max\_steps**

[int, optional] max steps to optimize

### **optimizer\_kwargs**

[dict, optional] other parameters for optimizer

## **Methods**

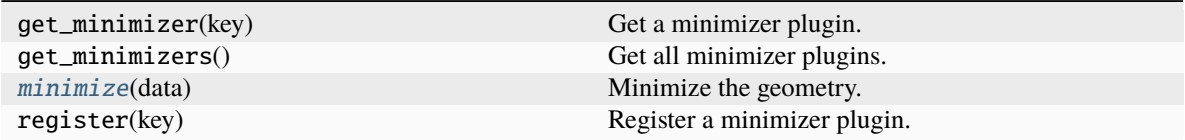

### <span id="page-149-1"></span>minimize(*data: [dict](https://docs.python.org/3/library/stdtypes.html#dict)*) → [dict](https://docs.python.org/3/library/stdtypes.html#dict)

Minimize the geometry.

#### **Parameters**

#### **data**

[dict] data with coordinates and atom types

### **Returns**

**dict**

labeled data with minimized coordinates, energies, and forces

## class dpdata.plugins.ase.ASEStructureFormat

Bases: [Format](#page-226-0)

Format for the [Atomic Simulation Environment](https://wiki.fysik.dtu.dk/ase/) (ase).

ASE supports parsing a few dozen of data formats. As described in i [the documentation,](ihttps://wiki.fysik.dtu.dk/ase/ase/io/io.html) many of these formats can be determined automatically. Use the *ase\_fmt* keyword argument to supply the format if automatic detection fails.

### **Methods**

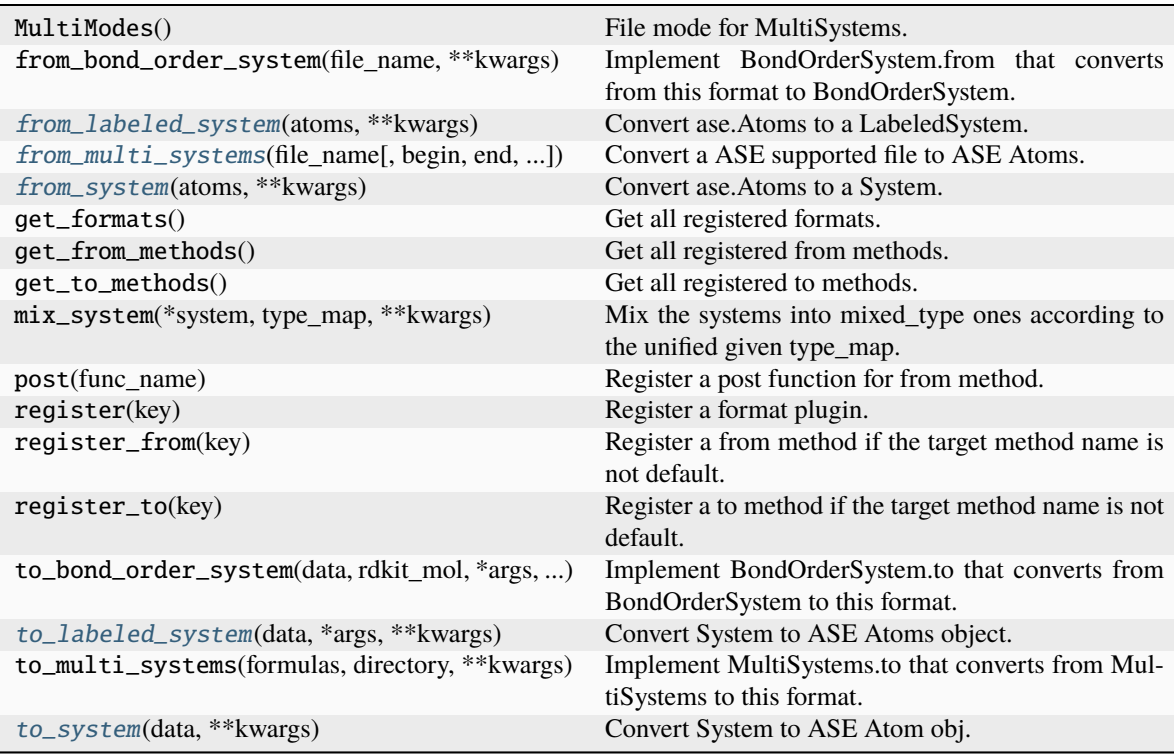

## <span id="page-150-0"></span>from\_labeled\_system(*atoms: [ase.Atoms](https://wiki.fysik.dtu.dk/ase/ase/atoms.html#ase.Atoms)*, *\*\*kwargs*) → [dict](https://docs.python.org/3/library/stdtypes.html#dict)

Convert ase.Atoms to a LabeledSystem. Energies and forces are calculated by the calculator.

# **Parameters**

**atoms**

[ase.Atoms] an ASE Atoms, containing a structure

**\*\*kwargs**

[dict] other parameters

### **Returns**

**dict**

data dict

**Raises**

## **RuntimeError**

ASE will raise RuntimeError if the atoms does not have a calculator

<span id="page-151-0"></span>from\_multi\_systems(*file\_name: [str](https://docs.python.org/3/library/stdtypes.html#str)*, *begin: [int](https://docs.python.org/3/library/functions.html#int) | [None](https://docs.python.org/3/library/constants.html#None) = None*, *end: [int](https://docs.python.org/3/library/functions.html#int) | [None](https://docs.python.org/3/library/constants.html#None) = None*, *step: [int](https://docs.python.org/3/library/functions.html#int) | [None](https://docs.python.org/3/library/constants.html#None) = [None](https://docs.python.org/3/library/constants.html#None)*, *ase\_fmt: [str](https://docs.python.org/3/library/stdtypes.html#str)*  $|$  *None* = *None*, \*\**kwargs* $) \rightarrow$  [ase.Atoms](https://wiki.fysik.dtu.dk/ase/ase/atoms.html#ase.Atoms)

Convert a ASE supported file to ASE Atoms.

It will finally be converted to MultiSystems.

### **Parameters**

#### **file\_name**

[str] path to file

## **begin**

[int, optional] begin frame index

#### **end**

[int, optional] end frame index

#### **step**

[int, optional] frame index step

### **ase\_fmt**

[str, optional] ASE format. See the ASE documentation about supported formats

### **\*\*kwargs**

[dict] other parameters

### **Yields**

#### **ase.Atoms** ASE atoms in the file

#### <span id="page-151-1"></span>from\_system(*atoms: [ase.Atoms](https://wiki.fysik.dtu.dk/ase/ase/atoms.html#ase.Atoms)*, *\*\*kwargs*) → [dict](https://docs.python.org/3/library/stdtypes.html#dict)

Convert ase.Atoms to a System.

### **Parameters**

#### **atoms**

[ase.Atoms] an ASE Atoms, containing a structure

### **\*\*kwargs**

[dict] other parameters

## **Returns**

**dict** data dict

#### <span id="page-151-2"></span>to\_labeled\_system(*data*, *\*args*, *\*\*kwargs*)

Convert System to ASE Atoms object.

#### <span id="page-151-3"></span>to\_system(*data*, *\*\*kwargs*)

Convert System to ASE Atom obj.

## class dpdata.plugins.ase.ASETrajFormat

# Bases: [Format](#page-226-0)

Format for the ASE's trajectory format [<https://wiki.fysik.dtu.dk/ase/ase/io/trajectory.html#module-ase.io.](https://wiki.fysik.dtu.dk/ase/ase/io/trajectory.html#module-ase.io.trajectory) [trajectory>](https://wiki.fysik.dtu.dk/ase/ase/io/trajectory.html#module-ase.io.trajectory)`\_ (ase).' a **`**traj' contains a sequence of frames, each of which is an **`**Atoms' object.

## **Methods**

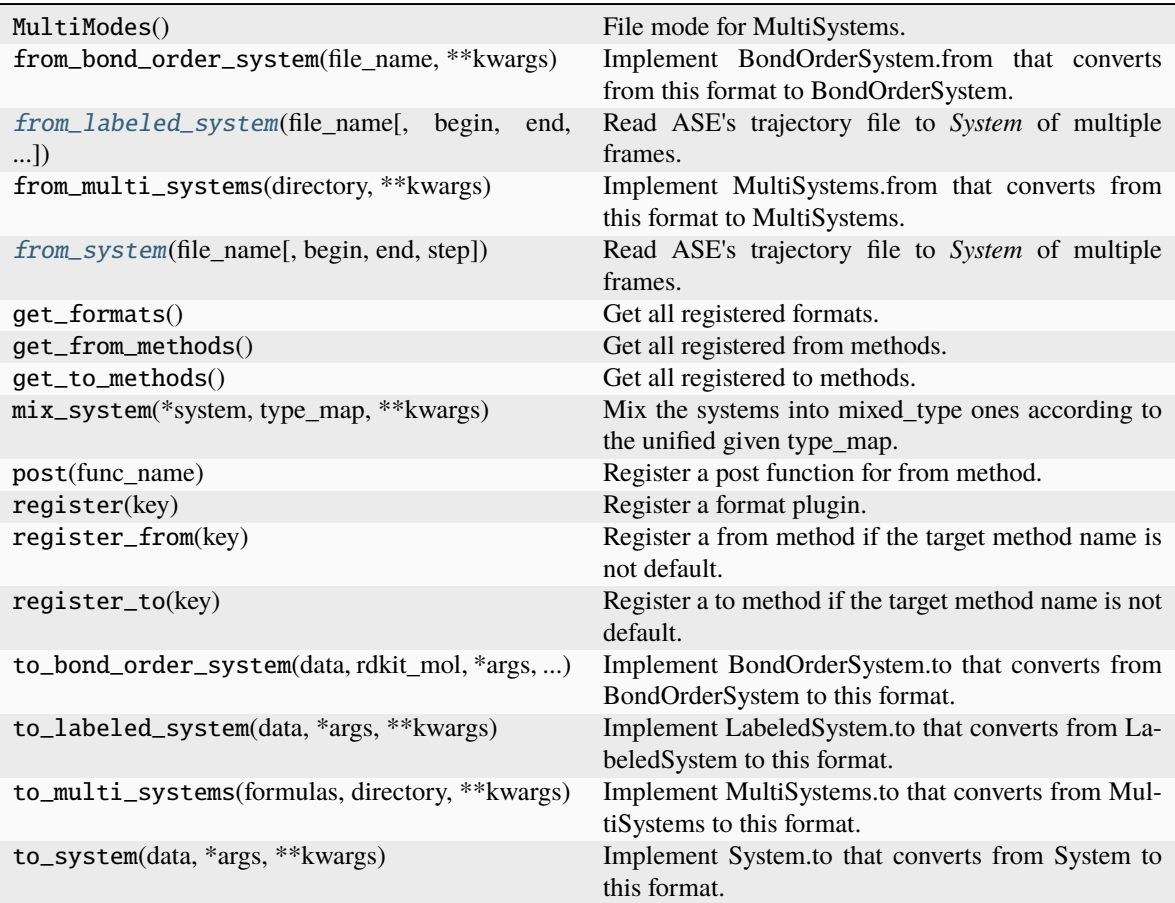

<span id="page-152-0"></span>from\_labeled\_system(file\_name: [str](https://docs.python.org/3/library/stdtypes.html#str), begin: [int](https://docs.python.org/3/library/functions.html#int)  $|$  [None](https://docs.python.org/3/library/constants.html#None) = 0, end: int  $|$  None = None, step: int  $|$  None = 1, *\*\*kwargs*) → [dict](https://docs.python.org/3/library/stdtypes.html#dict)

Read ASE's trajectory file to *System* of multiple frames.

## **Parameters**

#### **file\_name**

[str] ASE's trajectory file

## **begin**

[int, optional] begin frame index

### **end**

[int, optional] end frame index

## **step**

[int, optional] frame index step

**\*\*kwargs** [dict] other parameters

### **Returns**

## **dict\_frames: dict**

a dictionary containing data of multiple frames

<span id="page-153-0"></span>**from\_system**(file\_name: [str](https://docs.python.org/3/library/stdtypes.html#str), begin: [int](https://docs.python.org/3/library/functions.html#int) | [None](https://docs.python.org/3/library/constants.html#None) = 0, end: int | None = None, step: int | None = 1, \*\*kwargs)  $\rightarrow$  [dict](https://docs.python.org/3/library/stdtypes.html#dict)

Read ASE's trajectory file to *System* of multiple frames.

#### **Parameters**

**file\_name**

[str] ASE's trajectory file

**begin**

[int, optional] begin frame index

## **end**

[int, optional] end frame index

## **step**

[int, optional] frame index step

## **\*\*kwargs**

[dict] other parameters

### **Returns**

**dict\_frames: dict**

a dictionary containing data of multiple frames

## **dpdata.plugins.cp2k module**

class dpdata.plugins.cp2k.CP2KAIMDOutputFormat

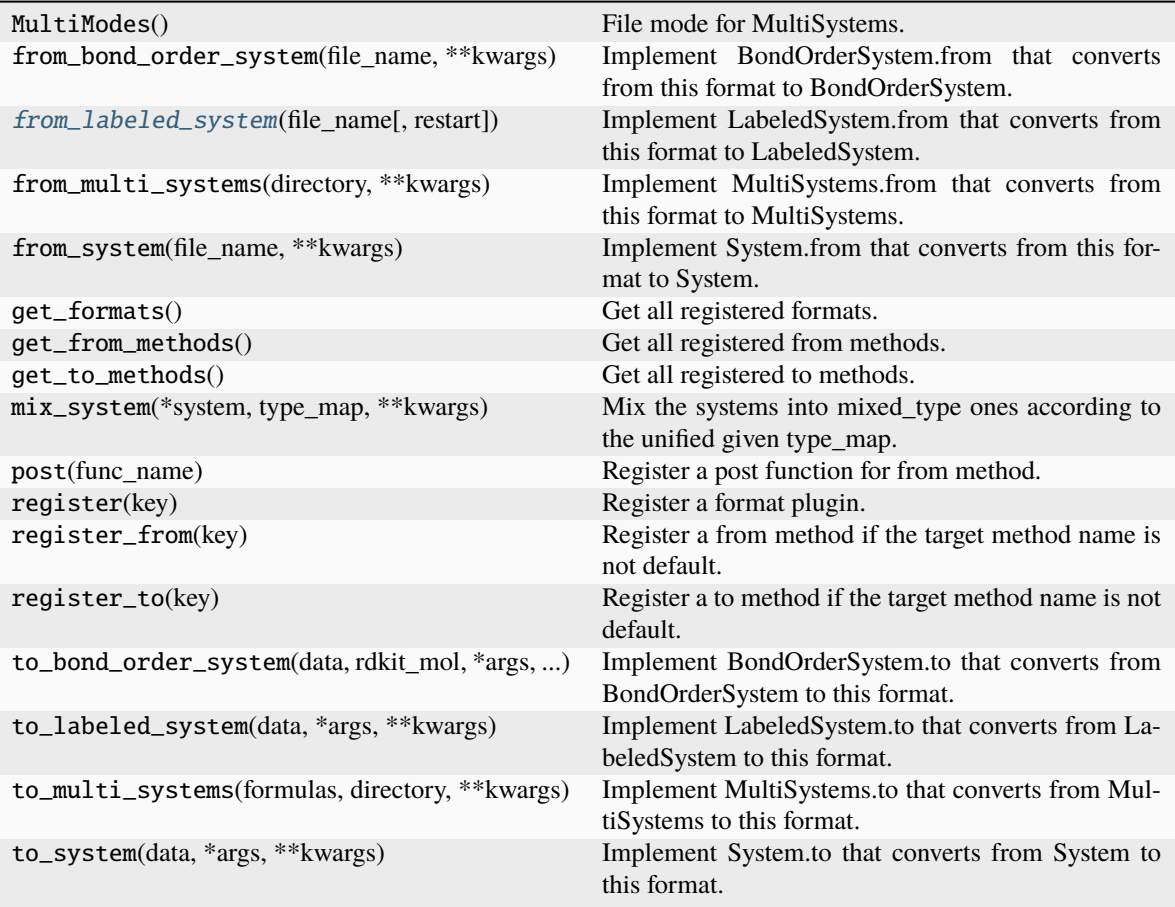

# <span id="page-154-0"></span>from\_labeled\_system(*file\_name*, *restart=False*, *\*\*kwargs*)

Implement LabeledSystem.from that converts from this format to LabeledSystem.

## **Parameters**

### **file\_name**

[str] file name, i.e. the first argument

## **\*\*kwargs**

[dict] keyword arguments that will be passed from the method

## **Returns**

### **data**

[dict] system data, whose keys are defined in LabeledSystem.DTYPES

## class dpdata.plugins.cp2k.CP2KOutputFormat

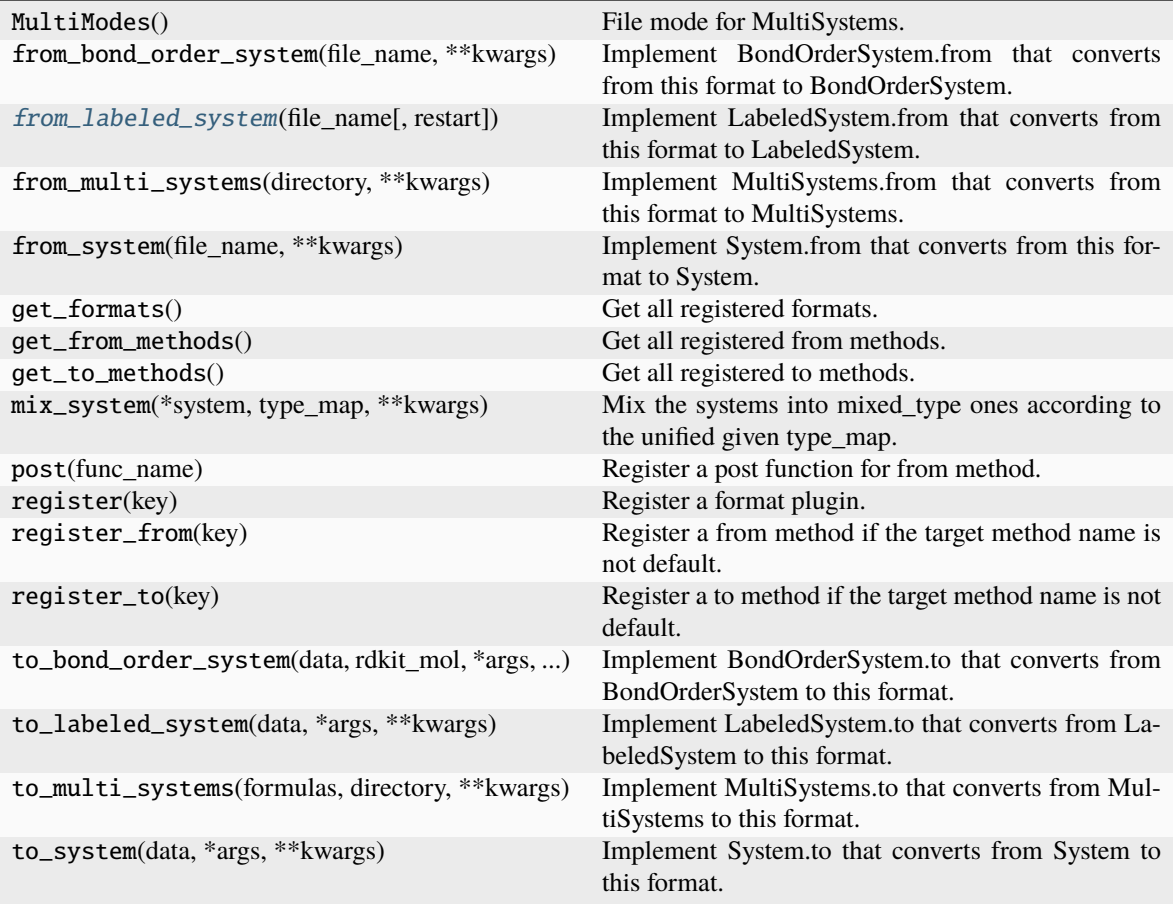

# <span id="page-155-0"></span>from\_labeled\_system(*file\_name*, *restart=False*, *\*\*kwargs*)

Implement LabeledSystem.from that converts from this format to LabeledSystem.

## **Parameters**

### **file\_name**

[str] file name, i.e. the first argument

# **\*\*kwargs**

[dict] keyword arguments that will be passed from the method

## **Returns**

### **data**

[dict] system data, whose keys are defined in LabeledSystem.DTYPES

## **dpdata.plugins.deepmd module**

class dpdata.plugins.deepmd.DPDriver(*dp: [str](https://docs.python.org/3/library/stdtypes.html#str)*)

Bases: [Driver](#page-222-0)

DeePMD-kit driver.

**Parameters**

**dp**

[deepmd.DeepPot or str] The deepmd-kit potential class or the filename of the model.

## **Examples**

>>> DPDriver("frozen\_model.pb")

### **Attributes**

## ase\_calculator

Returns an ase calculator based on this driver.

## **Methods**

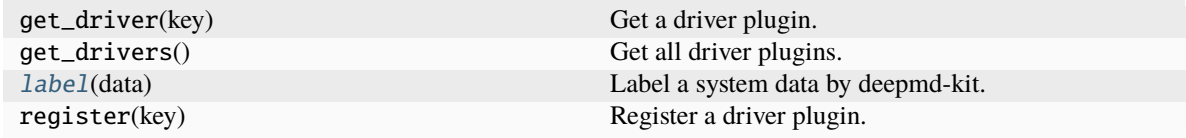

## <span id="page-156-0"></span> $label(data:data:dot}$   $data:$  *[dict](https://docs.python.org/3/library/stdtypes.html#dict)*)  $\rightarrow$  dict

Label a system data by deepmd-kit. Returns new data with energy, forces, and virials.

### **Parameters**

**data**

[dict] data with coordinates and atom types

### **Returns**

### **dict**

labeled data with energies and forces

class dpdata.plugins.deepmd.DeePMDCompFormat

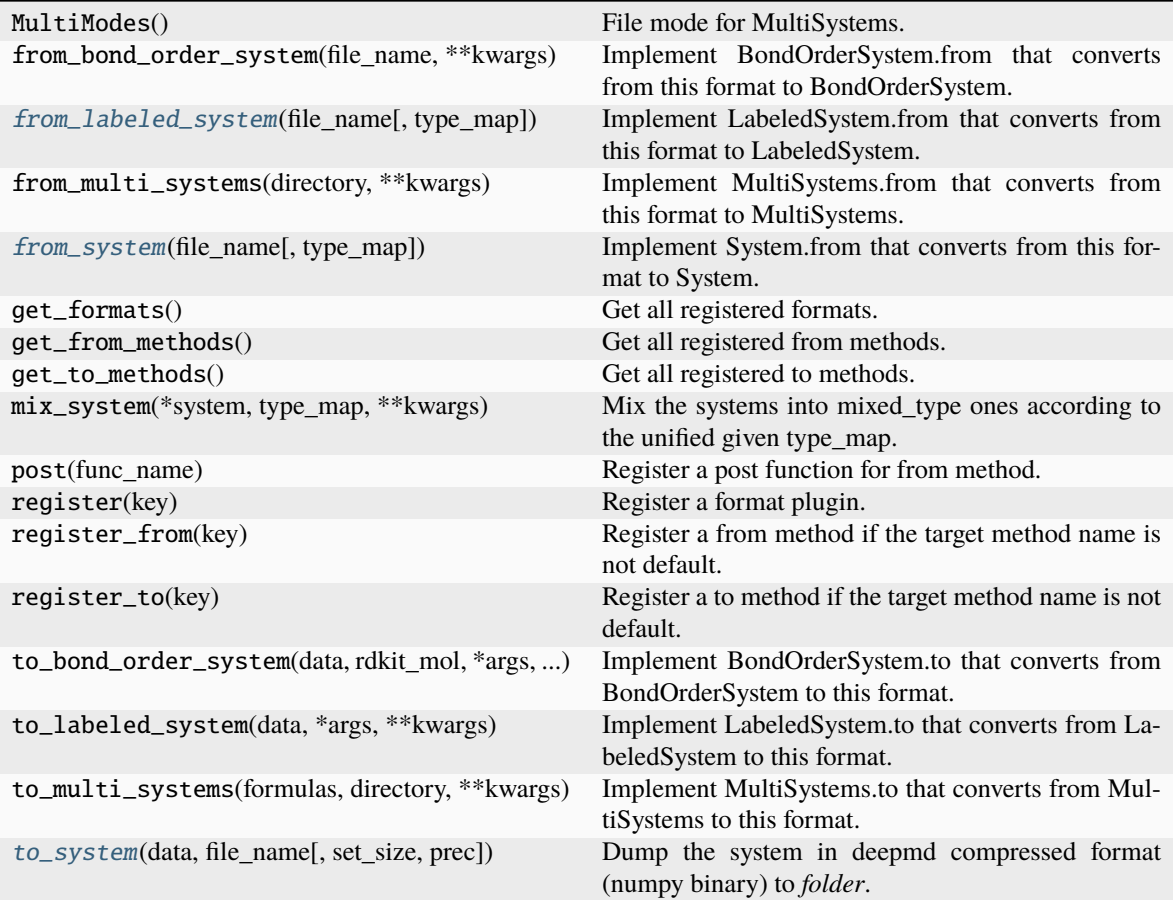

# $MultiMode = 1$

<span id="page-157-0"></span>from\_labeled\_system(*file\_name*, *type\_map=None*, *\*\*kwargs*)

Implement LabeledSystem.from that converts from this format to LabeledSystem.

### **Parameters**

## **file\_name**

[str] file name, i.e. the first argument

## **\*\*kwargs**

[dict] keyword arguments that will be passed from the method

### **Returns**

## **data**

[dict] system data, whose keys are defined in LabeledSystem.DTYPES

<span id="page-157-1"></span>from\_system(*file\_name*, *type\_map=None*, *\*\*kwargs*)

Implement System.from that converts from this format to System.

### **Parameters**

## **file\_name**

[str] file name, i.e. the first argument

#### **\*\*kwargs**

[dict] keyword arguments that will be passed from the method

### **Returns**

### **data**

[dict] system data, whose keys are defined in System.DTYPES

<span id="page-158-0"></span>to\_system(*data*, *file\_name*, *set\_size=5000*, *prec=<class 'numpy.float64'>*, *\*\*kwargs*)

Dump the system in deepmd compressed format (numpy binary) to *folder*.

The frames are firstly split to sets, then dumped to seperated subfolders named as *folder/set.000*, *folder/set.001*, . . . .

Each set contains *set\_size* frames. The last set may have less frames than *set\_size*.

### **Parameters**

#### **data**

[dict] System data

### **file\_name**

[str] The output folder

## **set\_size**

[int] The size of each set.

#### **prec**

[{numpy.float32, numpy.float64}] The floating point precision of the compressed data

#### **\*\*kwargs**

[dict] other parameters

## class dpdata.plugins.deepmd.DeePMDHDF5Format

Bases: [Format](#page-226-0)

HDF5 format for DeePMD-kit.

### **Examples**

Dump a MultiSystems to a HDF5 file:

```
>>> import dpdata
>>> dpdata.MultiSystems().from_deepmd_npy("data").to_deepmd_hdf5("data.hdf5")
```
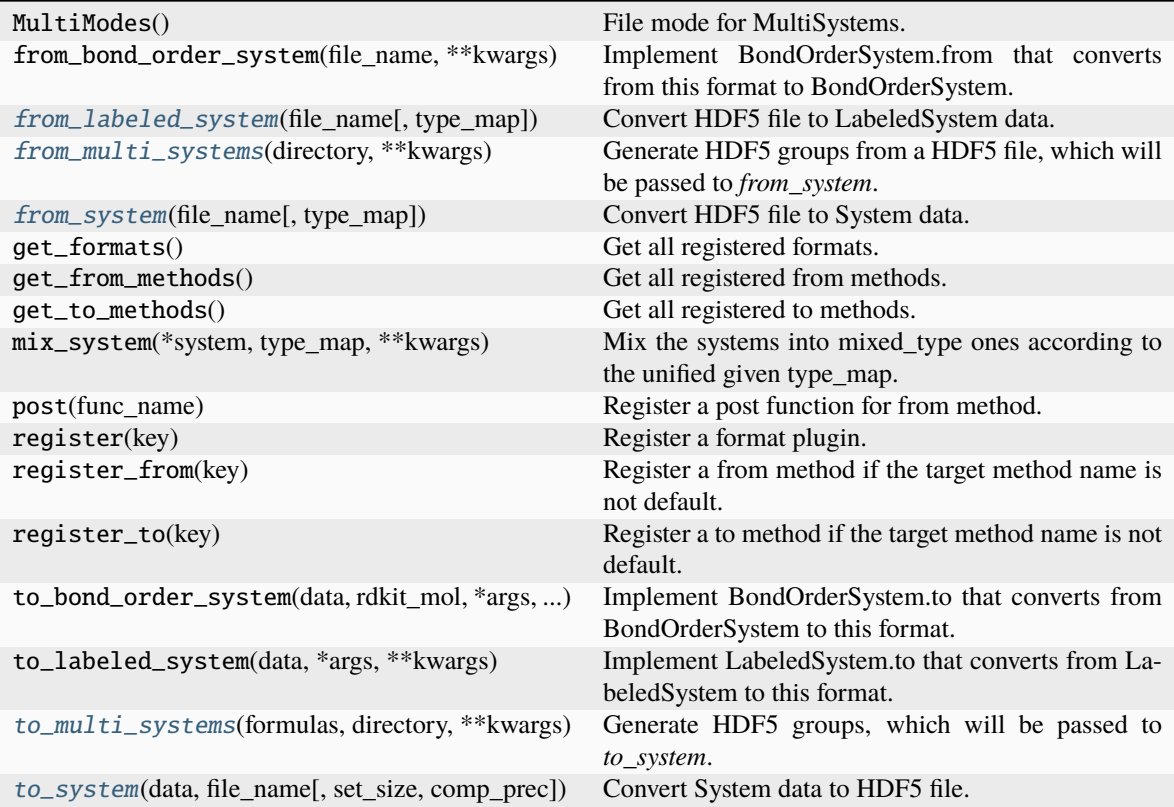

<span id="page-159-0"></span>from\_labeled\_system(*file\_name:*  $str$  |  $Group$  | File,  $type\_map:$   $list[str]$  $list[str]$  |  $None = None$  $None = None$ , \*\*kwargs)  $\rightarrow$  [dict](https://docs.python.org/3/library/stdtypes.html#dict) Convert HDF5 file to LabeledSystem data.

### **Parameters**

### **file\_name**

[str or h5py.Group or h5py.File] file name of the HDF5 file or HDF5 object. If it is a string, hashtag is used to split path to the HDF5 file and the HDF5 group

## **type\_map**

[dict[str]] type map

## **\*\*kwargs**

[dict] other parameters

### **Returns**

**dict**

LabeledSystem data

## **Raises**

## **TypeError**

file\_name is not str or h5py.Group or h5py.File

## <span id="page-159-1"></span>from\_multi\_systems(*directory: [str](https://docs.python.org/3/library/stdtypes.html#str)*, *\*\*kwargs*) → Group

Generate HDF5 groups from a HDF5 file, which will be passed to *from\_system*.

### **Parameters**

**directory** [str] HDF5 file name

**\*\*kwargs**

[dict] other parameters

**Yields**

**h5py.Group**

a HDF5 group in the HDF5 file

<span id="page-160-0"></span>**from\_system**( $file\_name: str \mid Group \mid File, type\_map: list[ str] \mid None = None, **kwargs) \rightarrow dict$  $file\_name: str \mid Group \mid File, type\_map: list[ str] \mid None = None, **kwargs) \rightarrow dict$  $file\_name: str \mid Group \mid File, type\_map: list[ str] \mid None = None, **kwargs) \rightarrow dict$  $file\_name: str \mid Group \mid File, type\_map: list[ str] \mid None = None, **kwargs) \rightarrow dict$  $file\_name: str \mid Group \mid File, type\_map: list[ str] \mid None = None, **kwargs) \rightarrow dict$  $file\_name: str \mid Group \mid File, type\_map: list[ str] \mid None = None, **kwargs) \rightarrow dict$  $file\_name: str \mid Group \mid File, type\_map: list[ str] \mid None = None, **kwargs) \rightarrow dict$  $file\_name: str \mid Group \mid File, type\_map: list[ str] \mid None = None, **kwargs) \rightarrow dict$  $file\_name: str \mid Group \mid File, type\_map: list[ str] \mid None = None, **kwargs) \rightarrow dict$  $file\_name: str \mid Group \mid File, type\_map: list[ str] \mid None = None, **kwargs) \rightarrow dict$ 

Convert HDF5 file to System data.

## **Parameters**

#### **file\_name**

[str or h5py.Group or h5py.File] file name of the HDF5 file or HDF5 object. If it is a string, hashtag is used to split path to the HDF5 file and the HDF5 group

## **type\_map**

[dict[str]] type map

## **\*\*kwargs**

[dict] other parameters

## **Returns**

**dict** System data

#### **Raises**

### **TypeError**

file\_name is not str or h5py.Group or h5py.File

<span id="page-160-1"></span>to\_multi\_systems(*formulas: [list\[](https://docs.python.org/3/library/stdtypes.html#list)[str\]](https://docs.python.org/3/library/stdtypes.html#str)*, *directory: [str](https://docs.python.org/3/library/stdtypes.html#str)*, *\*\*kwargs*) → Group

Generate HDF5 groups, which will be passed to *to\_system*.

## **Parameters**

### **formulas**

[list[str]] formulas of MultiSystems

**directory**

[str] HDF5 file name

# **\*\*kwargs**

[dict] other parameters

### **Yields**

# **h5py.Group**

a HDF5 group with the name of formula

<span id="page-160-2"></span>to\_system(*data: dict*, *file\_name: str | ~h5py.\_hl.group.Group | ~h5py.\_hl.files.File*, *set\_size: int = 5000*, *comp\_prec: ~numpy.dtype = <class 'numpy.float64'>*, *\*\*kwargs*)

Convert System data to HDF5 file.

### **Parameters**

### **data**

[dict] data dict

### **file\_name**

[str or h5py.Group or h5py.File] file name of the HDF5 file or HDF5 object. If it is a string, hashtag is used to split path to the HDF5 file and the HDF5 group

## **set\_size**

[int, default=5000] set size

## **comp\_prec**

[np.dtype] data precision

### **\*\*kwargs**

[dict] other parameters

### class dpdata.plugins.deepmd.DeePMDMixedFormat

## Bases: [Format](#page-226-0)

Mixed type numpy format for DeePMD-kit. Under this format, systems with the same number of atoms but different formula can be put together for a larger system, especially when the frame numbers in systems are sparse. This also helps to mixture the type information together for model training with type embedding network.

### **Examples**

Dump a MultiSystems into a mixed type numpy directory:

```
>>> import dpdata
>>> dpdata.MultiSystems(*systems).to_deepmd_npy_mixed("mixed_dir")
```
Load a mixed type data into a MultiSystems:

```
>>> import dpdata
>>> dpdata.MultiSystems().load_systems_from_file("mixed_dir", fmt="deepmd/npy/mixed
˓→")
```
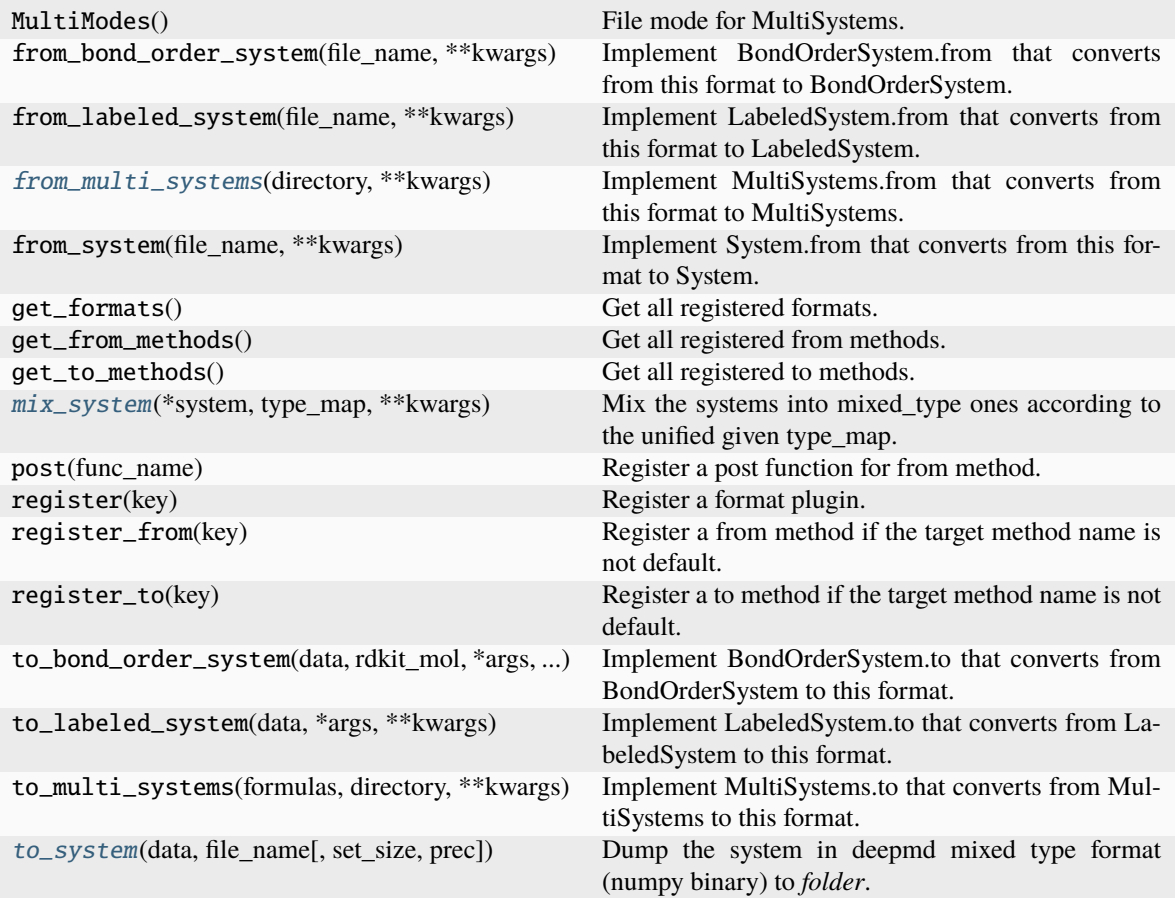

## **from\_labeled\_system\_mix from\_system\_mix**

## MultiMode = 1

# from\_labeled\_system\_mix(*file\_name*, *type\_map=None*, *\*\*kwargs*)

### <span id="page-162-0"></span>from\_multi\_systems(*directory*, *\*\*kwargs*)

Implement MultiSystems.from that converts from this format to MultiSystems.

By default, this method follows MultiMode to implement the conversion.

## **Parameters**

**directory** [str] directory of system

## **\*\*kwargs**

[dict] keyword arguments that will be passed from the method

## **Returns**

**filenames: list[str]** list of filenames

### from\_system\_mix(*file\_name*, *type\_map=None*, *\*\*kwargs*)

### <span id="page-163-0"></span>mix\_system(*\*system*, *type\_map*, *\*\*kwargs*)

Mix the systems into mixed\_type ones according to the unified given type\_map.

## **Parameters**

# **\*system**

[System] The systems to mix

## **type\_map**

[list of str] Maps atom type to name

### **\*\*kwargs**

[dict] other parameters

#### **Returns**

### **mixed\_systems: dict**

dict of mixed system with key 'atom\_numbs'

<span id="page-163-1"></span>to\_system(*data*, *file\_name*, *set\_size: int = 2000*, *prec=<class 'numpy.float64'>*, *\*\*kwargs*)

Dump the system in deepmd mixed type format (numpy binary) to *folder*.

## **The frames were already split to different systems, so these frames can be dumped to one single subfolders**

named as *folder/set.000*, containing less than *set\_size* frames.

### **Parameters**

### **data**

[dict] System data

## **file\_name**

[str] The output folder

### **set\_size**

[int, default=2000] set size

## **prec**

[{numpy.float32, numpy.float64}] The floating point precision of the compressed data

## **\*\*kwargs**

[dict] other parameters

### class dpdata.plugins.deepmd.DeePMDRawFormat

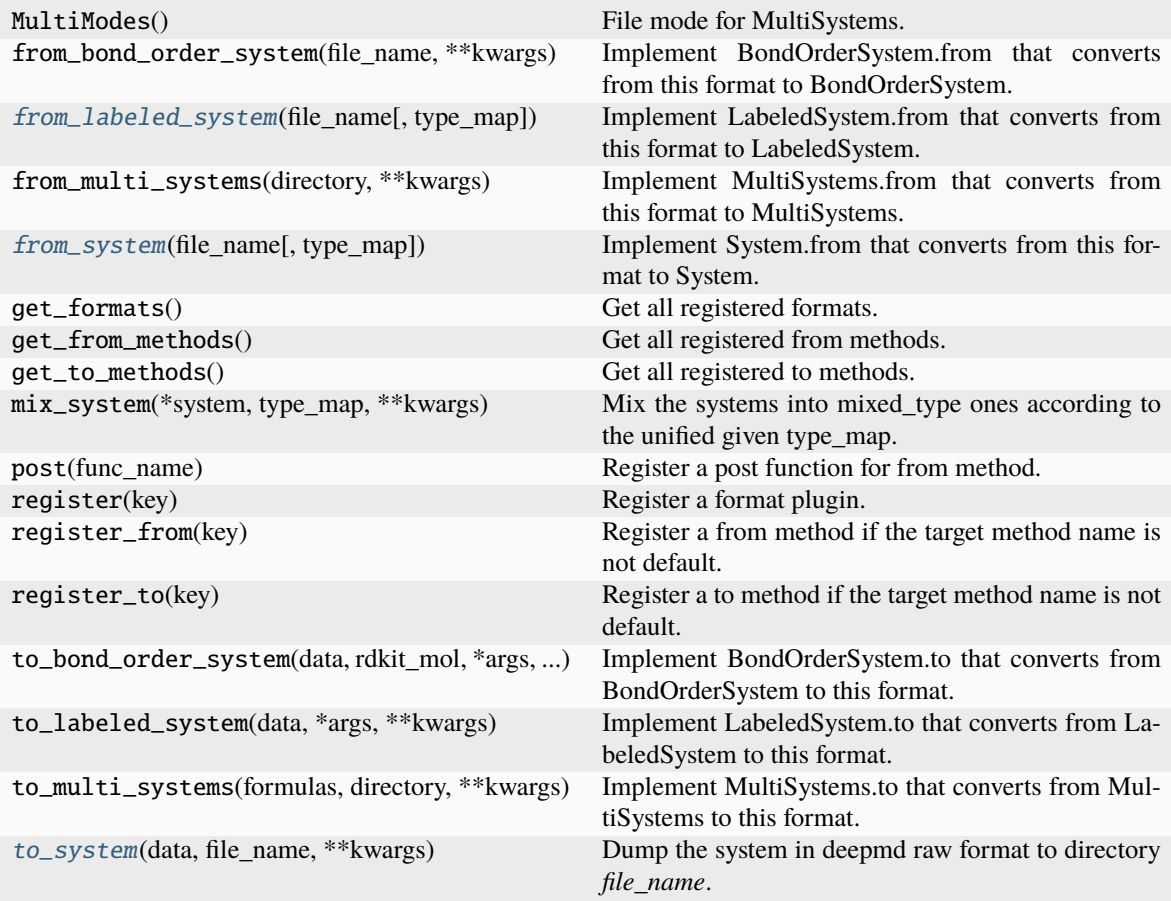

# $MultiMode = 1$

<span id="page-164-0"></span>from\_labeled\_system(*file\_name*, *type\_map=None*, *\*\*kwargs*)

Implement LabeledSystem.from that converts from this format to LabeledSystem.

### **Parameters**

## **file\_name**

[str] file name, i.e. the first argument

## **\*\*kwargs**

[dict] keyword arguments that will be passed from the method

### **Returns**

### **data**

[dict] system data, whose keys are defined in LabeledSystem.DTYPES

### <span id="page-164-1"></span>from\_system(*file\_name*, *type\_map=None*, *\*\*kwargs*)

Implement System.from that converts from this format to System.

### **Parameters**

#### **file\_name**

[str] file name, i.e. the first argument

### **\*\*kwargs**

[dict] keyword arguments that will be passed from the method

### **Returns**

### **data**

[dict] system data, whose keys are defined in System.DTYPES

## <span id="page-165-0"></span>to\_system(*data*, *file\_name*, *\*\*kwargs*)

Dump the system in deepmd raw format to directory *file\_name*.

### **dpdata.plugins.dftbplus module**

### class dpdata.plugins.dftbplus.DFTBplusFormat

Bases: [Format](#page-226-0)

The DFTBplusFormat class handles files in the DFTB+ format.

This class provides a method to read DFTB+ files from a labeled system and returns a dictionary containing various properties of the system.For more information, please refer to the official documentation at the following URL: <https://dftbplus.org/documentation>

### **Attributes**

**None**

### **Methods**

**from\_labeled\_system(file\_paths, \*\*kwargs): Reads system information from files.**

### from\_labeled\_system(*file\_paths*, *\*\*kwargs*)

Reads system information from the given DFTB+ file paths.

## **Parameters**

### **file\_paths**

[tuple] A tuple containing the input and output file paths. - Input file (file\_in): Contains information about symbols and coord. - Output file (file\_out): Contains information about energy and force.

### **\*\*kwargs**

[dict] other parameters

### **dpdata.plugins.fhi\_aims module**

### class dpdata.plugins.fhi\_aims.FhiMDFormat

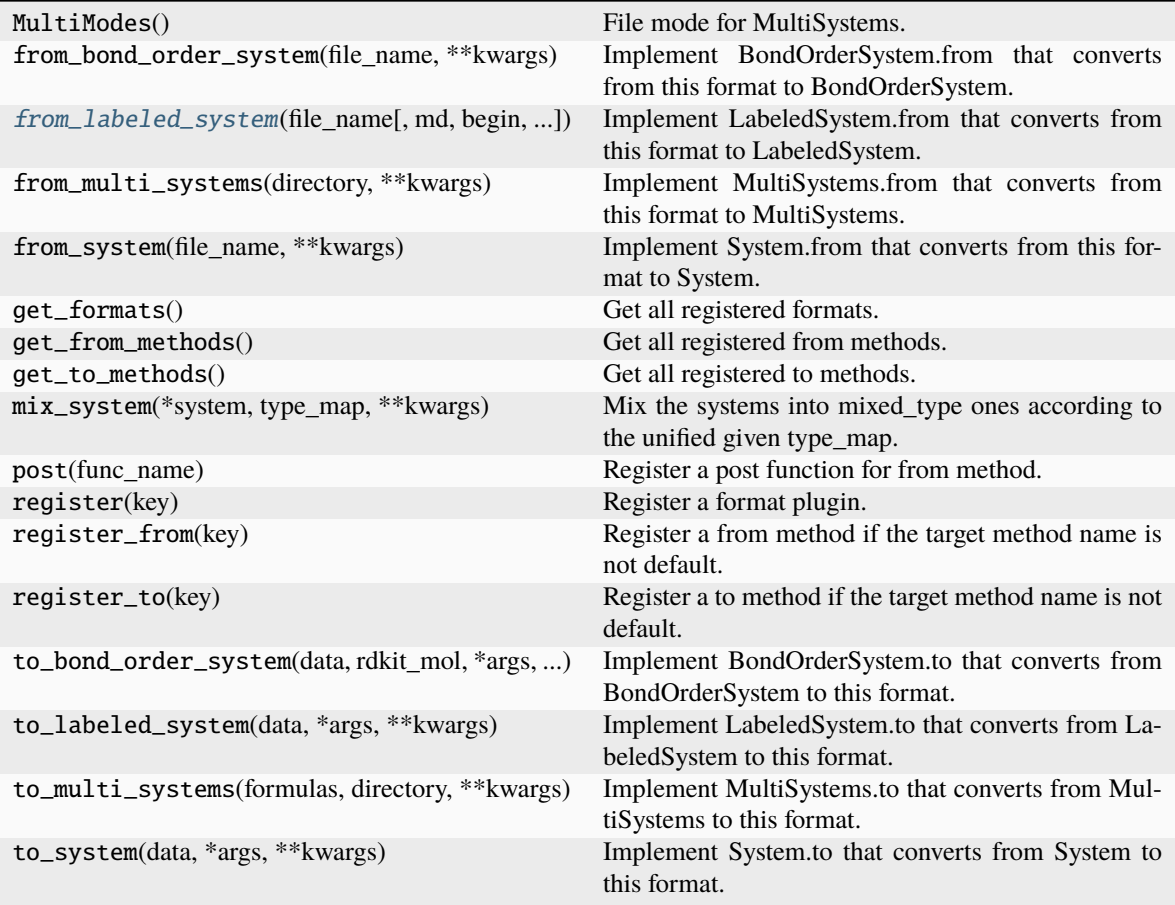

<span id="page-166-0"></span>from\_labeled\_system(*file\_name*, *md=True*, *begin=0*, *step=1*, *convergence\_check=True*, *\*\*kwargs*) Implement LabeledSystem.from that converts from this format to LabeledSystem.

## **Parameters**

### **file\_name**

[str] file name, i.e. the first argument

## **\*\*kwargs**

[dict] keyword arguments that will be passed from the method

## **Returns**

**data**

[dict] system data, whose keys are defined in LabeledSystem.DTYPES

## class dpdata.plugins.fhi\_aims.FhiSCFFormat

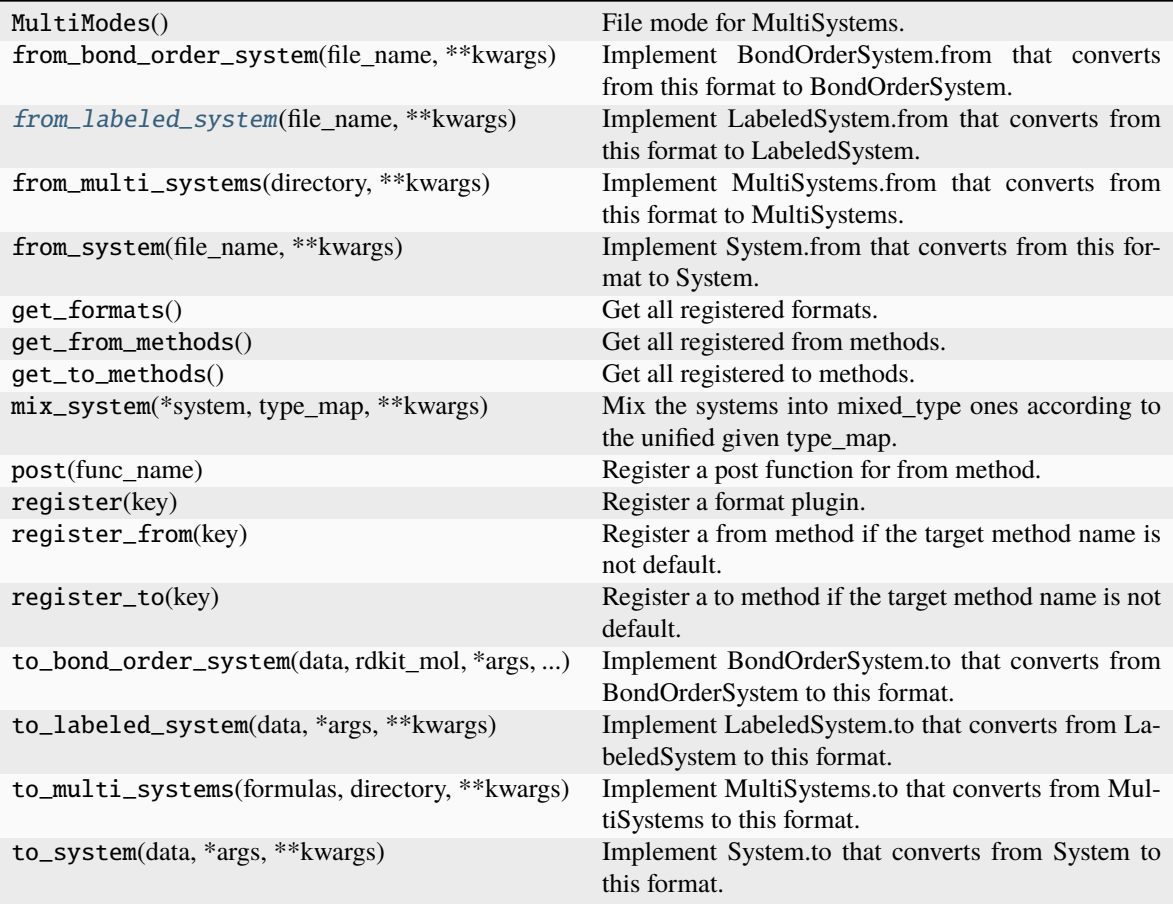

# <span id="page-167-0"></span>from\_labeled\_system(*file\_name*, *\*\*kwargs*)

Implement LabeledSystem.from that converts from this format to LabeledSystem.

## **Parameters**

### **file\_name**

[str] file name, i.e. the first argument

# **\*\*kwargs**

[dict] keyword arguments that will be passed from the method

## **Returns**

### **data**

[dict] system data, whose keys are defined in LabeledSystem.DTYPES

# **dpdata.plugins.gaussian module**

## class dpdata.plugins.gaussian.GaussiaGJFFormat

Bases: [Format](#page-226-0)

Gaussian input file.

## **Methods**

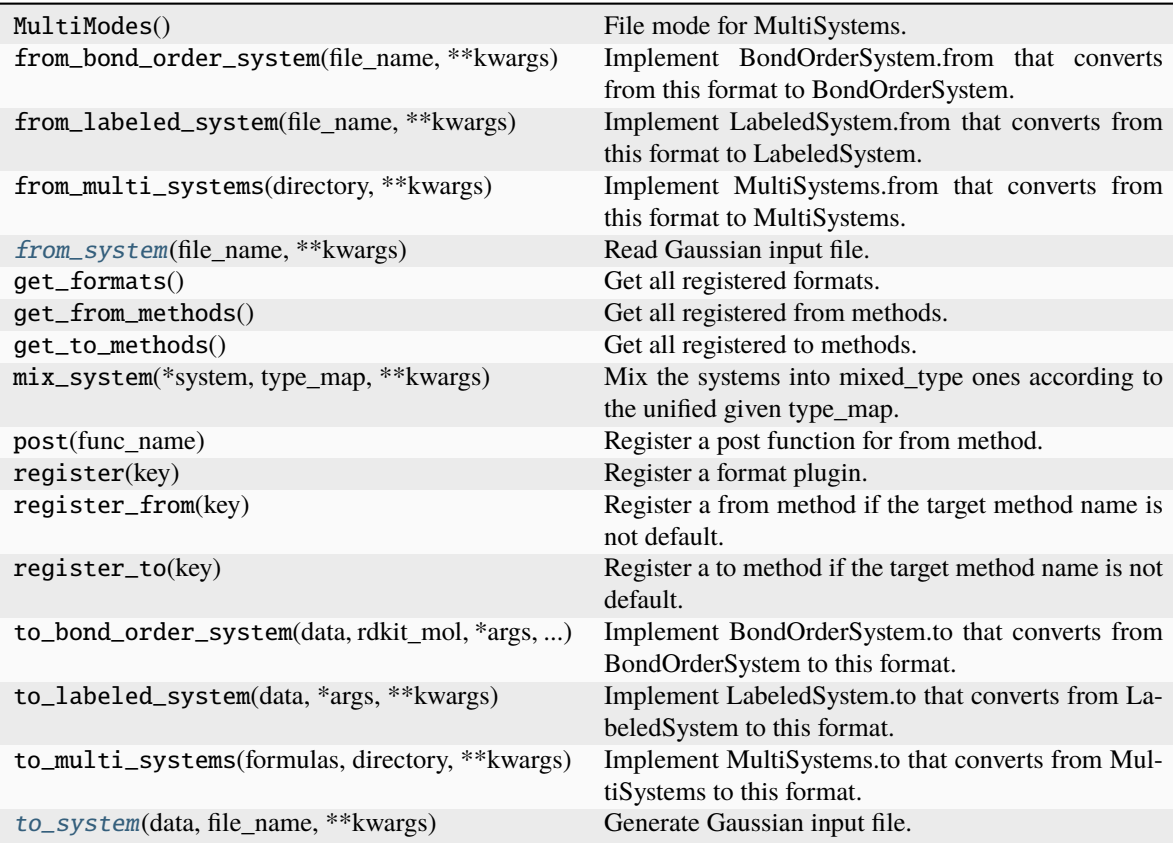

<span id="page-168-0"></span>from\_system(*file\_name: [str](https://docs.python.org/3/library/stdtypes.html#str)*, *\*\*kwargs*)

Read Gaussian input file.

### **Parameters**

## **file\_name** [str] file name

**\*\*kwargs**

[dict] keyword arguments

<span id="page-168-1"></span>to\_system(*data: [dict](https://docs.python.org/3/library/stdtypes.html#dict)*, *file\_name: [str](https://docs.python.org/3/library/stdtypes.html#str)*, *\*\*kwargs*) Generate Gaussian input file.

## **Parameters**

**data**

[dict] system data

**file\_name**

[str] file name

#### **\*\*kwargs**

[dict] Other parameters to make input files. See [dpdata.gaussian.gjf.](#page-134-0) [make\\_gaussian\\_input\(\)](#page-134-0)

class dpdata.plugins.gaussian.GaussianDriver(*gaussian\_exec: [str](https://docs.python.org/3/library/stdtypes.html#str) = 'g16'*, *\*\*kwargs: [dict](https://docs.python.org/3/library/stdtypes.html#dict)*)

Bases: [Driver](#page-222-0)

Gaussian driver.

Note that "force" keyword must be added. If the number of atoms is large, "Geom=PrintInputOrient" should be added.

#### **Parameters**

### **gaussian\_exec**

[str, default=g16] path to gaussian program

**\*\*kwargs**

```
dpdata.gaussian.gjf.
make_gaussian_input()
```
## **Examples**

Use B3LYP method to calculate potential energy of a methane molecule:

```
>>> labeled_system = system.predict(keywords="force b3lyp/6-31g**", driver="gaussian
\leftrightarrow")
>>> labeled_system['energies'][0]
-1102.714590995794
```
### **Attributes**

### ase\_calculator

Returns an ase calculator based on this driver.

## **Methods**

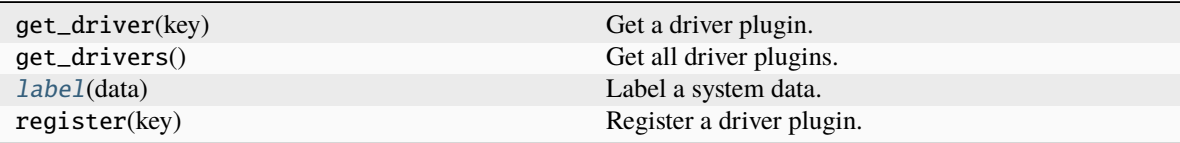

<span id="page-169-0"></span>**label**( $data:$   $dict$ )  $\rightarrow$  dict

Label a system data. Returns new data with energy, forces, and virials.

**Parameters**

**data**

[dict] data with coordinates and atom types

**Returns**

**dict**

labeled data with energies and forces

class dpdata.plugins.gaussian.GaussianLogFormat

Bases: [Format](#page-226-0)

# **Methods**

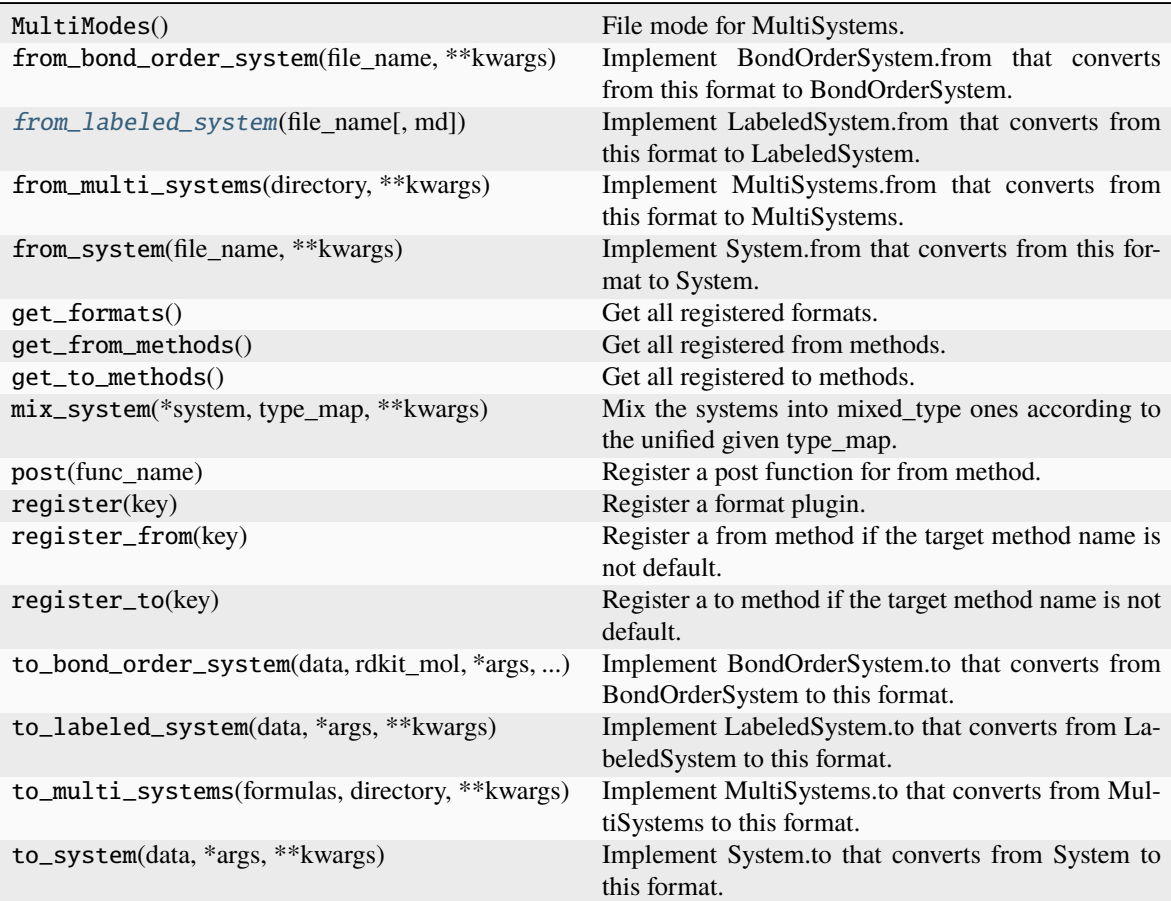

## <span id="page-170-0"></span>from\_labeled\_system(*file\_name*, *md=False*, *\*\*kwargs*)

Implement LabeledSystem.from that converts from this format to LabeledSystem.

## **Parameters**

**file\_name**

[str] file name, i.e. the first argument

# **\*\*kwargs**

[dict] keyword arguments that will be passed from the method

### **Returns**

#### **data**

[dict] system data, whose keys are defined in LabeledSystem.DTYPES

class dpdata.plugins.gaussian.GaussianMDFormat

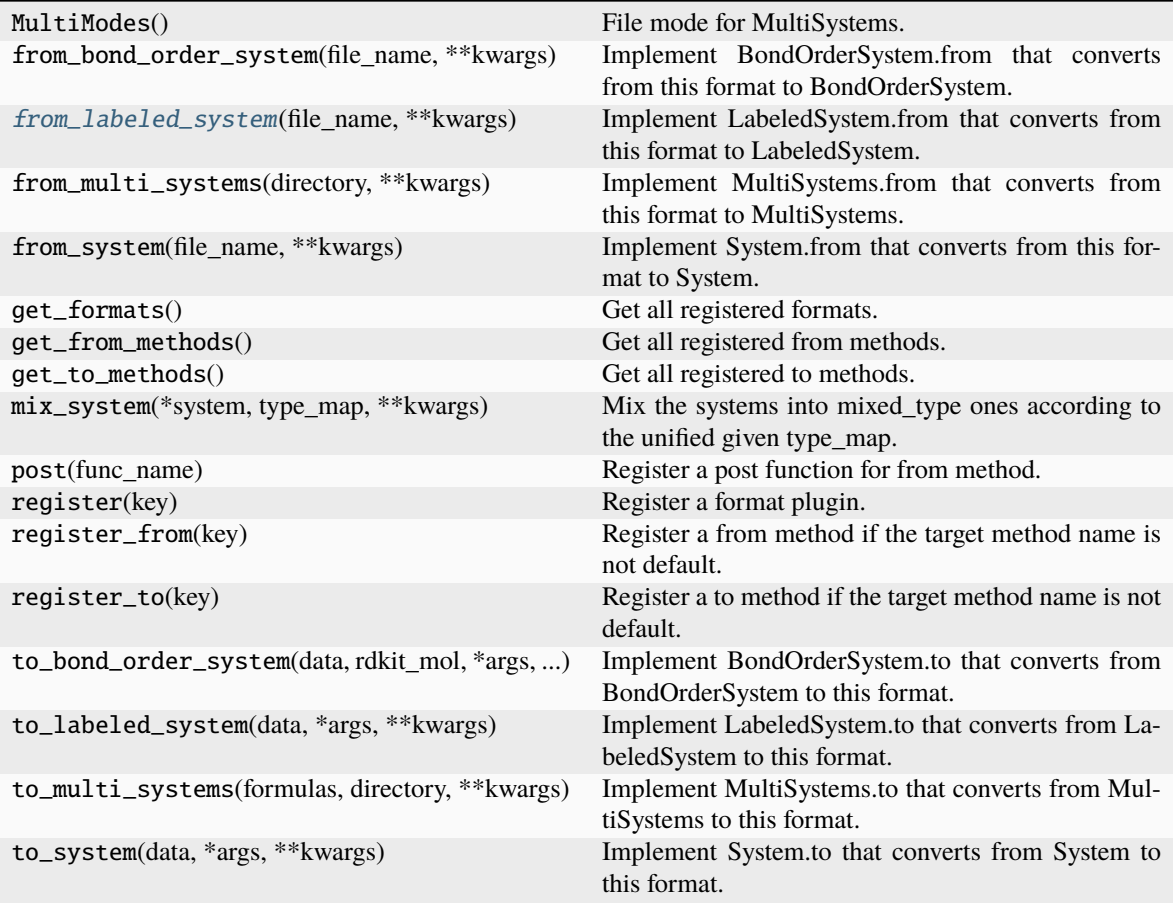

# <span id="page-171-0"></span>from\_labeled\_system(*file\_name*, *\*\*kwargs*)

Implement LabeledSystem.from that converts from this format to LabeledSystem.

## **Parameters**

### **file\_name**

[str] file name, i.e. the first argument

# **\*\*kwargs**

[dict] keyword arguments that will be passed from the method

## **Returns**

### **data**

[dict] system data, whose keys are defined in LabeledSystem.DTYPES

## **dpdata.plugins.gromacs module**

### class dpdata.plugins.gromacs.GromacsGroFormat

Bases: [Format](#page-226-0)

## **Methods**

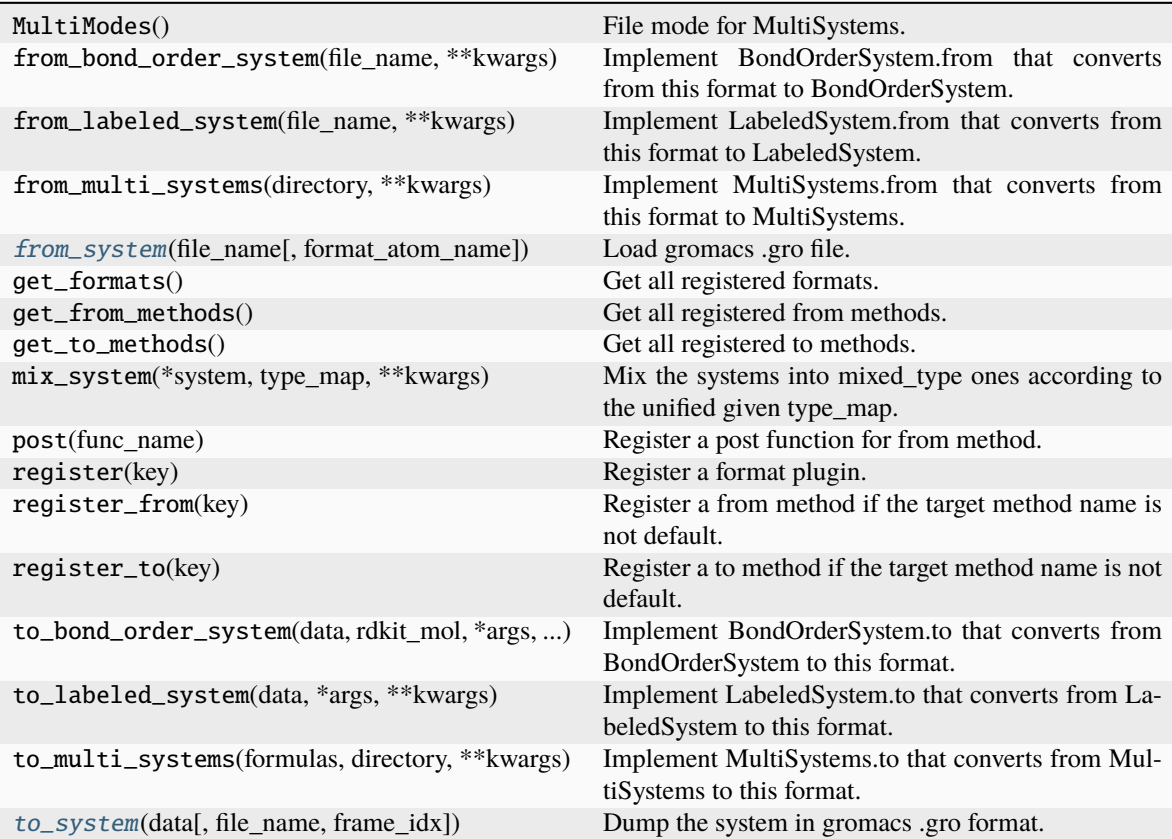

<span id="page-172-0"></span>from\_system(*file\_name*, *format\_atom\_name=True*, *\*\*kwargs*)

Load gromacs .gro file.

## **Parameters**

### **file\_name**

[str] The input file name

# **format\_atom\_name** [bool] Whether to format the atom name

## **\*\*kwargs**

[dict] other parameters

# <span id="page-172-1"></span>to\_system(*data*, *file\_name=None*, *frame\_idx=-1*, *\*\*kwargs*)

Dump the system in gromacs .gro format.

### **Parameters**

## **data**

[dict] System data

## **file\_name**

[str or None] The output file name. If None, return the file content as a string

## **frame\_idx**

[int] The index of the frame to dump

## **\*\*kwargs**

[dict] other parameters

## **dpdata.plugins.lammps module**

### class dpdata.plugins.lammps.LAMMPSDumpFormat

Bases: [Format](#page-226-0)

# **Methods**

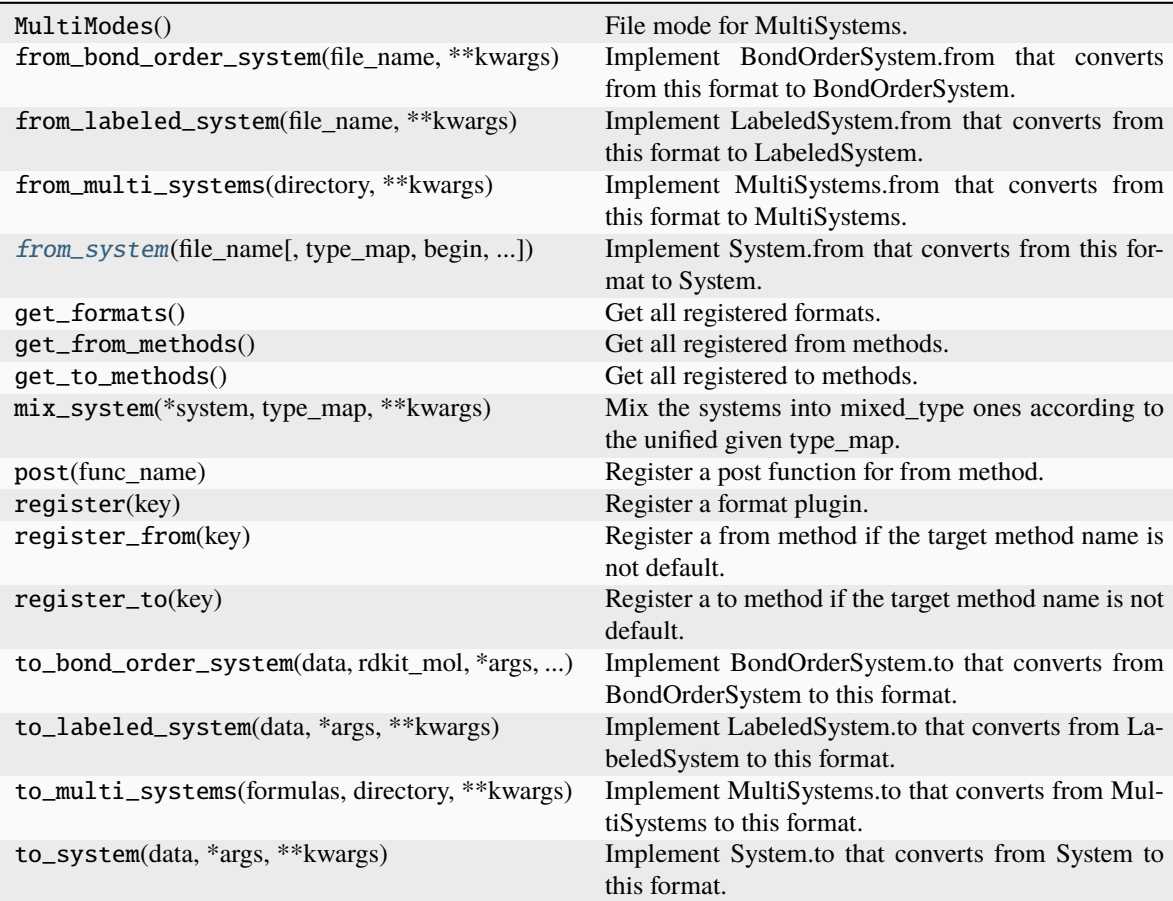

<span id="page-173-0"></span>from\_system(*file\_name*, *type\_map=None*, *begin=0*, *step=1*, *unwrap=False*, *\*\*kwargs*) Implement System.from that converts from this format to System.

### **Parameters**

## **file\_name**

[str] file name, i.e. the first argument

## **\*\*kwargs**

[dict] keyword arguments that will be passed from the method

# **Returns**

# **data**

[dict] system data, whose keys are defined in System.DTYPES

## class dpdata.plugins.lammps.LAMMPSLmpFormat

Bases: [Format](#page-226-0)

## **Methods**

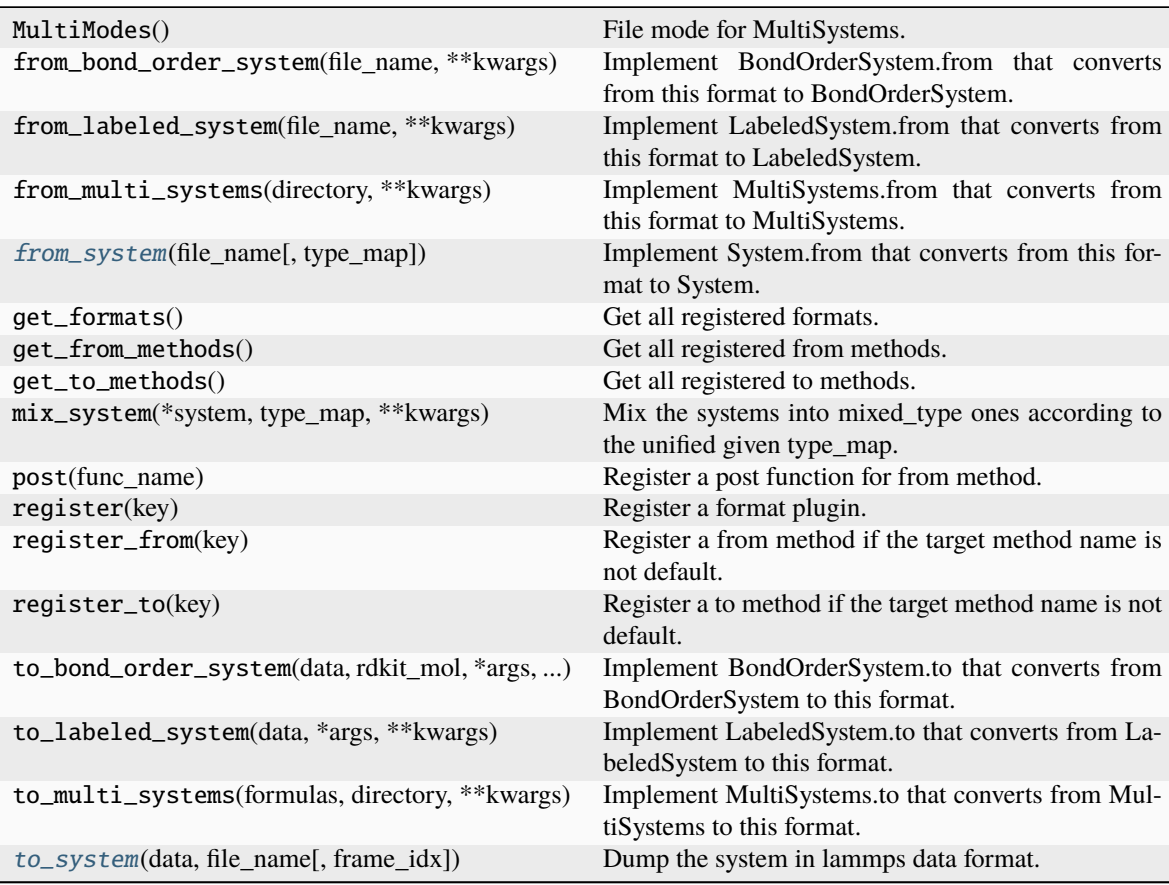

## <span id="page-174-0"></span>from\_system(*file\_name*, *type\_map=None*, *\*\*kwargs*)

Implement System.from that converts from this format to System.

## **Parameters**

## **file\_name**

[str] file name, i.e. the first argument

### **\*\*kwargs**

[dict] keyword arguments that will be passed from the method

## **Returns**

## **data**

[dict] system data, whose keys are defined in System.DTYPES

<span id="page-175-0"></span>to\_system(*data*, *file\_name*, *frame\_idx=0*, *\*\*kwargs*)

Dump the system in lammps data format.

## **Parameters**

### **data**

[dict] System data

# **file\_name**

[str] The output file name

# **frame\_idx**

[int] The index of the frame to dump

# **\*\*kwargs**

[dict] other parameters

# **dpdata.plugins.list module**

## class dpdata.plugins.list.ListFormat

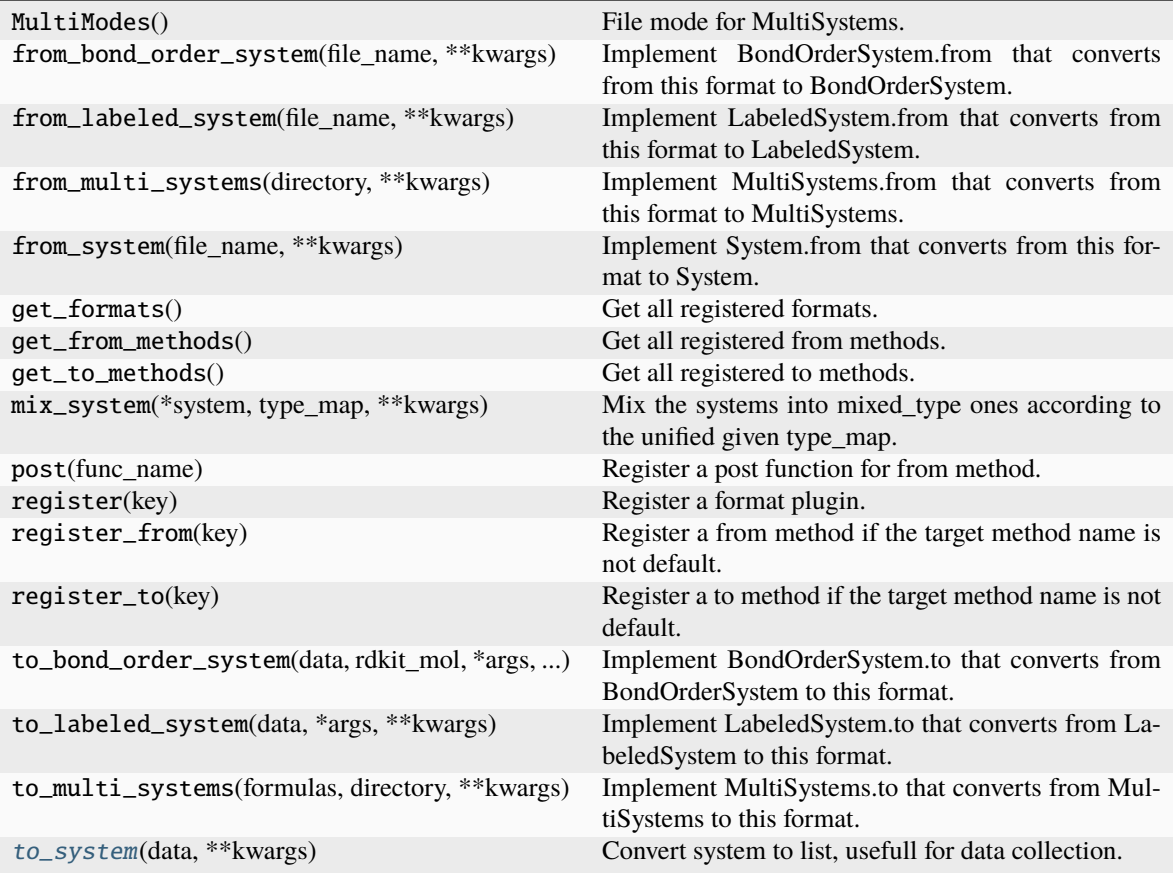

## <span id="page-176-0"></span>to\_system(*data*, *\*\*kwargs*)

Convert system to list, usefull for data collection.

# **dpdata.plugins.n2p2 module**

## class dpdata.plugins.n2p2.N2P2Format

Bases: [Format](#page-226-0)

## n2p2.

This class support the conversion from and to the training data of n2p2 format. For more information about the n2p2 format, please refer to [https://compphysvienna.github.io/n2p2/topics/cfg\\_file.html](https://compphysvienna.github.io/n2p2/topics/cfg_file.html)

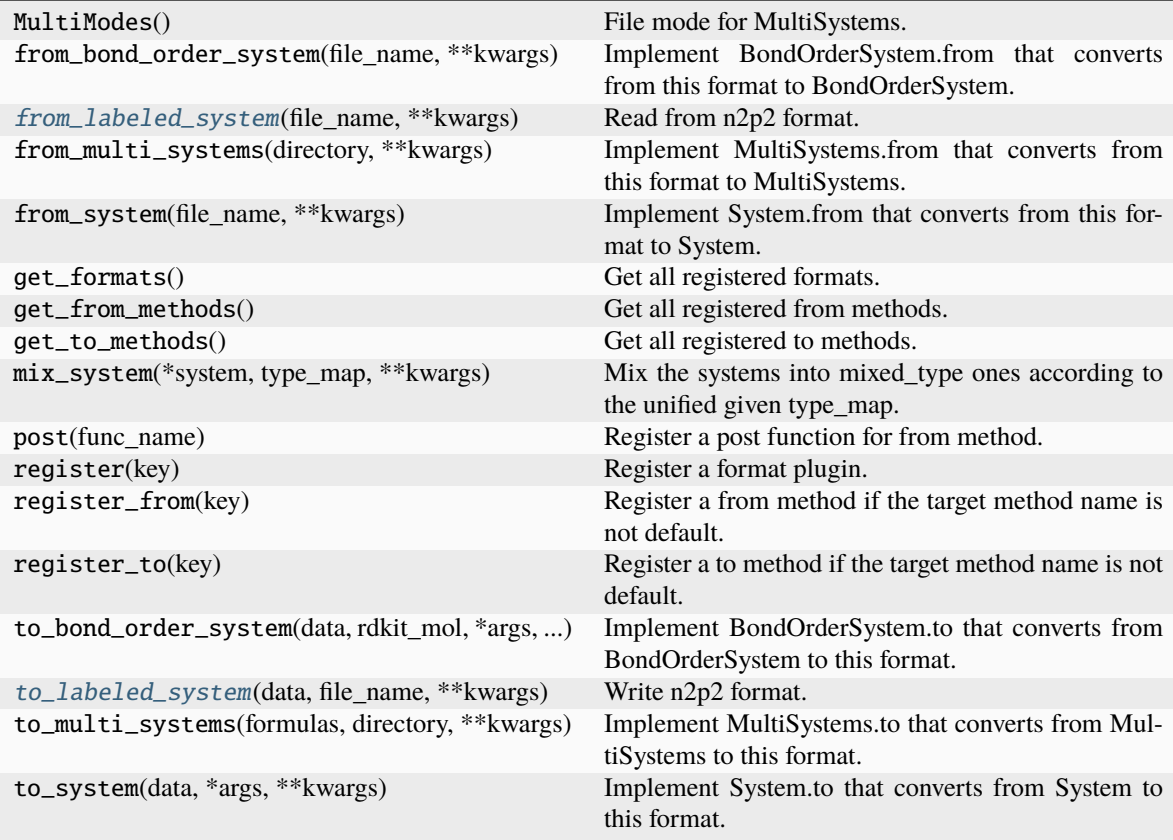

### <span id="page-177-0"></span>from\_labeled\_system(*file\_name*, *\*\*kwargs*)

Read from n2p2 format.

### **Parameters**

**file\_name**

[str] file name, i.e. the first argument

#### **\*\*kwargs**

[dict] keyword arguments that will be passed from the method

### **Returns**

### **data**

[dict] system data, whose keys are defined in LabeledSystem.DTYPES

## <span id="page-177-1"></span>to\_labeled\_system(*data*, *file\_name*, *\*\*kwargs*)

Write n2p2 format.

By default, LabeledSystem.to will fallback to System.to.

### **Parameters**

### **data**

[dict] system data, whose keys are defined in LabeledSystem.DTYPES

#### **file\_name**

[str] file name, where the data will be written

**\*args**

[list] arguments that will be passed from the method

**\*\*kwargs**

[dict] keyword arguments that will be passed from the method

dpdata.plugins.n2p2.match\_indices(*atype1*, *atype2*)

### **dpdata.plugins.openmx module**

### class dpdata.plugins.openmx.OPENMXFormat

Bases: [Format](#page-226-0)

Format for the *OpenMX <https://www.openmx-square.org/>*.

OpenMX (Open source package for Material eXplorer) is a nano-scale material simulation package based on DFT, norm-conserving pseudopotentials, and pseudo-atomic localized basis functions.

Note that two output files, System.Name.dat and System.Name.md, are required.

Use the *openmx/md* keyword argument to supply this format.

### **Methods**

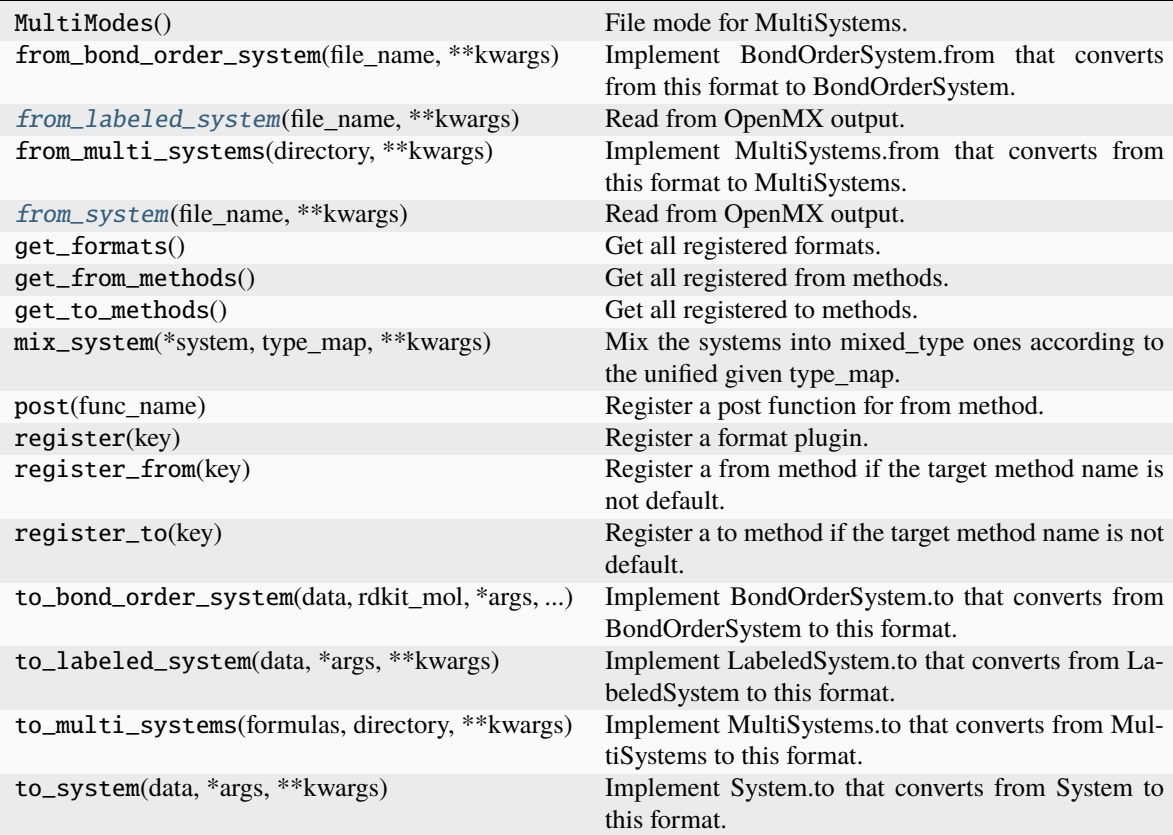

<span id="page-178-0"></span>from\_labeled\_system(*file\_name: [str](https://docs.python.org/3/library/stdtypes.html#str)*, *\*\*kwargs*) → [dict](https://docs.python.org/3/library/stdtypes.html#dict) Read from OpenMX output.

**Parameters**

**file\_name**

[str] file name, which is specified by a input file, i.e. System.Name.dat

**\*\*kwargs**

[dict] other parameters

## **Returns**

**dict**

data dict

<span id="page-179-0"></span> $from\_system(file\_name: str, **kwargs) \rightarrow dict$  $from\_system(file\_name: str, **kwargs) \rightarrow dict$  $from\_system(file\_name: str, **kwargs) \rightarrow dict$  $from\_system(file\_name: str, **kwargs) \rightarrow dict$ 

Read from OpenMX output.

# **Parameters**

## **file\_name**

[str] file name, which is specified by a input file, i.e. System.Name.dat

### **\*\*kwargs**

[dict] other parameters

# **Returns**

**dict** data dict

**dpdata.plugins.orca module**

## class dpdata.plugins.orca.ORCASPOutFormat

Bases: [Format](#page-226-0)

ORCA single point energy output.

Note that both the energy and the gradient should be printed into the output file.
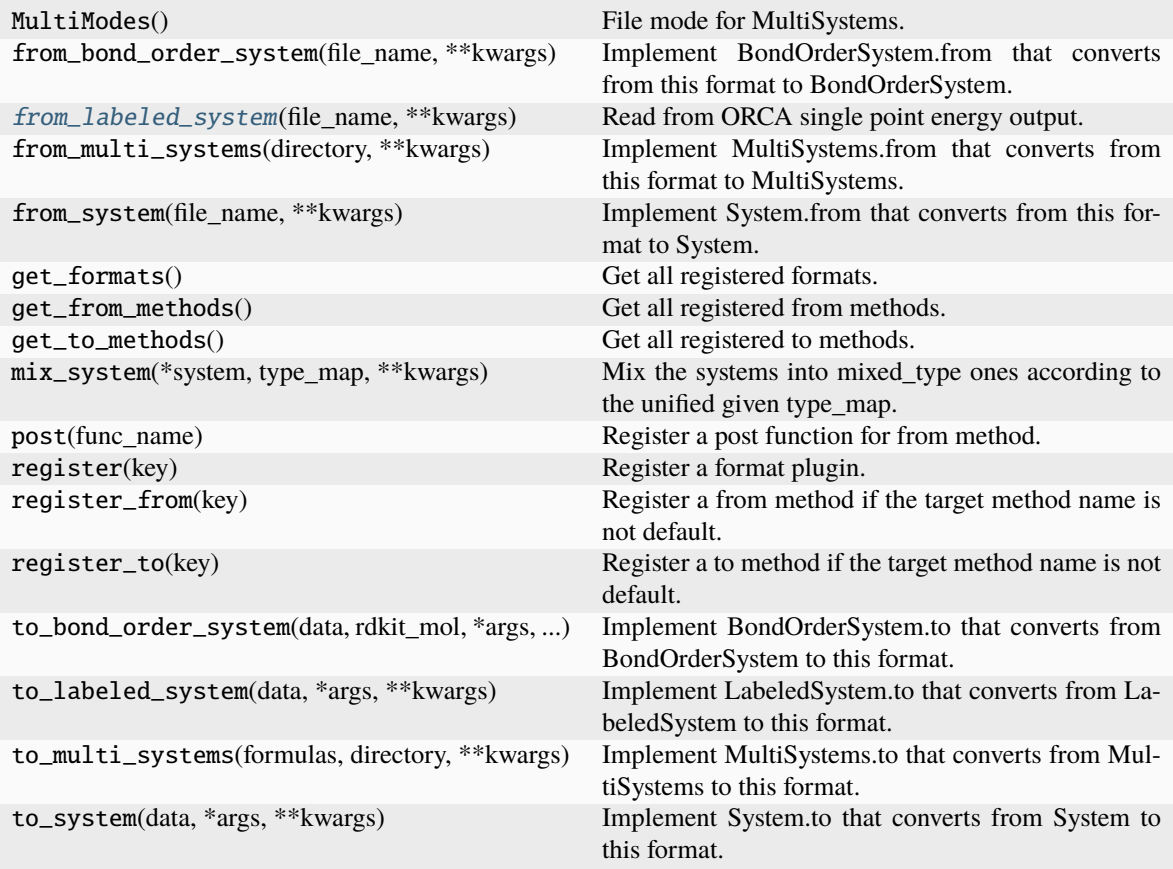

<span id="page-180-0"></span>from\_labeled\_system(*file\_name: [str](https://docs.python.org/3/library/stdtypes.html#str)*, *\*\*kwargs*) → [dict](https://docs.python.org/3/library/stdtypes.html#dict)

Read from ORCA single point energy output.

#### **Parameters**

#### **file\_name**

[str] file name

## **\*\*kwargs**

keyword arguments

## **Returns**

**dict** system data

### **dpdata.plugins.psi4 module**

### <span id="page-181-1"></span>class dpdata.plugins.psi4.PSI4InputFormat

Bases: [Format](#page-226-0)

Psi4 input file.

### **Methods**

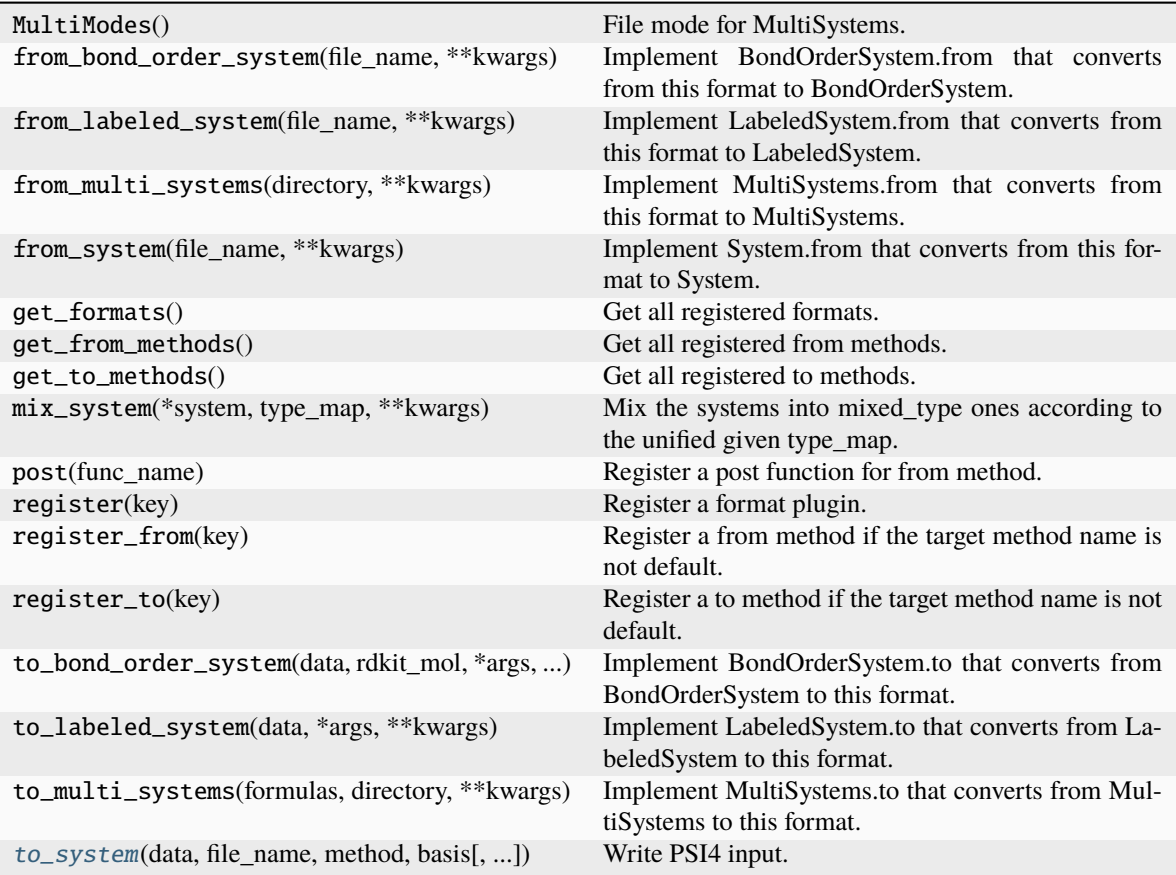

<span id="page-181-0"></span>**to\_system**(*data: [dict](https://docs.python.org/3/library/stdtypes.html#dict), file\_name: [str](https://docs.python.org/3/library/stdtypes.html#str), method: str, basis: str, charge: [int](https://docs.python.org/3/library/functions.html#int) = 0, multiplicity: int = 1, frame\_idx=0*, *\*\*kwargs*)

Write PSI4 input.

### **Parameters**

**data**

[dict] system data

**file\_name**

[str] file name

## **method**

[str] computational method

#### **basis**

[str] basis set; see [https://psicode.org/psi4manual/master/basissets\\_tables.html](https://psicode.org/psi4manual/master/basissets_tables.html)

**charge**

[int, default=0] charge of system

**multiplicity**

[int, default=1] multiplicity of system

**frame\_idx**

[int, default=0] The index of the frame to dump

**\*\*kwargs** keyword arguments

<span id="page-182-1"></span>class dpdata.plugins.psi4.PSI4OutFormat

Bases: [Format](#page-226-0)

Psi4 output.

Note that both the energy and the gradient should be printed into the output file.

### **Methods**

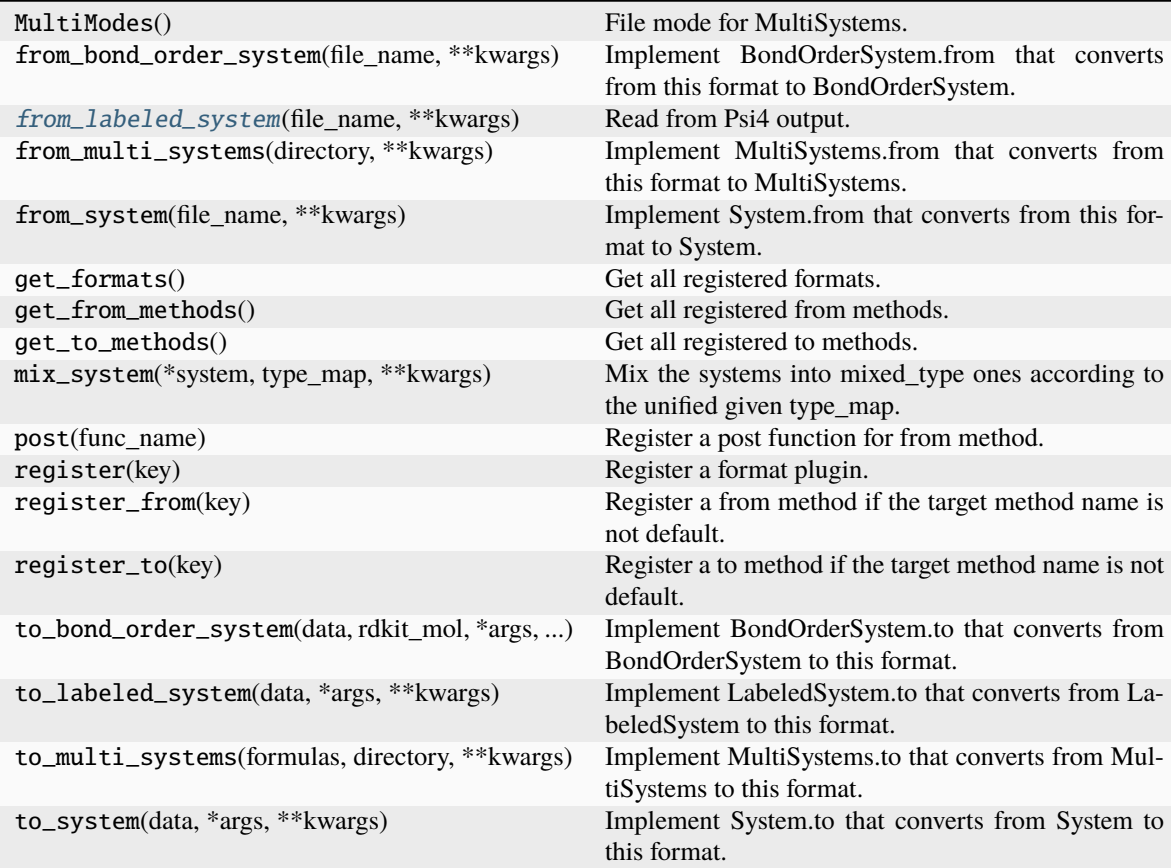

<span id="page-182-0"></span>from\_labeled\_system(*file\_name: [str](https://docs.python.org/3/library/stdtypes.html#str)*, *\*\*kwargs*) → [dict](https://docs.python.org/3/library/stdtypes.html#dict) Read from Psi4 output.

#### **Parameters**

**file\_name** [str] file name **\*\*kwargs** keyword arguments

**Returns**

**dict**

system data

### **dpdata.plugins.pwmat module**

<span id="page-183-1"></span>class dpdata.plugins.pwmat.PwmatAtomconfigFormat Bases: [Format](#page-226-0)

### **Methods**

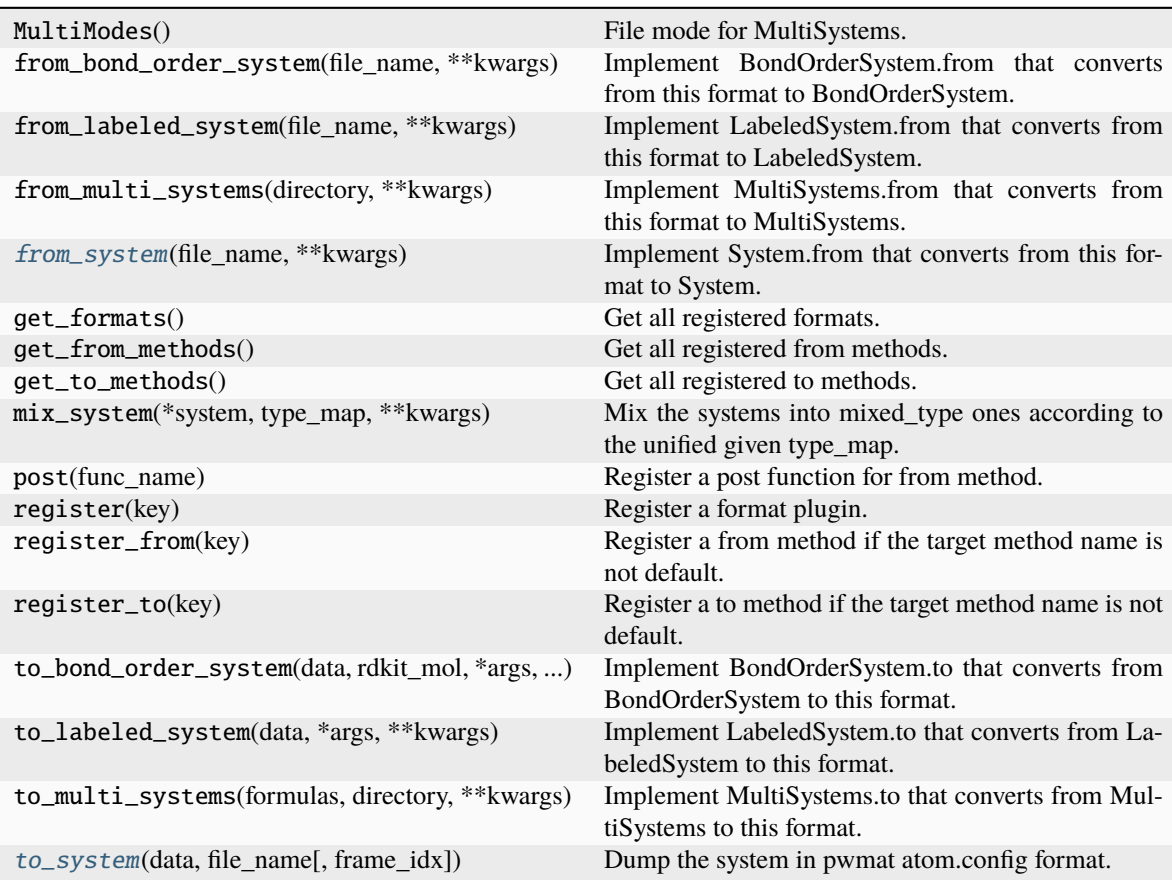

### <span id="page-183-0"></span>from\_system(*file\_name*, *\*\*kwargs*)

Implement System.from that converts from this format to System.

#### **Parameters**

#### **file\_name**

[str] file name, i.e. the first argument

#### **\*\*kwargs**

[dict] keyword arguments that will be passed from the method

## **Returns**

**data**

[dict] system data, whose keys are defined in System.DTYPES

<span id="page-184-0"></span>to\_system(*data*, *file\_name*, *frame\_idx=0*, *\*args*, *\*\*kwargs*)

Dump the system in pwmat atom.config format.

## **Parameters**

**data**

[dict] The system data

## **file\_name**

[str] The output file name

## **frame\_idx**

[int] The index of the frame to dump

## **\*args**

[list] other parameters

# **\*\*kwargs**

[dict] other parameters

## <span id="page-184-1"></span>class dpdata.plugins.pwmat.PwmatOutputFormat

Bases: [Format](#page-226-0)

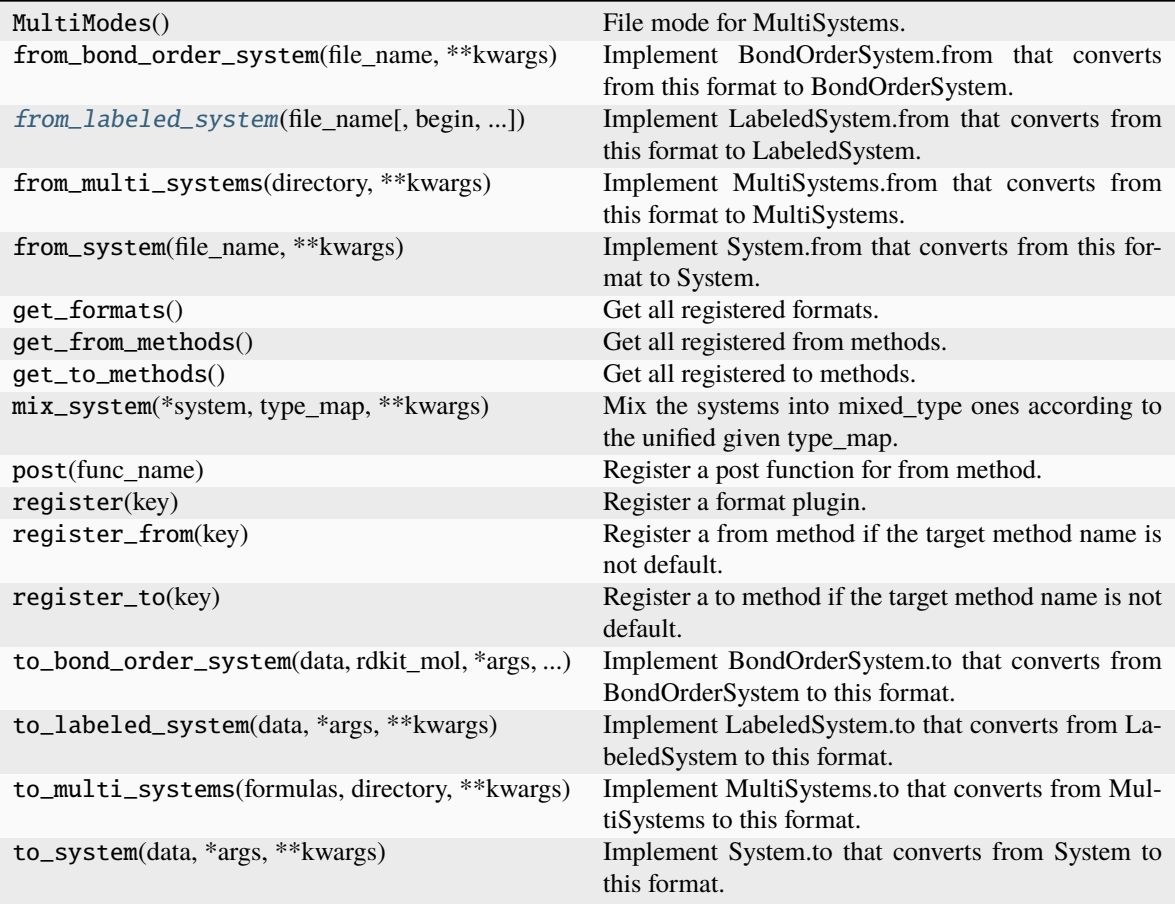

<span id="page-185-0"></span>from\_labeled\_system(*file\_name*, *begin=0*, *step=1*, *convergence\_check=True*, *\*\*kwargs*)

Implement LabeledSystem.from that converts from this format to LabeledSystem.

### **Parameters**

#### **file\_name**

[str] file name, i.e. the first argument

## **\*\*kwargs**

[dict] keyword arguments that will be passed from the method

### **Returns**

### **data**

[dict] system data, whose keys are defined in LabeledSystem.DTYPES

## **dpdata.plugins.pymatgen module**

## <span id="page-186-1"></span>class dpdata.plugins.pymatgen.PyMatgenCSEFormat

Bases: [Format](#page-226-0)

## **Methods**

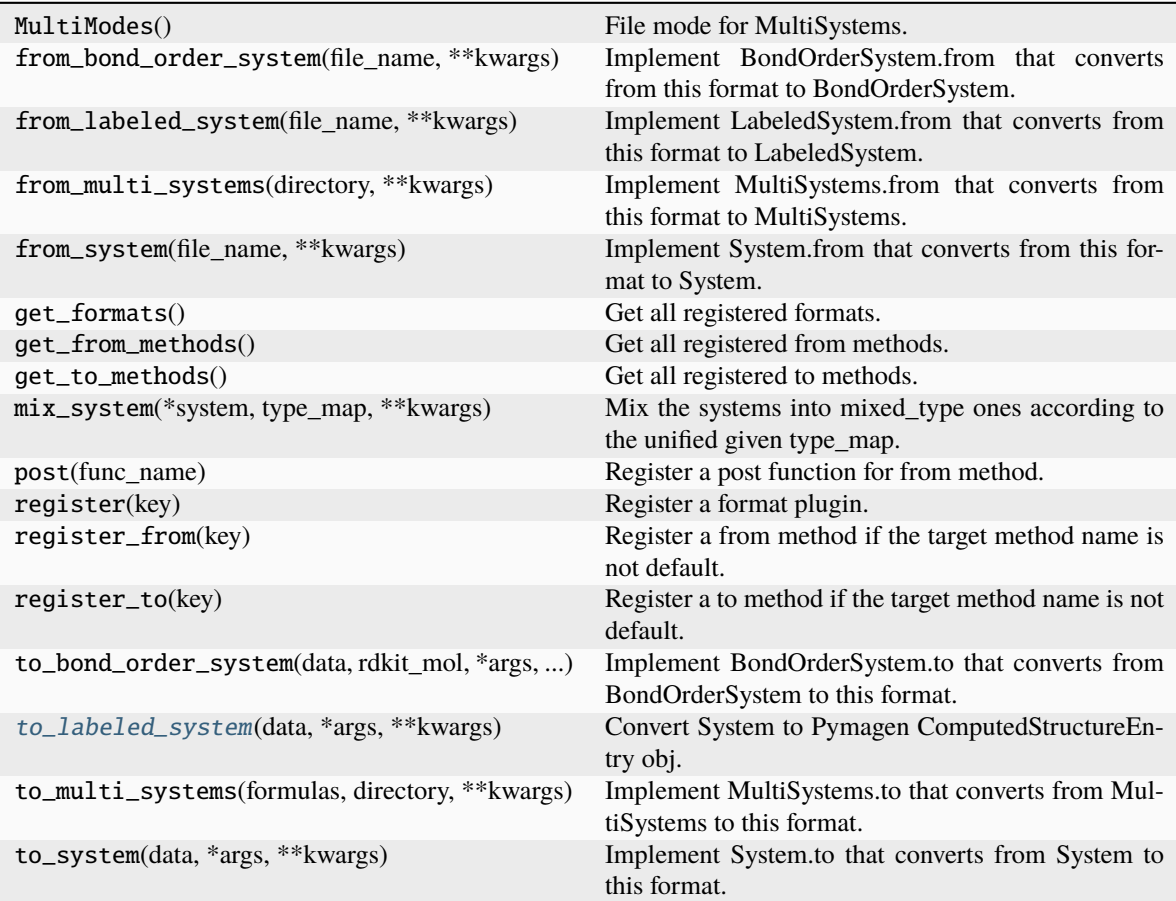

## <span id="page-186-0"></span>to\_labeled\_system(*data*, *\*args*, *\*\*kwargs*)

Convert System to Pymagen ComputedStructureEntry obj.

<span id="page-186-2"></span>class dpdata.plugins.pymatgen.PyMatgenMoleculeFormat Bases: [Format](#page-226-0)

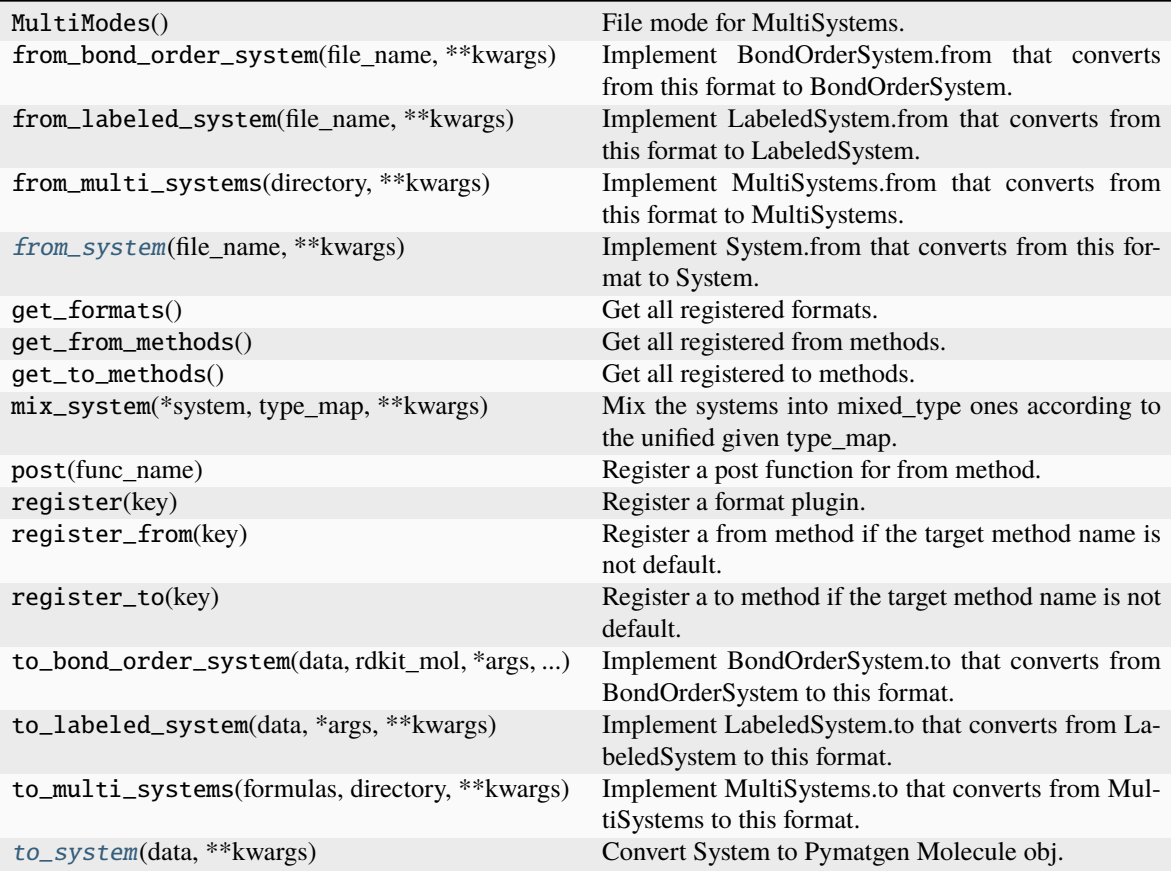

### <span id="page-187-0"></span>from\_system(*file\_name*, *\*\*kwargs*)

Implement System.from that converts from this format to System.

#### **Parameters**

#### **file\_name**

[str] file name, i.e. the first argument

### **\*\*kwargs**

[dict] keyword arguments that will be passed from the method

## **Returns**

#### **data**

[dict] system data, whose keys are defined in System.DTYPES

## <span id="page-187-1"></span>to\_system(*data*, *\*\*kwargs*)

Convert System to Pymatgen Molecule obj.

### <span id="page-187-2"></span>class dpdata.plugins.pymatgen.PyMatgenStructureFormat

Bases: [Format](#page-226-0)

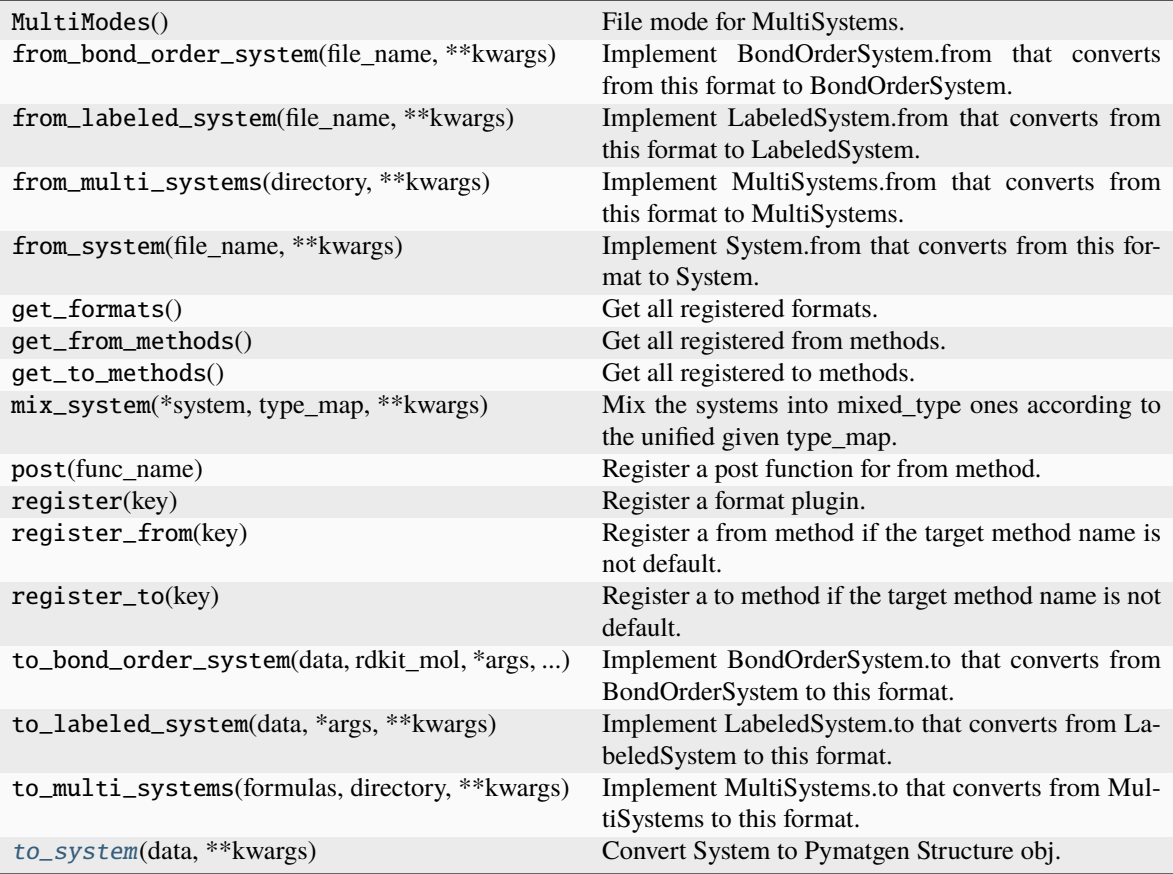

<span id="page-188-0"></span>to\_system(*data*, *\*\*kwargs*)

Convert System to Pymatgen Structure obj.

# **dpdata.plugins.qe module**

<span id="page-188-1"></span>class dpdata.plugins.qe.QECPPWSCFFormat Bases: [Format](#page-226-0)

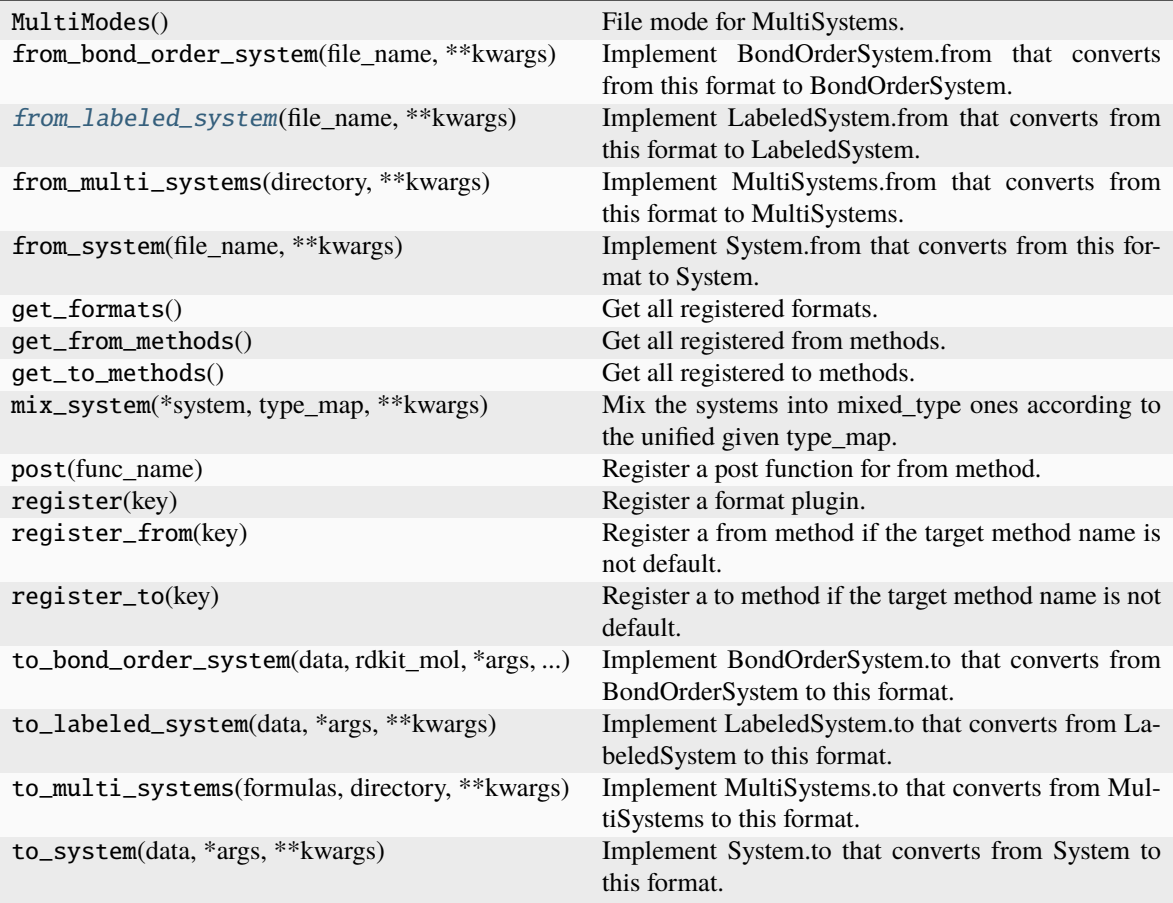

## <span id="page-189-0"></span>from\_labeled\_system(*file\_name*, *\*\*kwargs*)

Implement LabeledSystem.from that converts from this format to LabeledSystem.

### **Parameters**

#### **file\_name**

[str] file name, i.e. the first argument

## **\*\*kwargs**

[dict] keyword arguments that will be passed from the method

### **Returns**

#### **data**

[dict] system data, whose keys are defined in LabeledSystem.DTYPES

### <span id="page-189-1"></span>class dpdata.plugins.qe.QECPTrajFormat

Bases: [Format](#page-226-0)

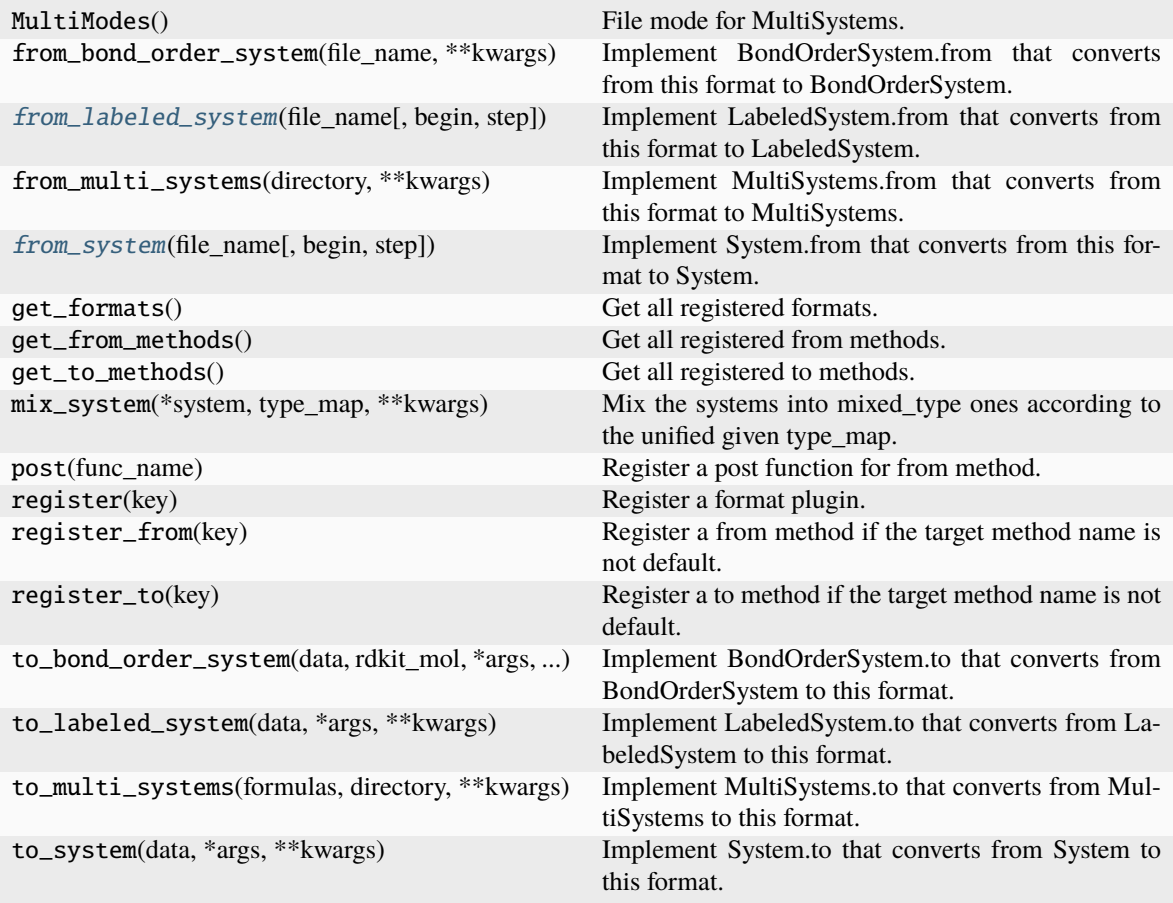

### <span id="page-190-0"></span>from\_labeled\_system(*file\_name*, *begin=0*, *step=1*, *\*\*kwargs*)

Implement LabeledSystem.from that converts from this format to LabeledSystem.

### **Parameters**

#### **file\_name**

[str] file name, i.e. the first argument

#### **\*\*kwargs**

[dict] keyword arguments that will be passed from the method

### **Returns**

**data**

[dict] system data, whose keys are defined in LabeledSystem.DTYPES

#### <span id="page-190-1"></span>from\_system(*file\_name*, *begin=0*, *step=1*, *\*\*kwargs*)

Implement System.from that converts from this format to System.

#### **Parameters**

### **file\_name**

[str] file name, i.e. the first argument

#### **\*\*kwargs**

[dict] keyword arguments that will be passed from the method

### **Returns**

**data**

[dict] system data, whose keys are defined in System.DTYPES

### **dpdata.plugins.rdkit module**

<span id="page-191-1"></span>class dpdata.plugins.rdkit.MolFormat

Bases: [Format](#page-226-0)

## **Methods**

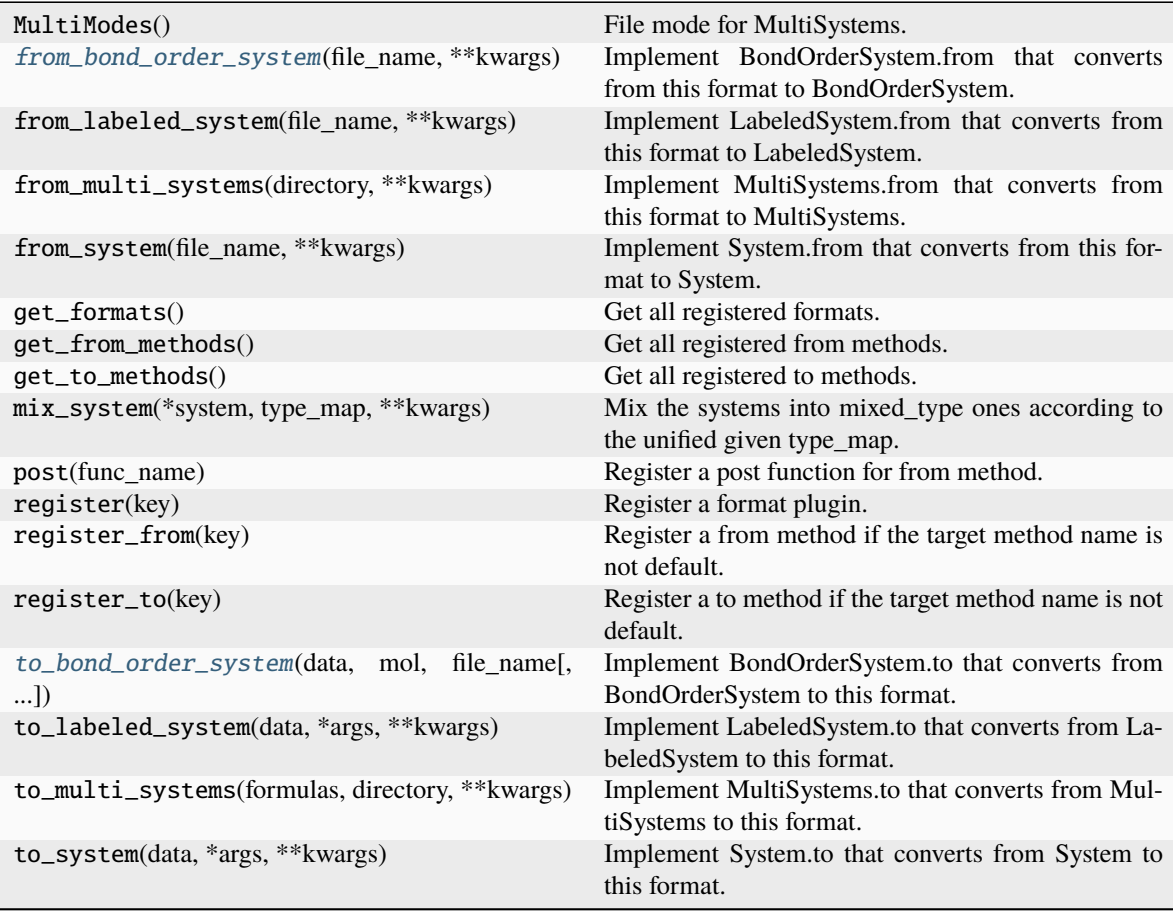

## <span id="page-191-0"></span>from\_bond\_order\_system(*file\_name*, *\*\*kwargs*)

Implement BondOrderSystem.from that converts from this format to BondOrderSystem.

### **Parameters**

### **file\_name**

[str] file name, i.e. the first argument

### **\*\*kwargs**

[dict] keyword arguments that will be passed from the method

#### **Returns**

## **data**

[dict] system data

#### <span id="page-192-0"></span>to\_bond\_order\_system(*data*, *mol*, *file\_name*, *frame\_idx=0*, *\*\*kwargs*)

Implement BondOrderSystem.to that converts from BondOrderSystem to this format.

By default, BondOrderSystem.to will fallback to LabeledSystem.to.

## **Parameters**

**data**

[dict] system data

## **rdkit\_mol**

[rdkit.Chem.rdchem.Mol] rdkit mol object

### **\*args**

[list] arguments that will be passed from the method

#### **\*\*kwargs**

[dict] keyword arguments that will be passed from the method

## <span id="page-192-2"></span>class dpdata.plugins.rdkit.SdfFormat

Bases: [Format](#page-226-0)

## **Methods**

<span id="page-192-1"></span>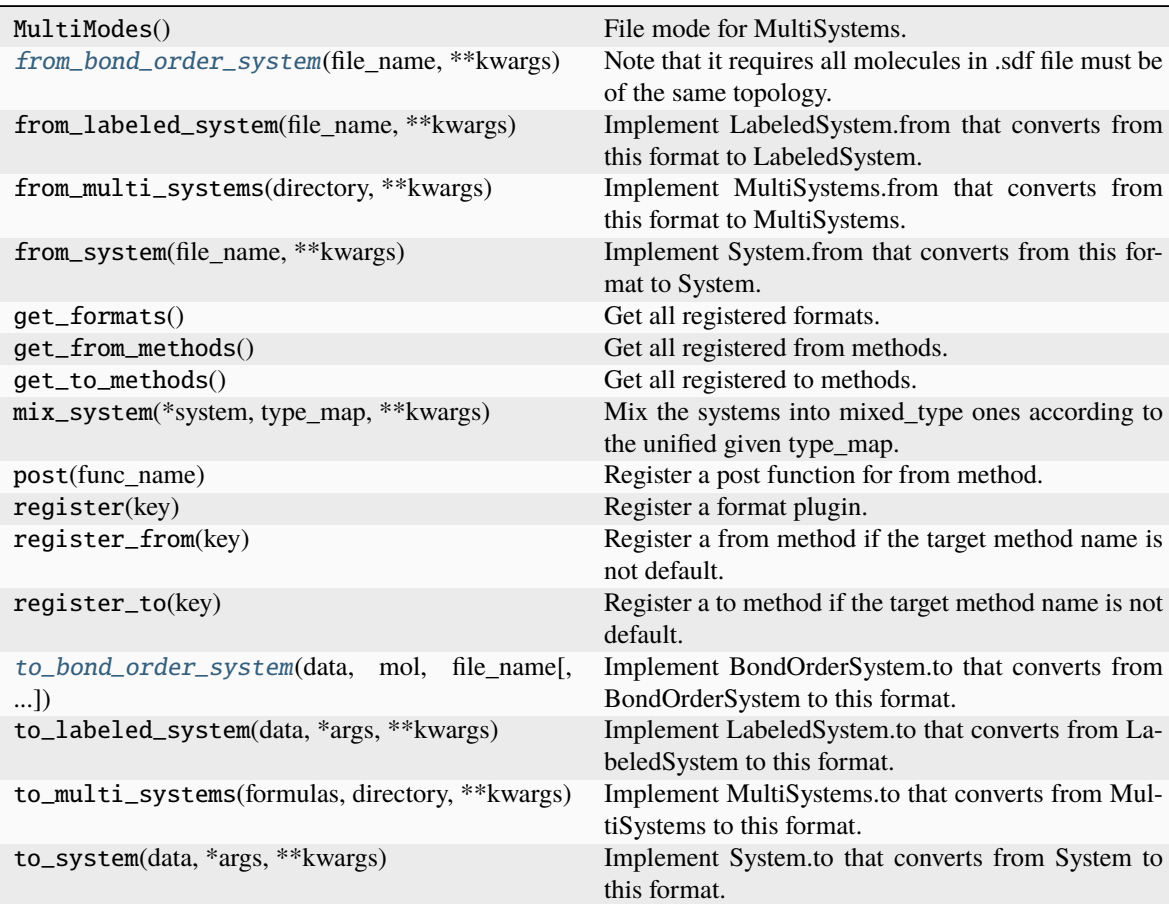

#### from\_bond\_order\_system(*file\_name*, *\*\*kwargs*)

Note that it requires all molecules in .sdf file must be of the same topology.

### <span id="page-193-0"></span>to\_bond\_order\_system(*data*, *mol*, *file\_name*, *frame\_idx=-1*, *\*\*kwargs*)

Implement BondOrderSystem.to that converts from BondOrderSystem to this format.

By default, BondOrderSystem.to will fallback to LabeledSystem.to.

#### **Parameters**

#### **data**

[dict] system data

### **rdkit\_mol**

[rdkit.Chem.rdchem.Mol] rdkit mol object

#### **\*args**

[list] arguments that will be passed from the method

### **\*\*kwargs**

[dict] keyword arguments that will be passed from the method

## **dpdata.plugins.siesta module**

### <span id="page-193-1"></span>class dpdata.plugins.siesta.SiestaAIMDOutputFormat

Bases: [Format](#page-226-0)

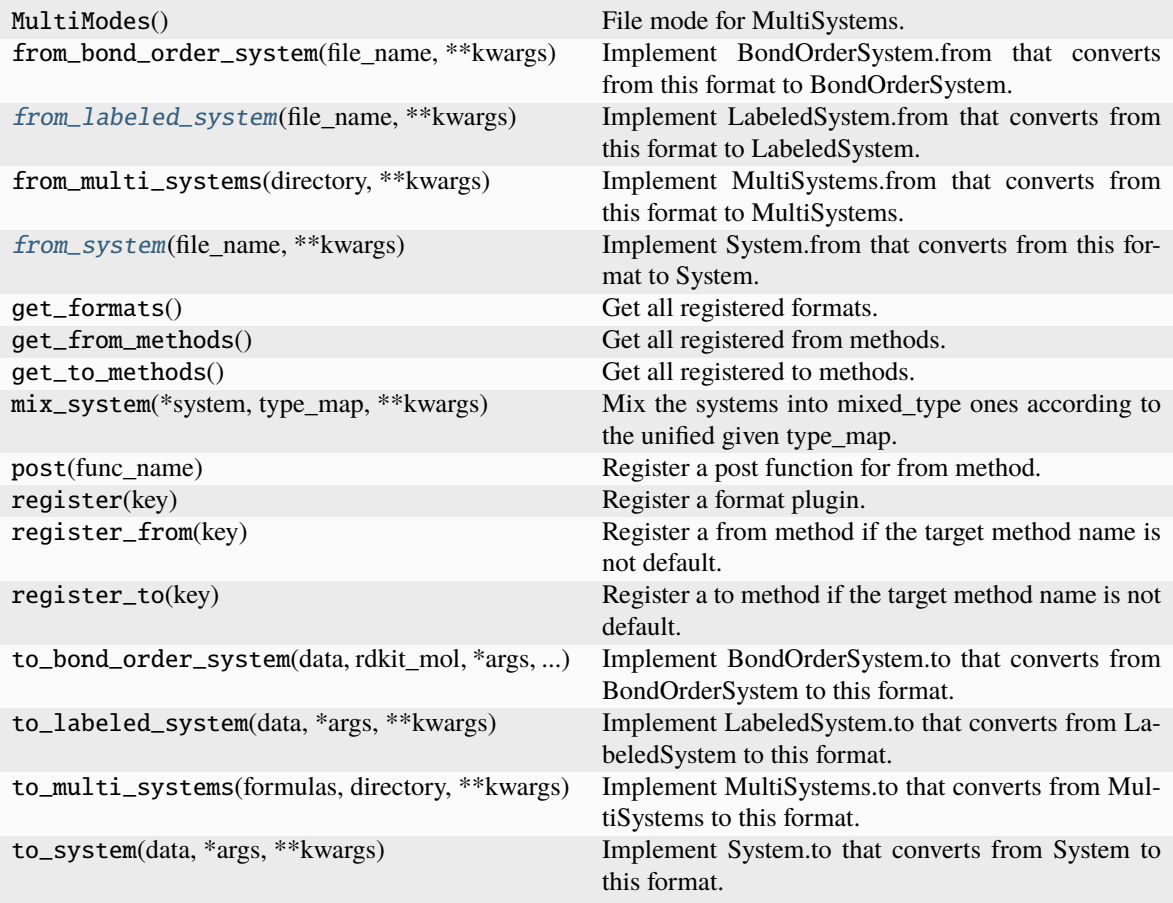

### <span id="page-194-0"></span>from\_labeled\_system(*file\_name*, *\*\*kwargs*)

Implement LabeledSystem.from that converts from this format to LabeledSystem.

### **Parameters**

#### **file\_name**

[str] file name, i.e. the first argument

## **\*\*kwargs**

[dict] keyword arguments that will be passed from the method

### **Returns**

**data**

[dict] system data, whose keys are defined in LabeledSystem.DTYPES

#### <span id="page-194-1"></span>from\_system(*file\_name*, *\*\*kwargs*)

Implement System.from that converts from this format to System.

#### **Parameters**

**file\_name**

[str] file name, i.e. the first argument

#### **\*\*kwargs**

[dict] keyword arguments that will be passed from the method

### **Returns**

**data**

[dict] system data, whose keys are defined in System.DTYPES

#### <span id="page-195-2"></span>class dpdata.plugins.siesta.SiestaOutputFormat

Bases: [Format](#page-226-0)

### **Methods**

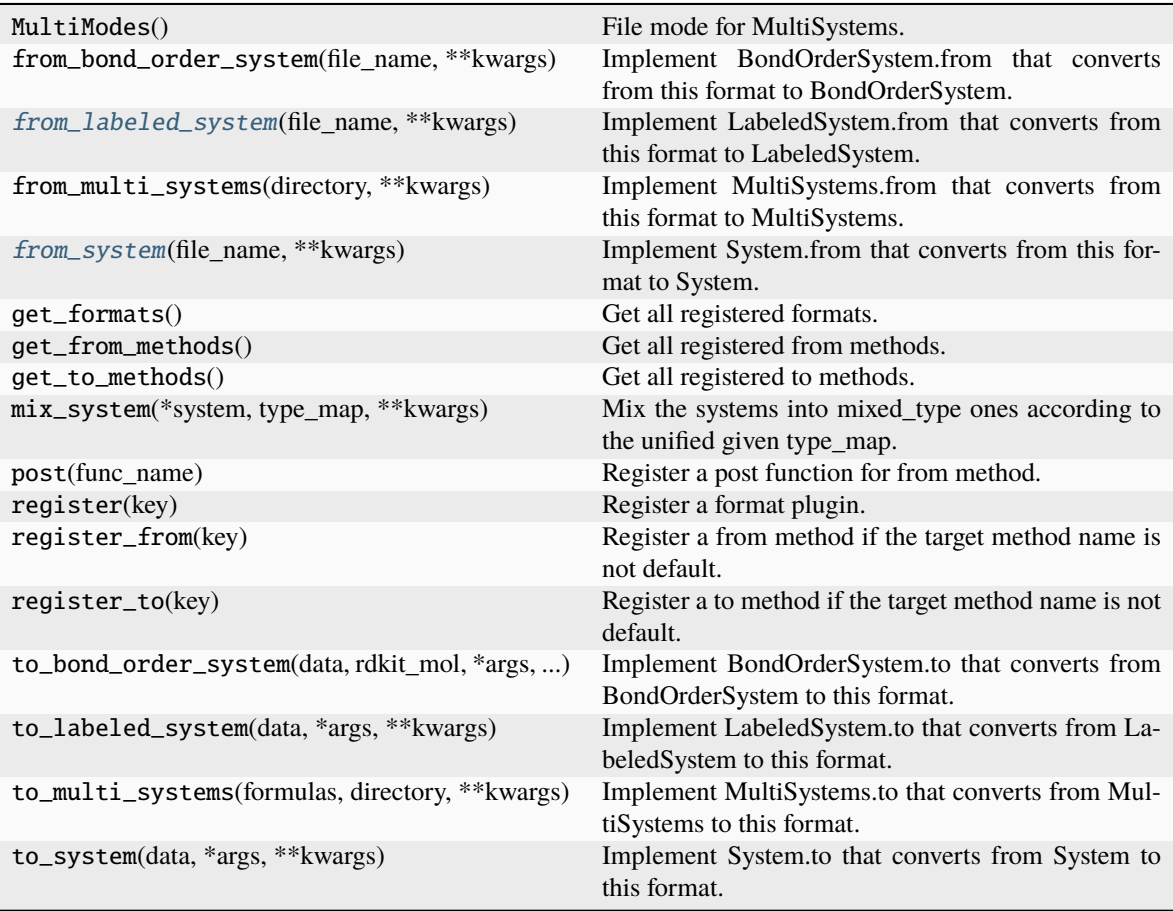

## <span id="page-195-0"></span>from\_labeled\_system(*file\_name*, *\*\*kwargs*)

Implement LabeledSystem.from that converts from this format to LabeledSystem.

### **Parameters**

#### **file\_name**

[str] file name, i.e. the first argument

## **\*\*kwargs**

[dict] keyword arguments that will be passed from the method

#### <span id="page-195-1"></span>**Returns**

#### **data**

[dict] system data, whose keys are defined in LabeledSystem.DTYPES

## from\_system(*file\_name*, *\*\*kwargs*)

Implement System.from that converts from this format to System.

### **Parameters**

**file\_name**

[str] file name, i.e. the first argument

## **\*\*kwargs**

[dict] keyword arguments that will be passed from the method

#### **Returns**

**data**

[dict] system data, whose keys are defined in System.DTYPES

### **dpdata.plugins.vasp module**

### <span id="page-196-1"></span>class dpdata.plugins.vasp.VASPOutcarFormat

Bases: [Format](#page-226-0)

### **Methods**

<span id="page-196-0"></span>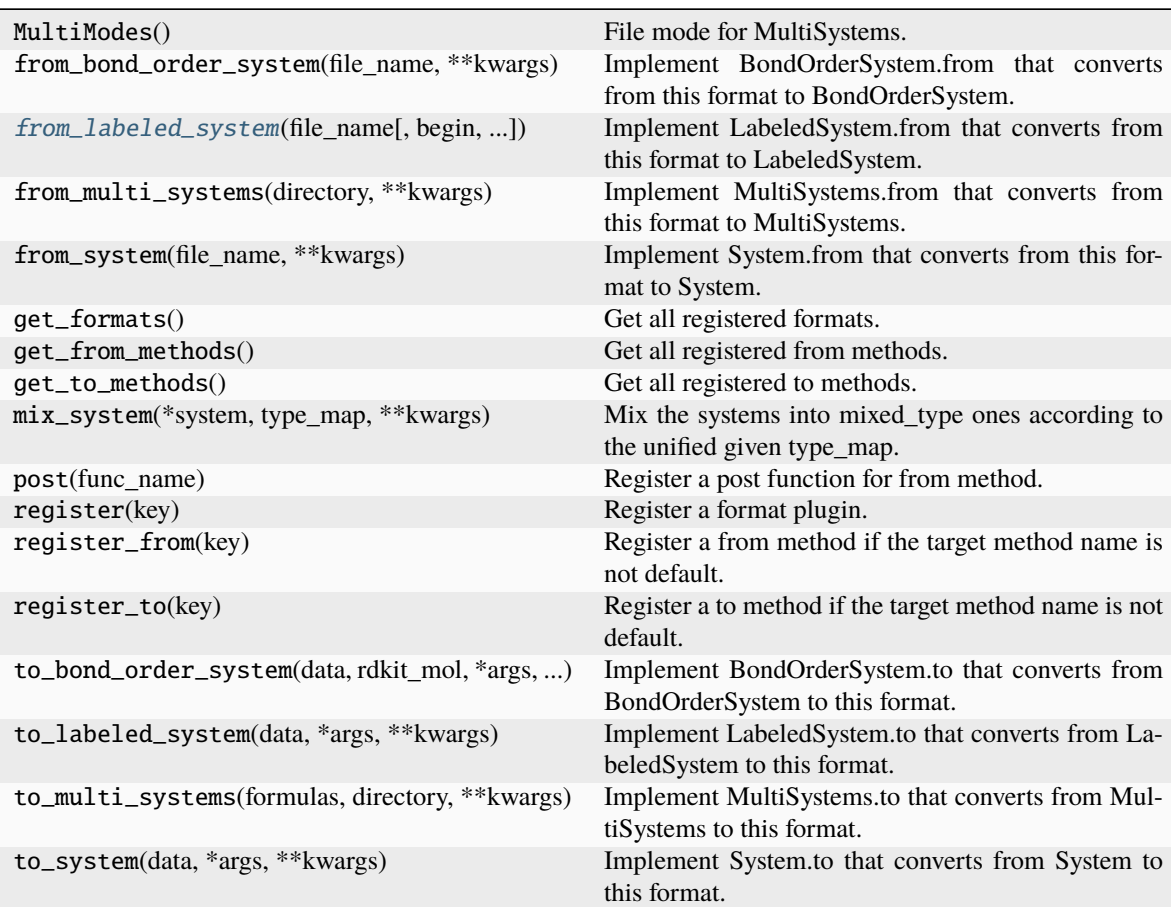

from\_labeled\_system(*file\_name*, *begin=0*, *step=1*, *convergence\_check=True*, *\*\*kwargs*) Implement LabeledSystem.from that converts from this format to LabeledSystem.

#### **Parameters**

**file\_name**

[str] file name, i.e. the first argument

### **\*\*kwargs**

[dict] keyword arguments that will be passed from the method

#### **Returns**

**data**

[dict] system data, whose keys are defined in LabeledSystem.DTYPES

### <span id="page-197-1"></span>class dpdata.plugins.vasp.VASPPoscarFormat

Bases: [Format](#page-226-0)

### **Methods**

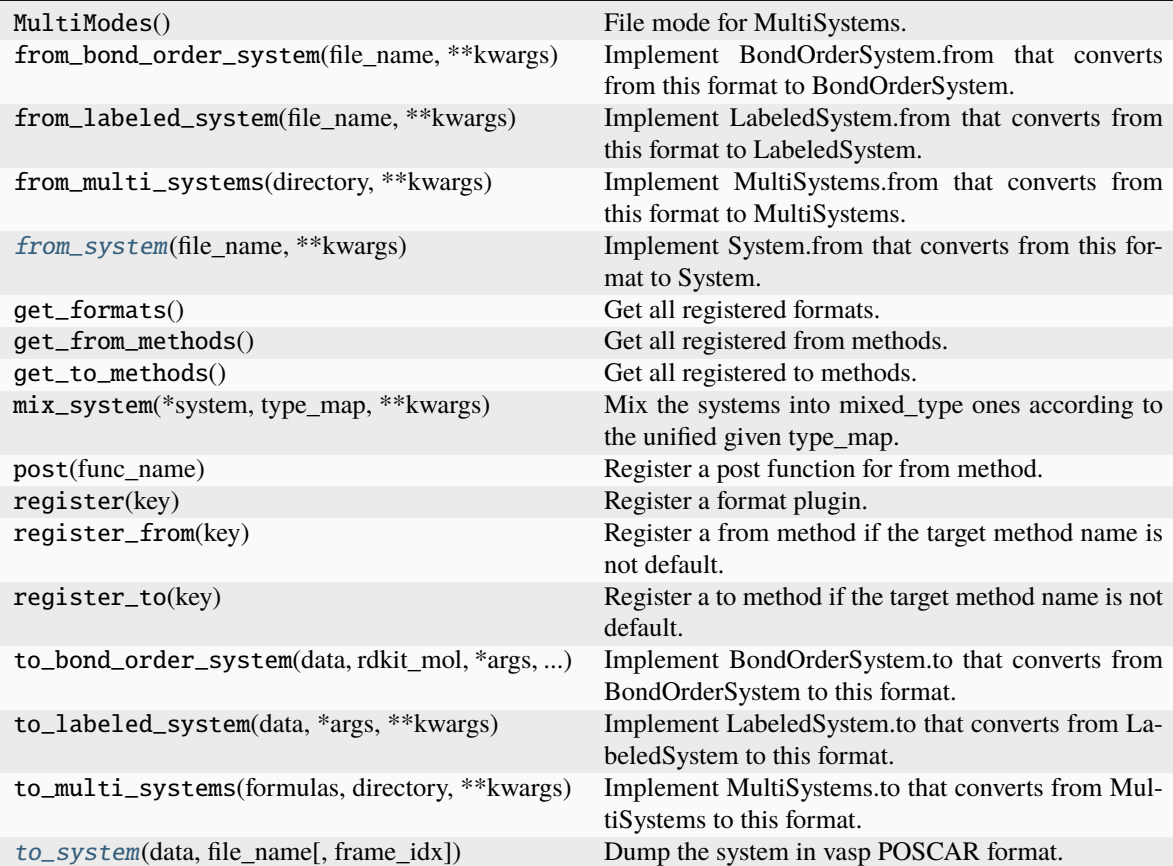

## <span id="page-197-0"></span>from\_system(*file\_name*, *\*\*kwargs*)

Implement System.from that converts from this format to System.

**Parameters**

**file\_name**

[str] file name, i.e. the first argument

**\*\*kwargs**

[dict] keyword arguments that will be passed from the method

## **Returns**

## **data**

[dict] system data, whose keys are defined in System.DTYPES

<span id="page-198-0"></span>to\_system(*data*, *file\_name*, *frame\_idx=0*, *\*\*kwargs*)

Dump the system in vasp POSCAR format.

### **Parameters**

**data**

[dict] The system data

## **file\_name**

[str] The output file name

# **frame\_idx**

[int] The index of the frame to dump

## **\*\*kwargs**

[dict] other parameters

### <span id="page-198-1"></span>class dpdata.plugins.vasp.VASPStringFormat

Bases: [Format](#page-226-0)

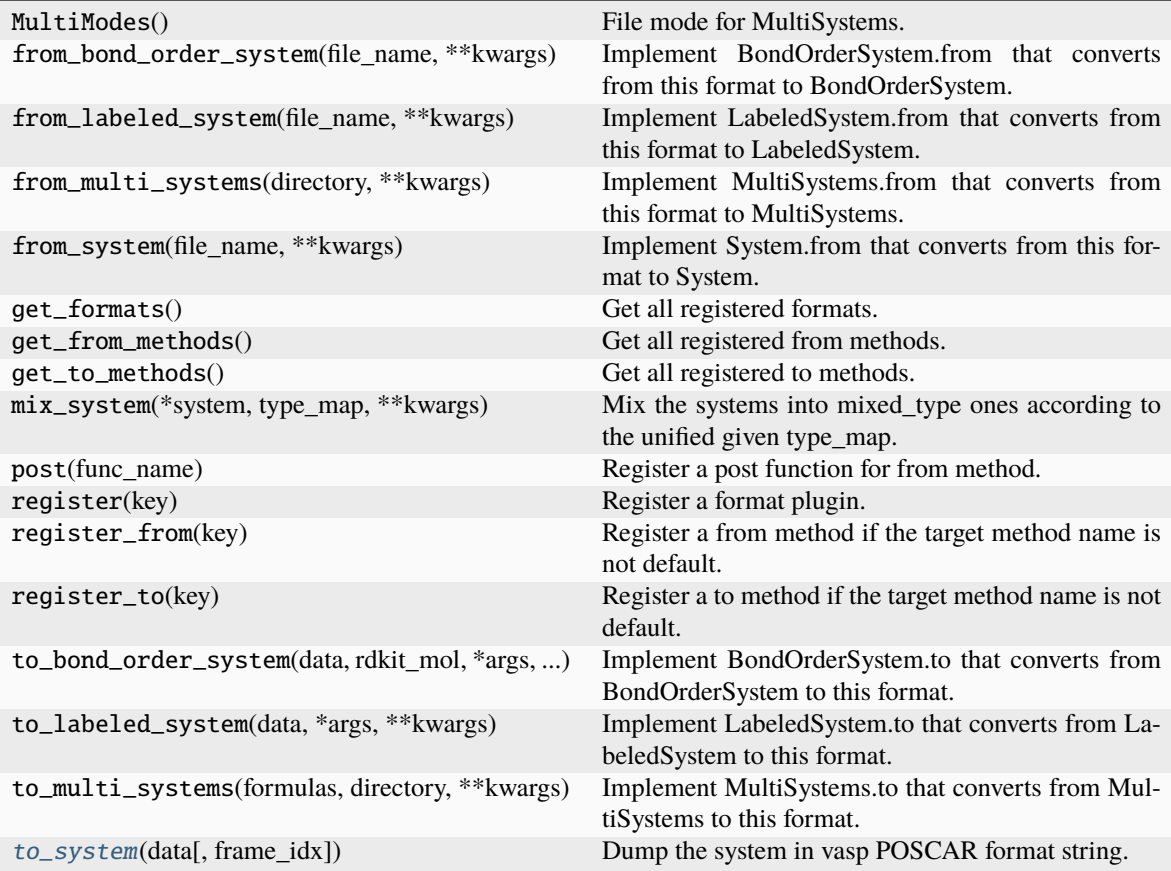

### <span id="page-199-0"></span>to\_system(*data*, *frame\_idx=0*, *\*\*kwargs*)

Dump the system in vasp POSCAR format string.

#### **Parameters**

## **data**

[dict] The system data

## **frame\_idx**

[int] The index of the frame to dump

### **\*\*kwargs**

[dict] other parameters

## <span id="page-199-1"></span>class dpdata.plugins.vasp.VASPXMLFormat

Bases: [Format](#page-226-0)

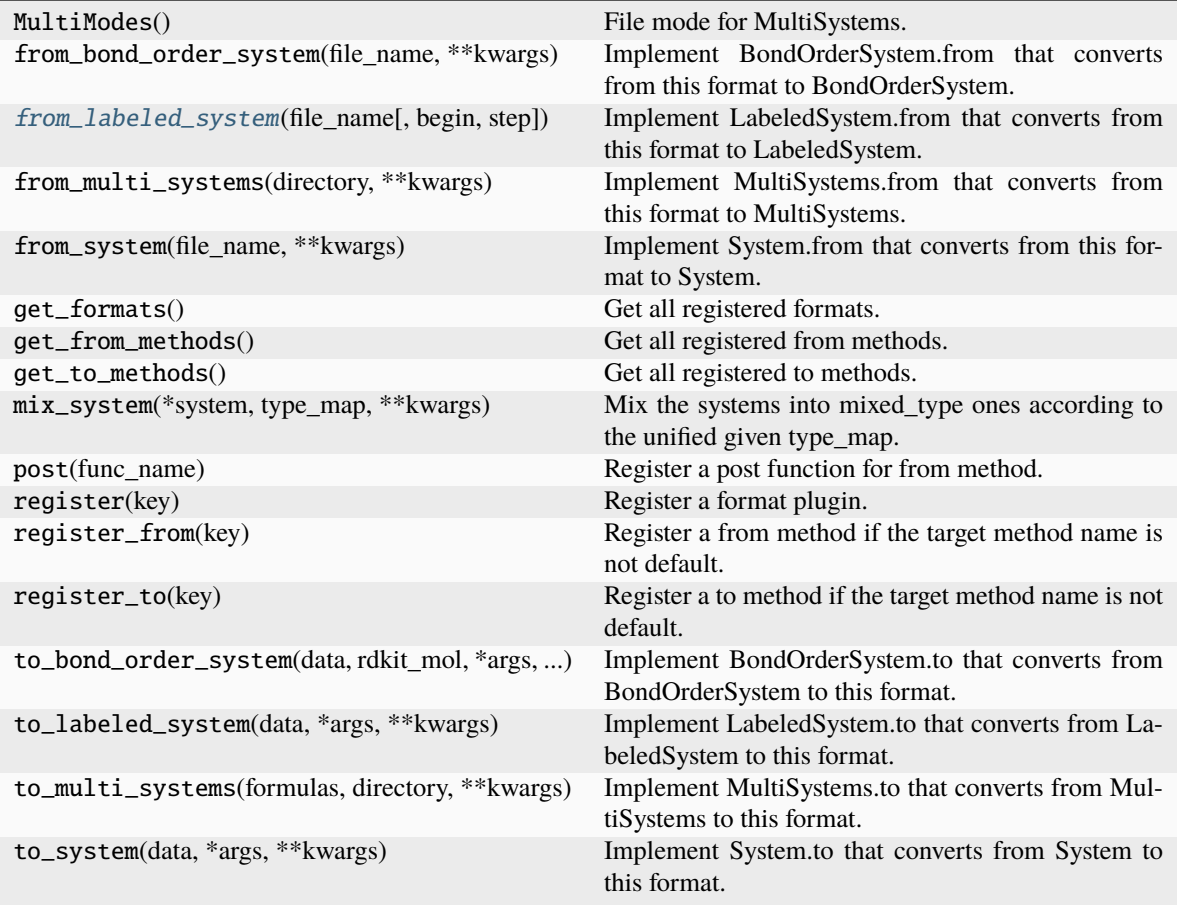

## <span id="page-200-0"></span>from\_labeled\_system(*file\_name*, *begin=0*, *step=1*, *\*\*kwargs*)

Implement LabeledSystem.from that converts from this format to LabeledSystem.

### **Parameters**

#### **file\_name**

[str] file name, i.e. the first argument

## **\*\*kwargs**

[dict] keyword arguments that will be passed from the method

## **Returns**

### **data**

[dict] system data, whose keys are defined in LabeledSystem.DTYPES

## **dpdata.plugins.xyz module**

### <span id="page-201-2"></span>class dpdata.plugins.xyz.QuipGapXYZFormat

Bases: [Format](#page-226-0)

#### **Methods**

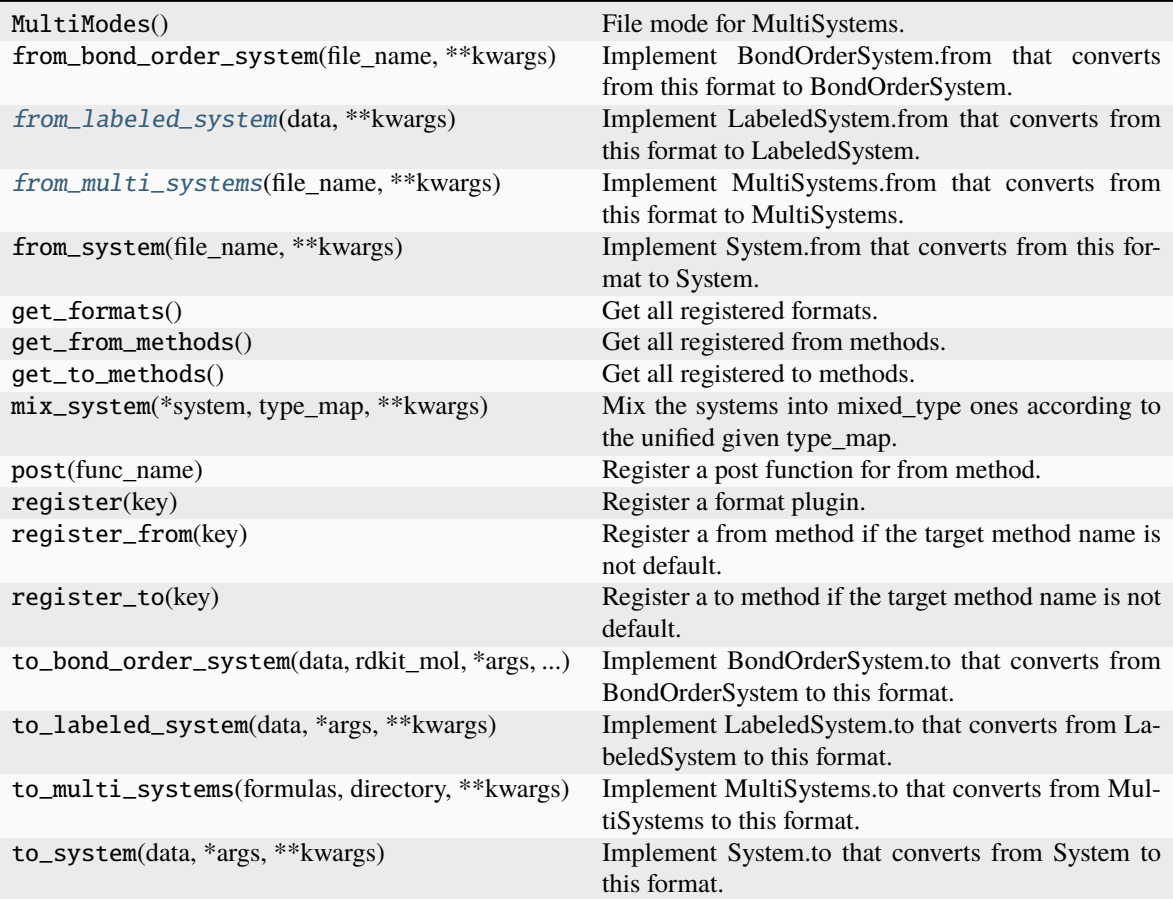

### <span id="page-201-0"></span>from\_labeled\_system(*data*, *\*\*kwargs*)

Implement LabeledSystem.from that converts from this format to LabeledSystem.

### **Parameters**

### **file\_name**

[str] file name, i.e. the first argument

### **\*\*kwargs**

[dict] keyword arguments that will be passed from the method

### <span id="page-201-1"></span>**Returns**

#### **data**

[dict] system data, whose keys are defined in LabeledSystem.DTYPES

## from\_multi\_systems(*file\_name*, *\*\*kwargs*)

Implement MultiSystems.from that converts from this format to MultiSystems.

By default, this method follows MultiMode to implement the conversion.

#### **Parameters**

**directory** [str] directory of system

### **\*\*kwargs**

[dict] keyword arguments that will be passed from the method

#### **Returns**

#### **filenames: list[str]** list of filenames

### <span id="page-202-0"></span>class dpdata.plugins.xyz.XYZFormat

Bases: [Format](#page-226-0)

XYZ foramt.

## **Examples**

>>> s.to("xyz", "a.xyz")

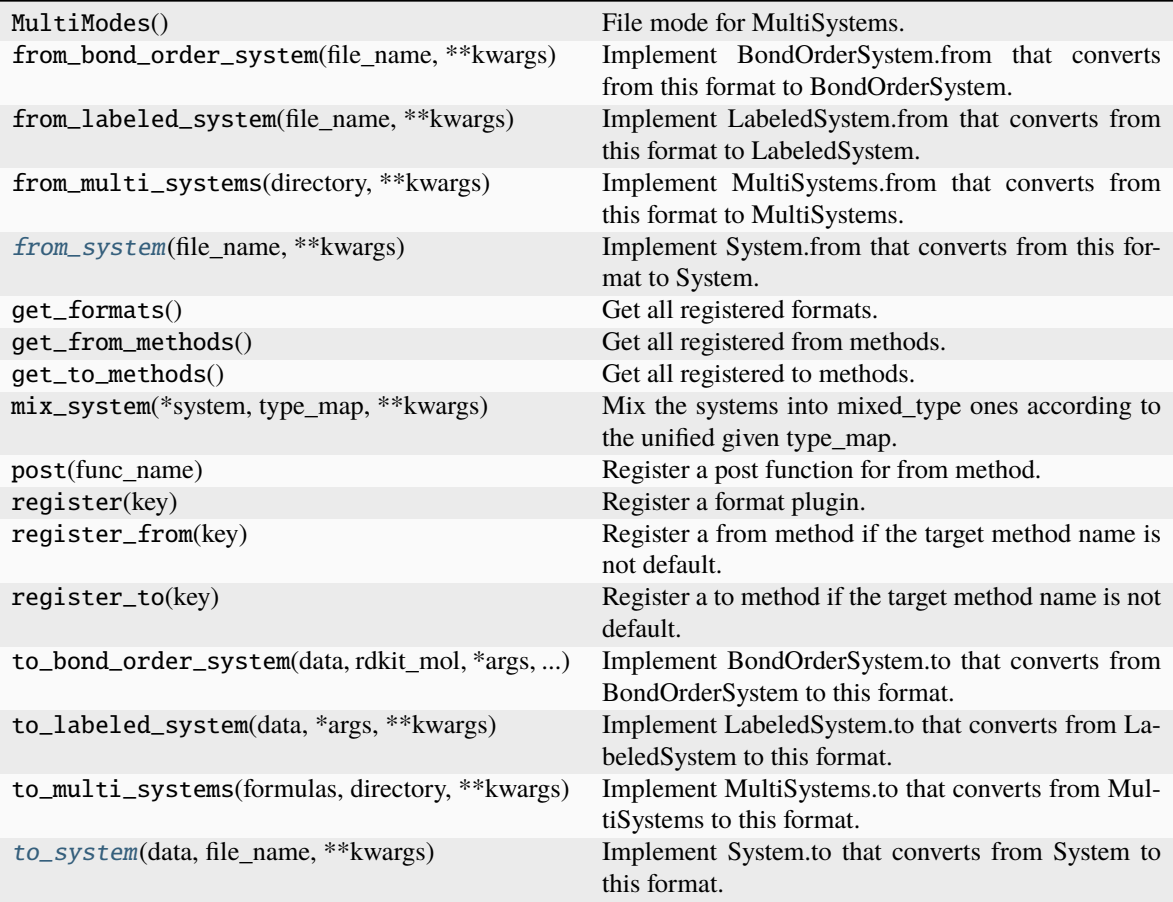

### <span id="page-203-0"></span>from\_system(*file\_name*, *\*\*kwargs*)

Implement System.from that converts from this format to System.

#### **Parameters**

#### **file\_name**

[str] file name, i.e. the first argument

## **\*\*kwargs**

[dict] keyword arguments that will be passed from the method

### **Returns**

**data**

[dict] system data, whose keys are defined in System.DTYPES

### <span id="page-203-1"></span>to\_system(*data*, *file\_name*, *\*\*kwargs*)

Implement System.to that converts from System to this format.

#### **Parameters**

#### **data**

[dict] system data, whose keys are defined in System.DTYPES

#### **\*args**

[list] arguments that will be passed from the method

**\*\*kwargs**

[dict] keyword arguments that will be passed from the method

**dpdata.psi4 package**

## **Submodules**

#### **dpdata.psi4.input module**

dpdata.psi4.input.write\_psi4\_input(*types: [ndarray](https://numpy.org/doc/stable/reference/generated/numpy.ndarray.html#numpy.ndarray)*, *coords: [ndarray](https://numpy.org/doc/stable/reference/generated/numpy.ndarray.html#numpy.ndarray)*, *method: [str](https://docs.python.org/3/library/stdtypes.html#str)*, *basis: [str](https://docs.python.org/3/library/stdtypes.html#str)*, *charge: [int](https://docs.python.org/3/library/functions.html#int) = 0*, *multiplicity:*  $int = 1$  $int = 1$ )  $\rightarrow$  [str](https://docs.python.org/3/library/stdtypes.html#str)

Write Psi4 input file.

### **Parameters**

#### **types**

[np.ndarray] atomic symbols

### **coords**

[np.ndarray] atomic coordinates

#### **method**

[str] computational method

#### **basis**

[str] basis set; see [https://psicode.org/psi4manual/master/basissets\\_tables.html](https://psicode.org/psi4manual/master/basissets_tables.html)

#### **charge**

[int, default=0] charge of system

#### **multiplicity**

[int, default=1] multiplicity of system

#### **Returns**

#### **str**

content of Psi4 input file

### **dpdata.psi4.output module**

dpdata.psi4.output.read\_psi4\_output(*fn: [str](https://docs.python.org/3/library/stdtypes.html#str)*) → [Tuple\[](https://docs.python.org/3/library/typing.html#typing.Tuple)[str,](https://docs.python.org/3/library/stdtypes.html#str) [ndarray,](https://numpy.org/doc/stable/reference/generated/numpy.ndarray.html#numpy.ndarray) [float,](https://docs.python.org/3/library/functions.html#float) [ndarray\]](https://numpy.org/doc/stable/reference/generated/numpy.ndarray.html#numpy.ndarray)

Read from Psi4 output.

Note that both the energy and the gradient should be printed.

#### **Parameters**

#### **fn**

[str] file name

## **Returns**

**str** atomic symbols

#### **np.ndarray**

atomic coordinates

**float** total potential energy

**np.ndarray** atomic forces

#### **dpdata.pwmat package**

**Submodules**

#### **dpdata.pwmat.atomconfig module**

dpdata.pwmat.atomconfig.from\_system\_data(*system*, *f\_idx=0*, *skip\_zeros=True*)

dpdata.pwmat.atomconfig.to\_system\_data(*lines*)

#### **dpdata.pwmat.movement module**

dpdata.pwmat.movement.analyze\_block(*lines*, *ntot*, *nelm*)

dpdata.pwmat.movement.get\_frames(*fname*, *begin=0*, *step=1*, *convergence\_check=True*)

dpdata.pwmat.movement.get\_movement\_block(*fp*)

dpdata.pwmat.movement.system\_info(*lines*, *type\_idx\_zero=False*)

#### **dpdata.pymatgen package**

**Submodules**

### **dpdata.pymatgen.molecule module**

dpdata.pymatgen.molecule.to\_system\_data(*file\_name*, *protect\_layer=9*)

**dpdata.qe package**

### **Submodules**

#### **dpdata.qe.scf module**

dpdata.qe.scf.get\_block(*lines*, *keyword*, *skip=0*)

dpdata.qe.scf.get\_cell(*lines*)

dpdata.qe.scf.get\_coords(*lines*, *cell*)

dpdata.qe.scf.get\_energy(*lines*)

dpdata.qe.scf.get\_force(*lines*, *natoms*)

dpdata.qe.scf.get\_frame(*fname*)

dpdata.qe.scf.get\_stress(*lines*)

### **dpdata.qe.traj module**

- dpdata.qe.traj.convert\_celldm(*ibrav*, *celldm*)
- dpdata.qe.traj.load\_atom\_names(*lines*, *ntypes*)
- dpdata.qe.traj.load\_atom\_types(*lines*, *natoms*, *atom\_names*)
- dpdata.qe.traj.load\_block(*lines*, *key*, *nlines*)
- dpdata.qe.traj.load\_cell\_parameters(*lines*)
- dpdata.qe.traj.load\_celldm(*lines*)
- dpdata.qe.traj.load\_data(*fname*, *natoms*, *begin=0*, *step=1*, *convert=1.0*)
- dpdata.qe.traj.load\_energy(*fname*, *begin=0*, *step=1*)
- dpdata.qe.traj.load\_key(*lines*, *key*)
- dpdata.qe.traj.load\_param\_file(*fname*)
- dpdata.qe.traj.to\_system\_data(*input\_name*, *prefix*, *begin=0*, *step=1*)
- dpdata.qe.traj.to\_system\_label(*input\_name*, *prefix*, *begin=0*, *step=1*)

#### **dpdata.rdkit package**

#### **Submodules**

#### **dpdata.rdkit.sanitize module**

- exception dpdata.rdkit.sanitize.SanitizeError(*content='Sanitization Failed.'*) Bases: [Exception](https://docs.python.org/3/library/exceptions.html#Exception)
- class dpdata.rdkit.sanitize.Sanitizer(*level='medium'*, *raise\_errors=True*, *verbose=False*) Bases: [object](https://docs.python.org/3/library/functions.html#object)

### **Methods**

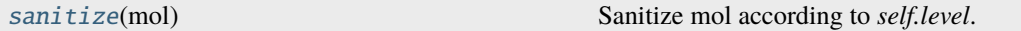

#### <span id="page-206-0"></span>sanitize(*mol*)

Sanitize mol according to *self.level*. If failed, return None.

dpdata.rdkit.sanitize.assign\_formal\_charge\_for\_atom(*atom*, *verbose=False*) Assigen formal charge according to 8-electron rule for element B,C,N,O,S,P,As.

dpdata.rdkit.sanitize.contain\_hetero\_aromatic(*mol*)

dpdata.rdkit.sanitize.convert\_by\_obabel(*mol*,

*cache\_dir='/home/docs/checkouts/readthedocs.org/user\_builds/dpdata/checkouts/stable/docs/.cache'*, *obabel\_path='obabel'*)

- dpdata.rdkit.sanitize.get\_explicit\_valence(*atom*, *verbose=False*)
- dpdata.rdkit.sanitize.get\_terminal\_NR2s(*atom*)

dpdata.rdkit.sanitize.get\_terminal\_oxygens(*atom*)

dpdata.rdkit.sanitize.is\_terminal\_NR2(*N\_atom*)

dpdata.rdkit.sanitize.is\_terminal\_nitrogen(*N\_atom*)

- dpdata.rdkit.sanitize.is\_terminal\_oxygen(*O\_atom*)
- dpdata.rdkit.sanitize.kekulize\_aromatic\_heterocycles(*mol\_in*, *assign\_formal\_charge=True*, *sanitize=True*)
- dpdata.rdkit.sanitize.mol\_edit\_log(*mol*, *i*, *j*)
- dpdata.rdkit.sanitize.print\_atoms(*mol*)
- dpdata.rdkit.sanitize.print\_bonds(*mol*)
- dpdata.rdkit.sanitize.regularize\_carbon\_bond\_order(*atom*, *verbose=True*)
- dpdata.rdkit.sanitize.regularize\_formal\_charges(*mol*, *sanitize=True*, *verbose=False*) Regularize formal charges of atoms.
- dpdata.rdkit.sanitize.regularize\_nitrogen\_bond\_order(*atom*, *verbose=True*)
- dpdata.rdkit.sanitize.sanitize\_carboxyl(*mol*)
- dpdata.rdkit.sanitize.sanitize\_carboxyl\_Catom(*C\_atom*, *verbose=True*)
- dpdata.rdkit.sanitize.sanitize\_guanidine(*mol*)
- dpdata.rdkit.sanitize.sanitize\_guanidine\_Catom(*C\_atom*, *verbose=True*)
- dpdata.rdkit.sanitize.sanitize\_mol(*mol*, *verbose=False*)
- dpdata.rdkit.sanitize.sanitize\_nitrine\_Natom(*atom*, *verbose=True*)
- dpdata.rdkit.sanitize.sanitize\_nitro(*mol*)
- dpdata.rdkit.sanitize.sanitize\_nitro\_Natom(*N\_atom*, *verbose=True*)
- dpdata.rdkit.sanitize.sanitize\_phosphate(*mol*)
- dpdata.rdkit.sanitize.sanitize\_phosphate\_Patom(*P\_atom*, *verbose=True*)
- dpdata.rdkit.sanitize.sanitize\_sulfate(*mol*)
- dpdata.rdkit.sanitize.sanitize\_sulfate\_Satom(*S\_atom*, *verbose=True*)
- dpdata.rdkit.sanitize.super\_sanitize\_mol(*mol*, *name=None*, *verbose=True*)

### **dpdata.rdkit.utils module**

dpdata.rdkit.utils.check\_molecule\_list(*mols*) dpdata.rdkit.utils.check\_same\_atom(*atom\_1*, *atom\_2*) dpdata.rdkit.utils.check\_same\_molecule(*mol\_1*, *mol\_2*) dpdata.rdkit.utils.combine\_molecules(*mols*) dpdata.rdkit.utils.mol\_to\_system\_data(*mol*) dpdata.rdkit.utils.system\_data\_to\_mol(*data*)

#### **dpdata.siesta package**

## **Submodules**

### **dpdata.siesta.aiMD\_output module**

dpdata.siesta.aiMD\_output.covert\_dimension(*arr*, *num*)

- dpdata.siesta.aiMD\_output.extract\_keyword(*fout*, *keyword*, *down\_line\_num*, *begin\_column*, *read\_column\_num*, *is\_repeated\_read*, *column\_num*)
- dpdata.siesta.aiMD\_output.get\_aiMD\_frame(*fname*)
- dpdata.siesta.aiMD\_output.get\_atom\_name(*fout*)
- dpdata.siesta.aiMD\_output.get\_atom\_numbs(*atomtypes*)
- dpdata.siesta.aiMD\_output.get\_atom\_types(*fout*, *atomnums*)
- dpdata.siesta.aiMD\_output.get\_single\_line\_tail(*fin*, *keyword*, *num=1*)
- dpdata.siesta.aiMD\_output.get\_virial(*fout*, *cell*)
- dpdata.siesta.aiMD\_output.obtain\_nframe(*fname*)

#### **dpdata.siesta.output module**

dpdata.siesta.output.extract\_keyword(*fout*, *keyword*, *down\_line\_num*, *begin\_column*, *column\_num*) dpdata.siesta.output.get\_atom\_name(*fout*) dpdata.siesta.output.get\_atom\_numbs(*atomtypes*) dpdata.siesta.output.get\_atom\_types(*fout*, *atomnums*) dpdata.siesta.output.get\_single\_line\_tail(*fin*, *keyword*, *num=1*) dpdata.siesta.output.get\_virial(*fout*, *cells*) dpdata.siesta.output.obtain\_frame(*fname*)

### **dpdata.vasp package**

#### **Submodules**

### **dpdata.vasp.outcar module**

dpdata.vasp.outcar.analyze\_block(*lines*, *ntot*, *nelm*, *ml=False*) dpdata.vasp.outcar.get\_frames(*fname*, *begin=0*, *step=1*, *ml=False*, *convergence\_check=True*) dpdata.vasp.outcar.get\_outcar\_block(*fp*, *ml=False*) dpdata.vasp.outcar.system\_info(*lines*, *type\_idx\_zero=False*)

### **dpdata.vasp.poscar module**

dpdata.vasp.poscar.from\_system\_data(*system*, *f\_idx=0*, *skip\_zeros=True*) dpdata.vasp.poscar.to\_system\_data(*lines*)

#### **dpdata.vasp.xml module**

dpdata.vasp.xml.analyze(*fname*, *type\_idx\_zero=False*, *begin=0*, *step=1*) Deal with broken xml file.

dpdata.vasp.xml.analyze\_atominfo(*atominfo\_xml*)

dpdata.vasp.xml.analyze\_calculation(*cc*)

dpdata.vasp.xml.check\_name(*item*, *name*)

dpdata.vasp.xml.formulate\_config(*eles*, *types*, *posi*, *cell*, *ener*, *forc*, *strs\_*)

dpdata.vasp.xml.get\_varray(*varray*)

### **dpdata.xyz package**

### **Submodules**

### **dpdata.xyz.quip\_gap\_xyz module**

## class dpdata.xyz.quip\_gap\_xyz.QuipGapxyzSystems(*file\_name*)

Bases: [object](https://docs.python.org/3/library/functions.html#object)

deal with QuipGapxyzFile.

**get\_block\_generator handle\_single\_xyz\_frame**

get\_block\_generator()

static handle\_single\_xyz\_frame(*lines*)

### **dpdata.xyz.xyz module**

dpdata.xyz.xyz.coord\_to\_xyz(*coord: [ndarray](https://numpy.org/doc/stable/reference/generated/numpy.ndarray.html#numpy.ndarray)*, *types: [list](https://docs.python.org/3/library/stdtypes.html#list)*) → [str](https://docs.python.org/3/library/stdtypes.html#str) Convert coordinates and types to xyz format.

#### **Parameters**

**coord**

[np.ndarray] coordinates, Nx3 array

**types**

[list] list of types

### **Returns**

**str**

xyz format string

### **Examples**

```
\gg coord_to_xyz(np.ones((1,3)), ["C"])
1
```
C 1.000000 1.000000 1.000000

dpdata.xyz.xyz.xyz\_to\_coord(*xyz: [str](https://docs.python.org/3/library/stdtypes.html#str)*) → [Tuple\[](https://docs.python.org/3/library/typing.html#typing.Tuple)[ndarray,](https://numpy.org/doc/stable/reference/generated/numpy.ndarray.html#numpy.ndarray) [list\]](https://docs.python.org/3/library/stdtypes.html#list)

Convert xyz format to coordinates and types.

## **Parameters**

**xyz** [str] xyz format string

#### **Returns**

**coords**

[np.ndarray] coordinates, Nx3 array

#### **types**

[list] list of types

# **6.1.2 Submodules**

# **6.1.3 dpdata.ase\_calculator module**

# **6.1.4 dpdata.bond\_order\_system module**

class dpdata.bond\_order\_system.BondOrderSystem(*file\_name=None*, *fmt='auto'*, *type\_map=None*, *begin=0*, *step=1*, *data=None*, *rdkit\_mol=None*, *sanitize\_level='medium'*, *raise\_errors=True*, *verbose=False*, *\*\*kwargs*)

Bases: [System](#page-272-0)

The system with chemical bond and formal charges information.

### **For example, a labeled methane system named** *d\_example* **has one molecule (5 atoms, 4 bonds) and** *n\_frames* **frames. The bond order and formal charge information can be accessed by**

#### • *d\_example['bonds']*

[a numpy array of size 4 x 3, and] the first column represents the index of begin atom, the second column represents the index of end atom, the third columen represents the bond order:

1 - single bond, 2 - double bond, 3 - triple bond, 1.5 - aromatic bond

• *d\_example['formal\_charges']* : a numpy array of size 5 x 1

#### **Attributes**

#### formula

Return the formula of this system, like C3H5O2.

#### formula\_hash

Return the hash of the formula of this system.

### **nopbc**

#### short\_formula

Return the short formula of this system.

#### short\_name

Return the short name of this system (no more than 255 bytes), in the following order: formula - short\_formula - formula\_hash.

#### uniq\_formula

Return the uniq\_formula of this system.

### **Methods**

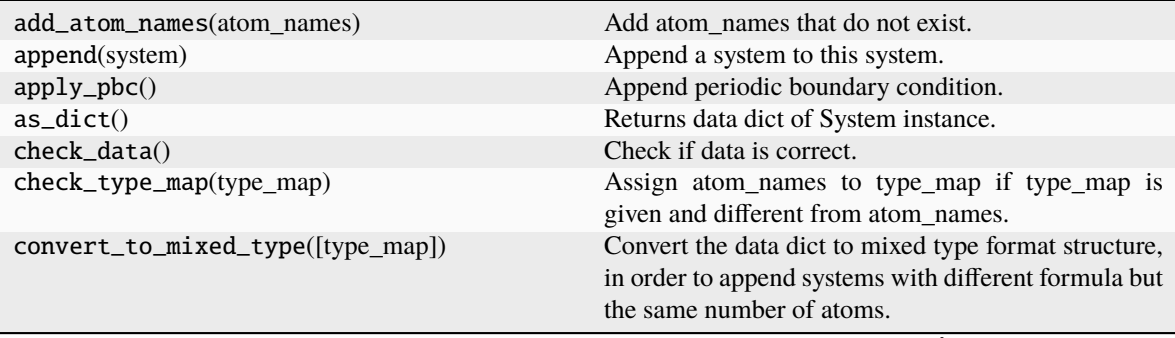

continues on next page

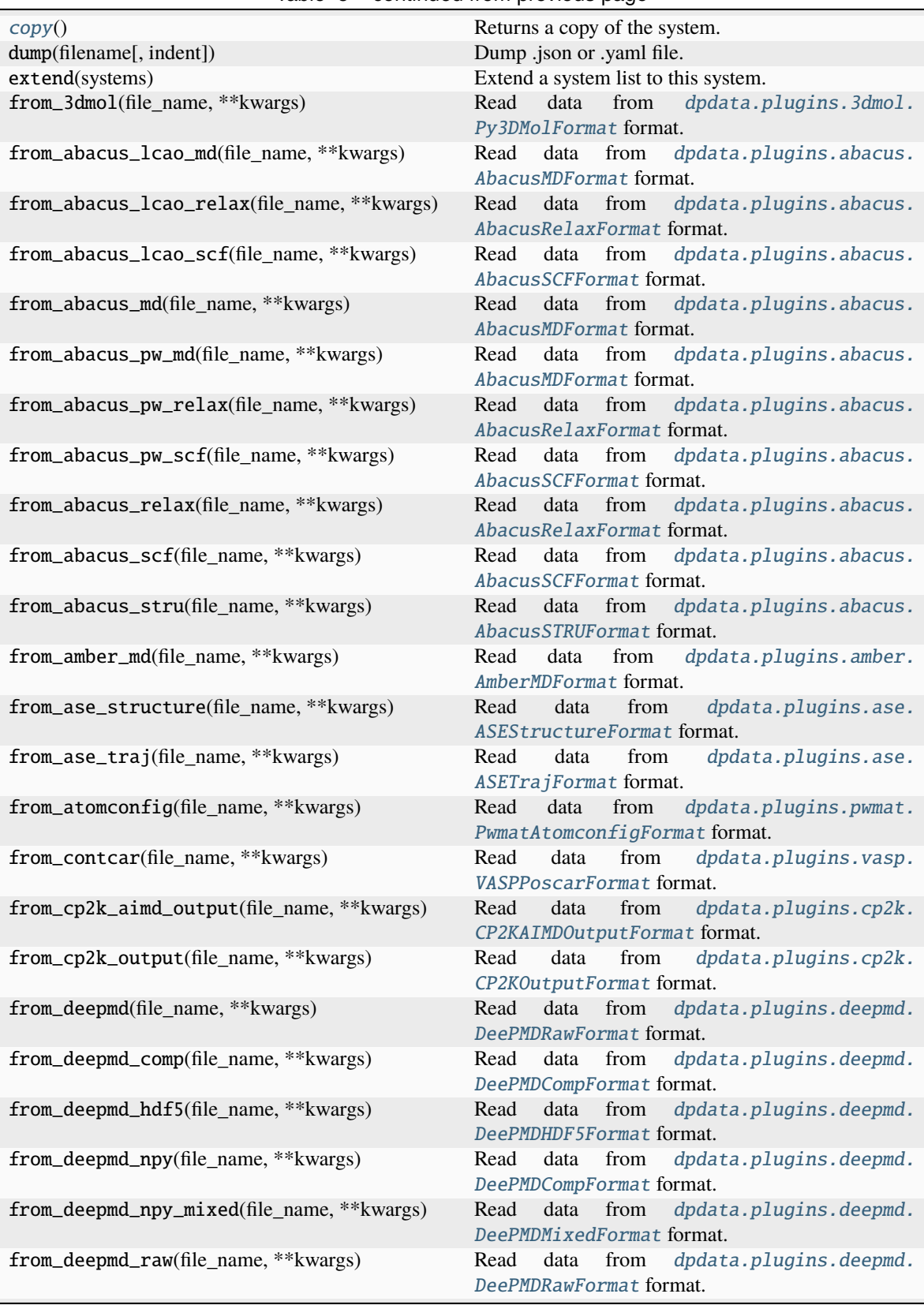

Table 5 – continued from previous page

continues on next page

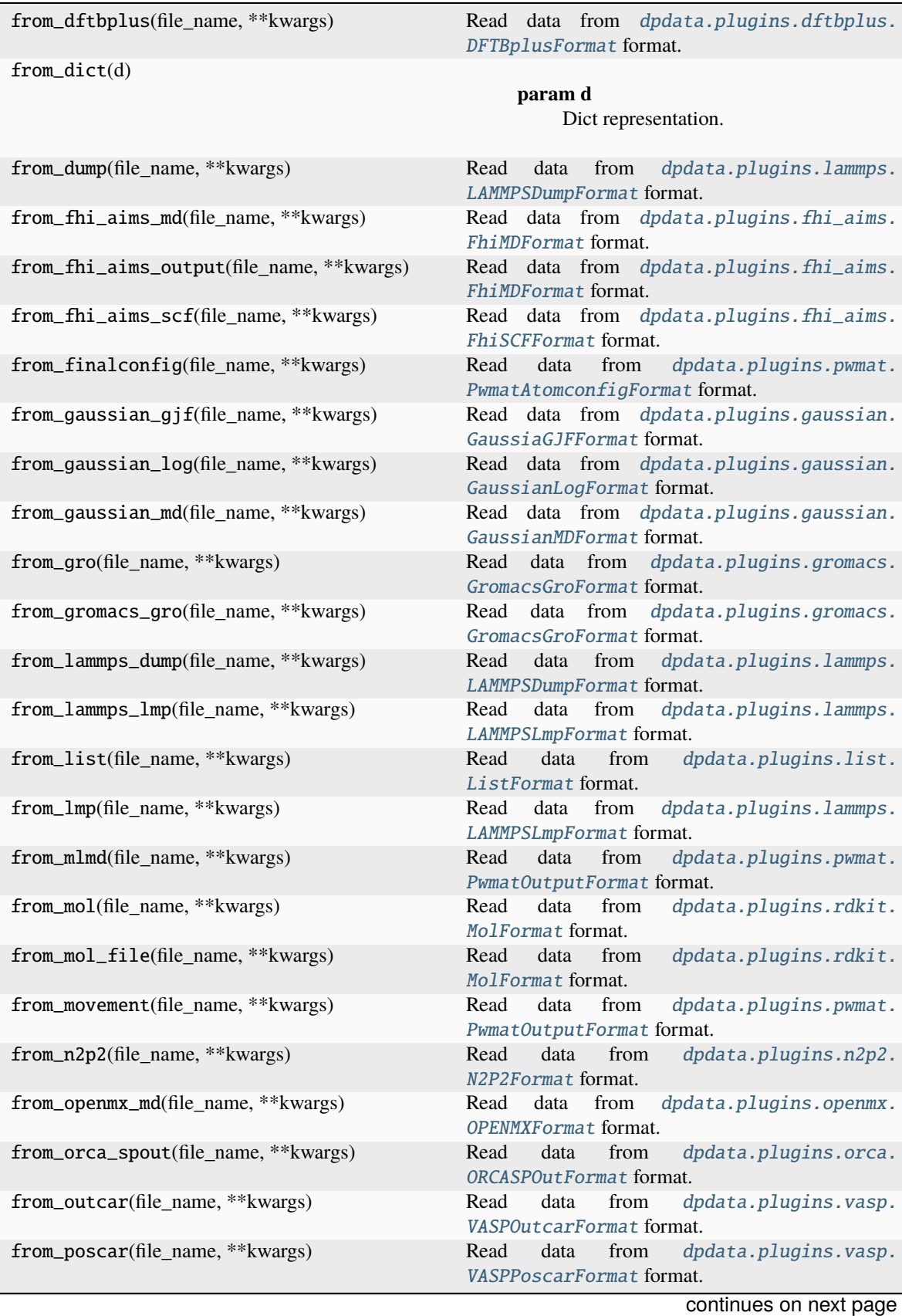

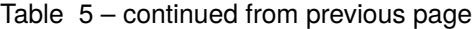

**208 Chapter 6. API documentation**

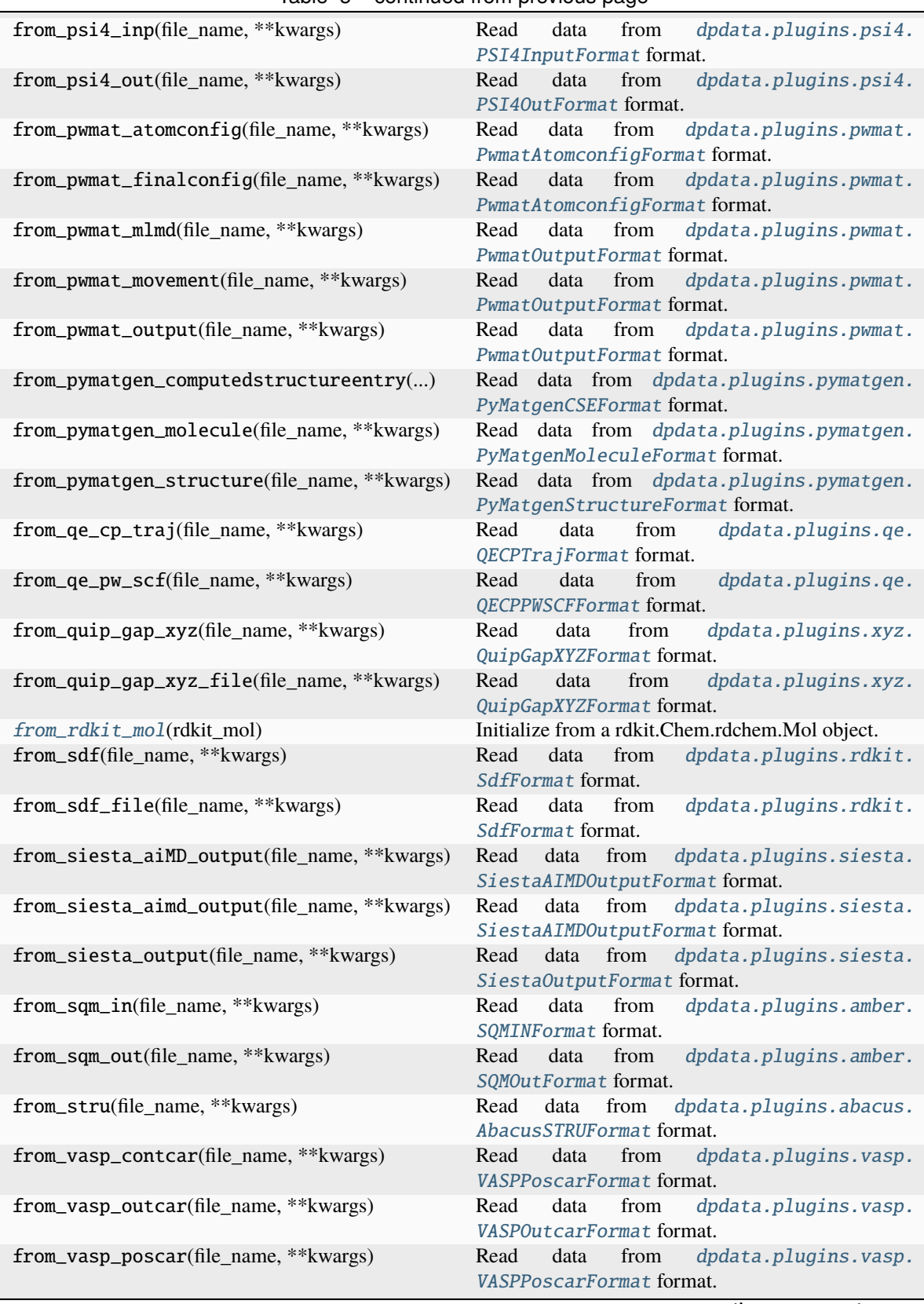

Table 5 – continued from previous page

continues on next page

| from_vasp_string(file_name, **kwargs)        | dpdata.plugins.vasp.<br>Read<br>data<br>from<br>VASPStringFormat format.                                                                                                    |
|----------------------------------------------|----------------------------------------------------------------------------------------------------|
| from_vasp_xml(file_name, **kwargs)           | Read<br>data<br>from<br>dpdata.plugins.vasp.<br>VASPXMLFormat format.                                                                                                    |
| from_xml(file_name, **kwargs)                | Read<br>dpdata.plugins.vasp.<br>data<br>from<br>VASPXMLFormat format.                                                                                                    |
| from_xyz(file_name, **kwargs)                | Read data from dpdata.plugins.xyz.XYZFormat<br>format.                                                                                                    |
| get_atom_names()                             | Returns name of atoms.                                                                                                    |
| get_atom_numbs()                             | Returns number of atoms.                                                                                                    |
| get_atom_types()                             | Returns type of atoms.                                                                                                    |
| get_bond_order(begin_atom_idx, end_atom_idx) | Return the bond order between given atoms.                                                                                                    |
| get_charge()                                 | Return the total formal charge of the moleclue.                                                                                                    |
| get_formal_charges()                         | Return the formal charges on each atom.                                                                                                    |
| $get\_mol()$                                 | Return the rdkit.Mol object.                                                                                                    |
| get_natoms()                                 | Returns total number of atoms in the system.                                                                                                    |
| get_nbonds()                                 | Return the number of bonds.                                                                                                    |
| get_nframes()                                | Returns number of frames in the system.                                                                                                    |
| get_ntypes()                                 | Returns total number of atom types in the system.                                                                                                    |
| load(filename)                               | Rebuild System obj.                                                                                                    |
| map_atom_types([type_map])                   | Map the atom types of the system.                                                                                                    |
| minimize(*args, minimizer, **kwargs)         | Minimize the geometry.                                                                                                    |
| perturb(pert_num, cell_pert_fraction, [, ])  | Perturb each frame in the system randomly.                                                                                                    |
| pick_atom_idx(idx[, nopbc])                  | Pick atom index.                                                                                                    |
| pick_by_amber_mask(param, maskstr[, ])       | Pick atoms by amber mask.                                                                                                    |
| predict(*args[, driver])                     | Predict energies and forces by a driver.                                                                                                    |
| register_data_type(*data_type)               | Register data type.                                                                                                    |
| remove_atom_names(atom_names)                | Remove atom names and all such atoms.                                                                                                    |
| remove_pbc([protect_layer])                  | This method does NOT delete the definition of the<br>cells, it (1) revises the cell to a cubic cell and ensures<br>that the cell boundary to any atom in the system is no<br>less than <i>protect_layer</i> (2) translates the system such<br>that the center-of-geometry of the system locates at<br>the center of the cell. |
| replicate(ncopy)                             | Replicate the each frame in the system in 3 dimen-<br>sions.                                                                                                    |
| shuffle()                                    | Shuffle frames randomly.                                                                                                    |
| sort_atom_names([type_map])                  | Sort atom_names of the system and reorder<br>atom_numbs<br>and<br>atom_types<br>accoarding<br>to<br>atom names.                                                                                                    |
| sort_atom_types()                            | Sort atom types.                                                                                                    |
| $sub\_system(f_idx)$                         | Construct a subsystem from the system.                                                                                                    |
| to(fmt, *args, **kwargs)                     | Dump systems to the specific format.                                                                                                    |
| to_3dmol(*args, **kwargs)                    | Dump<br>data<br>dpdata.plugins.3dmol.<br>to<br>Py3DMolFormat format.                                                                                                    |
| to_abacus_lcao_md(*args, **kwargs)           | dpdata.plugins.abacus.<br>Dump<br>data<br>to<br>AbacusMDFormat format.                                                                                                    |
| to_abacus_lcao_relax(*args, **kwargs)        | Dump<br>dpdata.plugins.abacus.<br>data<br>to<br>AbacusRelaxFormat format.                                                                                                    |
| to_abacus_lcao_scf(*args, **kwargs)          | dpdata.plugins.abacus.<br>Dump<br>data<br>to<br>AbacusSCFFormat format.                                                                                                    |
|                                              | continues on next page                                                                                                    |

Table 5 – continued from previous page
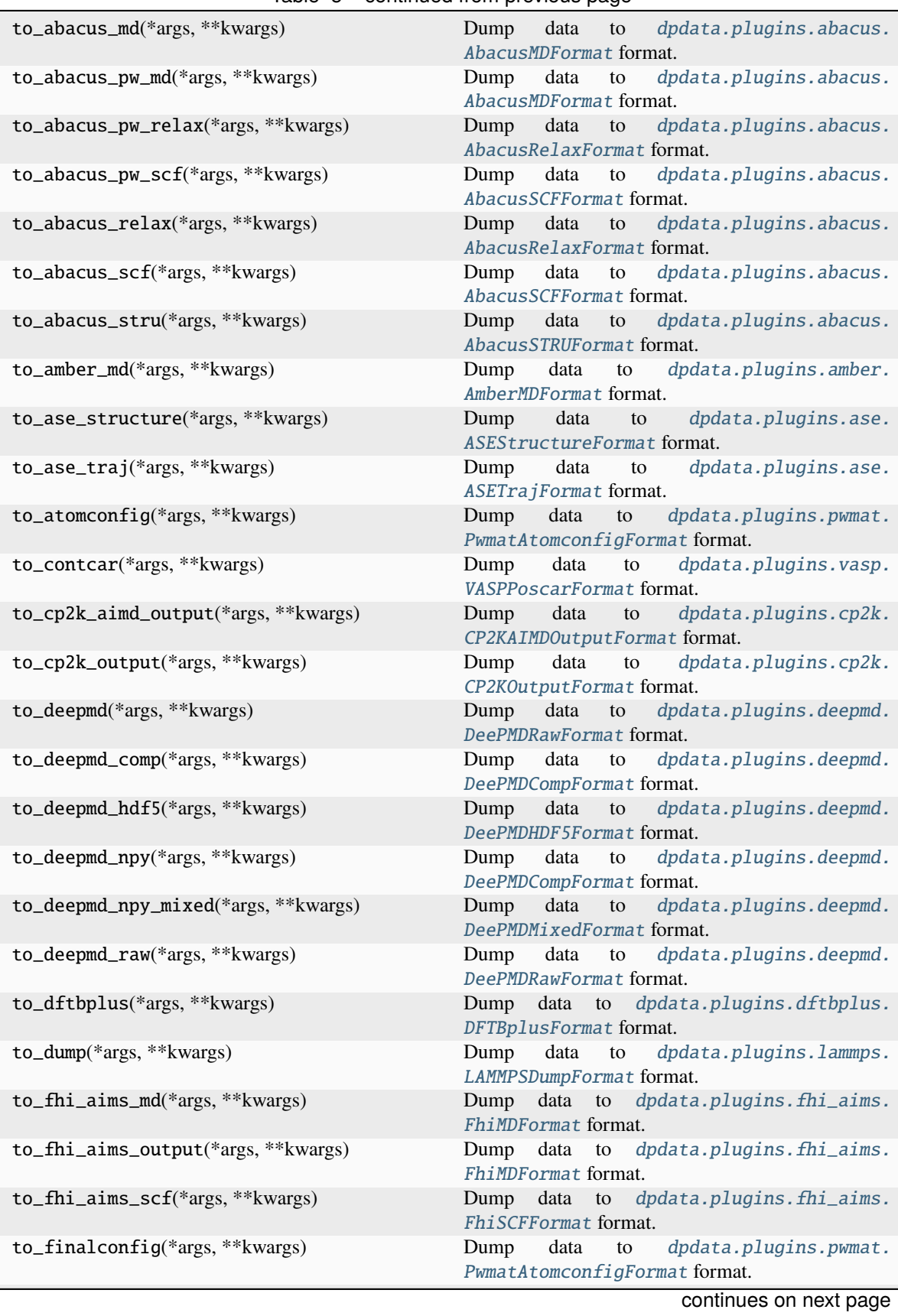

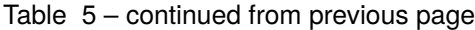

| to_gaussian_gjf(*args, **kwargs)      | . .<br>Dump data to dpdata.plugins.gaussian.<br>GaussiaGJFFormat format.               |
|---------------------------------------|----------------------------------------------------------------------------------------|
| to_gaussian_log(*args, **kwargs)      | Dump data to dpdata.plugins.gaussian.<br>GaussianLogFormat format.                     |
| to_gaussian_md(*args, **kwargs)       | Dump data to dpdata.plugins.gaussian.<br>GaussianMDFormat format.                      |
| to_gro(*args, **kwargs)               | Dump data to dpdata.plugins.gromacs.<br>GromacsGroFormat format.                       |
| to_gromacs_gro(*args, **kwargs)       | Dump data to dpdata.plugins.gromacs.<br>GromacsGroFormat format.                       |
| $to$ _json $()$                       | Returns a json string representation of the MSONable<br>object.                        |
| to_lammps_dump(*args, **kwargs)       | Dump<br>data to dpdata.plugins.lammps.<br>LAMMPSDumpFormat format.                     |
| to_lammps_lmp(*args, **kwargs)        | Dump data to dpdata.plugins.lammps.<br>LAMMPSLmpFormat format.                         |
| to_list(*args, **kwargs)              | to dpdata.plugins.list.<br>Dump<br>data<br>ListFormat format.                          |
| to_lmp(*args, **kwargs)               | dpdata.plugins.lammps.<br>Dump data to<br>LAMMPSLmpFormat format.                      |
| to_mlmd(*args, **kwargs)              | Dump<br>data<br>dpdata.plugins.pwmat.<br>$\sim$ to $\sim$<br>PwmatOutputFormat format. |
| to_mol(*args, **kwargs)               | dpdata.plugins.rdkit.<br>Dump<br>data to<br>MolFormat format.                          |
| to_mol_file(*args, **kwargs)          | dpdata.plugins.rdkit.<br>Dump<br>data<br>to<br>MolFormat format.                       |
| to_movement(*args, **kwargs)          | dpdata.plugins.pwmat.<br>Dump<br>data to<br>PwmatOutputFormat format.                  |
| to_n2p2(*args, **kwargs)              | to dpdata.plugins.n2p2.<br>Dump<br>data<br>N2P2Format format.                          |
| to_openmx_md(*args, **kwargs)         | dpdata.plugins.openmx.<br>Dump data to<br>OPENMXFormat format.                         |
| to_orca_spout(*args, **kwargs)        | data<br>dpdata.plugins.orca.<br>Dump<br>to<br>ORCASPOutFormat format.                  |
| to_outcar(*args, **kwargs)            | dpdata.plugins.vasp.<br>Dump<br>data<br>to<br>VASPOut carFormat format.                |
| to_poscar(*args, **kwargs)            | Dump<br>dpdata.plugins.vasp.<br>data<br>to<br>VASPPoscarFormat format.                 |
| to_psi4_inp(*args, **kwargs)          | data<br>dpdata.plugins.psi4.<br>Dump<br>to<br>PSI4InputFormat format.                  |
| to_psi4_out(*args, **kwargs)          | Dump<br>data<br>dpdata.plugins.psi4.<br>to<br>PSI40utFormat format.                    |
| to_pwmat_atomconfig(*args, **kwargs)  | data<br>dpdata.plugins.pwmat.<br>Dump<br>to<br>PwmatAtomconfigFormat format.           |
| to_pwmat_finalconfig(*args, **kwargs) | Dump<br>data<br>dpdata.plugins.pwmat.<br>to<br>PwmatAtomconfigFormat format.           |
| to_pwmat_mlmd(*args, **kwargs)        | Dump<br>data<br>dpdata.plugins.pwmat.<br>to<br>PwmatOutputFormat format.               |
| to_pwmat_movement(*args, **kwargs)    | Dump<br>data<br>dpdata.plugins.pwmat.<br>to<br>PwmatOutputFormat format.               |
| to_pwmat_output(*args, **kwargs)      | Dump<br>data<br>dpdata.plugins.pwmat.<br>to<br>PwmatOutputFormat format.               |

Table 5 – continued from previous page

| to_pymatgen_ComputedStructureEntry(*args,              | Dump data to dpdata.plugins.pymatgen.                                                 |
|--------------------------------------------------------|---------------------------------------------------------------------------------------|
| )                                                      | PyMatgenCSEFormat format.                                                             |
| to_pymatgen_computedstructureentry(*args,<br>)         | data to dpdata.plugins.pymatgen.<br>Dump<br>PyMatgenCSEFormat format.                 |
| to_pymatgen_molecule(*args, **kwargs)                  | Dump<br>data to dpdata.plugins.pymatgen.<br>PyMatgenMoleculeFormat format.            |
| to_pymatgen_structure(*args, **kwargs)                 | Dump data to dpdata.plugins.pymatgen.<br>PyMatgenStructureFormat format.              |
| to_qe_cp_traj(*args, **kwargs)                         | Dump<br>data to<br>dpdata.plugins.qe.<br>QECPTrajFormat format.                       |
| to_qe_pw_scf(*args, **kwargs)                          | dpdata.plugins.qe.<br>Dump<br>data to<br>QECPPWSCFFormat format.                      |
| to_quip_gap_xyz(*args, **kwargs)                       | dpdata.plugins.xyz.<br>Dump<br>data to<br>QuipGapXYZFormat format.                    |
| to_quip_gap_xyz_file(*args, **kwargs)                  | Dump data to dpdata.plugins.xyz.<br>QuipGapXYZFormat format.                          |
| to_sdf(*args, **kwargs)                                | dpdata.plugins.rdkit.<br>Dump<br>data<br>$\overline{\mathbf{t}}$<br>SdfFormat format. |
| to_sdf_file(*args, **kwargs)                           | dpdata.plugins.rdkit.<br>Dump<br>data<br>to<br>SdfFormat format.                      |
| to_siesta_aimd_output(*args, **kwargs)                 | Dump data<br>dpdata.plugins.siesta.<br>to<br>SiestaAIMDOutputFormat format.           |
| to_siesta_output(*args, **kwargs)                      | Dump data to<br>dpdata.plugins.siesta.<br>SiestaOutputFormat format.                  |
| to_sqm_in(*args, **kwargs)                             | dpdata.plugins.amber.<br>Dump<br>data to<br>SQMINFormat format.                       |
| to_sqm_out(*args, **kwargs)                            | dpdata.plugins.amber.<br>Dump<br>data to<br>SQMOutFormat format.                      |
| to_stru(*args, **kwargs)                               | Dump data to dpdata.plugins.abacus.<br>AbacusSTRUFormat format.                       |
| to_vasp_contcar(*args, **kwargs)                       | Dump<br>dpdata.plugins.vasp.<br>data to<br>VASPPoscarFormat format.                   |
| to_vasp_outcar(*args, **kwargs)                        | dpdata.plugins.vasp.<br>Dump<br>data<br>to<br>VASPOutcarFormat format.                |
| to_vasp_poscar(*args, **kwargs)                        | dpdata.plugins.vasp.<br>Dump<br>data<br>to<br>VASPPoscarFormat format.                |
| to_vasp_string(*args, **kwargs)                        | dpdata.plugins.vasp.<br>Dump<br>data<br>to to<br>VASPStringFormat format.             |
| to_vasp_xml(*args, **kwargs)                           | dpdata.plugins.vasp.<br>Dump<br>data<br>to<br>VASPXMLFormat format.                   |
| to_xml(*args, **kwargs)                                | dpdata.plugins.vasp.<br>data<br>Dump<br>to<br>VASPXMLFormat format.                   |
| to_xyz(*args, **kwargs)                                | Dump data to dpdata.plugins.xyz.XYZFormat<br>format.                                  |
| $unsafe\_hash()$                                       | Returns an hash of the current object.                                                |
| validate_monty_v1(_MSONable__input_value)              | Pydantic validator with correct signature for pydantic<br>v1.x                        |
| validate_monty_v2(_MSONable__input_value,<br>$\supset$ | Pydantic validator with correct signature for pydantic<br>v2.x                        |

Table 5 – continued from previous page

**affine\_map apply\_type\_map from\_fmt from\_fmt\_obj replace rot\_frame\_lower\_triangular rot\_lower\_triangular to\_fmt\_obj**

DTYPES = (<dpdata.data\_type.DataType object>, <dpdata.data\_type.DataType object>, <dpdata.data\_type.DataType object>, <dpdata.data\_type.DataType object>, <dpdata.data\_type.DataType object>, <dpdata.data\_type.DataType object>, <dpdata.data\_type.DataType object>, <dpdata.data\_type.DataType object>, <dpdata.data\_type.DataType object>, <dpdata.data\_type.DataType object>, <dpdata.data\_type.DataType object>)

#### copy()

Returns a copy of the system.

#### from\_fmt\_obj(*fmtobj*, *file\_name*, *\*\*kwargs*)

#### from\_rdkit\_mol(*rdkit\_mol*)

Initialize from a rdkit.Chem.rdchem.Mol object.

#### get\_bond\_order(*begin\_atom\_idx*, *end\_atom\_idx*)

Return the bond order between given atoms.

#### get\_charge()

Return the total formal charge of the moleclue.

#### get\_formal\_charges()

Return the formal charges on each atom.

### get\_mol()

Return the rdkit.Mol object.

#### get\_nbonds()

Return the number of bonds.

to\_fmt\_obj(*fmtobj*, *\*args*, *\*\*kwargs*)

# **6.1.5 dpdata.cli module**

Command line interface for dpdata.

 $\text{dpdatacli.}\text{convert}(*, \text{from file: str}, \text{from\_format: str} = \text{'auto', to\_file: str} \mid \text{None} = \text{None}, \text{to\_format: str} \mid \text{None}$  $\text{dpdatacli.}\text{convert}(*, \text{from file: str}, \text{from\_format: str} = \text{'auto', to\_file: str} \mid \text{None} = \text{None}, \text{to\_format: str} \mid \text{None}$  $\text{dpdatacli.}\text{convert}(*, \text{from file: str}, \text{from\_format: str} = \text{'auto', to\_file: str} \mid \text{None} = \text{None}, \text{to\_format: str} \mid \text{None}$  $\text{dpdatacli.}\text{convert}(*, \text{from file: str}, \text{from\_format: str} = \text{'auto', to\_file: str} \mid \text{None} = \text{None}, \text{to\_format: str} \mid \text{None}$  $\text{dpdatacli.}\text{convert}(*, \text{from file: str}, \text{from\_format: str} = \text{'auto', to\_file: str} \mid \text{None} = \text{None}, \text{to\_format: str} \mid \text{None}$  $=$  *[None](https://docs.python.org/3/library/constants.html#None)*, *no labeled:*  $bool =$  $bool =$  *False*, *multi:*  $bool =$  *False*, *type map: [list](https://docs.python.org/3/library/stdtypes.html#list)*  $|$  *None*  $=$  *None*, *\*\*kwargs*)

Convert files from one format to another one.

#### **Parameters**

**from\_file** [str] read data from a file **from\_format** [str] the format of from\_file

#### **to\_file**

[str] dump data to a file

# **to\_format**

[str] the format of to\_file

#### **no\_labeled**

[bool] labels aren't provided

# **multi**

[bool] the system contains multiple directories

#### **type\_map** [list] type map

**\*\*kwargs** [dict] Additional arguments for the format.

#### dpdata.cli.dpdata\_cli()

Dpdata cli.

# **Examples**

\$ dpdata -iposcar POSCAR -odeepmd/npy -O data -n

# $d$ pdata.cli.dpdata\_parser()  $\rightarrow$  [ArgumentParser](https://docs.python.org/3/library/argparse.html#argparse.ArgumentParser)

Returns dpdata cli parser.

#### **Returns**

**argparse.ArgumentParser** dpdata cli parser

# **6.1.6 dpdata.data\_type module**

#### class dpdata.data\_type.AnyInt

#### Bases: [int](https://docs.python.org/3/library/functions.html#int)

AnyInt equals to any other integer.

## **Attributes**

# denominator

the denominator of a rational number in lowest terms

# imag

the imaginary part of a complex number

# numerator

the numerator of a rational number in lowest terms

#### real

the real part of a complex number

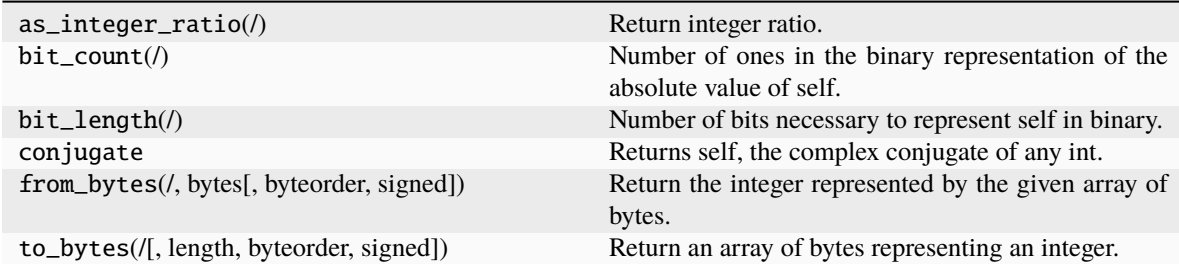

<span id="page-221-0"></span>class dpdata.data\_type.Axis(*value*, *names=None*, *\**, *module=None*, *qualname=None*, *type=None*, *start=1*, *boundary=None*)

Bases: [Enum](https://docs.python.org/3/library/enum.html#enum.Enum)

Data axis.

NATOMS = 'natoms'

NBONDS = 'nbonds'

NFRAMES = 'nframes'

NTYPES = 'ntypes'

# exception dpdata.data\_type.DataError

Bases: [Exception](https://docs.python.org/3/library/exceptions.html#Exception)

Data is not correct.

<span id="page-221-1"></span>class dpdata.data\_type.DataType(*name: [str](https://docs.python.org/3/library/stdtypes.html#str)*, *dtype: [type](https://docs.python.org/3/library/functions.html#type)*, *shape: [Tuple\[](https://docs.python.org/3/library/typing.html#typing.Tuple)[int,](https://docs.python.org/3/library/functions.html#int)* [Axis](#page-221-0)*] = None*, *required: [bool](https://docs.python.org/3/library/functions.html#bool) = True*)

# Bases: [object](https://docs.python.org/3/library/functions.html#object)

DataType represents a type of data, like coordinates, energies, etc.

### **Parameters**

#### **name**

[str] name of data

# **dtype**

[type or tuple[type]] data type, e.g. np.ndarray

#### **shape**

[tuple[int], optional] shape of data. Used when data is list or np.ndarray. Use Axis to represents numbers

# **required**

[bool, default=True] whether this data is required

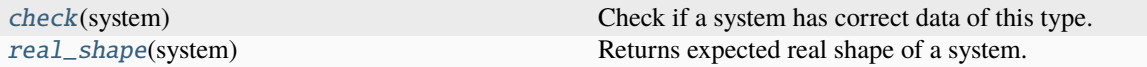

<span id="page-222-0"></span>check(*system:* [System](#page-106-0))

Check if a system has correct data of this type.

#### **Parameters**

**system**

[System] checked system

**Raises**

#### **DataError**

type or shape of data is not correct

# <span id="page-222-1"></span>real\_shape(*system:* [System](#page-106-0)) → [Tuple\[](https://docs.python.org/3/library/typing.html#typing.Tuple)[int\]](https://docs.python.org/3/library/functions.html#int)

Returns expected real shape of a system.

#### dpdata.data\_type.get\_data\_types(*labeled: [bool](https://docs.python.org/3/library/functions.html#bool)*)

Get all registered data types.

#### **Parameters**

**labeled**

[bool] whether this data type is for LabeledSystem

dpdata.data\_type.register\_data\_type(*data\_type:* [DataType,](#page-221-1) *labeled: [bool](https://docs.python.org/3/library/functions.html#bool)*)

Register a data type.

# **Parameters**

**data\_type**

[DataType] data type to be registered

**labeled**

[bool] whether this data type is for LabeledSystem

# **6.1.7 dpdata.driver module**

Driver plugin system.

<span id="page-222-2"></span>class dpdata.driver.Driver(*\*args*, *\*\*kwargs*)

Bases: [ABC](https://docs.python.org/3/library/abc.html#abc.ABC)

The base class for a driver plugin. A driver can label a pure System to generate the LabeledSystem.

**See also:**

# [dpdata.plugins.deepmd.DPDriver](#page-156-1)

an example of Driver

#### **Attributes**

#### [ase\\_calculator](#page-223-0)

Returns an ase calculator based on this driver.

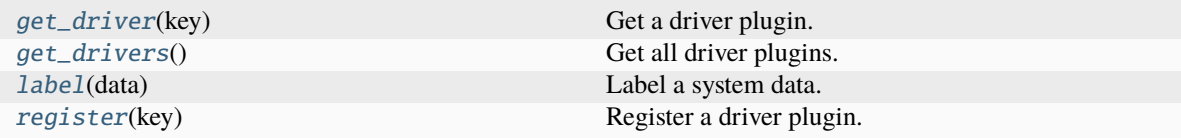

# <span id="page-223-0"></span>property ase\_calculator: [ase.calculators.calculator.Calculator](https://wiki.fysik.dtu.dk/ase/development/calculators.html#ase.calculators.calculator.Calculator)

Returns an ase calculator based on this driver.

# <span id="page-223-1"></span>static get\_driver(*key: [str](https://docs.python.org/3/library/stdtypes.html#str)*) → *[Driver](#page-222-2)*

Get a driver plugin.

### **Parameters**

**key**

[str] key of the plugin.

# **Returns**

**Driver** the specific driver class

**Raises**

# **RuntimeError**

if the requested driver is not implemented

# <span id="page-223-2"></span>static get\_drivers() → [dict](https://docs.python.org/3/library/stdtypes.html#dict)

Get all driver plugins.

### **Returns**

**dict**

dict for all driver plugisn

# <span id="page-223-3"></span>abstract label(*data: [dict](https://docs.python.org/3/library/stdtypes.html#dict)*) → [dict](https://docs.python.org/3/library/stdtypes.html#dict)

Label a system data. Returns new data with energy, forces, and virials.

#### **Parameters**

# **data**

[dict] data with coordinates and atom types

# **Returns**

**dict**

labeled data with energies and forces

# <span id="page-223-4"></span>static register(*key: [str](https://docs.python.org/3/library/stdtypes.html#str)*) → [Callable](https://docs.python.org/3/library/typing.html#typing.Callable)

Register a driver plugin. Used as decorators.

# **Parameters**

**key**

[str] key of the plugin.

#### **Returns**

# **Callable**

decorator of a class

# **Examples**

```
>>> @Driver.register("some_driver")
... class SomeDriver(Driver):
... pass
```
class dpdata.driver.HybridDriver(*drivers: [List\[](https://docs.python.org/3/library/typing.html#typing.List)[dict](https://docs.python.org/3/library/stdtypes.html#dict) |* [Driver](#page-222-2)*]*)

Bases: [Driver](#page-222-2)

Hybrid driver, with mixed drivers.

### **Parameters**

# **drivers**

[list[dict, Driver]] list of drivers or drivers dict. For a dict, it should contain *type* as the name of the driver, and others are arguments of the driver.

# **Raises**

#### **TypeError**

The value of *drivers* is not a dict or *Driver*.

# **Examples**

```
>>> driver = HybridDriver([
... {"type": "sqm", "qm_theory": "DFTB3"},
... {"type": "dp", "dp": "frozen_model.pb"},
... ])
```
This driver is the hybrid of SQM and DP.

#### **Attributes**

ase\_calculator Returns an ase calculator based on this driver.

# **Methods**

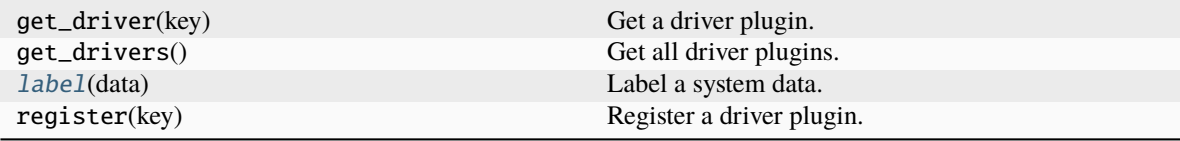

# <span id="page-224-0"></span> $label(data:data:dot}$   $data:$  *[dict](https://docs.python.org/3/library/stdtypes.html#dict)*)  $\rightarrow$  dict

Label a system data.

Energies and forces are the sum of those of each driver.

#### **Parameters**

### **data**

[dict] data with coordinates and atom types

**Returns**

# **dict**

labeled data with energies and forces

#### <span id="page-225-4"></span>class dpdata.driver.Minimizer(*\*args*, *\*\*kwargs*)

Bases: [ABC](https://docs.python.org/3/library/abc.html#abc.ABC)

The base class for a minimizer plugin. A minimizer can minimize geometry.

# **Methods**

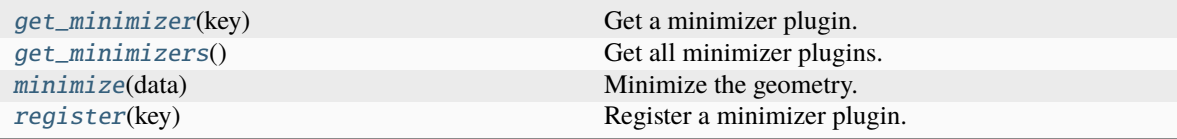

### <span id="page-225-0"></span>static get\_minimizer(*key: [str](https://docs.python.org/3/library/stdtypes.html#str)*) → *[Minimizer](#page-225-4)*

Get a minimizer plugin.

#### **Parameters**

**key**

[str] key of the plugin.

#### **Returns**

**Minimizer** the specific minimizer class

#### **Raises**

**RuntimeError** if the requested minimizer is not implemented

# <span id="page-225-1"></span>static get\_minimizers() → [dict](https://docs.python.org/3/library/stdtypes.html#dict)

Get all minimizer plugins.

# **Returns**

**dict**

dict for all minimizer plugisn

# <span id="page-225-2"></span>abstract minimize(*data: [dict](https://docs.python.org/3/library/stdtypes.html#dict)*) → [dict](https://docs.python.org/3/library/stdtypes.html#dict)

Minimize the geometry.

#### **Parameters**

#### **data**

[dict] data with coordinates and atom types

# **Returns**

#### **dict**

labeled data with minimized coordinates, energies, and forces

# <span id="page-225-3"></span>static register(*key: [str](https://docs.python.org/3/library/stdtypes.html#str)*) → [Callable](https://docs.python.org/3/library/typing.html#typing.Callable)

Register a minimizer plugin. Used as decorators.

#### **Parameters**

**key**

[str] key of the plugin.

**Returns**

**Callable** decorator of a class

# **Examples**

```
>>> @Minimizer.register("some_minimizer")
... class SomeMinimizer(Minimizer):
... pass
```
# **6.1.8 dpdata.format module**

Implement the format plugin system.

# class dpdata.format.Format

Bases: [ABC](https://docs.python.org/3/library/abc.html#abc.ABC)

The abstract base class for all formats.

To add a new format, one should create a new class inherited from this class, and then

- implement several methods, such as [from\\_system\(\)](#page-228-0);
- register the format with a key;
- add documentation in the class docstring;

The new format can be either insider or outside the package.

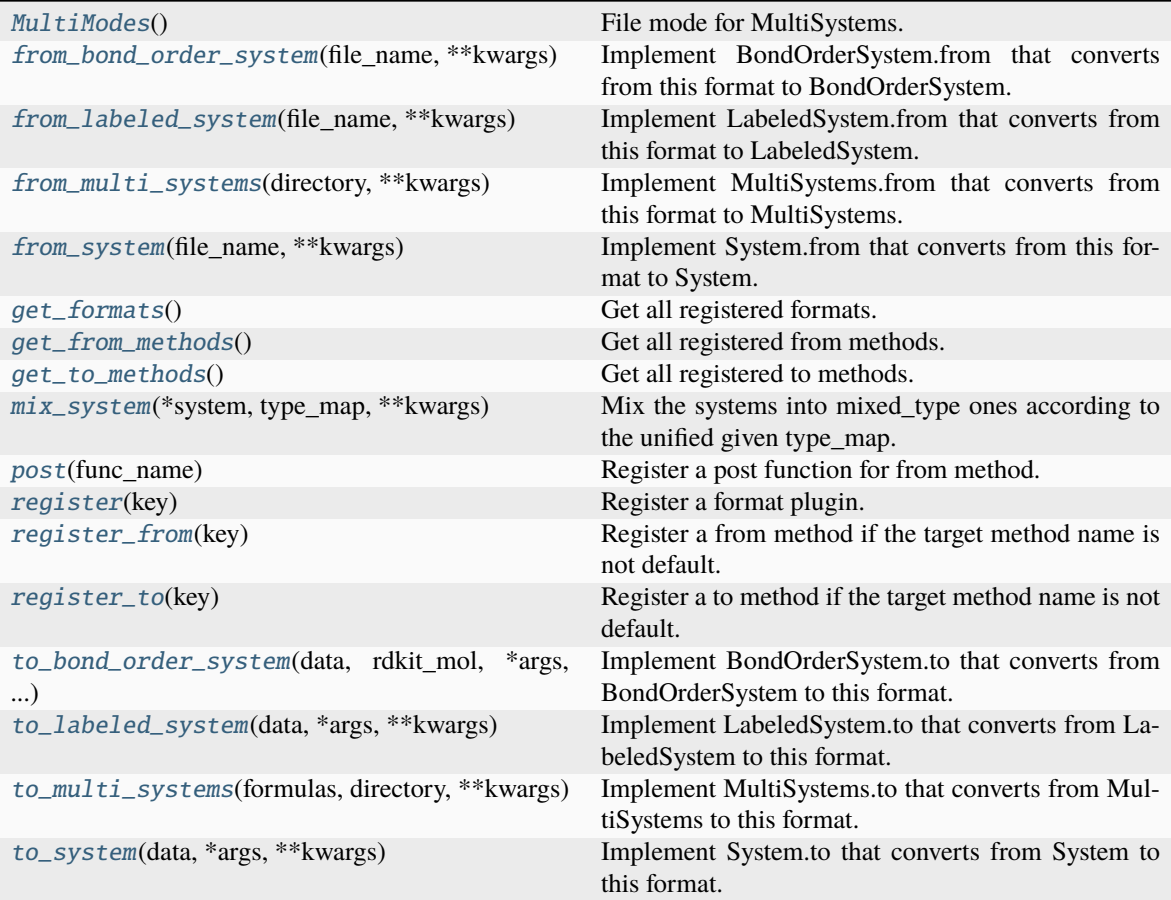

# $MultiMode = 0$

#### <span id="page-227-0"></span>class MultiModes

Bases: [object](https://docs.python.org/3/library/functions.html#object)

File mode for MultiSystems.

The current implemented modes are:

- 0 (default): not implemented
- 1: every directory under the top-level directory is a system.

Directory = 1

#### NotImplemented = 0

# <span id="page-227-1"></span>from\_bond\_order\_system(*file\_name*, *\*\*kwargs*)

Implement BondOrderSystem.from that converts from this format to BondOrderSystem.

#### **Parameters**

# **file\_name**

[str] file name, i.e. the first argument

#### **\*\*kwargs**

[dict] keyword arguments that will be passed from the method

# **Returns**

**data**

[dict] system data

# <span id="page-228-1"></span>from\_labeled\_system(*file\_name*, *\*\*kwargs*)

Implement LabeledSystem.from that converts from this format to LabeledSystem.

#### **Parameters**

**file\_name**

[str] file name, i.e. the first argument

#### **\*\*kwargs**

[dict] keyword arguments that will be passed from the method

#### **Returns**

**data**

[dict] system data, whose keys are defined in LabeledSystem.DTYPES

#### <span id="page-228-2"></span>from\_multi\_systems(*directory*, *\*\*kwargs*)

Implement MultiSystems.from that converts from this format to MultiSystems.

By default, this method follows MultiMode to implement the conversion.

# **Parameters**

**directory**

[str] directory of system

# **\*\*kwargs**

[dict] keyword arguments that will be passed from the method

### **Returns**

#### **filenames: list[str]** list of filenames

<span id="page-228-0"></span>from\_system(*file\_name*, *\*\*kwargs*)

Implement System.from that converts from this format to System.

#### **Parameters**

### **file\_name**

[str] file name, i.e. the first argument

# **\*\*kwargs**

[dict] keyword arguments that will be passed from the method

#### **Returns**

#### **data**

[dict] system data, whose keys are defined in System.DTYPES

# <span id="page-228-3"></span>static get\_formats()

Get all registered formats.

# <span id="page-228-5"></span><span id="page-228-4"></span>static get\_from\_methods()

Get all registered from methods.

#### static get\_to\_methods()

Get all registered to methods.

#### <span id="page-229-0"></span>mix\_system(*\*system*, *type\_map*, *\*\*kwargs*)

Mix the systems into mixed\_type ones according to the unified given type\_map.

#### **Parameters**

#### **\*system**

[System] The systems to mix

### **type\_map**

[list of str] Maps atom type to name

#### **\*\*kwargs**

[dict] keyword arguments that will be passed from the method

#### **Returns**

# **mixed\_systems: dict**

dict of mixed system with key 'atom\_numbs'

#### <span id="page-229-1"></span>static post(*func\_name*)

Register a post function for from method.

Such function will be called after the "from" method is called.

#### **Parameters**

# **func\_name**

[str or list of str] The name of the post function.

#### **Returns**

**function** The decorator function.

#### **Examples**

Register a post function:

```
>>> @Format.post('remove_pbc')
... @Format.register('test')
... class TestFormat(Format):
... pass
```
# <span id="page-229-2"></span>static register(*key*)

Register a format plugin.

By default, after a format plugin is registered, the following methods will be registered as well for System(), LabeledSystem(), MultiSystems(), and BondOrderSystem():

- from  $\{key.\text{replace}(\cdot', \cdot')\}$
- to\_{key.replace(' $\ell$ ', '\_')}
- from( $\{key\}, \ldots$ )
- to( $\{key\}, \ldots$ )

The decorator should be explicitly executed before dpdata. system is imported. A module will be imported automatically if it

- is a submodule of *[dpdata.plugins](#page-138-0)*;
- is registered at the *dpdata.plugins* entry point

#### **Parameters**

**key**

[str] The key to register the plugin.

#### **Returns**

**function** The decorator function.

### **Examples**

Register a format plugin:

```
>>> @Format.register('test')
... @Format.register('test2')
... class TestFormat(Format):
... pass
```
# <span id="page-230-0"></span>static register\_from(*key*)

Register a from method if the target method name is not default.

#### **Parameters**

**key**

[str] The key to register the plugin.

#### **Returns**

**function** The decorator function.

#### **Examples**

Register a from method:

```
>>> @Format.register_from('from_test_haha')
... @Format.register('test)
... class TestFormat(Format):
... pass
```
This will register a from method named from\_test\_haha, although the format name is test.

# <span id="page-230-1"></span>static register\_to(*key*)

Register a to method if the target method name is not default.

**Parameters**

**key**

[str] The key to register the plugin.

#### **Returns**

**function**

The decorator function.

#### **Examples**

Register a to method:

```
>>> @Format.register_to('to_test_haha')
... @Format.register('test')
... class TestFormat(Format):
        pass
```
This will register a to method named to\_test\_haha, although the format name is test.

#### <span id="page-231-0"></span>to\_bond\_order\_system(*data*, *rdkit\_mol*, *\*args*, *\*\*kwargs*)

Implement BondOrderSystem.to that converts from BondOrderSystem to this format.

By default, BondOrderSystem.to will fallback to LabeledSystem.to.

#### **Parameters**

**data**

[dict] system data

#### **rdkit\_mol**

[rdkit.Chem.rdchem.Mol] rdkit mol object

### **\*args**

[list] arguments that will be passed from the method

### **\*\*kwargs**

[dict] keyword arguments that will be passed from the method

#### <span id="page-231-1"></span>to\_labeled\_system(*data*, *\*args*, *\*\*kwargs*)

Implement LabeledSystem.to that converts from LabeledSystem to this format.

By default, LabeledSystem.to will fallback to System.to.

# **Parameters data**

[dict] system data, whose keys are defined in LabeledSystem.DTYPES

#### **\*args**

[list] arguments that will be passed from the method

#### **\*\*kwargs**

[dict] keyword arguments that will be passed from the method

# <span id="page-231-2"></span>to\_multi\_systems(*formulas*, *directory*, *\*\*kwargs*)

Implement MultiSystems.to that converts from MultiSystems to this format.

By default, this method follows MultiMode to implement the conversion.

# **Parameters**

#### **formulas**

[list[str]] list of formulas

# **directory**

[str] directory of system

#### <span id="page-231-3"></span>**\*\*kwargs**

[dict] keyword arguments that will be passed from the method

to\_system(*data*, *\*args*, *\*\*kwargs*)

Implement System.to that converts from System to this format.

### **Parameters**

**data**

[dict] system data, whose keys are defined in System.DTYPES

**\*args**

[list] arguments that will be passed from the method

### **\*\*kwargs**

[dict] keyword arguments that will be passed from the method

# **6.1.9 dpdata.periodic\_table module**

class dpdata.periodic\_table.Element(*symbol: [str](https://docs.python.org/3/library/stdtypes.html#str)*)

# Bases: [object](https://docs.python.org/3/library/functions.html#object)

**Attributes**

**X Z calculated\_radius mass name radius**

**Methods**

**from\_Z**

property X

property Z

property calculated\_radius

classmethod from\_Z(*Z*)

property mass

property name

property radius

# **6.1.10 dpdata.plugin module**

Base of plugin systems.

# class dpdata.plugin.Plugin

Bases: [object](https://docs.python.org/3/library/functions.html#object)

A class to register plugins.

# **Examples**

```
>>> example_plugin = Plugin()
>>> @example_plugin.register("xx")
    def xxx():
        pass
>>> print(example_plugin.plugins['xx'])
```
# **Methods**

[register](#page-233-0)(key) Register a plugin.

**get\_plugin**

get\_plugin(*key*)

<span id="page-233-0"></span>register(*key*)

Register a plugin.

**Parameters**

**key**

[str] Key of the plugin.

# **6.1.11 dpdata.stat module**

class dpdata.stat.Errors(*system\_1: [object](https://docs.python.org/3/library/functions.html#object)*, *system\_2: [object](https://docs.python.org/3/library/functions.html#object)*)

# Bases: [ErrorsBase](#page-234-0)

Compute errors (deviations) between two LabeledSystems.

#### **Parameters**

**system\_1** [object] system 1

**system\_2** [object] system 2

# **Examples**

Get errors between referenced system and predicted system:

```
>>> e = dpdata.stat.Errors(system_1, system_2)
>>> print("%.4f %.4f %.4f %.4f" % (e.e_mae, e.e_rmse, e.f_mae, e.f_rmse))
```
# **Attributes**

[e\\_errors](#page-234-1) Energy errors. e\_mae Energy MAE. e\_rmse Energy RMSE. [f\\_errors](#page-234-2)

Force errors.

f\_mae

Force MAE.

f\_rmse

Force RMSE.

### **Methods**

[SYSTEM\\_TYPE](#page-234-3) alias of [LabeledSystem](#page-237-1)

### <span id="page-234-3"></span>SYSTEM\_TYPE

alias of [LabeledSystem](#page-237-1)

#### <span id="page-234-1"></span>property e\_errors: [ndarray](https://numpy.org/doc/stable/reference/generated/numpy.ndarray.html#numpy.ndarray)

Energy errors.

#### <span id="page-234-2"></span>property f\_errors: [ndarray](https://numpy.org/doc/stable/reference/generated/numpy.ndarray.html#numpy.ndarray)

Force errors.

<span id="page-234-0"></span>class dpdata.stat.ErrorsBase(*system\_1: [object](https://docs.python.org/3/library/functions.html#object)*, *system\_2: [object](https://docs.python.org/3/library/functions.html#object)*)

#### Bases: [object](https://docs.python.org/3/library/functions.html#object)

Compute errors (deviations) between two systems. The type of system is assigned by SYSTEM\_TYPE.

#### **Parameters**

**system\_1** [object] system 1

**system\_2**

[object] system 2

### **Attributes**

[e\\_errors](#page-235-0)

Energy errors.

[e\\_mae](#page-235-1) Energy MAE. [e\\_rmse](#page-235-2) Energy RMSE. [f\\_errors](#page-235-3) Force errors. [f\\_mae](#page-235-4) Force MAE. [f\\_rmse](#page-235-5) Force RMSE.

# **Methods**

[SYSTEM\\_TYPE](#page-235-6) alias of [object](https://docs.python.org/3/library/functions.html#object)

### <span id="page-235-6"></span>SYSTEM\_TYPE

alias of [object](https://docs.python.org/3/library/functions.html#object)

# <span id="page-235-0"></span>abstract property e\_errors: [ndarray](https://numpy.org/doc/stable/reference/generated/numpy.ndarray.html#numpy.ndarray)

Energy errors.

# <span id="page-235-1"></span>property e\_mae: float64 Energy MAE.

<span id="page-235-2"></span>property e\_rmse: float64 Energy RMSE.

# <span id="page-235-3"></span>abstract property f\_errors: [ndarray](https://numpy.org/doc/stable/reference/generated/numpy.ndarray.html#numpy.ndarray)

Force errors.

# <span id="page-235-4"></span>property f\_mae: float64

Force MAE.

# <span id="page-235-5"></span>property f\_rmse: float64

Force RMSE.

# class dpdata.stat.MultiErrors(*system\_1: [object](https://docs.python.org/3/library/functions.html#object)*, *system\_2: [object](https://docs.python.org/3/library/functions.html#object)*)

Bases: [ErrorsBase](#page-234-0)

Compute errors (deviations) between two MultiSystems.

# **Parameters**

**system\_1** [object] system 1

**system\_2** [object] system 2

# **Examples**

Get errors between referenced system and predicted system:

```
>>> e = dpdata.stat.MultiErrors(system_1, system_2)
>>> print("%.4f %.4f %.4f %.4f" % (e.e_mae, e.e_rmse, e.f_mae, e.f_rmse))
```
# **Attributes**

[e\\_errors](#page-236-0) Energy errors. e\_mae Energy MAE. e\_rmse Energy RMSE.

[f\\_errors](#page-236-1)

Force errors.

f\_mae

Force MAE.

f\_rmse

Force RMSE.

#### **Methods**

[SYSTEM\\_TYPE](#page-236-2) alias of [MultiSystems](#page-255-0)

### <span id="page-236-2"></span>SYSTEM\_TYPE

alias of [MultiSystems](#page-255-0)

#### <span id="page-236-0"></span>property e\_errors: [ndarray](https://numpy.org/doc/stable/reference/generated/numpy.ndarray.html#numpy.ndarray)

Energy errors.

#### <span id="page-236-1"></span>property f\_errors: [ndarray](https://numpy.org/doc/stable/reference/generated/numpy.ndarray.html#numpy.ndarray)

Force errors.

#### dpdata.stat.mae(*errors: [ndarray](https://numpy.org/doc/stable/reference/generated/numpy.ndarray.html#numpy.ndarray)*) → float64

Compute the mean absolute error (MAE).

#### **Parameters**

**errors**

[np.ndarray] errors between two values

#### **Returns**

**np.float64**

mean absolute error (MAE)

# dpdata.stat.rmse(*errors: [ndarray](https://numpy.org/doc/stable/reference/generated/numpy.ndarray.html#numpy.ndarray)*) → float64

Compute the root mean squared error (RMSE).

**Parameters**

**errors**

[np.ndarray] errors between two values

**Returns**

**np.float64**

root mean squared error (RMSE)

# <span id="page-237-0"></span>**6.1.12 dpdata.system module**

<span id="page-237-1"></span>class dpdata.system.LabeledSystem(*file\_name=None*, *fmt='auto'*, *type\_map=None*, *begin=0*, *step=1*, *data=None*, *convergence\_check=True*, *\*\*kwargs*)

Bases: [System](#page-272-0)

The labeled data System.

**For example, a labeled water system named** *d\_example* **has two molecules (6 atoms) and** *nframes* **frames. The labels can be accessed by**

- *d\_example['energies']* : a numpy array of size nframes
- *d\_example['forces']* : a numpy array of size nframes x 6 x 3
- *d\_example['virials']* : optional, a numpy array of size nframes x 3 x 3

#### **It is noted that**

- The order of frames stored in *'energies'*, *'forces'* and *'virials'*should be consistent with *'atom\_types'*, *'cells'* and *'coords'*.
- The order of atoms in **every** frame of *'forces'* should be consistent with *'coords'* and *'atom\_types'*.

#### **Parameters**

**file\_name**

[str] The file to load the system

# **fmt**

[str]

### **Format of the file, supported formats are**

- auto: infered from *file\_name*'s extension
- vasp/xml: vasp xml
- vasp/outcar: vasp OUTCAR
- deepmd/raw: deepmd-kit raw
- deepmd/npy: deepmd-kit compressed format (numpy binary)
- qe/cp/traj: Quantum Espresso CP trajectory files. should have: file\_name+'.in', file\_name+'.pos', file\_name+'.evp' and file\_name+'.for'
- qe/pw/scf: Quantum Espresso PW single point calculations. Both input and output files are required. If file\_name is a string, it denotes the output file name. Input file name is obtained by replacing 'out' by 'in' from file\_name. Or file\_name is a list, with the first element being the input file name and the second element being the output filename.
- siesta/output: siesta SCF output file
- siesta/aimd\_output: siesta aimd output file
- gaussian/log: gaussian logs
- gaussian/md: gaussian ab initio molecular dynamics
- cp2k/output: cp2k output file
- cp2k/aimd\_output: cp2k aimd output dir(contains *pos*.xyz and **\***.log file); optional *restart=True* if it is a cp2k restarted task.
- pwmat/movement: pwmat md output file
- pwmat/out.mlmd: pwmat scf output file

#### **type\_map**

[list of str] Maps atom type to name. The atom with type *ii* is mapped to *type\_map[ii]*. If not provided the atom names are assigned to *'Type\_1'*, *'Type\_2'*, *'Type\_3'*. . .

#### **begin**

[int] The beginning frame when loading MD trajectory.

#### **step**

[int] The number of skipped frames when loading MD trajectory.

### **Attributes**

# formula

Return the formula of this system, like C3H5O2.

#### formula\_hash

Return the hash of the formula of this system.

# **nopbc**

# short\_formula

Return the short formula of this system.

#### short\_name

Return the short name of this system (no more than 255 bytes), in the following order: formula - short\_formula - formula\_hash.

#### uniq\_formula

Return the uniq\_formula of this system.

### **Methods**

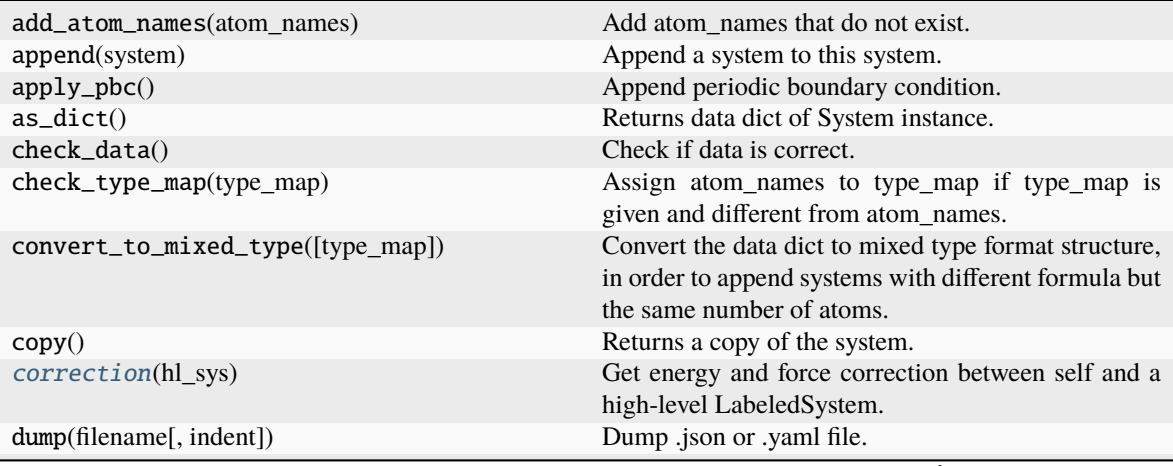

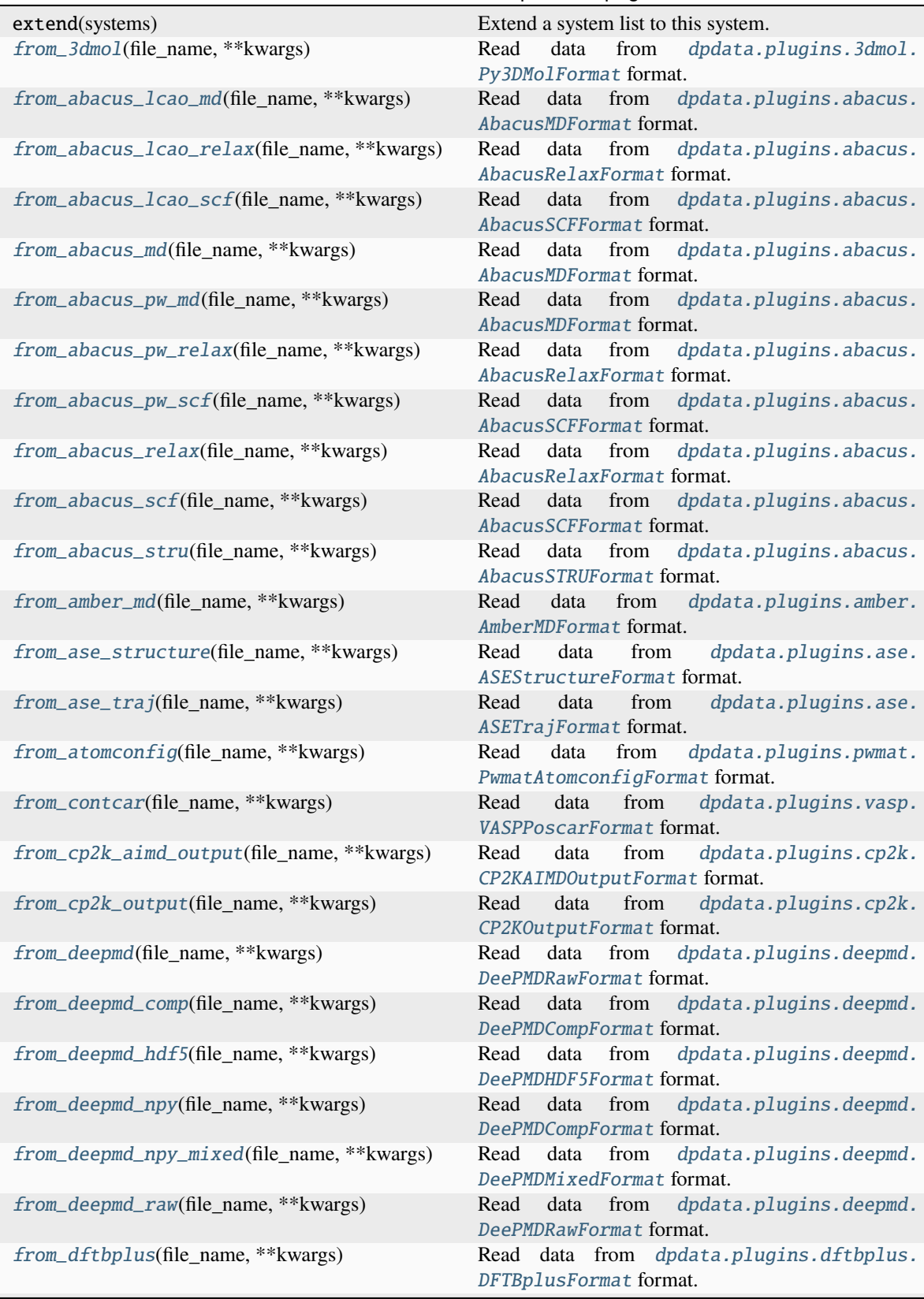

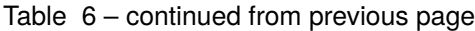

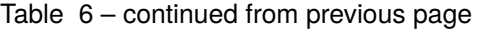

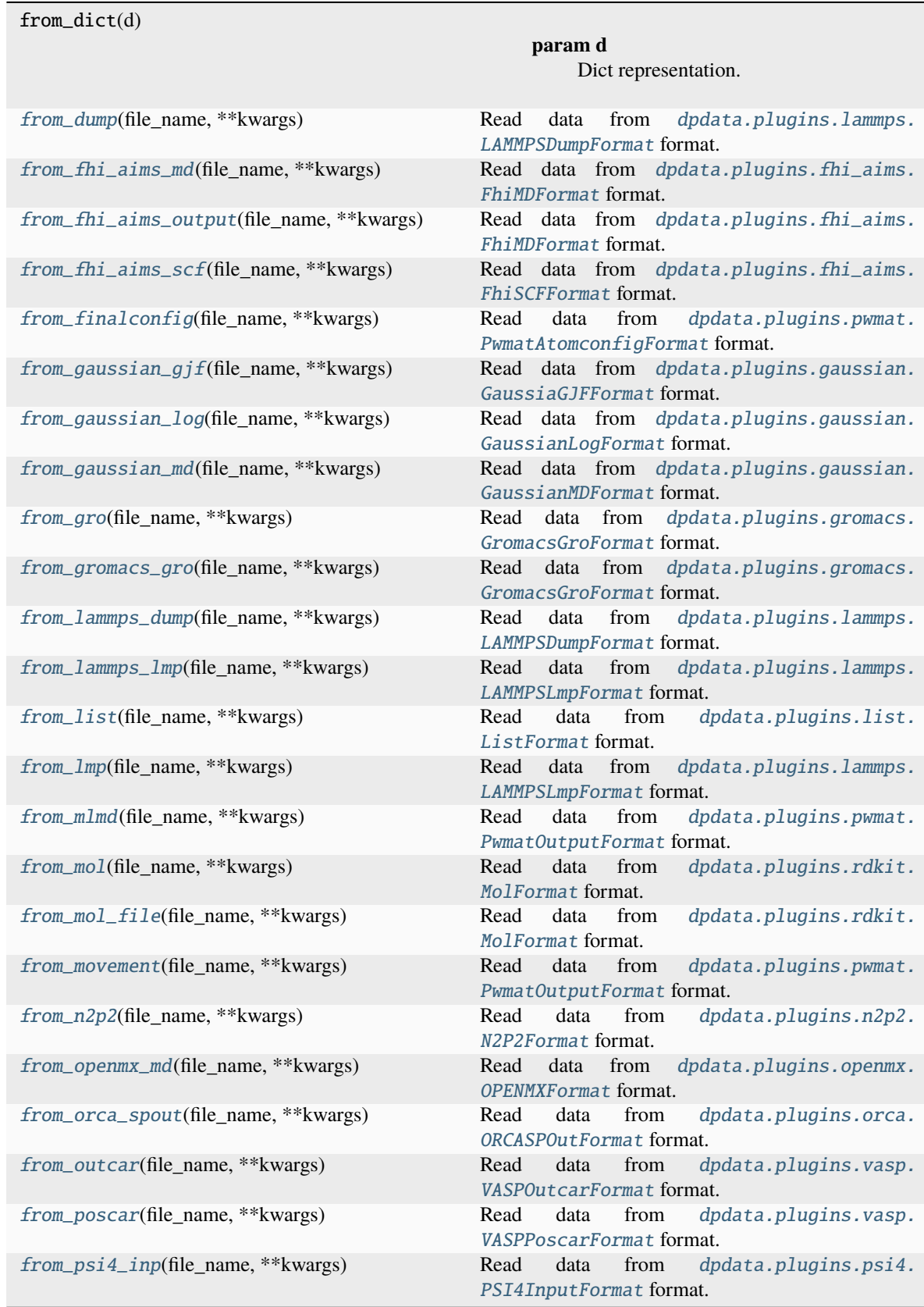

| from_psi4_out(file_name, **kwargs)            | from<br>dpdata.plugins.psi4.<br>Read<br>data<br>PSI40utFormat format.          |
|-----------------------------------------------|--------------------------------------------------------------------------------|
| from_pwmat_atomconfig(file_name, **kwargs)    | Read<br>data<br>from<br>dpdata.plugins.pwmat.<br>PwmatAtomconfigFormat format. |
| from_pwmat_finalconfig(file_name, **kwargs)   | from<br>dpdata.plugins.pwmat.<br>Read<br>data<br>PwmatAtomconfigFormat format. |
| from_pwmat_mlmd(file_name, **kwargs)          | data<br>from<br>dpdata.plugins.pwmat.<br>Read<br>PwmatOutputFormat format.     |
| from_pwmat_movement(file_name, **kwargs)      | dpdata.plugins.pwmat.<br>Read<br>data<br>from<br>PwmatOutputFormat format.     |
| from_pwmat_output(file_name, **kwargs)        | data<br>from<br>dpdata.plugins.pwmat.<br>Read<br>PwmatOutputFormat format.     |
| from_pymatgen_computedstructureentry()        | Read data from dpdata.plugins.pymatgen.<br>PyMatgenCSEFormat format.           |
| from_pymatgen_molecule(file_name, **kwargs)   | Read data from dpdata.plugins.pymatgen.<br>PyMatgenMoleculeFormat format.      |
| from_pymatgen_structure(file_name, **kwargs)  | Read data from dpdata.plugins.pymatgen.<br>PyMatgenStructureFormat format.     |
| from_qe_cp_traj(file_name, **kwargs)          | Read<br>from<br>dpdata.plugins.qe.<br>data<br>QECPTrajFormat format.           |
| from_qe_pw_scf(file_name, **kwargs)           | dpdata.plugins.qe.<br>Read data from<br>QECPPWSCFFormat format.                |
| from_quip_gap_xyz(file_name, **kwargs)        | Read<br>data<br>from<br>dpdata.plugins.xyz.<br>QuipGapXYZFormat format.        |
| from_quip_gap_xyz_file(file_name, **kwargs)   | from<br>dpdata.plugins.xyz.<br>Read<br>data<br>QuipGapXYZFormat format.        |
| from_sdf(file_name, **kwargs)                 | dpdata.plugins.rdkit.<br>Read<br>data<br>from<br>SdfFormat format.             |
| from_sdf_file(file_name, **kwargs)            | dpdata.plugins.rdkit.<br>Read<br>data<br>from<br>SdfFormat format.             |
| from_siesta_aiMD_output(file_name, ** kwargs) | dpdata.plugins.siesta.<br>Read<br>data from<br>SiestaAIMDOutputFormat format.  |
| from_siesta_aimd_output(file_name, **kwargs)  | Read data from<br>dpdata.plugins.siesta.<br>SiestaAIMDOutputFormat format.     |
| from_siesta_output(file_name, **kwargs)       | Read<br>data from<br>dpdata.plugins.siesta.<br>SiestaOutputFormat format.      |
| from_sqm_in(file_name, **kwargs)              | from dpdata.plugins.amber.<br>Read<br>data<br>SQMINFormat format.              |
| from_sqm_out(file_name, **kwargs)             | dpdata.plugins.amber.<br>Read<br>data<br>from<br>SQMOutFormat format.          |
| from_stru(file_name, **kwargs)                | dpdata.plugins.abacus.<br>Read<br>data<br>from<br>AbacusSTRUFormat format.     |
| from_vasp_contcar(file_name, **kwargs)        | Read<br>data<br>from<br>dpdata.plugins.vasp.<br>VASPPoscarFormat format.       |
| from_vasp_outcar(file_name, **kwargs)         | dpdata.plugins.vasp.<br>data<br>from<br>Read<br>VASPOut carFormat format.      |
| from_vasp_poscar(file_name, **kwargs)         | Read<br>data<br>from<br>dpdata.plugins.vasp.<br>VASPPoscarFormat format.       |
| from_vasp_string(file_name, **kwargs)         | Read<br>data<br>from<br>dpdata.plugins.vasp.<br>VASPStringFormat format.       |
| from_vasp_xml(file_name, **kwargs)            | Read<br>data<br>from<br>dpdata.plugins.vasp.<br>VASPXMLFormat format.          |
|                                               | continues on next page                                                         |

Table 6 – continued from previous page

| from_xyz(file_name, **kwargs)<br>Read data from dpdata.plugins.xyz.XYZFormat<br>format.<br>Returns name of atoms.<br>$get\_atom\_names()$<br>get_atom_numbs()<br>Returns number of atoms.<br>Returns type of atoms.<br>get_atom_types()<br>Returns total number of atoms in the system.<br>get_natoms()<br>get_nframes()<br>Returns number of frames in the system.<br>Returns total number of atom types in the system.<br>get_ntypes()<br>Rebuild System obj.<br>load(filename)<br>Map the atom types of the system.<br>map_atom_types([type_map])<br>minimize(*args, minimizer, **kwargs)<br>Minimize the geometry.<br>perturb(pert_num, cell_pert_fraction, [, ])<br>Perturb each frame in the system randomly.<br>pick_atom_idx(idx[, nopbc])<br>Pick atom index.<br>pick_by_amber_mask(param, maskstr[, ])<br>Pick atoms by amber mask.<br>predict(*args[, driver])<br>Predict energies and forces by a driver.<br>register_data_type(*data_type)<br>Register data type.<br>remove_atom_names(atom_names)<br>Remove atom names and all such atoms.<br>remove_outlier([threshold])<br>Remove outlier frames from the system.<br>This method does NOT delete the definition of the<br>remove_pbc([protect_layer])<br>cells, it (1) revises the cell to a cubic cell and ensures<br>that the cell boundary to any atom in the system is no<br>less than <i>protect_layer</i> (2) translates the system such<br>that the center-of-geometry of the system locates at<br>the center of the cell.<br>Replicate the each frame in the system in 3 dimen-<br>replicate(ncopy)<br>sions.<br>Shuffle frames randomly.<br>shuffle()<br>Sort atom_names of the system and reorder<br>sort_atom_names([type_map])<br>atom_numbs<br>atom_types<br>and<br>accoarding<br>to<br>atom_names.<br>Sort atom types.<br>sort_atom_types()<br>Construct a subsystem from the system.<br>sub_system(f_idx)<br>to(fmt, *args, **kwargs)<br>Dump systems to the specific format.<br>to_3dmol(*args, **kwargs)<br>Dump<br>data<br>dpdata.plugins.3dmol.<br>to<br>Py3DMolFormat format.<br>dpdata.plugins.abacus.<br>to_abacus_lcao_md(*args, **kwargs)<br>Dump<br>data to<br>AbacusMDFormat format.<br>to_abacus_lcao_relax(*args, **kwargs)<br>Dump<br>data<br>dpdata.plugins.abacus.<br>to<br>AbacusRelaxFormat format.<br>to_abacus_lcao_scf(*args, **kwargs)<br>dpdata.plugins.abacus.<br>Dump<br>data<br>to<br>AbacusSCFFormat format.<br>to_abacus_md(*args, **kwargs)<br>Dump<br>data<br>dpdata.plugins.abacus.<br>to<br>AbacusMDFormat format.<br>to_abacus_pw_md(*args, **kwargs)<br>dpdata.plugins.abacus.<br>Dump<br>data<br>to<br>AbacusMDFormat format.<br>to_abacus_pw_relax(*args, **kwargs)<br>Dump<br>dpdata.plugins.abacus.<br>data<br>to<br>AbacusRelaxFormat format. | from_xml(file_name, **kwargs)     | dpdata.plugins.vasp.<br>Read<br>data<br>from<br>VASPXMLFormat format. |
|----------------------------------------------------------------------------------------------------|-----------------------------------|-----------------------------------------------------------------------|
|                                                                                                    |                                   |                                                                       |
|                                                                                                    |                                   |                                                                       |
|                                                                                                    |                                   |                                                                       |
|                                                                                                    |                                   |                                                                       |
|                                                                                                    |                                   |                                                                       |
|                                                                                                    |                                   |                                                                       |
|                                                                                                    |                                   |                                                                       |
|                                                                                                    |                                   |                                                                       |
|                                                                                                    |                                   |                                                                       |
|                                                                                                    |                                   |                                                                       |
|                                                                                                    |                                   |                                                                       |
|                                                                                                    |                                   |                                                                       |
|                                                                                                    |                                   |                                                                       |
|                                                                                                    |                                   |                                                                       |
|                                                                                                    |                                   |                                                                       |
|                                                                                                    |                                   |                                                                       |
|                                                                                                    |                                   |                                                                       |
|                                                                                                    |                                   |                                                                       |
|                                                                                                    |                                   |                                                                       |
|                                                                                                    |                                   |                                                                       |
|                                                                                                    |                                   |                                                                       |
|                                                                                                    |                                   |                                                                       |
|                                                                                                    |                                   |                                                                       |
|                                                                                                    |                                   |                                                                       |
|                                                                                                    |                                   |                                                                       |
|                                                                                                    |                                   |                                                                       |
|                                                                                                    |                                   |                                                                       |
|                                                                                                    |                                   |                                                                       |
|                                                                                                    |                                   |                                                                       |
|                                                                                                    |                                   |                                                                       |
|                                                                                                    |                                   |                                                                       |
|                                                                                                    |                                   |                                                                       |
|                                                                                                    |                                   |                                                                       |
|                                                                                                    |                                   |                                                                       |
|                                                                                                    |                                   |                                                                       |
|                                                                                                    |                                   |                                                                       |
|                                                                                                    |                                   |                                                                       |
|                                                                                                    |                                   |                                                                       |
|                                                                                                    |                                   |                                                                       |
|                                                                                                    |                                   |                                                                       |
|                                                                                                    |                                   |                                                                       |
|                                                                                                    |                                   |                                                                       |
|                                                                                                    |                                   |                                                                       |
|                                                                                                    |                                   |                                                                       |
|                                                                                                    |                                   |                                                                       |
|                                                                                                    |                                   |                                                                       |
|                                                                                                    | to_abacus_pw_scf(*args, **kwargs) | dpdata.plugins.abacus.<br>Dump<br>data<br>to                          |
| AbacusSCFFormat format.                                                                                                    |                                   |                                                                       |
| continues on next page                                                                                                    |                                   |                                                                       |

Table 6 – continued from previous page

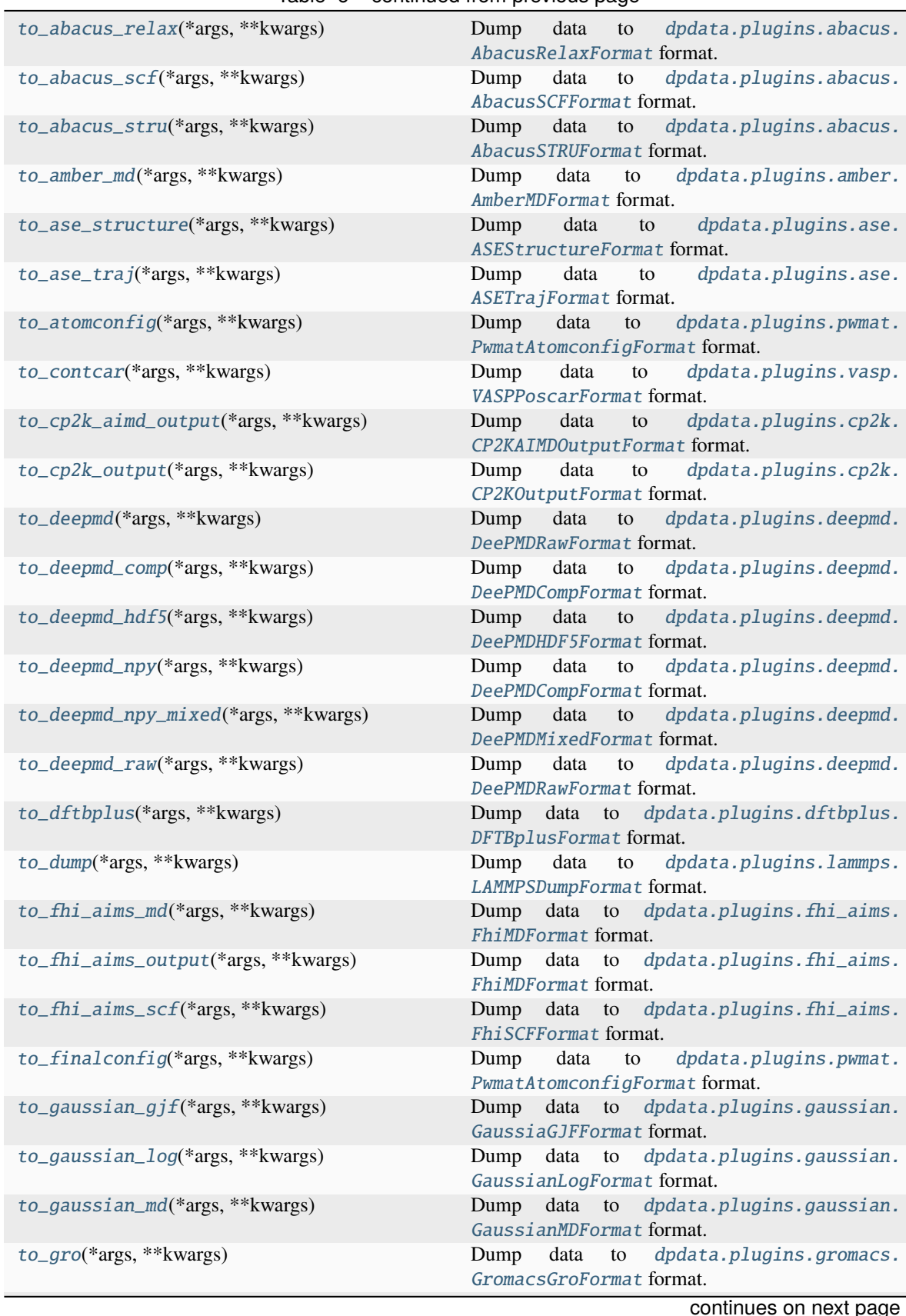

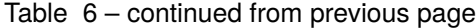

**238 Chapter 6. API documentation**

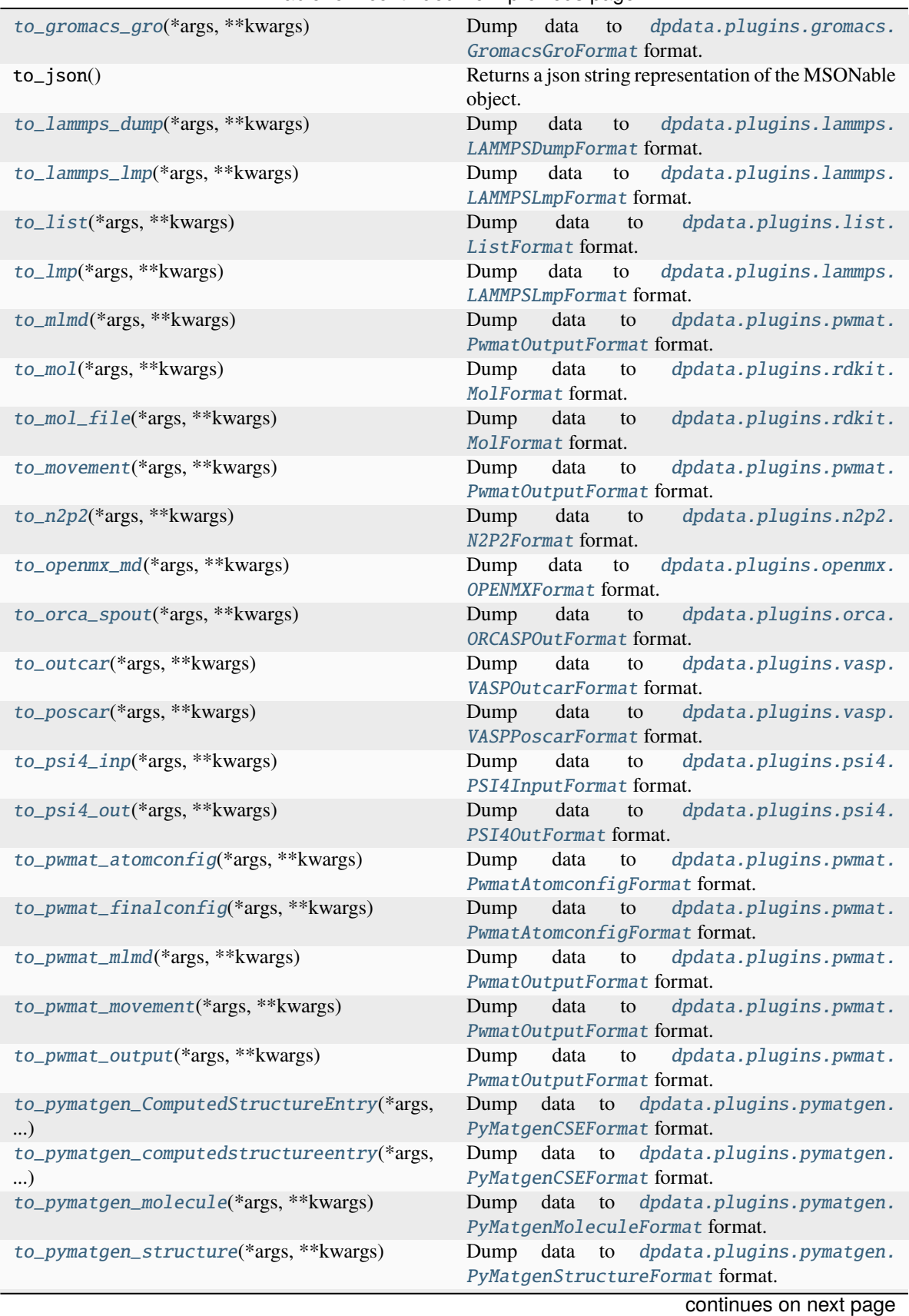

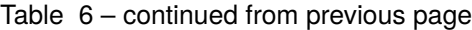

| to_qe_cp_traj(*args, **kwargs)                           | dpdata.plugins.qe.<br>Dump<br>data<br>to<br>QECPTrajFormat format.              |
|----------------------------------------------------------|---------------------------------------------------------------------------------|
| $to_qe\_pw\_scf(*args, **kwargs)$                        | dpdata.plugins.qe.<br>Dump<br>data<br>to<br>QECPPWSCFFormat format.             |
| to_quip_gap_xyz(*args, **kwargs)                         | Dump<br>data<br>to<br>dpdata.plugins.xyz.<br>QuipGapXYZFormat format.           |
| to_quip_gap_xyz_file(*args, **kwargs)                    | Dump<br>dpdata.plugins.xyz.<br>data<br>to<br>QuipGapXYZFormat format.           |
| to_sdf(*args, **kwargs)                                  | Dump<br>data<br>dpdata.plugins.rdkit.<br>to<br>SdfFormat format.                |
| to_sdf_file(*args, **kwargs)                             | dpdata.plugins.rdkit.<br>Dump<br>data<br>to<br>SdfFormat format.                |
| to_siesta_aimd_output(*args, **kwargs)                   | Dump<br>data<br>dpdata.plugins.siesta.<br>to<br>SiestaAIMDOutputFormat format.  |
| to_siesta_output(*args, **kwargs)                        | dpdata.plugins.siesta.<br>Dump data<br>${\rm to}$<br>SiestaOutputFormat format. |
| to_sqm_in(*args, **kwargs)                               | dpdata.plugins.amber.<br>Dump<br>data<br>to<br>SQMINFormat format.              |
| to_sqm_out(*args, **kwargs)                              | dpdata.plugins.amber.<br>Dump<br>data<br>to<br>SQMOutFormat format.             |
| to_stru(*args, **kwargs)                                 | Dump<br>data<br>dpdata.plugins.abacus.<br>to<br>AbacusSTRUFormat format.        |
| to_vasp_contcar(*args, **kwargs)                         | dpdata.plugins.vasp.<br>data<br>to<br>Dump<br>VASPPoscarFormat format.          |
| to_vasp_outcar(*args, **kwargs)                          | dpdata.plugins.vasp.<br>data<br>to<br>Dump<br>VASPOutcarFormat format.          |
| to_vasp_poscar(*args, **kwargs)                          | dpdata.plugins.vasp.<br>Dump<br>data<br>to<br>VASPPoscarFormat format.          |
| to_vasp_string(*args, ** kwargs)                         | data<br>dpdata.plugins.vasp.<br>Dump<br>to<br>VASPStringFormat format.          |
| to_vasp_xml(*args, **kwargs)                             | Dump<br>data<br>dpdata.plugins.vasp.<br>to<br>VASPXMLFormat format.             |
| $to\_xml(*args, **kwargs)$                               | dpdata.plugins.vasp.<br>data<br>Dump<br>to<br>VASPXMLFormat format.             |
| to_xyz(*args, **kwargs)                                  | Dump data to dpdata.plugins.xyz.XYZFormat<br>format.                            |
| $unsafe\_hash()$                                         | Returns an hash of the current object.                                          |
| validate_monty_v1(_MSONable_input_value)                 | Pydantic validator with correct signature for pydantic<br>v1.x                  |
| validate_monty_v2(_MSONable__input_value,<br>$\_$ $\!\!$ | Pydantic validator with correct signature for pydantic<br>v2.x                  |

Table 6 – continued from previous page

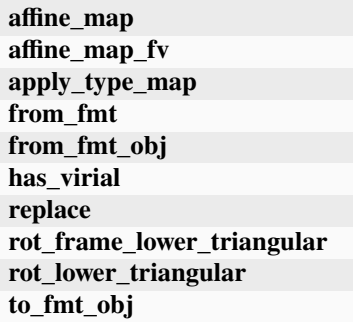

```
DTYPES = (<dpdata.data_type.DataType object>, <dpdata.data_type.DataType object>,
<dpdata.data_type.DataType object>, <dpdata.data_type.DataType object>,
<dpdata.data_type.DataType object>, <dpdata.data_type.DataType object>,
<dpdata.data_type.DataType object>, <dpdata.data_type.DataType object>,
<dpdata.data_type.DataType object>, <dpdata.data_type.DataType object>,
<dpdata.data_type.DataType object>, <dpdata.data_type.DataType object>,
<dpdata.data_type.DataType object>)
```
# affine\_map\_fv(*trans*, *f\_idx*)

#### <span id="page-246-0"></span>correction(*hl\_sys*)

Get energy and force correction between self and a high-level LabeledSystem. The self's coordinates will be kept, but energy and forces will be replaced by the correction between these two systems.

Note: The function will not check whether coordinates and elements of two systems are the same. The user should make sure by itself.

# **Parameters**

**hl\_sys**

[LabeledSystem] high-level LabeledSystem

#### **Returns**

**corrected\_sys: LabeledSystem** Corrected LabeledSystem

#### <span id="page-246-1"></span>from\_3dmol(*file\_name*, *\*\*kwargs*)

Read data from [dpdata.plugins.3dmol.Py3DMolFormat](#page-138-1) format.

<span id="page-246-2"></span>from\_abacus\_lcao\_md(*file\_name*, *\*\*kwargs*)

Read data from *[dpdata.plugins.abacus.AbacusMDFormat](#page-139-0)* format.

<span id="page-246-3"></span>from\_abacus\_lcao\_relax(*file\_name*, *\*\*kwargs*)

Read data from [dpdata.plugins.abacus.AbacusRelaxFormat](#page-140-0) format.

#### <span id="page-246-4"></span>from\_abacus\_lcao\_scf(*file\_name*, *\*\*kwargs*)

Read data from [dpdata.plugins.abacus.AbacusSCFFormat](#page-141-0) format.

#### <span id="page-246-5"></span>from\_abacus\_md(*file\_name*, *\*\*kwargs*)

Read data from [dpdata.plugins.abacus.AbacusMDFormat](#page-139-0) format.

### <span id="page-246-7"></span><span id="page-246-6"></span>from\_abacus\_pw\_md(*file\_name*, *\*\*kwargs*)

Read data from [dpdata.plugins.abacus.AbacusMDFormat](#page-139-0) format.

<span id="page-247-18"></span><span id="page-247-17"></span><span id="page-247-16"></span><span id="page-247-15"></span><span id="page-247-14"></span><span id="page-247-13"></span><span id="page-247-12"></span><span id="page-247-11"></span><span id="page-247-10"></span><span id="page-247-9"></span><span id="page-247-8"></span><span id="page-247-7"></span><span id="page-247-6"></span><span id="page-247-5"></span><span id="page-247-4"></span><span id="page-247-3"></span><span id="page-247-2"></span><span id="page-247-1"></span><span id="page-247-0"></span>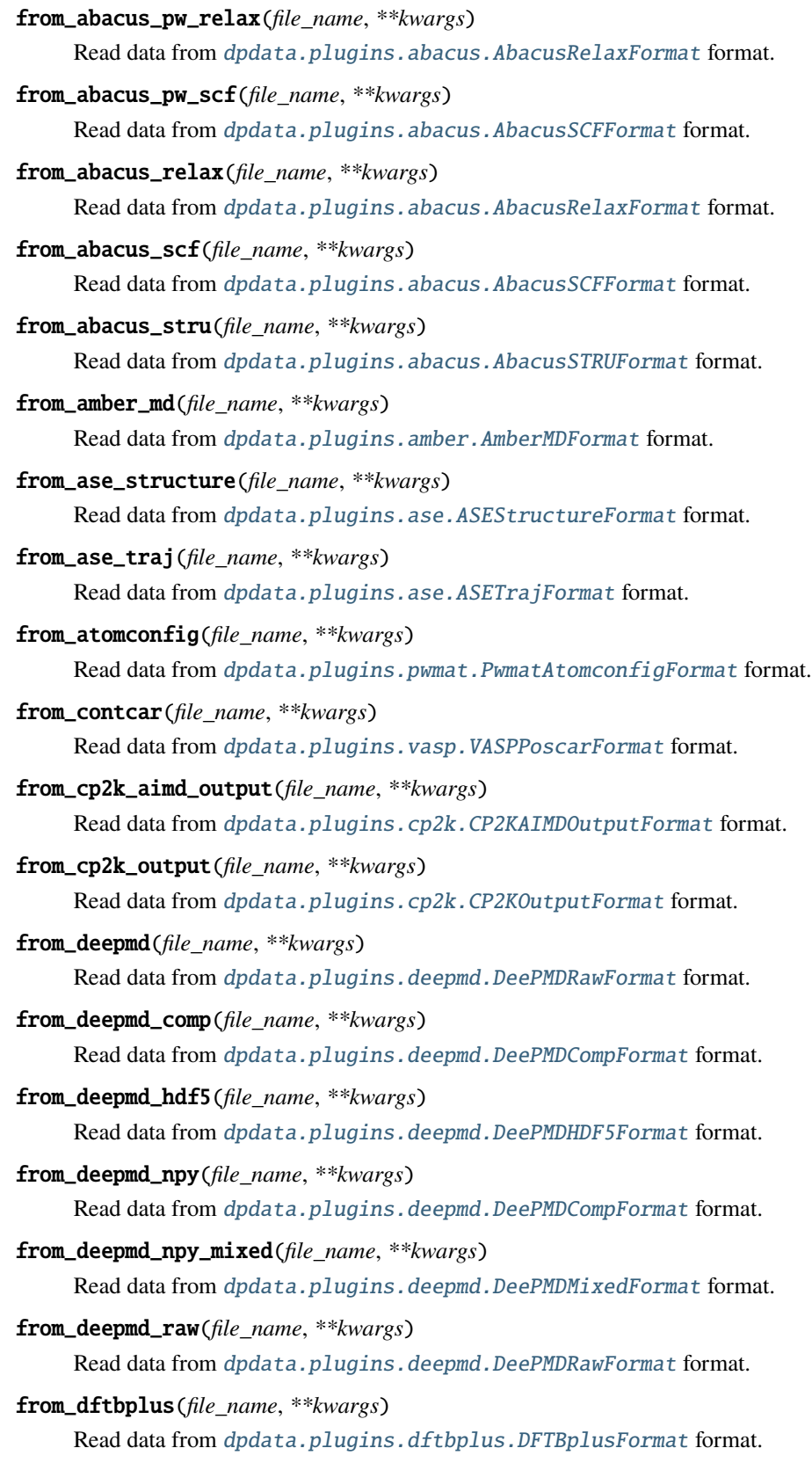

<span id="page-248-18"></span><span id="page-248-17"></span><span id="page-248-16"></span><span id="page-248-15"></span><span id="page-248-14"></span><span id="page-248-13"></span><span id="page-248-12"></span><span id="page-248-11"></span><span id="page-248-10"></span><span id="page-248-9"></span><span id="page-248-8"></span><span id="page-248-7"></span><span id="page-248-6"></span><span id="page-248-5"></span><span id="page-248-4"></span><span id="page-248-3"></span><span id="page-248-2"></span><span id="page-248-1"></span><span id="page-248-0"></span>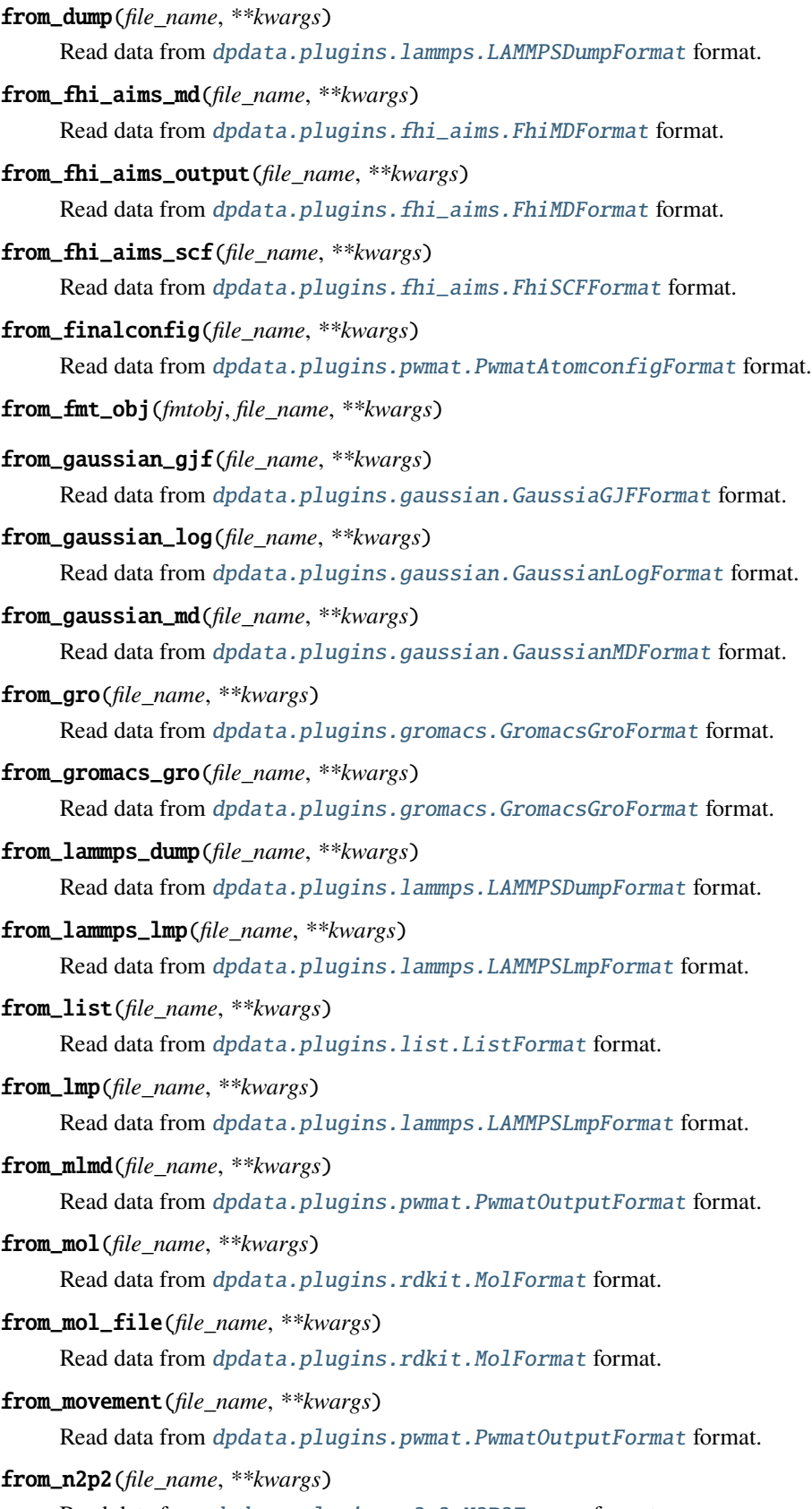

<span id="page-249-18"></span><span id="page-249-17"></span><span id="page-249-16"></span><span id="page-249-15"></span><span id="page-249-14"></span><span id="page-249-13"></span><span id="page-249-12"></span><span id="page-249-11"></span><span id="page-249-10"></span><span id="page-249-9"></span><span id="page-249-8"></span><span id="page-249-7"></span><span id="page-249-6"></span><span id="page-249-5"></span><span id="page-249-4"></span><span id="page-249-3"></span><span id="page-249-2"></span><span id="page-249-1"></span><span id="page-249-0"></span>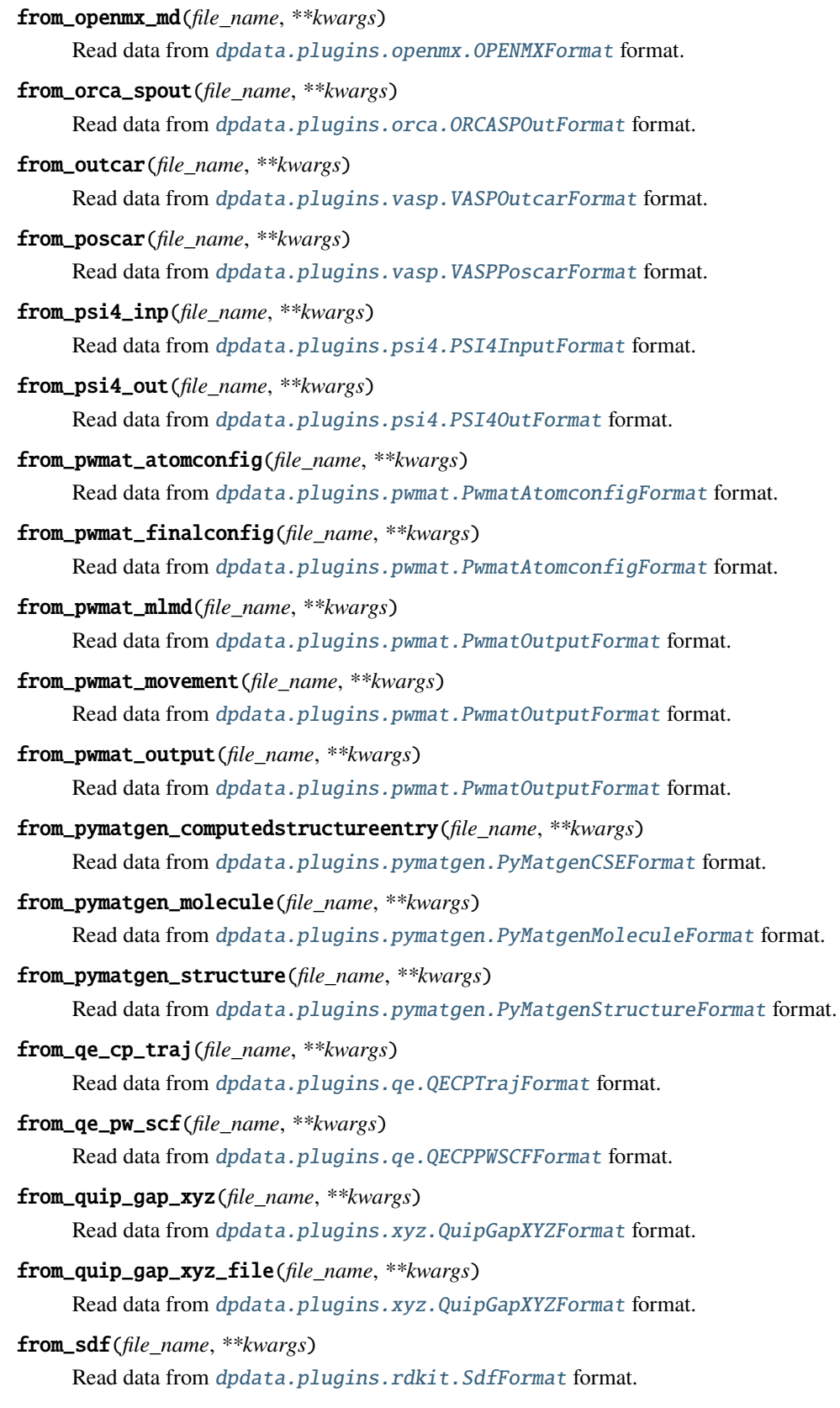

<span id="page-250-8"></span><span id="page-250-7"></span><span id="page-250-6"></span><span id="page-250-5"></span><span id="page-250-4"></span><span id="page-250-3"></span><span id="page-250-2"></span><span id="page-250-1"></span><span id="page-250-0"></span>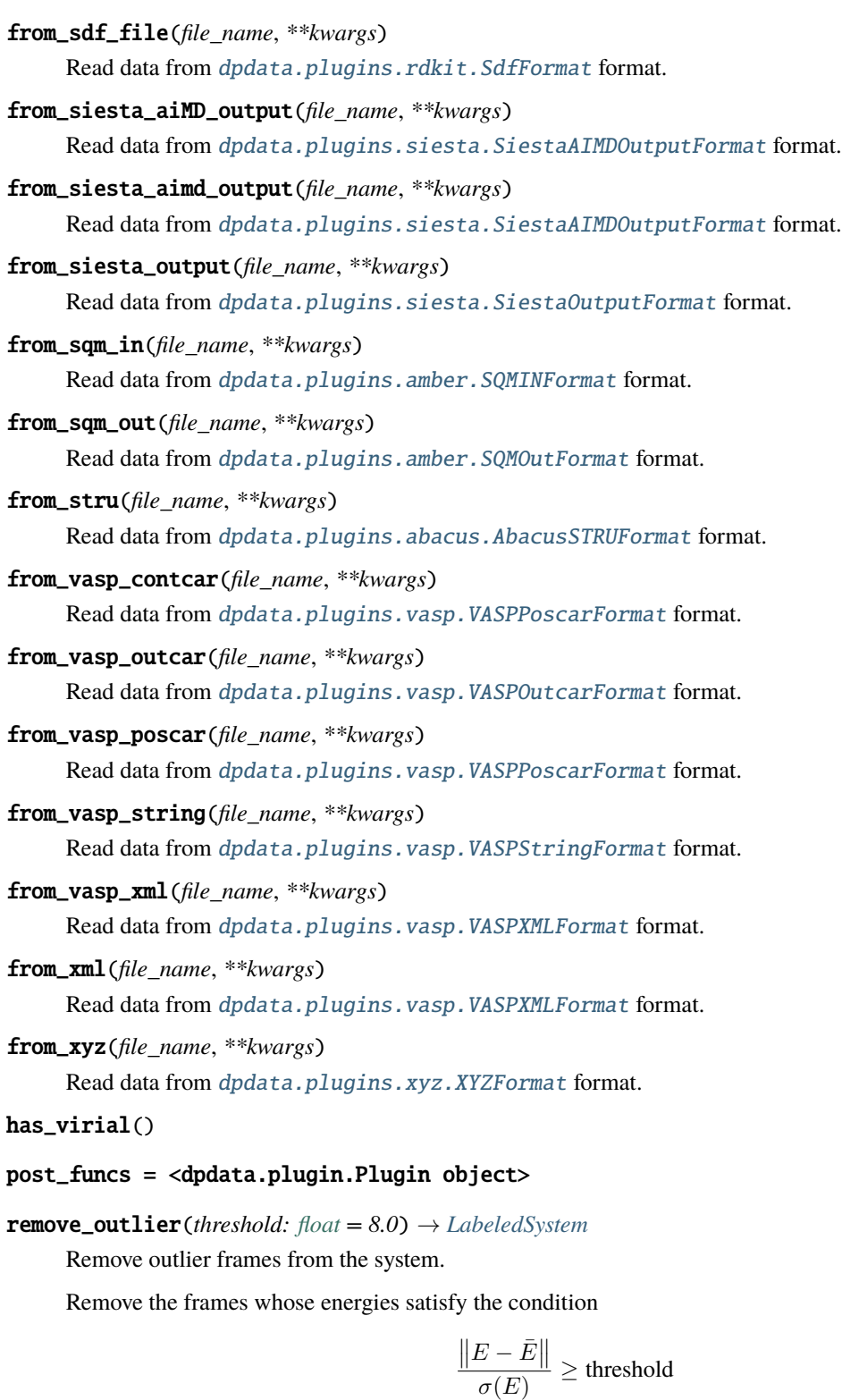

<span id="page-250-13"></span><span id="page-250-12"></span><span id="page-250-11"></span><span id="page-250-10"></span><span id="page-250-9"></span>where  $\bar{E}$  and  $\sigma(E)$  are the mean and standard deviation of the energies in the system.

# **Parameters**

# **threshold**

[float] The threshold of outlier detection. The default value is 8.0.

**Returns**

**LabeledSystem** The system without outlier frames.

# **References**

[\[1\]](#page-312-0), [\[2\]](#page-312-1)

#### rot\_frame\_lower\_triangular(*f\_idx=0*)

- <span id="page-251-0"></span>to\_3dmol(*\*args*, *\*\*kwargs*) Dump data to [dpdata.plugins.3dmol.Py3DMolFormat](#page-138-1) format.
- <span id="page-251-1"></span>to\_abacus\_lcao\_md(*\*args*, *\*\*kwargs*)

Dump data to [dpdata.plugins.abacus.AbacusMDFormat](#page-139-0) format.

<span id="page-251-2"></span>to\_abacus\_lcao\_relax(*\*args*, *\*\*kwargs*)

Dump data to [dpdata.plugins.abacus.AbacusRelaxFormat](#page-140-0) format.

<span id="page-251-3"></span>to\_abacus\_lcao\_scf(*\*args*, *\*\*kwargs*)

Dump data to [dpdata.plugins.abacus.AbacusSCFFormat](#page-141-0) format.

<span id="page-251-4"></span>to\_abacus\_md(*\*args*, *\*\*kwargs*)

Dump data to [dpdata.plugins.abacus.AbacusMDFormat](#page-139-0) format.

<span id="page-251-5"></span>to\_abacus\_pw\_md(*\*args*, *\*\*kwargs*)

Dump data to [dpdata.plugins.abacus.AbacusMDFormat](#page-139-0) format.

<span id="page-251-6"></span>to\_abacus\_pw\_relax(*\*args*, *\*\*kwargs*)

Dump data to [dpdata.plugins.abacus.AbacusRelaxFormat](#page-140-0) format.

<span id="page-251-7"></span>to\_abacus\_pw\_scf(*\*args*, *\*\*kwargs*)

Dump data to [dpdata.plugins.abacus.AbacusSCFFormat](#page-141-0) format.

#### <span id="page-251-8"></span>to\_abacus\_relax(*\*args*, *\*\*kwargs*)

Dump data to [dpdata.plugins.abacus.AbacusRelaxFormat](#page-140-0) format.

#### <span id="page-251-9"></span>to\_abacus\_scf(*\*args*, *\*\*kwargs*)

Dump data to [dpdata.plugins.abacus.AbacusSCFFormat](#page-141-0) format.

<span id="page-251-10"></span>to\_abacus\_stru(*\*args*, *\*\*kwargs*)

Dump data to [dpdata.plugins.abacus.AbacusSTRUFormat](#page-142-0) format.

# <span id="page-251-11"></span>to\_amber\_md(*\*args*, *\*\*kwargs*)

Dump data to [dpdata.plugins.amber.AmberMDFormat](#page-143-0) format.

### <span id="page-251-12"></span>to\_ase\_structure(*\*args*, *\*\*kwargs*)

Dump data to [dpdata.plugins.ase.ASEStructureFormat](#page-150-0) format.

# <span id="page-251-13"></span>to\_ase\_traj(*\*args*, *\*\*kwargs*)

Dump data to [dpdata.plugins.ase.ASETrajFormat](#page-151-0) format.

# <span id="page-251-14"></span>to\_atomconfig(*\*args*, *\*\*kwargs*)

Dump data to [dpdata.plugins.pwmat.PwmatAtomconfigFormat](#page-183-0) format.

# <span id="page-251-16"></span><span id="page-251-15"></span>to\_contcar(*\*args*, *\*\*kwargs*)

Dump data to [dpdata.plugins.vasp.VASPPoscarFormat](#page-197-0) format.
```
to_cp2k_aimd_output(*args, **kwargs)
     Dump data to dpdata.plugins.cp2k.CP2KAIMDOutputFormat format.
to_cp2k_output(*args, **kwargs)
     Dump data to dpdata.plugins.cp2k.CP2KOutputFormat format.
to_deepmd(*args, **kwargs)
     Dump data to dpdata.plugins.deepmd.DeePMDRawFormat format.
to_deepmd_comp(*args, **kwargs)
     Dump data to dpdata.plugins.deepmd.DeePMDCompFormat format.
to_deepmd_hdf5(*args, **kwargs)
     Dump data to dpdata.plugins.deepmd.DeePMDHDF5Format format.
to_deepmd_npy(*args, **kwargs)
     Dump data to dpdata.plugins.deepmd.DeePMDCompFormat format.
to_deepmd_npy_mixed(*args, **kwargs)
     Dump data to dpdata.plugins.deepmd.DeePMDMixedFormat format.
to_deepmd_raw(*args, **kwargs)
     Dump data to dpdata.plugins.deepmd.DeePMDRawFormat format.
to_dftbplus(*args, **kwargs)
     Dump data to dpdata.plugins.dftbplus.DFTBplusFormat format.
to_dump(*args, **kwargs)
     Dump data to dpdata.plugins.lammps.LAMMPSDumpFormat format.
to_fhi_aims_md(*args, **kwargs)
     Dump data to dpdata.plugins.fhi_aims.FhiMDFormat format.
to_fhi_aims_output(*args, **kwargs)
     Dump data to dpdata.plugins.fhi_aims.FhiMDFormat format.
to_fhi_aims_scf(*args, **kwargs)
     Dump data to dpdata.plugins.fhi_aims.FhiSCFFormat format.
to_finalconfig(*args, **kwargs)
     Dump data to dpdata.plugins.pwmat.PwmatAtomconfigFormat format.
to_fmt_obj(fmtobj, *args, **kwargs)
to_gaussian_gjf(*args, **kwargs)
     Dump data to dpdata.plugins.gaussian.GaussiaGJFFormat format.
to_gaussian_log(*args, **kwargs)
     Dump data to dpdata.plugins.gaussian.GaussianLogFormat format.
to_gaussian_md(*args, **kwargs)
     Dump data to dpdata.plugins.gaussian.GaussianMDFormat format.
to_gro(*args, **kwargs)
     Dump data to dpdata.plugins.gromacs.GromacsGroFormat format.
to_gromacs_gro(*args, **kwargs)
     Dump data to dpdata.plugins.gromacs.GromacsGroFormat format.
```

```
to_lammps_dump(*args, **kwargs)
     Dump data to dpdata.plugins.lammps.LAMMPSDumpFormat format.
to_lammps_lmp(*args, **kwargs)
     Dump data to dpdata.plugins.lammps.LAMMPSLmpFormat format.
to_list(*args, **kwargs)
    Dump data to dpdata.plugins.list.ListFormat format.
to_lmp(*args, **kwargs)
     Dump data to dpdata.plugins.lammps.LAMMPSLmpFormat format.
to_mlmd(*args, **kwargs)
    dpdata.plugins.pwmat.PwmatOutputFormat format.
to_mol(*args, **kwargs)
     Dump data to dpdata.plugins.rdkit.MolFormat format.
to_mol_file(*args, **kwargs)
     dpdata.plugins.rdkit.MolFormat format.
to_movement(*args, **kwargs)
     dpdata.plugins.pwmat.PwmatOutputFormat format.
to_n2p2(*args, **kwargs)
     Dump data to dpdata.plugins.n2p2.N2P2Format format.
to_openmx_md(*args, **kwargs)
     Dump data to dpdata.plugins.openmx.OPENMXFormat format.
to_orca_spout(*args, **kwargs)
     Dump data to dpdata.plugins.orca.ORCASPOutFormat format.
to_outcar(*args, **kwargs)
    Dump data to dpdata.plugins.vasp.VASPOutcarFormat format.
to_poscar(*args, **kwargs)
     Dump data to dpdata.plugins.vasp.VASPPoscarFormat format.
to_psi4_inp(*args, **kwargs)
     Dump data to dpdata.plugins.psi4.PSI4InputFormat format.
to_psi4_out(*args, **kwargs)
     Dump data to dpdata.plugins.psi4.PSI4OutFormat format.
to_pwmat_atomconfig(*args, **kwargs)
     Dump data to dpdata.plugins.pwmat.PwmatAtomconfigFormat format.
to_pwmat_finalconfig(*args, **kwargs)
     Dump data to dpdata.plugins.pwmat.PwmatAtomconfigFormat format.
to_pwmat_mlmd(*args, **kwargs)
     dpdata.plugins.pwmat.PwmatOutputFormat format.
to_pwmat_movement(*args, **kwargs)
     dpdata.plugins.pwmat.PwmatOutputFormat format.
```

```
to_pwmat_output(*args, **kwargs)
     dpdata.plugins.pwmat.PwmatOutputFormat format.
to_pymatgen_ComputedStructureEntry(*args, **kwargs)
     dpdata.plugins.pymatgen.PyMatgenCSEFormat format.
to_pymatgen_computedstructureentry(*args, **kwargs)
     dpdata.plugins.pymatgen.PyMatgenCSEFormat format.
to_pymatgen_molecule(*args, **kwargs)
     Dump data to dpdata.plugins.pymatgen.PyMatgenMoleculeFormat format.
to_pymatgen_structure(*args, **kwargs)
     dpdata.plugins.pymatgen.PyMatgenStructureFormat format.
to_qe_cp_traj(*args, **kwargs)
     Dump data to dpdata.plugins.qe.QECPTrajFormat format.
to_qe_pw_scf(*args, **kwargs)
     Dump data to dpdata.plugins.qe.QECPPWSCFFormat format.
to_quip_gap_xyz(*args, **kwargs)
     Dump data to dpdata.plugins.xyz.QuipGapXYZFormat format.
to_quip_gap_xyz_file(*args, **kwargs)
     Dump data to dpdata.plugins.xyz.QuipGapXYZFormat format.
to_sdf(*args, **kwargs)
     dpdata.plugins.rdkit.SdfFormat format.
to_sdf_file(*args, **kwargs)
     dpdata.plugins.rdkit.SdfFormat format.
to_siesta_aimd_output(*args, **kwargs)
    Dump data to dpdata.plugins.siesta.SiestaAIMDOutputFormat format.
to_siesta_output(*args, **kwargs)
     Dump data to dpdata.plugins.siesta.SiestaOutputFormat format.
to_sqm_in(*args, **kwargs)
     Dump data to dpdata.plugins.amber.SQMINFormat format.
to_sqm_out(*args, **kwargs)
     Dump data to dpdata.plugins.amber.SQMOutFormat format.
to_stru(*args, **kwargs)
     Dump data to dpdata.plugins.abacus.AbacusSTRUFormat format.
to_vasp_contcar(*args, **kwargs)
     Dump data to dpdata.plugins.vasp.VASPPoscarFormat format.
to_vasp_outcar(*args, **kwargs)
     Dump data to dpdata.plugins.vasp.VASPOutcarFormat format.
to_vasp_poscar(*args, **kwargs)
     Dump data to dpdata.plugins.vasp.VASPPoscarFormat format.
```
# to\_vasp\_string(*\*args*, *\*\*kwargs*)

Dump data to [dpdata.plugins.vasp.VASPStringFormat](#page-198-0) format.

### to\_vasp\_xml(*\*args*, *\*\*kwargs*)

Dump data to [dpdata.plugins.vasp.VASPXMLFormat](#page-199-0) format.

to\_xml(*\*args*, *\*\*kwargs*)

Dump data to *[dpdata.plugins.vasp.VASPXMLFormat](#page-199-0)* format.

to\_xyz(*\*args*, *\*\*kwargs*)

Dump data to [dpdata.plugins.xyz.XYZFormat](#page-202-0) format.

# <span id="page-255-0"></span>class dpdata.system.MultiSystems(*\*systems*, *type\_map=None*)

Bases: [object](https://docs.python.org/3/library/functions.html#object)

A set containing several systems.

# **Methods**

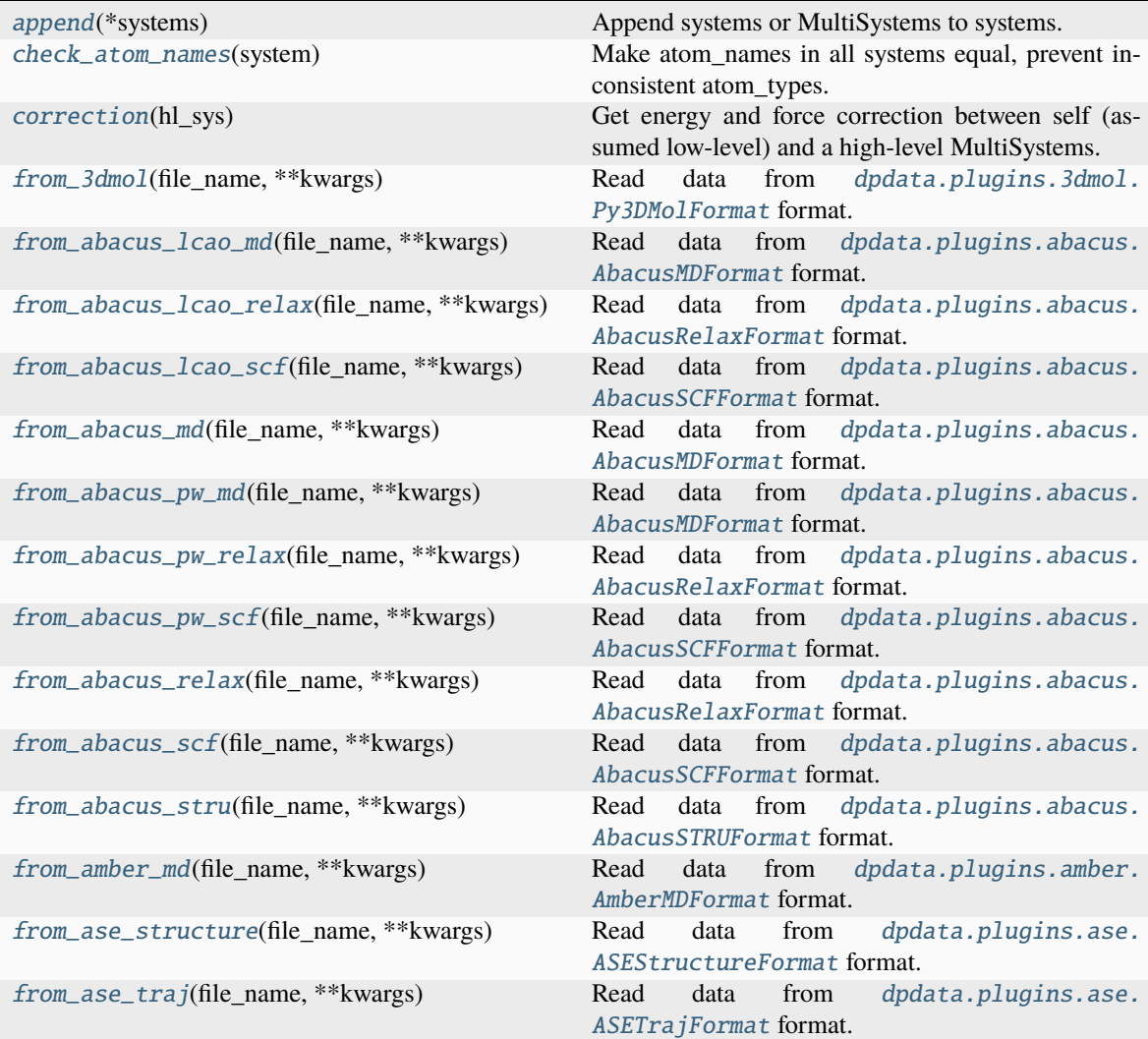

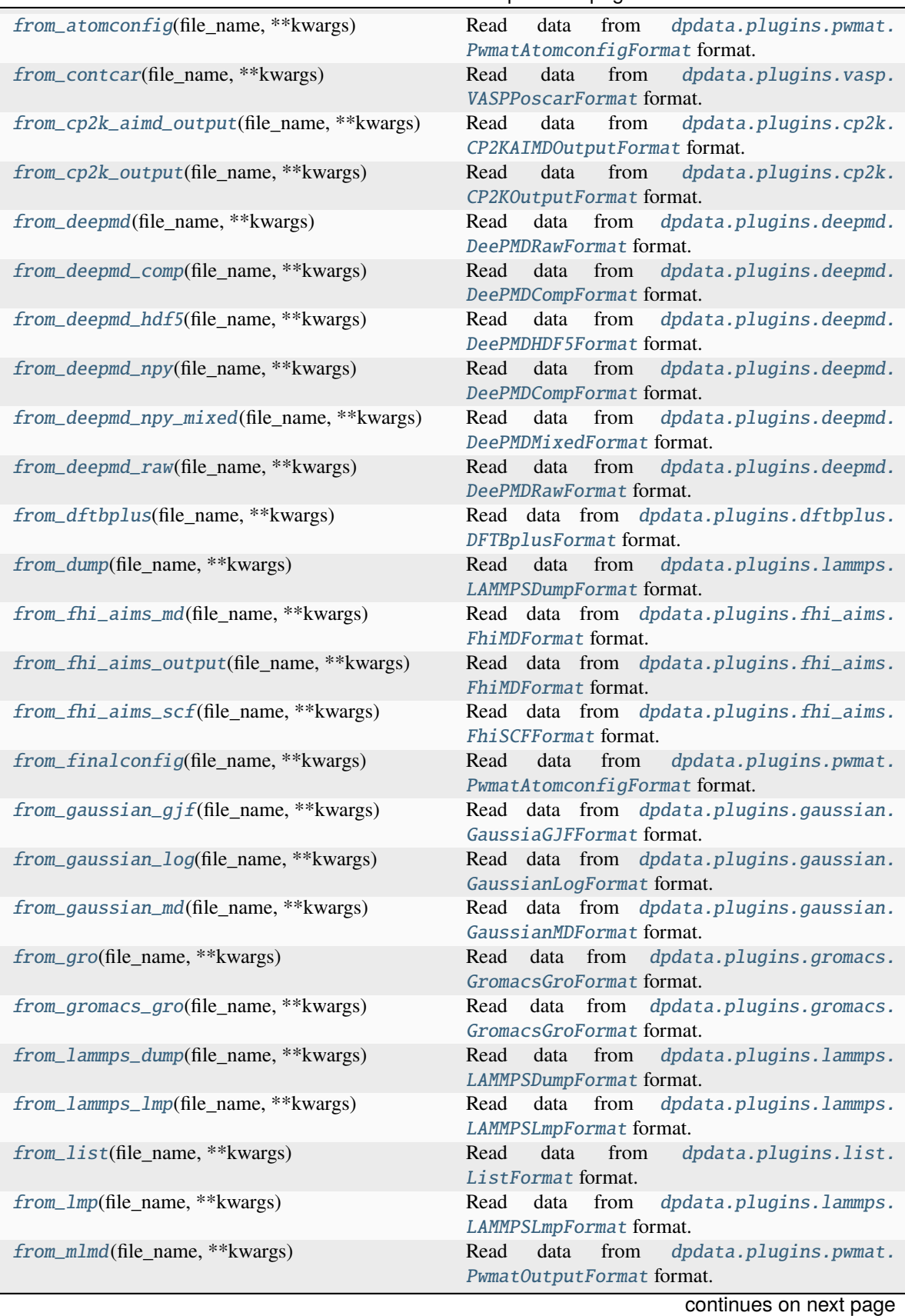

Table 7 – continued from previous page

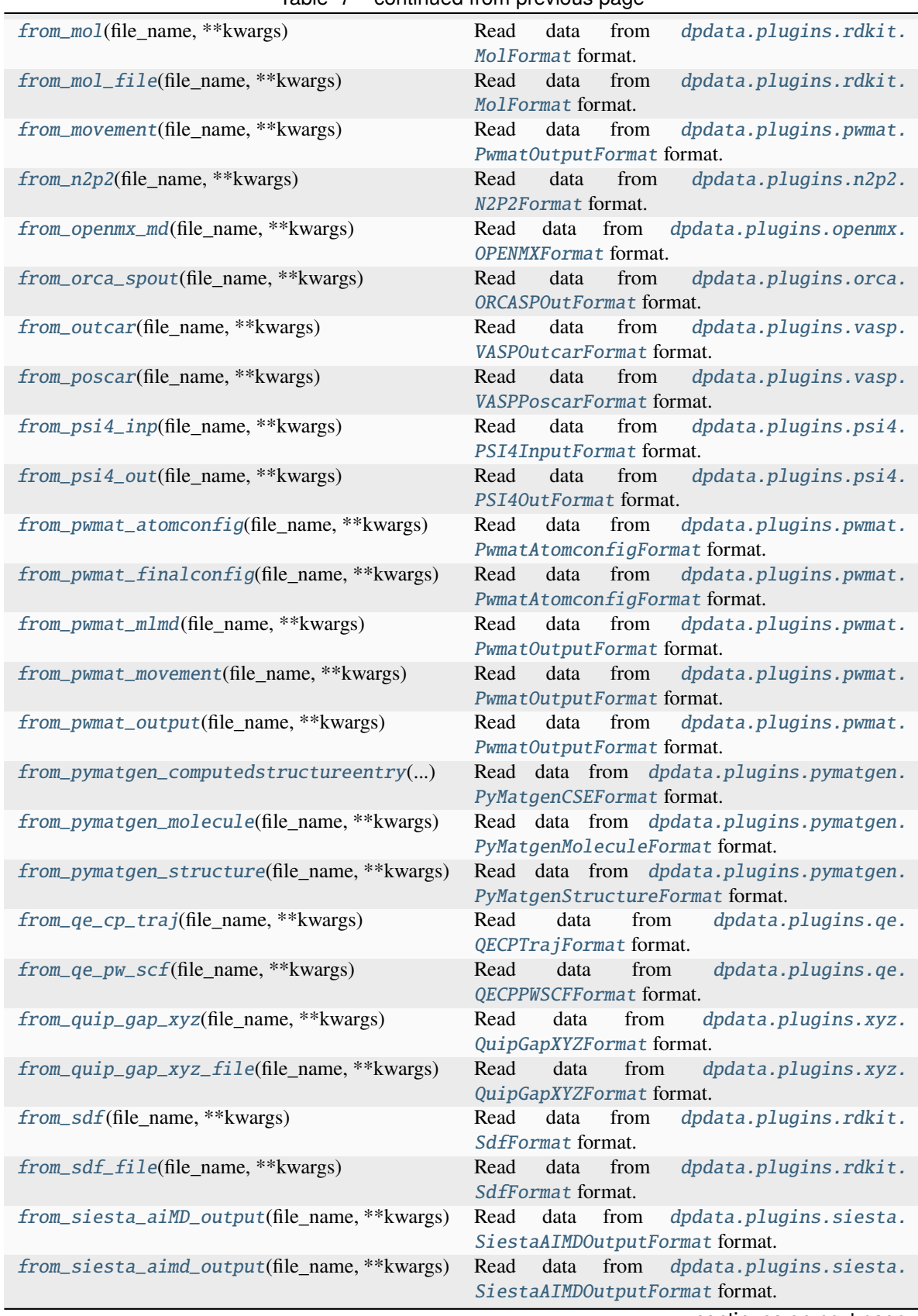

# Table 7 – continued from previous page

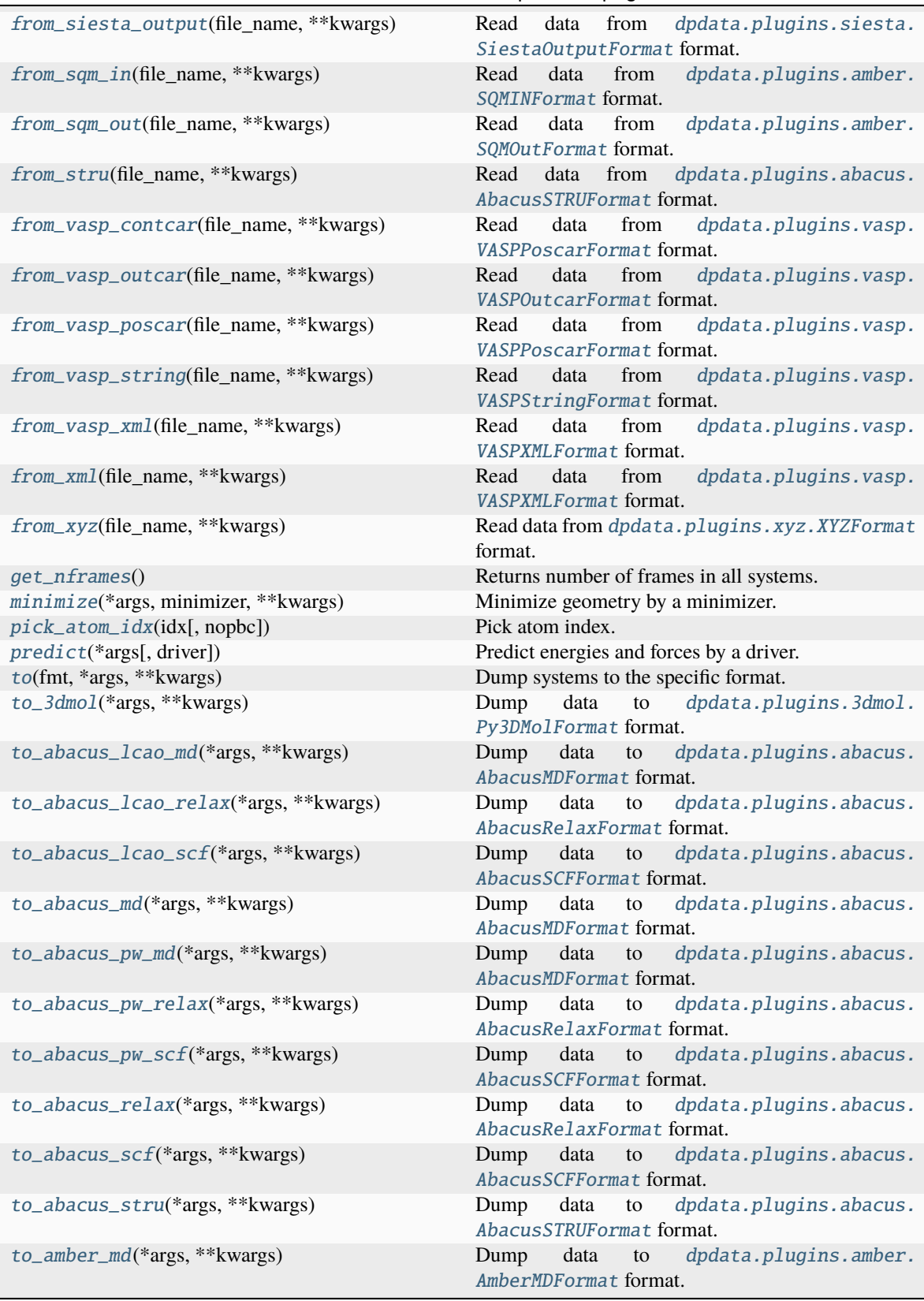

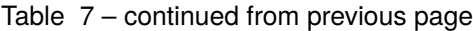

| to_ase_structure(*args, ** kwargs)              | dpdata.plugins.ase.<br>data<br>Dump<br>to<br>ASEStructureFormat format.      |
|-------------------------------------------------|------------------------------------------------------------------------------|
| to_ase_traj(*args, **kwargs)                    | dpdata.plugins.ase.<br>Dump<br>data to<br>ASETrajFormat format.              |
| $to$ <sub>-</sub> $atomconfig(*args, **kwargs)$ | data<br>dpdata.plugins.pwmat.<br>Dump<br>to<br>PwmatAtomconfigFormat format. |
| to_contcar(*args, **kwargs)                     | data<br>to<br>dpdata.plugins.vasp.<br>Dump<br>VASPPoscarFormat format.       |
| to_cp2k_aimd_output(*args, **kwargs)            | data<br>dpdata.plugins.cp2k.<br>Dump<br>to<br>CP2KAIMDOutputFormat format.   |
| to_cp2k_output(*args, **kwargs)                 | data<br>to dpdata.plugins.cp2k.<br>Dump<br>CP2K0utputFormat format.          |
| to_deepmd(*args, **kwargs)                      | dpdata.plugins.deepmd.<br>data<br>to<br>Dump<br>DeePMDRawFormat format.      |
| to_deepmd_comp(*args, **kwargs)                 | data<br>dpdata.plugins.deepmd.<br>Dump<br>to<br>DeePMDCompFormat format.     |
| to_deepmd_hdf5(*args, **kwargs)                 | data<br>dpdata.plugins.deepmd.<br>Dump<br>to<br>DeePMDHDF5Format format.     |
| to_deepmd_npy(*args, **kwargs)                  | dpdata.plugins.deepmd.<br>Dump<br>data<br>to<br>DeePMDCompFormat format.     |
| to_deepmd_npy_mixed(*args, **kwargs)            | data<br>dpdata.plugins.deepmd.<br>Dump<br>to<br>DeePMDMixedFormat format.    |
| to_deepmd_raw(*args, **kwargs)                  | dpdata.plugins.deepmd.<br>Dump<br>data<br>to<br>DeePMDRawFormat format.      |
| to_dftbplus(*args, **kwargs)                    | data to dpdata.plugins.dftbplus.<br>Dump<br>DFTBplusFormat format.           |
| to_dump(*args, **kwargs)                        | data<br>dpdata.plugins.lammps.<br>Dump<br>to<br>LAMMPSDumpFormat format.     |
| to_fhi_aims_md(*args, **kwargs)                 | dpdata.plugins.fhi_aims.<br>Dump<br>data to<br>FhiMDFormat format.           |
| to_fhi_aims_output(*args, **kwargs)             | dpdata.plugins.fhi_aims.<br>Dump<br>data<br>to<br>FhiMDFormat format.        |
| to_fhi_aims_scf(*args, **kwargs)                | dpdata.plugins.fhi_aims.<br>Dump<br>data to<br>FhiSCFFormat format.          |
| to_finalconfig(*args, **kwargs)                 | dpdata.plugins.pwmat.<br>Dump<br>data<br>to<br>PwmatAtomconfigFormat format. |
| $to_g$ aussian_gjf(*args,**kwargs)              | data to dpdata.plugins.gaussian.<br>Dump<br>GaussiaGJFFormat format.         |
| to_gaussian_log(*args, ** kwargs)               | dpdata.plugins.gaussian.<br>data<br>Dump<br>to<br>GaussianLogFormat format.  |
| to_gaussian_md(*args, **kwargs)                 | Dump<br>data to<br>dpdata.plugins.gaussian.<br>GaussianMDFormat format.      |
| to_gro(*args, **kwargs)                         | dpdata.plugins.gromacs.<br>Dump<br>data<br>to<br>GromacsGroFormat format.    |
| to_gromacs_gro(*args, **kwargs)                 | dpdata.plugins.gromacs.<br>Dump<br>data<br>to<br>GromacsGroFormat format.    |
| to_lammps_dump(*args, **kwargs)                 | data<br>dpdata.plugins.lammps.<br>Dump<br>to<br>LAMMPSDumpFormat format.     |
| to_lammps_lmp(*args, **kwargs)                  | dpdata.plugins.lammps.<br>data<br>Dump<br>to<br>LAMMPSLmpFormat format.      |
| to_list(*args, ** kwargs)                       | Dump<br>data<br>dpdata.plugins.list.<br>to<br>ListFormat format.             |
|                                                 | continues on next page                                                       |

Table 7 – continued from previous page

| $to_lmp(*args, **kwargs)$                             | dpdata.plugins.lammps.<br>Dump<br>data<br>to<br>LAMMPSLmpFormat format.          |
|-------------------------------------------------------|----------------------------------------------------------------------------------|
| $to_m1md(*args, **kwargs)$                            | Dump<br>data<br>dpdata.plugins.pwmat.<br>${\rm to}$<br>PwmatOutputFormat format. |
| to_mol(*args, **kwargs)                               | dpdata.plugins.rdkit.<br>Dump<br>data<br>to<br>MolFormat format.                 |
| to_mol_file(*args, **kwargs)                          | Dump<br>data<br>dpdata.plugins.rdkit.<br>to<br>MolFormat format.                 |
| to_movement(*args, **kwargs)                          | Dump<br>data<br>${\rm to}$<br>dpdata.plugins.pwmat.<br>PwmatOutputFormat format. |
| $to$ <sub>-n2p2</sub> (*args, **kwargs)               | Dump<br>dpdata.plugins.n2p2.<br>data<br>to<br>N2P2Format format.                 |
| to_openmx_md(*args, **kwargs)                         | Dump data to<br>dpdata.plugins.openmx.<br>OPENMXFormat format.                   |
| to_orca_spout(*args, **kwargs)                        | Dump<br>data<br>dpdata.plugins.orca.<br>$\,$ to $\,$<br>ORCASPOutFormat format.  |
| to_outcar(*args, **kwargs)                            | Dump<br>data to<br>dpdata.plugins.vasp.<br>VASPOut carFormat format.             |
| to_poscar(*args, **kwargs)                            | Dump<br>data<br>dpdata.plugins.vasp.<br>to<br>VASPPoscarFormat format.           |
| to_psi4_inp(*args, **kwargs)                          | Dump<br>data to<br>dpdata.plugins.psi4.<br>PSI4InputFormat format.               |
| to_psi4_out(*args, **kwargs)                          | Dump<br>data<br>dpdata.plugins.psi4.<br>to<br>PSI40utFormat format.              |
| to_pwmat_atomconfig(*args, **kwargs)                  | Dump<br>data to<br>dpdata.plugins.pwmat.<br>PwmatAtomconfigFormat format.        |
| to_pwmat_finalconfig(*args, **kwargs)                 | Dump<br>data<br>to<br>dpdata.plugins.pwmat.<br>PwmatAtomconfigFormat format.     |
| to_pwmat_mlmd(*args, **kwargs)                        | Dump<br>data to<br>dpdata.plugins.pwmat.<br>PwmatOutputFormat format.            |
| to_pwmat_movement(*args, **kwargs)                    | data<br>dpdata.plugins.pwmat.<br>Dump<br>to<br>PwmatOutputFormat format.         |
| to_pwmat_output(*args, **kwargs)                      | Dump<br>data to<br>dpdata.plugins.pwmat.<br>PwmatOutputFormat format.            |
| to_pymatgen_ComputedStructureEntry(*args,<br>$\ldots$ | Dump data to dpdata.plugins.pymatgen.<br>PyMatgenCSEFormat format.               |
| to_pymatgen_computedstructureentry(*args,<br>)        | Dump data to dpdata.plugins.pymatgen.<br>PyMatgenCSEFormat format.               |
| to_pymatgen_molecule(*args, **kwargs)                 | data to<br>dpdata.plugins.pymatgen.<br>Dump<br>PyMatgenMoleculeFormat format.    |
| to_pymatgen_structure(*args, **kwargs)                | Dump data to dpdata.plugins.pymatgen.<br>PyMatgenStructureFormat format.         |
| to_qe_cp_traj(*args, **kwargs)                        | data<br>dpdata.plugins.qe.<br>Dump<br>to<br>QECPTrajFormat format.               |
| $to_qe_pw\_scf(*args, **kwargs)$                      | dpdata.plugins.qe.<br>Dump<br>data<br>to<br>QECPPWSCFFormat format.              |
| to_quip_gap_xyz(*args, **kwargs)                      | Dump<br>data<br>dpdata.plugins.xyz.<br>to<br>QuipGapXYZFormat format.            |
| to_quip_gap_xyz_file(*args, **kwargs)                 | dpdata.plugins.xyz.<br>Dump<br>data<br>to<br>QuipGapXYZFormat format.            |
| $to\_sdf(*args, **kwargs)$                            | Dump<br>dpdata.plugins.rdkit.<br>data<br>to<br>SdfFormat format.                 |
|                                                       |                                                                                  |

Table 7 – continued from previous page

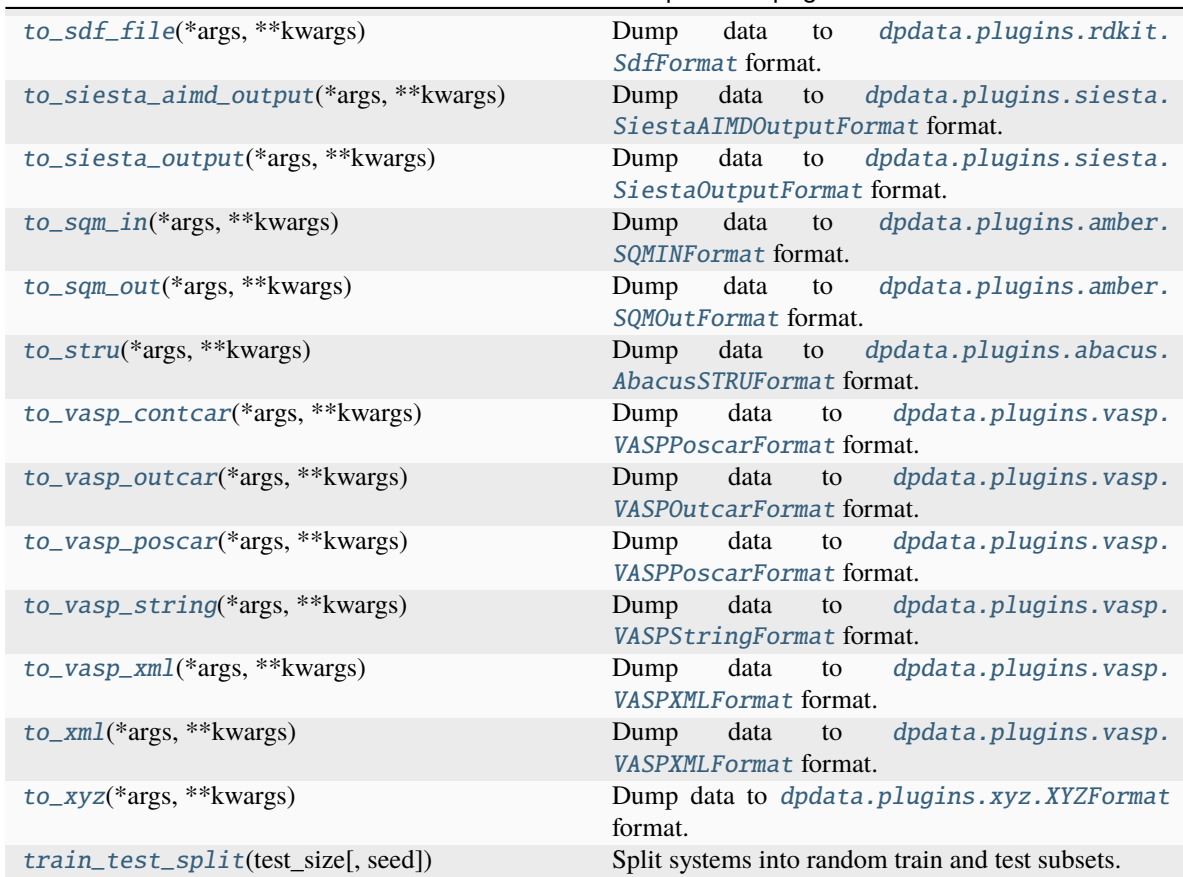

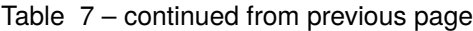

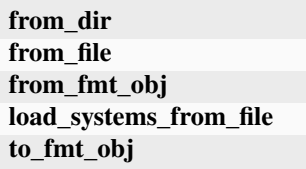

<span id="page-261-0"></span>append(*\*systems*)

Append systems or MultiSystems to systems.

### **Parameters**

### **\*systems**

[System] The system to append

<span id="page-261-1"></span>check\_atom\_names(*system*)

Make atom\_names in all systems equal, prevent inconsistent atom\_types.

# <span id="page-261-2"></span>correction(*hl\_sys:* [MultiSystems](#page-255-0))

Get energy and force correction between self (assumed low-level) and a high-level MultiSystems. The self's coordinates will be kept, but energy and forces will be replaced by the correction between these two systems.

# **Parameters**

#### **hl\_sys**

[MultiSystems] high-level MultiSystems

### **Returns**

**corrected\_sys** [MultiSystems] Corrected MultiSystems

# **Notes**

This method will not check whether coordinates and elements of two systems are the same. The user should make sure by itself.

### **Examples**

Get correction between a low-level system and a high-level system:

```
>>> low_level = dpdata.MultiSystems().from_deepmd_hdf5("low_level.hdf5")
>>> high_level = dpdata.MultiSystems().from_deepmd_hdf5("high_level.hdf5")
>>> corr = low_level.correction(high_lebel)
>>> corr.to_deepmd_hdf5("corr.hdf5")
```
### <span id="page-262-0"></span>from\_3dmol(*file\_name*, *\*\*kwargs*)

Read data from [dpdata.plugins.3dmol.Py3DMolFormat](#page-138-0) format.

<span id="page-262-1"></span>from\_abacus\_lcao\_md(*file\_name*, *\*\*kwargs*)

Read data from [dpdata.plugins.abacus.AbacusMDFormat](#page-139-0) format.

<span id="page-262-2"></span>from\_abacus\_lcao\_relax(*file\_name*, *\*\*kwargs*)

Read data from *[dpdata.plugins.abacus.AbacusRelaxFormat](#page-140-0)* format.

<span id="page-262-3"></span>from\_abacus\_lcao\_scf(*file\_name*, *\*\*kwargs*)

Read data from [dpdata.plugins.abacus.AbacusSCFFormat](#page-141-0) format.

<span id="page-262-4"></span>from\_abacus\_md(*file\_name*, *\*\*kwargs*)

Read data from [dpdata.plugins.abacus.AbacusMDFormat](#page-139-0) format.

<span id="page-262-5"></span>from\_abacus\_pw\_md(*file\_name*, *\*\*kwargs*)

Read data from [dpdata.plugins.abacus.AbacusMDFormat](#page-139-0) format.

<span id="page-262-6"></span>from\_abacus\_pw\_relax(*file\_name*, *\*\*kwargs*)

Read data from [dpdata.plugins.abacus.AbacusRelaxFormat](#page-140-0) format.

<span id="page-262-7"></span>from\_abacus\_pw\_scf(*file\_name*, *\*\*kwargs*)

Read data from [dpdata.plugins.abacus.AbacusSCFFormat](#page-141-0) format.

<span id="page-262-8"></span>from\_abacus\_relax(*file\_name*, *\*\*kwargs*)

Read data from *[dpdata.plugins.abacus.AbacusRelaxFormat](#page-140-0)* format.

<span id="page-262-9"></span>from\_abacus\_scf(*file\_name*, *\*\*kwargs*)

Read data from [dpdata.plugins.abacus.AbacusSCFFormat](#page-141-0) format.

<span id="page-262-10"></span>from\_abacus\_stru(*file\_name*, *\*\*kwargs*)

Read data from [dpdata.plugins.abacus.AbacusSTRUFormat](#page-142-0) format.

<span id="page-262-12"></span><span id="page-262-11"></span>from\_amber\_md(*file\_name*, *\*\*kwargs*) Read data from [dpdata.plugins.amber.AmberMDFormat](#page-143-0) format.

<span id="page-263-16"></span><span id="page-263-15"></span><span id="page-263-14"></span><span id="page-263-13"></span><span id="page-263-12"></span><span id="page-263-11"></span><span id="page-263-10"></span><span id="page-263-9"></span><span id="page-263-8"></span><span id="page-263-7"></span><span id="page-263-6"></span><span id="page-263-5"></span><span id="page-263-4"></span><span id="page-263-3"></span><span id="page-263-2"></span><span id="page-263-1"></span><span id="page-263-0"></span>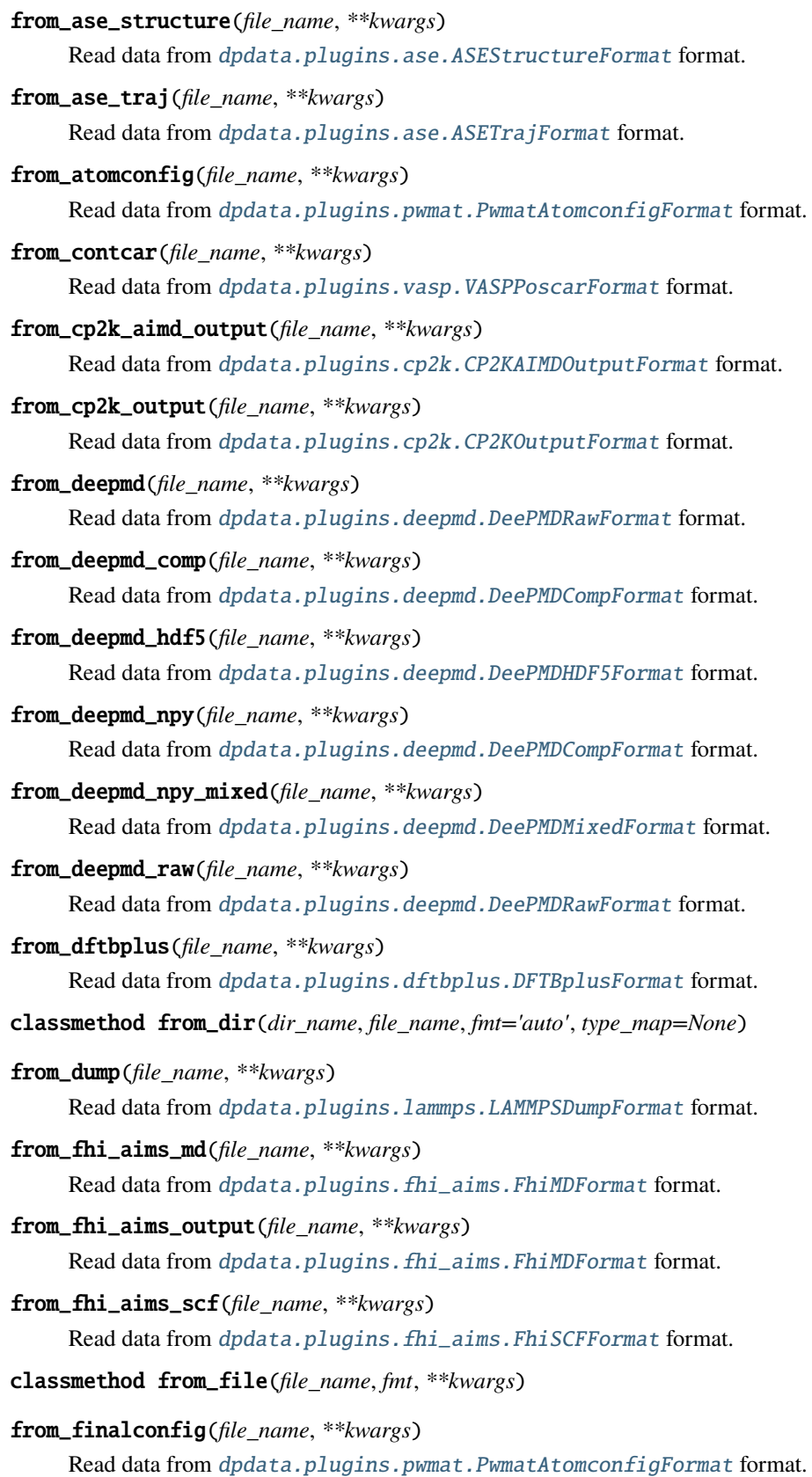

<span id="page-264-19"></span><span id="page-264-18"></span><span id="page-264-17"></span><span id="page-264-16"></span><span id="page-264-15"></span><span id="page-264-14"></span><span id="page-264-13"></span><span id="page-264-12"></span><span id="page-264-11"></span><span id="page-264-10"></span><span id="page-264-9"></span><span id="page-264-8"></span><span id="page-264-7"></span><span id="page-264-6"></span><span id="page-264-5"></span><span id="page-264-4"></span><span id="page-264-3"></span><span id="page-264-2"></span><span id="page-264-1"></span><span id="page-264-0"></span>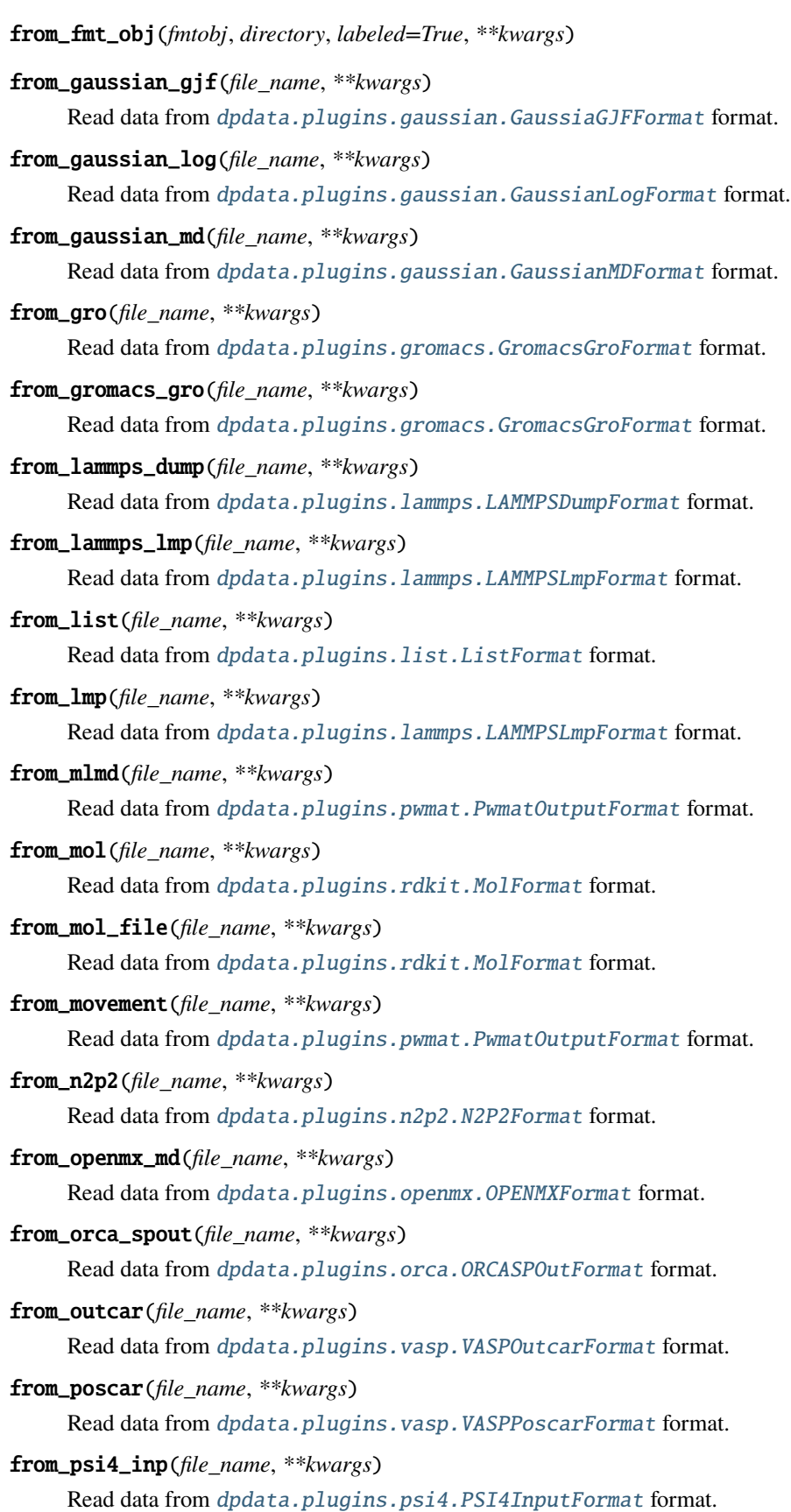

<span id="page-265-18"></span><span id="page-265-17"></span><span id="page-265-16"></span><span id="page-265-15"></span><span id="page-265-14"></span><span id="page-265-13"></span><span id="page-265-12"></span><span id="page-265-11"></span><span id="page-265-10"></span><span id="page-265-9"></span><span id="page-265-8"></span><span id="page-265-7"></span><span id="page-265-6"></span><span id="page-265-5"></span><span id="page-265-4"></span><span id="page-265-3"></span><span id="page-265-2"></span><span id="page-265-1"></span><span id="page-265-0"></span>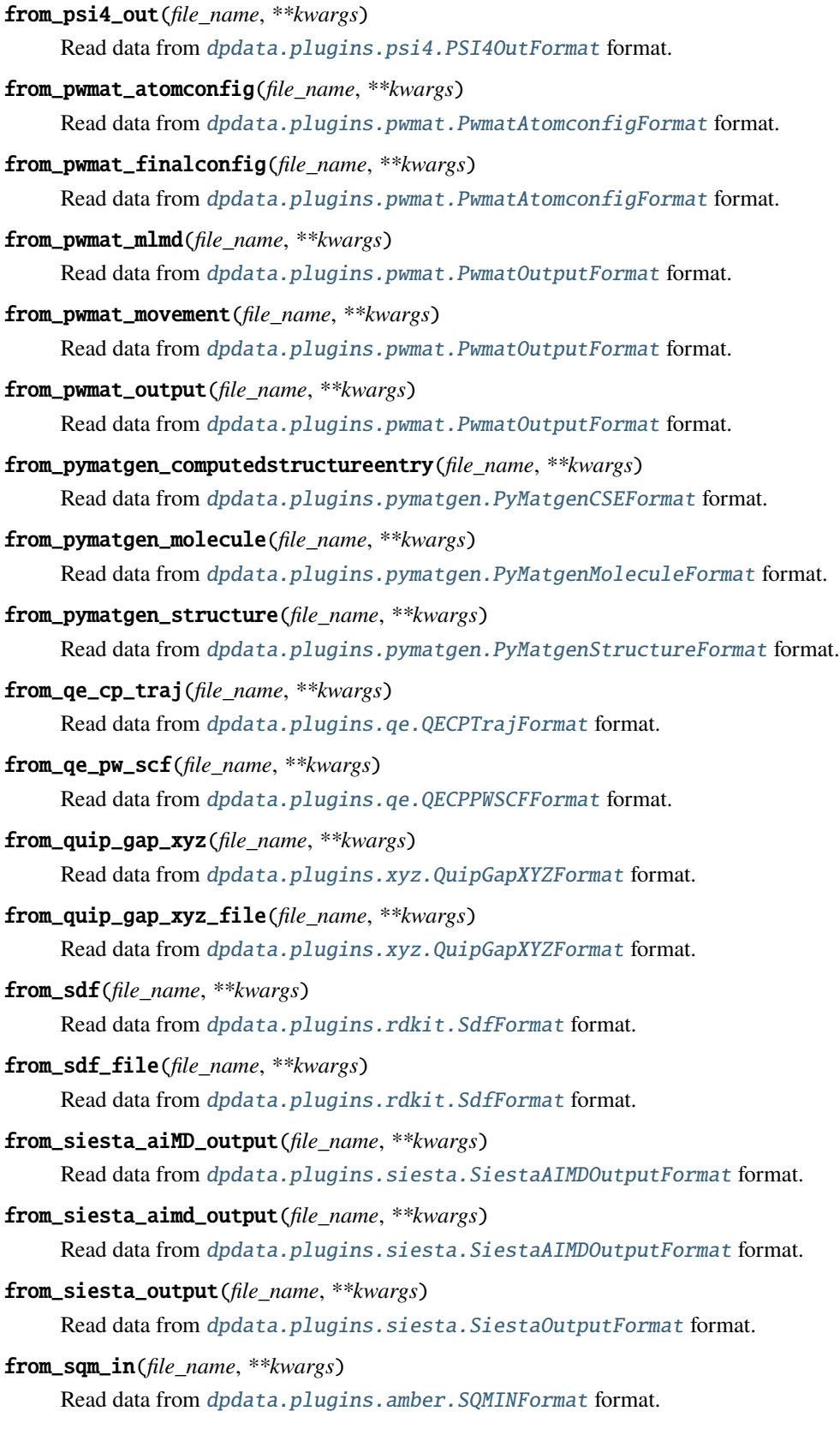

from\_sqm\_out(*file\_name*, *\*\*kwargs*) Read data from [dpdata.plugins.amber.SQMOutFormat](#page-147-0) format.

- <span id="page-266-0"></span>from\_stru(*file\_name*, *\*\*kwargs*) Read data from [dpdata.plugins.abacus.AbacusSTRUFormat](#page-142-0) format.
- <span id="page-266-1"></span>from\_vasp\_contcar(*file\_name*, *\*\*kwargs*)

Read data from [dpdata.plugins.vasp.VASPPoscarFormat](#page-197-0) format.

<span id="page-266-2"></span>from\_vasp\_outcar(*file\_name*, *\*\*kwargs*)

Read data from [dpdata.plugins.vasp.VASPOutcarFormat](#page-196-0) format.

<span id="page-266-3"></span>from\_vasp\_poscar(*file\_name*, *\*\*kwargs*)

Read data from [dpdata.plugins.vasp.VASPPoscarFormat](#page-197-0) format.

- <span id="page-266-4"></span>from\_vasp\_string(*file\_name*, *\*\*kwargs*) Read data from *[dpdata.plugins.vasp.VASPStringFormat](#page-198-0)* format.
- <span id="page-266-5"></span>from\_vasp\_xml(*file\_name*, *\*\*kwargs*) Read data from *[dpdata.plugins.vasp.VASPXMLFormat](#page-199-0)* format.
- <span id="page-266-6"></span>from\_xml(*file\_name*, *\*\*kwargs*)

Read data from [dpdata.plugins.vasp.VASPXMLFormat](#page-199-0) format.

<span id="page-266-7"></span>from\_xyz(*file\_name*, *\*\*kwargs*)

Read data from [dpdata.plugins.xyz.XYZFormat](#page-202-0) format.

<span id="page-266-8"></span>get\_nframes()

Returns number of frames in all systems.

- load\_systems\_from\_file(*file\_name=None*, *fmt=None*, *\*\*kwargs*)
- <span id="page-266-9"></span>minimize(*\*args: [Any](https://docs.python.org/3/library/typing.html#typing.Any)*, *minimizer: [str](https://docs.python.org/3/library/stdtypes.html#str) |* [Minimizer,](#page-225-0) *\*\*kwargs: [Any](https://docs.python.org/3/library/typing.html#typing.Any)*) → *[MultiSystems](#page-255-0)* Minimize geometry by a minimizer.

# **Parameters**

# **\*args**

[iterable] Arguments passing to the minimizer

**minimizer**

[str or Minimizer] The assigned minimizer

**\*\*kwargs**

[dict] Other arguments passing to the minimizer

# **Returns**

**MultiSystems**

A new labeled MultiSystems.

# **Examples**

Minimize a system using ASE BFGS along with a DP driver:

```
>>> from dpdata.driver import Driver
>>> from ase.optimize import BFGS
>>> driver = Driver.get_driver("dp")("some_model.pb")
>>> some_system.minimize(minimizer="ase", driver=driver, optimizer=BFGS,.
\rightarrowfmax=1e-5)
```
### <span id="page-267-0"></span>pick\_atom\_idx(*idx*, *nopbc=None*)

Pick atom index.

#### **Parameters**

**idx**

[int or list or slice] atom index

### **nopbc**

[Boolen (default: None)] If nopbc is True or False, set nopbc

#### **Returns**

#### **new\_sys: MultiSystems**

new system

#### <span id="page-267-1"></span>predict(*\*args: [Any](https://docs.python.org/3/library/typing.html#typing.Any)*, *driver='dp'*, *\*\*kwargs: [Any](https://docs.python.org/3/library/typing.html#typing.Any)*) → *[MultiSystems](#page-255-0)*

Predict energies and forces by a driver.

# **Parameters**

#### **\*args**

[iterable] Arguments passing to the driver

### **driver**

[str, default=dp] The assigned driver. For compatibility, default is dp

# **\*\*kwargs**

[dict] Other arguments passing to the driver

# **Returns**

### **MultiSystems**

A new labeled MultiSystems.

<span id="page-267-2"></span> $\text{to}$ (*fmt: [str](https://docs.python.org/3/library/stdtypes.html#str), \*args, \*\*kwargs*)  $\rightarrow$  *[MultiSystems](#page-255-0)* 

Dump systems to the specific format.

# **Parameters**

# **fmt**

[str] format

# **\*args**

[list] arguments

# **\*\*kwargs**

[dict] keyword arguments

#### <span id="page-267-3"></span>**Returns**

### **MultiSystems** self

```
to_3dmol(*args, **kwargs)
     Dump data to dpdata.plugins.3dmol.Py3DMolFormat format.
to_abacus_lcao_md(*args, **kwargs)
     Dump data to dpdata.plugins.abacus.AbacusMDFormat format.
to_abacus_lcao_relax(*args, **kwargs)
     Dump data to dpdata.plugins.abacus.AbacusRelaxFormat format.
to_abacus_lcao_scf(*args, **kwargs)
     Dump data to dpdata.plugins.abacus.AbacusSCFFormat format.
to_abacus_md(*args, **kwargs)
     Dump data to dpdata.plugins.abacus.AbacusMDFormat format.
to_abacus_pw_md(*args, **kwargs)
     Dump data to dpdata.plugins.abacus.AbacusMDFormat format.
to_abacus_pw_relax(*args, **kwargs)
     Dump data to dpdata.plugins.abacus.AbacusRelaxFormat format.
to_abacus_pw_scf(*args, **kwargs)
     Dump data to dpdata.plugins.abacus.AbacusSCFFormat format.
to_abacus_relax(*args, **kwargs)
     Dump data to dpdata.plugins.abacus.AbacusRelaxFormat format.
to_abacus_scf(*args, **kwargs)
     Dump data to dpdata.plugins.abacus.AbacusSCFFormat format.
to_abacus_stru(*args, **kwargs)
     Dump data to dpdata.plugins.abacus.AbacusSTRUFormat format.
to_amber_md(*args, **kwargs)
     Dump data to dpdata.plugins.amber.AmberMDFormat format.
to_ase_structure(*args, **kwargs)
     Dump data to dpdata.plugins.ase.ASEStructureFormat format.
to_ase_traj(*args, **kwargs)
     Dump data to dpdata.plugins.ase.ASETrajFormat format.
to_atomconfig(*args, **kwargs)
     Dump data to dpdata.plugins.pwmat.PwmatAtomconfigFormat format.
to_contcar(*args, **kwargs)
     Dump data to dpdata.plugins.vasp.VASPPoscarFormat format.
to_cp2k_aimd_output(*args, **kwargs)
     Dump data to dpdata.plugins.cp2k.CP2KAIMDOutputFormat format.
to_cp2k_output(*args, **kwargs)
     Dump data to dpdata.plugins.cp2k.CP2KOutputFormat format.
to_deepmd(*args, **kwargs)
     Dump data to dpdata.plugins.deepmd.DeePMDRawFormat format.
```
<span id="page-269-18"></span><span id="page-269-17"></span><span id="page-269-16"></span><span id="page-269-15"></span><span id="page-269-14"></span><span id="page-269-13"></span><span id="page-269-12"></span><span id="page-269-11"></span><span id="page-269-10"></span><span id="page-269-9"></span><span id="page-269-8"></span><span id="page-269-7"></span><span id="page-269-6"></span><span id="page-269-5"></span><span id="page-269-4"></span><span id="page-269-3"></span><span id="page-269-2"></span><span id="page-269-1"></span><span id="page-269-0"></span>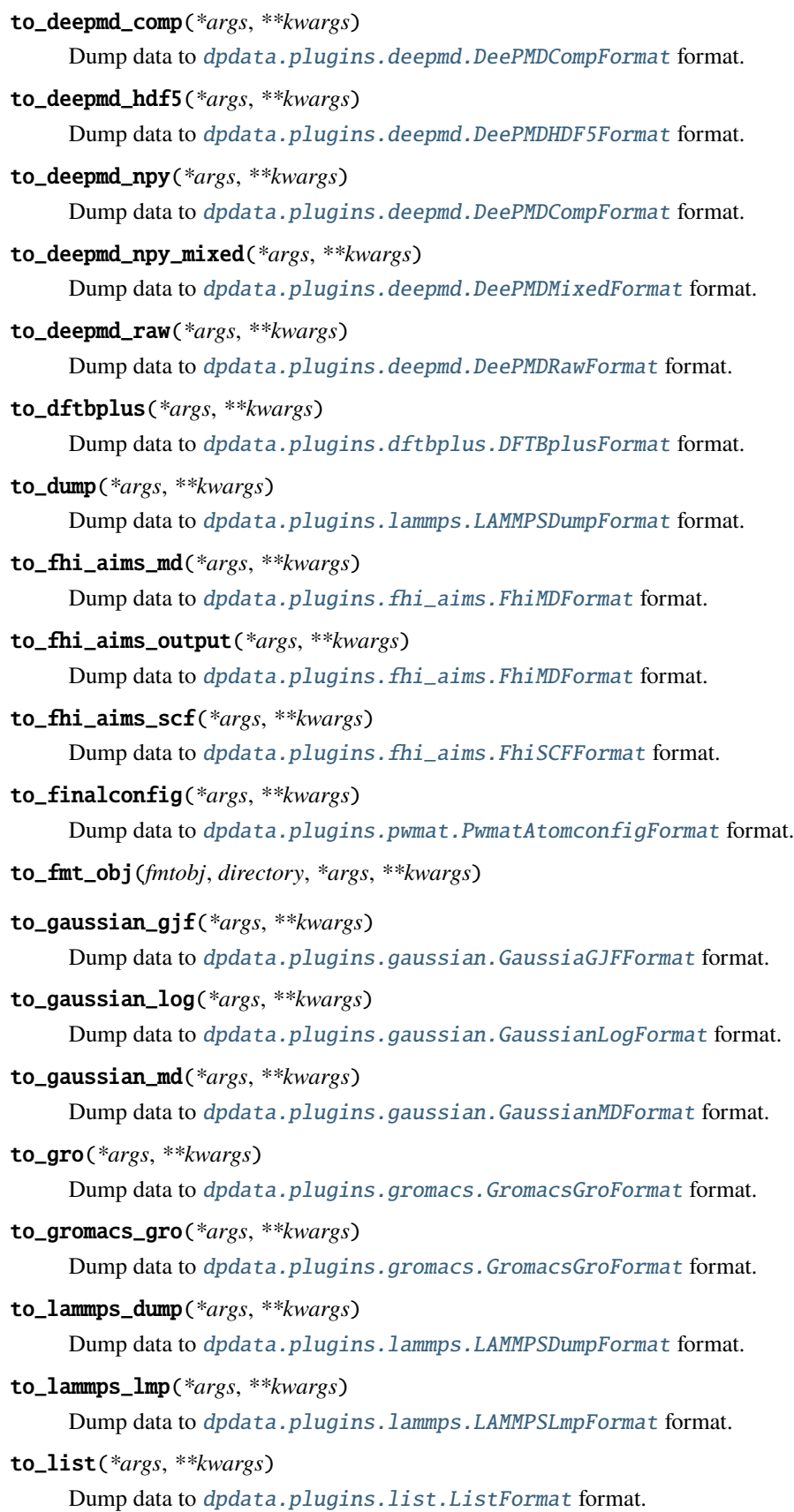

```
to_lmp(*args, **kwargs)
     Dump data to dpdata.plugins.lammps.LAMMPSLmpFormat format.
to_mlmd(*args, **kwargs)
     dpdata.plugins.pwmat.PwmatOutputFormat format.
to_mol(*args, **kwargs)
    dpdata.plugins.rdkit.MolFormat format.
to_mol_file(*args, **kwargs)
     dpdata.plugins.rdkit.MolFormat format.
to_movement(*args, **kwargs)
    dpdata.plugins.pwmat.PwmatOutputFormat format.
to_n2p2(*args, **kwargs)
     Dump data to dpdata.plugins.n2p2.N2P2Format format.
to_openmx_md(*args, **kwargs)
     Dump data to dpdata.plugins.openmx.OPENMXFormat format.
to_orca_spout(*args, **kwargs)
     Dump data to dpdata.plugins.orca.ORCASPOutFormat format.
to_outcar(*args, **kwargs)
     Dump data to dpdata.plugins.vasp.VASPOutcarFormat format.
to_poscar(*args, **kwargs)
     Dump data to dpdata.plugins.vasp.VASPPoscarFormat format.
to_psi4_inp(*args, **kwargs)
     Dump data to dpdata.plugins.psi4.PSI4InputFormat format.
to_psi4_out(*args, **kwargs)
    Dump data to dpdata.plugins.psi4.PSI4OutFormat format.
to_pwmat_atomconfig(*args, **kwargs)
     Dump data to dpdata.plugins.pwmat.PwmatAtomconfigFormat format.
to_pwmat_finalconfig(*args, **kwargs)
     Dump data to dpdata.plugins.pwmat.PwmatAtomconfigFormat format.
to_pwmat_mlmd(*args, **kwargs)
     Dump data to dpdata.plugins.pwmat.PwmatOutputFormat format.
to_pwmat_movement(*args, **kwargs)
     dpdata.plugins.pwmat.PwmatOutputFormat format.
to_pwmat_output(*args, **kwargs)
     dpdata.plugins.pwmat.PwmatOutputFormat format.
to_pymatgen_ComputedStructureEntry(*args, **kwargs)
     dpdata.plugins.pymatgen.PyMatgenCSEFormat format.
to_pymatgen_computedstructureentry(*args, **kwargs)
     dpdata.plugins.pymatgen.PyMatgenCSEFormat format.
```

```
to_pymatgen_molecule(*args, **kwargs)
     Dump data to dpdata.plugins.pymatgen.PyMatgenMoleculeFormat format.
to_pymatgen_structure(*args, **kwargs)
     dpdata.plugins.pymatgen.PyMatgenStructureFormat format.
to_qe_cp_traj(*args, **kwargs)
     Dump data to dpdata.plugins.qe.QECPTrajFormat format.
to_qe_pw_scf(*args, **kwargs)
     Dump data to dpdata.plugins.qe.QECPPWSCFFormat format.
to_quip_gap_xyz(*args, **kwargs)
     Dump data to dpdata.plugins.xyz.QuipGapXYZFormat format.
to_quip_gap_xyz_file(*args, **kwargs)
     Dump data to dpdata.plugins.xyz.QuipGapXYZFormat format.
to_sdf(*args, **kwargs)
     dpdata.plugins.rdkit.SdfFormat format.
to_sdf_file(*args, **kwargs)
     dpdata.plugins.rdkit.SdfFormat format.
to_siesta_aimd_output(*args, **kwargs)
     Dump data to dpdata.plugins.siesta.SiestaAIMDOutputFormat format.
to_siesta_output(*args, **kwargs)
     Dump data to dpdata.plugins.siesta.SiestaOutputFormat format.
to_sqm_in(*args, **kwargs)
     Dump data to dpdata.plugins.amber.SQMINFormat format.
to_sqm_out(*args, **kwargs)
     Dump data to dpdata.plugins.amber.SQMOutFormat format.
to_stru(*args, **kwargs)
     Dump data to dpdata.plugins.abacus.AbacusSTRUFormat format.
to_vasp_contcar(*args, **kwargs)
     Dump data to dpdata.plugins.vasp.VASPPoscarFormat format.
to_vasp_outcar(*args, **kwargs)
     Dump data to dpdata.plugins.vasp.VASPOutcarFormat format.
to_vasp_poscar(*args, **kwargs)
     Dump data to dpdata.plugins.vasp.VASPPoscarFormat format.
to_vasp_string(*args, **kwargs)
     Dump data to dpdata.plugins.vasp.VASPStringFormat format.
to_vasp_xml(*args, **kwargs)
     Dump data to dpdata.plugins.vasp.VASPXMLFormat format.
to_xml(*args, **kwargs)
     Dump data to dpdata.plugins.vasp.VASPXMLFormat format.
```
to\_xyz(*\*args*, *\*\*kwargs*)

Dump data to [dpdata.plugins.xyz.XYZFormat](#page-202-0) format.

<span id="page-272-0"></span>train\_test\_split(*test\_size: [float](https://docs.python.org/3/library/functions.html#float) | [int](https://docs.python.org/3/library/functions.html#int)*, *seed: [int](https://docs.python.org/3/library/functions.html#int) | [None](https://docs.python.org/3/library/constants.html#None) = None*) → [Tuple\[](https://docs.python.org/3/library/typing.html#typing.Tuple)*[MultiSystems](#page-255-0)*, *[MultiSystems](#page-255-0)*, [Dict](https://docs.python.org/3/library/typing.html#typing.Dict)[\[str,](https://docs.python.org/3/library/stdtypes.html#str) [ndarray\]](https://numpy.org/doc/stable/reference/generated/numpy.ndarray.html#numpy.ndarray)]

Split systems into random train and test subsets.

## **Parameters**

# **test\_size**

[float or int] If float, should be between 0.0 and 1.0 and represent the proportion of the dataset to include in the test split. If int, represents the absolute number of test samples.

**seed**

[int, default=None] Random seed

# **Returns**

# **MultiSystems**

The training set

# **MultiSystems**

The testing set

#### **Dict[str, np.ndarray]**

The bool array of training and testing sets for each system. False for training set and True for testing set.

class dpdata.system.System(*file\_name=None*, *fmt='auto'*, *type\_map=None*, *begin=0*, *step=1*, *data=None*, *convergence\_check=True*, *\*\*kwargs*)

Bases: MSONable

The data System.

A data System (a concept used by [deepmd-kit\)](https://github.com/deepmodeling/deepmd-kit) contains frames (e.g. produced by an MD simulation) that has the same number of atoms of the same type. The order of the atoms should be consistent among the frames in one System.

### **For example, a water system named** *d\_example* **has two molecules. The properties can be accessed by**

- *d\_example['atom\_numbs']* : [2, 4]
- *d\_example['atom\_names']* : ['O', 'H']
- *d\_example['atom\_types']* : [0, 1, 1, 0, 1, 1]
- *d\_example['orig']* : [0, 0, 0]
- *d\_example['cells']* : a numpy array of size nframes x 3 x 3
- *d\_example['coords']* : a numpy array of size nframes x natoms x 3

# **It is noted that**

- The order of frames stored in *'atom\_types'*, *'cells'* and *'coords'* should be consistent.
- The order of atoms in **all** frames of *'atom\_types'* and *'coords'* should be consistent.

### **Restrictions:**

- *d\_example['orig']* is always [0, 0, 0]
- *d\_example['cells'][ii]* is always lower triangular (lammps cell tensor convention)

# **Attributes**

# **DTYPES**

[tuple[DataType]] data types of this class

# **Methods**

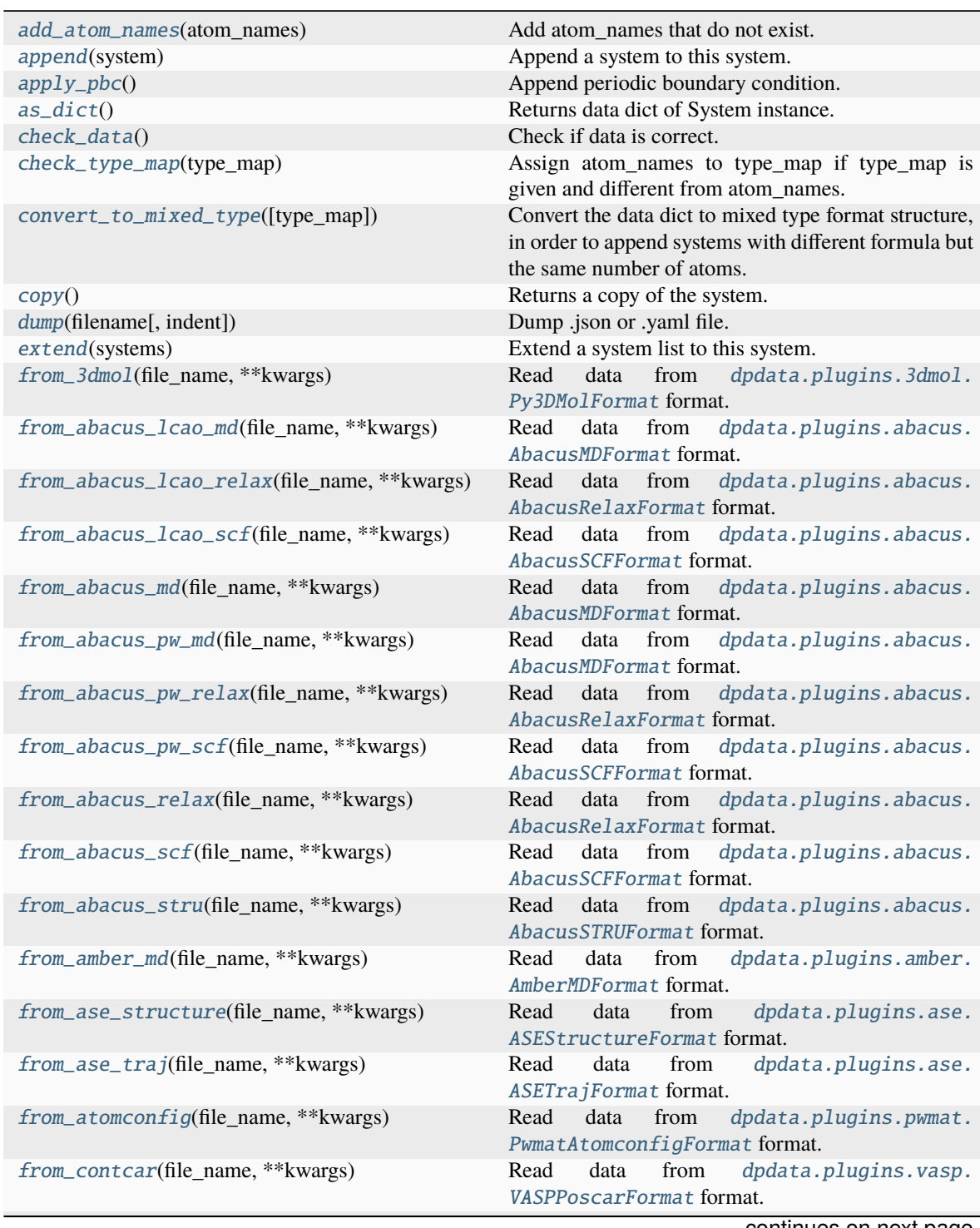

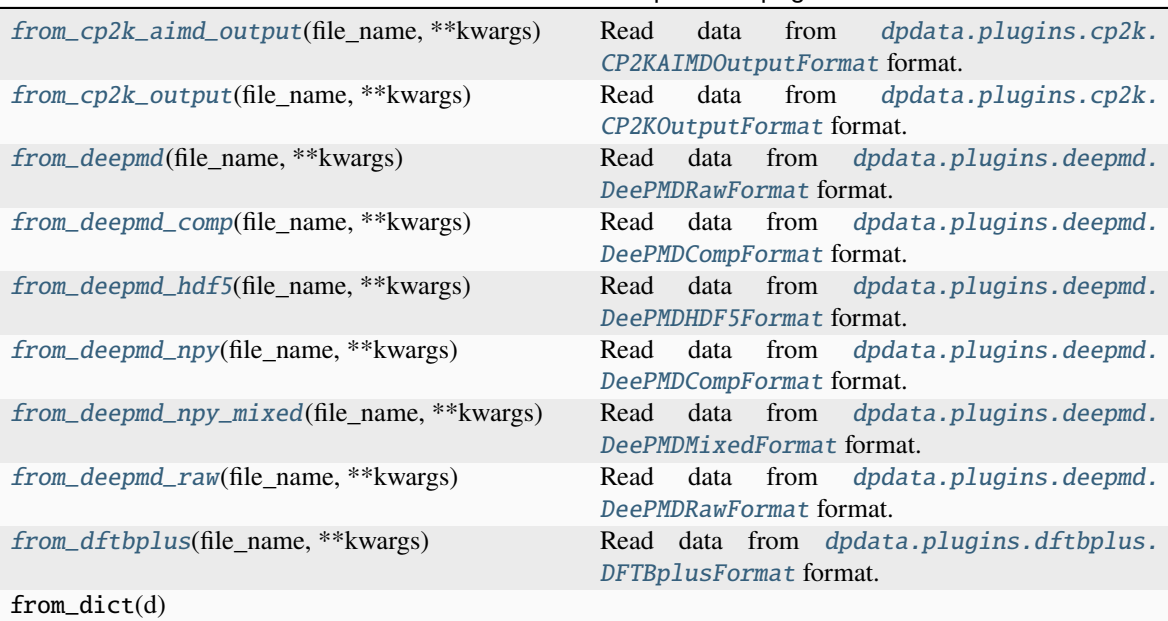

# Table 8 – continued from previous page

# **param d**

# Dict representation.

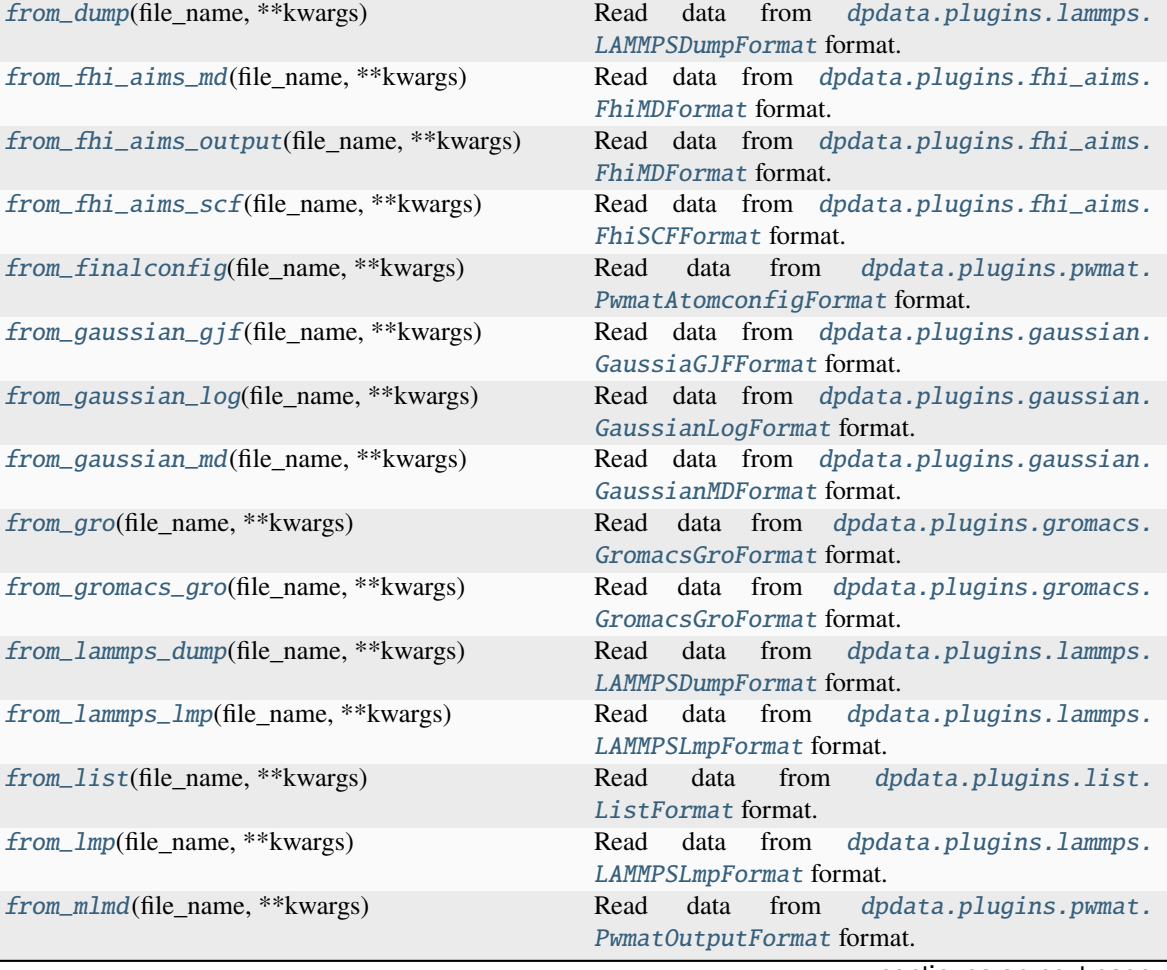

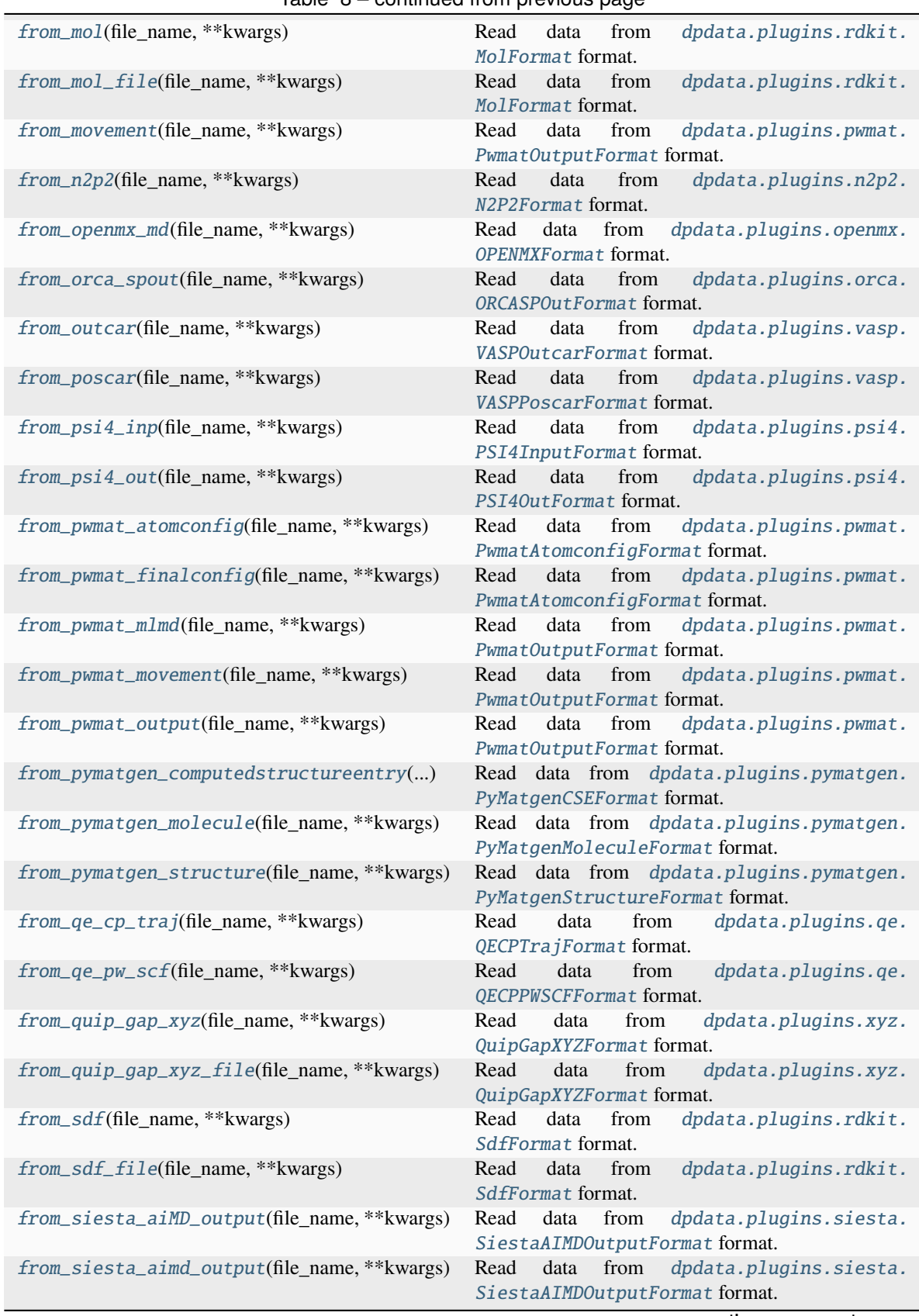

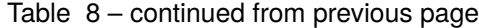

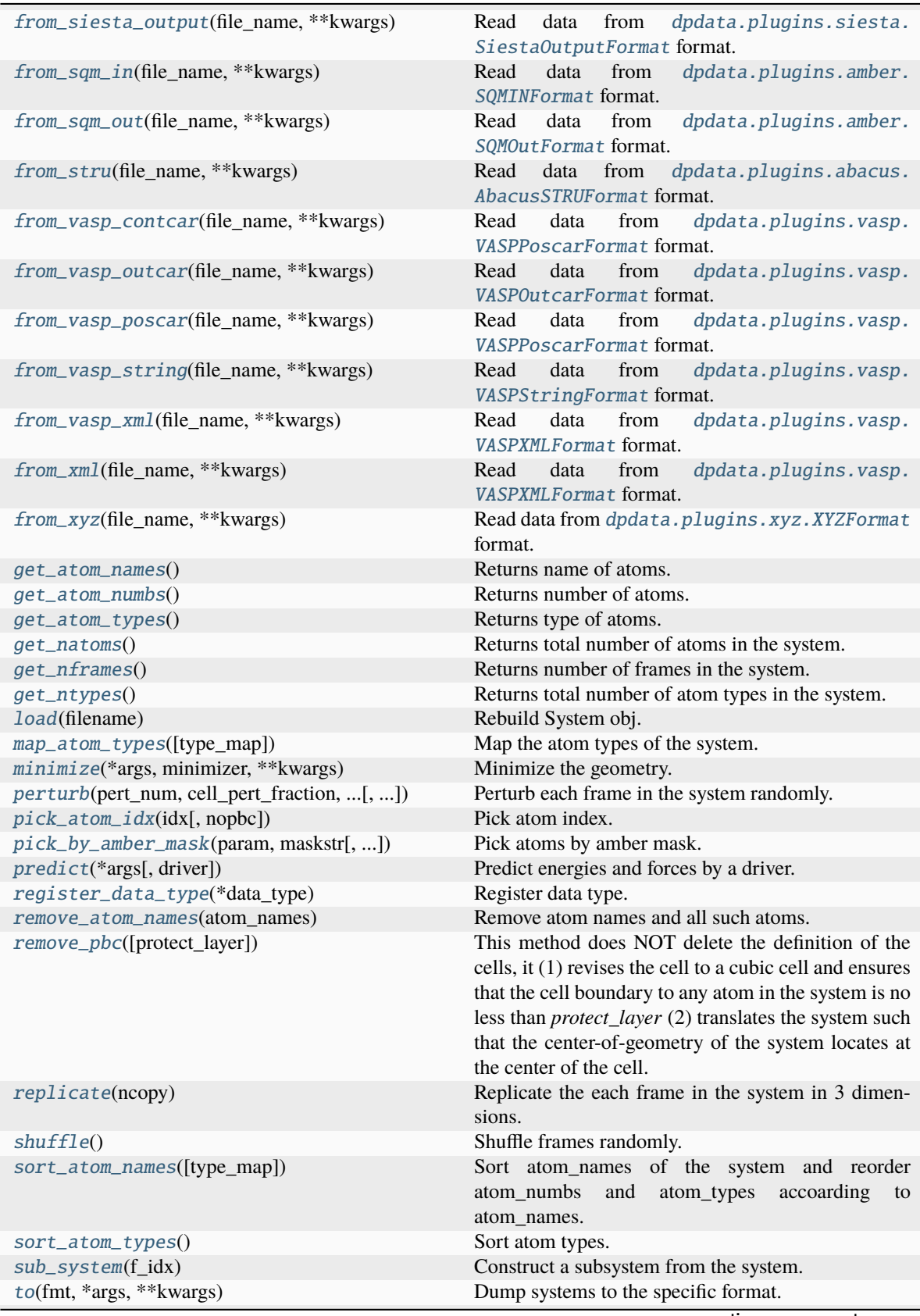

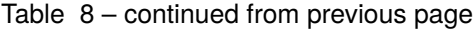

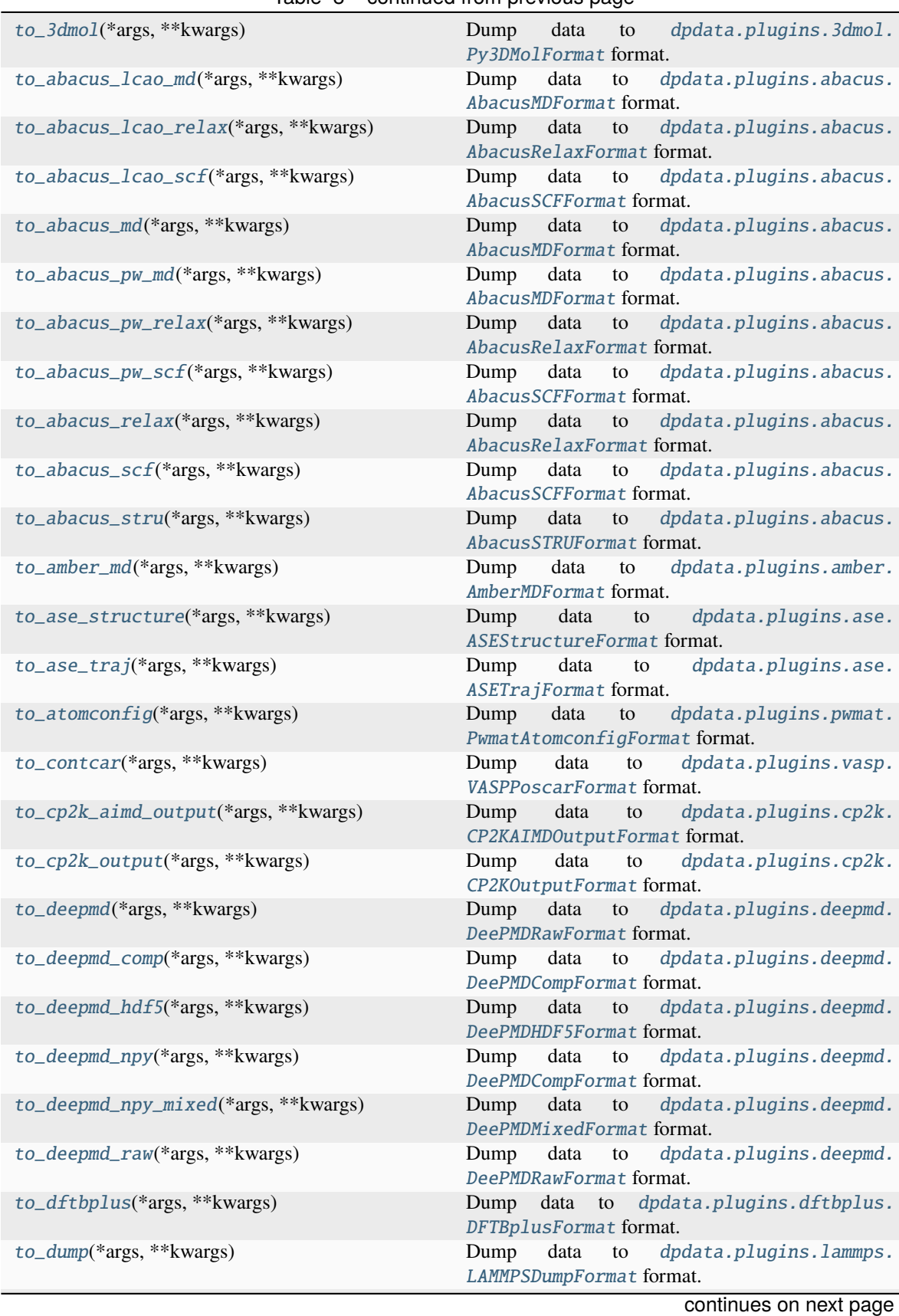

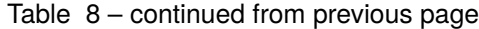

**272 Chapter 6. API documentation**

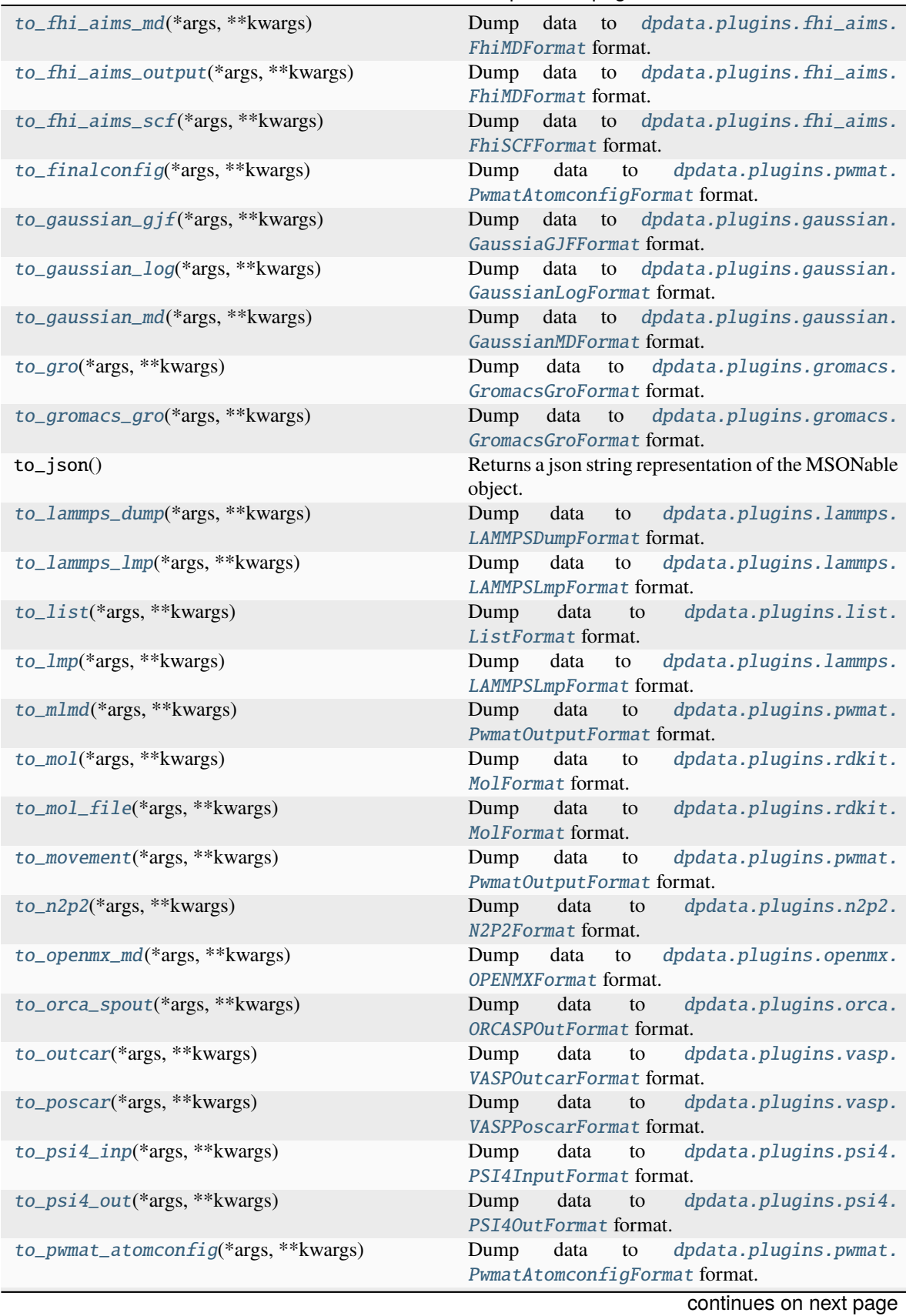

# Table 8 – continued from previous page

| to_pwmat_finalconfig(*args, **kwargs)          | dpdata.plugins.pwmat.<br>Dump<br>data<br>to<br>PwmatAtomconfigFormat format.   |
|------------------------------------------------|--------------------------------------------------------------------------------|
| to_pwmat_mlmd(*args,**kwargs)                  | Dump<br>data<br>dpdata.plugins.pwmat.<br>to<br>PwmatOutputFormat format.       |
| to_pwmat_movement(*args, **kwargs)             | Dump<br>data<br>dpdata.plugins.pwmat.<br>to<br>PwmatOutputFormat format.       |
| to_pwmat_output(*args, **kwargs)               | dpdata.plugins.pwmat.<br>Dump<br>data<br>to<br>PwmatOutputFormat format.       |
| to_pymatgen_ComputedStructureEntry(*args,<br>) | Dump data to dpdata.plugins.pymatgen.<br>PyMatgenCSEFormat format.             |
| to_pymatgen_computedstructureentry(*args,<br>) | data to dpdata.plugins.pymatgen.<br>Dump<br>PyMatgenCSEFormat format.          |
| to_pymatgen_molecule(*args, **kwargs)          | Dump<br>data to dpdata.plugins.pymatgen.<br>PyMatgenMoleculeFormat format.     |
| to_pymatgen_structure(*args, **kwargs)         | Dump data to dpdata.plugins.pymatgen.<br>PyMatgenStructureFormat format.       |
| to_qe_cp_traj(*args, **kwargs)                 | Dump<br>data<br>dpdata.plugins.qe.<br>to<br>QECPTrajFormat format.             |
| to_qe_pw_scf(*args, **kwargs)                  | dpdata.plugins.qe.<br>Dump<br>data<br>to<br>QECPPWSCFFormat format.            |
| to_quip_gap_xyz(*args, **kwargs)               | dpdata.plugins.xyz.<br>Dump<br>data<br>to<br>QuipGapXYZFormat format.          |
| to_quip_gap_xyz_file(*args, **kwargs)          | dpdata.plugins.xyz.<br>Dump<br>data to<br>QuipGapXYZFormat format.             |
| to_sdf(*args, **kwargs)                        | dpdata.plugins.rdkit.<br>Dump<br>data<br>to<br>SdfFormat format.               |
| to_sdf_file(*args, **kwargs)                   | dpdata.plugins.rdkit.<br>Dump<br>data<br>to<br>SdfFormat format.               |
| to_siesta_aimd_output(*args, **kwargs)         | data<br>dpdata.plugins.siesta.<br>Dump<br>to<br>SiestaAIMDOutputFormat format. |
| to_siesta_output(*args, **kwargs)              | Dump data to<br>dpdata.plugins.siesta.<br>SiestaOutputFormat format.           |
| to_sqm_in(*args, **kwargs)                     | dpdata.plugins.amber.<br>Dump<br>data<br>to<br>SQMINFormat format.             |
| to_sqm_out(*args, **kwargs)                    | dpdata.plugins.amber.<br>Dump<br>data<br>to<br>SQMOutFormat format.            |
| to_stru(*args, **kwargs)                       | dpdata.plugins.abacus.<br>Dump<br>data<br>to<br>AbacusSTRUFormat format.       |
| to_vasp_contcar(*args, **kwargs)               | Dump<br>data<br>to<br>dpdata.plugins.vasp.<br>VASPPoscarFormat format.         |
| to_vasp_outcar(*args, **kwargs)                | dpdata.plugins.vasp.<br>data<br>to<br>Dump<br>VASPOutcarFormat format.         |
| to_vasp_poscar(*args, **kwargs)                | dpdata.plugins.vasp.<br>Dump<br>data<br>to<br>VASPPoscarFormat format.         |
| to_vasp_string(*args, ** kwargs)               | data<br>to<br>dpdata.plugins.vasp.<br>Dump<br>VASPStringFormat format.         |
| $to\_vasp\_xm1(*args, **kwargs)$               | dpdata.plugins.vasp.<br>Dump<br>data<br>to<br>VASPXMLFormat format.            |
| $to\_xml(*args, **kwargs)$                     | data<br>dpdata.plugins.vasp.<br>Dump<br>to<br>VASPXMLFormat format.            |
| $to_{xyz}$ (*args, **kwargs)                   | Dump data to dpdata.plugins.xyz.XYZFormat<br>format.                           |
|                                                | continues on next page                                                         |

Table 8 – continued from previous page

**274 Chapter 6. API documentation**

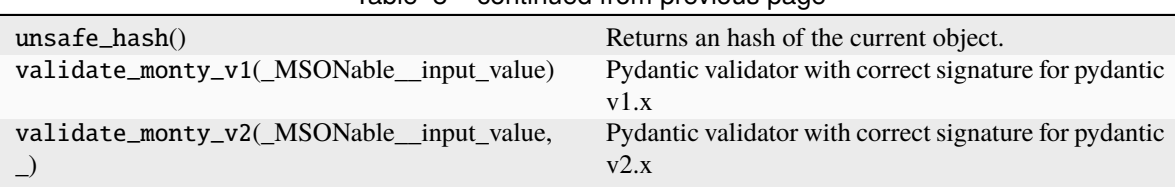

Table 8 – continued from previous page

**affine\_map apply\_type\_map from\_fmt from\_fmt\_obj replace rot\_frame\_lower\_triangular rot\_lower\_triangular to\_fmt\_obj**

```
DTYPES = (<dpdata.data_type.DataType object>, <dpdata.data_type.DataType object>,
<dpdata.data_type.DataType object>, <dpdata.data_type.DataType object>,
<dpdata.data_type.DataType object>, <dpdata.data_type.DataType object>,
<dpdata.data_type.DataType object>, <dpdata.data_type.DataType object>,
<dpdata.data_type.DataType object>)
```
# <span id="page-280-0"></span>add\_atom\_names(*atom\_names*)

Add atom\_names that do not exist.

### affine\_map(*trans*, *f\_idx=0*)

#### <span id="page-280-1"></span>append(*system*)

Append a system to this system.

#### **Parameters**

#### **system**

[System] The system to append

# <span id="page-280-2"></span>apply\_pbc()

Append periodic boundary condition.

# apply\_type\_map(*type\_map*)

### <span id="page-280-3"></span> $as\_dict()$

Returns data dict of System instance.

# <span id="page-280-4"></span>check\_data()

Check if data is correct.

**Raises**

# **DataError**

if data is not correct

# <span id="page-280-5"></span>check\_type\_map(*type\_map*)

Assign atom\_names to type\_map if type\_map is given and different from atom\_names.

# **Parameters**

### **type\_map**

[list] type\_map

# <span id="page-281-0"></span>convert\_to\_mixed\_type(*type\_map=None*)

Convert the data dict to mixed type format structure, in order to append systems with different formula but the same number of atoms. Change the 'atom\_names' to one placeholder type 'MIXED\_TOKEN' and add 'real\_atom\_types' to store the real type vectors according to the given type\_map.

#### **Parameters**

**type\_map** [list] type\_map

<span id="page-281-1"></span>copy()

Returns a copy of the system.

<span id="page-281-2"></span>dump(*filename*, *indent=4*)

Dump .json or .yaml file.

# <span id="page-281-3"></span>extend(*systems*)

Extend a system list to this system.

# **Parameters**

**systems** [[System1, System2, System3 ]] The list to extend

#### property formula

Return the formula of this system, like C3H5O2.

### property formula\_hash: [str](https://docs.python.org/3/library/stdtypes.html#str)

Return the hash of the formula of this system.

<span id="page-281-4"></span>from\_3dmol(*file\_name*, *\*\*kwargs*)

Read data from [dpdata.plugins.3dmol.Py3DMolFormat](#page-138-0) format.

<span id="page-281-5"></span>from\_abacus\_lcao\_md(*file\_name*, *\*\*kwargs*)

Read data from *[dpdata.plugins.abacus.AbacusMDFormat](#page-139-0)* format.

<span id="page-281-6"></span>from\_abacus\_lcao\_relax(*file\_name*, *\*\*kwargs*)

Read data from [dpdata.plugins.abacus.AbacusRelaxFormat](#page-140-0) format.

<span id="page-281-7"></span>from\_abacus\_lcao\_scf(*file\_name*, *\*\*kwargs*)

Read data from [dpdata.plugins.abacus.AbacusSCFFormat](#page-141-0) format.

<span id="page-281-8"></span>from\_abacus\_md(*file\_name*, *\*\*kwargs*)

Read data from [dpdata.plugins.abacus.AbacusMDFormat](#page-139-0) format.

<span id="page-281-9"></span>from\_abacus\_pw\_md(*file\_name*, *\*\*kwargs*)

Read data from [dpdata.plugins.abacus.AbacusMDFormat](#page-139-0) format.

# <span id="page-281-10"></span>from\_abacus\_pw\_relax(*file\_name*, *\*\*kwargs*)

Read data from *[dpdata.plugins.abacus.AbacusRelaxFormat](#page-140-0)* format.

# <span id="page-281-11"></span>from\_abacus\_pw\_scf(*file\_name*, *\*\*kwargs*)

Read data from [dpdata.plugins.abacus.AbacusSCFFormat](#page-141-0) format.

<span id="page-281-13"></span><span id="page-281-12"></span>from\_abacus\_relax(*file\_name*, *\*\*kwargs*)

Read data from [dpdata.plugins.abacus.AbacusRelaxFormat](#page-140-0) format.

<span id="page-282-18"></span><span id="page-282-17"></span><span id="page-282-16"></span><span id="page-282-15"></span><span id="page-282-14"></span><span id="page-282-13"></span><span id="page-282-12"></span><span id="page-282-11"></span><span id="page-282-10"></span><span id="page-282-9"></span><span id="page-282-8"></span><span id="page-282-7"></span><span id="page-282-6"></span><span id="page-282-5"></span><span id="page-282-4"></span><span id="page-282-3"></span><span id="page-282-2"></span><span id="page-282-1"></span><span id="page-282-0"></span>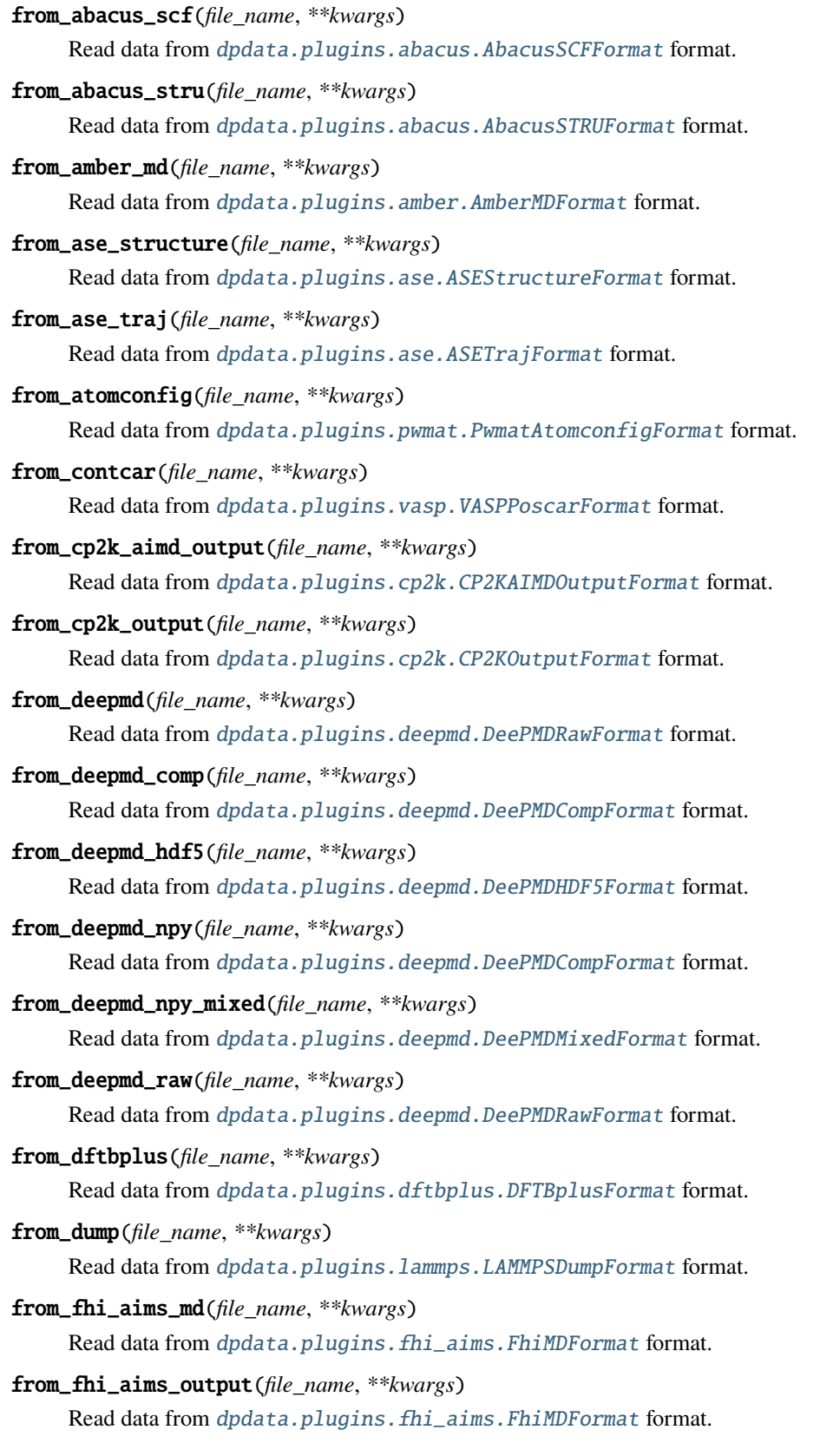

<span id="page-283-17"></span><span id="page-283-16"></span><span id="page-283-15"></span><span id="page-283-14"></span><span id="page-283-13"></span><span id="page-283-12"></span><span id="page-283-11"></span><span id="page-283-10"></span><span id="page-283-9"></span><span id="page-283-8"></span><span id="page-283-7"></span><span id="page-283-6"></span><span id="page-283-5"></span><span id="page-283-4"></span><span id="page-283-3"></span><span id="page-283-2"></span><span id="page-283-1"></span><span id="page-283-0"></span>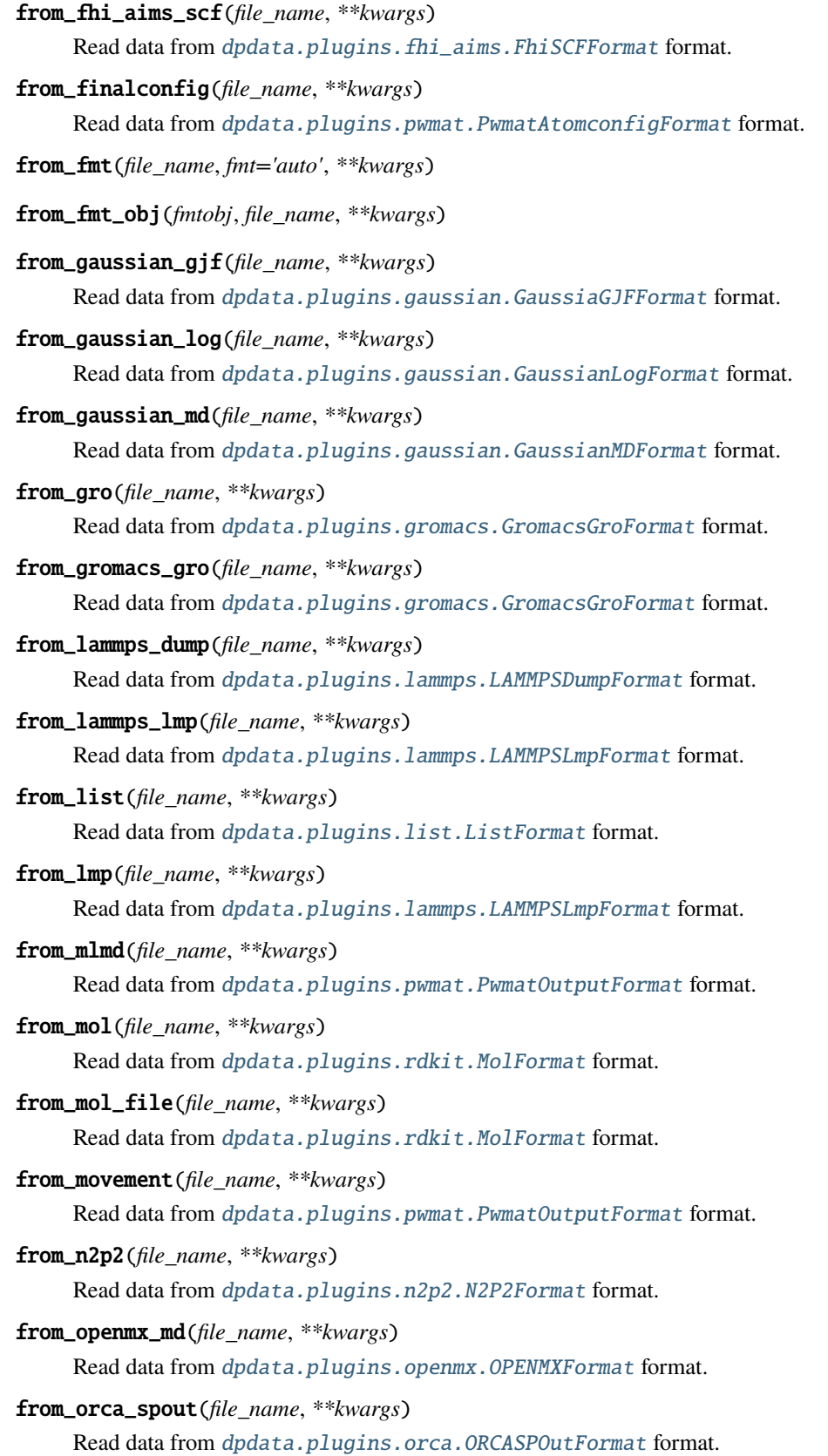

- from\_outcar(*file\_name*, *\*\*kwargs*) Read data from [dpdata.plugins.vasp.VASPOutcarFormat](#page-196-0) format.
- <span id="page-284-0"></span>from\_poscar(*file\_name*, *\*\*kwargs*) Read data from [dpdata.plugins.vasp.VASPPoscarFormat](#page-197-0) format.
- <span id="page-284-1"></span>from\_psi4\_inp(*file\_name*, *\*\*kwargs*) Read data from [dpdata.plugins.psi4.PSI4InputFormat](#page-181-0) format.
- <span id="page-284-2"></span>from\_psi4\_out(*file\_name*, *\*\*kwargs*) Read data from [dpdata.plugins.psi4.PSI4OutFormat](#page-182-0) format.
- <span id="page-284-3"></span>from\_pwmat\_atomconfig(*file\_name*, *\*\*kwargs*) Read data from [dpdata.plugins.pwmat.PwmatAtomconfigFormat](#page-183-0) format.
- <span id="page-284-4"></span>from\_pwmat\_finalconfig(*file\_name*, *\*\*kwargs*) Read data from *[dpdata.plugins.pwmat.PwmatAtomconfigFormat](#page-183-0)* format.
- <span id="page-284-5"></span>from\_pwmat\_mlmd(*file\_name*, *\*\*kwargs*) Read data from [dpdata.plugins.pwmat.PwmatOutputFormat](#page-184-0) format.
- <span id="page-284-6"></span>from\_pwmat\_movement(*file\_name*, *\*\*kwargs*) Read data from [dpdata.plugins.pwmat.PwmatOutputFormat](#page-184-0) format.
- <span id="page-284-7"></span>from\_pwmat\_output(*file\_name*, *\*\*kwargs*) Read data from [dpdata.plugins.pwmat.PwmatOutputFormat](#page-184-0) format.
- <span id="page-284-8"></span>from\_pymatgen\_computedstructureentry(*file\_name*, *\*\*kwargs*) Read data from [dpdata.plugins.pymatgen.PyMatgenCSEFormat](#page-186-0) format.
- <span id="page-284-9"></span>from\_pymatgen\_molecule(*file\_name*, *\*\*kwargs*) Read data from [dpdata.plugins.pymatgen.PyMatgenMoleculeFormat](#page-186-1) format.
- <span id="page-284-10"></span>from\_pymatgen\_structure(*file\_name*, *\*\*kwargs*) Read data from [dpdata.plugins.pymatgen.PyMatgenStructureFormat](#page-187-0) format.
- <span id="page-284-11"></span>from\_qe\_cp\_traj(*file\_name*, *\*\*kwargs*) Read data from [dpdata.plugins.qe.QECPTrajFormat](#page-189-0) format.
- <span id="page-284-12"></span>from\_qe\_pw\_scf(*file\_name*, *\*\*kwargs*) Read data from [dpdata.plugins.qe.QECPPWSCFFormat](#page-188-0) format.
- <span id="page-284-13"></span>from\_quip\_gap\_xyz(*file\_name*, *\*\*kwargs*) Read data from [dpdata.plugins.xyz.QuipGapXYZFormat](#page-201-0) format.
- <span id="page-284-14"></span>from\_quip\_gap\_xyz\_file(*file\_name*, *\*\*kwargs*) Read data from [dpdata.plugins.xyz.QuipGapXYZFormat](#page-201-0) format.

<span id="page-284-15"></span>from\_sdf(*file\_name*, *\*\*kwargs*)

Read data from [dpdata.plugins.rdkit.SdfFormat](#page-192-0) format.

<span id="page-284-16"></span>from\_sdf\_file(*file\_name*, *\*\*kwargs*)

Read data from [dpdata.plugins.rdkit.SdfFormat](#page-192-0) format.

<span id="page-284-18"></span><span id="page-284-17"></span>from\_siesta\_aiMD\_output(*file\_name*, *\*\*kwargs*) Read data from [dpdata.plugins.siesta.SiestaAIMDOutputFormat](#page-193-0) format.

<span id="page-285-18"></span><span id="page-285-17"></span><span id="page-285-16"></span><span id="page-285-15"></span><span id="page-285-14"></span><span id="page-285-13"></span><span id="page-285-12"></span><span id="page-285-11"></span><span id="page-285-10"></span><span id="page-285-9"></span><span id="page-285-8"></span><span id="page-285-7"></span><span id="page-285-6"></span><span id="page-285-5"></span><span id="page-285-4"></span><span id="page-285-3"></span><span id="page-285-2"></span><span id="page-285-1"></span><span id="page-285-0"></span>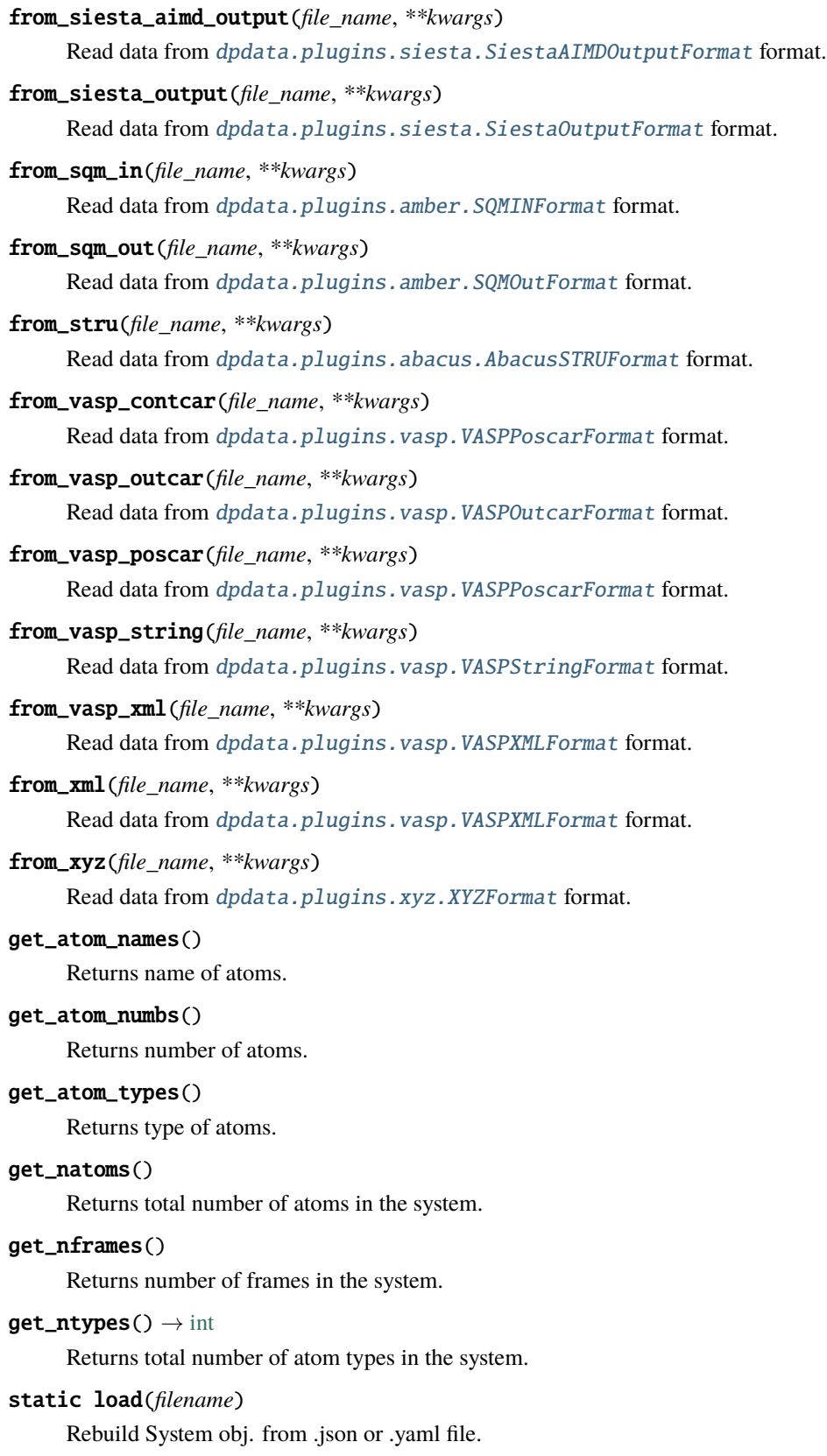

map\_atom\_types(*type\_map=None*) → [ndarray](https://numpy.org/doc/stable/reference/generated/numpy.ndarray.html#numpy.ndarray)

Map the atom types of the system.

### **Parameters**

#### **type\_map**

dict : {"H":0,"O":1} or list ["H","C","O","N"] The map between elements and index if no map\_dict is given, index will be set according to atomic number

#### **Returns**

#### **new\_atom\_types**

[np.ndarray] The mapped atom types

<span id="page-286-0"></span>minimize(*\*args: [Any](https://docs.python.org/3/library/typing.html#typing.Any)*, *minimizer: [str](https://docs.python.org/3/library/stdtypes.html#str) |* [Minimizer,](#page-225-0) *\*\*kwargs: [Any](https://docs.python.org/3/library/typing.html#typing.Any)*) → *[LabeledSystem](#page-237-0)*

Minimize the geometry.

### **Parameters**

# **\*args**

[iterable] Arguments passing to the minimizer

### **minimizer**

[str or Minimizer] The assigned minimizer

# **\*\*kwargs**

[dict] Other arguments passing to the minimizer

#### **Returns**

# **labeled\_sys**

[LabeledSystem] A new labeled system.

#### property nopbc

### <span id="page-286-1"></span>perturb(*pert\_num*, *cell\_pert\_fraction*, *atom\_pert\_distance*, *atom\_pert\_style='normal'*)

Perturb each frame in the system randomly. The cell will be deformed randomly, and atoms will be displaced by a random distance in random direction.

# **Parameters**

#### **pert\_num**

[int] Each frame in the system will make *pert\_num* copies, and all the copies will be perturbed. That means the system to be returned will contain *pert\_num* \* frame\_num of the input system.

#### **cell\_pert\_fraction**

[float] A fraction determines how much (relatively) will cell deform. The cell of each frame is deformed by a symmetric matrix perturbed from identity. The perturbation to the diagonal part is subject to a uniform distribution in [-cell\_pert\_fraction, cell\_pert\_fraction), and the perturbation to the off-diagonal part is subject to a uniform distribution in [-0.5\*cell\_pert\_fraction, 0.5\*cell\_pert\_fraction).

# **atom\_pert\_distance**

[float] unit: Angstrom. A distance determines how far atoms will move. Atoms will move about *atom\_pert\_distance* in random direction. The distribution of the distance atoms move is determined by atom\_pert\_style

# **atom\_pert\_style**

[str] Determines the distribution of the distance atoms move is subject to. Avaliable options are

• *'normal'***: the** *distance* **will be object to** *chi-square distribution with 3 degrees of freedom* **after normalization.**

The mean value of the distance is *atom\_pert\_fraction\*side\_length*

• *'uniform'***: will generate uniformly random points in a 3D-balls with radius as** *atom\_pert\_distance***.**

These points are treated as vector used by atoms to move. Obviously, the max length of the distance atoms move is *atom\_pert\_distance*.

• *'const'*: The distance atoms move will be a constant *atom\_pert\_distance*.

#### **Returns**

### **perturbed\_system**

[System] The perturbed\_system. It contains *pert\_num* \* frame\_num of the input system frames.

### <span id="page-287-0"></span>pick\_atom\_idx(*idx*, *nopbc=None*)

Pick atom index.

# **Parameters**

**idx**

[int or list or slice] atom index

**nopbc**

[Boolen (default: None)] If nopbc is True or False, set nopbc

### **Returns**

### **new\_sys: System**

new system

#### <span id="page-287-1"></span>pick\_by\_amber\_mask(*param*, *maskstr*, *pass\_coords=False*, *nopbc=None*)

Pick atoms by amber mask.

# **Parameters**

**param**

[str or parmed.Structure] filename of Amber param file or parmed.Structure

# **maskstr**

[str] Amber masks

# **pass\_coords**

[Boolen (default: False)] If pass\_coords is true, the function will pass coordinates and return a MultiSystem. Otherwise, the result is coordinate-independent, and the function will return System or LabeledSystem.

#### **nopbc**

[Boolen (default: None)] If nopbc is True or False, set nopbc

# post\_funcs = <dpdata.plugin.Plugin object>

<span id="page-287-2"></span>**predict**(\*args: [Any](https://docs.python.org/3/library/typing.html#typing.Any), driver: [str](https://docs.python.org/3/library/stdtypes.html#str) = 'dp', \*\*kwargs: Any)  $\rightarrow$  *[LabeledSystem](#page-237-0)* 

Predict energies and forces by a driver.

#### **Parameters**

#### **\*args**

[iterable] Arguments passing to the driver

#### **driver**

[str, default=dp] The assigned driver. For compatibility, default is dp
**\*\*kwargs**

[dict] Other arguments passing to the driver

**Returns**

### **labeled\_sys**

[LabeledSystem] A new labeled system.

### **Examples**

The default driver is DP:

>>> labeled\_sys = ori\_sys.predict("frozen\_model\_compressed.pb")

#### classmethod register\_data\_type(*\*data\_type: [Tuple\[](https://docs.python.org/3/library/typing.html#typing.Tuple)*[DataType](#page-221-0)*]*)

Register data type.

#### **Parameters**

#### **\*data\_type**

[tuple[DataType]] data type to be regiestered

### remove\_atom\_names(*atom\_names*)

Remove atom names and all such atoms. For example, you may not remove EP atoms in TIP4P/Ew water, which is not a real atom.

#### remove\_pbc(*protect\_layer=9*)

This method does NOT delete the definition of the cells, it (1) revises the cell to a cubic cell and ensures that the cell boundary to any atom in the system is no less than *protect layer* (2) translates the system such that the center-of-geometry of the system locates at the center of the cell.

### **Parameters**

#### **protect\_layer**

[the protect layer between the atoms and the cell] boundary

replace(*initial\_atom\_type*, *end\_atom\_type*, *replace\_num*)

#### replicate(*ncopy*)

Replicate the each frame in the system in 3 dimensions. Each frame in the system will become a supercell.

### **Parameters**

### **ncopy**

list: [4,2,3] or tuple: (4,2,3,) make *ncopy[0]* copys in x dimensions, make *ncopy[1]* copys in y dimensions, make *ncopy[2]* copys in z dimensions.

#### **Returns**

**tmp**

[System] The system after replication.

### rot\_frame\_lower\_triangular(*f\_idx=0*)

#### rot\_lower\_triangular()

### property short\_formula: [str](https://docs.python.org/3/library/stdtypes.html#str)

Return the short formula of this system. Elements with zero number will be removed.

#### property short\_name: [str](https://docs.python.org/3/library/stdtypes.html#str)

Return the short name of this system (no more than 255 bytes), in the following order:

- formula
- short\_formula
- formula\_hash.

### shuffle()

Shuffle frames randomly.

#### sort\_atom\_names(*type\_map=None*)

Sort atom\_names of the system and reorder atom\_numbs and atom\_types accoarding to atom\_names. If type\_map is not given, atom\_names will be sorted by alphabetical order. If type\_map is given, atom\_names will be type\_map.

#### **Parameters**

#### **type\_map**

[list] type\_map

sort\_atom\_types() → [ndarray](https://numpy.org/doc/stable/reference/generated/numpy.ndarray.html#numpy.ndarray)

Sort atom types.

### **Returns**

**idx**

[np.ndarray] new atom index in the Axis.NATOMS

#### sub\_system(*f\_idx*)

Construct a subsystem from the system.

#### **Parameters**

### **f\_idx**

[int or index] Which frame to use in the subsystem

#### **Returns**

**sub\_system**

[System] The subsystem

to(*fmt: [str](https://docs.python.org/3/library/stdtypes.html#str)*, *\*args*, *\*\*kwargs*) → *[System](#page-272-0)*

Dump systems to the specific format.

### **Parameters**

### **fmt**

[str] format

## **\*args**

arguments

**\*\*kwargs**

keyword arguments

### **Returns**

**System** self

```
to_3dmol(*args, **kwargs)
     Dump data to dpdata.plugins.3dmol.Py3DMolFormat format.
to_abacus_lcao_md(*args, **kwargs)
     Dump data to dpdata.plugins.abacus.AbacusMDFormat format.
to_abacus_lcao_relax(*args, **kwargs)
     Dump data to dpdata.plugins.abacus.AbacusRelaxFormat format.
to_abacus_lcao_scf(*args, **kwargs)
     Dump data to dpdata.plugins.abacus.AbacusSCFFormat format.
to_abacus_md(*args, **kwargs)
     Dump data to dpdata.plugins.abacus.AbacusMDFormat format.
to_abacus_pw_md(*args, **kwargs)
     Dump data to dpdata.plugins.abacus.AbacusMDFormat format.
to_abacus_pw_relax(*args, **kwargs)
     Dump data to dpdata.plugins.abacus.AbacusRelaxFormat format.
to_abacus_pw_scf(*args, **kwargs)
     Dump data to dpdata.plugins.abacus.AbacusSCFFormat format.
to_abacus_relax(*args, **kwargs)
     Dump data to dpdata.plugins.abacus.AbacusRelaxFormat format.
to_abacus_scf(*args, **kwargs)
     Dump data to dpdata.plugins.abacus.AbacusSCFFormat format.
to_abacus_stru(*args, **kwargs)
     Dump data to dpdata.plugins.abacus.AbacusSTRUFormat format.
to_amber_md(*args, **kwargs)
     Dump data to dpdata.plugins.amber.AmberMDFormat format.
to_ase_structure(*args, **kwargs)
     Dump data to dpdata.plugins.ase.ASEStructureFormat format.
to_ase_traj(*args, **kwargs)
     Dump data to dpdata.plugins.ase.ASETrajFormat format.
to_atomconfig(*args, **kwargs)
     Dump data to dpdata.plugins.pwmat.PwmatAtomconfigFormat format.
to_contcar(*args, **kwargs)
     Dump data to dpdata.plugins.vasp.VASPPoscarFormat format.
to_cp2k_aimd_output(*args, **kwargs)
     Dump data to dpdata.plugins.cp2k.CP2KAIMDOutputFormat format.
to_cp2k_output(*args, **kwargs)
     Dump data to dpdata.plugins.cp2k.CP2KOutputFormat format.
to_deepmd(*args, **kwargs)
     Dump data to dpdata.plugins.deepmd.DeePMDRawFormat format.
```
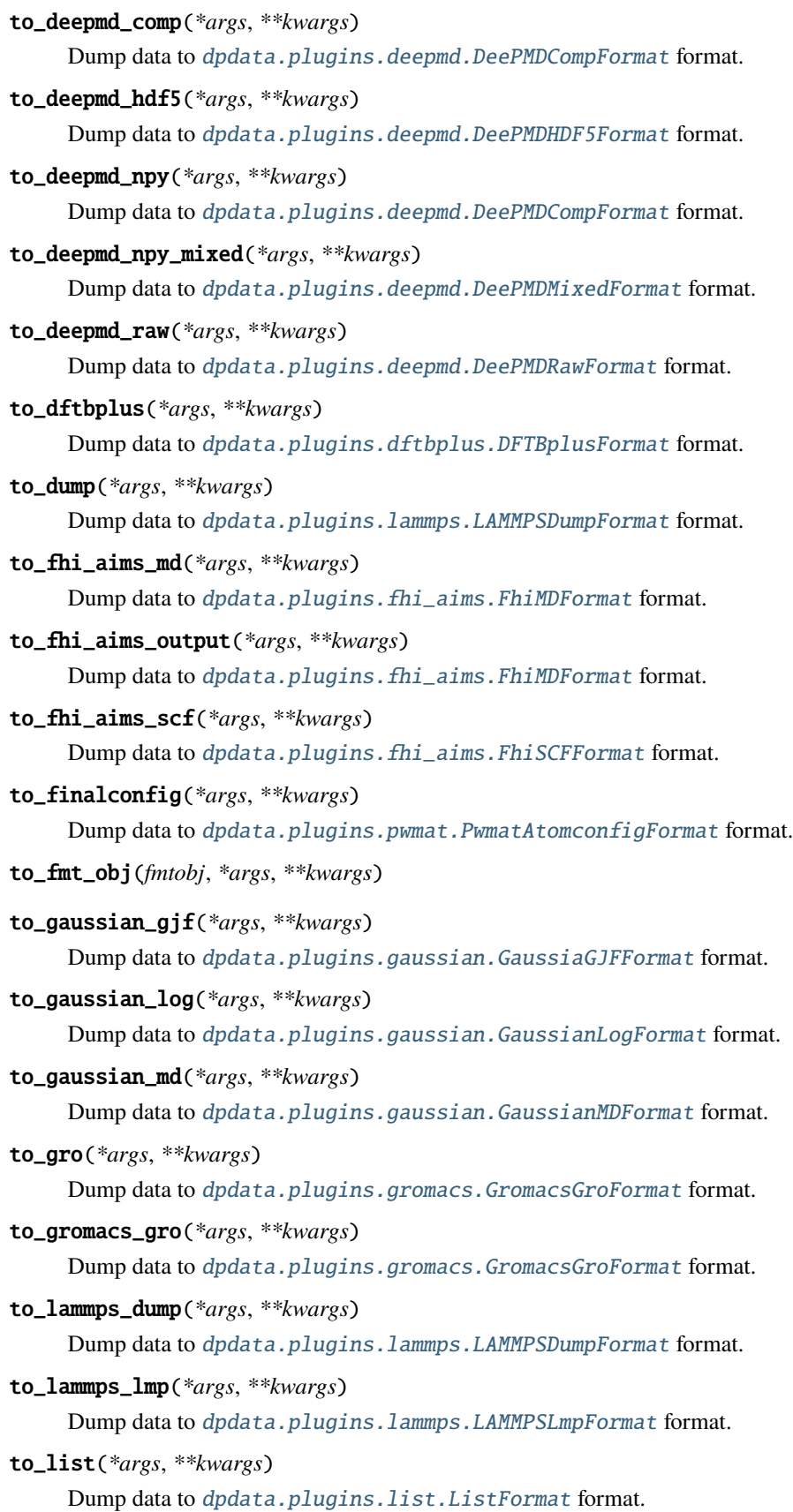

```
to_lmp(*args, **kwargs)
     Dump data to dpdata.plugins.lammps.LAMMPSLmpFormat format.
to_mlmd(*args, **kwargs)
     dpdata.plugins.pwmat.PwmatOutputFormat format.
to_mol(*args, **kwargs)
    dpdata.plugins.rdkit.MolFormat format.
to_mol_file(*args, **kwargs)
     dpdata.plugins.rdkit.MolFormat format.
to_movement(*args, **kwargs)
    dpdata.plugins.pwmat.PwmatOutputFormat format.
to_n2p2(*args, **kwargs)
     Dump data to dpdata.plugins.n2p2.N2P2Format format.
to_openmx_md(*args, **kwargs)
     Dump data to dpdata.plugins.openmx.OPENMXFormat format.
to_orca_spout(*args, **kwargs)
     Dump data to dpdata.plugins.orca.ORCASPOutFormat format.
to_outcar(*args, **kwargs)
     Dump data to dpdata.plugins.vasp.VASPOutcarFormat format.
to_poscar(*args, **kwargs)
     Dump data to dpdata.plugins.vasp.VASPPoscarFormat format.
to_psi4_inp(*args, **kwargs)
     Dump data to dpdata.plugins.psi4.PSI4InputFormat format.
to_psi4_out(*args, **kwargs)
    Dump data to dpdata.plugins.psi4.PSI4OutFormat format.
to_pwmat_atomconfig(*args, **kwargs)
     Dump data to dpdata.plugins.pwmat.PwmatAtomconfigFormat format.
to_pwmat_finalconfig(*args, **kwargs)
     Dump data to dpdata.plugins.pwmat.PwmatAtomconfigFormat format.
to_pwmat_mlmd(*args, **kwargs)
     Dump data to dpdata.plugins.pwmat.PwmatOutputFormat format.
to_pwmat_movement(*args, **kwargs)
     dpdata.plugins.pwmat.PwmatOutputFormat format.
to_pwmat_output(*args, **kwargs)
     dpdata.plugins.pwmat.PwmatOutputFormat format.
to_pymatgen_ComputedStructureEntry(*args, **kwargs)
     dpdata.plugins.pymatgen.PyMatgenCSEFormat format.
to_pymatgen_computedstructureentry(*args, **kwargs)
     dpdata.plugins.pymatgen.PyMatgenCSEFormat format.
```

```
to_pymatgen_molecule(*args, **kwargs)
     Dump data to dpdata.plugins.pymatgen.PyMatgenMoleculeFormat format.
to_pymatgen_structure(*args, **kwargs)
     dpdata.plugins.pymatgen.PyMatgenStructureFormat format.
to_qe_cp_traj(*args, **kwargs)
     Dump data to dpdata.plugins.qe.QECPTrajFormat format.
to_qe_pw_scf(*args, **kwargs)
     Dump data to dpdata.plugins.qe.QECPPWSCFFormat format.
to_quip_gap_xyz(*args, **kwargs)
     Dump data to dpdata.plugins.xyz.QuipGapXYZFormat format.
to_quip_gap_xyz_file(*args, **kwargs)
     Dump data to dpdata.plugins.xyz.QuipGapXYZFormat format.
to_sdf(*args, **kwargs)
     Dump data to dpdata.plugins.rdkit.SdfFormat format.
to_sdf_file(*args, **kwargs)
     Dump data to dpdata.plugins.rdkit.SdfFormat format.
to_siesta_aimd_output(*args, **kwargs)
     Dump data to dpdata.plugins.siesta.SiestaAIMDOutputFormat format.
to_siesta_output(*args, **kwargs)
     Dump data to dpdata.plugins.siesta.SiestaOutputFormat format.
to_sqm_in(*args, **kwargs)
     Dump data to dpdata.plugins.amber.SQMINFormat format.
to_sqm_out(*args, **kwargs)
     Dump data to dpdata.plugins.amber.SQMOutFormat format.
to_stru(*args, **kwargs)
     Dump data to dpdata.plugins.abacus.AbacusSTRUFormat format.
to_vasp_contcar(*args, **kwargs)
     Dump data to dpdata.plugins.vasp.VASPPoscarFormat format.
to_vasp_outcar(*args, **kwargs)
     Dump data to dpdata.plugins.vasp.VASPOutcarFormat format.
to_vasp_poscar(*args, **kwargs)
     Dump data to dpdata.plugins.vasp.VASPPoscarFormat format.
to_vasp_string(*args, **kwargs)
     Dump data to dpdata.plugins.vasp.VASPStringFormat format.
to_vasp_xml(*args, **kwargs)
     Dump data to dpdata.plugins.vasp.VASPXMLFormat format.
to_xml(*args, **kwargs)
     Dump data to dpdata.plugins.vasp.VASPXMLFormat format.
```
### <span id="page-294-2"></span>to\_xyz(*\*args*, *\*\*kwargs*)

Dump data to [dpdata.plugins.xyz.XYZFormat](#page-202-0) format.

### property uniq\_formula

Return the uniq\_formula of this system. The uniq\_formula sort the elements in formula by names. Systems with the same uniq\_formula can be append together.

## dpdata.system.add\_format\_methods()

Add format methods to System, LabeledSystem, and MultiSystems; add data types to System and LabeledSystem.

## **Notes**

Ensure all plugins have been loaded before execuating this function!

dpdata.system.get\_atom\_perturb\_vector(*atom\_pert\_distance*, *atom\_pert\_style='normal'*)

```
dpdata.system.get_cell_perturb_matrix(cell_pert_fraction)
```
dpdata.system.get\_cls\_name(*cls: [object](https://docs.python.org/3/library/functions.html#object)*) → [str](https://docs.python.org/3/library/stdtypes.html#str)

Returns the fully qualified name of a class, such as *np.ndarray*.

**Parameters**

**cls**

[object] the class

## **Returns**

**str**

the fully qualified name of a class

dpdata.system.load\_format(*fmt*)

## <span id="page-294-1"></span>**6.1.13 dpdata.unit module**

<span id="page-294-0"></span>class dpdata.unit.Conversion(*unitA*, *unitB*, *check=True*) Bases: [ABC](https://docs.python.org/3/library/abc.html#abc.ABC)

## **Methods**

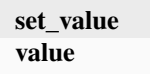

### set\_value(*value*)

value()

class dpdata.unit.EnergyConversion(*unitA*, *unitB*) Bases: [Conversion](#page-294-0)

## <span id="page-295-1"></span>**Methods**

**set\_value value**

class dpdata.unit.ForceConversion(*unitA*, *unitB*) Bases: [Conversion](#page-294-0)

### **Methods**

**set\_value value**

class dpdata.unit.LengthConversion(*unitA*, *unitB*) Bases: [Conversion](#page-294-0)

### **Methods**

**set\_value value**

class dpdata.unit.PressureConversion(*unitA*, *unitB*)

Bases: [Conversion](#page-294-0)

## **Methods**

**set\_value value**

dpdata.unit.check\_unit(*unit*)

# <span id="page-295-0"></span>**6.1.14 dpdata.utils module**

dpdata.utils.add\_atom\_names(*data*, *atom\_names*)

Add atom\_names that do not exist.

dpdata.utils.elements\_index\_map(*elements*, *standard=False*, *inverse=False*)

dpdata.utils.remove\_pbc(*system*, *protect\_layer=9*)

dpdata.utils.sort\_atom\_names(*data*, *type\_map=None*)

Sort atom\_names of the system and reorder atom\_numbs and atom\_types accoarding to atom\_names. If type\_map is not given, atom\_names will be sorted by alphabetical order. If type\_map is given, atom\_names will be type\_map.

## **Parameters**

**data**

[dict] system data

**type\_map** [list] type\_map

dpdata.utils.uniq\_atom\_names(*data*)

Make the atom names uniq. For example ['O', 'H', 'O', 'H', 'O'] -> ['O', 'H'].

## **Parameters**

**data**

[dict] data dict of *System*, *LabeledSystem*

dpdata.utils.utf8len(*s: [str](https://docs.python.org/3/library/stdtypes.html#str)*) → [int](https://docs.python.org/3/library/functions.html#int)

Return the byte length of a string.

# **CHAPTER**

# **SEVEN**

# **AUTHORS**

- A bot of @njzjz
- AngelJia
- AnguseZhang
- C. Thang Nguyen
- Chen Tao
- Chentao168
- Chenxing Luo
- Duo
- Ericwang6
- Feifei Tian
- Han Wang
- Haruka
- Hedley
- Hedley Dong
- HuangJiameng
- Jia-Xin Zhu
- Jingchao Zhang
- Jinzhe Zeng
- Junhan Chang
- L-RuiHao
- Levi Zhou
- LiangWenshuo1118
- Linfeng Zhang
- Liu Renxi
- Liu-RX
- LiuGroupHNU
- LiuHanyu
- LiuLiping
- Logan Ward
- Marián Rynik
- PKUfjh
- Pan Xiang
- Peng Xingliang
- Shigetomo Yanase
- Silvia-liu
- Wanrun Jiang
- Wenxin Zhang
- Yifan Li
- Yingze Wang
- Yixiao Chen
- Yongbin Zhuang
- Yu Liu
- Yuan Fengbo
- Zezhong Zhang
- deepmodeling
- ericwang6
- felix5572
- haidi
- hl2500
- hongriTianqi
- jameswind
- kiwi
- link89
- liuliping
- pee8379
- pre-commit-ci[bot]
- pxlxingliang
- repo-ranger[bot]
- robinzhuang
- robinzyb
- tianhongzhen
- tuoping
- wang laosi
- xfanak
- yuzhi
- zezhong-zhang

## **CHAPTER**

# **EIGHT**

# **DPDATA**

**dpdata** is a python package for manipulating data formats of software in computational science, including DeePMDkit, VASP, LAMMPS, GROMACS, Gaussian. dpdata only works with python 3.7 or above.

# **8.1 Installation**

One can download the source code of dpdata by

```
git clone https://github.com/deepmodeling/dpdata.git dpdata
```
then use pip to install the module from source

```
cd dpdata
pip install .
```
dpdata can also by install via pip without source

pip install dpdata

# **8.2 Quick start**

This section gives some examples on how dpdata works. Firstly one needs to import the module in a python 3.x compatible code.

import dpdata

The typicall workflow of dpdata is

- 1. Load data from vasp or lammps or deepmd-kit data files.
- 2. Manipulate data
- 3. Dump data to in a desired format

# **8.2.1 Load data**

d\_poscar = dpdata.System("POSCAR", fmt="vasp/poscar")

or let dpdata infer the format (vasp/poscar) of the file from the file name extension

```
d_poscar = dpdata.System("my.POSCAR")
```
The number of atoms, atom types, coordinates are loaded from the POSCAR and stored to a data System called d\_poscar. A data System (a concept used by [deepmd-kit\)](https://github.com/deepmodeling/deepmd-kit) contains frames that has the same number of atoms of the same type. The order of the atoms should be consistent among the frames in one System. It is noted that POSCAR only contains one frame. If the multiple frames stored in, for example, a OUTCAR is wanted,

```
d_outcar = dpdata.LabeledSystem("OUTCAR")
```
The labels provided in the OUTCAR, i.e. energies, forces and virials (if any), are loaded by LabeledSystem. It is noted that the forces of atoms are always assumed to exist. LabeledSystem is a derived class of System.

The System or LabeledSystem can be constructed from the following file formats with the format key in the table passed to argument fmt:

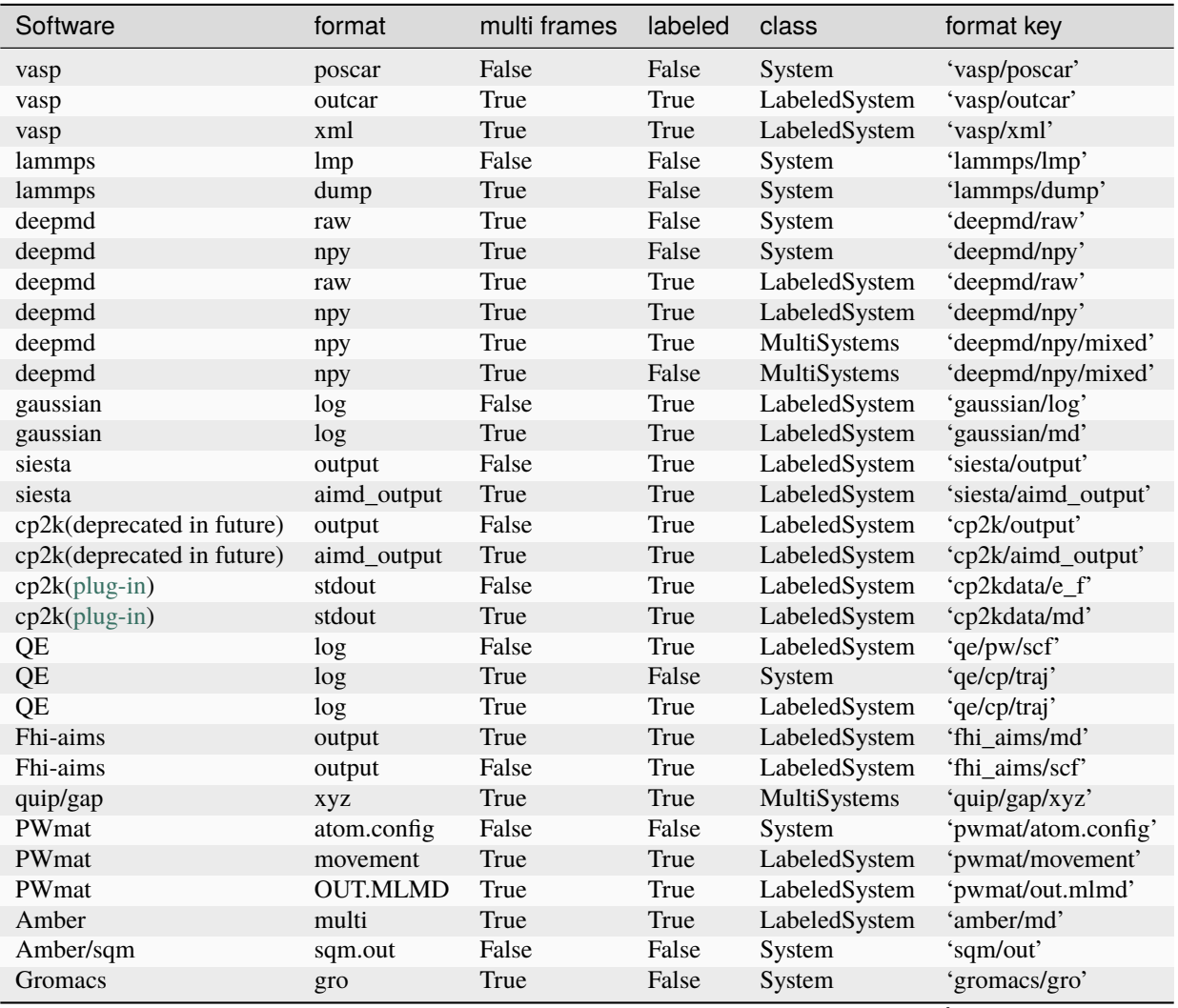

continues on next page

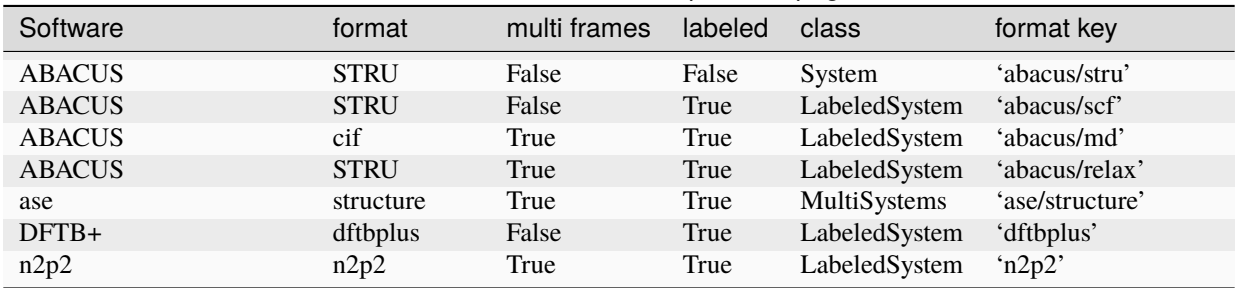

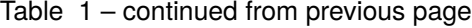

The Class dpdata.MultiSystems can read data from a dir which may contains many files of different systems, or from single xyz file which contains different systems.

Use dpdata.MultiSystems.from\_dir to read from a directory, dpdata.MultiSystems will walk in the directory Recursively and find all file with specific file\_name. Supports all the file formats that dpdata.LabeledSystem supports.

Use dpdata.MultiSystems.from\_file to read from single file. Single-file support is available for the quip/gap/ xyz and ase/structure formats.

For example, for quip/gap xyz files, single .xyz file may contain many different configurations with different atom numbers and atom type.

The following commands relating to Class dpdata. MultiSystems may be useful.

```
# load data
xyz_multi_systems = dpdata.MultiSystems.from_file(
    file_name="tests/xyz/xyz_unittest.xyz", fmt="quip/gap/xyz"
)
vasp_multi_systems = dpdata.MultiSystems.from_dir(
    dir_name="./mgal_outcar", file_name="OUTCAR", fmt="vasp/outcar"
)
# use wildcard
vasp_multi_systems = dpdata.MultiSystems.from_dir(
   dir_name="./mgal_outcar", file_name="*OUTCAR", fmt="vasp/outcar"
)
# print the multi_system infomation
print(xyz_multi_systems)
print(xyz_multi_systems.systems) # return a dictionaries
# print the system infomation
print(xyz_multi_systems.systems["B1C9"].data)
# dump a system's data to ./my_work_dir/B1C9_raw folder
xyz_multi_systems.systems["B1C9"].to_deepmd_raw("./my_work_dir/B1C9_raw")
# dump all systems
xyz_multi_systems.to_deepmd_raw("./my_deepmd_data/")
```
You may also use the following code to parse muti-system:

```
from dpdata import LabeledSystem, MultiSystems
from glob import glob
"''"process multi systems
"''"''"fs = glob("./*/OUTCAR") # remember to change here!!!ms = MultiSystems()
for f in fs:
   try:
        ls = LabeledSystem(f)
    except:
        print(f)
    if len(ls) > 0:
        ms.append(ls)
ms.to_deepmd_raw("deepmd")
ms.to_deepmd_npy("deepmd")
```
## **8.2.2 Access data**

These properties stored in System and LabeledSystem can be accessed by operator [] with the key of the property supplied, for example

coords = d\_outcar["coords"]

Available properties are (nframe: number of frames in the system, natoms: total number of atoms in the system)

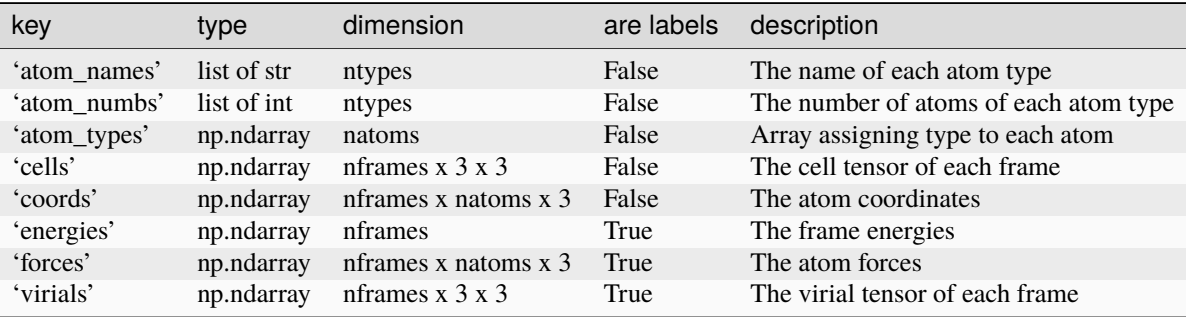

# **8.2.3 Dump data**

The data stored in System or LabeledSystem can be dumped in 'lammps/lmp' or 'vasp/poscar' format, for example:

d\_outcar.to("lammps/lmp", "conf.lmp", frame\_idx=0)

The first frames of d\_outcar will be dumped to 'conf.lmp'

d\_outcar.to("vasp/poscar", "POSCAR", frame\_idx=-1)

The last frames of d\_outcar will be dumped to 'POSCAR'.

The data stored in LabeledSystem can be dumped to deepmd-kit raw format, for example

```
d_outcar.to("deepmd/raw", "dpmd_raw")
```
Or a simpler command:

dpdata.LabeledSystem("OUTCAR").to("deepmd/raw", "dpmd\_raw")

Frame selection can be implemented by

dpdata.LabeledSystem("OUTCAR").sub\_system([0, -1]).to("deepmd/raw", "dpmd\_raw")

by which only the first and last frames are dumped to dpmd\_raw.

## **8.2.4 replicate**

dpdata will create a super cell of the current atom configuration.

```
dpdata.System("./POSCAR").replicate(
    (
         1,
         2,
         3,
    )
)
```
tuple( $1,2,3$ ) means don't copy atom configuration in x direction, make 2 copys in y direction, make 3 copys in z direction.

## **8.2.5 perturb**

By the following example, each frame of the original system (dpdata. System ('./POSCAR')) is perturbed to generate three new frames. For each frame, the cell is perturbed by 5% and the atom positions are perturbed by 0.6 Angstrom. atom\_pert\_style indicates that the perturbation to the atom positions is subject to normal distribution. Other available options to atom\_pert\_style areuniform (uniform in a ball), and const (uniform on a sphere).

```
perturbed_system = dpdata.System("./POSCAR").perturb(
    pert_num=3,
    cell_pert_fraction=0.05,
    atom_pert_distance=0.6,
    atom_pert_style="normal",
)
print(perturbed_system.data)
```
## **8.2.6 replace**

By the following example, Random 8 Hf atoms in the system will be replaced by Zr atoms with the atom postion unchanged.

```
s = dpdata.System("tests/poscars/POSCAR.P42nmc", fmt="vasp/poscar")
s.replace("Hf", "Zr", 8)
s.to_vasp_poscar("POSCAR.P42nmc.replace")
```
# **8.3 BondOrderSystem**

A new class BondOrderSystem which inherits from class System is introduced in dpdata. This new class contains information of chemical bonds and formal charges (stored in BondOrderSystem.data['bonds'], BondOrderSystem. data['formal\_charges']). Now BondOrderSystem can only read from .mol/.sdf formats, because of its dependency on rdkit (which means rdkit must be installed if you want to use this function). Other formats, such as pdb, must be converted to .mol/.sdf format (maybe with software like open babel).

```
import dpdata
system_1 = dpdata.BondOrderSystem(
    "tests/bond_order/CH3OH.mol", fmt="mol"
) # read from .mol file
system_2 = dpdata.BondOrderSystem(
    "tests/bond_order/methane.sdf", fmt="sdf"
  ) # read from .sdf file
```
In sdf file, all molecules must be of the same topology (i.e. conformers of the same molecular configuration). BondOrderSystem also supports initialize from a rdkit.Chem.rdchem.Mol object directly.

```
from rdkit import Chem
from rdkit.Chem import AllChem
import dpdata
mol = Chem.MolFromSmiles("CC")
mol = Chem. AddHs(mol)AllChem.EmbedMultipleConfs(mol, 10)
system = dpdata.BondOrderSystem(rdkit_mol=mol)
```
# **8.3.1 Bond Order Assignment**

The BondOrderSystem implements a more robust sanitize procedure for rdkit Mol, as defined in dpdata.rdkit. santizie.Sanitizer. This class defines 3 level of sanitization process by: low, medium and high. (default is medium).

- low: use rdkit.Chem.SanitizeMol() function to sanitize molecule.
- medium: before using rdkit, the programm will first assign formal charge of each atom to avoid inappropriate valence exceptions. However, this mode requires the rightness of the bond order information in the given molecule.
- high: the program will try to fix inappropriate bond orders in aromatic hetreocycles, phosphate, sulfate, carboxyl, nitro, nitrine, guanidine groups. If this procedure fails to sanitize the given molecule, the program will then try to call obabel to pre-process the mol and repeat the sanitization procedure. **That is to say, if you wan't to use this level of sanitization, please ensure ``obabel`` is installed in the environment.** According to our test, our sanitization procedure can successfully read 4852 small molecules in the PDBBind-refined-set. It is necessary to point out that the in the molecule file (mol/sdf), the number of explicit hydrogens has to be correct. Thus, we recommend to use obabel xxx -O xxx -h to pre-process the file. The reason why we do not implement this hydrogen-adding procedure in dpdata is that we can not ensure its correctness.

### import dpdata

for sdf\_file in glob.glob("bond\_order/refined-set-ligands/obabel/\*sdf"): syst = dpdata.BondOrderSystem(sdf\_file, sanitize\_level="high", verbose=False)

# **8.3.2 Formal Charge Assignment**

BondOrderSystem implement a method to assign formal charge for each atom based on the 8-electron rule (see below). Note that it only supports common elements in bio-system: B,C,N,O,P,S,As

```
import dpdata
syst = dpdata.BondOrderSystem("tests/bond_order/CH3NH3+.mol", fmt="mol")
print(syst.get_formal_charges()) # return the formal charge on each atom
print(syst.get{\_}charge()) # return the total charge of the system
```
If a valence of 3 is detected on carbon, the formal charge will be assigned to -1. Because for most cases (in alkynyl anion, isonitrile, cyclopentadienyl anion), the formal charge on 3-valence carbon is -1, and this is also consisent with the 8-electron rule.

# **8.4 Mixed Type Format**

The format deepmd/npy/mixed is the mixed type numpy format for DeePMD-kit, and can be loaded or dumped through class dpdata.MultiSystems.

Under this format, systems with the same number of atoms but different formula can be put together for a larger system, especially when the frame numbers in systems are sparse.

This also helps to mixture the type information together for model training with type embedding network.

Here are examples using deepmd/npy/mixed format:

• Dump a MultiSystems into a mixed type numpy directory: **```**python import dpdata

dpdata.MultiSystems(**\***systems).to\_deepmd\_npy\_mixed("mixed\_dir")

```
- Load a mixed type data into a MultiSystems:
```python
import dpdata
```
dpdata.MultiSystems().load\_systems\_from\_file("mixed\_dir", fmt="deepmd/npy/mixed")

# **8.5 Plugins**

One can follow [a simple example](#page-0-0) to add their own format by creating and installing plugins. It's critical to add the [Format](dpdata/format.py) class to entry\_points['dpdata.plugins'] in *``pyproject.toml`* <plugin\_example/pyproject.toml>`\_:

```
[project.entry-points.'dpdata.plugins']
random = "dpdata_random:RandomFormat"
```
# **CHAPTER**

# **NINE**

# **INDICES AND TABLES**

- genindex
- modindex
- search

# **BIBLIOGRAPHY**

- [1] Gao, X.; Ramezanghorbani, F.; Isayev, O.; Smith, J. S.; Roitberg, A. E. TorchANI: A Free and Open Source PyTorch-Based Deep Learning Implementation of the ANI Neural Network Potentials. J. Chem. Inf. Model. 2020, 60, 3408-3415.
- [2] Zeng, J.; Tao, Y.; Giese, T. J.; York, D. M.. QD: A Quantum Deep Potential Interaction Model for Drug Discovery. J. Comput. Chem. 2023, 19, 1261-1275.
- [1] Gao, X.; Ramezanghorbani, F.; Isayev, O.; Smith, J. S.; Roitberg, A. E. TorchANI: A Free and Open Source PyTorch-Based Deep Learning Implementation of the ANI Neural Network Potentials. J. Chem. Inf. Model. 2020, 60, 3408-3415.
- [2] Zeng, J.; Tao, Y.; Giese, T. J.; York, D. M.. QD: A Quantum Deep Potential Interaction Model for Drug Discovery. J. Comput. Chem. 2023, 19, 1261-1275.

# **PYTHON MODULE INDEX**

## d

dpdata , [57](#page-62-0) dpdata.abacus , [123](#page-128-0) dpdata.abacus.md , [123](#page-128-1) dpdata.abacus.relax , [123](#page-128-2) dpdata.abacus.scf , [123](#page-128-3) dpdata.amber , [124](#page-129-0) dpdata.amber.mask , [124](#page-129-1) dpdata.amber.md , [124](#page-129-2) dpdata.amber.sqm , [125](#page-130-0) dpdata.bond\_order\_system , [206](#page-211-0) dpdata.cli , [214](#page-219-0) dpdata.cp2k , [125](#page-130-1) dpdata.cp2k.cell , [125](#page-130-2) dpdata.cp2k.output , [125](#page-130-3) dpdata.data\_type , [215](#page-220-0) dpdata.deepmd , [126](#page-131-0) dpdata.deepmd.comp , [126](#page-131-1) dpdata.deepmd.hdf5 , [126](#page-131-2) dpdata.deepmd.mixed , [127](#page-132-0) dpdata.deepmd.raw , [128](#page-133-0) dpdata.dftbplus , [128](#page-133-1) dpdata.dftbplus.output , [128](#page-133-2) dpdata.driver , [217](#page-222-0) dpdata.fhi\_aims , [128](#page-133-3) dpdata.fhi\_aims.output , [128](#page-133-4) dpdata.format, [221](#page-226-0) dpdata.gaussian , [129](#page-134-0) dpdata.gaussian.gjf , [129](#page-134-1) dpdata.gaussian.log , [130](#page-135-0) dpdata.gromacs , [130](#page-135-1) dpdata.gromacs.gro , [130](#page-135-2) dpdata.lammps , [131](#page-136-0) dpdata.lammps.dump , [131](#page-136-1) dpdata.lammps.lmp , [131](#page-136-2) dpdata.openmx , [132](#page-137-0) dpdata.openmx.omx , [132](#page-137-1) dpdata.orca , [132](#page-137-2) dpdata.orca.output , [132](#page-137-3) dpdata.periodic\_table , [227](#page-232-0) dpdata.plugin , [228](#page-233-0) dpdata.plugins , [133](#page-138-1)

dpdata.plugins.3dmol , [133](#page-138-2) dpdata.plugins.abacus , [134](#page-139-1) dpdata.plugins.amber , [138](#page-143-1) dpdata.plugins.ase , [143](#page-148-0) dpdata.plugins.cp2k , [148](#page-153-1) dpdata.plugins.deepmd , [151](#page-156-1) dpdata.plugins.dftbplus , [160](#page-165-2) dpdata.plugins.fhi\_aims , [160](#page-165-3) dpdata.plugins.gaussian , [163](#page-168-1) dpdata.plugins.gromacs , [167](#page-172-1) dpdata.plugins.lammps , [168](#page-173-1) dpdata.plugins.list , [170](#page-175-1) dpdata.plugins.n2p2 , [171](#page-176-1) dpdata.plugins.openmx , [173](#page-178-1) dpdata.plugins.orca , [174](#page-179-1) dpdata.plugins.psi4 , [176](#page-181-1) dpdata.plugins.pwmat , [178](#page-183-1) dpdata.plugins.pymatgen , [181](#page-186-2) dpdata.plugins.qe , [183](#page-188-1) dpdata.plugins.rdkit , [186](#page-191-1) dpdata.plugins.siesta , [188](#page-193-1) dpdata.plugins.vasp , [191](#page-196-1) dpdata.plugins.xyz , [196](#page-201-1) dpdata.psi4 , [199](#page-204-0) dpdata.psi4.input , [199](#page-204-1) dpdata.psi4.output , [199](#page-204-2) dpdata.pwmat , [200](#page-205-0) dpdata.pwmat.atomconfig, [200](#page-205-1) dpdata.pwmat.movement , [200](#page-205-2) dpdata.pymatgen , [200](#page-205-3) dpdata.pymatgen.molecule , [200](#page-205-4) dpdata.qe, [200](#page-205-5) dpdata.qe.scf , [200](#page-205-6) dpdata.qe.traj , [201](#page-206-0) dpdata.rdkit , [201](#page-206-1) dpdata.rdkit.sanitize , [201](#page-206-2) dpdata.rdkit.utils , [203](#page-208-0) dpdata.siesta , [203](#page-208-1) dpdata.siesta.aiMD\_output , [203](#page-208-2) dpdata.siesta.output, [203](#page-208-3) dpdata.stat , [228](#page-233-1) dpdata.system , [232](#page-237-0)

dpdata.unit, [289](#page-294-1) dpdata.utils, [290](#page-295-0) dpdata.vasp, [204](#page-209-0) dpdata.vasp.outcar, [204](#page-209-1) dpdata.vasp.poscar, [204](#page-209-2) dpdata.vasp.xml, [204](#page-209-3) dpdata.xyz, [204](#page-209-4) dpdata.xyz.quip\_gap\_xyz, [204](#page-209-5) dpdata.xyz.xyz, [205](#page-210-0)

# **INDEX**

# A

- AbacusMDFormat (*class in dpdata.plugins.abacus*), [134](#page-139-2) AbacusRelaxFormat (*class in dpdata.plugins.abacus*), [135](#page-140-1) AbacusSCFFormat (*class in dpdata.plugins.abacus*), [136](#page-141-1) AbacusSTRUFormat (*class in dpdata.plugins.abacus*), [137](#page-142-1) add\_atom\_names() (*dpdata.System method*), [109](#page-114-0) add\_atom\_names() (*dpdata.system.System method*), [275](#page-280-0) add\_atom\_names() (*in module dpdata.utils*), [290](#page-295-1) add\_format\_methods() (*in module dpdata.system*), [289](#page-294-2) affine\_map() (*dpdata.System method*), [109](#page-114-0) affine\_map() (*dpdata.system.System method*), [275](#page-280-0) affine\_map\_fv() (*dpdata.LabeledSystem method*), [74](#page-79-0) affine\_map\_fv() (*dpdata.system.LabeledSystem method*), [241](#page-246-0) AmberMDFormat (*class in dpdata.plugins.amber*), [138](#page-143-2) analyze() (*in module dpdata.vasp.xml*), [204](#page-209-6) analyze\_atominfo() (*in module dpdata.vasp.xml*), [204](#page-209-6) analyze\_block() (*in module dpdata.fhi\_aims.output*), [128](#page-133-5) analyze\_block() (*in module dpdata.pwmat.movement*), [200](#page-205-7) analyze\_block() (*in module dpdata.vasp.outcar*), [204](#page-209-6) analyze\_calculation() (*in module dpdata.vasp.xml*), [204](#page-209-6) AnyInt (*class in dpdata.data\_type*), [215](#page-220-1) append() (*dpdata.MultiSystems method*), [90](#page-95-0) append() (*dpdata.System method*), [109](#page-114-0) append() (*dpdata.system.MultiSystems method*), [256](#page-261-0) append() (*dpdata.system.System method*), [275](#page-280-0) apply\_pbc() (*dpdata.System method*), [109](#page-114-0) apply\_pbc() (*dpdata.system.System method*), [275](#page-280-0) apply\_type\_map() (*dpdata.System method*), [109](#page-114-0) apply\_type\_map() (*dpdata.system.System method*), [275](#page-280-0) as\_dict() (*dpdata.System method*), [109](#page-114-0) as\_dict() (*dpdata.system.System method*), [275](#page-280-0)
- ase\_calculator (*dpdata.driver.Driver property*), [218](#page-223-0) ASEDriver (*class in dpdata.plugins.ase*), [143](#page-148-1) ASEMinimizer (*class in dpdata.plugins.ase*), [144](#page-149-0)
- ASEStructureFormat (*class in dpdata.plugins.ase*), [145](#page-150-1) ASETrajFormat (*class in dpdata.plugins.ase*), [146](#page-151-1)
- assign\_formal\_charge\_for\_atom() (*in module dpdata.rdkit.sanitize*), [201](#page-206-3)
- Axis (*class in dpdata.data\_type*), [216](#page-221-1)

# B

- BondOrderSystem (*class in dpdata*), [57](#page-62-1)
- BondOrderSystem (*class in dpdata.bond\_order\_system*), [206](#page-211-1)
- box2dumpbox() (*in module dpdata.lammps.dump*), [131](#page-136-3) box2lmpbox() (*in module dpdata.lammps.lmp*), [131](#page-136-3)

# C

- calculated\_radius (*dpdata.periodic\_table.Element property*), [227](#page-232-1)
- cell\_to\_low\_triangle() (*in module dpdata.cp2k.cell*), [125](#page-130-4)
- check() (*dpdata.data\_type.DataType method*), [217](#page-222-1)
- check\_atom\_names() (*dpdata.MultiSystems method*), [90](#page-95-0)
- check\_atom\_names() (*dpdata.system.MultiSystems method*), [256](#page-261-0)
- check\_data() (*dpdata.System method*), [109](#page-114-0)
- check\_data() (*dpdata.system.System method*), [275](#page-280-0)
- check\_molecule\_list() (*in module dpdata.rdkit.utils*), [203](#page-208-4)
- check\_name() (*in module dpdata.vasp.xml*), [204](#page-209-6)
- check\_same\_atom() (*in module dpdata.rdkit.utils*), [203](#page-208-4)
- check\_same\_molecule() (*in module dpdata.rdkit.utils*), [203](#page-208-4)
- check\_type\_map() (*dpdata.System method*), [109](#page-114-0)
- check\_type\_map() (*dpdata.system.System method*), [275](#page-280-0)
- check\_unit() (*in module dpdata.unit*), [290](#page-295-1)
- CheckFile() (*in module dpdata.abacus.scf* ), [123](#page-128-4)
- collect\_force() (*in module dpdata.abacus.scf* ), [123](#page-128-4)
- collect\_stress() (*in module dpdata.abacus.scf* ), [123](#page-128-4)
- combine\_molecules() (*in module dpdata.rdkit.utils*), [203](#page-208-4)
- contain\_hetero\_aromatic() (*in module dpdata.rdkit.sanitize*), [201](#page-206-3)
- Conversion (*class in dpdata.unit*), [289](#page-294-2)
- convert() (*in module dpdata.cli*), [214](#page-219-1)

convert\_by\_obabel() (*in module data.rdkit.sanitize*), [202](#page-207-0) convert\_celldm() (*in module dpdata.qe.traj*), [201](#page-206-3) convert\_to\_mixed\_type() (*dpdata.System method*), [109](#page-114-0) convert\_to\_mixed\_type() (*dpdata.system.System method*), [276](#page-281-0) coord\_to\_xyz() (*in module dpdata.xyz.xyz*), [205](#page-210-1) copy() (*dpdata.bond\_order\_system.BondOrderSystem method*), [214](#page-219-1) copy() (*dpdata.BondOrderSystem method*), [65](#page-70-0) copy() (*dpdata.System method*), [110](#page-115-0) copy() (*dpdata.system.System method*), [276](#page-281-0) correction() (*dpdata.LabeledSystem method*), [75](#page-80-0) correction() (*dpdata.MultiSystems method*), [90](#page-95-0) correction() (*dpdata.system.LabeledSystem method*), [241](#page-246-0) correction() (*dpdata.system.MultiSystems method*), [256](#page-261-0) covert\_dimension() (*in module dpdata.siesta.aiMD\_output*), [203](#page-208-4) CP2KAIMDOutputFormat (*class in dpdata.plugins.cp2k*), [148](#page-153-2) CP2KOutputFormat (*class in dpdata.plugins.cp2k*), [149](#page-154-1) Cp2kSystems (*class in dpdata.cp2k.output*), [125](#page-130-4)

# D

DataError, [216](#page-221-1) DataType (*class in dpdata.data\_type*), [216](#page-221-1) DeePMDCompFormat (*class in dpdata.plugins.deepmd*), [151](#page-156-2) DeePMDHDF5Format (*class in dpdata.plugins.deepmd*), [153](#page-158-1) DeePMDMixedFormat (*class in dpdata.plugins.deepmd*), [156](#page-161-1) DeePMDRawFormat (*class in dpdata.plugins.deepmd*), [158](#page-163-1) detect\_multiplicity() (*in module dpdata.gaussian.gjf* ), [129](#page-134-2) DFTBplusFormat (*class in dpdata.plugins.dftbplus*), [160](#page-165-4) Directory (*dpdata.format.Format.MultiModes attribute*), [222](#page-227-0) dpdata module, [57](#page-62-1) dpdata.abacus module, [123](#page-128-4) dpdata.abacus.md module, [123](#page-128-4) dpdata.abacus.relax module, [123](#page-128-4) dpdata.abacus.scf module, [123](#page-128-4) dpdata.amber module, [124](#page-129-3)

 $dp-$  dpdata.amber.mask module, [124](#page-129-3) dpdata.amber.md module, [124](#page-129-3) dpdata.amber.sqm module, [125](#page-130-4) dpdata.bond\_order\_system module, [206](#page-211-1) dpdata.cli module, [214](#page-219-1) dpdata.cp2k module, [125](#page-130-4) dpdata.cp2k.cell module, [125](#page-130-4) dpdata.cp2k.output module, [125](#page-130-4) dpdata.data\_type module, [215](#page-220-1) dpdata.deepmd module, [126](#page-131-3) dpdata.deepmd.comp module, [126](#page-131-3) dpdata.deepmd.hdf5 module, [126](#page-131-3) dpdata.deepmd.mixed module, [127](#page-132-1) dpdata.deepmd.raw module, [128](#page-133-5) dpdata.dftbplus module, [128](#page-133-5) dpdata.dftbplus.output module, [128](#page-133-5) dpdata.driver module, [217](#page-222-1) dpdata.fhi\_aims module, [128](#page-133-5) dpdata.fhi\_aims.output module, [128](#page-133-5) dpdata.format module, [221](#page-226-1) dpdata.gaussian module, [129](#page-134-2) dpdata.gaussian.gjf module, [129](#page-134-2) dpdata.gaussian.log module, [130](#page-135-3) dpdata.gromacs module, [130](#page-135-3) dpdata.gromacs.gro module, [130](#page-135-3) dpdata.lammps module, [131](#page-136-3) dpdata.lammps.dump module, [131](#page-136-3)

dpdata.lammps.lmp module, [131](#page-136-3) dpdata.openmx module, [132](#page-137-4) dpdata.openmx.omx module, [132](#page-137-4) dpdata.orca module, [132](#page-137-4) dpdata.orca.output module, [132](#page-137-4) dpdata.periodic\_table module, [227](#page-232-1) dpdata.plugin module, [228](#page-233-2) dpdata.plugins module, [133](#page-138-3) dpdata.plugins.3dmol module, [133](#page-138-3) dpdata.plugins.abacus module, [134](#page-139-2) dpdata.plugins.amber module, [138](#page-143-2) dpdata.plugins.ase module, [143](#page-148-1) dpdata.plugins.cp2k module, [148](#page-153-2) dpdata.plugins.deepmd module, [151](#page-156-2) dpdata.plugins.dftbplus module, [160](#page-165-4) dpdata.plugins.fhi\_aims module, [160](#page-165-4) dpdata.plugins.gaussian module, [163](#page-168-2) dpdata.plugins.gromacs module, [167](#page-172-2) dpdata.plugins.lammps module, [168](#page-173-2) dpdata.plugins.list module, [170](#page-175-2) dpdata.plugins.n2p2 module, [171](#page-176-2) dpdata.plugins.openmx module, [173](#page-178-2) dpdata.plugins.orca module, [174](#page-179-2) dpdata.plugins.psi4 module, [176](#page-181-2) dpdata.plugins.pwmat module, [178](#page-183-2) dpdata.plugins.pymatgen module, [181](#page-186-3) dpdata.plugins.qe module, [183](#page-188-2)

dpdata.plugins.rdkit module, [186](#page-191-2) dpdata.plugins.siesta module, [188](#page-193-2) dpdata.plugins.vasp module, [191](#page-196-2) dpdata.plugins.xyz module, [196](#page-201-2) dpdata.psi4 module, [199](#page-204-3) dpdata.psi4.input module, [199](#page-204-3) dpdata.psi4.output module, [199](#page-204-3) dpdata.pwmat module, [200](#page-205-7) dpdata.pwmat.atomconfig module, [200](#page-205-7) dpdata.pwmat.movement module, [200](#page-205-7) dpdata.pymatgen module, [200](#page-205-7) dpdata.pymatgen.molecule module, [200](#page-205-7) dpdata.qe module, [200](#page-205-7) dpdata.qe.scf module, [200](#page-205-7) dpdata.qe.traj module, [201](#page-206-3) dpdata.rdkit module, [201](#page-206-3) dpdata.rdkit.sanitize module, [201](#page-206-3) dpdata.rdkit.utils module, [203](#page-208-4) dpdata.siesta module, [203](#page-208-4) dpdata.siesta.aiMD\_output module, [203](#page-208-4) dpdata.siesta.output module, [203](#page-208-4) dpdata.stat module, [228](#page-233-2) dpdata.system module, [232](#page-237-1) dpdata.unit module, [289](#page-294-2) dpdata.utils module, [290](#page-295-1) dpdata.vasp module, [204](#page-209-6) dpdata.vasp.outcar module, [204](#page-209-6)

dpdata.vasp.poscar module, [204](#page-209-6) dpdata.vasp.xml module, [204](#page-209-6) dpdata.xyz module, [204](#page-209-6) dpdata.xyz.quip\_gap\_xyz module, [204](#page-209-6) dpdata.xyz.xyz module, [205](#page-210-1) dpdata\_cli() (*in module dpdata.cli*), [215](#page-220-1) dpdata\_parser() (*in module dpdata.cli*), [215](#page-220-1) DPDriver (*class in dpdata.plugins.deepmd*), [151](#page-156-2) Driver (*class in dpdata.driver*), [217](#page-222-1) DTYPES (*dpdata.bond\_order\_system.BondOrderSystem attribute*), [214](#page-219-1) DTYPES (*dpdata.BondOrderSystem attribute*), [65](#page-70-0) DTYPES (*dpdata.LabeledSystem attribute*), [74](#page-79-0) DTYPES (*dpdata.System attribute*), [109](#page-114-0) DTYPES (*dpdata.system.LabeledSystem attribute*), [241](#page-246-0) DTYPES (*dpdata.system.System attribute*), [275](#page-280-0) dump() (*dpdata.System method*), [110](#page-115-0) dump() (*dpdata.system.System method*), [276](#page-281-0) dump() (*in module dpdata.deepmd.comp*), [126](#page-131-3) dump() (*in module dpdata.deepmd.hdf5*), [126](#page-131-3) dump() (*in module dpdata.deepmd.mixed*), [127](#page-132-1) dump() (*in module dpdata.deepmd.raw*), [128](#page-133-5) dumpbox2box() (*in module dpdata.lammps.dump*), [131](#page-136-3)

# E

e\_errors (*dpdata.stat.Errors property*), [229](#page-234-0) e\_errors (*dpdata.stat.ErrorsBase property*), [230](#page-235-0) e\_errors (*dpdata.stat.MultiErrors property*), [231](#page-236-0) e\_mae (*dpdata.stat.ErrorsBase property*), [230](#page-235-0) e\_rmse (*dpdata.stat.ErrorsBase property*), [230](#page-235-0) Element (*class in dpdata.periodic\_table*), [227](#page-232-1) elements\_index\_map() (*in module dpdata.utils*), [290](#page-295-1) EnergyConversion (*class in dpdata.unit*), [289](#page-294-2) Errors (*class in dpdata.stat*), [228](#page-233-2) ErrorsBase (*class in dpdata.stat*), [229](#page-234-0) extend() (*dpdata.System method*), [110](#page-115-0) extend() (*dpdata.system.System method*), [276](#page-281-0) extract\_keyword() (*in module dpdata.siesta.aiMD\_output*), [203](#page-208-4) extract\_keyword() (*in module dpdata.siesta.output*), [203](#page-208-4)

# F

f\_errors (*dpdata.stat.Errors property*), [229](#page-234-0) f\_errors (*dpdata.stat.ErrorsBase property*), [230](#page-235-0) f\_errors (*dpdata.stat.MultiErrors property*), [231](#page-236-0) f\_mae (*dpdata.stat.ErrorsBase property*), [230](#page-235-0) f\_rmse (*dpdata.stat.ErrorsBase property*), [230](#page-235-0) FhiMDFormat (*class in dpdata.plugins.fhi\_aims*), [160](#page-165-4) FhiSCFFormat (*class in dpdata.plugins.fhi\_aims*), [161](#page-166-1) file\_to\_system\_data() (*in module dpdata.gromacs.gro*), [130](#page-135-3) ForceConversion (*class in dpdata.unit*), [290](#page-295-1) Format (*class in dpdata.format*), [221](#page-226-1) Format.MultiModes (*class in dpdata.format*), [222](#page-227-0) formula (*dpdata.System property*), [110](#page-115-0) formula (*dpdata.system.System property*), [276](#page-281-0) formula() (*in module dpdata.deepmd.mixed*), [127](#page-132-1) formula\_hash (*dpdata.System property*), [110](#page-115-0) formula\_hash (*dpdata.system.System property*), [276](#page-281-0) formulate\_config() (*in module dpdata.vasp.xml*), [204](#page-209-6) from\_3dmol() (*dpdata.LabeledSystem method*), [75](#page-80-0) from\_3dmol() (*dpdata.MultiSystems method*), [91](#page-96-0) from\_3dmol() (*dpdata.System method*), [110](#page-115-0) from\_3dmol() (*dpdata.system.LabeledSystem method*), [241](#page-246-0) from\_3dmol() (*dpdata.system.MultiSystems method*), [257](#page-262-0) from\_3dmol() (*dpdata.system.System method*), [276](#page-281-0) from\_abacus\_lcao\_md() (*dpdata.LabeledSystem method*), [75](#page-80-0) from\_abacus\_lcao\_md() (*dpdata.MultiSystems method*), [91](#page-96-0) from\_abacus\_lcao\_md() (*dpdata.System method*), [110](#page-115-0) from\_abacus\_lcao\_md() (*dpdata.system.LabeledSystem method*), [241](#page-246-0) from\_abacus\_lcao\_md() (*dpdata.system.MultiSystems method*), [257](#page-262-0) from\_abacus\_lcao\_md() (*dpdata.system.System method*), [276](#page-281-0) from\_abacus\_lcao\_relax() (*dpdata.LabeledSystem method*), [75](#page-80-0) from\_abacus\_lcao\_relax() (*dpdata.MultiSystems method*), [91](#page-96-0) from\_abacus\_lcao\_relax() (*dpdata.System method*), [110](#page-115-0) from\_abacus\_lcao\_relax() (*dpdata.system.LabeledSystem method*), [241](#page-246-0) from\_abacus\_lcao\_relax() (*dpdata.system.MultiSystems method*), [257](#page-262-0) from\_abacus\_lcao\_relax() (*dpdata.system.System method*), [276](#page-281-0) from\_abacus\_lcao\_scf() (*dpdata.LabeledSystem method*), [75](#page-80-0) from\_abacus\_lcao\_scf() (*dpdata.MultiSystems method*), [91](#page-96-0) from\_abacus\_lcao\_scf() (*dpdata.System method*), [110](#page-115-0) from\_abacus\_lcao\_scf() (*dpdata.system.LabeledSystem method*), [241](#page-246-0) from\_abacus\_lcao\_scf() (*dpdata.system.MultiSystems method*), [257](#page-262-0)

from\_abacus\_lcao\_scf() (*dpdata.system.System*

*method*), [276](#page-281-0) from\_abacus\_md() (*dpdata.LabeledSystem method*), [75](#page-80-0) from\_abacus\_md() (*dpdata.MultiSystems method*), [91](#page-96-0) from\_abacus\_md() (*dpdata.System method*), [110](#page-115-0) from\_abacus\_md() (*dpdata.system.LabeledSystem method*), [241](#page-246-0) from\_abacus\_md() (*dpdata.system.MultiSystems method*), [257](#page-262-0) from\_abacus\_md() (*dpdata.system.System method*), [276](#page-281-0) from\_abacus\_pw\_md() (*dpdata.LabeledSystem method*), [75](#page-80-0) from\_abacus\_pw\_md() (*dpdata.MultiSystems method*), [91](#page-96-0) from\_abacus\_pw\_md() (*dpdata.System method*), [110](#page-115-0) from\_abacus\_pw\_md() (*dpdata.system.LabeledSystem method*), [241](#page-246-0) from\_abacus\_pw\_md() (*dpdata.system.MultiSystems method*), [257](#page-262-0) from\_abacus\_pw\_md() (*dpdata.system.System method*), [276](#page-281-0) from\_abacus\_pw\_relax() (*dpdata.LabeledSystem method*), [75](#page-80-0) from\_abacus\_pw\_relax() (*dpdata.MultiSystems method*), [91](#page-96-0) from\_abacus\_pw\_relax() (*dpdata.System method*), [110](#page-115-0) from\_abacus\_pw\_relax() (*dpdata.system.LabeledSystem method*), [241](#page-246-0) from\_abacus\_pw\_relax() (*dpdata.system.MultiSystems method*), [257](#page-262-0) from\_abacus\_pw\_relax() (*dpdata.system.System method*), [276](#page-281-0) from\_abacus\_pw\_scf() (*dpdata.LabeledSystem method*), [75](#page-80-0) from\_abacus\_pw\_scf() (*dpdata.MultiSystems method*), [91](#page-96-0) from\_abacus\_pw\_scf() (*dpdata.System method*), [110](#page-115-0) from\_abacus\_pw\_scf() (*dpdata.system.LabeledSystem method*), [242](#page-247-0) from\_abacus\_pw\_scf() (*dpdata.system.MultiSystems method*), [257](#page-262-0) from\_abacus\_pw\_scf() (*dpdata.system.System method*), [276](#page-281-0) from\_abacus\_relax() (*dpdata.LabeledSystem method*), [75](#page-80-0) from\_abacus\_relax() (*dpdata.MultiSystems method*), [91](#page-96-0) from\_abacus\_relax() (*dpdata.System method*), [110](#page-115-0) from\_abacus\_relax() (*dpdata.system.LabeledSystem method*), [242](#page-247-0) from\_abacus\_relax() (*dpdata.system.MultiSystems method*), [257](#page-262-0) from\_abacus\_relax() (*dpdata.system.System method*), [276](#page-281-0)

from\_abacus\_scf() (*dpdata.LabeledSystem method*), [75](#page-80-0) from\_abacus\_scf() (*dpdata.MultiSystems method*), [91](#page-96-0) from\_abacus\_scf() (*dpdata.System method*), [110](#page-115-0) from\_abacus\_scf() (*dpdata.system.LabeledSystem method*), [242](#page-247-0) from\_abacus\_scf() (*dpdata.system.MultiSystems method*), [257](#page-262-0) from\_abacus\_scf() (*dpdata.system.System method*), [276](#page-281-0) from\_abacus\_stru() (*dpdata.LabeledSystem method*), [75](#page-80-0) from\_abacus\_stru() (*dpdata.MultiSystems method*), [91](#page-96-0) from\_abacus\_stru() (*dpdata.System method*), [110](#page-115-0) from\_abacus\_stru() (*dpdata.system.LabeledSystem method*), [242](#page-247-0) from\_abacus\_stru() (*dpdata.system.MultiSystems method*), [257](#page-262-0) from\_abacus\_stru() (*dpdata.system.System method*), [277](#page-282-0) from\_amber\_md() (*dpdata.LabeledSystem method*), [75](#page-80-0) from\_amber\_md() (*dpdata.MultiSystems method*), [91](#page-96-0) from\_amber\_md() (*dpdata.System method*), [110](#page-115-0) from\_amber\_md() (*dpdata.system.LabeledSystem method*), [242](#page-247-0) from\_amber\_md() (*dpdata.system.MultiSystems method*), [257](#page-262-0) from\_amber\_md() (*dpdata.system.System method*), [277](#page-282-0) from\_ase\_structure() (*dpdata.LabeledSystem method*), [75](#page-80-0) from\_ase\_structure() (*dpdata.MultiSystems method*), [91](#page-96-0) from\_ase\_structure() (*dpdata.System method*), [110](#page-115-0) from\_ase\_structure() (*dpdata.system.LabeledSystem method*), [242](#page-247-0) from\_ase\_structure() (*dpdata.system.MultiSystems method*), [257](#page-262-0) from\_ase\_structure() (*dpdata.system.System method*), [277](#page-282-0) from\_ase\_traj() (*dpdata.LabeledSystem method*), [75](#page-80-0) from\_ase\_traj() (*dpdata.MultiSystems method*), [91](#page-96-0) from\_ase\_traj() (*dpdata.System method*), [111](#page-116-0) from\_ase\_traj() (*dpdata.system.LabeledSystem method*), [242](#page-247-0) from\_ase\_traj() (*dpdata.system.MultiSystems method*), [258](#page-263-0) from\_ase\_traj() (*dpdata.system.System method*), [277](#page-282-0) from\_atomconfig() (*dpdata.LabeledSystem method*), [75](#page-80-0) from\_atomconfig() (*dpdata.MultiSystems method*), [91](#page-96-0) from\_atomconfig() (*dpdata.System method*), [111](#page-116-0) from\_atomconfig() (*dpdata.system.LabeledSystem*

*method*), [242](#page-247-0)

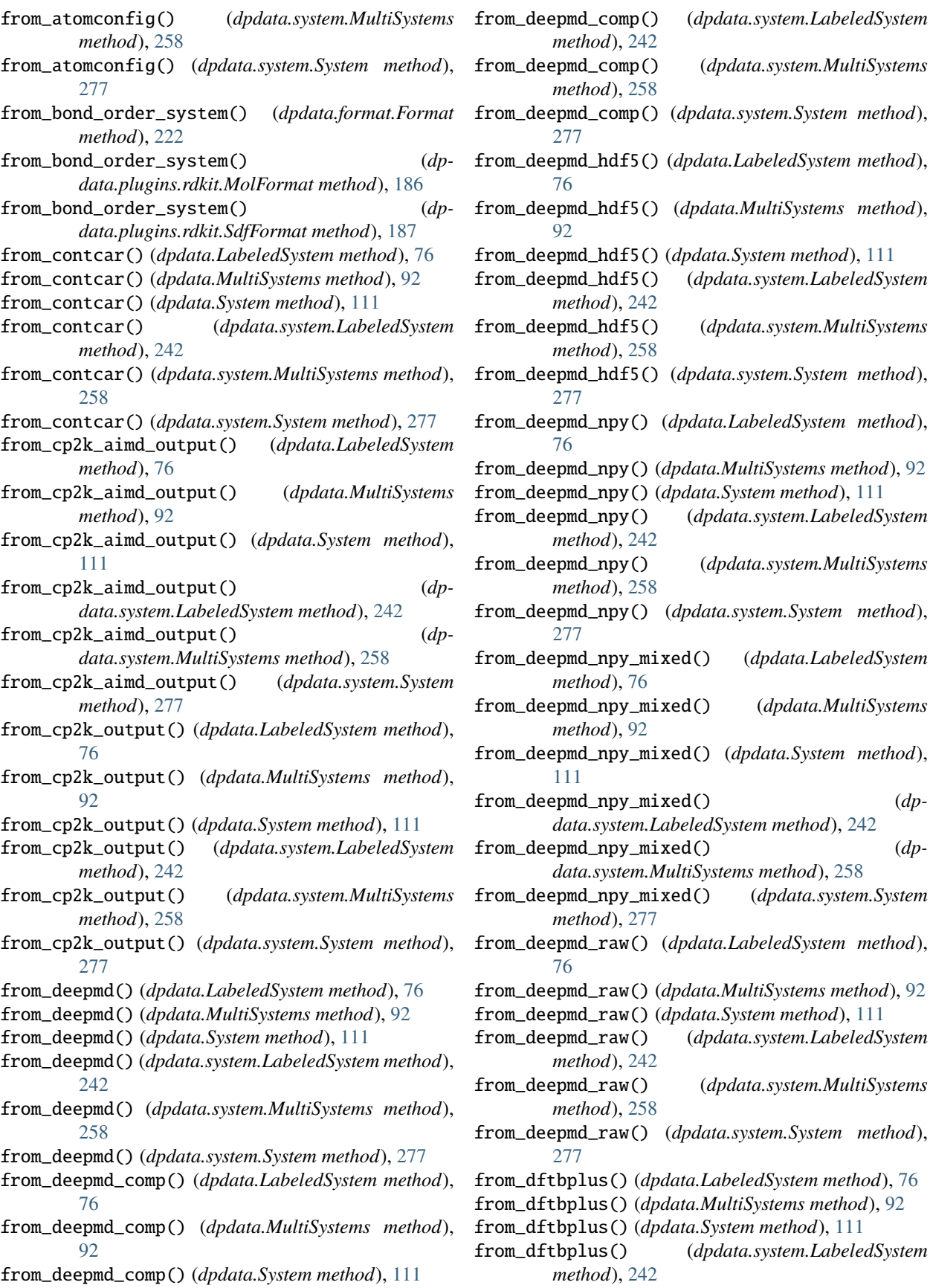

from\_dftbplus() (*dpdata.system.MultiSystems method*), [258](#page-263-0) from\_dftbplus() (*dpdata.system.System method*), [277](#page-282-0) from\_dir() (*dpdata.MultiSystems class method*), [92](#page-97-0) from\_dir() (*dpdata.system.MultiSystems class method*), [258](#page-263-0) from\_dump() (*dpdata.LabeledSystem method*), [76](#page-81-0) from\_dump() (*dpdata.MultiSystems method*), [92](#page-97-0) from\_dump() (*dpdata.System method*), [111](#page-116-0) from\_dump() (*dpdata.system.LabeledSystem method*), [242](#page-247-0) from\_dump() (*dpdata.system.MultiSystems method*), [258](#page-263-0) from\_dump() (*dpdata.system.System method*), [277](#page-282-0) from\_fhi\_aims\_md() (*dpdata.LabeledSystem method*), [76](#page-81-0) from\_fhi\_aims\_md() (*dpdata.MultiSystems method*), [92](#page-97-0) from\_fhi\_aims\_md() (*dpdata.System method*), [111](#page-116-0) from\_fhi\_aims\_md() (*dpdata.system.LabeledSystem method*), [243](#page-248-0) from\_fhi\_aims\_md() (*dpdata.system.MultiSystems method*), [258](#page-263-0) from\_fhi\_aims\_md() (*dpdata.system.System method*), [277](#page-282-0) from\_fhi\_aims\_output() (*dpdata.LabeledSystem method*), [76](#page-81-0) from\_fhi\_aims\_output() (*dpdata.MultiSystems method*), [92](#page-97-0) from\_fhi\_aims\_output() (*dpdata.System method*), [111](#page-116-0) from\_fhi\_aims\_output() (*dpdata.system.LabeledSystem method*), [243](#page-248-0) from\_fhi\_aims\_output() (*dpdata.system.MultiSystems method*), [258](#page-263-0) from\_fhi\_aims\_output() (*dpdata.system.System method*), [277](#page-282-0) from\_fhi\_aims\_scf() (*dpdata.LabeledSystem method*), [76](#page-81-0) from\_fhi\_aims\_scf() (*dpdata.MultiSystems method*), [92](#page-97-0) from\_fhi\_aims\_scf() (*dpdata.System method*), [111](#page-116-0) from\_fhi\_aims\_scf() (*dpdata.system.LabeledSystem method*), [243](#page-248-0) from\_fhi\_aims\_scf() (*dpdata.system.MultiSystems method*), [258](#page-263-0) from\_fhi\_aims\_scf() (*dpdata.system.System method*), [277](#page-282-0) from\_file() (*dpdata.MultiSystems class method*), [92](#page-97-0) from\_file() (*dpdata.system.MultiSystems class method*), [258](#page-263-0) from\_finalconfig() (*dpdata.LabeledSystem method*), [76](#page-81-0) from\_finalconfig() (*dpdata.MultiSystems method*), from\_gaussian\_md() (*dpdata.system.System method*), [92](#page-97-0)

from\_finalconfig() (*dpdata.System method*), [111](#page-116-0) from\_finalconfig() (*dpdata.system.LabeledSystem method*), [243](#page-248-0) from\_finalconfig() (*dpdata.system.MultiSystems method*), [258](#page-263-0) from\_finalconfig() (*dpdata.system.System method*), [278](#page-283-0) from\_fmt() (*dpdata.System method*), [111](#page-116-0) from\_fmt() (*dpdata.system.System method*), [278](#page-283-0) from\_fmt\_obj() (*dpdata.bond\_order\_system.BondOrderSystem method*), [214](#page-219-1) from\_fmt\_obj() (*dpdata.BondOrderSystem method*), [65](#page-70-0) from\_fmt\_obj() (*dpdata.LabeledSystem method*), [76](#page-81-0) from\_fmt\_obj() (*dpdata.MultiSystems method*), [92](#page-97-0) from\_fmt\_obj() (*dpdata.System method*), [111](#page-116-0) from\_fmt\_obj() (*dpdata.system.LabeledSystem method*), [243](#page-248-0) from\_fmt\_obj() (*dpdata.system.MultiSystems method*), [258](#page-263-0) from\_fmt\_obj() (*dpdata.system.System method*), [278](#page-283-0) from\_gaussian\_gjf() (*dpdata.LabeledSystem method*), [76](#page-81-0) from\_gaussian\_gjf() (*dpdata.MultiSystems method*), [92](#page-97-0) from\_gaussian\_gjf() (*dpdata.System method*), [111](#page-116-0) from\_gaussian\_gjf() (*dpdata.system.LabeledSystem method*), [243](#page-248-0) from\_gaussian\_gjf() (*dpdata.system.MultiSystems method*), [259](#page-264-0) from\_gaussian\_gjf() (*dpdata.system.System method*), [278](#page-283-0) from\_gaussian\_log() (*dpdata.LabeledSystem method*), [76](#page-81-0) from\_gaussian\_log() (*dpdata.MultiSystems method*), [92](#page-97-0) from\_gaussian\_log() (*dpdata.System method*), [112](#page-117-0) from\_gaussian\_log() (*dpdata.system.LabeledSystem method*), [243](#page-248-0) from\_gaussian\_log() (*dpdata.system.MultiSystems method*), [259](#page-264-0) from\_gaussian\_log() (*dpdata.system.System method*), [278](#page-283-0) from\_gaussian\_md() (*dpdata.LabeledSystem method*), [76](#page-81-0) from\_gaussian\_md() (*dpdata.MultiSystems method*), [92](#page-97-0) from\_gaussian\_md() (*dpdata.System method*), [112](#page-117-0) from\_gaussian\_md() (*dpdata.system.LabeledSystem method*), [243](#page-248-0) from\_gaussian\_md() (*dpdata.system.MultiSystems method*), [259](#page-264-0)

[278](#page-283-0)

from\_gro() (*dpdata.LabeledSystem method*), [76](#page-81-0) from\_gro() (*dpdata.MultiSystems method*), [93](#page-98-0) from\_gro() (*dpdata.System method*), [112](#page-117-0) from\_gro() (*dpdata.system.LabeledSystem method*), [243](#page-248-0) from\_gro() (*dpdata.system.MultiSystems method*), [259](#page-264-0) from\_gro() (*dpdata.system.System method*), [278](#page-283-0) from\_gromacs\_gro() (*dpdata.LabeledSystem method*), [77](#page-82-0) from\_gromacs\_gro() (*dpdata.MultiSystems method*), [93](#page-98-0) from\_gromacs\_gro() (*dpdata.System method*), [112](#page-117-0) from\_gromacs\_gro() (*dpdata.system.LabeledSystem method*), [243](#page-248-0) from\_gromacs\_gro() (*dpdata.system.MultiSystems method*), [259](#page-264-0) from\_gromacs\_gro() (*dpdata.system.System method*), [278](#page-283-0) from\_labeled\_system() (*dpdata.format.Format method*), [223](#page-228-0) from\_labeled\_system() (*dpdata.plugins.abacus.AbacusMDFormat method*), [135](#page-140-1) from\_labeled\_system() (*dpdata.plugins.abacus.AbacusRelaxFormat method*), [135](#page-140-1) from\_labeled\_system() (*dpdata.plugins.abacus.AbacusSCFFormat method*), [136](#page-141-1) from\_labeled\_system() (*dpdata.plugins.amber.AmberMDFormat method*), [139](#page-144-0) from\_labeled\_system() (*dpdata.plugins.amber.SQMOutFormat method*), [143](#page-148-1) from\_labeled\_system() (*dpdata.plugins.ase.ASEStructureFormat method*), [145](#page-150-1) from\_labeled\_system() (*dpdata.plugins.ase.ASETrajFormat method*), [147](#page-152-0) from\_labeled\_system() (*dpdata.plugins.cp2k.CP2KAIMDOutputFormat method*), [149](#page-154-1) from\_labeled\_system() (*dpdata.plugins.cp2k.CP2KOutputFormat method*), [150](#page-155-0) from\_labeled\_system() (*dpdata.plugins.deepmd.DeePMDCompFormat method*), [152](#page-157-0) from\_labeled\_system() (*dpdata.plugins.deepmd.DeePMDHDF5Format method*), [154](#page-159-0) from\_labeled\_system() (*dp-*

*data.plugins.deepmd.DeePMDRawFormat method*), [159](#page-164-0) from\_labeled\_system() (*dpdata.plugins.dftbplus.DFTBplusFormat method*), [160](#page-165-4) from\_labeled\_system() (*dpdata.plugins.fhi\_aims.FhiMDFormat method*), [161](#page-166-1) from\_labeled\_system() (*dpdata.plugins.fhi\_aims.FhiSCFFormat method*), [162](#page-167-0) from\_labeled\_system() (*dpdata.plugins.gaussian.GaussianLogFormat method*), [165](#page-170-2) from\_labeled\_system() (*dpdata.plugins.gaussian.GaussianMDFormat method*), [166](#page-171-0) from\_labeled\_system() (*dpdata.plugins.n2p2.N2P2Format method*), [172](#page-177-0) from\_labeled\_system() (*dpdata.plugins.openmx.OPENMXFormat method*), [173](#page-178-2) from\_labeled\_system() (*dpdata.plugins.orca.ORCASPOutFormat method*), [175](#page-180-0) from\_labeled\_system() (*dpdata.plugins.psi4.PSI4OutFormat method*), [177](#page-182-1) from\_labeled\_system() (*dpdata.plugins.pwmat.PwmatOutputFormat method*), [180](#page-185-0) from\_labeled\_system() (*dpdata.plugins.qe.QECPPWSCFFormat method*), [184](#page-189-1) from\_labeled\_system() (*dpdata.plugins.qe.QECPTrajFormat method*), [185](#page-190-0) from\_labeled\_system() (*dpdata.plugins.siesta.SiestaAIMDOutputFormat method*), [189](#page-194-0) from\_labeled\_system() (*dpdata.plugins.siesta.SiestaOutputFormat method*), [190](#page-195-1) from\_labeled\_system() (*dpdata.plugins.vasp.VASPOutcarFormat method*), [191](#page-196-2) from\_labeled\_system() (*dpdata.plugins.vasp.VASPXMLFormat method*), [195](#page-200-0) from\_labeled\_system() (*dpdata.plugins.xyz.QuipGapXYZFormat method*), [196](#page-201-2) from\_labeled\_system\_mix() (*dp-*
*data.plugins.deepmd.DeePMDMixedFormat method*), [157](#page-162-0) from\_lammps\_dump() (*dpdata.LabeledSystem method*), [77](#page-82-0) from\_lammps\_dump() (*dpdata.MultiSystems method*), [93](#page-98-0) from\_lammps\_dump() (*dpdata.System method*), [112](#page-117-0) from\_lammps\_dump() (*dpdata.system.LabeledSystem method*), [243](#page-248-0) from\_lammps\_dump() (*dpdata.system.MultiSystems method*), [259](#page-264-0) from\_lammps\_dump() (*dpdata.system.System method*), [278](#page-283-0) from\_lammps\_lmp() (*dpdata.LabeledSystem method*), [77](#page-82-0) from\_lammps\_lmp() (*dpdata.MultiSystems method*), [93](#page-98-0) from\_lammps\_lmp() (*dpdata.System method*), [112](#page-117-0) from\_lammps\_lmp() (*dpdata.system.LabeledSystem method*), [243](#page-248-0) from\_lammps\_lmp() (*dpdata.system.MultiSystems method*), [259](#page-264-0) from\_lammps\_lmp() (*dpdata.system.System method*), [278](#page-283-0) from\_list() (*dpdata.LabeledSystem method*), [77](#page-82-0) from\_list() (*dpdata.MultiSystems method*), [93](#page-98-0) from\_list() (*dpdata.System method*), [112](#page-117-0) from\_list() (*dpdata.system.LabeledSystem method*), [243](#page-248-0) from\_list() (*dpdata.system.MultiSystems method*), [259](#page-264-0) from\_list() (*dpdata.system.System method*), [278](#page-283-0) from\_lmp() (*dpdata.LabeledSystem method*), [77](#page-82-0) from\_lmp() (*dpdata.MultiSystems method*), [93](#page-98-0) from\_lmp() (*dpdata.System method*), [112](#page-117-0) from\_lmp() (*dpdata.system.LabeledSystem method*), [243](#page-248-0) from\_lmp() (*dpdata.system.MultiSystems method*), [259](#page-264-0) from\_lmp() (*dpdata.system.System method*), [278](#page-283-0) from\_mlmd() (*dpdata.LabeledSystem method*), [77](#page-82-0) from\_mlmd() (*dpdata.MultiSystems method*), [93](#page-98-0) from\_mlmd() (*dpdata.System method*), [112](#page-117-0) from\_mlmd() (*dpdata.system.LabeledSystem method*), [243](#page-248-0) from\_mlmd() (*dpdata.system.MultiSystems method*), [259](#page-264-0) from\_mlmd() (*dpdata.system.System method*), [278](#page-283-0) from\_mol() (*dpdata.LabeledSystem method*), [77](#page-82-0) from\_mol() (*dpdata.MultiSystems method*), [93](#page-98-0) from\_mol() (*dpdata.System method*), [112](#page-117-0) from\_mol() (*dpdata.system.LabeledSystem method*), [243](#page-248-0) from\_mol() (*dpdata.system.MultiSystems method*), [259](#page-264-0) from\_mol() (*dpdata.system.System method*), [278](#page-283-0) from\_mol\_file() (*dpdata.LabeledSystem method*), [77](#page-82-0) from\_mol\_file() (*dpdata.MultiSystems method*), [93](#page-98-0) from\_mol\_file() (*dpdata.System method*), [112](#page-117-0)

from\_mol\_file() (*dpdata.system.LabeledSystem method*), [243](#page-248-0) from\_mol\_file() (*dpdata.system.MultiSystems method*), [259](#page-264-0) from\_mol\_file() (*dpdata.system.System method*), [278](#page-283-0) from\_movement() (*dpdata.LabeledSystem method*), [77](#page-82-0) from\_movement() (*dpdata.MultiSystems method*), [93](#page-98-0) from\_movement() (*dpdata.System method*), [112](#page-117-0) from\_movement() (*dpdata.system.LabeledSystem method*), [243](#page-248-0) from\_movement() (*dpdata.system.MultiSystems method*), [259](#page-264-0) from\_movement() (*dpdata.system.System method*), [278](#page-283-0) from\_multi\_systems() (*dpdata.format.Format method*), [223](#page-228-0) from\_multi\_systems() (*dpdata.plugins.ase.ASEStructureFormat method*), [146](#page-151-0) from\_multi\_systems() (*dpdata.plugins.deepmd.DeePMDHDF5Format method*), [154](#page-159-0) from\_multi\_systems() (*dpdata.plugins.deepmd.DeePMDMixedFormat method*), [157](#page-162-0) from\_multi\_systems() (*dpdata.plugins.xyz.QuipGapXYZFormat method*), [196](#page-201-0) from\_n2p2() (*dpdata.LabeledSystem method*), [77](#page-82-0) from\_n2p2() (*dpdata.MultiSystems method*), [93](#page-98-0) from\_n2p2() (*dpdata.System method*), [112](#page-117-0) from\_n2p2() (*dpdata.system.LabeledSystem method*), [243](#page-248-0) from\_n2p2() (*dpdata.system.MultiSystems method*), [259](#page-264-0) from\_n2p2() (*dpdata.system.System method*), [278](#page-283-0) from\_openmx\_md() (*dpdata.LabeledSystem method*), [77](#page-82-0) from\_openmx\_md() (*dpdata.MultiSystems method*), [93](#page-98-0) from\_openmx\_md() (*dpdata.System method*), [112](#page-117-0) from\_openmx\_md() (*dpdata.system.LabeledSystem method*), [243](#page-248-0) from\_openmx\_md() (*dpdata.system.MultiSystems method*), [259](#page-264-0) from\_openmx\_md() (*dpdata.system.System method*), [278](#page-283-0) from\_orca\_spout() (*dpdata.LabeledSystem method*), [77](#page-82-0) from\_orca\_spout() (*dpdata.MultiSystems method*), [93](#page-98-0) from\_orca\_spout() (*dpdata.System method*), [112](#page-117-0) from\_orca\_spout() (*dpdata.system.LabeledSystem method*), [244](#page-249-0) from\_orca\_spout() (*dpdata.system.MultiSystems method*), [259](#page-264-0) from\_orca\_spout() (*dpdata.system.System method*), [278](#page-283-0) from\_outcar() (*dpdata.LabeledSystem method*), [77](#page-82-0) from\_outcar() (*dpdata.MultiSystems method*), [93](#page-98-0)

from\_outcar() (*dpdata.System method*), [112](#page-117-0) from\_outcar() (*dpdata.system.LabeledSystem method*), [244](#page-249-0) from\_outcar() (*dpdata.system.MultiSystems method*), [259](#page-264-0) from\_outcar() (*dpdata.system.System method*), [278](#page-283-0) from\_poscar() (*dpdata.LabeledSystem method*), [77](#page-82-0) from\_poscar() (*dpdata.MultiSystems method*), [93](#page-98-0) from\_poscar() (*dpdata.System method*), [112](#page-117-0) from\_poscar() (*dpdata.system.LabeledSystem method*), [244](#page-249-0) from\_poscar() (*dpdata.system.MultiSystems method*), [259](#page-264-0) from\_poscar() (*dpdata.system.System method*), [279](#page-284-0) from\_psi4\_inp() (*dpdata.LabeledSystem method*), [77](#page-82-0) from\_psi4\_inp() (*dpdata.MultiSystems method*), [93](#page-98-0) from\_psi4\_inp() (*dpdata.System method*), [112](#page-117-0) from\_psi4\_inp() (*dpdata.system.LabeledSystem method*), [244](#page-249-0) from\_psi4\_inp() (*dpdata.system.MultiSystems method*), [259](#page-264-0) from\_psi4\_inp() (*dpdata.system.System method*), [279](#page-284-0) from\_psi4\_out() (*dpdata.LabeledSystem method*), [77](#page-82-0) from\_psi4\_out() (*dpdata.MultiSystems method*), [93](#page-98-0) from\_psi4\_out() (*dpdata.System method*), [112](#page-117-0) from\_psi4\_out() (*dpdata.system.LabeledSystem method*), [244](#page-249-0) from\_psi4\_out() (*dpdata.system.MultiSystems method*), [259](#page-264-0) from\_psi4\_out() (*dpdata.system.System method*), [279](#page-284-0) from\_pwmat\_atomconfig() (*dpdata.LabeledSystem method*), [77](#page-82-0) from\_pwmat\_atomconfig() (*dpdata.MultiSystems method*), [93](#page-98-0) from\_pwmat\_atomconfig() (*dpdata.System method*), [113](#page-118-0) from\_pwmat\_atomconfig() (*dpdata.system.LabeledSystem method*), [244](#page-249-0) from\_pwmat\_atomconfig() (*dpdata.system.MultiSystems method*), [260](#page-265-0) from\_pwmat\_atomconfig() (*dpdata.system.System method*), [279](#page-284-0) from\_pwmat\_finalconfig() (*dpdata.LabeledSystem method*), [77](#page-82-0) from\_pwmat\_finalconfig() (*dpdata.MultiSystems method*), [93](#page-98-0) from\_pwmat\_finalconfig() (*dpdata.System method*), [113](#page-118-0) from\_pwmat\_finalconfig() (*dpdata.system.LabeledSystem method*), [244](#page-249-0) from\_pwmat\_finalconfig() (*dpdata.system.MultiSystems method*), [260](#page-265-0) from\_pwmat\_finalconfig() (*dpdata.system.System method*), [279](#page-284-0)

from\_pwmat\_mlmd() (*dpdata.LabeledSystem method*), [77](#page-82-0) from\_pwmat\_mlmd() (*dpdata.MultiSystems method*), [94](#page-99-0) from\_pwmat\_mlmd() (*dpdata.System method*), [113](#page-118-0) from\_pwmat\_mlmd() (*dpdata.system.LabeledSystem method*), [244](#page-249-0) from\_pwmat\_mlmd() (*dpdata.system.MultiSystems method*), [260](#page-265-0) from\_pwmat\_mlmd() (*dpdata.system.System method*), [279](#page-284-0) from\_pwmat\_movement() (*dpdata.LabeledSystem method*), [78](#page-83-0) from\_pwmat\_movement() (*dpdata.MultiSystems method*), [94](#page-99-0) from\_pwmat\_movement() (*dpdata.System method*), [113](#page-118-0) from\_pwmat\_movement() (*dpdata.system.LabeledSystem method*), [244](#page-249-0) from\_pwmat\_movement() (*dpdata.system.MultiSystems method*), [260](#page-265-0) from\_pwmat\_movement() (*dpdata.system.System method*), [279](#page-284-0) from\_pwmat\_output() (*dpdata.LabeledSystem method*), [78](#page-83-0) from\_pwmat\_output() (*dpdata.MultiSystems method*), [94](#page-99-0) from\_pwmat\_output() (*dpdata.System method*), [113](#page-118-0) from\_pwmat\_output() (*dpdata.system.LabeledSystem method*), [244](#page-249-0) from\_pwmat\_output() (*dpdata.system.MultiSystems method*), [260](#page-265-0) from\_pwmat\_output() (*dpdata.system.System method*), [279](#page-284-0) from\_pymatgen\_computedstructureentry() (*dpdata.LabeledSystem method*), [78](#page-83-0) from\_pymatgen\_computedstructureentry() (*dpdata.MultiSystems method*), [94](#page-99-0) from\_pymatgen\_computedstructureentry() (*dpdata.System method*), [113](#page-118-0) from\_pymatgen\_computedstructureentry() (*dpdata.system.LabeledSystem method*), [244](#page-249-0) from\_pymatgen\_computedstructureentry() (*dpdata.system.MultiSystems method*), [260](#page-265-0) from\_pymatgen\_computedstructureentry() (*dpdata.system.System method*), [279](#page-284-0) from\_pymatgen\_molecule() (*dpdata.LabeledSystem method*), [78](#page-83-0) from\_pymatgen\_molecule() (*dpdata.MultiSystems method*), [94](#page-99-0) from\_pymatgen\_molecule() (*dpdata.System method*), [113](#page-118-0) from\_pymatgen\_molecule() (*dpdata.system.LabeledSystem method*), [244](#page-249-0) from\_pymatgen\_molecule() (*dpdata.system.MultiSystems method*), [260](#page-265-0)

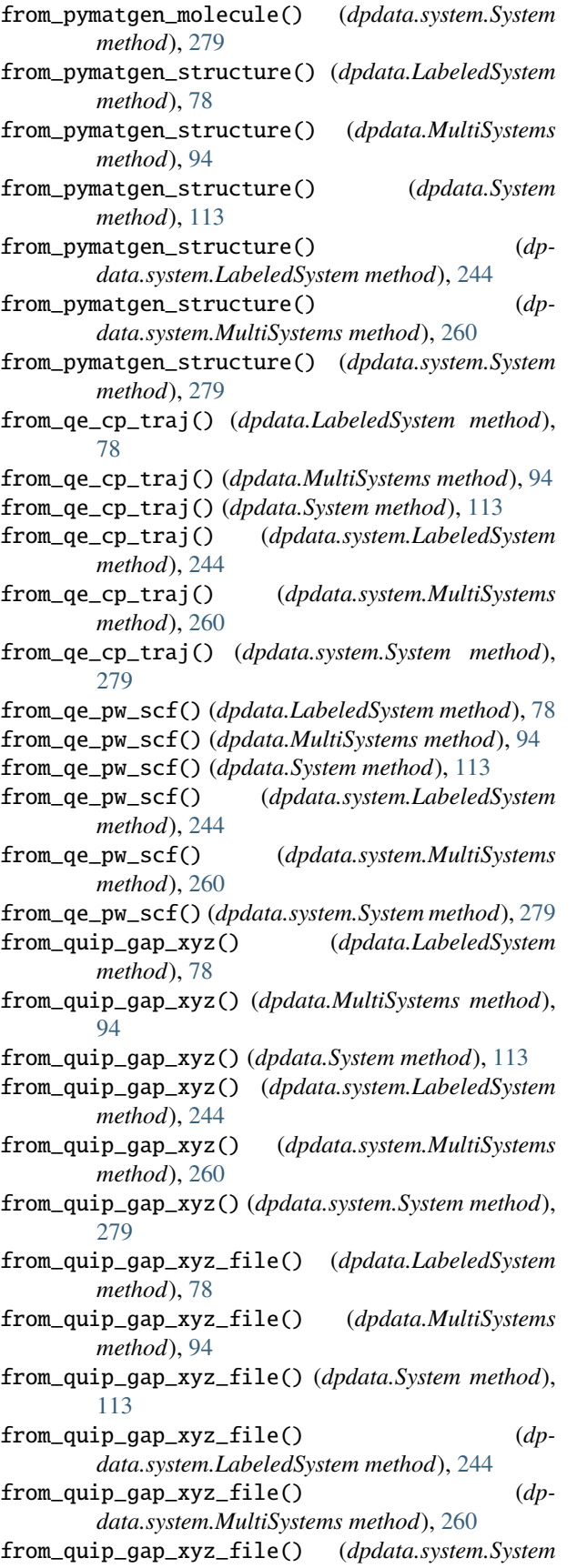

*method*), [279](#page-284-0) from\_rdkit\_mol() (*dpdata.bond\_order\_system.BondOrderSystem method*), [214](#page-219-0) from\_rdkit\_mol() (*dpdata.BondOrderSystem method*), [65](#page-70-0) from\_sdf() (*dpdata.LabeledSystem method*), [78](#page-83-0) from\_sdf() (*dpdata.MultiSystems method*), [94](#page-99-0) from\_sdf() (*dpdata.System method*), [113](#page-118-0) from\_sdf() (*dpdata.system.LabeledSystem method*), [244](#page-249-0) from\_sdf() (*dpdata.system.MultiSystems method*), [260](#page-265-0) from\_sdf() (*dpdata.system.System method*), [279](#page-284-0) from\_sdf\_file() (*dpdata.LabeledSystem method*), [78](#page-83-0) from\_sdf\_file() (*dpdata.MultiSystems method*), [94](#page-99-0) from\_sdf\_file() (*dpdata.System method*), [113](#page-118-0) from\_sdf\_file() (*dpdata.system.LabeledSystem method*), [244](#page-249-0) from\_sdf\_file() (*dpdata.system.MultiSystems method*), [260](#page-265-0) from\_sdf\_file() (*dpdata.system.System method*), [279](#page-284-0) from\_siesta\_aiMD\_output() (*dpdata.LabeledSystem method*), [78](#page-83-0) from\_siesta\_aimd\_output() (*dpdata.LabeledSystem method*), [78](#page-83-0) from\_siesta\_aiMD\_output() (*dpdata.MultiSystems method*), [94](#page-99-0) from\_siesta\_aimd\_output() (*dpdata.MultiSystems method*), [94](#page-99-0) from\_siesta\_aiMD\_output() (*dpdata.System method*), [113](#page-118-0) from\_siesta\_aimd\_output() (*dpdata.System method*), [113](#page-118-0) from\_siesta\_aiMD\_output() (*dpdata.system.LabeledSystem method*), [245](#page-250-0) from\_siesta\_aimd\_output() (*dpdata.system.LabeledSystem method*), [245](#page-250-0) from\_siesta\_aiMD\_output() (*dpdata.system.MultiSystems method*), [260](#page-265-0) from\_siesta\_aimd\_output() (*dpdata.system.MultiSystems method*), [260](#page-265-0) from\_siesta\_aiMD\_output() (*dpdata.system.System method*), [279](#page-284-0) from\_siesta\_aimd\_output() (*dpdata.system.System method*), [279](#page-284-0) from\_siesta\_output() (*dpdata.LabeledSystem method*), [78](#page-83-0) from\_siesta\_output() (*dpdata.MultiSystems method*), [94](#page-99-0) from\_siesta\_output() (*dpdata.System method*), [113](#page-118-0) from\_siesta\_output() (*dpdata.system.LabeledSystem method*), [245](#page-250-0) from\_siesta\_output() (*dpdata.system.MultiSystems*

*method*), [260](#page-265-0)

from\_siesta\_output() (*dpdata.system.System method*), [280](#page-285-0) from\_sqm\_in() (*dpdata.LabeledSystem method*), [78](#page-83-0) from\_sqm\_in() (*dpdata.MultiSystems method*), [94](#page-99-0) from\_sqm\_in() (*dpdata.System method*), [113](#page-118-0) from\_sqm\_in() (*dpdata.system.LabeledSystem method*), [245](#page-250-0) from\_sqm\_in() (*dpdata.system.MultiSystems method*), [260](#page-265-0) from\_sqm\_in() (*dpdata.system.System method*), [280](#page-285-0) from\_sqm\_out() (*dpdata.LabeledSystem method*), [78](#page-83-0) from\_sqm\_out() (*dpdata.MultiSystems method*), [94](#page-99-0) from\_sqm\_out() (*dpdata.System method*), [113](#page-118-0) from\_sqm\_out() (*dpdata.system.LabeledSystem method*), [245](#page-250-0) from\_sqm\_out() (*dpdata.system.MultiSystems method*), [260](#page-265-0) from\_sqm\_out() (*dpdata.system.System method*), [280](#page-285-0) from\_stru() (*dpdata.LabeledSystem method*), [78](#page-83-0) from\_stru() (*dpdata.MultiSystems method*), [94](#page-99-0) from\_stru() (*dpdata.System method*), [114](#page-119-0) from\_stru() (*dpdata.system.LabeledSystem method*), [245](#page-250-0) from\_stru() (*dpdata.system.MultiSystems method*), [261](#page-266-0) from\_stru() (*dpdata.system.System method*), [280](#page-285-0) from\_system() (*dpdata.format.Format method*), [223](#page-228-0) from\_system() (*dpdata.plugins.abacus.AbacusSTRUFormat method*), [137](#page-142-0) from\_system() (*dpdata.plugins.amber.AmberMDFormat* from\_vasp\_contcar() (*dpdata.system.LabeledSystem method*), [139](#page-144-0) from\_system() (*dpdata.plugins.amber.SQMOutFormat method*), [143](#page-148-0) from\_system() (*dpdata.plugins.ase.ASEStructureFormat* from\_vasp\_contcar() (*dpdata.system.System method*), *method*), [146](#page-151-0) from\_system() (*dpdata.plugins.ase.ASETrajFormat method*), [148](#page-153-0) from\_system() (*dpdata.plugins.deepmd.DeePMDCompFormat* from\_vasp\_outcar() (*dpdata.MultiSystems method*), *method*), [152](#page-157-0) from\_system()(*dpdata.plugins.deepmd.DeePMDHDF5Fdirmat\_vasp\_outcar()(dpdata.System method)*, [114](#page-119-0) *method*), [155](#page-160-0) from\_system() (*dpdata.plugins.deepmd.DeePMDRawFormat method*), [159](#page-164-0) from\_system() (*dpdata.plugins.gaussian.GaussiaGJFFormat method*), [163](#page-168-0) from\_system() (*dpdata.plugins.gromacs.GromacsGroFormat method*), [167](#page-172-0) from\_system() (*dpdata.plugins.lammps.LAMMPSDumpFormat method*), [168](#page-173-0) from\_system() (*dpdata.plugins.lammps.LAMMPSLmpFormat method*), [169](#page-174-0) from\_system() (*dpdata.plugins.openmx.OPENMXFormat method*), [174](#page-179-0) from\_system() (*dpdata.plugins.pwmat.PwmatAtomconfigFormat method*), [178](#page-183-0) from\_system() (*dpdata.plugins.pymatgen.PyMatgenMoleculeFormat method*), [182](#page-187-0) from\_system() (*dpdata.plugins.qe.QECPTrajFormat method*), [185](#page-190-0) from\_system() (*dpdata.plugins.siesta.SiestaAIMDOutputFormat method*), [189](#page-194-0) from\_system() (*dpdata.plugins.siesta.SiestaOutputFormat method*), [190](#page-195-0) from\_system() (*dpdata.plugins.vasp.VASPPoscarFormat method*), [192](#page-197-0) from\_system() (*dpdata.plugins.xyz.XYZFormat method*), [198](#page-203-0) from\_system\_data() (*in module dpdata.gromacs.gro*), [130](#page-135-0) from\_system\_data() (*in module dpdata.lammps.lmp*), [131](#page-136-0) from\_system\_data() (*in module dpdata.pwmat.atomconfig*), [200](#page-205-0) from\_system\_data() (*in module dpdata.vasp.poscar*), [204](#page-209-0) from\_system\_mix() (*dpdata.plugins.deepmd.DeePMDMixedFormat method*), [157](#page-162-0) from\_vasp\_contcar() (*dpdata.LabeledSystem method*), [78](#page-83-0) from\_vasp\_contcar() (*dpdata.MultiSystems method*), [94](#page-99-0) from\_vasp\_contcar() (*dpdata.System method*), [114](#page-119-0) *method*), [245](#page-250-0) (*dpdata.system.MultiSystems method*), [261](#page-266-0) [280](#page-285-0) from\_vasp\_outcar() (*dpdata.LabeledSystem method*), [78](#page-83-0) [95](#page-100-0) from\_vasp\_outcar() (*dpdata.system.LabeledSystem method*), [245](#page-250-0) from\_vasp\_outcar() (*dpdata.system.MultiSystems method*), [261](#page-266-0) from\_vasp\_outcar() (*dpdata.system.System method*), [280](#page-285-0) from\_vasp\_poscar() (*dpdata.LabeledSystem method*), [79](#page-84-0) from\_vasp\_poscar() (*dpdata.MultiSystems method*), [95](#page-100-0) from\_vasp\_poscar() (*dpdata.System method*), [114](#page-119-0) from\_vasp\_poscar() (*dpdata.system.LabeledSystem method*), [245](#page-250-0) from\_vasp\_poscar() (*dpdata.system.MultiSystems method*), [261](#page-266-0)

- from\_vasp\_poscar() (*dpdata.system.System method*), get\_atom\_numbs() (*dpdata.system.System method*), [280](#page-285-0) [280](#page-285-0)
- from\_vasp\_string() (*dpdata.LabeledSystem method*), [79](#page-84-0)
- from\_vasp\_string() (*dpdata.MultiSystems method*), [95](#page-100-0)
- from\_vasp\_string() (*dpdata.System method*), [114](#page-119-0)
- from\_vasp\_string() (*dpdata.system.LabeledSystem method*), [245](#page-250-0)
- from\_vasp\_string() (*dpdata.system.MultiSystems method*), [261](#page-266-0)
- from\_vasp\_string() (*dpdata.system.System method*), [280](#page-285-0)
- from\_vasp\_xml() (*dpdata.LabeledSystem method*), [79](#page-84-0)
- from\_vasp\_xml() (*dpdata.MultiSystems method*), [95](#page-100-0)
- from\_vasp\_xml() (*dpdata.System method*), [114](#page-119-0)
- from\_vasp\_xml() (*dpdata.system.LabeledSystem method*), [245](#page-250-0)
- from\_vasp\_xml() (*dpdata.system.MultiSystems method*), [261](#page-266-0)
- from\_vasp\_xml() (*dpdata.system.System method*), [280](#page-285-0)
- from\_xml() (*dpdata.LabeledSystem method*), [79](#page-84-0)
- from\_xml() (*dpdata.MultiSystems method*), [95](#page-100-0)
- from\_xml() (*dpdata.System method*), [114](#page-119-0)
- from\_xml() (*dpdata.system.LabeledSystem method*), [245](#page-250-0)
- from\_xml() (*dpdata.system.MultiSystems method*), [261](#page-266-0)
- from\_xml() (*dpdata.system.System method*), [280](#page-285-0)
- from\_xyz() (*dpdata.LabeledSystem method*), [79](#page-84-0)
- from\_xyz() (*dpdata.MultiSystems method*), [95](#page-100-0)
- from\_xyz() (*dpdata.System method*), [114](#page-119-0)
- from\_xyz() (*dpdata.system.LabeledSystem method*), [245](#page-250-0)
- from\_xyz() (*dpdata.system.MultiSystems method*), [261](#page-266-0)
- from\_xyz() (*dpdata.system.System method*), [280](#page-285-0)
- from\_Z() (*dpdata.periodic\_table.Element class method*), [227](#page-232-0)

## G

- GaussiaGJFFormat (*class in dpdata.plugins.gaussian*), [163](#page-168-0) GaussianDriver (*class in dpdata.plugins.gaussian*), [164](#page-169-0) GaussianLogFormat (*class in dpdata.plugins.gaussian*), [165](#page-170-0) GaussianMDFormat (*class in dpdata.plugins.gaussian*), [165](#page-170-0) get\_aiMD\_frame() (*in module dpdata.siesta.aiMD\_output*), [203](#page-208-0) get\_atom\_name() (*in module dpdata.siesta.aiMD\_output*), [203](#page-208-0) get\_atom\_name() (*in module dpdata.siesta.output*), [203](#page-208-0) get\_atom\_names() (*dpdata.System method*), [114](#page-119-0)
- get\_atom\_names() (*dpdata.system.System method*), [280](#page-285-0)
- get\_atom\_numbs() (*dpdata.System method*), [114](#page-119-0)

get\_atom\_numbs() (*in module dpdata.siesta.aiMD\_output*), [203](#page-208-0) get\_atom\_numbs() (*in module dpdata.siesta.output*), [203](#page-208-0) get\_atom\_perturb\_vector() (*in module dpdata.system*), [289](#page-294-0) get\_atom\_types() (*dpdata.System method*), [114](#page-119-0) get\_atom\_types() (*dpdata.system.System method*), [280](#page-285-0) get\_atom\_types() (*in module dpdata.siesta.aiMD\_output*), [203](#page-208-0) get\_atom\_types() (*in module dpdata.siesta.output*), [203](#page-208-0) get\_atoms() (*in module dpdata.lammps.lmp*), [131](#page-136-0) get\_atype() (*in module dpdata.lammps.dump*), [131](#page-136-0) get\_atype() (*in module dpdata.lammps.lmp*), [131](#page-136-0) get\_block() (*in module dpdata.abacus.scf* ), [123](#page-128-0) get\_block() (*in module dpdata.qe.scf* ), [200](#page-205-0) get\_block\_generator() (*dpdata.xyz.quip\_gap\_xyz.QuipGapxyzSystems method*), [205](#page-210-0) get\_bond\_order() (*dpdata.bond\_order\_system.BondOrderSystem method*), [214](#page-219-0) get\_bond\_order() (*dpdata.BondOrderSystem method*), [65](#page-70-0) get\_cell() (*in module dpdata.abacus.scf* ), [123](#page-128-0) get\_cell() (*in module dpdata.qe.scf* ), [200](#page-205-0) get\_cell\_perturb\_matrix() (*in module dpdata.system*), [289](#page-294-0) get\_charge() (*dpdata.bond\_order\_system.BondOrderSystem method*), [214](#page-219-0) get\_charge() (*dpdata.BondOrderSystem method*), [65](#page-70-0) get\_cls\_name() (*in module dpdata.system*), [289](#page-294-0) get\_coord\_dump\_freq() (*in module dpdata.abacus.md*), [123](#page-128-0) get\_coords() (*in module dpdata.abacus.scf* ), [123](#page-128-0) get\_coords() (*in module dpdata.qe.scf* ), [200](#page-205-0) get\_coords\_from\_dump() (*in module dpdata.abacus.md*), [123](#page-128-0)

- get\_coords\_from\_log() (*in module dpdata.abacus.relax*), [123](#page-128-0)
- get\_coordtype\_and\_scalefactor() (*in module dpdata.lammps.dump*), [131](#page-136-0)
- get\_data\_types() (*in module dpdata.data\_type*), [217](#page-222-0)
- get\_driver() (*dpdata.driver.Driver static method*), [218](#page-223-0)
- get\_drivers() (*dpdata.driver.Driver static method*), [218](#page-223-0)
- get\_dumpbox() (*in module dpdata.lammps.dump*), [131](#page-136-0)
- get\_energy() (*in module dpdata.abacus.md*), [123](#page-128-0)
- get\_energy() (*in module dpdata.abacus.scf* ), [123](#page-128-0)
- get\_energy() (*in module dpdata.qe.scf* ), [200](#page-205-0)
- get\_explicit\_valence() (*in module dpdata.rdkit.sanitize*), [202](#page-207-0)

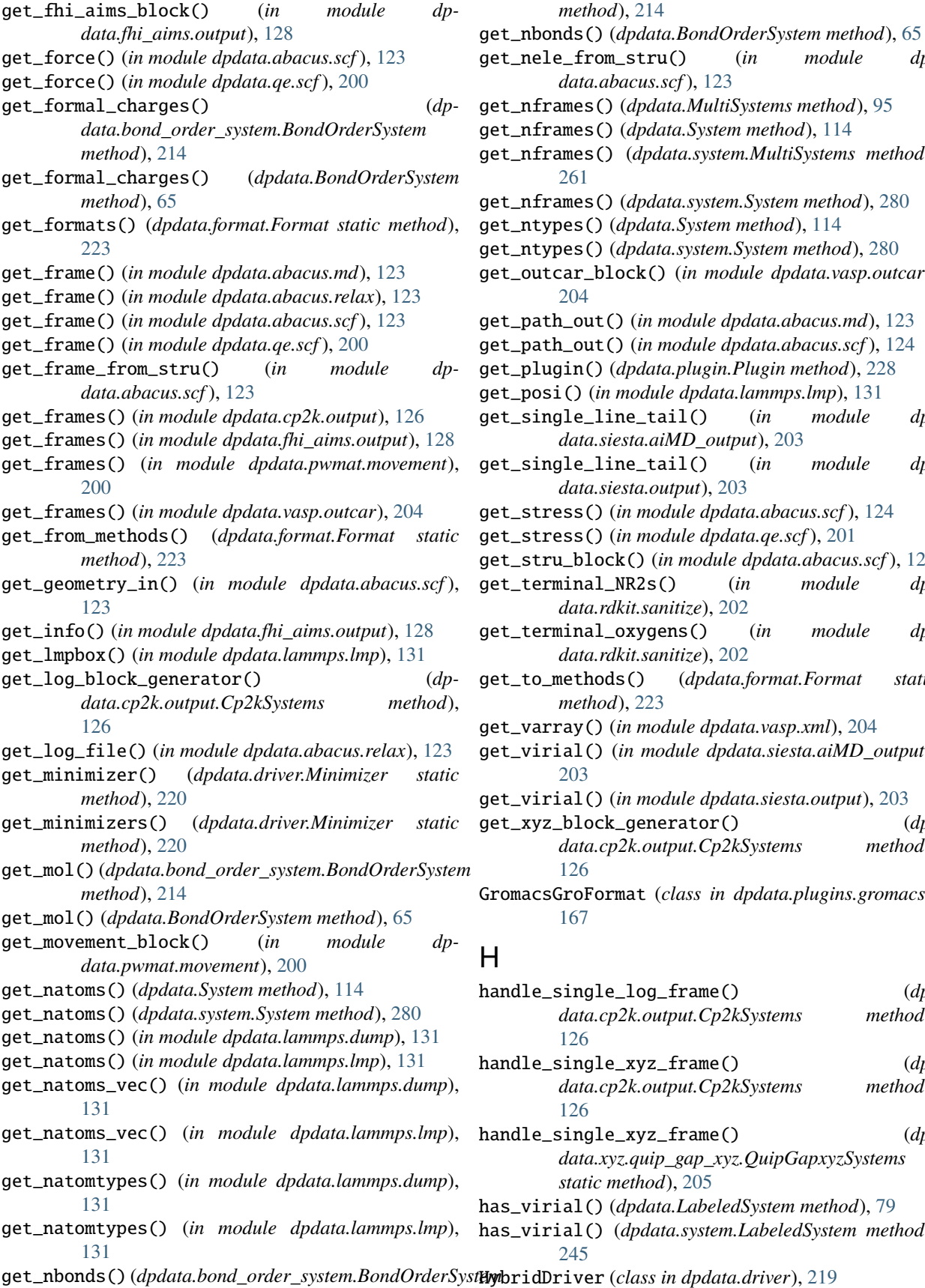

get\_nele\_from\_stru() (*in module dpdata.abacus.scf* ), [123](#page-128-0) get\_nframes() (*dpdata.MultiSystems method*), [95](#page-100-0) get\_nframes() (*dpdata.System method*), [114](#page-119-0) get\_nframes() (*dpdata.system.MultiSystems method*), [261](#page-266-0) get\_nframes() (*dpdata.system.System method*), [280](#page-285-0) get\_ntypes() (*dpdata.System method*), [114](#page-119-0) get\_ntypes() (*dpdata.system.System method*), [280](#page-285-0) get\_outcar\_block() (*in module dpdata.vasp.outcar*), [204](#page-209-0) get\_path\_out() (*in module dpdata.abacus.md*), [123](#page-128-0) get\_path\_out() (*in module dpdata.abacus.scf* ), [124](#page-129-0) get\_plugin() (*dpdata.plugin.Plugin method*), [228](#page-233-0) get\_posi() (*in module dpdata.lammps.lmp*), [131](#page-136-0) get\_single\_line\_tail() (*in module dpdata.siesta.aiMD\_output*), [203](#page-208-0) get\_single\_line\_tail() (*in module dpdata.siesta.output*), [203](#page-208-0) get\_stress() (*in module dpdata.abacus.scf* ), [124](#page-129-0) get\_stress() (*in module dpdata.qe.scf* ), [201](#page-206-0) get\_stru\_block() (*in module dpdata.abacus.scf* ), [124](#page-129-0) get\_terminal\_NR2s() (*in module dpdata.rdkit.sanitize*), [202](#page-207-0) get\_terminal\_oxygens() (*in module dpdata.rdkit.sanitize*), [202](#page-207-0) get\_to\_methods() (*dpdata.format.Format static method*), [223](#page-228-0) get\_varray() (*in module dpdata.vasp.xml*), [204](#page-209-0) get\_virial() (*in module dpdata.siesta.aiMD\_output*), [203](#page-208-0) get\_virial() (*in module dpdata.siesta.output*), [203](#page-208-0) get\_xyz\_block\_generator() (*dpdata.cp2k.output.Cp2kSystems method*), [126](#page-131-0) GromacsGroFormat (*class in dpdata.plugins.gromacs*), [167](#page-172-0)

*method*), [214](#page-219-0)

#### H

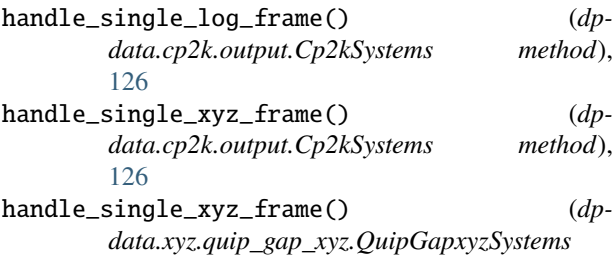

*static method*), [205](#page-210-0) has\_virial() (*dpdata.LabeledSystem method*), [79](#page-84-0) has\_virial() (*dpdata.system.LabeledSystem method*), [245](#page-250-0)

get\_nbonds() (*dpdata.bond\_order\_system.BondOrderSystem* HybridDriver (*class in dpdata.driver*), [219](#page-224-0)

#### I

- is\_terminal\_nitrogen() (*in module dpdata.rdkit.sanitize*), [202](#page-207-0)
- is\_terminal\_NR2() (*in module dpdata.rdkit.sanitize*), [202](#page-207-0)
- is\_terminal\_oxygen() (*in module dpdata.rdkit.sanitize*), [202](#page-207-0)

#### K

kekulize\_aromatic\_heterocycles() (*in module dpdata.rdkit.sanitize*), [202](#page-207-0)

#### L

- label() (*dpdata.driver.Driver method*), [218](#page-223-0)
- label() (*dpdata.driver.HybridDriver method*), [219](#page-224-0)
- label() (*dpdata.plugins.amber.SQMDriver method*), [140](#page-145-0)
- label() (*dpdata.plugins.ase.ASEDriver method*), [144](#page-149-0)
- label() (*dpdata.plugins.deepmd.DPDriver method*), [151](#page-156-0)
- label() (*dpdata.plugins.gaussian.GaussianDriver method*), [164](#page-169-0)
- LabeledSystem (*class in dpdata*), [65](#page-70-0)
- LabeledSystem (*class in dpdata.system*), [232](#page-237-0)
- LAMMPSDumpFormat (*class in dpdata.plugins.lammps*), [168](#page-173-0)
- LAMMPSLmpFormat (*class in dpdata.plugins.lammps*), [169](#page-174-0)
- LengthConversion (*class in dpdata.unit*), [290](#page-295-0)
- ListFormat (*class in dpdata.plugins.list*), [170](#page-175-0)
- lmpbox2box() (*in module dpdata.lammps.lmp*), [131](#page-136-0)
- load() (*dpdata.System static method*), [114](#page-119-0)
- load() (*dpdata.system.System static method*), [280](#page-285-0)
- load\_atom() (*in module dpdata.openmx.omx*), [132](#page-137-0)
- load\_atom\_names() (*in module dpdata.qe.traj*), [201](#page-206-0)
- load\_atom\_types() (*in module dpdata.qe.traj*), [201](#page-206-0) load\_block() (*in module dpdata.qe.traj*), [201](#page-206-0)
- load\_cell\_parameters() (*in module dpdata.qe.traj*), [201](#page-206-0)
- load\_celldm() (*in module dpdata.qe.traj*), [201](#page-206-0)
- load\_cells() (*in module dpdata.openmx.omx*), [132](#page-137-0)
- load\_coords() (*in module dpdata.openmx.omx*), [132](#page-137-0)
- load\_data() (*in module dpdata.openmx.omx*), [132](#page-137-0)
- load\_data() (*in module dpdata.qe.traj*), [201](#page-206-0)
- load\_energy() (*in module dpdata.openmx.omx*), [132](#page-137-0)
- load\_energy() (*in module dpdata.qe.traj*), [201](#page-206-0)
- load\_file() (*in module dpdata.lammps.dump*), [131](#page-136-0)
- load\_force() (*in module dpdata.openmx.omx*), [132](#page-137-0)
- load\_format() (*in module dpdata.system*), [289](#page-294-0)
- load\_key() (*in module dpdata.qe.traj*), [201](#page-206-0)
- load\_param\_file() (*in module dpdata.amber.mask*), [124](#page-129-0)
- load\_param\_file() (*in module dpdata.openmx.omx*), [132](#page-137-0)

load\_param\_file() (*in module dpdata.qe.traj*), [201](#page-206-0) load\_systems\_from\_file() (*dpdata.MultiSystems method*), [95](#page-100-0) load\_systems\_from\_file() (*dpdata.system.MultiSystems method*), [261](#page-266-0) load\_type() (*in module dpdata.deepmd.mixed*), [127](#page-132-0)

load\_type() (*in module dpdata.deepmd.raw*), [128](#page-133-0)

#### M

mae() (*in module dpdata.stat*), [231](#page-236-0) make\_gaussian\_input() (*in module dpdata.gaussian.gjf* ), [129](#page-134-0) make\_sqm\_in() (*in module dpdata.amber.sqm*), [125](#page-130-0) make\_unlabeled\_stru() (*in module dpdata.abacus.scf* ), [124](#page-129-0) map\_atom\_types() (*dpdata.System method*), [114](#page-119-0) map\_atom\_types() (*dpdata.system.System method*), [280](#page-285-0) mass (*dpdata.periodic\_table.Element property*), [227](#page-232-0) match\_indices() (*in module dpdata.plugins.n2p2*), [173](#page-178-0) minimize() (*dpdata.driver.Minimizer method*), [220](#page-225-0) minimize() (*dpdata.MultiSystems method*), [95](#page-100-0) minimize() (*dpdata.plugins.amber.SQMMinimizer method*), [142](#page-147-0) minimize() (*dpdata.plugins.ase.ASEMinimizer method*), [144](#page-149-0) minimize() (*dpdata.System method*), [115](#page-120-0) minimize() (*dpdata.system.MultiSystems method*), [261](#page-266-0) minimize() (*dpdata.system.System method*), [281](#page-286-0) Minimizer (*class in dpdata.driver*), [220](#page-225-0) mix\_system() (*dpdata.format.Format method*), [224](#page-229-0) mix\_system() (*dpdata.plugins.deepmd.DeePMDMixedFormat method*), [158](#page-163-0) mix\_system() (*in module dpdata.deepmd.mixed*), [127](#page-132-0) module dpdata, [57](#page-62-0) dpdata.abacus, [123](#page-128-0) dpdata.abacus.md, [123](#page-128-0) dpdata.abacus.relax, [123](#page-128-0) dpdata.abacus.scf, [123](#page-128-0) dpdata.amber, [124](#page-129-0) dpdata.amber.mask, [124](#page-129-0) dpdata.amber.md, [124](#page-129-0) dpdata.amber.sqm, [125](#page-130-0) dpdata.bond\_order\_system, [206](#page-211-0) dpdata.cli, [214](#page-219-0) dpdata.cp2k, [125](#page-130-0) dpdata.cp2k.cell, [125](#page-130-0) dpdata.cp2k.output, [125](#page-130-0) dpdata.data\_type, [215](#page-220-0) dpdata.deepmd, [126](#page-131-0) dpdata.deepmd.comp, [126](#page-131-0) dpdata.deepmd.hdf5, [126](#page-131-0) dpdata.deepmd.mixed, [127](#page-132-0) dpdata.deepmd.raw, [128](#page-133-0)

dpdata.dftbplus, [128](#page-133-0) dpdata.dftbplus.output, [128](#page-133-0) dpdata.driver, [217](#page-222-0) dpdata.fhi\_aims, [128](#page-133-0) dpdata.fhi\_aims.output, [128](#page-133-0) dpdata.format, [221](#page-226-0) dpdata.gaussian, [129](#page-134-0) dpdata.gaussian.gjf, [129](#page-134-0) dpdata.gaussian.log, [130](#page-135-0) dpdata.gromacs, [130](#page-135-0) dpdata.gromacs.gro, [130](#page-135-0) dpdata.lammps, [131](#page-136-0) dpdata.lammps.dump, [131](#page-136-0) dpdata.lammps.lmp, [131](#page-136-0) dpdata.openmx, [132](#page-137-0) dpdata.openmx.omx, [132](#page-137-0) dpdata.orca, [132](#page-137-0) dpdata.orca.output, [132](#page-137-0) dpdata.periodic\_table, [227](#page-232-0) dpdata.plugin, [228](#page-233-0) dpdata.plugins, [133](#page-138-0) dpdata.plugins.3dmol, [133](#page-138-0) dpdata.plugins.abacus, [134](#page-139-0) dpdata.plugins.amber, [138](#page-143-0) dpdata.plugins.ase, [143](#page-148-0) dpdata.plugins.cp2k, [148](#page-153-0) dpdata.plugins.deepmd, [151](#page-156-0) dpdata.plugins.dftbplus, [160](#page-165-0) dpdata.plugins.fhi\_aims, [160](#page-165-0) dpdata.plugins.gaussian, [163](#page-168-0) dpdata.plugins.gromacs, [167](#page-172-0) dpdata.plugins.lammps, [168](#page-173-0) dpdata.plugins.list, [170](#page-175-0) dpdata.plugins.n2p2, [171](#page-176-0) dpdata.plugins.openmx, [173](#page-178-0) dpdata.plugins.orca, [174](#page-179-0) dpdata.plugins.psi4, [176](#page-181-0) dpdata.plugins.pwmat, [178](#page-183-0) dpdata.plugins.pymatgen, [181](#page-186-0) dpdata.plugins.qe, [183](#page-188-0) dpdata.plugins.rdkit, [186](#page-191-0) dpdata.plugins.siesta, [188](#page-193-0) dpdata.plugins.vasp, [191](#page-196-0) dpdata.plugins.xyz, [196](#page-201-0) dpdata.psi4, [199](#page-204-0) dpdata.psi4.input, [199](#page-204-0) dpdata.psi4.output, [199](#page-204-0) dpdata.pwmat, [200](#page-205-0) dpdata.pwmat.atomconfig, [200](#page-205-0) dpdata.pwmat.movement, [200](#page-205-0) dpdata.pymatgen, [200](#page-205-0) dpdata.pymatgen.molecule, [200](#page-205-0) dpdata.qe, [200](#page-205-0) dpdata.qe.scf, [200](#page-205-0)

dpdata.qe.traj, [201](#page-206-0) dpdata.rdkit, [201](#page-206-0) dpdata.rdkit.sanitize, [201](#page-206-0) dpdata.rdkit.utils, [203](#page-208-0) dpdata.siesta, [203](#page-208-0) dpdata.siesta.aiMD\_output, [203](#page-208-0) dpdata.siesta.output, [203](#page-208-0) dpdata.stat, [228](#page-233-0) dpdata.system, [232](#page-237-0) dpdata.unit, [289](#page-294-0) dpdata.utils, [290](#page-295-0) dpdata.vasp, [204](#page-209-0) dpdata.vasp.outcar, [204](#page-209-0) dpdata.vasp.poscar, [204](#page-209-0) dpdata.vasp.xml, [204](#page-209-0) dpdata.xyz, [204](#page-209-0) dpdata.xyz.quip\_gap\_xyz, [204](#page-209-0) dpdata.xyz.xyz, [205](#page-210-0) mol\_edit\_log() (*in module dpdata.rdkit.sanitize*), [202](#page-207-0) mol\_to\_system\_data() (*in module dpdata.rdkit.utils*), [203](#page-208-0) MolFormat (*class in dpdata.plugins.rdkit*), [186](#page-191-0) MultiErrors (*class in dpdata.stat*), [230](#page-235-0) MultiMode (*dpdata.format.Format attribute*), [222](#page-227-0) MultiMode (*dpdata.plugins.deepmd.DeePMDCompFormat attribute*), [152](#page-157-0) MultiMode (*dpdata.plugins.deepmd.DeePMDMixedFormat attribute*), [157](#page-162-0) MultiMode (*dpdata.plugins.deepmd.DeePMDRawFormat attribute*), [159](#page-164-0) MultiSystems (*class in dpdata*), [83](#page-88-0) MultiSystems (*class in dpdata.system*), [250](#page-255-0)

### N

N2P2Format (*class in dpdata.plugins.n2p2*), [171](#page-176-0) name (*dpdata.periodic\_table.Element property*), [227](#page-232-0) NATOMS (*dpdata.data\_type.Axis attribute*), [216](#page-221-0) NBONDS (*dpdata.data\_type.Axis attribute*), [216](#page-221-0) NFRAMES (*dpdata.data\_type.Axis attribute*), [216](#page-221-0) nopbc (*dpdata.System property*), [115](#page-120-0) nopbc (*dpdata.system.System property*), [281](#page-286-0) NotImplemented (*dpdata.format.Format.MultiModes attribute*), [222](#page-227-0) NTYPES (*dpdata.data\_type.Axis attribute*), [216](#page-221-0)

# O

obtain\_frame() (*in module dpdata.siesta.output*), [203](#page-208-0) obtain\_nframe() (*in module dpdata.siesta.aiMD\_output*), [203](#page-208-0) OPENMXFormat (*class in dpdata.plugins.openmx*), [173](#page-178-0) ORCASPOutFormat (*class in dpdata.plugins.orca*), [174](#page-179-0)

## P

parse\_sqm\_out() (*in module dpdata.amber.sqm*), [125](#page-130-0)

perturb() (*dpdata.System method*), [115](#page-120-0) perturb() (*dpdata.system.System method*), [281](#page-286-0) pick\_atom\_idx() (*dpdata.MultiSystems method*), [95](#page-100-0) pick\_atom\_idx() (*dpdata.System method*), [116](#page-121-0) pick\_atom\_idx() (*dpdata.system.MultiSystems method*), [262](#page-267-0) pick\_atom\_idx() (*dpdata.system.System method*), [282](#page-287-0) pick\_by\_amber\_mask() (*dpdata.System method*), [116](#page-121-0) pick\_by\_amber\_mask() (*dpdata.system.System method*), [282](#page-287-0) pick\_by\_amber\_mask() (*in module dpdata.amber.mask*), [124](#page-129-0) Plugin (*class in dpdata.plugin*), [228](#page-233-0) post() (*dpdata.format.Format static method*), [224](#page-229-0) post\_funcs (*dpdata.LabeledSystem attribute*), [79](#page-84-0) post\_funcs (*dpdata.System attribute*), [116](#page-121-0) post\_funcs (*dpdata.system.LabeledSystem attribute*), [245](#page-250-0) post\_funcs (*dpdata.system.System attribute*), [282](#page-287-0) predict() (*dpdata.MultiSystems method*), [96](#page-101-0) predict() (*dpdata.System method*), [116](#page-121-0) predict() (*dpdata.system.MultiSystems method*), [262](#page-267-0) predict() (*dpdata.system.System method*), [282](#page-287-0) PressureConversion (*class in dpdata.unit*), [290](#page-295-0) print\_atoms() (*in module dpdata.rdkit.sanitize*), [202](#page-207-0) print\_bonds() (*in module dpdata.rdkit.sanitize*), [202](#page-207-0) PSI4InputFormat (*class in dpdata.plugins.psi4*), [176](#page-181-0) PSI4OutFormat (*class in dpdata.plugins.psi4*), [177](#page-182-0) PwmatAtomconfigFormat (*class in dpdata.plugins.pwmat*), [178](#page-183-0) PwmatOutputFormat (*class in dpdata.plugins.pwmat*), remove\_outlier() (*dpdata.LabeledSystem method*), [79](#page-84-0) [179](#page-184-0) Py3DMolFormat (*class in dpdata.plugins.3dmol*), [133](#page-138-0) PyMatgenCSEFormat (*class in dpdata.plugins.pymatgen*), [181](#page-186-0) PyMatgenMoleculeFormat (*class in dpdata.plugins.pymatgen*), [181](#page-186-0) PyMatgenStructureFormat (class in *data.plugins.pymatgen*), [182](#page-187-0)

## Q

QECPPWSCFFormat (*class in dpdata.plugins.qe*), [183](#page-188-0) QECPTrajFormat (*class in dpdata.plugins.qe*), [184](#page-189-0) QuipGapXYZFormat (*class in dpdata.plugins.xyz*), [196](#page-201-0) QuipGapxyzSystems (*class in dpdata.xyz.quip\_gap\_xyz*), [204](#page-209-0)

#### R

radius (*dpdata.periodic\_table.Element property*), [227](#page-232-0) read\_amber\_traj() (*in module dpdata.amber.md*), [124](#page-129-0) read\_dftb\_plus() (*in module dpdata.dftbplus.output*), [128](#page-133-0)

read\_gaussian\_input() (*in module dpdata.gaussian.gjf* ), [130](#page-135-0)

read\_orca\_sp\_output() (*in module dpdata.orca.output*), [132](#page-137-0)

- read\_psi4\_output() (*in module dpdata.psi4.output*), [199](#page-204-0)
- real\_shape() (*dpdata.data\_type.DataType method*), [217](#page-222-0)
- register() (*dpdata.driver.Driver static method*), [218](#page-223-0)
- register() (*dpdata.driver.Minimizer static method*), [220](#page-225-0)
- register() (*dpdata.format.Format static method*), [224](#page-229-0) register() (*dpdata.plugin.Plugin method*), [228](#page-233-0)
- register\_data\_type() (*dpdata.System class method*), [117](#page-122-0)
- register\_data\_type() (*dpdata.system.System class method*), [283](#page-288-0)
- register\_data\_type() (*in module dpdata.data\_type*), [217](#page-222-0)
- register\_from() (*dpdata.format.Format static method*), [225](#page-230-0)
- register\_to() (*dpdata.format.Format static method*), [225](#page-230-0)
- regularize\_carbon\_bond\_order() (*in module dpdata.rdkit.sanitize*), [202](#page-207-0)
- regularize\_formal\_charges() (*in module dpdata.rdkit.sanitize*), [202](#page-207-0)
- regularize\_nitrogen\_bond\_order() (*in module dpdata.rdkit.sanitize*), [202](#page-207-0)
- remove\_atom\_names() (*dpdata.System method*), [117](#page-122-0)
- remove\_atom\_names() (*dpdata.system.System method*), [283](#page-288-0)
- remove\_outlier() (*dpdata.system.LabeledSystem*
- *method*), [245](#page-250-0) remove\_pbc() (*dpdata.System method*), [117](#page-122-0)
- remove\_pbc() (*dpdata.system.System method*), [283](#page-288-0)
- remove\_pbc() (*in module dpdata.utils*), [290](#page-295-0)
- replace() (*dpdata.System method*), [117](#page-122-0)
- replace() (*dpdata.system.System method*), [283](#page-288-0)
	- replicate() (*dpdata.System method*), [117](#page-122-0)
	- replicate() (*dpdata.system.System method*), [283](#page-288-0)
	- rmse() (*in module dpdata.stat*), [231](#page-236-0) rot\_frame\_lower\_triangular() (*dpdata.LabeledSystem method*), [79](#page-84-0)
	- rot\_frame\_lower\_triangular() (*dpdata.System method*), [117](#page-122-0)
	- rot\_frame\_lower\_triangular() (*dpdata.system.LabeledSystem method*), [246](#page-251-0)
	- rot\_frame\_lower\_triangular() (*dpdata.system.System method*), [283](#page-288-0)
	- rot\_lower\_triangular() (*dpdata.System method*), [117](#page-122-0)
	- rot\_lower\_triangular() (*dpdata.system.System method*), [283](#page-288-0)

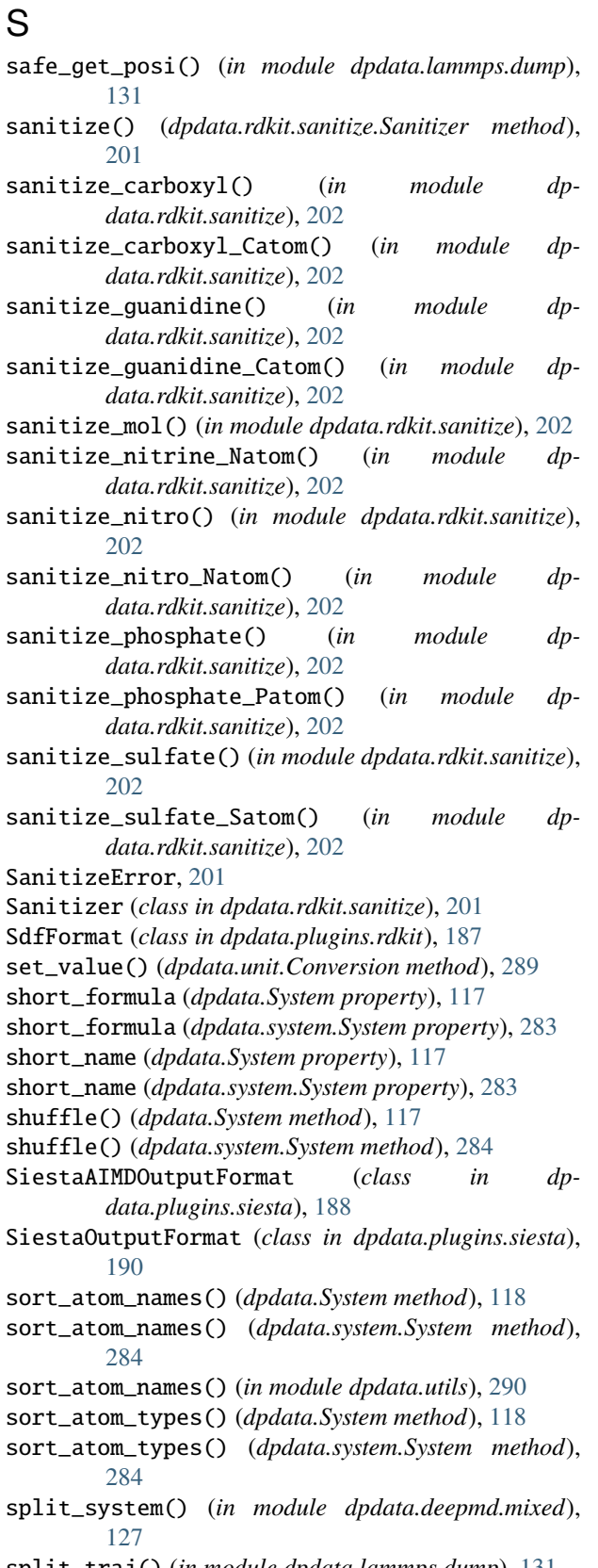

split\_traj() (*in module dpdata.lammps.dump*), [131](#page-136-0) SQMDriver (*class in dpdata.plugins.amber*), [140](#page-145-0) SQMINFormat (*class in dpdata.plugins.amber*), [140](#page-145-0)

SQMMinimizer (*class in dpdata.plugins.amber*), [142](#page-147-0) SQMOutFormat (*class in dpdata.plugins.amber*), [142](#page-147-0) sub\_system() (*dpdata.System method*), [118](#page-123-0) sub\_system() (*dpdata.system.System method*), [284](#page-289-0) super\_sanitize\_mol() (*in module dpdata.rdkit.sanitize*), [202](#page-207-0) System (*class in dpdata*), [101](#page-106-0) System (*class in dpdata.system*), [267](#page-272-0) system\_data() (*in module dpdata.lammps.dump*), [131](#page-136-0) system\_data() (*in module dpdata.lammps.lmp*), [131](#page-136-0) system\_data\_to\_mol() (*in module dpdata.rdkit.utils*), [203](#page-208-0) system\_info() (*in module dpdata.pwmat.movement*), [200](#page-205-0) system\_info() (*in module dpdata.vasp.outcar*), [204](#page-209-0) SYSTEM\_TYPE (*dpdata.stat.Errors attribute*), [229](#page-234-0) SYSTEM\_TYPE (*dpdata.stat.ErrorsBase attribute*), [230](#page-235-0) SYSTEM\_TYPE (*dpdata.stat.MultiErrors attribute*), [231](#page-236-0)

#### T

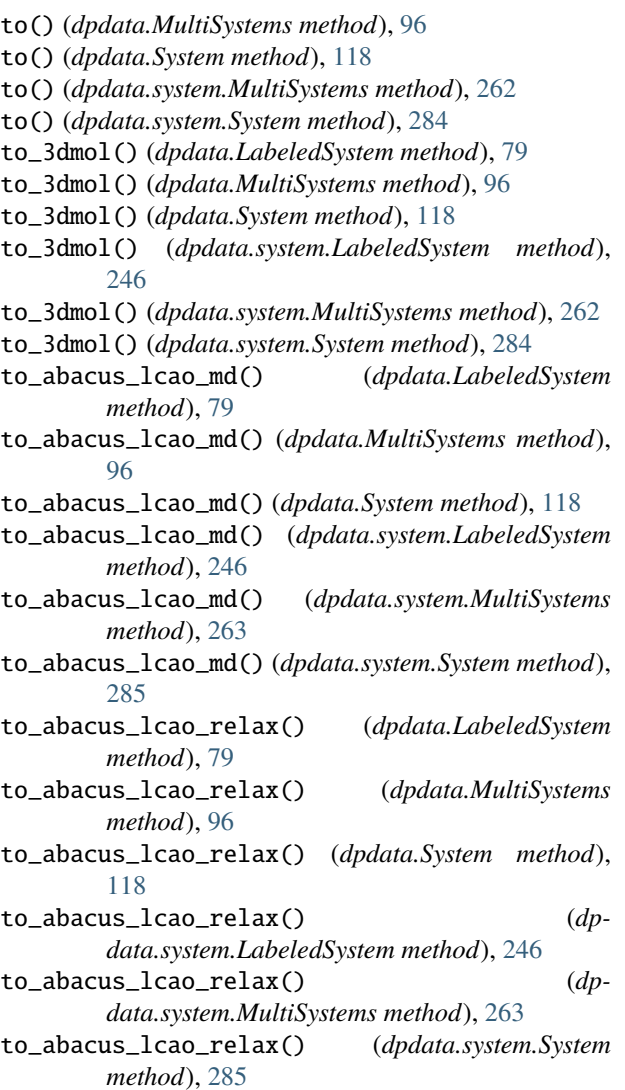

to\_abacus\_lcao\_scf() *method*), [79](#page-84-0) to\_abacus\_lcao\_scf() (*dpdata.MultiSystems method*), [96](#page-101-0) to\_abacus\_lcao\_scf() (*dpdata.System method*), [118](#page-123-0) to\_abacus\_lcao\_scf() (*dpdata.system.LabeledSystem method*), [246](#page-251-0) to\_abacus\_lcao\_scf() (*dpdata.system.MultiSystems method*), [263](#page-268-0) to\_abacus\_lcao\_scf() (*dpdata.system.System method*), [285](#page-290-0) to\_abacus\_md() (*dpdata.LabeledSystem method*), [79](#page-84-0) to\_abacus\_md() (*dpdata.MultiSystems method*), [96](#page-101-0) to\_abacus\_md() (*dpdata.System method*), [119](#page-124-0) to\_abacus\_md() (*dpdata.system.LabeledSystem method*), [246](#page-251-0) to\_abacus\_md() (*dpdata.system.MultiSystems method*), [263](#page-268-0) to\_abacus\_md() (*dpdata.system.System method*), [285](#page-290-0) to\_abacus\_pw\_md() (*dpdata.LabeledSystem method*), [80](#page-85-0) to\_abacus\_pw\_md() (*dpdata.MultiSystems method*), [96](#page-101-0) to\_abacus\_pw\_md() (*dpdata.System method*), [119](#page-124-0) to\_abacus\_pw\_md() (*dpdata.system.LabeledSystem method*), [246](#page-251-0) to\_abacus\_pw\_md() (*dpdata.system.MultiSystems method*), [263](#page-268-0) to\_abacus\_pw\_md() (*dpdata.system.System method*), [285](#page-290-0) to\_abacus\_pw\_relax() (*dpdata.LabeledSystem method*), [80](#page-85-0) to\_abacus\_pw\_relax() (*dpdata.MultiSystems method*), [97](#page-102-0) to\_abacus\_pw\_relax() (*dpdata.System method*), [119](#page-124-0) to\_abacus\_pw\_relax() (*dpdata.system.LabeledSystem method*), [246](#page-251-0) to\_abacus\_pw\_relax() (*dpdata.system.MultiSystems method*), [263](#page-268-0) to\_abacus\_pw\_relax() (*dpdata.system.System method*), [285](#page-290-0) to\_abacus\_pw\_scf() (*dpdata.LabeledSystem method*), [80](#page-85-0) to\_abacus\_pw\_scf() (*dpdata.MultiSystems method*), [97](#page-102-0) to\_abacus\_pw\_scf() (*dpdata.System method*), [119](#page-124-0) to\_abacus\_pw\_scf() (*dpdata.system.LabeledSystem method*), [246](#page-251-0) to\_abacus\_pw\_scf() (*dpdata.system.MultiSystems method*), [263](#page-268-0) to\_abacus\_pw\_scf() (*dpdata.system.System method*), [285](#page-290-0) to\_abacus\_relax() (*dpdata.LabeledSystem method*), [80](#page-85-0) to\_abacus\_relax() (*dpdata.MultiSystems method*), [97](#page-102-0)

(*dpdata.LabeledSystem* to\_abacus\_relax() (*dpdata.System method*), [119](#page-124-0) to\_abacus\_relax() (*dpdata.system.LabeledSystem method*), [246](#page-251-0) to\_abacus\_relax() (*dpdata.system.MultiSystems method*), [263](#page-268-0) to\_abacus\_relax() (*dpdata.system.System method*), [285](#page-290-0) to\_abacus\_scf() (*dpdata.LabeledSystem method*), [80](#page-85-0) to\_abacus\_scf() (*dpdata.MultiSystems method*), [97](#page-102-0) to\_abacus\_scf() (*dpdata.System method*), [119](#page-124-0) to\_abacus\_scf() (*dpdata.system.LabeledSystem method*), [246](#page-251-0) to\_abacus\_scf() (*dpdata.system.MultiSystems method*), [263](#page-268-0) to\_abacus\_scf() (*dpdata.system.System method*), [285](#page-290-0) to\_abacus\_stru() (*dpdata.LabeledSystem method*), [80](#page-85-0) to\_abacus\_stru() (*dpdata.MultiSystems method*), [97](#page-102-0) to\_abacus\_stru() (*dpdata.System method*), [119](#page-124-0) to\_abacus\_stru() (*dpdata.system.LabeledSystem method*), [246](#page-251-0) to\_abacus\_stru() (*dpdata.system.MultiSystems method*), [263](#page-268-0) to\_abacus\_stru() (*dpdata.system.System method*), [285](#page-290-0) to\_amber\_md() (*dpdata.LabeledSystem method*), [80](#page-85-0) to\_amber\_md() (*dpdata.MultiSystems method*), [97](#page-102-0) to\_amber\_md() (*dpdata.System method*), [119](#page-124-0) to\_amber\_md() (*dpdata.system.LabeledSystem method*), [246](#page-251-0) to\_amber\_md() (*dpdata.system.MultiSystems method*), [263](#page-268-0) to\_amber\_md() (*dpdata.system.System method*), [285](#page-290-0) to\_ase\_structure() (*dpdata.LabeledSystem method*), [80](#page-85-0) to\_ase\_structure() (*dpdata.MultiSystems method*), [97](#page-102-0) to\_ase\_structure() (*dpdata.System method*), [119](#page-124-0) to\_ase\_structure() (*dpdata.system.LabeledSystem method*), [246](#page-251-0) to\_ase\_structure() (*dpdata.system.MultiSystems method*), [263](#page-268-0) to\_ase\_structure() (*dpdata.system.System method*), [285](#page-290-0) to\_ase\_traj() (*dpdata.LabeledSystem method*), [80](#page-85-0) to\_ase\_traj() (*dpdata.MultiSystems method*), [97](#page-102-0) to\_ase\_traj() (*dpdata.System method*), [119](#page-124-0) to\_ase\_traj() (*dpdata.system.LabeledSystem method*), [246](#page-251-0) to\_ase\_traj() (*dpdata.system.MultiSystems method*), [263](#page-268-0) to\_ase\_traj() (*dpdata.system.System method*), [285](#page-290-0) to\_atomconfig() (*dpdata.LabeledSystem method*), [80](#page-85-0) to\_atomconfig() (*dpdata.MultiSystems method*), [97](#page-102-0) to\_atomconfig() (*dpdata.System method*), [119](#page-124-0)

*method*), [246](#page-251-0) to\_atomconfig() (*dpdata.system.MultiSystems method*), [263](#page-268-0) to\_atomconfig() (*dpdata.system.System method*), [285](#page-290-0) to\_bond\_order\_system() (*dpdata.format.Format method*), [226](#page-231-0) to\_bond\_order\_system() (*dpdata.plugins.rdkit.MolFormat method*), [187](#page-192-0) to\_bond\_order\_system() (*dpdata.plugins.rdkit.SdfFormat method*), [188](#page-193-0) to\_contcar() (*dpdata.LabeledSystem method*), [80](#page-85-0) to\_contcar() (*dpdata.MultiSystems method*), [97](#page-102-0) to\_contcar() (*dpdata.System method*), [119](#page-124-0) to\_contcar() (*dpdata.system.LabeledSystem method*), [246](#page-251-0) to\_contcar() (*dpdata.system.MultiSystems method*), [263](#page-268-0) to\_contcar() (*dpdata.system.System method*), [285](#page-290-0) to\_cp2k\_aimd\_output() (*dpdata.LabeledSystem method*), [80](#page-85-0) to\_cp2k\_aimd\_output() (*dpdata.MultiSystems method*), [97](#page-102-0) to\_cp2k\_aimd\_output() (*dpdata.System method*), [119](#page-124-0) to\_cp2k\_aimd\_output() (*dpdata.system.LabeledSystem method*), [246](#page-251-0) to\_cp2k\_aimd\_output() (*dpdata.system.MultiSystems method*), [263](#page-268-0) to\_cp2k\_aimd\_output() (*dpdata.system.System method*), [285](#page-290-0) to\_cp2k\_output() (*dpdata.LabeledSystem method*), [80](#page-85-0) to\_cp2k\_output() (*dpdata.MultiSystems method*), [97](#page-102-0) to\_cp2k\_output() (*dpdata.System method*), [119](#page-124-0) to\_cp2k\_output() (*dpdata.system.LabeledSystem method*), [247](#page-252-0) to\_cp2k\_output() (*dpdata.system.MultiSystems method*), [263](#page-268-0) to\_cp2k\_output() (*dpdata.system.System method*), [285](#page-290-0) to\_deepmd() (*dpdata.LabeledSystem method*), [80](#page-85-0) to\_deepmd() (*dpdata.MultiSystems method*), [97](#page-102-0) to\_deepmd() (*dpdata.System method*), [119](#page-124-0) to\_deepmd() (*dpdata.system.LabeledSystem method*), [247](#page-252-0) to\_deepmd() (*dpdata.system.MultiSystems method*), [263](#page-268-0) to\_deepmd() (*dpdata.system.System method*), [285](#page-290-0) to\_deepmd\_comp() (*dpdata.LabeledSystem method*), [80](#page-85-0) to\_deepmd\_comp() (*dpdata.MultiSystems method*), [97](#page-102-0) to\_deepmd\_comp() (*dpdata.System method*), [119](#page-124-0) to\_deepmd\_comp() (*dpdata.system.LabeledSystem method*), [247](#page-252-0) to\_deepmd\_comp() (*dpdata.system.MultiSystems method*), [263](#page-268-0) to\_deepmd\_comp() (*dpdata.system.System method*), [285](#page-290-0) to\_deepmd\_hdf5() (*dpdata.LabeledSystem method*), [80](#page-85-0) to\_deepmd\_hdf5() (*dpdata.MultiSystems method*), [97](#page-102-0)

to\_deepmd\_hdf5() (*dpdata.System method*), [119](#page-124-0) to\_deepmd\_hdf5() (*dpdata.system.LabeledSystem method*), [247](#page-252-0) to\_deepmd\_hdf5() (*dpdata.system.MultiSystems method*), [264](#page-269-0) to\_deepmd\_hdf5() (*dpdata.system.System method*), [286](#page-291-0) to\_deepmd\_npy() (*dpdata.LabeledSystem method*), [80](#page-85-0) to\_deepmd\_npy() (*dpdata.MultiSystems method*), [97](#page-102-0) to\_deepmd\_npy() (*dpdata.System method*), [119](#page-124-0) to\_deepmd\_npy() (*dpdata.system.LabeledSystem method*), [247](#page-252-0) to\_deepmd\_npy() (*dpdata.system.MultiSystems method*), [264](#page-269-0) to\_deepmd\_npy() (*dpdata.system.System method*), [286](#page-291-0) to\_deepmd\_npy\_mixed() (*dpdata.LabeledSystem method*), [80](#page-85-0) to\_deepmd\_npy\_mixed() (*dpdata.MultiSystems method*), [97](#page-102-0) to\_deepmd\_npy\_mixed() (*dpdata.System method*), [119](#page-124-0) to\_deepmd\_npy\_mixed() (*dpdata.system.LabeledSystem method*), [247](#page-252-0) to\_deepmd\_npy\_mixed() (*dpdata.system.MultiSystems method*), [264](#page-269-0) to\_deepmd\_npy\_mixed() (*dpdata.system.System method*), [286](#page-291-0) to\_deepmd\_raw() (*dpdata.LabeledSystem method*), [80](#page-85-0) to\_deepmd\_raw() (*dpdata.MultiSystems method*), [97](#page-102-0) to\_deepmd\_raw() (*dpdata.System method*), [120](#page-125-0) to\_deepmd\_raw() (*dpdata.system.LabeledSystem method*), [247](#page-252-0) to\_deepmd\_raw() (*dpdata.system.MultiSystems method*), [264](#page-269-0) to\_deepmd\_raw() (*dpdata.system.System method*), [286](#page-291-0) to\_dftbplus() (*dpdata.LabeledSystem method*), [81](#page-86-0) to\_dftbplus() (*dpdata.MultiSystems method*), [97](#page-102-0) to\_dftbplus() (*dpdata.System method*), [120](#page-125-0) to\_dftbplus() (*dpdata.system.LabeledSystem method*), [247](#page-252-0) to\_dftbplus() (*dpdata.system.MultiSystems method*), [264](#page-269-0) to\_dftbplus() (*dpdata.system.System method*), [286](#page-291-0) to\_dump() (*dpdata.LabeledSystem method*), [81](#page-86-0) to\_dump() (*dpdata.MultiSystems method*), [98](#page-103-0) to\_dump() (*dpdata.System method*), [120](#page-125-0) to\_dump() (*dpdata.system.LabeledSystem method*), [247](#page-252-0) to\_dump() (*dpdata.system.MultiSystems method*), [264](#page-269-0) to\_dump() (*dpdata.system.System method*), [286](#page-291-0) to\_fhi\_aims\_md() (*dpdata.LabeledSystem method*), [81](#page-86-0) to\_fhi\_aims\_md() (*dpdata.MultiSystems method*), [98](#page-103-0) to\_fhi\_aims\_md() (*dpdata.System method*), [120](#page-125-0) to\_fhi\_aims\_md() (*dpdata.system.LabeledSystem method*), [247](#page-252-0) to\_fhi\_aims\_md() (*dpdata.system.MultiSystems*

*method*), [264](#page-269-0)

- to\_fhi\_aims\_md() (*dpdata.system.System method*), [286](#page-291-0) to\_fhi\_aims\_output() (*dpdata.LabeledSystem method*), [81](#page-86-0) to\_fhi\_aims\_output() (*dpdata.MultiSystems method*), [98](#page-103-0) to\_fhi\_aims\_output() (*dpdata.System method*), [120](#page-125-0) to\_fhi\_aims\_output() (*dpdata.system.LabeledSystem method*), [247](#page-252-0) to\_fhi\_aims\_output() (*dpdata.system.MultiSystems method*), [264](#page-269-0) to\_fhi\_aims\_output() (*dpdata.system.System method*), [286](#page-291-0) to\_fhi\_aims\_scf() (*dpdata.LabeledSystem method*), [81](#page-86-0) to\_fhi\_aims\_scf() (*dpdata.MultiSystems method*), [98](#page-103-0) to\_fhi\_aims\_scf() (*dpdata.System method*), [120](#page-125-0) to\_fhi\_aims\_scf() (*dpdata.system.LabeledSystem method*), [247](#page-252-0) to\_fhi\_aims\_scf() (*dpdata.system.MultiSystems method*), [264](#page-269-0) to\_fhi\_aims\_scf() (*dpdata.system.System method*), [286](#page-291-0) to\_finalconfig() (*dpdata.LabeledSystem method*), [81](#page-86-0) to\_finalconfig() (*dpdata.MultiSystems method*), [98](#page-103-0) to\_finalconfig() (*dpdata.System method*), [120](#page-125-0) to\_finalconfig() (*dpdata.system.LabeledSystem method*), [247](#page-252-0) to\_finalconfig() (*dpdata.system.MultiSystems method*), [264](#page-269-0) to\_finalconfig() (*dpdata.system.System method*), [286](#page-291-0) to\_fmt\_obj() (*dpdata.bond\_order\_system.BondOrderSystem method*), [214](#page-219-0) to\_fmt\_obj() (*dpdata.BondOrderSystem method*), [65](#page-70-0) to\_fmt\_obj() (*dpdata.LabeledSystem method*), [81](#page-86-0) to\_fmt\_obj() (*dpdata.MultiSystems method*), [98](#page-103-0) to\_fmt\_obj() (*dpdata.System method*), [120](#page-125-0) to\_fmt\_obj() (*dpdata.system.LabeledSystem method*), [247](#page-252-0) to\_fmt\_obj() (*dpdata.system.MultiSystems method*), [264](#page-269-0) to\_fmt\_obj() (*dpdata.system.System method*), [286](#page-291-0) to\_gaussian\_gjf() (*dpdata.LabeledSystem method*), [81](#page-86-0) to\_gaussian\_gjf() (*dpdata.MultiSystems method*), [98](#page-103-0) to\_gaussian\_gjf() (*dpdata.System method*), [120](#page-125-0) to\_gaussian\_gjf() (*dpdata.system.LabeledSystem method*), [247](#page-252-0) to\_gaussian\_gjf() (*dpdata.system.MultiSystems method*), [264](#page-269-0) to\_gaussian\_gjf() (*dpdata.system.System method*), [286](#page-291-0) to\_gaussian\_log() (*dpdata.LabeledSystem method*), [81](#page-86-0) to\_gaussian\_log() (*dpdata.MultiSystems method*), [98](#page-103-0)
- to\_gaussian\_log() (*dpdata.System method*), [120](#page-125-0) to\_gaussian\_log() (*dpdata.system.LabeledSystem method*), [247](#page-252-0) to\_gaussian\_log() (*dpdata.system.MultiSystems method*), [264](#page-269-0) to\_gaussian\_log() (*dpdata.system.System method*), [286](#page-291-0) to\_gaussian\_md() (*dpdata.LabeledSystem method*), [81](#page-86-0) to\_gaussian\_md() (*dpdata.MultiSystems method*), [98](#page-103-0) to\_gaussian\_md() (*dpdata.System method*), [120](#page-125-0) to\_gaussian\_md() (*dpdata.system.LabeledSystem method*), [247](#page-252-0) to\_gaussian\_md() (*dpdata.system.MultiSystems method*), [264](#page-269-0) to\_gaussian\_md() (*dpdata.system.System method*), [286](#page-291-0) to\_gro() (*dpdata.LabeledSystem method*), [81](#page-86-0) to\_gro() (*dpdata.MultiSystems method*), [98](#page-103-0) to\_gro() (*dpdata.System method*), [120](#page-125-0) to\_gro() (*dpdata.system.LabeledSystem method*), [247](#page-252-0) to\_gro() (*dpdata.system.MultiSystems method*), [264](#page-269-0) to\_gro() (*dpdata.system.System method*), [286](#page-291-0) to\_gromacs\_gro() (*dpdata.LabeledSystem method*), [81](#page-86-0) to\_gromacs\_gro() (*dpdata.MultiSystems method*), [98](#page-103-0) to\_gromacs\_gro() (*dpdata.System method*), [120](#page-125-0) to\_gromacs\_gro() (*dpdata.system.LabeledSystem method*), [247](#page-252-0) to\_gromacs\_gro() (*dpdata.system.MultiSystems method*), [264](#page-269-0) to\_gromacs\_gro() (*dpdata.system.System method*), [286](#page-291-0) to\_labeled\_system() (*dpdata.format.Format method*), [226](#page-231-0) to\_labeled\_system() (*dpdata.plugins.ase.ASEStructureFormat method*), [146](#page-151-0) to\_labeled\_system() (*dpdata.plugins.n2p2.N2P2Format method*), [172](#page-177-0) to\_labeled\_system() (*dpdata.plugins.pymatgen.PyMatgenCSEFormat method*), [181](#page-186-0) to\_lammps\_dump() (*dpdata.LabeledSystem method*), [81](#page-86-0) to\_lammps\_dump() (*dpdata.MultiSystems method*), [98](#page-103-0) to\_lammps\_dump() (*dpdata.System method*), [120](#page-125-0) to\_lammps\_dump() (*dpdata.system.LabeledSystem method*), [247](#page-252-0) to\_lammps\_dump() (*dpdata.system.MultiSystems method*), [264](#page-269-0) to\_lammps\_dump() (*dpdata.system.System method*), [286](#page-291-0) to\_lammps\_lmp() (*dpdata.LabeledSystem method*), [81](#page-86-0) to\_lammps\_lmp() (*dpdata.MultiSystems method*), [98](#page-103-0) to\_lammps\_lmp() (*dpdata.System method*), [120](#page-125-0) to\_lammps\_lmp() (*dpdata.system.LabeledSystem method*), [248](#page-253-0) to\_lammps\_lmp() (*dpdata.system.MultiSystems*

*method*), [264](#page-269-0) to\_lammps\_lmp() (*dpdata.system.System method*), [286](#page-291-0) to\_list() (*dpdata.LabeledSystem method*), [81](#page-86-0) to\_list() (*dpdata.MultiSystems method*), [98](#page-103-0) to\_list() (*dpdata.System method*), [120](#page-125-0) to\_list() (*dpdata.system.LabeledSystem method*), [248](#page-253-0) to\_list() (*dpdata.system.MultiSystems method*), [264](#page-269-0) to\_list() (*dpdata.system.System method*), [286](#page-291-0) to\_lmp() (*dpdata.LabeledSystem method*), [81](#page-86-0) to\_lmp() (*dpdata.MultiSystems method*), [98](#page-103-0) to\_lmp() (*dpdata.System method*), [120](#page-125-0) to\_lmp() (*dpdata.system.LabeledSystem method*), [248](#page-253-0) to\_lmp() (*dpdata.system.MultiSystems method*), [264](#page-269-0) to\_lmp() (*dpdata.system.System method*), [286](#page-291-0) to\_mlmd() (*dpdata.LabeledSystem method*), [81](#page-86-0) to\_mlmd() (*dpdata.MultiSystems method*), [98](#page-103-0) to\_mlmd() (*dpdata.System method*), [120](#page-125-0) to\_mlmd() (*dpdata.system.LabeledSystem method*), [248](#page-253-0) to\_mlmd() (*dpdata.system.MultiSystems method*), [265](#page-270-0) to\_mlmd() (*dpdata.system.System method*), [287](#page-292-0) to\_mol() (*dpdata.LabeledSystem method*), [81](#page-86-0) to\_mol() (*dpdata.MultiSystems method*), [98](#page-103-0) to\_mol() (*dpdata.System method*), [120](#page-125-0) to\_mol() (*dpdata.system.LabeledSystem method*), [248](#page-253-0) to\_mol() (*dpdata.system.MultiSystems method*), [265](#page-270-0) to\_mol() (*dpdata.system.System method*), [287](#page-292-0) to\_mol\_file() (*dpdata.LabeledSystem method*), [81](#page-86-0) to\_mol\_file() (*dpdata.MultiSystems method*), [98](#page-103-0) to\_mol\_file() (*dpdata.System method*), [120](#page-125-0) to\_mol\_file() (*dpdata.system.LabeledSystem method*), [248](#page-253-0) to\_mol\_file() (*dpdata.system.MultiSystems method*), [265](#page-270-0) to\_mol\_file() (*dpdata.system.System method*), [287](#page-292-0) to\_movement() (*dpdata.LabeledSystem method*), [81](#page-86-0) to\_movement() (*dpdata.MultiSystems method*), [98](#page-103-0) to\_movement() (*dpdata.System method*), [121](#page-126-0) to\_movement() (*dpdata.system.LabeledSystem method*), [248](#page-253-0) to\_movement() (*dpdata.system.MultiSystems method*), [265](#page-270-0) to\_movement() (*dpdata.system.System method*), [287](#page-292-0) to\_multi\_systems() (*dpdata.format.Format method*), [226](#page-231-0) to\_multi\_systems() (*dpdata.plugins.deepmd.DeePMDHDF5Format method*), [155](#page-160-0) to\_n2p2() (*dpdata.LabeledSystem method*), [82](#page-87-0) to\_n2p2() (*dpdata.MultiSystems method*), [98](#page-103-0) to\_n2p2() (*dpdata.System method*), [121](#page-126-0) to\_n2p2() (*dpdata.system.LabeledSystem method*), [248](#page-253-0) to\_n2p2() (*dpdata.system.MultiSystems method*), [265](#page-270-0) to\_n2p2() (*dpdata.system.System method*), [287](#page-292-0) to\_openmx\_md() (*dpdata.LabeledSystem method*), [82](#page-87-0)

to\_openmx\_md() (*dpdata.MultiSystems method*), [99](#page-104-0) to\_openmx\_md() (*dpdata.System method*), [121](#page-126-0) to\_openmx\_md() (*dpdata.system.LabeledSystem method*), [248](#page-253-0) to\_openmx\_md() (*dpdata.system.MultiSystems method*), [265](#page-270-0) to\_openmx\_md() (*dpdata.system.System method*), [287](#page-292-0) to\_orca\_spout() (*dpdata.LabeledSystem method*), [82](#page-87-0) to\_orca\_spout() (*dpdata.MultiSystems method*), [99](#page-104-0) to\_orca\_spout() (*dpdata.System method*), [121](#page-126-0) to\_orca\_spout() (*dpdata.system.LabeledSystem method*), [248](#page-253-0) to\_orca\_spout() (*dpdata.system.MultiSystems method*), [265](#page-270-0) to\_orca\_spout() (*dpdata.system.System method*), [287](#page-292-0) to\_outcar() (*dpdata.LabeledSystem method*), [82](#page-87-0) to\_outcar() (*dpdata.MultiSystems method*), [99](#page-104-0) to\_outcar() (*dpdata.System method*), [121](#page-126-0) to\_outcar() (*dpdata.system.LabeledSystem method*), [248](#page-253-0) to\_outcar() (*dpdata.system.MultiSystems method*), [265](#page-270-0) to\_outcar() (*dpdata.system.System method*), [287](#page-292-0) to\_poscar() (*dpdata.LabeledSystem method*), [82](#page-87-0) to\_poscar() (*dpdata.MultiSystems method*), [99](#page-104-0) to\_poscar() (*dpdata.System method*), [121](#page-126-0) to\_poscar() (*dpdata.system.LabeledSystem method*), [248](#page-253-0) to\_poscar() (*dpdata.system.MultiSystems method*), [265](#page-270-0) to\_poscar() (*dpdata.system.System method*), [287](#page-292-0) to\_psi4\_inp() (*dpdata.LabeledSystem method*), [82](#page-87-0) to\_psi4\_inp() (*dpdata.MultiSystems method*), [99](#page-104-0) to\_psi4\_inp() (*dpdata.System method*), [121](#page-126-0) to\_psi4\_inp() (*dpdata.system.LabeledSystem method*), [248](#page-253-0) to\_psi4\_inp() (*dpdata.system.MultiSystems method*), [265](#page-270-0) to\_psi4\_inp() (*dpdata.system.System method*), [287](#page-292-0) to\_psi4\_out() (*dpdata.LabeledSystem method*), [82](#page-87-0) to\_psi4\_out() (*dpdata.MultiSystems method*), [99](#page-104-0) to\_psi4\_out() (*dpdata.System method*), [121](#page-126-0) to\_psi4\_out() (*dpdata.system.LabeledSystem method*), [248](#page-253-0) to\_psi4\_out() (*dpdata.system.MultiSystems method*), [265](#page-270-0) to\_psi4\_out() (*dpdata.system.System method*), [287](#page-292-0) to\_pwmat\_atomconfig() (*dpdata.LabeledSystem method*), [82](#page-87-0) to\_pwmat\_atomconfig() (*dpdata.MultiSystems method*), [99](#page-104-0) to\_pwmat\_atomconfig() (*dpdata.System method*), [121](#page-126-0) to\_pwmat\_atomconfig() (*dpdata.system.LabeledSystem method*), [248](#page-253-0) to\_pwmat\_atomconfig() (*dpdata.system.MultiSystems*

*method*), [265](#page-270-0)

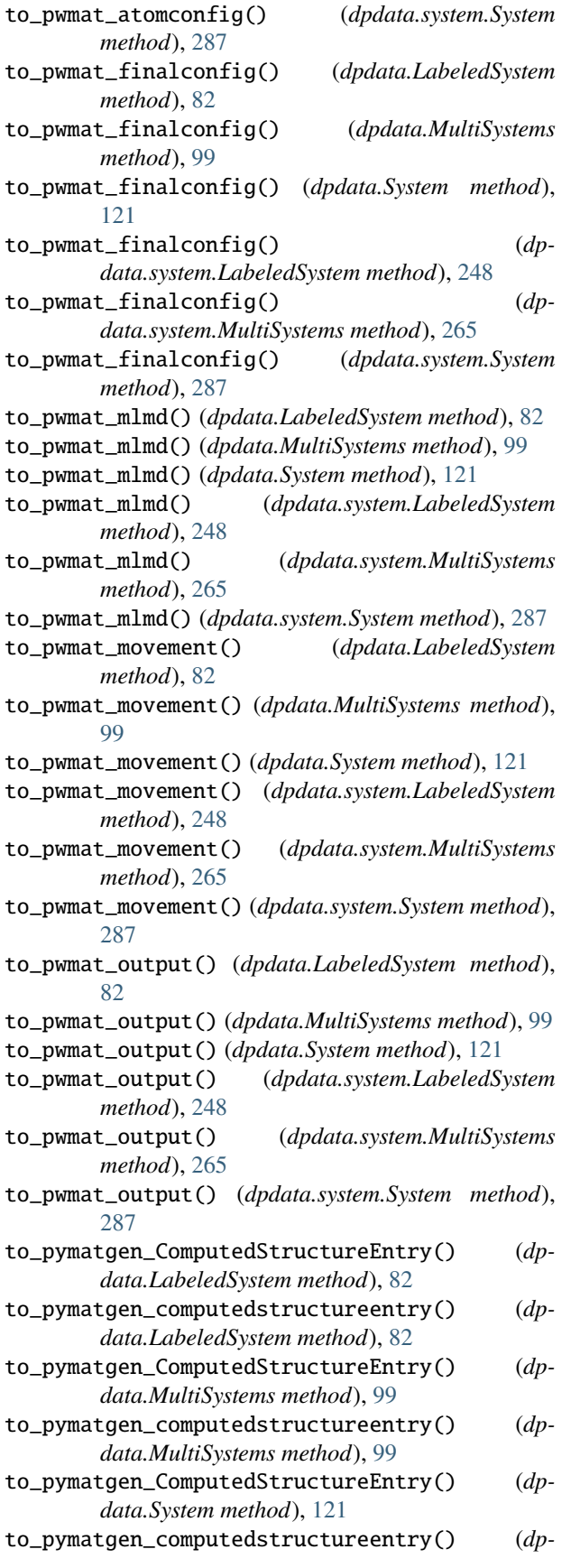

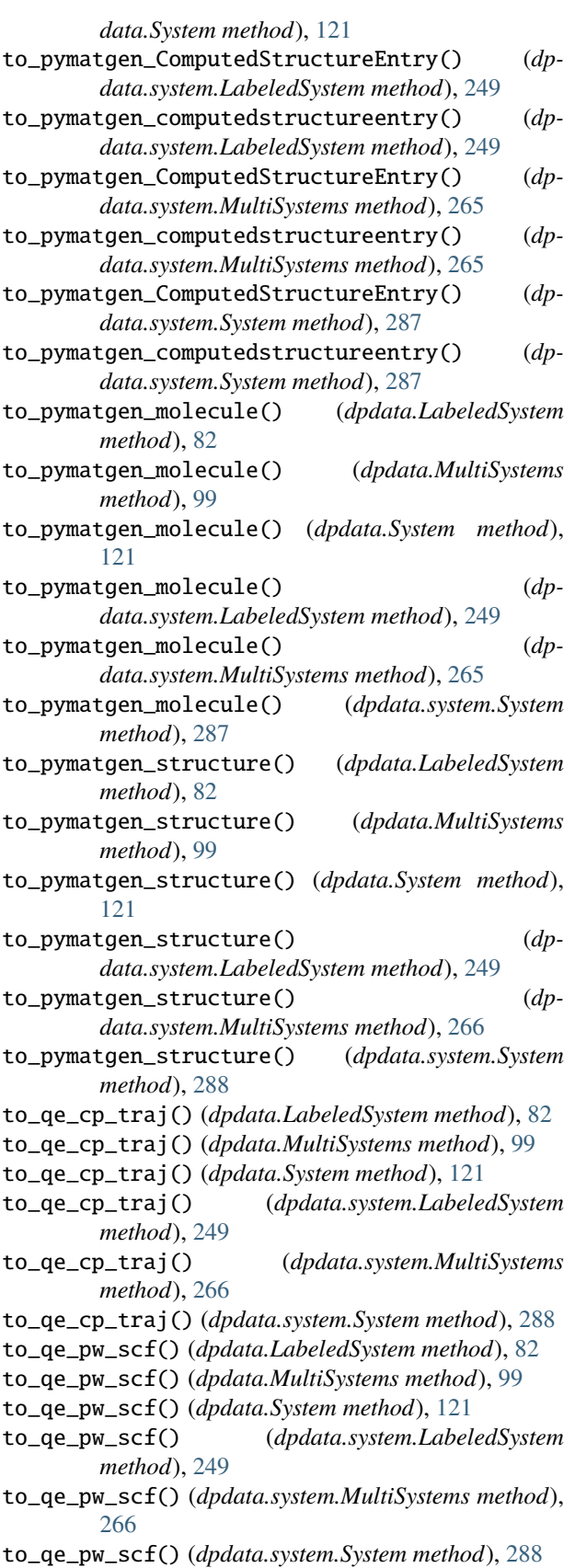

to\_quip\_gap\_xyz() (*dpdata.LabeledSystem method*),

[82](#page-87-0) to\_quip\_gap\_xyz() (*dpdata.MultiSystems method*), [99](#page-104-0) to\_quip\_gap\_xyz() (*dpdata.System method*), [122](#page-127-0) to\_quip\_gap\_xyz() (*dpdata.system.LabeledSystem method*), [249](#page-254-0) to\_quip\_gap\_xyz() (*dpdata.system.MultiSystems method*), [266](#page-271-0) to\_quip\_gap\_xyz() (*dpdata.system.System method*), [288](#page-293-0) to\_quip\_gap\_xyz\_file() (*dpdata.LabeledSystem method*), [83](#page-88-0) to\_quip\_gap\_xyz\_file() (*dpdata.MultiSystems method*), [99](#page-104-0) to\_quip\_gap\_xyz\_file() (*dpdata.System method*), [122](#page-127-0) to\_quip\_gap\_xyz\_file() (*dpdata.system.LabeledSystem method*), [249](#page-254-0) to\_quip\_gap\_xyz\_file() (*dpdata.system.MultiSystems method*), [266](#page-271-0) to\_quip\_gap\_xyz\_file() (*dpdata.system.System method*), [288](#page-293-0) to\_sdf() (*dpdata.LabeledSystem method*), [83](#page-88-0) to\_sdf() (*dpdata.MultiSystems method*), [100](#page-105-0) to\_sdf() (*dpdata.System method*), [122](#page-127-0) to\_sdf() (*dpdata.system.LabeledSystem method*), [249](#page-254-0) to\_sdf() (*dpdata.system.MultiSystems method*), [266](#page-271-0) to\_sdf() (*dpdata.system.System method*), [288](#page-293-0) to\_sdf\_file() (*dpdata.LabeledSystem method*), [83](#page-88-0) to\_sdf\_file() (*dpdata.MultiSystems method*), [100](#page-105-0) to\_sdf\_file() (*dpdata.System method*), [122](#page-127-0) to\_sdf\_file() (*dpdata.system.LabeledSystem method*), [249](#page-254-0) to\_sdf\_file() (*dpdata.system.MultiSystems method*), [266](#page-271-0) to\_sdf\_file() (*dpdata.system.System method*), [288](#page-293-0) to\_siesta\_aimd\_output() (*dpdata.LabeledSystem method*), [83](#page-88-0) to\_siesta\_aimd\_output() (*dpdata.MultiSystems method*), [100](#page-105-0) to\_siesta\_aimd\_output() (*dpdata.System method*), [122](#page-127-0) to\_siesta\_aimd\_output() (*dpdata.system.LabeledSystem method*), [249](#page-254-0) to\_siesta\_aimd\_output() (*dpdata.system.MultiSystems method*), [266](#page-271-0) to\_siesta\_aimd\_output() (*dpdata.system.System method*), [288](#page-293-0) to\_siesta\_output() (*dpdata.LabeledSystem method*), [83](#page-88-0) to\_siesta\_output() (*dpdata.MultiSystems method*), [100](#page-105-0) to\_siesta\_output() (*dpdata.System method*), [122](#page-127-0) to\_siesta\_output() (*dpdata.system.LabeledSystem method*), [249](#page-254-0) [288](#page-293-0) [249](#page-254-0) [249](#page-254-0) [266](#page-271-0) [171](#page-176-0) *method*), [176](#page-181-0)

to\_siesta\_output() (*dpdata.system.MultiSystems method*), [266](#page-271-0) to\_siesta\_output() (*dpdata.system.System method*), to\_sqm\_in() (*dpdata.LabeledSystem method*), [83](#page-88-0) to\_sqm\_in() (*dpdata.MultiSystems method*), [100](#page-105-0) to\_sqm\_in() (*dpdata.System method*), [122](#page-127-0) to\_sqm\_in() (*dpdata.system.LabeledSystem method*), to\_sqm\_in() (*dpdata.system.MultiSystems method*), [266](#page-271-0) to\_sqm\_in() (*dpdata.system.System method*), [288](#page-293-0) to\_sqm\_out() (*dpdata.LabeledSystem method*), [83](#page-88-0) to\_sqm\_out() (*dpdata.MultiSystems method*), [100](#page-105-0) to\_sqm\_out() (*dpdata.System method*), [122](#page-127-0) to\_sqm\_out() (*dpdata.system.LabeledSystem method*), to\_sqm\_out() (*dpdata.system.MultiSystems method*), to\_sqm\_out() (*dpdata.system.System method*), [288](#page-293-0) to\_stru() (*dpdata.LabeledSystem method*), [83](#page-88-0) to\_stru() (*dpdata.MultiSystems method*), [100](#page-105-0) to\_stru() (*dpdata.System method*), [122](#page-127-0) to\_stru() (*dpdata.system.LabeledSystem method*), [249](#page-254-0) to\_stru() (*dpdata.system.MultiSystems method*), [266](#page-271-0) to\_stru() (*dpdata.system.System method*), [288](#page-293-0) to\_system() (*dpdata.format.Format method*), [226](#page-231-0) to\_system() (*dpdata.plugins.3dmol.Py3DMolFormat method*), [133](#page-138-0) to\_system() (*dpdata.plugins.abacus.AbacusSTRUFormat method*), [137](#page-142-0) to\_system() (*dpdata.plugins.amber.SQMINFormat method*), [141](#page-146-0) to\_system() (*dpdata.plugins.ase.ASEStructureFormat method*), [146](#page-151-0) to\_system() (*dpdata.plugins.deepmd.DeePMDCompFormat method*), [153](#page-158-0) to\_system() (*dpdata.plugins.deepmd.DeePMDHDF5Format method*), [155](#page-160-0) to\_system() (*dpdata.plugins.deepmd.DeePMDMixedFormat method*), [158](#page-163-0) to\_system() (*dpdata.plugins.deepmd.DeePMDRawFormat method*), [160](#page-165-0) to\_system() (*dpdata.plugins.gaussian.GaussiaGJFFormat method*), [163](#page-168-0) to\_system() (*dpdata.plugins.gromacs.GromacsGroFormat method*), [167](#page-172-0) to\_system() (*dpdata.plugins.lammps.LAMMPSLmpFormat method*), [170](#page-175-0) to\_system() (*dpdata.plugins.list.ListFormat method*), to\_system() (*dpdata.plugins.psi4.PSI4InputFormat*

to\_system() (*dpdata.plugins.pwmat.PwmatAtomconfigFormat method*), [179](#page-184-0)

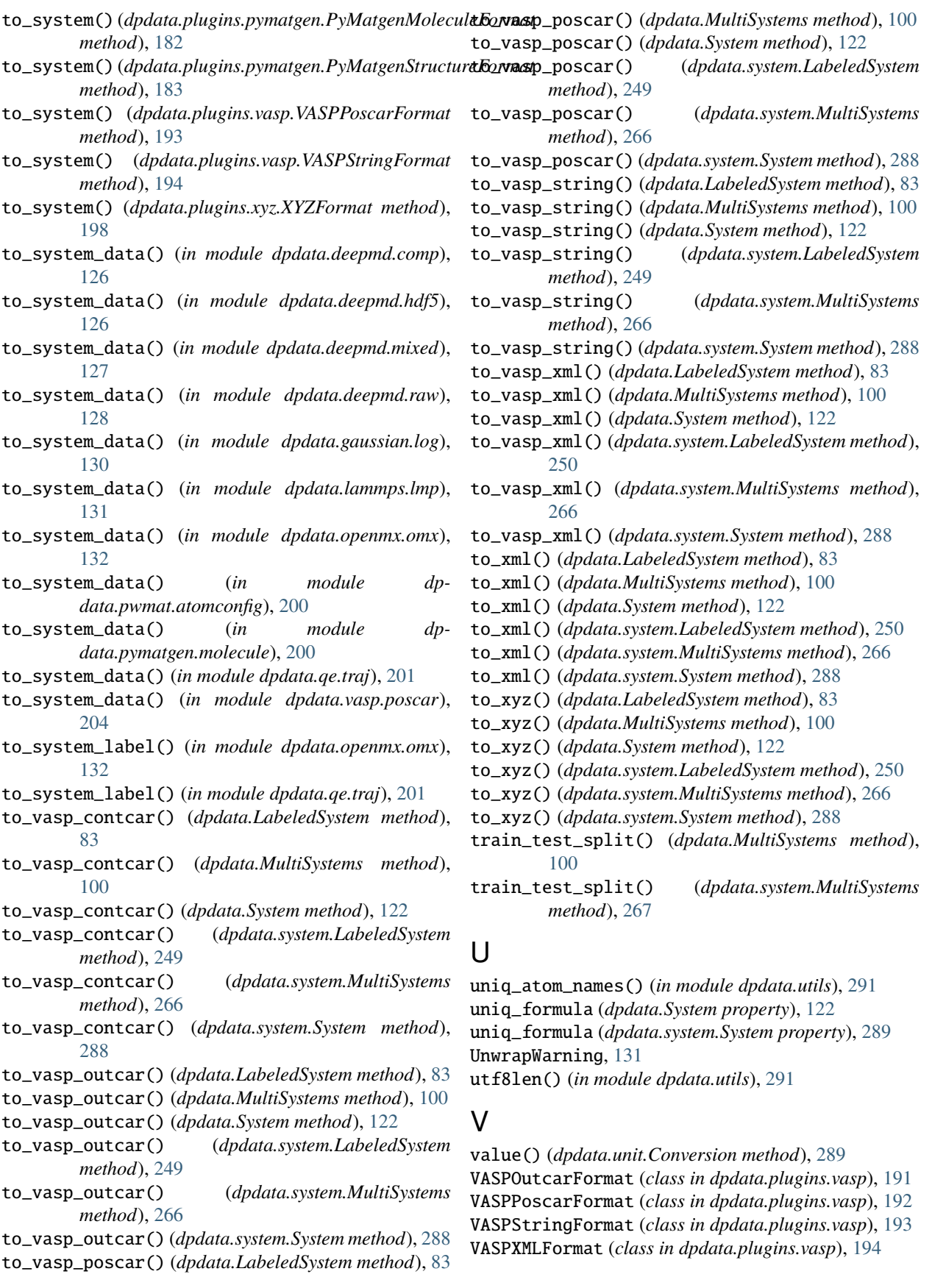

## W

write\_psi4\_input() (*in module dpdata.psi4.input*), [199](#page-204-0)

## X

X (*dpdata.periodic\_table.Element property*), [227](#page-232-0) xyz\_to\_coord() (*in module dpdata.xyz.xyz*), [205](#page-210-0) XYZFormat (*class in dpdata.plugins.xyz*), [197](#page-202-0)

# Z

Z (*dpdata.periodic\_table.Element property*), [227](#page-232-0)